# ASAP Utilities user guide

"The friendly Excel add-in that makes working in Excel much easier and faster"

| 🕅 AutoSave 🤇                   | off E             | ] Book1              | - Excel                          |                                                            |                |                                                 |                                                                 |                                                                                                    |                                                                                |                   |
|--------------------------------|-------------------|----------------------|----------------------------------|------------------------------------------------------------|----------------|-------------------------------------------------|-----------------------------------------------------------------|----------------------------------------------------------------------------------------------------|--------------------------------------------------------------------------------|-------------------|
| File Home                      | insert            | Draw                 | Page Layout                      | Formulas Data Review                                       | View Help ASAP | Utilities                                       |                                                                 |                                                                                                    | 🖵 Comments                                                                     | 🖻 Share 👻         |
| Favorites &<br>Shortcut keys ~ | Vision<br>Control | Select               | I III ∽<br>III Sheets ∽<br>III ∽ | ⊞ Columns & Rows ∽<br>♥ Objects & Comments ∽<br>₩ Format ∽ |                | ② Web ~<br>⑤ Information ~<br>憍 File & System ~ | <ul> <li>Import ×</li> <li>Export ×</li> <li>Start ×</li> </ul> | <ul> <li>ASAP Utilities Options ~</li> <li>Find and run a utility</li> <li>Start last tool again</li> </ul> | <ul> <li>⑦ Online FAQ</li> <li>① Info</li> <li>① Registered version</li> </ul> | Tip of<br>the Day |
| Favorites                      |                   | Options and settings | info and help                    | Tips tricks 🗸                                              |                |                                                 |                                                                 |                                                                                                    |                                                                                |                   |
| A1 ~                           | : × ~             | fx                   |                                  |                                                            |                |                                                 |                                                                 |                                                                                                    |                                                                                | `                 |

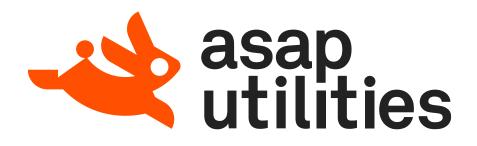

title author ASAP Utilities version pages latest revision ASAP Utilities User Guide Bastien Mensink 8.5 361 February 28, 2024

© 1999-2024

A Must in Every Office BV Molenweg 242 8012 WT Zwolle The Netherlands

www.asap-utilities.com

Information in this document is subject to change without notice.

Except as permitted by such license, no part of this publication may be reproduced, stored in a retrieval system, or transmitted, in any form or by any means, electronic, mechanical, recording, or otherwise, without the prior written permission of the author.

While every precaution has been taken in the preparation of this user guide, the publisher and author assume no responsibility for errors or omissions, or for damages resulting from the use of the information contained in herein. Microsoft, Microsoft Office, and Excel are registered trademarks of Microsoft Corporation.

# **1** Contents

| 1   | CONT    | ENTS                                                        | 3    |
|-----|---------|-------------------------------------------------------------|------|
| 2   | INTRO   | DUCTION                                                     | 7    |
| 2.1 | Our Mi  | ssion Statement                                             | 7    |
| 2.2 | What is | s ASAP Utilities?                                           | 7    |
| 2.3 | About   | this User Guide                                             | 8    |
| 2.4 | Save p  | aper                                                        | 8    |
| 2.5 | Intend  | ed audience                                                 | 8    |
| 2.6 | The Ex  | cel screen in English                                       | 9    |
| 3   | GETTII  | NG STARTED                                                  | _10  |
| 3.1 | How to  | get a copy of ASAP Utilities                                | . 10 |
|     | 3.1.1   | Download from our website                                   | . 10 |
| 3.2 | System  | n requirements                                              | . 11 |
|     | 3.2.1   | Excel versions supported                                    | . 11 |
|     | 3.2.2   | Windows versions supported                                  | . 11 |
|     | 3.2.3   | Other requirements                                          | . 11 |
|     | 3.2.4   | International versions of Excel, all supported              | . 11 |
| 3.3 | Install | and uninstall                                               | . 12 |
| 3.4 | Choos   | e the language of ASAP Utilities                            | . 12 |
|     | 3.4.1   | ASAP Utilities in English                                   | . 13 |
|     | 3.4.2   | ASAP Utilities in Dutch (Nederlands)                        | . 13 |
|     | 3.4.3   | ASAP Utilities in German (Deutsch)                          | . 14 |
|     | 3.4.4   | ASAP Utilities in Spanish (Español)                         | . 14 |
|     | 3.4.5   | ASAP Utilities in French (Français)                         | . 15 |
|     | 3.4.6   | ASAP Utilities in Portuguese (Brazil) (Português do Brasil) | . 15 |
|     | 3.4.7   | ASAP Utilities in Italian (Italiano)                        | . 16 |
|     | 3.4.8   | ASAP Utilities in Russian (Русский)                         | . 16 |
|     | 3.4.9   | ASAP Utilities in Chinese (Simplified) (中文(简体))             | . 17 |
|     | 3.4.10  | ASAP Utilities in Japanese (日本語)                            | . 17 |
|     | 3.4.11  | Office Update                                               | . 18 |
|     | 3.4.12  | Windows update                                              | . 18 |

| 3.5                      | Howte                                                                                                    | o operate ASAP Utilities                                                                                                    | 18                                                                         |
|--------------------------|----------------------------------------------------------------------------------------------------|----------------------------------------------------------------------------------------------------|----------------------------------------------------------------------------|
| 3.6                      | Undo                                                                                                    |                                                                                                    | 19                                                                         |
|                          | 3.6.1                                                                                                    | Most (but not all) tools in ASAP Utilities have an undo                                                                                                    | 19                                                                         |
|                          | 3.6.2                                                                                                    | No undo in macros are by design of Excel                                                                                                    | 19                                                                         |
| 4                        | PURC                                                                                                    | HASE ASAP UTILITIES                                                                                                    | 20                                                                         |
| 4.1                      | Time s                                                                                                    | aved, "return on investment"                                                                                                    | 20                                                                         |
| 4.2                      | Editio                                                                                                    | าร                                                                                                    | 20                                                                         |
| 4.3                      | When                                                                                                    | to buy a license                                                                                                    | 21                                                                         |
|                          | 4.3.1                                                                                                    | Business Edition                                                                                                    | 21                                                                         |
|                          | 4.3.2                                                                                                    | Home & Student Edition, Charitable Organizations                                                                                                    | 21                                                                         |
| 4.4                      | Key be                                                                                                    | nefits of a license                                                                                                    | 21                                                                         |
| 4.5                      | Who u                                                                                                    | ses ASAP Utilities?                                                                                                    | 21                                                                         |
| 4.6                      | How to                                                                                                    | o order                                                                                                    | 22                                                                         |
|                          | 4.6.1                                                                                                    | Instant delivery                                                                                                    | 22                                                                         |
|                          | 4.6.2                                                                                                    | Secure ordering, online and offline payment methods                                                                                                    | 22                                                                         |
| 4.7                      | How to                                                                                                    | o enter your license details                                                                                                    | 23                                                                         |
|                          |                                                                                                    |                                                                                                    |                                                                            |
| 5                        | AVAIL                                                                                                    | ABLE TOOLS                                                                                                    | 24                                                                         |
| <b>5</b><br>5.1          | Englis                                                                                                    | h, German, Spanish, French, Portuguese (Brazil), Italian, Russian, Chinese                                                                                                    |                                                                            |
|                          | Englis<br>(Simpl                                                                                                    | h, German, Spanish, French, Portuguese (Brazil), Italian, Russian, Chinese<br>ified), Japanese and Dutch descriptions                                                                                                    | 24                                                                         |
| 5.1                      | Englis<br>(Simpl                                                                                                    | h, German, Spanish, French, Portuguese (Brazil), Italian, Russian, Chinese                                                                                                    | 24<br>27                                                                   |
| 5.1                      | Englis<br>(Simpl<br>ASAP                                                                                             | h, German, Spanish, French, Portuguese (Brazil), Italian, Russian, Chinese<br>ified), Japanese and Dutch descriptions<br>Jtilities in the Excel menu                                                                                                    | 24<br>27<br>27                                                             |
| 5.1                      | Englis<br>(Simpl<br>ASAP<br>5.2.1<br>5.2.2                                                                           | h, German, Spanish, French, Portuguese (Brazil), Italian, Russian, Chinese<br>ified), Japanese and Dutch descriptions<br>Jtilities in the Excel menu<br>The Ribbon/main menu                                                                                                    | 24<br>27<br>27<br>27                                                       |
| 5.1<br>5.2               | Englis<br>(Simpl<br>ASAP<br>5.2.1<br>5.2.2<br>Save t                                                                 | h, German, Spanish, French, Portuguese (Brazil), Italian, Russian, Chinese<br>ified), Japanese and Dutch descriptions<br>Jtilities in the Excel menu<br>The Ribbon/main menu<br>Right-click/context menu                                                                                                    | 24<br>27<br>27<br>27<br>31                                                 |
| 5.1<br>5.2<br>5.3        | Englis<br>(Simpl<br>ASAP<br>5.2.1<br>5.2.2<br>Save t<br>Descri                                                       | h, German, Spanish, French, Portuguese (Brazil), Italian, Russian, Chinese<br>ified), Japanese and Dutch descriptions<br>Jtilities in the Excel menu<br>The Ribbon/main menu<br>Right-click/context menu<br>ime with keyboard shortcuts.                                                                                                    | 24<br>27<br>27<br>27<br>31<br>33                                           |
| 5.1<br>5.2<br>5.3<br>5.4 | Englis<br>(Simpl<br>ASAP<br>5.2.1<br>5.2.2<br>Save t<br>Descri                                                       | h, German, Spanish, French, Portuguese (Brazil), Italian, Russian, Chinese<br>ified), Japanese and Dutch descriptions<br>Jtilities in the Excel menu<br>The Ribbon/main menu<br>Right-click/context menu<br>ime with keyboard shortcuts<br>ption of the tools in all languages                                                                                                    | 24<br>27<br>27<br>31<br>33<br>34                                           |
| 5.1<br>5.2<br>5.3<br>5.4 | Englis<br>(Simpl<br>ASAP<br>5.2.1<br>5.2.2<br>Save t<br>Descri                                                       | h, German, Spanish, French, Portuguese (Brazil), Italian, Russian, Chinese<br>ified), Japanese and Dutch descriptions<br>Jtilities in the Excel menu<br>The Ribbon/main menu<br>Right-click/context menu<br>ime with keyboard shortcuts<br>ption of the tools in all languages<br>ption of the tools in English                                                                                     | 24<br>27<br>27<br>31<br>33<br>34<br>34                                     |
| 5.1<br>5.2<br>5.3<br>5.4 | Englis<br>(Simpl<br>ASAP<br>5.2.1<br>5.2.2<br>Save t<br>Descri<br>5.5.1                                              | h, German, Spanish, French, Portuguese (Brazil), Italian, Russian, Chinese<br>ified), Japanese and Dutch descriptions<br>Jtilities in the Excel menu<br>The Ribbon/main menu<br>Right-click/context menu<br>ime with keyboard shortcuts<br>ption of the tools in all languages<br>ption of the tools in English<br>Favorites & Shortcut keys.                                                       | 24<br>27<br>27<br>31<br>33<br>34<br>34<br>37                               |
| 5.1<br>5.2<br>5.3<br>5.4 | Englis<br>(Simpl<br>ASAP<br>5.2.1<br>5.2.2<br>Save t<br>Descri<br>5.5.1<br>5.5.2                                     | h, German, Spanish, French, Portuguese (Brazil), Italian, Russian, Chinese<br>ified), Japanese and Dutch descriptions<br>Jtilities in the Excel menu<br>The Ribbon/main menu<br>Right-click/context menu<br>ime with keyboard shortcuts<br>ption of the tools in all languages<br>ption of the tools in English<br>Favorites & Shortcut keys<br>Vision Control                                      | 24<br>27<br>27<br>31<br>33<br>34<br>34<br>37<br>39                         |
| 5.1<br>5.2<br>5.3<br>5.4 | Englis<br>(Simpl<br>ASAP<br>5.2.1<br>5.2.2<br>Save t<br>Descri<br>5.5.1<br>5.5.2<br>5.5.3                            | h, German, Spanish, French, Portuguese (Brazil), Italian, Russian, Chinese<br>ified), Japanese and Dutch descriptions<br>Jtilities in the Excel menu<br>The Ribbon/main menu<br>Right-click/context menu<br>ime with keyboard shortcuts<br>ption of the tools in all languages<br>ption of the tools in English<br>Favorites & Shortcut keys<br>Vision Control<br>Select                            | 24<br>27<br>27<br>31<br>33<br>34<br>34<br>37<br>39<br>57                   |
| 5.1<br>5.2<br>5.3<br>5.4 | Englis<br>(Simpl<br>ASAP<br>5.2.1<br>5.2.2<br>Save t<br>Descri<br>5.5.1<br>5.5.1<br>5.5.2<br>5.5.3<br>5.5.4          | h, German, Spanish, French, Portuguese (Brazil), Italian, Russian, Chinese<br>ified), Japanese and Dutch descriptions<br>Jtilities in the Excel menu<br>The Ribbon/main menu<br>Right-click/context menu<br>me with keyboard shortcuts<br>ption of the tools in all languages<br>ption of the tools in English<br>Favorites & Shortcut keys<br>Vision Control<br>Select<br>Sheets                   | 24<br>27<br>27<br>31<br>33<br>34<br>34<br>37<br>39<br>57<br>79             |
| 5.1<br>5.2<br>5.3<br>5.4 | Englis<br>(Simpl<br>ASAP<br>5.2.1<br>5.2.2<br>Save t<br>Descri<br>5.5.1<br>5.5.2<br>5.5.3<br>5.5.4<br>5.5.5          | h, German, Spanish, French, Portuguese (Brazil), Italian, Russian, Chinese<br>ified), Japanese and Dutch descriptions<br>Jtilities in the Excel menu<br>The Ribbon/main menu<br>Right-click/context menu<br>ime with keyboard shortcuts<br>ption of the tools in all languages<br>ption of the tools in English<br>Favorites & Shortcut keys<br>Vision Control<br>Select<br>Sheets<br>Range         | 24<br>27<br>27<br>31<br>33<br>34<br>34<br>37<br>39<br>57<br>79<br>96       |
| 5.1<br>5.2<br>5.3<br>5.4 | Englis<br>(Simpl<br>ASAP<br>5.2.1<br>5.2.2<br>Save t<br>Descri<br>5.5.1<br>5.5.2<br>5.5.3<br>5.5.4<br>5.5.5<br>5.5.6 | h, German, Spanish, French, Portuguese (Brazil), Italian, Russian, Chinese<br>ified), Japanese and Dutch descriptions<br>Jtilities in the Excel menu<br>The Ribbon/main menu<br>Right-click/context menu<br>ime with keyboard shortcuts<br>ption of the tools in all languages<br>ption of the tools in English<br>Favorites & Shortcut keys<br>Vision Control<br>Select<br>Sheets<br>Range<br>Fill | 24<br>27<br>27<br>31<br>33<br>34<br>34<br>37<br>39<br>57<br>79<br>96<br>10 |

|     | 5.5.10   | Numbers & Dates                                                    | 149   |
|-----|----------|--------------------------------------------------------------------|-------|
|     | 5.5.11   | Text                                                               | 169   |
|     | 5.5.12   | Formulas                                                           | 189   |
|     | 5.5.13   | Web                                                                | 212   |
|     | 5.5.14   | Information                                                        | 218   |
|     | 5.5.15   | File & System                                                      | 232   |
|     | 5.5.16   | Import                                                             | 245   |
|     | 5.5.17   | Export                                                             | 253   |
|     | 5.5.18   | Start                                                              | 262   |
|     | 5.5.19   | ASAP Utilities Options                                             | 265   |
|     | 5.5.20   | Find and run a utility                                             | 282   |
|     | 5.5.21   | Start the last utility again                                       | 283   |
|     | 5.5.22   | Info                                                               | 283   |
| 6   |          | TICAL TRICKS TO SAVE HOURS IN EXCEL WITH ASAP UTILITIES            | 204   |
|     |          |                                                                    |       |
| 6.1 |          | tips on our website                                                |       |
| 6.2 | How to   | o examples                                                         | 284   |
| 7   | TROU     | BLESHOOTING FAQ                                                    | _ 317 |
| 7.1 | Priority | / support for customers                                            | 317   |
| 7.2 | Bug rep  | port guidelines                                                    | 317   |
|     | 7.2.1    | The basics: what you did, what you wanted, and what happened       | 317   |
|     | 7.2.2    | Excel and windows version                                          | 318   |
|     | 7.2.3    | Always search our website and documentation first                  | 318   |
|     | 7.2.4    | Be brief, but don't leave any important details out                | 318   |
|     | 7.2.5    | Use meaningful, specific subject headers                           | 319   |
|     | 7.2.6    | Please use English or Dutch (if possible)                          | 319   |
|     | 7.2.7    | Don't report bugs about old versions                               | 319   |
| 8   | ABOU     | T ASAP UTILITIES                                                   | _ 320 |
| 8.1 | History  | / of ASAP Utilities                                                | 320   |
| 8.2 | The pri  | mary goals of ASAP Utilities                                       | 322   |
| 8.3 | Testim   | onials                                                             | 323   |
|     | 8.3.1    | Here's what our users say                                          | 323   |
|     | 8.3.2    | Enthusiasm and 5 star rating                                       | 323   |
|     |          | A small selection of the feedback we received in the past 25 years | 205   |

| 8.4 | Our cl  | ients, who uses ASAP Utilities?                      | 327 |
|-----|---------|------------------------------------------------------|-----|
| 9   | CONT    | ACT & SUPPORT                                        | 332 |
| 9.1 | Get th  | e latest information on ASAP Utilities               | 332 |
| 9.2 | Conta   | ct us                                                | 332 |
|     | 9.2.1   | Priority support for customers                       | 332 |
| 9.3 | Social  | media                                                | 332 |
| 10  | INDEX   | κ                                                    | 333 |
| 1   | APPE    | NDIX 1: TECHNICAL INFORMATION ABOUT THE SETUP        | 335 |
| 1.1 | Install | ation                                                | 335 |
|     | 1.1.1   | Standard setup                                       | 335 |
|     | 1.1.2   | Non-admin setup                                      | 335 |
|     | 1.1.3   | Automatic installation                               | 336 |
|     | 1.1.4   | Manual installation                                  | 343 |
|     | 1.1.5   | Upgrade to a new version                             | 346 |
|     | 1.1.6   | Network installation                                 | 348 |
| 1.2 | Unins   | tall                                                 | 352 |
|     | 1.2.1   | Automatic                                            | 352 |
|     | 1.2.2   | Automatic uninstall #2                               | 353 |
|     | 1.2.3   | Manual                                               | 354 |
|     | 1.2.4   | Temporarily deactivating ASAP Utilities from startup | 355 |
| 1.3 | User c  | lata and registry settings                           | 357 |
|     | 1.3.1   | Registry                                             | 357 |
|     | 1.3.2   | Favorites menu                                       | 358 |
|     | 1.3.3   | Add ASAP Utilities to the Excel menu for all users   | 358 |
|     | 1.3.4   | Registration/license settings                        | 359 |
| 1.4 | Macro   | security                                             | 359 |
|     | 1.4.1   | Trusted sources and security settings to "very high" | 360 |
| 1.5 | How t   | o use ASAP Utilities in your own macros              | 361 |

# **2** Introduction

# 2.1 Our Mission Statement

Our mission is to put a smile on the face of Excel users all over the world, by providing a friendly and easy to use add-in, that saves time and speeds up their work in Excel.

# 2.2 What is ASAP Utilities?

ASAP Utilities is a powerful Excel add-in that adds new functionality to Microsoft Excel to save time and speed up your work.

We're proud and happy that, ever its first public release in 1999, we can help Excel users all over the world.

ASAP Utilities is called this way because it significantly reduces time-consuming work. ASAP is an acronym that stands for "As Soon As Possible". Some choose to spell it out, others tend to pronounce it "aysap". The word "utilities" means something that is useful. Combined together ASAP Utilities stands for useful time-saving macro tools for Excel.

During the past 25 years our add-in has grown to become probably one of the world's most popular add-ins for Microsoft Excel.

Over 2,800 users have reviewed ASAP Utilities and given it an average rating of 4.9 out of 5: https://www.trustpilot.com/review/asap-utilities.com

We are proud to mention that ASAP Utilities is currently used worldwide in over 170 different countries by 750,000+ users and purchased by 26,500+ organizations.

| AutoSave (                                  | ⊟                 | Book1  | - Excel                    |        |                                          |            | ,∕⊂ si  | earch (Alt+Q                      | )        |                                            |   |                                 |                |                                                                  |                 |       | <i>l</i> ä –                   | D                               | ×     |
|---------------------------------------------|-------------------|--------|----------------------------|--------|------------------------------------------|------------|---------|-----------------------------------|----------|--------------------------------------------|---|---------------------------------|----------------|------------------------------------------------------------------|-----------------|-------|--------------------------------|---------------------------------|-------|
| File Home                                   | insert i          | Draw   | Page Lay                   | out Fo | rmulas D                                 | ata Revie  | ew View | Help As                           | AP Utili | ties                                       |   |                                 |                |                                                                  |                 | F     | Comments                       | s 🖻 Sha                         | are ~ |
| Favorites &<br>Shortcut keys ~<br>Favorites | Vision<br>Control | Select | 태 She<br>태 Ran<br>태 Fill · | ge v 🕴 | 😰 Columns &<br>🏳 Objects &<br>📝 Format ~ | Comments · | - A Tex | imbers & Date<br>:t ~<br>rmulas ~ | [        | ව Web ~<br>බි Informatic<br>මී File & Syst |   | Export ∽<br>Export ∽<br>Start ∽ | € Fin<br>Ĉ Sta | AP Utilities C<br>d and run a<br>rt last tool ag<br>tions and se | utility<br>gain |       | FAQ<br>ered version<br>nd help | Tip of<br>the Day<br>Tips trick |       |
| A1 ~                                        | ] : [× 🗸          | fx     |                            |        |                                          |            |         |                                   |          |                                            |   |                                 |                |                                                                  |                 |       |                                |                                 | `     |
| A                                           | В                 | С      | D                          | E      | F                                        | G          | н       | l I                               | J        | К                                          | L | м                               | N              | 0                                                                | Р               | Q     | R                              | S                               |       |
| -                                           |                   |        |                            |        |                                          |            |         |                                   |          |                                            |   |                                 |                |                                                                  |                 |       |                                |                                 |       |
|                                             |                   |        |                            |        |                                          |            |         |                                   |          |                                            |   |                                 |                |                                                                  |                 |       |                                |                                 | _     |
|                                             |                   |        |                            |        |                                          |            |         |                                   |          |                                            |   |                                 |                |                                                                  |                 |       |                                |                                 |       |
|                                             |                   |        |                            |        |                                          |            |         |                                   |          |                                            |   |                                 |                |                                                                  |                 |       |                                |                                 |       |
|                                             |                   |        |                            |        |                                          |            |         |                                   |          |                                            |   |                                 |                |                                                                  |                 |       |                                |                                 |       |
|                                             |                   |        |                            |        |                                          |            |         |                                   |          |                                            |   |                                 |                |                                                                  |                 |       |                                |                                 |       |
|                                             |                   |        |                            |        |                                          |            |         |                                   |          |                                            |   |                                 |                |                                                                  |                 |       |                                |                                 |       |
|                                             |                   |        |                            |        |                                          |            |         |                                   |          |                                            |   |                                 |                |                                                                  |                 |       |                                |                                 |       |
|                                             |                   |        |                            |        |                                          |            |         |                                   |          |                                            |   |                                 |                |                                                                  |                 |       |                                |                                 |       |
|                                             |                   |        |                            |        |                                          |            |         |                                   |          |                                            |   |                                 |                |                                                                  |                 |       |                                |                                 |       |
|                                             |                   |        |                            |        |                                          |            |         |                                   |          |                                            |   |                                 |                |                                                                  |                 |       |                                |                                 |       |
|                                             |                   |        |                            |        |                                          |            |         |                                   |          |                                            |   |                                 |                |                                                                  |                 |       |                                |                                 |       |
|                                             | Sheet1            | (+)    |                            |        |                                          |            |         |                                   |          |                                            |   |                                 |                |                                                                  |                 |       |                                |                                 |       |
| _                                           | Accessibility: G  | -      |                            |        |                                          |            |         |                                   |          |                                            |   |                                 |                |                                                                  | <b>#</b> (      | e ۳ - |                                |                                 | 100%  |

## 2.3 About this User Guide

This User Guide will show you what you can do with ASAP Utilities. It will tell you how to install this Excel add-in and it gives a description of all the utilities available.

In our opinion a good program should be easy to use without the need of any documentation. However, during the last 15 years, the need for documentation has increased. ASAP Utilities has more tools than ever, and this user guide will help you to get the best out of it.

Besides documenting the utilities in ASAP Utilities, we have also included a "How to" chapter. In that chapter (chapter 6, "Practical Tricks to Save Hours in Excel with ASAP Utilities" on page 284) we have listed common Excel questions and how to use ASAP Utilities to answer them.

The most recent version of this User Guide is available on our website:

https://www.asap-utilities.com

This document currently covers everything available in version 8.5 which is the latest version of ASAP Utilities when this User Guide is published.

## 2.4 Save paper

To save paper, this document is optimized for duplex printing. To save even more paper, you can read this User Guide in PDF or XPS format on your computer, tablet or e-reader.

### 2.5 Intended audience

The principal audience for this user guide is people that use Excel on a regular basis. The focus is on introducing you to the tools available in ASAP Utilities.

We assume that you are already familiar with Excel and its structure (workbooks, worksheets, ranges etc.). If you do not use the international/English version of Excel then we recommend you view paragraph 2.6, "The Excel screen in English" on page 9.

## 2.6 The Excel screen in English

This documentation is in English since most people that use Excel speak this language. Even though most people speak English, translating certain things in Excel might become difficult or look strange. That is why we show you the layout of Excel and how certain things are called in English.

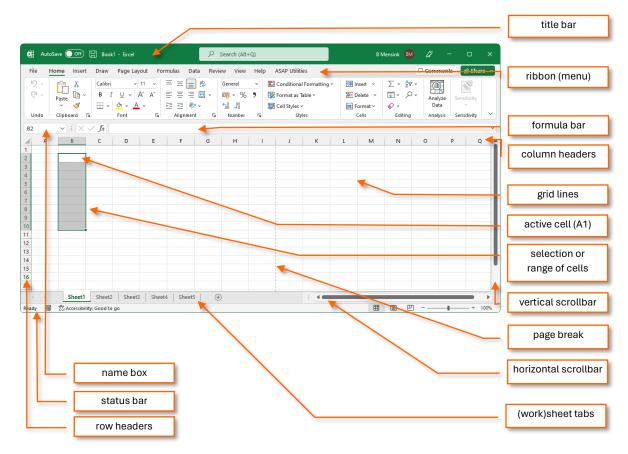

The different sheet types in English:

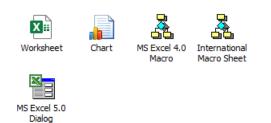

# **3 Getting started**

# 3.1 How to get a copy of ASAP Utilities

#### 3.1.1 Download from our website

You can download a copy of ASAP Utilities from our website:

#### https://www.asap-utilities.com

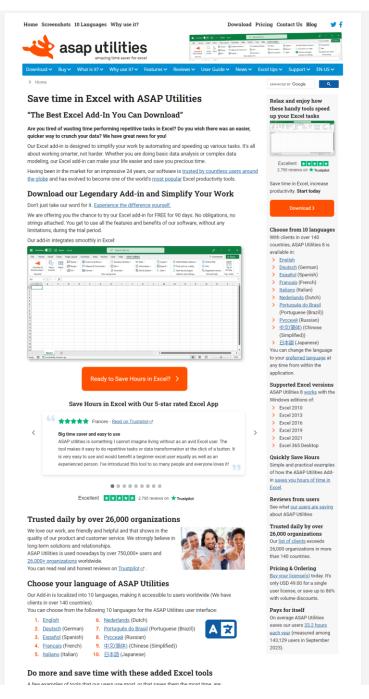

# 3.2 System requirements

#### 3.2.1 Excel versions supported

ASAP Utilities 8 works with the Windows editions of:

- Excel 365 Desktop (both 32 bit and 64-bit)
- Excel 2021 (both 32 bit and 64-bit)
- Excel 2019 (both 32 bit and 64-bit)
- Excel 2016 (both 32 bit and 64-bit)
- Excel 2013 (both 32 bit and 64-bit)
- Excel 2010 (both 32 bit and 64-bit)

Starting from version 8, ASAP Utilities requires at least Excel 2010. However, we recommend to use at least Excel 2016 because that is still updated by Microsoft.

For many years already Microsoft no longer supports old Excel versions. For users with Excel 2000-2007 we still offer the older ASAP Utilities version 7. However, you could expose yourself to serious and potentially harmful security risks by using such an old Excel version.

In January 2024, the oldest version of Excel that Microsoft still updates is Excel 2016.

#### 3.2.2 Windows versions supported

ASAP Utilities works on both 64-bit and 32-bit Windows versions, including the latest Windows 11 and the server editions of Windows.

The minimum supported Windows version for the setup is Windows 7.

Basically, if you can run any of the supported Excel versions from paragraph 3.2.1, "Excel versions" on page 11, you can use ASAP Utilities.

#### 3.2.3 Other requirements

Basically, if you can run any of the supported Excel versions from paragraph 3.2.1, "Excel versions" on page 11, then your system is ready to use ASAP Utilities.

ASAP Utilities needs approximately 40 MB of disk space. This is for the program files and the PDF User Guide together.

The minimum workable screen resolution is 1024 x 768 pixels. The recommended screen resolution is full HD (1920 x 1080) or larger.

#### 3.2.4 International versions of Excel, all supported

ASAP Utilities will run in all versions of Excel that meet the system requirements of Excel. It doesn't matter if your Excel is the international (English) version or you have local Dutch, French, Spanish, Russian, Chinese, Arabic, Hebrew or any other language version. It works in all.

## 3.3 Install and uninstall

To install ASAP Utilities, just follow the steps in the setup. Detailed and more technical information is provided in paragraph 1.1, "Automatic installation" on page 335.

Removing ASAP Utilities can be done easily via the Windows Control Panel, just like other software.

# 3.4 Choose the language of ASAP Utilities

Our app is localized into 10 languages, making it accessible to users worldwide.

You can choose from the following 10 languages for the ASAP Utilities user interface:

1. English

- 6. Portuguese (Brazil) (Português do Brasil)
- 2. Dutch (Nederlands)
- Italian (Italiano)
   Russian (Русский)
- German (Deutsch)
   Spanish (Español)
- 9. Chinese (Simplified) (中文(简体))
- 5. French (Français)
- 10. Japanese (日本語)

On popular demand more languages can be added, please contact us.

On its first use, ASAP Utilities will display all text in the same language as Excel. If your Excel version is not one of the languages that ASAP Utilities has built-in, then ASAP Utilities will default to the English language.

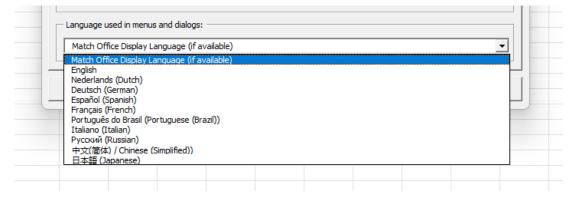

#### 3.4.1 ASAP Utilities in English

| File Hom                                  | e Insert            | Draw        | Page Layo                    | out Fo | rmulas D                                 | ata Revi | w View | Help AS                            | AP Utili | ties                                 |                                                                 |                  |                                                                  |                 | P      | Comments                       | 🖻 🖻 Sha                         | are 🕆 |
|-------------------------------------------|---------------------|-------------|------------------------------|--------|------------------------------------------|----------|--------|------------------------------------|----------|--------------------------------------|-----------------------------------------------------------------|------------------|------------------------------------------------------------------|-----------------|--------|--------------------------------|---------------------------------|-------|
| Favorites &<br>Shortcut keys<br>Favorites | Vision<br>• Control | Select<br>Ý | I Shee<br>4 Rang<br>대 Fill ~ | je v 🕴 | 🗄 Columns i<br>🕮 Objects &<br>🖉 Format ~ | Comments | A Te   | ımbers & Date:<br>ct ~<br>rmulas ~ | [        | ≥ Web ~<br>informatio<br>File & Syst | <ul> <li>Import ~</li> <li>Export ~</li> <li>Start ~</li> </ul> | € Find<br>C Star | P Utilities O<br>I and run a u<br>t last tool ag<br>ions and set | utility<br>Jain | 0 5    | FAQ<br>ered version<br>nd help | Tip of<br>the Day<br>Tips trick |       |
| 1 .                                       | ✓ : × <             | / fx        |                              |        |                                          |          |        |                                    |          |                                      |                                                                 |                  |                                                                  |                 |        |                                |                                 |       |
|                                           | B                   | c           | D                            | E      | F                                        | G        | H      |                                    | ]        | K                                    | M                                                               | N                | 0                                                                |                 |        | R                              | 5                               |       |
|                                           | Sheet1              | (+)         |                              |        |                                          |          |        |                                    |          |                                      | 4                                                               |                  |                                                                  |                 | I PI - |                                |                                 | Þ     |

#### Descriptions of all tools in ASAP Utilities

https://www.asap-utilities.com/features.php?lang=en\_us

#### 3.4.2 ASAP Utilities in Dutch (Nederlands)

| and Sta                               | irt Invoegei | Tekenen                                                                                                    | Pagina-ind | deling Forr | nules Ge | gevens C | ontroleren | Beeld | Help As | 5AP Utilitie                         | s       |           |   |                                                                                    |               |      | P                                                                           | Opmerkin    | gen 🛛 🖻 D                         | elen |
|---------------------------------------|--------------|----------------------------------------------------------------------------------------------------|------------|-------------|----------|----------|------------|-------|---------|--------------------------------------|---------|-----------|---|------------------------------------------------------------------------------------|---------------|------|-----------------------------------------------------------------------------|-------------|-----------------------------------|------|
| avorieten<br>neltoetsen<br>Favorieter | ~ Centrum    | Ť                                                                                                    |            | 🖓 🖓 Obje    |          |          | A Tekst    |       | 50 h    | Veb ~<br>nformatie ~<br>lestand & Sy | steem ~ | L Importe |   | <ul> <li>ASAP Ut</li> <li>Zoek en</li> <li>Start laat</li> <li>Opties e</li> </ul> | start een too | ieuw | <ul> <li>Online FA</li> <li>Info</li> <li>Geregistre<br/>Info en</li> </ul> | erde versie | Tip van<br>de dag<br>Tips en truc | s    |
| А                                     | B            | c                                                                                                    | DE         | F           | G        | н        | 1.1        | J     | к       | L                                    | м       | N         | 0 | P                                                                                  | Q             | R    | s                                                                           | Т           | U                                 | 1    |
|                                       | 1            | Ling     Ling     Ling |            |             |          |          |            |       |         |                                      |         |           |   |                                                                                    |               |      |                                                                             |             |                                   |      |
|                                       |              |                                                                                                    |            |             |          |          |            |       |         |                                      |         |           |   |                                                                                    |               |      |                                                                             |             |                                   |      |
|                                       |              |                                                                                                    |            |             |          |          |            |       |         |                                      |         |           |   |                                                                                    |               |      |                                                                             |             |                                   |      |
|                                       |              |                                                                                                    |            |             |          |          |            |       |         |                                      |         |           |   |                                                                                    |               |      |                                                                             |             |                                   |      |
|                                       |              |                                                                                                    |            |             |          |          |            |       |         |                                      |         |           |   |                                                                                    |               |      |                                                                             |             |                                   |      |
|                                       |              |                                                                                                    |            |             |          |          |            |       |         |                                      |         |           |   |                                                                                    |               |      |                                                                             |             |                                   |      |
|                                       |              |                                                                                                    |            |             |          |          |            |       |         |                                      |         |           |   |                                                                                    |               |      |                                                                             |             |                                   |      |
|                                       |              |                                                                                                    |            |             |          |          |            |       |         |                                      |         |           |   |                                                                                    |               |      |                                                                             |             |                                   |      |
|                                       |              |                                                                                                    |            |             |          |          |            |       |         |                                      |         |           |   |                                                                                    |               |      |                                                                             |             |                                   |      |
|                                       |              |                                                                                                    |            |             |          |          |            |       |         |                                      |         |           |   |                                                                                    |               |      |                                                                             |             |                                   |      |
|                                       |              |                                                                                                    |            |             |          |          |            |       |         |                                      |         |           |   |                                                                                    |               |      |                                                                             |             |                                   |      |
|                                       |              |                                                                                                    |            |             |          |          |            |       |         |                                      |         |           |   |                                                                                    |               |      |                                                                             |             |                                   |      |
|                                       |              |                                                                                                    |            |             |          |          |            |       |         |                                      |         |           |   |                                                                                    |               |      |                                                                             |             |                                   |      |
|                                       |              |                                                                                                    |            |             |          |          |            |       |         |                                      |         |           |   |                                                                                    |               |      |                                                                             |             |                                   |      |
|                                       |              |                                                                                                    |            |             |          |          |            |       |         |                                      |         |           |   |                                                                                    |               |      |                                                                             |             |                                   |      |

#### Beschrijving van alle tools in ASAP Utilities

https://www.asap-utilities.com/features.php?lang=nl\_nl

#### 3.4.3 ASAP Utilities in German (Deutsch)

|             |               |            |              |            |                |                |               |            |                |          | _          |                 |               |           |                |                |     |
|-------------|---------------|------------|--------------|------------|----------------|----------------|---------------|------------|----------------|----------|------------|-----------------|---------------|-----------|----------------|----------------|-----|
| atei Star   | t Einfügen    | Zeichnen   | Seitenlayout | Formeln    | Daten Übe      | rprüfen An:    |               |            | ilities        |          |            |                 |               |           | Kommentare     | e 🖻 Freige     | ben |
|             |               | <u>-</u>   | S 🖽 BI       | itter ~    | 🔛 Spalten & Ze | ilen ~         | Zahlen 8      | ≷ Zeiten ∽ | © Web ∽        |          | ک Import ک | ASAP Utilitie   | s Optionen ~  | ⑦ Online  | -FAQ           | Ē              |     |
| Favorit     |               | zeige Ausw | - C - D      | reich ~    | 🖏 Objekte & Ko | ommentare ~    | A Text ~      |            | 🐻 Information  | en ~ 🔓   | n Export ~ | 🔎 Tool finden u | und ausführen | (i) Info  |                | Tipp des       |     |
| astenkombir | nationen ~ Ze | ntrum      | (田 Au        | ısfüllen ~ | in Formatieren | ~              | $f_x$ Formeln | ~          | 🖺 Datei & Syst | em ~ 🛛 🗅 | > Start ~  | Ċ Letztes Tool  |               | 🔍 Registr | rierte Version | Tages          |     |
| Favori      | ten           |            |              |            |                | Zeitsparende T | ools          |            |                |          |            | Optionen und    | Einstellungen | Info u    | und Hilfe      | Tipps und Tric | cks |
|             | • : × ~       | fx         |              |            |                |                |               |            |                |          |            |                 |               |           |                |                |     |
| A           | В             | с          | D            | E          | F              | G              | н             | 1.1        | J              | к        | L          | M               | N             | 0         | Р              | Q              |     |
|             |               |            |              |            |                |                |               |            |                |          |            |                 |               |           |                |                |     |
|             | Ī             |            |              |            |                |                |               |            |                |          |            |                 |               |           |                |                |     |
|             |               |            |              |            |                |                |               |            |                |          |            |                 |               |           |                |                |     |
|             |               |            |              |            |                |                |               |            |                |          |            |                 |               |           |                |                |     |
|             |               |            |              |            |                |                |               |            |                |          |            |                 |               |           |                |                |     |
|             |               |            |              |            |                |                |               |            |                |          |            |                 |               |           |                |                |     |
|             |               |            |              |            |                |                |               |            |                |          |            |                 |               |           |                |                |     |
|             |               |            |              |            |                |                |               |            |                |          |            |                 |               |           |                |                |     |
|             |               |            |              |            |                |                |               |            |                |          |            |                 |               |           |                |                |     |
|             |               |            |              |            |                |                |               |            |                |          |            |                 |               |           |                |                |     |
|             |               |            |              |            |                |                |               |            |                |          |            |                 |               |           |                |                |     |
|             |               |            |              |            |                |                |               |            |                |          |            |                 |               |           |                |                |     |
|             |               |            |              |            |                |                |               |            |                |          |            |                 |               |           |                |                |     |
|             |               |            |              |            |                |                |               |            |                |          |            |                 |               |           |                |                |     |
|             |               |            |              |            |                |                |               |            |                |          |            |                 |               |           |                |                |     |
|             |               |            |              |            |                |                |               |            |                |          |            |                 |               |           |                |                |     |
|             | Tabelle1      | (+)        |              |            |                |                |               |            |                |          |            |                 |               |           | _              |                |     |

#### Beschreibung aller Tools von ASAP Utilities

https://www.asap-utilities.com/features.php?lang=de\_de

#### 3.4.4 ASAP Utilities in Spanish (Español)

| 🛛 Autoguardado 🔘                                              | 🔵 🗄 Libro1 - Exc |                                        |                                                            |           | ₽ Buscar (Alt+Q)                                                          |                                             |   |                   |                                                                                        |         | <i>l</i> ž – D      |      |
|---------------------------------------------------------------|------------------|----------------------------------------|------------------------------------------------------------|-----------|---------------------------------------------------------------------------|---------------------------------------------|---|-------------------|----------------------------------------------------------------------------------------|---------|---------------------|------|
| hivo Inicio Insertar                                          | Dibujar Dispo    | osición de página                      | Fórmulas Dato                                              | s Revisar | Vista Ayuda                                                               | ASAP Utilities                              |   |                   |                                                                                        | 🖓 Comer | ntarios 🛛 🖻 Compart | rtir |
| Favoritos y Teclas de C<br>método abreviado ~ de<br>Favoritos | Seleccionar      | 태 Hojas ~<br>4 Rango ~<br>대 Rellenar ~ | E Columnas y Fila<br>Dbjetos y Come<br>Formato ~<br>Herrar | ntarios ~ | E Números y Fechas<br>A Texto ~<br><i>fx</i> Fórmulas ~<br>ahorran tiempo | ♥ Web ♥<br>₩ Información<br>₩ Archivo y Sis |   | ar × 🔎 Buscar y e | de ASAP Utilities ~<br>ejecutar una utilidad<br>última herramienta<br>ey configuración | -       |                     | 55   |
| 1 ~ i (× ~                                                    | Jx               | D                                      | E F                                                        | G         | н                                                                         | I J                                         | к | L M               | N                                                                                      | O P     | Q                   | R    |
| + Hoja1                                                       | ÷                |                                        |                                                            |           |                                                                           |                                             |   |                   |                                                                                        |         |                     |      |

#### Descripciones de todas las herramientas en ASAP Utilities

https://www.asap-utilities.com/features.php?lang=es\_es

#### 3.4.5 ASAP Utilities in French (Français)

| chier Accu                                 | il Insertion | Dessin N | lise en page                               | Formules | Données                             | Révision                                                                           | Affichage Aide | ASAP UI | tilities                                                                                  |         |                                  |   |   |  | 🖓 Comme | ntaires | ය Partager |
|--------------------------------------------|--------------|----------|--------------------------------------------|----------|-------------------------------------|------------------------------------------------------------------------------------|----------------|---------|-------------------------------------------------------------------------------------------|---------|----------------------------------|---|---|--|---------|---------|------------|
| Favoris et Toue<br>de raccourci<br>Favoris |              |          | III Feuilles<br>III Plage ∽<br>III Remplii | 🞾 ОЬ     | nporter ~<br>:porter ~<br>émarrer ~ | <ul> <li>Options AS.</li> <li>Rechercher</li> <li>Démarrez d<br/>Option</li> </ul> | et démarrer un |         | <ul> <li>FAQ en ligne</li> <li>Info</li> <li>Version enre</li> <li>Info et aic</li> </ul> | gistrée | Astuce<br>du jour<br>rucs et ast |   |   |  |         |         |            |
| A                                          | B            | C C      | D                                          | E        | F                                   | L                                                                                  | м              | N       | 0                                                                                         | Р       | Q                                | R |   |  |         |         |            |
| ~                                          |              | c        | U                                          |          |                                     | G                                                                                  | н              | J       | К                                                                                         |         | 141                              |   | v |  | ų       | N.      |            |
|                                            |              |          |                                            |          |                                     |                                                                                    |                |         |                                                                                           |         |                                  |   |   |  |         |         |            |
|                                            |              |          |                                            |          |                                     |                                                                                    |                |         |                                                                                           |         |                                  |   |   |  |         |         |            |
|                                            |              |          |                                            |          |                                     |                                                                                    |                |         |                                                                                           |         |                                  |   |   |  |         |         |            |
|                                            |              |          |                                            |          |                                     |                                                                                    |                |         |                                                                                           |         |                                  |   |   |  |         |         |            |
|                                            |              |          |                                            |          |                                     |                                                                                    |                |         |                                                                                           |         |                                  |   |   |  |         |         |            |
|                                            |              |          |                                            |          |                                     |                                                                                    |                |         |                                                                                           |         |                                  |   |   |  |         |         |            |
|                                            |              |          |                                            |          |                                     |                                                                                    |                |         |                                                                                           |         |                                  |   |   |  |         |         |            |
|                                            |              |          |                                            |          |                                     |                                                                                    |                |         |                                                                                           |         |                                  |   |   |  |         |         |            |
|                                            |              |          |                                            |          |                                     |                                                                                    |                |         |                                                                                           |         |                                  |   |   |  |         |         |            |
|                                            |              |          |                                            |          |                                     |                                                                                    |                |         |                                                                                           |         |                                  |   |   |  |         |         |            |
|                                            |              |          |                                            |          |                                     |                                                                                    |                |         |                                                                                           |         |                                  |   |   |  |         |         |            |
|                                            |              |          |                                            |          |                                     |                                                                                    |                |         |                                                                                           |         |                                  |   |   |  |         |         |            |
|                                            |              |          |                                            |          |                                     |                                                                                    |                |         |                                                                                           |         |                                  |   |   |  |         |         |            |
|                                            |              |          |                                            |          |                                     |                                                                                    |                |         |                                                                                           |         |                                  |   |   |  |         |         |            |
|                                            |              |          |                                            |          |                                     |                                                                                    |                |         |                                                                                           |         |                                  |   |   |  |         |         |            |
|                                            |              |          |                                            |          |                                     |                                                                                    |                |         |                                                                                           |         |                                  |   |   |  |         |         |            |

Descriptions de tous les outils dans ASAP Utilities

https://www.asap-utilities.com/features.php?lang=fr\_fr

# 3.4.6 ASAP Utilities in Portuguese (Brazil) (Português do Brasil)

| 街 Salvamento                                   | Automáti                                                                                                    | 💽                 |           | Pasta1 - Excel                                        |           |           |                                          | ۶                  | Pesquisa | ır (Alt+G) |                                      |      |                                                                  |            |   |            |              |    |                                                             | Ũ            | -       | • •                        | ×  |
|------------------------------------------------|----------------------------------------------------------------------------------------------------|-------------------|-----------|-------------------------------------------------------|-----------|-----------|------------------------------------------|--------------------|----------|------------|--------------------------------------|------|------------------------------------------------------------------|------------|---|------------|--------------|----|-------------------------------------------------------------|--------------|---------|----------------------------|----|
| Arquivo Página                                 | Inicial                                                                                                    | Inserir I         | Desenh    | ar Layout d                                           | la Página | Fórmu     | las Dados                                | Revisão            | Exibir   | Ajuda      | ASAP Utilit                          | ties |                                                                  |            |   |            |              |    | 🖵 Comen                                                     | tários 🛛 🖻 C | omparti | lhamento                   | -  |
| Teclas de Atalho<br>e Favoritos ~<br>Favoritos | Contro<br>Visua                                                                                                   | le Selecio<br>I ~ | 치<br>onar | III Planilhas →<br>III Intervalo →<br>III Preencher → | ې 🖓       | ormatar ~ | nhas ~<br>imentários ~<br>amentas de eci | A Texto<br>fx Fórn | nulas ~  | 6          | Web ~<br>nformações<br>Arquivo e Sis |      | <ul> <li>Importar</li> <li>Exportar</li> <li>Iniciar </li> </ul> | , <u>e</u> |   | xecutar um | ta novamente | () | Perguntas Fre<br>nformações<br>/ersão registr<br>Informaçõe |              | l<br>d  | Dica<br>o Dia<br>e truques | ~  |
| A1 ~                                           | : (× )                                                                                                    | / fx              |           |                                                       |           |           |                                          |                    |          |            |                                      |      |                                                                  |            |   |            |              |    |                                                             |              |         |                            | ~  |
| A A A A A A A A A A A A A A A A A A A          | B         C         D         E         F         G           B         C         D         E         F         G |                   |           |                                                       |           | H<br>     |                                          |                    | K        |            | <u>M</u>                             | N    | 0                                                                | P          | Q | R          | S            | T  |                                                             | V            | W       |                            |    |
|                                                | Planilha                                                                                                    | 1 (+              |           |                                                       |           |           |                                          |                    |          |            |                                      |      |                                                                  | -          |   |            |              | 8  | # 🗉                                                         | 巴            |         | + 1009                     | 96 |

#### Descrições de todas as ferramentas em ASAP Utilities

https://www.asap-utilities.com/features.php?lang=pt\_br

#### 3.4.7 ASAP Utilities in Italian (Italiano)

| ile Home In                                            | serisci Disegno           | Layout di | i pagina 🛛 Form                          | nule Dati | i Revision                                              | ne Visual | lizza Guio                         | da ASAF | 9 Utilities            |        |           |       |             |               |                          |        |            | 20 | ommen | ti 🖆 Co                  | ndivid |
|--------------------------------------------------------|---------------------------|-----------|------------------------------------------|-----------|---------------------------------------------------------|-----------|------------------------------------|---------|------------------------|--------|-----------|-------|-------------|---------------|--------------------------|--------|------------|----|-------|--------------------------|--------|
| Preferiti e Tasti di<br>scelta rapida ~ v<br>Preferiti | Controllo Sele            | ziona 🏭   | Fogli ~<br>Intervallo ~<br>Riempimento ~ | 🗱 Ogg     | onne e Righe<br>etti e Comm<br>nato ~<br>menti per risp | enti ~ [/ | Numeri e<br>Testo ~<br>x Formule ~ |         | € Web ~<br>G Informazi | oni~ ( | Esporta ~ | ,⊙ Tr | via di nuov | ui un'utilità | trumento util<br>tazioni | izzato | i Informaz |    |       | Suggerimen<br>del giorna | 2      |
| 1 ~ 1                                                  | $\times \checkmark f_{x}$ |           |                                          |           |                                                         |           |                                    |         |                        |        |           |       |             |               |                          |        |            |    |       |                          |        |
| A 8                                                    | c                         |           | E F                                      | G         | H                                                       |           |                                    | ĸ       |                        | M      | N         | 0     | P           | Q             | R                        | S      |            | U  | V     | W                        |        |

#### Descrizione di tutti gli strumenti di ASAP Utilities

https://www.asap-utilities.com/features.php?lang=it\_it

#### 3.4.8 ASAP Utilities in Russian (Русский)

| 街 Автосохранени                                                                                                    | Me 💽                    | 🗄 Книга1 -               | Excel       |            |                                    |         |                                                         | [          | Рпо                     | иск (Alt+ы)                     |         |                                      |   |                                   |        |   |            |             |   |                          |                                           |         | Ű     | -                             | D       | ×    |
|----------------------------------------------------------------------------------------------------|-------------------------|--------------------------|-------------|------------|------------------------------------|---------|---------------------------------------------------------|------------|-------------------------|---------------------------------|---------|--------------------------------------|---|-----------------------------------|--------|---|------------|-------------|---|--------------------------|-------------------------------------------|---------|-------|-------------------------------|---------|------|
| Файл Главная                                                                                                    | Вставка                 | Рисование                | Разметка    | а страниць | ы Форм                             | тулы Да | анные Р                                                 | ецензиров  | ание Ви                 | қд Справ                        | ka ASAI | P Utilities                          |   |                                   |        |   |            |             |   |                          |                                           | 🖵 Прим  | чания | 🖻 06யு                        | ій дост | n ~  |
| Избранное и<br>сочетания клавиш -<br>Избранное                                                                                                    |                         | равление<br>ми просмотра | Выделите    | 🟥 Ди       | блицы ~<br>напазон ~<br>полнение ~ | 2 06    | олбцы и стр<br>ізекты и при<br>ірмат ×<br>трументы, экі | імечания ~ | Α Τεκι<br><i>fx</i> Φορ | :ла и даты ~<br>ст ~<br>эмулы ~ |         | ернет ~<br>хормация ~<br>л и система | 5 | быпорт ~<br>Ікспорт ~<br>Чачать ~ | 🔎 Найт |   | ть утилиту | ний инструл | 0 | ) Сведения<br>3 арегистр | аваемые вог<br>ированная і<br>дения и спр | версия  |       | Подскази<br>дня<br>ты и реком |         | v    |
| A1 ~ i                                                                                                    | $\times \checkmark f_x$ |                          |             |            |                                    |         |                                                         |            |                         |                                 |         |                                      |   |                                   |        |   |            |             |   |                          |                                           |         |       |                               |         | ~    |
| a         A         B           2         B         B           3         B         B           5         S         B           0         1         C           2         C         C           3         C         C           4         S         S           6         C         C           7         C         C           8         S         C |                         | D                        | E           | F          | 6                                  | н       |                                                         |            | K                       |                                 | M       | N                                    | 0 | P                                 | Q      | R | S          | T           | U |                          | W                                         | X       | Y     |                               | A.      |      |
| пово 🐻 🏷 Спе                                                                                                    |                         | +)<br>Эзмажности: ві     | e e nopaske |            |                                    |         |                                                         |            |                         |                                 |         |                                      |   |                                   |        |   |            |             |   |                          | m                                         | (III) E | 1]    |                               |         | 100% |

#### Описания всех инструментов в ASAP Utilities

https://www.asap-utilities.com/features.php?lang=ru\_ru

#### 3.4.9 ASAP Utilities in Chinese (Simplified) (中文(简体))

|      |                    |      |         |      |       |                |      |           |     |        |                                      |              |     |        |    |              | · ·  | -   |
|------|--------------------|------|---------|------|-------|----------------|------|-----------|-----|--------|--------------------------------------|--------------|-----|--------|----|--------------|------|-----|
| 文件 开 | 始插入                | 绘图 页 | 面布局 公   | 式 数据 | 审阅    | 视图 帮助          | ASAP | Utilities |     |        |                                      |              |     |        |    |              | ₽ 批注 | 合共享 |
|      | E I E              |      | ↓ 工作表 ~ | 🔝 列与 |       | 三 数字与日         | ∃期 ~ | ං Web ~   |     | 🗋 导入 ~ | <pre>{</pre> <pre>\$     ASAP </pre> | Utilities 选项 | ų ~ | 🕐 在线常见 | 问题 | Ħ            |      |     |
| 收藏实和 | 近果 i<br>近果 i<br>控制 |      | 🛛 区域 ~  | 🖏 对象 | 与批注 ~ | A 文本 ∽         |      | 🐻 信息 🗸    |     | 🖥 导出 ~ |                                      | 运行实用工        | 民   | () 信息  |    | 日<br>日<br>提示 |      |     |
| 快捷键~ | 控制                 | · 古  | 目埴充╰    | 1 格式 | ~     | <i>fx</i> 公式 ~ |      | 쀁 文件与系统   | 5 ~ | ▶ 开始 ~ | ① 重新局                                | 明上次使用        | 的工具 | ○、注册版本 |    | 提示           |      |     |
| 收藏夹  |                    |      |         | 1.24 | 时间节   |                |      |           |     |        |                                      | 先项和设置        |     | 信息和帮   |    | 提示与技巧        |      |     |
| 1    | • : X              | ∠ fr |         |      |       |                |      |           |     |        |                                      |              |     |        |    |              |      |     |
|      | B                  |      | D       | E    |       |                | н    |           |     | к      | 1                                    | м            | N   | 0      | Р  | Q            |      |     |
| A    | В                  | С    | D       | E    | F     | G              | н    | 1         | J   | ĸ      | L                                    | M            | N   | 0      | P  | Q            | R    | S   |
|      | •                  |      |         |      |       |                |      |           |     |        |                                      |              |     |        |    |              |      |     |
|      |                    |      |         |      |       |                |      |           |     |        |                                      |              |     |        |    |              |      |     |
|      |                    |      |         |      |       |                |      |           |     |        |                                      |              |     |        |    |              |      |     |
|      |                    |      |         |      |       |                |      |           |     |        |                                      |              |     |        |    |              |      |     |
|      |                    |      |         |      |       |                |      |           |     |        |                                      |              |     |        |    |              |      |     |
|      |                    |      |         |      |       |                |      |           |     |        |                                      |              |     |        |    |              |      |     |
|      |                    |      |         |      |       |                |      |           |     |        |                                      |              |     |        |    |              |      |     |
|      |                    |      |         |      |       |                |      |           |     |        |                                      |              |     |        |    |              |      |     |
|      |                    |      |         |      |       |                |      |           |     |        |                                      |              |     |        |    |              |      |     |
| -    |                    |      |         |      |       |                |      |           |     |        |                                      |              |     |        |    |              |      |     |
|      |                    |      |         |      |       |                |      |           |     |        |                                      |              |     |        |    |              |      |     |
|      |                    |      |         |      |       |                |      |           |     |        |                                      |              |     |        |    |              |      |     |
|      |                    |      |         |      |       |                |      |           |     |        |                                      |              |     |        |    |              |      |     |
|      |                    |      |         |      |       |                |      |           |     |        |                                      |              |     |        |    |              |      |     |
|      |                    |      |         |      |       |                |      |           |     |        |                                      |              |     |        |    |              |      |     |
|      |                    |      |         |      |       |                |      |           |     |        |                                      |              |     |        |    |              |      |     |
|      |                    |      |         |      |       |                |      |           |     |        |                                      |              |     |        |    |              |      |     |
|      |                    |      |         |      |       |                |      |           |     |        |                                      |              |     |        |    |              |      |     |

#### ASAP Utilities 中所有工具的说明

https://www.asap-utilities.com/features.php?lang=zh\_hans

#### 3.4.10 ASAP Utilities in Japanese (日本語)

| 🚺 自動保                                                              | 存 (17) | 🗄 Book                                                                   | 1 - Excel |      |                             |       | ▶ 検討 | ₹ (Alt+Q) |             |          |                                                                  |     |   |   |   |                                     |                  |          |   |
|--------------------------------------------------------------------|--------|--------------------------------------------------------------------------|-----------|------|-----------------------------|-------|------|-----------|-------------|----------|------------------------------------------------------------------|-----|---|---|---|-------------------------------------|------------------|----------|---|
| ファイル ホー                                                            | ム 挿入   | 描画 ペ                                                                     | ージ レイアウト  | ト 数式 | データ オ                       | 交閲 表示 | ヘルプ  | ASAP Ut   | ilities     |          |                                                                  |     |   |   |   | P                                   | אלאב             | 🖒 共有     | ~ |
| よ気に入りと<br>トカットキー<br>お気に入                                           |        | 」<br>選択<br>1<br>1<br>1<br>1<br>1<br>1<br>1<br>1<br>1<br>1<br>1<br>1<br>1 | 開 シート     | l~ 🖏 | 行と列 ~<br>オブジェクトと:<br>唐式設定 ~ | コメント~ |      | 3         | ら Web ~<br> |          | <ul> <li>① インポート、</li> <li>□ エクスポート、</li> <li>□ スタート、</li> </ul> | . , | - |   |   | オンラインFAQ<br>情報<br>登録バージョン<br>情報とヘルプ | 本1<br>と<br>ビントとう | 30<br>/F | ~ |
| A1                                                                 | ▼ : ×  | $\sqrt{f_x}$                                                             |           |      |                             |       |      |           |             |          |                                                                  |     |   |   |   |                                     |                  |          | ~ |
| A 1 2 2 3 3 4 4 5 5 6 7 7 8 9 9 10 1 1 1 1 1 1 1 1 1 1 1 1 1 1 1 1 | B      | C                                                                        | D         |      | F                           | G     | H    |           |             | <u>к</u> |                                                                  | M   | N | 0 | P | Q                                   | R                | S        |   |
| .4<br>.5<br>.6<br>.7<br>.8<br>.9                                   |        |                                                                          |           |      |                             |       |      |           |             |          |                                                                  |     |   |   |   |                                     |                  |          |   |
| 2<br>↓ ↓ ↓<br>▶備完了 図                                               | Sheet1 | () () () () () () () () () () () () () (                                 |           |      |                             |       |      |           |             |          |                                                                  |     |   |   | 8 | IJ                                  |                  | - + 100  | • |

#### ASAP Utilities のすべてのツールの説明

https://www.asap-utilities.com/features.php?lang=ja\_jp

#### 3.4.11 Office Update

We recommend you to always install the latest updates and service packs from Microsoft Office to improve Office its stability and security.

Although it is not necessary to run ASAP Utilities it is a good practice to keep your system up-to-date.

#### 3.4.12 Windows update

Although it is not necessary to run ASAP Utilities, it is recommended that you install the latest service packs and updates to obtain the best out of your computer and keeping it more secure. Run Windows update on your system.

#### 3.5 How to operate ASAP Utilities

Once you have installed ASAP Utilities it adds an extra button/tab in Excel's main menu. All tools can be accessed via the ASAP Utilities menu and/or its shortcuts.

| 🚝 AutoSave 💽 Off 🖫 🛛 😇 Book1 - Excel                                                                                                    |                      | ₽ Se                                              | arch (Alt+ | Q)                                       |   |          |                  |                                                                |                 |   |                                    |                                 | Ľ,     | -     |         | ×      |
|----------------------------------------------------------------------------------------------------|----------------------|---------------------------------------------------|------------|------------------------------------------|---|----------|------------------|----------------------------------------------------------------|-----------------|---|------------------------------------|---------------------------------|--------|-------|---------|--------|
| File Home Insert Draw Page Layout Formulas Data Revie                                                                                                    | w View               | Help 4                                            | ASAP Utili | ities                                    |   |          |                  |                                                                |                 |   |                                    |                                 | 🖓 Comr | nents | 🖻 Share | -      |
| Image: Shortscale & growther & growther & | ~ ▲ T<br><i>fx</i> F | lumbers & D<br>ext ~<br>ormulas ~<br>saving tools | lates ~    | ℃ Web ~<br>⑤ Information<br>⑦ File & Sys |   | Export ~ | € Finc<br>C Star | IP Utilities C<br>I and run a<br>t last tool ag<br>ions and se | utility<br>gain |   | e FAQ<br>tered version<br>and help | Tip of<br>the Day<br>Tips trick | 3      |       |         | ~      |
| 4 2. <u>Beload all installed add-ins (rebuilds the menu) (Ctrl+Alt+B)</u>                                                                                                    |                      |                                                   |            |                                          |   |          |                  |                                                                |                 |   |                                    |                                 |        |       |         | $\sim$ |
| 3. <u>C</u> olor each n'th row or column in selection (Ctrl+Alt+C)     4. Deselect cells (Ctrl+Alt+D)                                                                                                    | н                    | I.                                                | J          | к                                        | L | м        | N                | 0                                                              | Р               | Q | R                                  | S                               | т      | U     | v       | î      |
| 2<br>3 I 5. Set default path to current file (Ctrl+Alt+E)                                                                                                    |                      |                                                   |            |                                          |   |          |                  |                                                                |                 |   |                                    |                                 |        |       |         |        |
| 4         Cm         6. Create a list of filenames and properties in a folder (Ctrl+Alt+F)           5         Cm         7. Export selection or active sheet as new file (Ctrl+Alt+G)                                                                                                    |                      |                                                   |            |                                          |   |          |                  |                                                                |                 |   |                                    |                                 |        |       |         |        |
| 7         P         8. Eind and/or replace in all sheets (Ctrl+Alt+H)           8         @         9. Apply formula/calculation to selected cells (Ctrl+Alt+I)                                                                                                    |                      |                                                   |            |                                          |   |          |                  |                                                                |                 |   |                                    |                                 |        |       |         |        |
| 10 C 10. Start the last used utility again (Ctrl+Alt+J)                                                                                                    |                      |                                                   |            |                                          |   |          |                  |                                                                |                 |   |                                    |                                 |        |       |         |        |
| 11         □           12         □           11. Extend selection to the last used column (Ctrl+Alt+Shift+Right Arrow)                                                                                                    |                      |                                                   |            |                                          |   |          |                  |                                                                |                 |   |                                    |                                 |        |       |         | -11    |
| 13 U 12. Extend selection to the last used row (Ctrl+Alt+Shift+Down Arrow)                                                                                                    |                      |                                                   |            |                                          |   |          |                  |                                                                |                 |   |                                    |                                 |        |       |         |        |
| 14         E3         13. Move or resize selected range (Ctrl+Alt+M)           15         mm         4.4.4.4.4.4.4.4.4.4.4.4.4.4.4.4.4.4.4.                                                                                                    |                      |                                                   |            |                                          |   |          |                  |                                                                |                 |   |                                    |                                 |        |       |         |        |
| 16         III         14. Add new worksheet (fill in a name) (Ctrl+Alt+N)           17         III         15. Select cells based on content, formatting and more (Ctrl+Alt+O)                                                                                                    |                      |                                                   |            |                                          |   |          |                  |                                                                |                 |   |                                    |                                 |        |       |         | -11    |
| 18                                                                                                    |                      |                                                   |            |                                          |   |          |                  |                                                                |                 |   |                                    |                                 |        |       |         |        |
| 19 Ci 16. Change formulas to their calculated values (Ctrl+Alt+P)     20 E 17. Quick numbering of selected cells (Ctrl+Alt+Q)                                                                                                    |                      |                                                   |            |                                          |   |          |                  |                                                                |                 |   |                                    |                                 |        |       |         |        |
| 21<br>22 [2] 18. Reset Excel's last cell (Ctrl+Alt+R)                                                                                                    |                      |                                                   |            |                                          |   |          |                  |                                                                |                 |   |                                    |                                 |        |       |         |        |
| 23 I9. Save file and create backup (Ctrl+Alt+S)                                                                                                    |                      |                                                   |            |                                          |   |          |                  |                                                                |                 |   |                                    |                                 |        |       |         | 1      |
| 24 Q 20. Vjsion Control (Ctrl+Shift+I)                                                                                                    |                      |                                                   |            |                                          |   |          |                  |                                                                |                 |   |                                    |                                 |        |       |         | 1      |
| 26 21. Move selected data (only values) (Ctrl+Alt+X)                                                                                                    |                      |                                                   |            |                                          |   |          |                  |                                                                |                 |   |                                    |                                 |        |       |         | 1      |
| 27 Carl 22. Paste special (with combinations) (Ctrl+Alt+Y)                                                                                                    |                      |                                                   |            |                                          |   |          |                  |                                                                |                 |   |                                    |                                 |        |       |         |        |
| 29 C 23. Insert current date and time with seconds (Ctrl+Shift+D)                                                                                                    |                      |                                                   |            |                                          |   |          |                  |                                                                |                 |   |                                    |                                 |        |       |         |        |
| 30          (C) 24. Insert current time with seconds (Ctrl+Shift+T)        31          (D) 25. Find and run a utility (Ctrl+Alt+Z)                                                                                                    |                      |                                                   |            |                                          |   |          |                  |                                                                |                 |   |                                    |                                 |        |       |         |        |
| 32 23. Find and fun a dullig (Cute Alex 2)<br>33 Customize favorites menu                                                                                                    |                      |                                                   |            |                                          |   |          |                  |                                                                |                 |   |                                    |                                 |        |       |         |        |
| 34 26. Edit your favorite tools and shortcut keys                                                                                                    |                      |                                                   |            |                                          |   |          |                  |                                                                |                 |   |                                    |                                 |        |       |         |        |
| 35 36                                                                                                    |                      |                                                   |            |                                          |   |          |                  |                                                                |                 |   |                                    |                                 |        |       |         |        |
| 37 38                                                                                                    |                      |                                                   |            |                                          |   |          |                  |                                                                |                 |   |                                    |                                 |        |       |         |        |
| 39                                                                                                    |                      |                                                   |            |                                          |   |          |                  |                                                                |                 |   |                                    |                                 |        |       |         |        |
| Sheet1 (+)                                                                                                    |                      |                                                   |            |                                          |   |          |                  |                                                                |                 |   |                                    | _                               |        |       | _       | Þ      |
| Ready 🐻 🏗 Accessibility: Good to go                                                                                                    |                      |                                                   |            |                                          |   |          |                  |                                                                |                 |   | <b>=</b>                           | ⊞ 世                             |        | -     |         | J%     |

# 3.6 Undo

#### 3.6.1 Most (but not all) tools in ASAP Utilities have an undo

Not all tools in ASAP Utilities have an undo. Therefore, it is a good practice to thoroughly test ASAP Utilities with non-critical data before relying on it or save your work before you try something new with ASAP Utilities.

We did not just turn-off the undo or something like that; Excel has no built-in automatic undo for macros. We are aware of the importance of global undo capabilities and continue working on it.

#### 3.6.2 No undo in macros are by design of Excel

By design, Excel nearly always resets the undo when you run a macro. If you run a macro, you will see that the undo-history is reset, and the undo-button is disabled.

To enable undo for macros we wrote our own undo routine for ASAP Utilities. Basically, this is another macro that stores the settings before running the tool and sets the undo to run another macro that restores the original settings. Excel does not allow multi-step undo for programmers so only the last action in ASAP Utilities can be undone (if available).

If you need to undo changes that were made prior to running an ASAP Utilities tool the only option is to close the workbook without saving. This will revert to the original version, but all changes made during the session will be lost.

Depending on the tools in ASAP Utilities some of the custom undo-routines are relatively simple and have been implemented. However, some of the operations require complex undo-procedures that have not yet been implemented because they are simply too difficult or complex to create in the amount of time that we have available.

Since ASAP Utilities is under constant development perhaps the undo you are missing right now is implemented in the next version.

# **4 Purchase ASAP Utilities**

# 4.1 Time saved, "return on investment"

The tools from ASAP Utilities add new functionality to Excel and are guaranteed to save you time and speed up your work.

The time saved with ASAP Utilities will recover the license costs nearly always within a few weeks. And the purchase is a one-time fee, not a yearly subscription.

On average ASAP Utilities saves people 33 hours each year (measured among 186,271 users in January 2024).

With the following tool you can see how much time (and money) ASAP Utilities has saved you so far:

ASAP Utilities Options » Report the estimated time that is saved by ASAP Utilities

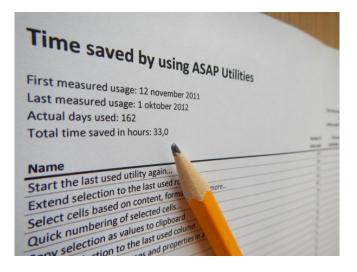

# 4.2 Editions

ASAP Utilities exists in two editions:

- Business edition, 90 Day Trial (with full functionality)
   Free 90-day trial. Price is USD 49 or less with volume discounts
- Home and Student edition
   Free for home projects, school homework and use by charitable organizations

The ASAP Utilities 'Home and Student' edition is free and is (only) for non-commercial use, such as home projects, schoolwork and use by charitable/non-profit organizations such as the International Committee of the Red Cross, UNICEF, Amnesty International, MSF/Doctors Without Borders etc..

# 4.3 When to buy a license

#### 4.3.1 Business Edition

This edition of ASAP Utilities is for companies, governments, etc...

We offer a free 90-day trial version with functionality. To continue to use it after the 90-day trial period, simply purchase a license key.

#### 4.3.2 Home & Student Edition, Charitable Organizations

The free "Home & Student" edition of ASAP Utilities is free to use for home projects, school homework and charitable/non-profit organizations such as for example the International Committee of the Red Cross, UNICEF, Amnesty International, MSF/Doctors Without Borders etc.. Especially with providing it for free to students and charitable organizations, we hope to contribute to a brighter future.

Purchasing a license is voluntary for this group and a reason to purchase a license can be:

- if you like ASAP Utilities and think it is worth the money
- if you do not want to install an update once or twice a year
- to get priority support
- to support future development

Note: This Home & Student edition cannot be used for commercial or business use.

#### 4.4 Key benefits of a license

- Use it in a commercial organization (which is what most companies are)
- Priority support via email
- No forced updates twice a year
- A licensed version will never expire
- Free upgrades (minor and major) for at least 3 years or to all versions 8.x whichever is longer. If version 9 is released within 3 years of your purchase you get all upgrades including version 9 free.

### 4.5 Who uses ASAP Utilities?

ASAP Utilities exists since 1999 and is used in a variety of organizations.

We are proud to mention that our list of clients exceeds 26,500 organizations in more than 140 countries worldwide (measured in September 2023).

See also paragraph 8.4, "Our clients, who uses ASAP Utilities?" on page 327.

#### 4.6 How to order

The purchase process is quick, secure, and easy.

You can choose from several online and offline payment methods, such as credit card, bank/wire transfer and several other payment methods.

https://www.asap-utilities.com/buy.php

We have also made a walkthrough of the purchase process that shows all the options and steps:

https://www.asap-utilities.com/registration-help.php

#### 4.6.1 Instant delivery

Your registration code is sent to you by email immediately after the order is completed and the payment is received.

This is usually within 5-30 minutes when you pay with a credit card. With other payment methods such as a bank/wire transfer, invoice, or check/money order it might take a little longer. As soon as the money is received the order is processed and you receive your license key.

#### 4.6.2 Secure ordering, online and offline payment methods

All orders/payments are handled by our reseller/partner MyCommerce (part of Digital River) so that we can offer our clients several payment methods worldwide and, with clients in over 140 countries, it reduces the worldwide TAX/VAT administration and thus we can spend more time on the development and support of ASAP Utilities.

Orders are processed through a secure SSL connection in a PCI compliant data environment from MyCommerce. Your personal information is kept secure and will not be transferred by them to other parties. Our e-commerce partner provides a highly secure online payment process for most credit cards and they also support offline payments by check and wire transfer.

More information and their contact details: https://www.asap-utilities.com/help-purchasing-mycommerce.php

## 4.7 How to enter your license details

To turn your copy of ASAP Utilities into a registered version do the following:

1. In the Excel menu choose

ASAP Utilities > ASAP Utilities Options > 3. Enter License...

|                 |                 |               | hlt+Q)                                                                                                    |
|-----------------|-----------------|---------------|----------------------------------------------------------------------------------------------------|
| Help ASAP U     | tilities        |               |                                                                                                    |
| nbers & Dates ~ | ② Web ~         |               | t ~ ( 1. Settings, language and contact information                                                                                         |
| nulas ~         | 🖺 File & Syster | n ∽ 🛛 ▷ Start | 2. Edit your favorite tools and shortcut keys       Q     3. Enter License                                                                  |
| I J             | К               | L N           | 4. Start the last used utility again      5. Eind and run a utility                                                                         |
|                 |                 |               | B. Open the ASAP Utilities User Guide (English, PDF)                                                                                        |
|                 |                 |               | <ul> <li>7. Tip of the Day - View Online</li> <li>8. Bead the latest news on ASAP Utilities</li> </ul>                                      |
|                 |                 |               | 9. <u>Visit</u> the online FAQ: Frequently Asked Questions about ASAP Utilities     10. Check for new version on the ASAP Utilities website |
|                 |                 |               | 11. Ne <u>w</u> tools in development (English only)                                                                                         |
|                 |                 |               | 12. Close ASAP Utilities      13. Show me the time that I saved by using ASAP Utilities                                                     |
|                 |                 |               |                                                                                                    |

In case you have ASAP Utilities 7: In the Excel menu choose the right-bottom button in the ASAP Utilities Tab in Excel. (Trial version..., Enter License... or Home&Student Edition...). Then click on the button "Enter registration information".

 Fill in all the fields exactly the same as in the email with your full license details. You received two emails after the order was completed. The email from "ASAP Utilities (A Must in Every Office BV)" contains the full license information.

After you entered the information click on the "Activate now >>" (or "Register" in version 7) button.

 We recommend you to use "copy and paste" to avoid typing errors. The information is case sensitive.

You can use the shortcut Control+V to paste the information in the fields.

| 🛶 asa                                                | p utilities                         | Lander D      Lander D     Lander D | An Tomat Da Norr Vering and Anton States<br>Disconstruct - States State (Sales - Disper<br>Dispersioner: State - Disper<br>Dispersioner: States - Disper<br>States - States - Dispersion<br>Temport | to C C C C C C C C C C C C C C C C C C C |
|------------------------------------------------------|-------------------------------------|----------------------------------------------------------------------------------------------------|----------------------------------------------------------------------------------------------------|------------------------------------------|
| License informatio                                   | ND                                  | En UNIVER                                                                                                    |                                                                                                    |                                          |
| Thank you for your purc<br>To activate your license, |                                     | ils just like they appea                                                                                                    | ar on the license itself. The                                                                                                    |                                          |
|                                                      | tive. A quick tip: use Ctri+v to pa | ste the into into the f                                                                                                    | leids.                                                                                                    |                                          |
| Name:                                                |                                     |                                                                                                    |                                                                                                    |                                          |
| Organization:                                        |                                     |                                                                                                    |                                                                                                    |                                          |
| Order number:                                        |                                     |                                                                                                    |                                                                                                    | -                                        |
| Number of licenses:                                  |                                     |                                                                                                    |                                                                                                    | -                                        |
| License key:                                         |                                     |                                                                                                    |                                                                                                    | _                                        |
| ,                                                    | J                                   |                                                                                                    |                                                                                                    |                                          |
| Cancel                                               | Buy license                         |                                                                                                    | Activate now >>                                                                                                    |                                          |
|                                                      |                                     |                                                                                                    |                                                                                                    | _                                        |

# **5** Available tools

In this chapter a short description is given of each tool (utility) as presented in the ASAP Utilities menu .

Most tools provide extra functionality to Excel. Some tools just make Excel's built-in tools easier to access, either because they are hard to find or because now you can add your own shortcut to it.

# 5.1 English, German, Spanish, French, Portuguese (Brazil), Italian, Russian, Chinese (Simplified), Japanese and Dutch descriptions

The most recent descriptions and examples in English, German, Spanish, French, Portuguese (Brazil), Italian, Russian, Chinese (Simplified), Japanese and Dutch are available on our website:

#### https://www.asap-utilities.com/features.php

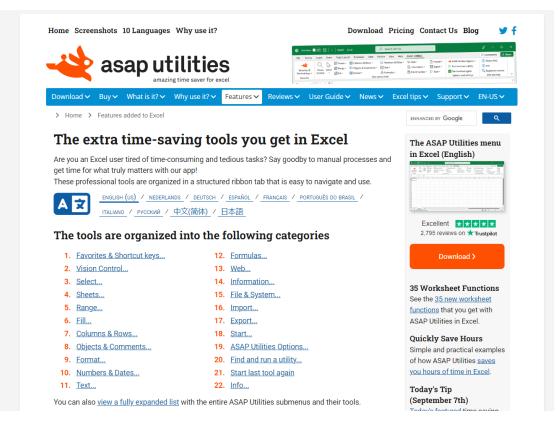

The descriptions of the added features are available in all languages on our website and in ASAP Utilities itself, such as for example in Spanish:

| Home Download V Buy V Wha                                                                                                    |                                                                                                    | News V Excel tips V Support V ES-ES V                                                                                                    |
|----------------------------------------------------------------------------------------------------|----------------------------------------------------------------------------------------------------|----------------------------------------------------------------------------------------------------|
| > Home > Features added to Exce                                                                                                    |                                                                                                    | ENHANCED BY Google                                                                                                    |
| Descripciones de<br>ASAP Utilities                                                                                                    | e todas las herramientas en                                                                                                    | El menú de ASAP Utilitie<br>en Excel (Español<br>(Spanish))                                                                                                    |
|                                                                                                    | ápida de las herramientas de macros en ASAP Utilities.<br>seguro de que encontrará <u>unas gran herramientas</u> que le ahorra<br>sted han hecho.                                          | Structure         Concern         Concern |
|                                                                                                    | RLANDS_/_DEUTSCH_/_ <u>ESPAÑOL_</u> /_FRANÇAIS_/_PORTUGUÊS DO BRASIL_/<br>_/ <u>中文(简体)</u> /_ <u>日本語_</u>                                                                                  | Excelente XXX                                                                                                    |
| Se puede cambiar <u>el idioma a Esp</u><br>Con la excepción del nombre y la o<br>estando en Inglés.                                                      | añol en ASAP Utilities.<br>Jescripción de todas las herramientas, el resto del sitio web sigue                                                                                             | X Descargar >                                                                                                    |
| <ol> <li>Favoritos y Teclas de méte<br/>abreviado</li> <li>Control de visión</li> <li>Seleccionar</li> <li>Hojas</li> </ol>                              | tán organizadas en las siguientes categ<br>2do 12. Eórmulas<br>13. Web<br>14. Información<br>15. Archivo y Sistema<br>16. Importar                                                         | 35 Worksheet Functions<br>See the <u>35 new worksheet</u><br>functions that you get with<br>ASAP Utilities in Excel.<br>Quickly Save Hours<br>Simple and practical example<br>of how ASAP Utilities <u>saves</u><br>you hours of time in Excel.                                                                                                    |
| <ol> <li><u>Rango</u></li> <li><u>Rellenar</u></li> <li><u>Columnas y Filas</u></li> <li><u>Objetos y Comentarios</u></li> <li><u>Formato</u></li> </ol> | <ol> <li>17. Exportar</li> <li>18. Inicio</li> <li>19. Opciones de ASAP Utilities</li> <li>20. Buscar y ejecutar una utilidad</li> <li>21. Iniciar nuevamente la utilidad usada</li> </ol> | Today's Tip<br>(September 21st)<br>Today's featured time saving<br>tool.                                                                                                    |
| <ol> <li><u>Números y Fechas</u></li> <li><u>Texto</u></li> </ol>                                                                                        | por última vez<br>22. Información                                                                                                    | <b>List of tools</b><br>A <u>description of all tools</u> in<br>ASAP Utilities                                                                                                    |
| También puede ver <u>una lista tota</u> sus herramientas.<br>Excel con ASAP Utilities en                                                                 | sumente expandida con todos los submenúes de ASAP Utilities y       sumenú          •••••••••••••••••••••••••••••••                                                                        | Pricing & Ordering<br>Buy your license(s) today. It's<br>only USD 49.00 for a single<br>user license, or save up to 86<br>with volume discounts.                                                                                                    |

Tendrá varias <u>funciones de hoja de cálculo adicionales</u> en Excel cuando ha instalado ASAP Utilities.

#### Ejemplos de cómo emplear ASAP Utilities

Algunas de las preguntas preguntadas con más frecuencia <u>que pueden ser resueltas si se emplea</u> <u>ASAP Utilities</u> (solo inglés).

#### Encontrar rápidamente una herramienta dentro de ASAP Utilities

En la opción "Información..." en ASAP Utilities puede encontrar la misma descripción corta para

#### Or for example Chinese (Simplified):

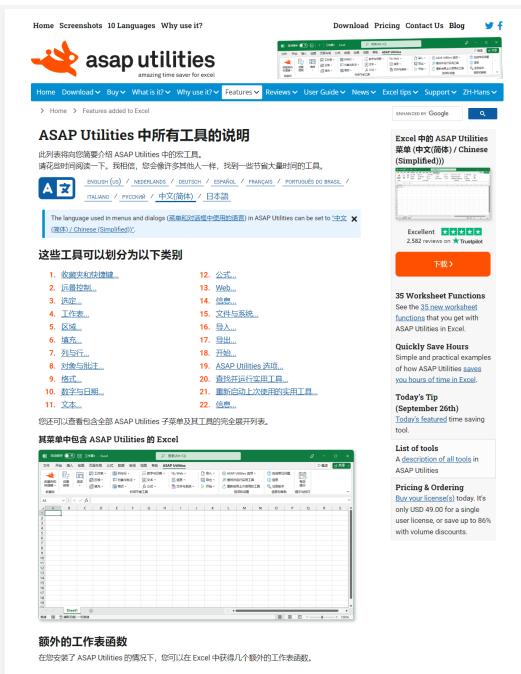

#### ASAP Utilities 使用方法示例

某些最常见的问题,可以(或者已经)通过 ASAP Utilities 解决。

#### 快速查找 ASAP Utilities 中的某个工具。

在 ASAP Utilities 中的 "信息..." 选项中,您可以找到每个工具的简要介绍。 在该程序中,还有一个非常有用的搜索功能: 在 Excel 菜单中,选择 <u>ASAP Utilities , 查找并运行实用工具...</u>

您可以从结果窗口中立即运行此实用工具,也可以通过按"+"按钮将其添加到"收藏夹"菜单,或者 可以按"?"按钮以访问网站上有关该工具的介绍和屏意曲象

# 5.2 ASAP Utilities in the Excel menu

The tools from ASAP Utilities can be accessed via the ASAP Utilities menu/tab in Excel:

#### 5.2.1 The Ribbon/main menu

| AutoSave                                    | Off 🗄 Boo                 | k1 - Excel  |            |            | 𝒫 Sear   | :h (Alt+Q)             |                                          |                                                                 |                  |                                                                     |               |   |                                |                                  |     |
|---------------------------------------------|---------------------------|-------------|------------|------------|----------|------------------------|------------------------------------------|-----------------------------------------------------------------|------------------|---------------------------------------------------------------------|---------------|---|--------------------------------|----------------------------------|-----|
| File Home                                   | Insert Draw               | Page Layout | Formulas D | ata Reviev | v View H | lelp ASAP              | Jtilities                                |                                                                 |                  |                                                                     |               | F | Comments                       | 🖻 Share                          | e ~ |
| Favorites &<br>Shortcut keys ~<br>Favorites | Vision Selec<br>Control ~ |             |            | Comments ~ |          | ers & Dates ~<br>las ~ | ⊗ Web ~<br>💮 Information<br>🏝 File & Sys | <ul> <li>Import →</li> <li>Export →</li> <li>Start →</li> </ul> | € Find<br>C Star | NP Utilities Op<br>d and run a u<br>t last tool ag<br>tions and set | tility<br>ain |   | FAQ<br>ered version<br>nd help | Tip of<br>the Day<br>Tips tricks | ~   |
| A1 ~                                        | $(\times \checkmark f_x)$ |             |            |            |          |                        |                                          |                                                                 |                  |                                                                     |               |   |                                |                                  | ~   |
|                                             | B C                       | D           | E F        | G          | H        |                        | K                                        | M                                                               | N                | 0                                                                   | P             | Q | R                              | S                                |     |
|                                             | Sheet1 (+                 |             |            |            |          |                        |                                          |                                                                 |                  |                                                                     |               |   |                                |                                  |     |

#### 5.2.2 Right-click/context menu

The most popular tools added are added to the right-click/context menu when you click on:

- cells
- column headings
- rows headings/numbers
- sheet tabs

#### 1 Cell(s) right-click/context menu

When you right-click on a cell:

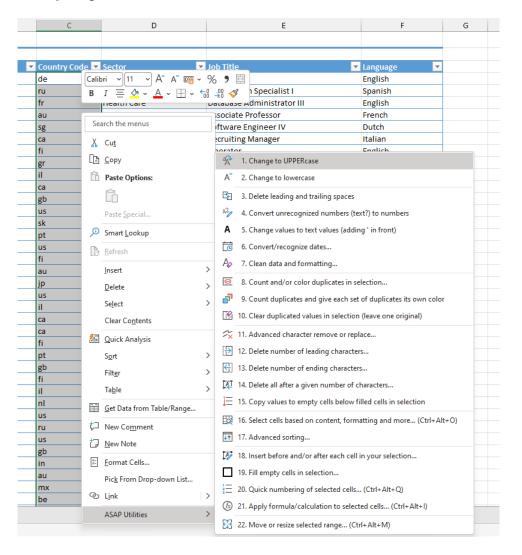

#### 2 Column(s) right-click/context menu

#### When you right-click on a column heading:

|              |        |                         |              |                 | ٩               | Search      | (Alt+Q    | )          |            |                             |           |                 |
|--------------|--------|-------------------------|--------------|-----------------|-----------------|-------------|-----------|------------|------------|-----------------------------|-----------|-----------------|
| nulas Data   | Revi   | ew View Help ASA        | .P Utilit    | ties            |                 |             |           |            |            |                             |           |                 |
|              | A ~    | ≡≡≡⊡ ≖                  | ₽ N          |                 |                 | General     | %         | ← 0<br>.00 | .00<br>.€0 | Conditional<br>Formatting ~ |           | Output<br>Headi |
| ont          |        | ori 🗸 15 🗸 A^ 🕰         |              |                 | 5               |             | Number    |            | Ŀ          |                             |           | Styles          |
|              | В      | I = 💁 • 🗛 • 🖽 •         | . €.0<br>.00 | .00<br>•0 🞸     |                 |             |           |            |            |                             |           |                 |
| С            |        | _                       |              |                 |                 | E           |           |            |            | F                           |           | G               |
|              | Sea    | arch the menus          |              |                 |                 | -           |           |            |            |                             |           | -               |
|              | X      | Cut                     |              |                 |                 |             |           |            |            |                             |           |                 |
| ▼ Country Co |        | -                       |              | ob Title        |                 |             |           | -          | Lan        | guage                       | -         |                 |
| de           | L      | <u>С</u> ору            |              | eologis         |                 |             |           |            | Eng        |                             |           |                 |
| ru           | Ĉ      | Paste Options:          |              |                 | ion Special     | ist I       |           |            | Spa        |                             |           |                 |
| fr           |        | Ê                       |              | atabase         | Administr       | ator III    |           |            | Eng        | lish                        |           |                 |
| au           |        |                         |              | ssociate        | e Professor     |             |           |            | Frer       | nch                         |           |                 |
| sg           |        | Paste <u>S</u> pecial   |              | oftware         | Engineer l      | V           |           |            | Dut        | ch                          |           |                 |
| са           |        | Insert                  |              | ecruitin        | g Manager       |             |           |            | Itali      | an                          |           |                 |
| fi           |        | Delete                  |              | ⊒₊              | 1. Insert empt  |             | column    | ns in he   | tween      |                             |           |                 |
| gr           |        | _                       |              |                 |                 |             |           |            |            |                             |           |                 |
| il           |        | Clear Co <u>n</u> tents |              | ×               | 2. Delete all e | mpty row    | s         |            |            |                             |           |                 |
| ca<br>gb     | -<br>- | <u>F</u> ormat Cells    |              |                 | 3. View and n   | nanage hi   | dden ro   | ws and     | colun      | nns                         |           |                 |
| us           |        | Column <u>W</u> idth    |              | Ex 4            | 4. Delete all h | idden row   | vs and/o  | r colur    | nns        |                             |           |                 |
| sk<br>pt     |        | <u>H</u> ide            |              |                 | 5. Color each   | n'th row    | or colun  | nn in se   | electio    | n (Ctrl+Alt+C               | )         |                 |
| us           |        | <u>U</u> nhide          |              |                 | 5. Select cells | based on    | content   | t, form    | atting     | and more (Cti               | rl+Alt+O) |                 |
| fi           |        | ASAP Utilities          | >            | Q               | 7. Conditiona   | l row and   | column    | select     | , hide     | or delete                   |           |                 |
| au<br>jp     | -      | Miscellaneous           | s            | J↑ 8            | 8. Advanced     | orting      |           |            |            |                             |           |                 |
| us           |        |                         | N            |                 | 9. Put togeth   |             | column    | e from     |            | al chaote                   |           |                 |
| il           |        |                         | E            | -0              | -               |             |           | is nom     | Seven      | ai srieets                  |           |                 |
| са           |        | Finance                 | А            | Å 10            | ). Change to    | UPPERcas    | e         |            |            |                             |           |                 |
| са           |        | Basic Industries        | N            | A 1             | 1. Change to    | lowercase   | 2         |            |            |                             |           |                 |
| fi           |        | Consumer Services       | G            |                 | 2. Delete lead  | ing and to  | ailing cr | acer       |            |                             |           |                 |
| pt           |        | Technology              | D            | -               |                 |             |           |            |            |                             |           |                 |
| gb<br>f:     |        | Health Care             | H            |                 | 3. Convert un   | recognize   | ed numb   | oers (te   | kt?) to    | numbers                     |           |                 |
| fi<br>il     |        | Finance<br>Finance      | R            | A 14            | 4. Change val   | ues to tex  | t values  | (addin     | g ' in f   | front)                      |           |                 |
| nl           |        | Miscellaneous           | A            |                 | 5. Convert/re   | cognize d   | ates      |            |            |                             |           |                 |
| us           |        |                         | R            |                 |                 | -           |           |            |            |                             |           |                 |
| ru           |        | Finance                 | D            | <i>F&amp;</i> 1 | 5. Clean data   |             | -         |            |            |                             |           |                 |
| us           |        | Capital Goods           | S            | ~ 1             | 7. Advanced     | character   | remove    | or repl    | ace        |                             |           |                 |
| gb           |        | Finance                 | v            | <u>e</u> 1      | 3. Count and    | or color o  | duplicate | es in se   | lectio     | n                           |           |                 |
| in           |        |                         | S            | _               |                 |             | 1.1       |            |            |                             | color     |                 |
| au           |        | Consumer Services       | N            |                 |                 |             | -         |            |            | plicates its own            | COIOF     |                 |
| mx           |        | Technology              | А            |                 | ). Clear dupli  | cated valu  | ues in se | lection    | (leave     | one original)               |           |                 |
| be           |        |                         | V            | 2               | 1. Drawing pa   | per         |           |            |            |                             |           |                 |
|              |        |                         |              | <b>23</b> 23    | 2. Move or re   | size select | ed rang   | e (Ctr     | l+Alt+     | -M)                         |           |                 |
|              |        |                         |              |                 |                 |             |           |            | -          | •                           |           |                 |

#### 3 Row(s) right-click/context menu

When you right-click on a row heading:

| A                                   | В                    | С                        | D                              | E                     |
|-------------------------------------|----------------------|--------------------------|--------------------------------|-----------------------|
| 1 Company Test Data                 |                      |                          |                                |                       |
| 2                                   |                      |                          |                                |                       |
| 3 ID 🗾 Company Name                 | -                    | Country Code 💌           | Sector                         | Job Title             |
| 4 12-8597550 Jerde Inc              |                      | de                       | Consumer Non-Durables          | Geologist I           |
| 5 26-0571332 Rowe LLC               |                      | ru                       | Finance                        | Automation Specialist |
| 6 11-4110254 Parisian-Breitenber    | g                    | fr                       | Health Care                    | Database Administrate |
| 7 51-7306191 Smith Group            |                      | au                       |                                | Associate Professor   |
| 8 95-8287735 Gleichner Inc          |                      | ςø                       | Technology                     | Software Engineer IV  |
| 9 82-4505503 Sipes, Baumbach a      | 1. Insert multip     | le empty rows at one     | :e                             | cruiting Manager      |
| 1( Calibri ~ 11 ~ A^ A 🖙 ~ %        | ₹ 2. Insert empty    | rows or columns in l     | between                        | erator                |
| 1 B I Ξ Ø - A - ⊞ - ₩               |                      |                          |                                | es Associate          |
|                                     | 3. Autofit row I     | height (also on merge    | ed cells)                      | ological Engineer     |
| 12 12 22 22 22 2                    | LUJ 4. Delete all em | unty columns             |                                | ociate Professor      |
| 1. Search the menus                 | _                    |                          |                                | ount Executive        |
| 1! X Cut                            | 5. View and ma       | anage hidden rows ar     | nd columns                     | nputer Systems An     |
| 1                                   | 6. Delete all hid    | Iden rows and/or col     | umns                           | istant Professor      |
| 1. Г. Сору                          |                      |                          |                                | uctural Engineer      |
| 11 Paste Options:                   | 7. Color each n      | 'th row or column in     | selection (Ctrl+Alt+C)         | istant Manager        |
| 1!                                  | 8. Select cells b    | ased on content for      | matting and more (Ctrl+Alt+O)  | ial Worker            |
| 21                                  |                      |                          | -                              | ountant III           |
| 2 <sup>.</sup> Paste Special        | 9. Conditional       | row and column sele      | ct, hide or delete             | nior Quality Engine   |
| 2                                   | 10. Advanced so      | orting                   |                                | clear Power Engine    |
| 2: Insert                           |                      | -                        |                                | tor                   |
| 2. Delete                           | 11. Put together     | rows or columns fro      | m several sheets               | alyst Programmer      |
| 2!                                  | 🖗 12. Change to U    | PPERcase                 |                                | rketing Manager       |
| 2 Clear Contents                    |                      |                          |                                | Technical Architec    |
| 2 Format Cells                      | A 13. Change to lo   | owercase                 |                                | sign Engineer         |
| 21                                  | 🔄 14. Delete leadin  | ng and trailing spaces   | ;                              | alth Coach I          |
| 21 <u>R</u> ow Height               | No 15. Convert unre  | ecognized numbers (      | text?) to numbers              | pruiter               |
| 30 <u>H</u> ide                     | -                    | -                        |                                | nior Editor           |
| 3 Unhide                            | A 16. Change valu    | es to text values (add   | ling ' in front)               | ministrative Officer  |
| 32                                  | 17. Convert/reco     | ognize dates             |                                | earch Assistant III   |
| 3: ASAP Utilities >                 |                      | -                        |                                | ntal Hygienist        |
| 34 04-2159819 Marks-Jacobson        | Apr 18. Clean data a | nd formatting            |                                | nior Sales Associate  |
| 35 76-2171704 Koch-Turner           | 🧧 19. Count and/c    | or color duplicates in   | selection                      | Quality Control       |
| 36 98-3698759 Johnson, Hamill an    | _                    |                          |                                | uctural Analysis Eng  |
| 37 60-9231053 Witting, Ullrich and  | 20. Count duplic     | cates and give each s    | et of duplicates its own color | dia Manager III       |
| 38 29-6971191 Spinka-Rosenbaun      | 21. Clear duplica    | ated values in selection | on (leave one original)        | ministrative Assista  |
| 39 72-2226832 Christiansen and S    | 22. Drawing pap      | er                       |                                | Sales                 |
| Dataset     (+)                     |                      | ze selected range (0     | Ctrl+Alt+M)                    |                       |
| Ready 🐻 🎲 Accessibility: Good to go |                      | gen (e                   |                                |                       |

#### 4 Sheet(s) right-click/context menu

When you right-click on sheet tab:

| 20  | 43-7983838 | вен      | marc             | a-Harumann        |   |                |         | au                  |                                   |      | Accountant III       |
|-----|------------|----------|------------------|-------------------|---|----------------|---------|---------------------|-----------------------------------|------|----------------------|
| 21  | 26-7393239 | Rey      | nold             | s Inc             |   |                |         | jp                  | Miscellaneous                     |      | Senior Quality Engir |
| 22  | 78-2066839 | Kon      | opel             | ski-Weissnat      |   |                |         | us                  |                                   | I    | Nuclear Power Engi   |
| 23  | 03-9525831 | Scho     | owalt            | ter-Schinner      | ( | ₽↓             | 1. So   | rt all sheets       |                                   |      | tor                  |
| 24  | 37-2486957 | Kee      | bler             | Inc               |   | - •            |         |                     |                                   |      | alyst Programme      |
| 25  | 19-5874300 | Rer      |                  | Insert            |   | +=             | 2. Exp  | port worksheets as  | separate files                    |      | rketing Manager      |
| 26  | 68-2518495 | Joh      |                  | -                 |   | 品              | 2.00    | ato an index nade   | with links to all sheets (clickal | hla) | Technical Archit     |
| 27  | 64-9822198 | Hill     | ×                | <u>D</u> elete    |   | 666            | 5. CR   | eate an index page  | with links to all sheets (clickal | JIEJ | ign Engineer         |
| 28  | 05-6900157 | Ker      | Ŧ                | <u>R</u> ename    |   |                | 4. Pro  | otect multiple shee | ts at once                        |      | alth Coach I         |
| 29  | 47-1312476 | Har      | _                | -                 |   |                | 5 Un    | protect multiple sl | heets at once                     |      | ruiter               |
| 30  | 43-4668224 | Bei      |                  | Move or Copy      |   | ₽ <del>0</del> | 5.01    | protect multiple s  | neets at once                     |      | ior Editor           |
| 31  | 90-3495489 | Wo       | Q                | <u>V</u> iew Code |   | Ę              | 6. Ad   | d new worksheet (   | fill in a name) (Ctrl+Alt+N)      |      | ministrative Offic   |
| 32  | 60-2862525 | O'C      |                  | Protect Sheet     |   |                | 7 Ch    | ange name of sele   | cted sheets to selected cell's v  | alue | earch Assistant I    |
| 33  | 36-0330669 | Rot      | ₽ <mark>⊟</mark> | -roteet onceam    |   |                |         | ange name of sele   |                                   | uruc | ntal Hygienist       |
| 34  | 04-2159819 | Mai      |                  | <u>T</u> ab Color | > | P              | 8. Qu   | iickly rename mult  | iple sheets at once               |      | ior Sales Associa    |
| 35  | 76-2171704 | Koc      |                  | Hide              |   | A              | 9.00    | ny a sheet's nage   | and print settings                |      | Quality Control      |
| 36  | 98-3698759 | Joh      |                  | _                 |   |                |         |                     | . 2                               |      | uctural Analysis E   |
| 37  | 60-9231053 | Wit      |                  | <u>U</u> nhide    |   | ₽              | 10. Pri | nt multiple sheets  | at once                           |      | dia Manager III      |
| 38  | 29-6971191 | Spir     |                  | Select All Sheets |   |                | 11. Un  | hide all sheets     |                                   |      | ministrative Assi    |
| 39  | 72-2226832 | Chr      |                  | -                 | _ |                |         |                     |                                   |      | Sales                |
|     | 4          | Datas    |                  | ASAP Utilities    | > | ×              | 12. Rei | move all empty we   | orksheets                         |      |                      |
|     | . = ~      |          |                  |                   |   | Ę              | 13. Co  | unt number of she   | eets                              |      |                      |
| Rea | idy 🗊 🏷    | Accessio | mey:             | Good to go        |   |                |         |                     |                                   |      |                      |

# 5.3 Save time with keyboard shortcuts

Studies calculate that using keyboard shortcuts allows to work 10 times faster than working with the mouse. The time you spend looking for the mouse and then getting the cursor to the position you need is lost time! Reducing the working time by 10 brings you greater efficiency.

You can view or edit the shortcuts to start the tools from ASAP Utilities via:

ASAP Utilities » Favorites & Shortcuts » Edit your favorite tools and shortcut keys...

| Shortcut                       | Action                                                |
|--------------------------------|-------------------------------------------------------|
| Ctrl+Alt+A                     | Select adjacent cells in column with the same value   |
| Ctrl+Alt+B                     | Reload all installed add-ins (rebuilds the menu)      |
| Ctrl+Alt+C                     | Color each n'th row or column in selection            |
| <ul> <li>Ctrl+Alt+D</li> </ul> | Deselect cells                                        |
| Ctrl+Alt+E                     | Set default path to current file                      |
| Ctrl+Alt+F                     | Create a list of filenames and properties in a folder |
| Ctrl+Alt+G                     | Export selection or active sheet as new file          |
| Ctrl+Alt+H                     | Find and/or replace in all sheets                     |
| Ctrl+Alt+I                     | Apply formula/calculation to selected cells           |
| <ul> <li>Ctrl+Alt+J</li> </ul> | Start the last used utility again                     |

By default, ASAP Utilities uses the following shortcuts (which you can customize):

| Shortcut                                 | Action                                             |
|------------------------------------------|----------------------------------------------------|
| <ul> <li>Ctrl+Alt+Shift+Right</li> </ul> | Extend selection to the last used column           |
| <ul> <li>Ctrl+Alt+Shift+Down</li> </ul>  | Extend selection to the last used row              |
| <ul> <li>Ctrl+Alt+M</li> </ul>           | Move or resize selected range                      |
| <ul> <li>Ctrl+Alt+N</li> </ul>           | Add new worksheet (fill in a name)                 |
| <ul> <li>Ctrl+Alt+O</li> </ul>           | Select cells based on content, formatting and more |
| <ul> <li>Ctrl+Alt+P</li> </ul>           | Change formulas to their calculated values         |
| <ul> <li>Ctrl+Alt+Q</li> </ul>           | Quick numbering of selected cells                  |
| <ul> <li>Ctrl+Alt+R</li> </ul>           | Reset Excel's last cell                            |
| <ul> <li>Ctrl+Alt+S</li> </ul>           | Save file and create backup                        |
| Ctrl+Shift+I                             | Vision Control                                     |
| <ul> <li>Ctrl+Alt+X</li> </ul>           | Move selected data (only values)                   |
| <ul> <li>Ctrl+Alt+Y</li> </ul>           | Paste special (with combinations)                  |
| <ul> <li>Ctrl+Shift+D</li> </ul>         | Insert current date and time with seconds          |
| <ul> <li>Ctrl+Shift+T</li> </ul>         | Insert current time with seconds                   |

Find and run a utility...

Ctrl+Alt+Z

| Ŕ        | AutoSa                                     | ve Off                   | Book1         | - Excel                                                 |                           |                 |         |       |                           |         |                                      |  |
|----------|--------------------------------------------|--------------------------|---------------|---------------------------------------------------------|---------------------------|-----------------|---------|-------|---------------------------|---------|--------------------------------------|--|
| F        | ile Ho                                     | me Insert                | Draw          | Page Layout                                             | Formulas                  | Data            | Review  | View  | Help                      | ASAP U  | tilities                             |  |
|          | Favorites &<br>Favorites &<br>Shortcut key | s ~ Contro               |               | ₩ Sheets ×<br>₩ Range ×<br>₩ Fill ×<br>mn with the same | Colum<br>Colum<br>Cobject | ts & Com<br>t ~ | ments ~ | A Tex | mbers &<br>t ~<br>mulas ~ | Dates ~ | ං Web ×<br>හි Informa<br>මී File & S |  |
| 4        | <sup>™</sup> 2. <u>R</u> e                 | eload all install        | ed add-ins    | (rebuilds the mer                                       | u) (Ctrl+Alt+I            | B)              |         |       |                           |         |                                      |  |
|          | 3. <u>C</u>                                | olor each n'th           | row or colu   | mn in selection                                         | (Ctrl+Alt+C)              |                 |         | н     | I.                        | J       | к                                    |  |
| 1        |                                            | eselect cells (          | Ctrl+Alt+D    | 1                                                       |                           |                 |         |       |                           |         |                                      |  |
| 2        | _                                          |                          |               | ile (Ctrl+Alt+E)                                        |                           |                 |         |       |                           |         |                                      |  |
| 4        |                                            | reate a list of fi       | lenames an    | d properties in a f                                     | folder (Ctrle             | Alt+F)          |         |       |                           |         |                                      |  |
| 5        | _                                          |                          |               | eet as new file                                         |                           |                 |         |       |                           |         |                                      |  |
| 6<br>7   | _                                          |                          |               | eets (Ctrl+Alt+I                                        |                           |                 |         |       |                           |         |                                      |  |
| 8        |                                            |                          |               | o selected cells                                        |                           |                 |         |       |                           |         |                                      |  |
| 9<br>10  |                                            |                          |               | iin (Ctrl+Alt+J)                                        | (Cut+Ait+I)               |                 |         |       |                           |         |                                      |  |
| 11       |                                            |                          |               |                                                         |                           |                 |         |       |                           |         |                                      |  |
| 12       |                                            |                          |               | used column (Ctr                                        |                           | -               | w)      |       |                           |         |                                      |  |
| 13<br>14 | •                                          | -                        |               | used row (Ctrl+A                                        |                           | n Arrow)        |         |       |                           |         |                                      |  |
| 15       |                                            |                          |               | je (Ctrl+Alt+M)                                         |                           |                 |         |       |                           |         |                                      |  |
| 16       |                                            | _                        |               | name) (Ctrl+A                                           |                           |                 |         |       |                           |         |                                      |  |
| 17<br>18 | 20 15. Se                                  | elect cells <u>b</u> ase | d on conter   | it, formatting and                                      | i more (Ctrl-             | Alt+O)          |         |       |                           |         |                                      |  |
| 19       | 🛗 16. C                                    | <u>h</u> ange formula    | s to their ca | Iculated values (                                       | Ctrl+Alt+P)               |                 |         |       |                           |         |                                      |  |
| 20       | Ξ 17. <u>Q</u>                             | uick numberin            | g of selecte  | d cells (Ctrl+Alt                                       | t+Q)                      |                 |         |       |                           |         |                                      |  |
| 21<br>22 | 👌 18. Re                                   | eset Excel's last        | cell (Ctrl+/  | Alt+R)                                                  |                           |                 |         |       |                           |         |                                      |  |
| 23       | 📳 19. Sa                                   | ve file and cre          | ate backup.   | (Ctrl+Alt+S)                                            |                           |                 |         |       |                           |         |                                      |  |
| 24<br>25 | Q 20. V <u>i</u>                           | sion Control             | (Ctrl+Shift-  | - I)                                                    |                           |                 |         |       |                           |         |                                      |  |
| 26       | 门 21. M                                    | l <u>o</u> ve selected d | ata (only va  | lues) (Ctrl+Alt+                                        | - X)                      |                 |         |       |                           |         |                                      |  |
| 27       | 🗟 22. Pa                                   | aste special <u>(</u> wi | th combina    | tions) (Ctrl+Alt                                        | +Y)                       |                 |         |       |                           |         |                                      |  |
| 28<br>29 | 🛅 23. In                                   | sert c <u>u</u> rrent da | te and time   | with seconds (Cf                                        | trl+Shift+D)              |                 |         |       |                           |         |                                      |  |
| 30       | 🕒 24. In                                   | sert current tir         | ne with sec   | onds (Ctrl+Shift+                                       | T)                        |                 |         |       |                           |         |                                      |  |
| 31       | 🗩 25. Fi                                   | nd and run a u           | tility (Ctrl  | +Alt+Z)                                                 |                           |                 |         |       |                           |         |                                      |  |
| 32<br>33 |                                            | e favorites m            |               |                                                         |                           |                 |         |       |                           |         |                                      |  |
| 34       | _                                          |                          |               | shortcut keys                                           |                           |                 |         |       |                           |         |                                      |  |
| 35       | Ц <u>Ф</u> 20, СС                          | your revolut             | c coois and   | anoneut Keyam                                           |                           |                 |         |       |                           |         |                                      |  |
| 36<br>37 |                                            |                          |               |                                                         |                           |                 |         |       |                           |         |                                      |  |
| 38       |                                            |                          |               |                                                         |                           |                 |         |       |                           |         |                                      |  |
| 39       |                                            |                          |               |                                                         |                           |                 |         |       |                           |         |                                      |  |

#### Description of the tools in all languages 5.4

The descriptions of all the tools in all available languages can be found on our website:

https://www.asap-utilities.com/features.php

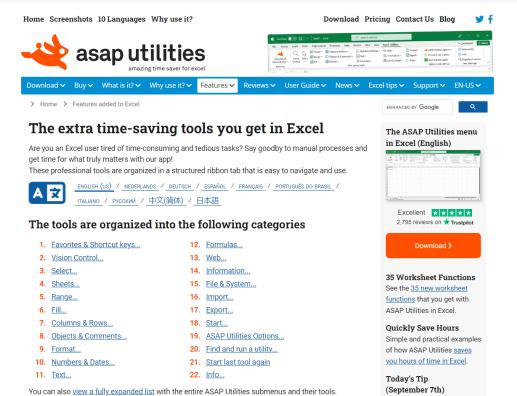

You can also view a fully expanded list with the entire ASAP Utilities submenus and their tools.

# 5.5 Description of the tools in English

#### 5.5.1 Favorites & Shortcut keys

A selection of your favorite tools. You can customize the list of tools that is shown here.

| ×              | A        | utoSave 🤇            | Off [             | Book                 | - Excel                               |         |                           |                  |          |       |                              |         |                                 |          |
|----------------|----------|----------------------|-------------------|----------------------|---------------------------------------|---------|---------------------------|------------------|----------|-------|------------------------------|---------|---------------------------------|----------|
| Fi             | ile      | Home                 | Insert            | Draw                 | Page Lay                              | out F   | ormulas                   | Data             | Review   | View  | Help                         | ASAP U  | tilities                        |          |
| s              |          | rites &<br>ut keys ~ | Vision<br>Control |                      | ₩ Shee<br>Rang<br>Fill<br>mn with the | ge ~    | Colum<br>Colum<br>Cobject | ts & Con<br>It ~ | nments ~ | A Tex | ımbers &<br>ct ~<br>rmulas ~ | Dates ~ | ② Web ~<br>③ Inform<br>酔 File & | nation ~ |
| 4              | Ù        |                      | -                 |                      | (rebuilds th                          |         |                           |                  |          |       |                              |         |                                 |          |
| 9              |          |                      |                   |                      | mn in selec                           |         |                           | 5)               |          | н     | 1                            | J       | К                               |          |
| 1              |          | -                    |                   | Ctrl+Alt+D           |                                       |         | an Aic Cj                 |                  |          |       |                              | -       |                                 |          |
| 2<br>3         | <b>.</b> | _                    | -                 |                      | '<br>ïle (Ctrl+Alt                    | + E)    |                           |                  |          |       |                              |         |                                 |          |
|                | <br>(a   |                      |                   |                      | d properties                          |         | ler (Ctrl+                | Δlt+F)           |          |       |                              |         |                                 |          |
| 4<br>5<br>6    |          |                      |                   |                      | eet as new                            |         |                           | AIL 17           |          |       |                              |         |                                 |          |
|                | þ        |                      |                   |                      | eets (Ctrl-                           |         |                           |                  |          |       |                              |         |                                 |          |
| 7<br>8<br>9    | í.       |                      |                   |                      | to selected of                        |         | trl+Alt+l)                |                  |          |       |                              |         |                                 |          |
| 9<br>10        |          |                      |                   |                      | ain (Ctrl+/                           |         |                           |                  |          |       |                              |         |                                 |          |
| 11             | . –      |                      |                   |                      | used colum                            |         | Alt+Shift+R               | light Arro       | w)       |       |                              |         |                                 |          |
| 12<br>13       | _        |                      |                   |                      | used row (C                           |         |                           | -                |          |       |                              |         |                                 |          |
|                | •        |                      | -                 |                      | ge (Ctrl+A                            |         |                           | ,                |          |       |                              |         |                                 |          |
| 14<br>15<br>16 |          |                      |                   |                      | name) (C                              |         | N)                        |                  | _        |       |                              |         |                                 |          |
| 17             |          |                      |                   |                      | nt, formattir                         |         |                           | +Alt+O)          |          |       |                              |         |                                 |          |
| 18             | -0-      |                      |                   |                      | lculated va                           | -       |                           |                  |          |       |                              |         |                                 |          |
| 19<br>20       |          | -                    |                   |                      | d cells (Ci                           |         |                           |                  |          |       |                              |         |                                 |          |
| 21             |          | _                    |                   | cell (Ctrl+)         |                                       |         | ~                         |                  |          |       |                              |         |                                 |          |
| 22<br>23       |          |                      |                   |                      | (Ctrl+Alt+                            | · S)    |                           |                  |          |       |                              |         |                                 |          |
| 24             | ~        | 20. V <u>i</u> sion  | Control           | (Ctrl+Shift          | + I)                                  |         |                           |                  |          |       |                              |         |                                 |          |
| 25<br>26       |          | 21. M <u>o</u> ve s  | elected da        | ata (only va         | alues) (Ctr                           | +Alt+X) |                           |                  |          |       |                              |         |                                 |          |
| 27             |          |                      |                   |                      | tions) (Ct                            |         |                           |                  |          |       |                              |         |                                 |          |
| 28<br>29       |          |                      |                   |                      | with secon                            |         |                           |                  |          |       |                              |         |                                 |          |
| 30             | _        |                      |                   |                      | onds (Ctrl+                           |         |                           |                  |          |       |                              |         |                                 |          |
| 31             | ø        | 25. Find ar          | nd run a ut       | tilit <u>y</u> (Ctrl | +Alt+Z)                               |         |                           |                  |          |       |                              |         |                                 |          |
| 32<br>33       | Cust     | omize fav            | orites me         | nu                   |                                       |         |                           |                  |          |       |                              |         |                                 |          |
| 34             | 4        | 26. Edit yo          | ur favorite       | tools and            | shortcut <u>k</u> e                   | /5      |                           |                  |          |       |                              |         |                                 |          |
| 35<br>36       |          | -                    |                   |                      |                                       |         |                           |                  |          |       |                              |         |                                 |          |
| 37             |          |                      |                   |                      |                                       |         |                           |                  |          |       |                              |         |                                 |          |
| 38<br>39       |          |                      |                   |                      |                                       |         |                           |                  |          |       |                              |         |                                 |          |

#### 1 Edit your favorite tools and shortcut keys...

ASAP Utilities contains a lot of different tools.

With the "Favorites & Shortcut keys" you can add the tools from ASAP Utilities that you use most frequently and assign your own shortcuts to them.

By default, ASAP Utilities uses the following shortcuts (which you can customize):

| Shortcut                                       | Action                                                |
|------------------------------------------------|-------------------------------------------------------|
| <ul> <li>Ctrl+Alt+A</li> </ul>                 | Select adjacent cells in column with the same value   |
| <ul> <li>Ctrl+Alt+B</li> </ul>                 | Reload all installed add-ins (rebuilds the menu)      |
| Ctrl+Alt+C                                     | Color each n'th row or column in selection            |
| <ul> <li>Ctrl+Alt+D</li> </ul>                 | Deselect cells                                        |
| Ctrl+Alt+E                                     | Set default path to current file                      |
| Ctrl+Alt+F                                     | Create a list of filenames and properties in a folder |
| Ctrl+Alt+G                                     | Export selection or active sheet as new file          |
| Ctrl+Alt+H                                     | Find and/or replace in all sheets                     |
| Ctrl+Alt+I                                     | Apply formula/calculation to selected cells           |
| <ul> <li>Ctrl+Alt+J</li> </ul>                 | Start the last used utility again                     |
| <ul> <li>Ctrl+Alt+Shift+Right Arrow</li> </ul> | Extend selection to the last used column              |
| <ul> <li>Ctrl+Alt+Shift+Down Arrow</li> </ul>  | Extend selection to the last used row                 |
| Ctrl+Alt+M                                     | Move or resize selected range                         |
| Ctrl+Alt+N                                     | Add new worksheet (fill in a name)                    |
| Ctrl+Alt+O                                     | Select cells based on content, formatting and more    |
| Ctrl+Alt+P                                     | Change formulas to their calculated values            |
| <ul> <li>Ctrl+Alt+Q</li> </ul>                 | Quick numbering of selected cells                     |
| Ctrl+Alt+R                                     | Reset Excel's last cell                               |
| Ctrl+Alt+S                                     | Save file and create backup                           |
| <ul> <li>Ctrl+Shift+I</li> </ul>               | Vision Control                                        |
| Ctrl+Alt+X                                     | Move selected data (only values)                      |
| Ctrl+Alt+Y                                     | Paste special (with combinations)                     |
| <ul> <li>Ctrl+Shift+D</li> </ul>               | Insert current date and time with seconds             |
| <ul> <li>Ctrl+Shift+T</li> </ul>               | Insert current time with seconds                      |
| Ctrl+Alt+Z                                     | Find and run a utility                                |

| File Ho                                  | me Inser             | t Draw I                       | Page Layo        | ut Fori         | mulas Di                               | ata Revi             | ew V     | iew Help A                                                                                                    | SAP Utilit                                                                        | ies                                                                                                    |                                |                                     |                   |                                              |                 |
|------------------------------------------|----------------------|--------------------------------|------------------|-----------------|----------------------------------------|----------------------|----------|----------------------------------------------------------------------------------------------------|-----------------------------------------------------------------------------------|----------------------------------------------------------------------------------------------------|--------------------------------|-------------------------------------|-------------------|----------------------------------------------|-----------------|
| Favorites &<br>Shortcut key<br>Favorites | & Visio<br>/s ~ Cont | on Select                      | Fill v           | s ~ 🛛 🗱         | 2 Columns &<br>Objects &<br>2 Format ~ | k Rows ~<br>Comments | -        | Numbers & Da<br>Text ~<br>Formulas ~                                                                                                  | ies v G                                                                           | 는 Web ~<br>집 Informat<br>È File & Sy                                                                                                    | ion ~ [                        | R Import ∽<br>R Export ∽<br>Start ∽ | € Find<br>C Start | P Utilities O<br>and run a u<br>last tool ag | utility<br>gain |
|                                          |                      | $\sqrt{f_x}$                   |                  |                 |                                        |                      |          |                                                                                                    |                                                                                   |                                                                                                    |                                |                                     |                   |                                              |                 |
| 1<br>A                                   | B                    |                                | D                | E               | F                                      | G                    | н        |                                                                                                    |                                                                                   | к                                                                                                    | L                              | М                                   | N                 | 0                                            |                 |
| ~                                        |                      | C                              | U                | -               | F                                      | 0                    |          | 1                                                                                                    | · ·                                                                               | ĸ                                                                                                    |                                | IVI                                 | IN                | 0                                            |                 |
|                                          | •                    | ASAP Utilities                 | - Edit your      | favorite to     | ools and sho                           | rtcut keys           |          |                                                                                                    |                                                                                   |                                                                                                    |                                |                                     |                   | ×                                            |                 |
|                                          |                      | Available tools:               | :                |                 |                                        |                      |          |                                                                                                    | Vour favo                                                                         | orite tools:                                                                                                    |                                |                                     |                   |                                              |                 |
|                                          |                      |                                | ol » Vision      |                 |                                        |                      | •        |                                                                                                    |                                                                                   |                                                                                                    |                                | ith the same va                     | lue               |                                              |                 |
|                                          |                      | Select » Sele                  | ect cells base   | d on conter     | ur favorite too<br>nt, formatting      | and more             |          |                                                                                                    | Color e                                                                           | each n'th row                                                                                                    | v or column in                 | ilds the menu)<br>selection         |                   | -                                            |                 |
|                                          |                      | Select » Con<br>Select » Mov   |                  |                 | select, hide o                         | or delete            |          |                                                                                                    |                                                                                   | ct cells<br>fault path to                                                                                                    | current file                   |                                     |                   | -                                            |                 |
|                                          |                      | Select » Des<br>Select » Inve  |                  |                 | -                                      |                      |          | -                                                                                                    |                                                                                   |                                                                                                    |                                | operties in a fol                   | der               |                                              |                 |
|                                          |                      | Select » Mer                   | ge selection     | of selected     |                                        |                      |          |                                                                                                    | Export selection or active sheet as new file<br>Find and/or replace in all sheets |                                                                                                    |                                |                                     |                   |                                              |                 |
|                                          |                      | Select » Sele                  | ect adjacent (   | cells in colu   | active cell wit<br>mn with the s       |                      | 5        | Add $\geq >$                                                                                                    | Start t                                                                           | Apply formula/calculation to selected cells<br>Start the last used utility again<br>Extend selection to the last used column<br>Extend selection to the last used row |                                |                                     |                   |                                              |                 |
|                                          |                      | Select » Exte<br>Select » Exte |                  |                 | used row<br>used column                |                      |          |                                                                                                    |                                                                                   |                                                                                                    |                                |                                     |                   |                                              |                 |
|                                          |                      |                                | ect cell in sele | ection where    | e value chang                          | jes                  |          | Remove Move or resize selected range<br>Add new worksheet (fill in a name)                                                            |                                                                                   |                                                                                                    |                                |                                     |                   |                                              |                 |
|                                          |                      | Select » Sele                  | ect cells with   | the largest     | number                                 |                      |          | Select cells based on content, formatting and more<br>Change formulas to their calculated values<br>Quick numbering of selected cells |                                                                                   |                                                                                                    |                                |                                     |                   |                                              |                 |
|                                          |                      | Select » Sele<br>Select » Sele |                  |                 |                                        |                      |          |                                                                                                    |                                                                                   |                                                                                                    |                                |                                     |                   |                                              |                 |
|                                          |                      | Select » Sele<br>Select » Prin |                  |                 | t worksheet                            |                      |          | Reset Excel's last cell<br>Save file and create backup                                                                                |                                                                                   |                                                                                                    |                                |                                     |                   |                                              |                 |
|                                          |                      | Select » Prin<br>Select » Set  | it selection     |                 |                                        |                      |          |                                                                                                    | Vision Control Move selected data (only values)                                   |                                                                                                    |                                |                                     |                   |                                              |                 |
|                                          |                      | Sheets » Ad                    | d new works      | heet (fill in a | a name)                                |                      |          | Reset to default                                                                                                    | Paste s                                                                           | special (with                                                                                                    | combinations                   | j                                   |                   |                                              |                 |
|                                          |                      | Sheets » Ins<br>Sheets » Rei   |                  |                 | s the cell valu                        | ies as sheet i       | 1        | values                                                                                                    |                                                                                   |                                                                                                    | e and time wit<br>with seconds |                                     |                   |                                              |                 |
|                                          |                      | Sheets » Qu                    |                  |                 | eets at once.                          |                      | <u> </u> |                                                                                                    |                                                                                   | nd run a utili                                                                                                    |                                |                                     |                   |                                              |                 |
|                                          |                      | Display sub                    | menu name i      | in list         |                                        |                      |          |                                                                                                    | shortcut                                                                          | :                                                                                                    | Ctrl+A                         | lt+0 🔻                              | assign            |                                              |                 |
|                                          |                      |                                |                  |                 |                                        |                      | 1        |                                                                                                    |                                                                                   |                                                                                                    | 1                              |                                     |                   |                                              |                 |
|                                          |                      |                                |                  |                 |                                        |                      |          |                                                                                                    | Select                                                                            | cells based                                                                                                    | on content, fi                 | ormatting and n                     | nore              |                                              |                 |
|                                          |                      |                                |                  |                 |                                        |                      |          |                                                                                                    |                                                                                   |                                                                                                    |                                |                                     |                   |                                              |                 |
|                                          |                      |                                | 1                |                 |                                        |                      | 1        |                                                                                                    |                                                                                   | 1                                                                                                    |                                |                                     | Course 1          |                                              |                 |
|                                          |                      | Close                          |                  | Creat           | e a list of all s                      | hortcuts             |          |                                                                                                    | Sa                                                                                | ave                                                                                                    |                                |                                     | Save and close    |                                              |                 |
|                                          |                      |                                |                  |                 |                                        |                      |          |                                                                                                    | _                                                                                 |                                                                                                    |                                | _                                   |                   |                                              |                 |
|                                          |                      |                                |                  |                 |                                        |                      |          |                                                                                                    |                                                                                   |                                                                                                    |                                |                                     |                   |                                              |                 |
|                                          |                      |                                |                  |                 |                                        |                      |          |                                                                                                    |                                                                                   |                                                                                                    |                                |                                     |                   |                                              |                 |
|                                          |                      |                                |                  |                 |                                        |                      |          |                                                                                                    |                                                                                   |                                                                                                    |                                |                                     |                   |                                              |                 |
|                                          |                      |                                |                  |                 |                                        |                      |          |                                                                                                    |                                                                                   |                                                                                                    |                                |                                     |                   |                                              |                 |
|                                          |                      |                                |                  |                 |                                        |                      |          |                                                                                                    |                                                                                   |                                                                                                    |                                |                                     |                   |                                              |                 |

#### Example screenshot: Change your favorite utilities and assign your own shortcut

## 5.5.2 Vision Control...

This tool shows the immediate result or your changes, for example if you uncheck the grid, you will see the effect immediately.

Worksheet settings:

- Gridlines
- Page breaks
- Row & column headers
- Zero values
- Formulas
- Outline symbols
- Zoom, you can use a slider to set the zoom percentage. As you slide you will immediately see the result.

You can quickly apply the settings of the selected worksheets to all worksheets in your workbook.

Workbook settings:

- Sheet tabs
- Horizontal scroll bar
- Vertical scroll bar
- Reference style: A1 or R1C1
- Show objects: show all, show placeholders or hide all

Display settings for Excel on the application level:

- Formula bar
- Status bar
- Toolbars
- Full screen
- Comments: none, comment indicator only or comment & indicator

With this tool you can also:

- Browse through all open workbooks.
- Browse through the worksheets in your workbook and quickly see the settings per worksheet.
- Quickly change the way your worksheet, workbook or Excel is displayed.
- Remove the selection restrictions in all worksheets.
- Set the default folder to the path of the selected workbook. This causes the dialogs for opening and saving files to start in this folder the next time you use them.
- Reset the statusbar. Useful when the status bar is locked, for example with a certain message due to a macro that was not properly finished.
- Reset everything to default application settings. This will reset the statusbar, set the calculation to automatic, enable the display of alerts (Application.DisplayAlerts = True), set the cursor to default and enable all toolbars.

By default this utility can be started with the shortcut Ctrl+Shift+I.

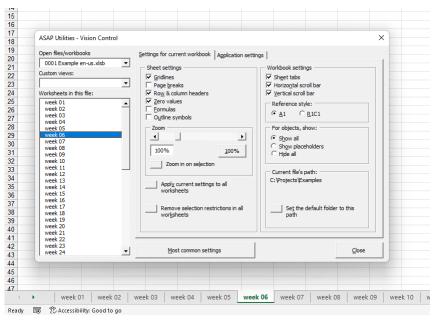

#### Example screenshot: 1 Settings for current workbook

#### **Example screenshot: 2 Application settings**

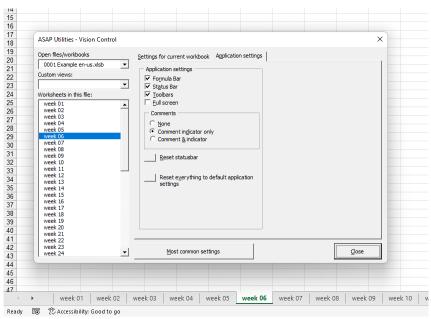

## 5.5.3 **Select**

A collection of tools which make the selection of various items easier or now even possible.

## 1 Select cells based on content, formatting and more...

With this tool you can select cells based on their value, formatting style and other properties.

You can for example select all cells between 50 and 250 or all bold cells or all red cells.

You can use the following criteria to select cells based on their contents:

- between
- not between
- equal to
- not equal to
- greater than
- less than
- greater than or equal to
- less than or equal to
- begins with
- does not begin with
- ends with
- does not end with
- contains
- does not contain
- like (text, with use of wildcard characters)
- not like (text, with use of wildcard characters)
- duplicate values
- unique values
- empty cells
- not empty cells
- FALSE
- TRUE
- text length

- values in lowercase
- values in UPPERCASE
- odd numbers
- even numbers
- number (constant)
- number (formula)
- number (link to sheet)
- number (link to file)
- formula with reference to file
- formula with reference to sheet
- contains any of the values specified in a range
- does not contain any of the values specified in a range
- contains any of the full words specified in a range
- does not contain any of the full words specified in a range
- equals a value specified in a range
- does not equal a value specified in a range
- does not equal a value specified in a range
- contains all values specified in a range
- contains all full words specified in a range
- matches regular expression

You can use the following criteria to select cells based on formatting and more:

- cell color
- font color
- font name
- font size
- font = bold
- font <> bold
- font = underline
- font <> underline
- font = italic
- font <> italic
- strikethrough
- has hyperlink

- has comment
- protected cells
- unprotected cells
- odd rows
- even rows
- odd columns
  - even columns
  - visible cells
  - hidden value/formula
- number format contains
- merged cells
- unmerged cells

You can use the following criteria to select cells based on their date:

- between
- not between
- equal to
- not equal to
- greater than
- less than

Some people use this utility as an alternative for or addition to Excel's AutoFilter.

By default this utility can be used with the shortcut Ctrl+Alt+O.

Note:

The speed of the utility decreases if the matching cells are in many non-contiguous blocks of cells. The speed can be increased by first sorting your data.

You cannot use this utility to select cells on a condition that is set via conditional formatting.

Due to a limit in Excel, this utility can select a maximum of 8192 non-contiguous blocks of cells. More information about this is on the Microsoft website:

https://support.microsoft.com/kb/832293/en-us

#### Example screenshot: 1 Select cells based on their value

|    | А           | В                                        |                                                                      | С                              | D                               | E               | F               | G     | H    | 1    | J    | K    |  |  |
|----|-------------|------------------------------------------|----------------------------------------------------------------------|--------------------------------|---------------------------------|-----------------|-----------------|-------|------|------|------|------|--|--|
| 1  | Animal      | 19                                       | 64                                                                   | 1965                           | 1966                            | 1967            | 1968            | 1969  | 1970 | 1971 | 1972 | 1973 |  |  |
| 2  | Aardvark    |                                          | 41                                                                   | 66                             | 17                              | 30              | 50              | 17    | 94   | 15   | 8    | 99   |  |  |
| 3  | Albatross   |                                          | 82                                                                   | 22                             | 83                              | 60              | 60              | 15    | 95   | 69   | 49   | 61   |  |  |
| 4  | Alligator   | Cierce                                   |                                                                      |                                |                                 | 1               |                 | -     |      | -    | ×    | 3    |  |  |
| 5  | Alpaca      | ASAP Utilities - Advanced cell selecting |                                                                      |                                |                                 |                 |                 |       |      |      |      |      |  |  |
| 6  | Ant         | Ba                                       | ased o                                                               | n content                      | Based on f                      | ormatting an    | d more Dat      | te l  |      |      |      | 58   |  |  |
| 7  | Anteater    | -                                        |                                                                      |                                | , -                             | ormatang an     |                 | ~     |      |      |      | 68   |  |  |
| 8  | Antelope    |                                          | Selec                                                                | t all cells w                  | ith a value:                    |                 |                 |       |      |      |      | 91   |  |  |
| 9  | Ape         | less than or equal to 10                 |                                                                      |                                |                                 |                 |                 |       |      |      |      |      |  |  |
| 10 | Armadillo   | between                                  |                                                                      |                                |                                 |                 |                 |       |      |      |      |      |  |  |
| 11 | Baboon      | equal to                                 |                                                                      |                                |                                 |                 |                 |       |      |      |      |      |  |  |
| 12 | Badger      |                                          | not equal to                                                         |                                |                                 |                 |                 |       |      |      |      |      |  |  |
| 13 | Barracuda   | - s                                      | greater than S less than                                             |                                |                                 |                 |                 |       |      |      |      |      |  |  |
| 14 | Bat         |                                          | greater than or equal to                                             |                                |                                 |                 |                 |       |      |      |      |      |  |  |
| 15 | Bear        |                                          | begins with                                                          |                                |                                 |                 |                 |       |      |      |      |      |  |  |
| 16 | Beaver      |                                          | does not begin with<br>ends with                                     |                                |                                 |                 |                 |       |      |      |      |      |  |  |
| 17 | Bee         |                                          | does not end with                                                    |                                |                                 |                 |                 |       |      |      |      |      |  |  |
| 18 | Bison       |                                          | 1                                                                    | tains<br>s not conta           | ain                             |                 |                 |       |      |      |      | 34   |  |  |
| 19 | Boar        |                                          | like                                                                 | (text, with                    | use of wildo                    |                 |                 |       |      |      |      | 92   |  |  |
| 20 | Buffalo     |                                          | not like (text, with use of wildcard characters)<br>duplicate values |                                |                                 |                 |                 |       |      |      |      |      |  |  |
| 21 | Butterfly   | -                                        | unio                                                                 | que values                     |                                 |                 |                 |       |      |      | 9    | 37   |  |  |
| 22 | Camel       | 1                                        |                                                                      | oty cells<br>empty cells       | s                               |                 |                 |       |      |      | 14   | 51   |  |  |
| 23 | Caribou     | -                                        | FAL                                                                  | SE                             | -                               |                 |                 |       |      |      | 78   | 51   |  |  |
| 24 | Cat         |                                          | TRL<br>tex                                                           | JE<br>t length                 |                                 |                 |                 |       |      |      | 24   | 99   |  |  |
| 25 | Caterpillar |                                          | valu                                                                 | ues in lower                   |                                 |                 |                 |       |      |      | 2    | 12   |  |  |
| 26 | Chamois     |                                          |                                                                      | ues in UPPE<br>I numbers       | RCASE                           |                 |                 |       |      |      | 91   | 16   |  |  |
| 27 | Cheetah     |                                          |                                                                      | n numbers                      |                                 |                 |                 |       |      |      | 21   | 84   |  |  |
| 28 | Chicken     |                                          |                                                                      | nber (const<br>nber (formu     |                                 |                 |                 |       |      |      | 51   | 86   |  |  |
| 29 | Chimpanzee  |                                          |                                                                      | nber (link to<br>nber (link to |                                 |                 |                 |       |      |      | 73   | 36   |  |  |
| 30 | Chinchilla  |                                          | forr                                                                 | mula with re                   | eference to f                   |                 |                 |       |      |      | 64   | 5    |  |  |
| 31 | Chough      |                                          |                                                                      |                                | eference to s<br>of the values  |                 | a range         |       |      |      | 89   | 12   |  |  |
| 32 | Clam        |                                          | con                                                                  | tains all of                   | the values s                    | pecified in a   | range           |       |      |      | 50   | 76   |  |  |
| 33 | Cobra       |                                          |                                                                      |                                | ain any of th<br>of the full wo |                 | cified in a ran | ige   |      |      | 41   | 42   |  |  |
| 34 | Cockroach   |                                          | con                                                                  | tains all of                   | the full word                   | ls specified ir | n a range       |       |      |      | 76   |      |  |  |
| 35 | Cormorant   |                                          |                                                                      |                                | ain any of th<br>specified in   |                 | specified in a  | range |      |      | 66   | 22   |  |  |
| 36 | Covote      |                                          | doe                                                                  | s not equa                     | l a value spe                   | cified in a ra  | nge             | 51    | 00   |      | 78   | 50   |  |  |
| 37 | Crab        |                                          | 43                                                                   | 99                             | 24                              | 33              | 2               | 75    | 34   | 22   | 96   | 66   |  |  |
|    | Crano       |                                          | 0                                                                    | 10                             | 11                              | 65              | 54              | 02    | 60   | 12   | 50   | 21   |  |  |

less than or equal to •

greater than or equal to

- Month

•

- Year
- Quarter
- Weekday

|    | •                                      |                |            |      |                                       |    |   |
|----|----------------------------------------|----------------|------------|------|---------------------------------------|----|---|
| 2  | A                                      | В              | С          | D    | E                                     | F  |   |
| 1  | email address                          |                |            |      |                                       |    |   |
| 2  | amsterdam@asap-utilities.com           |                |            |      |                                       |    |   |
| 3  | amsterdam@a <u>sap-utilities.com</u>   |                |            |      |                                       |    |   |
| 4  | ankara@asar ASAP Utilities - Advanced  | cell selecting |            |      |                                       |    |   |
| 5  | athens@asap                            |                | ,          |      |                                       |    | L |
| 6  | belgrade@as: Based on content Based    | on formattin   | and more 1 | Date |                                       |    |   |
| 7  | berlin@asap-                           |                |            |      |                                       | 1  |   |
| B  | bern@asap-u Select all cells with a va | lue:           |            |      |                                       |    | 1 |
| 9  | bratislava@as duplicate values         | -              |            | □ Ma | atch Case                             |    | 1 |
| 0  | brussels@as                            |                |            |      |                                       |    | I |
| 1  | brussels@as                            | _              |            |      |                                       |    | 1 |
| 2  | bucharest@a Values (default)           | Ŷ              |            |      |                                       |    | L |
| 3  | budapest@as                            |                |            |      |                                       |    | I |
| 4  | copenhagen@Select in 48 cells:         |                |            |      |                                       |    | I |
| 5  | dublin@asap-                           |                |            | •    | Ceļi                                  |    | ł |
|    | dublin@asap • Range:                   | A2:A49         | -          | 0    | ntire row                             |    |   |
|    | helsinki@asa                           |                |            |      | -                                     |    |   |
| 8  | kiev@asap-ut C Worksheet [             | Expand se      |            | 0    | E <u>n</u> tire column                |    | ł |
|    | lisbon@asap-                           |                |            |      |                                       |    | l |
|    | ljubljana@asa                          |                |            |      | · · · · · · · · · · · · · · · · · · · |    | l |
|    | london@asap Close 🔽 🗛                  | to close after | selection  |      |                                       | OK | I |
|    | luxembourg@                            | to cooc unici  | second     |      | 1                                     |    | 1 |
| 3  | madrid@asap <del>\uuuues.com</del>     |                | _          | _    | _                                     |    | 1 |
| 4  | minsk@asap-utilities.com               |                |            |      |                                       |    |   |
| 5  | moscow@asap-utilities.com              |                |            |      |                                       |    |   |
| I. |                                        |                |            |      |                                       |    |   |

### Example screenshot: 2 Select the cells with duplicated values

#### Example screenshot: 3 Select by text length

|    | А         | В                 | С             | D             | E             | F      | G           | Н          | 1    | J    |
|----|-----------|-------------------|---------------|---------------|---------------|--------|-------------|------------|------|------|
| 1  | Animal    | 1964              | 1965          | 1966          | 1967          | 1968   | 1969        | 1970       | 1971 | 1972 |
| 2  | Aardvark  | 41                | 66            | 17            | 30            | 50     | 17          | 94         | 15   | 8    |
| 3  | Albatross | ASAP Utilities    | Advanced      |               | -             | -      |             |            | 69   | 49   |
| 4  | Alligator | ASAF Oundes       | Auvanceu      | i celi select | ing           |        |             |            | 40   | 62   |
| 5  | Alpaca    | Based on cor      | itent Base    | d on format   | ting and mor  | e Date |             |            | 35   | 54   |
| 6  | Ant       | Select all (      | ells with a v | alue          |               |        |             |            | 22   | 31   |
| 7  | Anteater  |                   |               |               |               |        |             |            | 27   | 52   |
| 8  | Antelope  | text leng         | )th           | •             | >20           |        |             |            | 8    | 38   |
| 9  | Аре       | Look in:          |               |               |               |        |             |            | 98   | 89   |
| 10 | Armadillo | Values (          | default)      | -             |               |        |             |            | 56   | 6    |
|    | Baboon    |                   |               |               |               |        |             |            | 11   | 30   |
|    | Badger    | Select in 22      | 2 cells:      |               |               |        | • Cel       |            | 29   | 6    |
| -  | Barracuda | • Range:          |               | A1:A222       |               | -      | -           |            | LO   | 100  |
|    | Bat       |                   |               | _             |               |        | C Entire re |            | 90   | 58   |
| 15 | Bear      | C <u>W</u> orkshe | et            | Expand        | selection     |        | C Entire o  | olumn      | 56   | 99   |
|    | Beaver    |                   |               |               |               |        |             |            | 14   | 31   |
| _  | Bee       |                   | 1             |               |               |        | ſ           |            |      | 45   |
| _  | Bison     | Close             |               | uto close af  | ter selecting |        | L           | <u>O</u> K | 54   | 38   |
| _  | Boar 🛛    | _                 | _             | _             | _             |        |             |            | 53   | 77   |
| _  | Buffalo   | 91                | 6             | 78            | 13            | 74     | 13          | 22         | 51   | 55   |
| 21 | Butterfly | 96                | 47            | 5             | 54            | 9      | 95          | 48         | 83   | 9    |

### Example screenshot: 4 Select cells by their formatting and more such as bold cells

|     | A         |                               | В                    | C                    |                                                                                                    | D                         |
|-----|-----------|-------------------------------|----------------------|----------------------|----------------------------------------------------------------------------------------------------|---------------------------|
| 1   | Keyword   | <b>*</b>                      |                      |                      |                                                                                                    | Local Monthly Searches (M |
| 2   | shop      |                               | 0,06                 |                      | 13600000                                                                                                    |                           |
| 3   | machine ( | A DELIVERY A                  | dvanced cell selec   |                      |                                                                                                    |                           |
| 4   | maker ASA | AP Utilities - A              | dvanced cell selec   | ting                 |                                                                                                    |                           |
| - 5 | makers    |                               | . Record on forme    | tting and more Date  | 1                                                                                                    |                           |
| 6   | bar       | ased on conte                 | nt based on forma    | tong and more   Date |                                                                                                    | 1                         |
| 7   | machines  | Select all cells              | s based on its forma | ti                   |                                                                                                    |                           |
| 8   | pot       |                               |                      | 1                    |                                                                                                    |                           |
| 9   | table     | font = bold                   | <u>-</u>             |                      |                                                                                                    |                           |
| 10  | cup       | cell color<br>font color      |                      |                      |                                                                                                    |                           |
| 11  | bean      | font name                     |                      |                      |                                                                                                    |                           |
| 12  | green     | font size                     |                      |                      |                                                                                                    |                           |
| 13  | tables    | s font = bold                 | d                    |                      |                                                                                                    |                           |
| 14  | beans     | font = unde                   |                      |                      | Gel     Gel     Gel |                           |
| 15  | mug       | <pre>font &lt;&gt; un</pre>   |                      |                      |                                                                                                    |                           |
| 16  | mugs      | font = italic<br>font <> ital |                      |                      | C Entire ro                                                                                                    | bw                        |
| 17  | pots      | strikethroud                  |                      |                      | C Entire o                                                                                                    | olumn                     |
| 18  | cups      | has hyperlin                  | ńk                   |                      |                                                                                                    |                           |
| 19  | cake      | has commer<br>protected c     |                      |                      |                                                                                                    |                           |
| 20  | equipment | unprotected c                 |                      |                      |                                                                                                    | ок                        |
| 21  | company   | odd rows                      |                      |                      | _                                                                                                    |                           |
|     | recipe    | even rows<br>odd column       |                      |                      |                                                                                                    |                           |
| 23  | recipes   | even column                   |                      |                      | 246000                                                                                                    |                           |
|     | break     | visible cells                 |                      |                      | 201000                                                                                                    |                           |
| 25  | cups mugs | hidden valu                   |                      |                      | 201000                                                                                                    |                           |
| 26  | grinder   | number for<br>merged cell     | mat contains         |                      | 201000                                                                                                    |                           |
| 27  | review    | unmerged o                    | ells                 |                      | 201000                                                                                                    |                           |
| 28  | reviews   |                               | 0,25                 |                      | 201000                                                                                                    |                           |
| 29  | roasters  |                               | 0,08                 |                      | 201000                                                                                                    |                           |
| 30  | buy       |                               | 0,16                 |                      | 165000                                                                                                    |                           |
| 31  | grinders  |                               | 0,22                 |                      | 165000                                                                                                    |                           |
| 32  | art       |                               | 0,08                 |                      | 135000                                                                                                    |                           |
|     |           |                               |                      |                      |                                                                                                    |                           |

|    | A           |                                                                                                    | В                        | C                   |                |                  | D         |
|----|-------------|----------------------------------------------------------------------------------------------------|--------------------------|---------------------|----------------|------------------|-----------|
| 1  | Keyword     | *                                                                                                    | Competition 💌            | Global Monthly      | Searches 💌     | Local Monthly Se | arches (l |
| 2  | shop        |                                                                                                    | 0,06                     |                     | 13600000       |                  |           |
| 3  | machine     |                                                                                                    | 0,72                     |                     | 1830000        |                  |           |
| 4  | maker       | ASAD LItilitie                                                                                                    | s - Advanced cell s      | electing            | -              |                  |           |
| 5  | makers      | ASAF Ounde                                                                                                    | 3 - Advanced cell 3      | ciccung             | -              |                  |           |
| 6  | bar         | Based on c                                                                                                    | ontent Based on fo       | ormatting and more  | Date           |                  |           |
| 7  | machines    |                                                                                                    |                          |                     | Date           | 1                |           |
| 8  | pot         | Select a                                                                                                    | ll cells based on its fo | ormat:              |                |                  |           |
|    | table       | cell co                                                                                                    | lar                      | ↓ of cell:          | A2             | [                |           |
| 10 | cup         | j cenco                                                                                                    | IOF                      | •                   | #2             |                  |           |
| 11 | bean        |                                                                                                    |                          |                     |                |                  |           |
|    | green       |                                                                                                    |                          |                     |                |                  |           |
| 13 | tables      |                                                                                                    |                          |                     |                |                  |           |
|    | beans       | - Select in 2                                                                                                    | 233 cells:               |                     |                |                  |           |
|    | mug         |                                                                                                    |                          |                     | ( Cel          |                  |           |
|    | mugs        | Range     Range     Revenue     Revenue     Re | : A2:                    | A234 -              | 0.54           | ire row          |           |
| 17 | pots        |                                                                                                    |                          |                     |                |                  |           |
|    | cups        | C Works                                                                                                    | heet 🗌 Eg                | pand selection      | C E <u>n</u> t | ire column       |           |
|    | cake        |                                                                                                    |                          |                     |                |                  |           |
|    | equipment   |                                                                                                    |                          |                     |                |                  |           |
| 21 | company     | Close                                                                                                    | End                      |                     |                | ОК               |           |
| 22 | recipe      |                                                                                                    |                          | ose after selecting |                |                  |           |
| 23 | recipes     |                                                                                                    |                          |                     |                |                  |           |
| 24 | break       |                                                                                                    | 0,02                     |                     | 201000         |                  |           |
|    | cups mugs   |                                                                                                    | 0,19                     |                     | 201000         |                  |           |
| 00 | and a stars |                                                                                                    | 0.40                     |                     | 004000         |                  |           |

#### Example screenshot: 5 Select the cells with the same color as cell A2 (yellow)

# Example screenshot: 6 Select all cells that are strikethrough (perhaps marked for deletion)

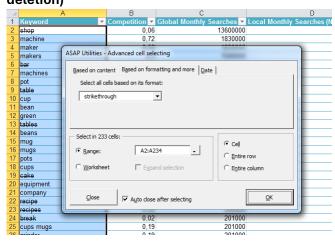

#### Example screenshot: 7 Select cells by date such as all dates that are on Tuesday

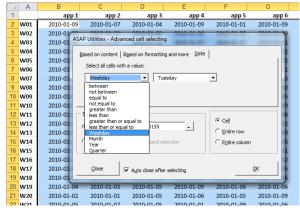

## 2 Conditional row and column select, hide or delete...

This utility allows you to select, hide or remove rows or columns based on a certain condition.

You can use the following criteria to select, hide of remove the entire rows or columns:

- between
- not between
- equal to
- not equal to
- greater than
- less than
- greater than or equal to
- less than or equal to
- like (text, with use of wildcard characters)
- not like (text, with use of wildcard characters)
  duplicate values (you can choose to keep the first value)

- unique values
- odd rows
- even rows
- every n'th row number
- odd columns
- even columns
- every n'th column number
- empty cells
- completely empty rows
- completely empty columns

With the criteria for text and duplicate or unique values you can choose if you want the utility to be case sensitive.

When looking for duplicates the program also searches in hidden cells in your selection, with the other search options hidden cells are skipped.

Some people use this utility as an alternative for or addition to Excel's AutoFilter.

#### Example screenshot: 1 Conditional row and column select hide or delete

| 1. Search in:     2. Perform action on rows or co       A1:A1396     -                                                                                                    |    | value, ar<br>deletes t                                               | nd then sele                                                | for a specified<br>ects, hides or<br>olumn or row where                                               |
|----------------------------------------------------------------------------------------------------|----|----------------------------------------------------------------------|-------------------------------------------------------------|----------------------------------------------------------------------------------------------------|
| 3. What to do with the entire row from each found cell: C _Select C _Bide C _Bide C | QK | program<br>your sele<br>options h<br>For more<br>use the<br>Select » | ection, with<br>hidden cells<br>e flexibility a<br>utility: | es in hidden cells in<br>the other search<br>are skipped.<br>Ind options you can<br>based on content, |
| like (text, with use of wildcards)     not like (text, with use of wildcards)     duplicate values     unique values     odd rows     even rows     even rows     every rith row number     empty cells     completely empty rows                                                                                                    |    |                                                                      |                                                             |                                                                                                    |

#### Example screenshot: 2 Create a list of unique brand names

|    |        |            |                      |               |                                |               |               | -          |                       |                            |                                   |     |
|----|--------|------------|----------------------|---------------|--------------------------------|---------------|---------------|------------|-----------------------|----------------------------|-----------------------------------|-----|
|    |        | A          | В                    | С             | D                              | E             | F             | G          | Н                     |                            | J                                 | K   |
| 1  | Brand  | l names    |                      |               |                                |               |               |            |                       |                            |                                   |     |
| 2  | Rover  |            |                      |               |                                |               |               |            |                       |                            |                                   |     |
| 3  | Toyota | а          |                      |               |                                |               |               |            |                       |                            |                                   |     |
| 4  | Mitsut |            |                      |               |                                |               |               |            |                       |                            |                                   |     |
| 5  | Rover  |            |                      |               |                                |               |               |            |                       |                            |                                   |     |
| 6  | Audic  | _          | -                    |               |                                |               |               |            |                       |                            |                                   |     |
| 7  | Τογο   | ASAP Utili | ties - Condit        | ional row ar  | nd column se                   | elect, hide o | r delete      |            |                       |                            |                                   |     |
| 8  | Chev   | 🖂 1. Sea   | ale te c             |               | 0.0-6                          |               | ws or columns | -          |                       |                            |                                   |     |
| 9  | Hyur   | - 1. Sea   | rcn in:              |               | 2. Perform                     | action on ro  | ws or columns | ir —       |                       | searches for               |                                   |     |
| 10 | Chev   | A2:A       | 1396                 | -             | <u>     Rows     Rows     </u> |               | C Columns     |            |                       | d then selects             | ;, hides or<br>nn or row whe      |     |
| 11 | Chev   |            |                      |               |                                |               |               |            | this value            |                            | nn or row whe                     | ere |
| 12 | Ford   | - 3. Wha   | at to do with t      | he entire row | from each fo                   | und cell:     |               |            | 1                     |                            |                                   |     |
| 13 | Hyur   | C Sele     |                      | Сı            |                                |               | Delete        |            | When lool             | king for duplic            | ates the                          |     |
| 14 | Hyur   |            |                      | 0 [           | Jide                           |               | Delece        |            |                       |                            | in hidden cells<br>e other search |     |
| 15 | Rove   | 4.5-4      | rch options: -       |               |                                |               |               |            |                       | dden cells are             |                                   |     |
| 16 | Τογο   |            |                      |               |                                |               |               |            | _                     | a                          |                                   |     |
| 17 | Τογο   | dupli      | ate values           |               | <b>•</b>                       |               |               |            | For more<br>use the u | flexibility and<br>fility: | options you o                     | an  |
| 18 | Ford   | 🗌 🗖 Cas    | e Se <u>n</u> sitive |               |                                |               |               |            |                       |                            |                                   |     |
| 19 | Saab   | G V        | p the first val      |               |                                |               |               |            |                       |                            | sed on conten                     | it, |
| 20 | Rove   |            | ete all duplicat     |               | iplicate                       |               |               |            | rormatting            | g and more                 |                                   |     |
| 21 | Toyo   |            | ste all'auplicat     | e values      |                                |               |               |            |                       |                            |                                   |     |
| 22 | Bent   |            | 1                    |               |                                |               | ······        |            |                       |                            |                                   |     |
| 23 | Audi   | ⊆k         | se                   | 🔽 <u>A</u> u  | to close                       |               |               | <u>o</u> k |                       |                            |                                   |     |
| 24 | Mitsu  |            |                      |               |                                |               |               |            | 1                     |                            |                                   |     |
| 25 | Saab   | _          | _                    |               |                                |               |               |            |                       |                            |                                   |     |
| 26 | Toyota | a          |                      |               |                                |               |               |            |                       |                            |                                   |     |
| 27 | Ford   |            |                      |               |                                |               |               |            |                       |                            |                                   |     |
| 28 | Mitsul | bishi      |                      |               |                                |               |               |            |                       |                            |                                   |     |
| 29 | Rover  |            |                      |               |                                |               |               |            |                       |                            |                                   |     |
| 30 | Rover  |            |                      |               |                                |               |               |            |                       |                            |                                   |     |
| 31 | Rover  |            |                      |               |                                |               |               |            |                       |                            |                                   |     |
| 32 | Ford   |            |                      |               |                                |               |               |            |                       |                            |                                   |     |
| 33 | Chevro |            |                      |               |                                |               |               |            |                       |                            |                                   |     |
| 34 | Mitsul | bishi      |                      |               |                                |               |               |            |                       |                            |                                   |     |

### Example screenshot: 3 Each brand listed once

| 1     Brand names       2     Rover       3     Toyota       4     Mitsubishi       5     Audi       6     Chevrolet       7     Hyunday       8     Ford       9     Saab       10     Bentley | F |
|----------------------------------------------------------------------------------------------------|---|
| 3     Toyota       4     Mitsubishi       5     Audi       6     Chevrolet       7     Hyunday       8     Ford       9     Saab       10     Bentley                                           |   |
| 4     Mitsubishi       5     Audi       6     Chevrolet       7     Hyunday       8     Ford       9     Saab       10     Bentley                                                              |   |
| 5     Audi       6     Chevrolet       7     Hyunday       8     Ford       9     Saab       10     Bentley                                                                                     |   |
| 6 Chevrolet<br>7 Hyunday<br>8 Ford<br>9 Saab<br>10 Bentley                                                                                                    |   |
| 7     Hyunday       8     Ford       9     Saab       10     Bentley                                                                                                    |   |
| 8 Ford<br>9 Saab<br>10 Bentley                                                                                                    |   |
| 9 Saab<br>10 Bentley                                                                                                    |   |
| 10 Bentley                                                                                                    |   |
|                                                                                                    |   |
|                                                                                                    |   |
| 11 Mazda                                                                                                    |   |
| 12 Jaguar                                                                                                    |   |
| 13 Volkswagen                                                                                                    |   |
| 14 Volvo                                                                                                    |   |
| 15                                                                                                    |   |
| 16                                                                                                    |   |
| 17                                                                                                    |   |
| 18                                                                                                    |   |
| 19                                                                                                    |   |

### 3 Move or resize selected range...

With this utility you can easily move or resize your selected range of cells. This utility will only change you selected range of cells, not the data underneath it.

This is very powerful tool in combination with for example the "Select cells based on content, formatting and more..." utility. For example, if you have to make the cells in column B bold where the value in column A is "The Netherlands". You can then use the conditional select on column A and then use this "move" utility to move your selected range one column to the right. You then have selected all cells in column B that have in the same row the value "The Netherlands" in column A.

By default you can start this utility with the shortcut Ctrl+Alt+M.

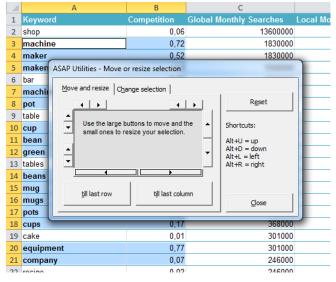

#### Example screenshot: 1 Move or resize selected range

## 4 Deselect cells...

With this utility you can deselect cells, something that is normally not possible in Excel. In most MS Windows programs you can deselect by holding the Control-key. That does not work in Excel, which is why this utility is very useful.

By default you can start this utility with the shortcut Ctrl+Alt+D.

|    |       | _     |       | -     | _             | -          | -            |       |          |       |        |        |    |
|----|-------|-------|-------|-------|---------------|------------|--------------|-------|----------|-------|--------|--------|----|
|    | A     | В     | С     | D     | E             | F          | G            | H     |          | J     | K      | L      | Ν  |
| 1  |       | app 1 | app 2 | app 3 | app 4         | app 5      | app 6        | app 7 | app 8    | app 9 | app 10 | app 11 | ap |
| 2  | W01   | 41    | 66    | 17    | 30            | 50         | 17           | 94    | 15       | 8     | 99     | 65     |    |
| 3  | W02   | 82    | 22    | 83    | 60            | 60         | 15           | 95    | 69       | 49    | 61     | 7      |    |
| 4  | W03   | 57    | 10    | 96    | 99            | 64         | 33           | 44    | 40       | 62    | 3      | 39     |    |
| 5  | W04   | 25    | 7     | 97    | 66            | 97         | 14           | 75    | 35       | 54    | 61     | 11     |    |
| 6  | W05   | 20    | 20    | 90    | 62            | 13         | 10           | 95    | 22       | 31    | 58     | 6      |    |
| 7  | W06   | 25    | 45    | 94    | 44            | 32         | 32           | 78    | 27       | 52    | 68     | 4      |    |
| 8  | W07   | 94    | 66    | 86    | 9             | 100        | 97           | 70    | 8        | 38    | 91     | 30     |    |
| 9  | 80W   | 99    | 13    | 63    | 36            | 81         | 67           | 50    | 98       | 89    | 11     | 6      |    |
| 10 | W09   | 38    | 42    | 72-   |               | 70         | 40           | 2     | ×ĺ       | 6     | 37     | 34     |    |
| 11 | W10   | 33    | 1     | 1 /   | ASAP Utilitie | s - Desele | ect cells    | B     | <u> </u> | 30    | 32     | 60     |    |
| 12 | W11   | 65    | 1     | 6     | Select the ce |            | at to decele | -t.   |          | 6     | 93     | 80     |    |
| 13 | W12   | 13    | 4     | 1     |               |            | it to desele | .6    |          | 100   | 11     | 72     |    |
| 14 | W13   | 36    | 62    | 1     | \$B\$7:\$O\$1 | 1          |              |       |          | 58    | 5      | 82     |    |
| 15 | W14   | 34    | 82    | 5     |               |            | ОК           | Cano  |          | 99    | 78     | 78     |    |
| 16 | W15   | 69    | 8     | 5     |               |            | UK           | Cano  |          | 31    | 87     | 3      |    |
| 17 | W16   | 23    | 95    | 6     | 20            | 55         | 23           | 54    |          | 45    | 34     | 20     |    |
| 18 | W17   | 74    | 44    | 12    | 59            | 81         | 95           | 1     | 64       | 38    | 55     | 10     |    |
| 19 | W18   | 32    | 62    | 19    | 40            | 98         | 57           | 14    | 63       | 77    | 92     | 10     |    |
| 20 | W19   | 91    | 6     | 78    | 13            | 74         | 13           | 22    | 51       | 55    | 37     | 56     |    |
| 21 | W20   | 96    | 47    | 5     | 54            | 9          | 95           | 48    | 83       | 9     | 33     | 33     |    |
| 22 | W21   | 100   | 3     | 29    | 80            | 37         | 20           | 83    | 78       | 14    | 51     | 70     |    |
| 23 | W22   | 16    | 70    | 7     | 79            | 72         | 57           | 7     | 62       | 78    | 51     | 45     |    |
| 24 | W23   | 82    | 24    | 42    | 31            | 35         | 36           | 54    | 72       | 24    | 99     | 85     |    |
| 25 | W24   | 59    | 76    | 99    | 33            | 100        | 32           | 35    | 4        | 2     | 12     | 40     |    |
| 20 | 10/26 | 77    | 70    | 70    | 0.0           | 60         | 20           | 45    | 00       | 01    | 40     | 22     |    |

### Example screenshot: 1 Before

### Example screenshot: 2 After

|     | Α     | В     | С     | D     | E     | F     | G     | Н     | 1     | J     | K      | L      | Ν  |
|-----|-------|-------|-------|-------|-------|-------|-------|-------|-------|-------|--------|--------|----|
| 1   |       | app 1 | app 2 | app 3 | app 4 | app 5 | app 6 | app 7 | app 8 | app 9 | app 10 | app 11 | ар |
| 2   | W01   | 41    | 66    | 17    | 30    | 50    | 17    | 94    | 15    | 8     | 99     | 65     |    |
| 3   | W02   | 82    | 22    | 83    | 60    | 60    | 15    | 95    | 69    | 49    | 61     | 7      |    |
| 4   | W03   | 57    | 10    | 96    | 99    | 64    | 33    | 44    | 40    | 62    | 3      | 39     |    |
| - 5 | W04   | 25    | 7     | 97    | 66    | 97    | 14    | 75    | 35    | 54    | 61     | 11     |    |
| 6   | W05   | 20    | 20    | 90    | 62    | 13    | 10    | 95    | 22    | 31    | 58     | 6      |    |
| 7   | W06   | 25    | 45    | 94    | 44    | 32    | 32    | 78    | 27    | 52    | 68     | 4      |    |
| 8   | W07   | 94    | 66    | 86    | 9     | 100   | 97    | 70    | 8     | 38    | 91     | 30     |    |
| 9   | W08   | 99    | 13    | 63    | 36    | 81    | 67    | 50    | 98    | 89    | 11     | 6      |    |
| 10  | W09   | 38    | 42    | 72    | 66    | 76    | 49    | 79    | 66    | 6     | 37     | 34     |    |
| 11  | W10   | 33    | 1     | 18    | 64    | 17    | 98    | 58    | 11    | 30    | 32     | 60     |    |
| 12  | W11   | 65    | 1     | 65    | 7     | 85    | 55    | 62    | 29    | 6     | 93     | 80     |    |
| 13  | W12   | 13    | 4     | 16    | 31    | 81    | 81    | 28    | 10    | 100   | 11     | 72     |    |
| 14  | W13   | 36    | 62    | 13    | 7     | 66    | 10    | 98    | 90    | 58    | 5      | 82     |    |
| 15  | W14   | 34    | 82    | 52    | 8     | 67    | 64    | 82    | 56    | 99    | 78     | 78     |    |
| 16  | W15   | 69    | 8     | 59    | 31    | 53    | 10    | 74    | 44    | 31    | 87     | 3      |    |
| 17  | W16   | 23    | 95    | 6     | 28    | 55    | 23    | 94    | 63    | 45    | 34     | 20     |    |
| 18  | W17   | 74    | 44    | 12    | 59    | 81    | 95    | 1     | 64    | 38    | 55     | 10     |    |
| 19  | W18   | 32    | 62    | 19    | 40    | 98    | 57    | 14    | 63    | 77    | 92     | 10     |    |
| 20  | W19   | 91    | 6     | 78    | 13    | 74    | 13    | 22    | 51    | 55    | 37     | 56     |    |
| 21  | W20   | 96    | 47    | 5     | 54    | 9     | 95    | 48    | 83    | 9     | 33     | 33     |    |
| 22  | W21   | 100   | 3     | 29    | 80    | 37    | 20    | 83    | 78    | 14    | 51     | 70     |    |
| 23  | W22   | 16    | 70    | 7     | 79    | 72    | 57    | 7     | 62    | 78    | 51     | 45     |    |
| 24  | W23   | 82    | 24    | 42    | 31    | 35    | 36    | 54    | 72    | 24    | 99     | 85     |    |
| 25  | W24   | 59    | 76    | 99    | 33    | 100   | 32    | 35    | 4     | 2     | 12     | 40     |    |
| 20  | 10/26 | 77    | 70    | 70    | 0.0   | 60    | 20    | 47    | 00    | 01    | 40     | 22     |    |

### 5 Inverse selection...

This utility will inverse your selection.

It will ask you to select a range, and extract your current selection from it. What remains is a selection which consists of the new cells, but without your initial selection.

This can be useful for example when you want to select a lot of cells, except for a few ones. This is a bit of the opposite of the "Deselect cells..." utility.

|    |           | А                  | В                      |      | С                 |          |            |                         |    |
|----|-----------|--------------------|------------------------|------|-------------------|----------|------------|-------------------------|----|
| 1  | Keyword   |                    | Competition (          | Glob | al Monthly Search | es Local | Mo         |                         |    |
| 2  | shop      |                    | 0,06                   |      | 1360              | 0000     |            |                         |    |
| 3  | machine   |                    | 0,72                   |      | 183               | 0000     |            |                         |    |
| 4  | maker     |                    | 0,52                   | _    | 183               | 0000     |            |                         |    |
| 5  | makers    | ASAP Utilities - I | Inverse selection      | 2    | <b>X</b> 150      | 0000     |            |                         |    |
| 6  | bar       | Colored the second |                        |      | 122               | 0000     |            |                         |    |
| 7  | machines  | \$A\$2:\$A\$234    | around your selection: |      | 122               | 0000     |            |                         |    |
| 8  | pot       | φΑ\$2;\$A\$234     |                        |      | 122               | 0000     |            |                         |    |
| 9  | table     | 1                  | ОК                     | Can  | cel 122           | 0000     |            |                         |    |
| 10 | cup       |                    |                        |      | 100               | 0000     |            |                         |    |
| 11 | bean      | _                  | 0,1                    |      | 82                | 3000     |            |                         |    |
| 12 | green     |                    | 0,26                   |      | 82                | 3000     |            |                         |    |
| 13 | tables    |                    | 0,52                   |      | А                 |          | в          | С                       |    |
| 14 | beans     |                    | 0.1                    | 1    | Keyword           | C        | ompetition | Global Monthly Searches | Lo |
| 15 | mug       |                    | 0,17                   | 2    | shop              |          | 0,06       | 13600000                |    |
| 16 | mugs      |                    | 0,19                   | 3    | machine           |          | 0,72       | 1830000                 |    |
| 17 | pots      |                    | 0,37                   | 4    | maker             |          | 0,52       | 1830000                 |    |
| 18 | cups      |                    | 0,17                   | 5    | makers            |          | 0,5        | 1500000                 |    |
| 19 | cake      |                    | 0,01                   | 6    | bar               |          | 0,09       | 1220000                 |    |
| 20 | equipment |                    | 0,77                   | 7    | machines          |          | 0,76       | 1220000                 |    |
| 21 | company   |                    | 0,07                   | 8    | pot               |          | 0,44       | 1220000                 |    |
| 22 | recipe    |                    | 0,02                   | 9    | table             |          | 0,47       | 1220000                 |    |
| 23 | recipes   |                    | 0,02                   | 10   | сир               |          | 0,13       | 1000000                 |    |
| 24 | break     |                    | 0,02                   |      | bean              |          | 0,1        | 823000                  |    |
| 25 | cups mugs |                    | 0,19                   | 12   | green             |          | 0,26       | 823000                  |    |
| 26 | grinder   |                    | 0,19                   |      | tables            |          | 0,52       | 823000                  |    |
| 27 | review    |                    | 0,2                    |      | beans             |          | 0,1        | 673000                  |    |
| 28 | reviews   |                    | 0.25                   | 15   | mug               |          | 0,17       | 550000                  |    |
|    |           |                    |                        |      | mugs              |          | 0,19       | 550000                  |    |
|    |           |                    |                        |      | pots              |          | 0,37       | 450000                  |    |
|    |           |                    |                        |      | cups              |          | 0,17       | 368000                  |    |
|    |           |                    |                        |      | cake              |          | 0,01       | 301000                  |    |
|    |           |                    |                        | 20   | equipment         |          | 0,77       | 301000                  |    |
|    |           |                    |                        | 21   | company           |          | 0,07       | 246000                  |    |
|    |           |                    |                        | 22   | recipe            |          | 0,02       | 246000                  |    |
|    |           |                    |                        | 23   | recipes           |          | 0,02       | 246000                  |    |
|    |           |                    |                        | 24   | break             |          | 0,02       | 201000                  |    |
|    |           |                    |                        | 25   | cups mugs         |          | 0,19       | 201000                  |    |
|    |           |                    |                        | 26   | grinder           |          | 0,19       | 201000                  |    |
|    |           |                    |                        | 27   | review            |          | 0,2        | 201000                  |    |
|    |           |                    |                        | 28   | reviews           |          | 0.25       | 201000                  |    |

## 6 Merge selection of selected areas

This utility merges multiple contiguous selections (areas) of cells into a new selection.

Sometimes Excel needs one selected range to perform certain actions and gives you the error "The command you chose cannot be performed with multiple selections. Select a single range and click the command again.".

If the resulting selection is a solid square range you can use this utility to combine the multiple selections into a new single selection.

If the individual selections together make a contiguous rectangle, you can use this tool to create a new single selection.

For example when your select the range [A10:A50] and [B10:B50], this tool will make it one selection: [A10:B50].

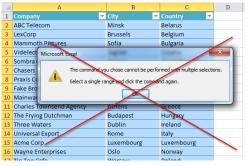

#### Example screenshot: 1 Excel error, select a single range

#### Example screenshot: 2 Your selected areas transformed to one single range

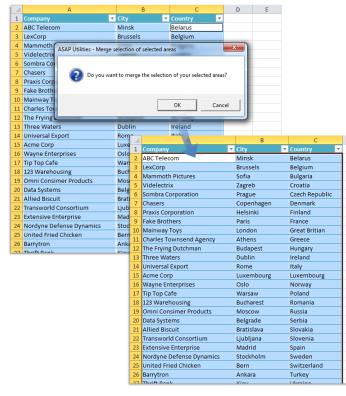

#### Select adjacent cells below active cell with the same value 7

This utility will expand your selection to include all adjacent cells which have the same value below your active cell.

|    | А                           | В          |           |                     | С          |              |          |            |    |         |   |
|----|-----------------------------|------------|-----------|---------------------|------------|--------------|----------|------------|----|---------|---|
| 1  | Company 🗸                   | City       | <b>↓Î</b> | Count               | try        | Ψ.           |          |            |    |         |   |
| 2  | Burleigh and Stronginthearm | Barcelona  |           | Spain               |            |              |          |            |    |         |   |
| 3  | QWERTY Logistics            | Barcelona  |           | Spain               |            |              |          |            |    |         |   |
| 4  | Sombra Corporation          | Barcelona  |           | Sr 🔟                |            | А            |          | В          |    | С       |   |
| 5  | Blammo                      | Córdoba    |           | Sr 1                | Company    | 1            | <b>*</b> | City       | ΨÎ | Country | - |
| 6  | Carrys Candles              | Córdoba    |           | Sr 2                | Burleigh   | and Strong   | inthearm | Barcelona  |    | Spain   |   |
| 7  | Demo, inc.                  | Córdoba    |           | Sr 3                | QWERTY     | Logistics    |          | Barcelona  |    | Spain   |   |
| 8  | Roxxon                      | Córdoba    |           | Sr 4                | Sombra C   | orporation   | 1        | Barcelona  |    | Spain   |   |
| 9  | Wayne Enterprises           | Córdoba    |           | Sr 5                | Blammo     |              |          | Córdoba    |    | Spain   |   |
| 10 | Big T Burgers and Fries     | Las Palmas |           | SF 6                | Carrys Ca  | ndles        |          | Córdoba    |    | Spain   |   |
| 11 | Charles Townsend Agency     | Las Palmas |           | Sr 7                | Demo, in   | с.           |          | Córdoba    |    | Spain   |   |
| 12 | Cogswell Cogs               | Las Palmas |           | Sr 8                | Roxxon     |              |          | Córdoba    |    | Spain   |   |
| 13 | Foo Bars                    | Las Palmas |           | Sr 9                | Wayne Er   | nterprises   |          | Córdoba    |    | Spain   |   |
| 14 | Globo Gym American Corp     | Las Palmas |           | Sr 10               | Big T Burg | gers and Fri | ies      | Las Palmas |    | Spain   |   |
| 15 | Gringotts                   | Las Palmas |           | Sr 11               | Charles T  | ownsend A    | gency    | Las Palmas |    | Spain   |   |
| 16 | Initrode                    | Las Palmas |           | sr 12               | Cogswell   | Cogs         |          | Las Palmas |    | Spain   |   |
| 17 | Input, Inc.                 | Las Palmas |           | Sr 💶                | o Bars     |              |          | Las Palmas |    | Spain   |   |
| 18 | Klimpys                     | Las Palmas |           | S <mark>r 14</mark> | Globo Gy   | m America    | n Corp   | Las Palmas |    | Spain   |   |
| 19 | Mainway Toys                | Las Palmas |           | S <mark>r 15</mark> | Gringotts  |              |          | Las Palmas |    | Spain   |   |
| 20 | Megadodo Publications       | Las Palmas |           | S <mark>r 16</mark> | Initrode   |              |          | Las Palmas |    | Spain   |   |
| 21 | Mr. Sparkle                 | Las Palmas |           | S <mark>r 17</mark> | Input, Inc |              |          | Las Palmas |    | Spain   |   |
| 22 | Petrox Oil Company          | Las Palmas |           | S <mark>r 18</mark> | Klimpys    |              |          | Las Palmas |    | Spain   |   |
| 23 | Sixty Second Avenue         | Las Palmas |           | S <mark>r 19</mark> | Mainway    | Toys         |          | Las Palmas |    | Spain   |   |
| 24 | Strickland Propane          | Las Palmas |           | Sr 20               | Megadod    | o Publicati  | ons      | Las Palmas |    | Spain   |   |
| 25 | Taco Grande                 | Las Palmas |           | Sr 21               | Mr. Spark  | le           |          | Las Palmas |    | Spain   |   |
| 26 | The Frying Dutchman         | Las Palmas |           | S <mark>r</mark> 22 | Petrox O   | l Company    |          | Las Palmas |    | Spain   |   |
| 27 | Three Waters                | Las Palmas |           | Sr 23               | Sixty Sec  | ond Avenu    | e        | Las Palmas |    | Spain   |   |
| 28 | Universal Export            | Las Palmas |           | S <mark>r</mark> 24 | Strickland | d Propane    |          | Las Palmas |    | Spain   |   |
| 29 | ABC Telecom                 | Madrid     |           | Sr 25               | Taco Grar  | nde          |          | Las Palmas |    | Spain   |   |
| 20 | Dig Kabupa Durgar           | Madrid     |           | er 26               | The Fryin  | g Dutchma    | n        | Las Palmas |    | Spain   |   |
|    |                             |            |           | 27                  | Three Wa   | iters        |          | Las Palmas |    | Spain   |   |
|    |                             |            |           | 28                  | Universa   | Export       |          | Las Palmas |    | Spain   |   |
|    |                             |            |           | 29                  | ABC Tele   | com          |          | Madrid     |    | Spain   |   |
|    |                             |            |           | 20                  | Dig Kabu   | Durgor       |          | Madrid     | _  | Coolo   |   |

## 8 Select adjacent cells in column with the same value

This utility will expand your selection to include all adjacent cells which have the same value above and below your active cell.

By default you can start this utility with the shortcut Ctrl+Alt+A.

| Company           2         Burleigh and Stronginthearr           3         QWERTy Logistics           4         Sombra Corporation           5         Blammo           6         Carrys Candles           7         Demo, inc. | City     Barcelona     Barcelona     Barcelona     Córdoba     Córdoba     Córdoba     Córdoba | Sp<br>Sp<br>Sp<br>Sp | ain | y ▼<br>A<br>Company                   | ΨÎ | В                        | C              |
|----------------------------------------------------------------------------------------------------|------------------------------------------------------------------------------------------------|----------------------|-----|---------------------------------------|----|--------------------------|----------------|
| <ul> <li>3 QWERTY Logistics</li> <li>4 Sombra Corporation</li> <li>5 Blammo</li> <li>6 Carrys Candles</li> </ul>                                                                                                    | Barcelona<br>Barcelona<br>Córdoba<br>Córdoba<br>Córdoba                                        | Sp<br>Sp<br>Sp<br>Sp | 1   |                                       |    | _                        | -              |
| <ul> <li>4 Sombra Corporation</li> <li>5 Blammo</li> <li>6 Carrys Candles</li> </ul>                                                                                                    | Barcelona<br>Córdoba<br>Córdoba<br>Córdoba                                                     | Sp<br>Sp<br>Sp       | 1   |                                       | τÎ | _                        | -              |
| 5 Blammo<br>6 Carrys Candles                                                                                                    | Córdoba<br>Córdoba<br>Córdoba                                                                  | Sp<br>Sp             | 1   |                                       | ΨÎ | _                        | -              |
| 6 Carrys Candles                                                                                                    | Córdoba<br>Córdoba                                                                             | Sp                   |     |                                       |    |                          | Country 🔽      |
|                                                                                                    | Córdoba                                                                                        |                      |     | Burleigh and Stronginthearm           | -  | Barcelona                | Spain          |
| 7 Demo, inc.                                                                                                    |                                                                                                |                      |     | QWERTY Logistics                      | _  | Barcelona                | Spain          |
|                                                                                                    | C fast a la s                                                                                  | Sp                   | -   | Sombra Corporation                    | _  | Barcelona                | Spain          |
| 8 Roxxon                                                                                                    | Cordoba                                                                                        | Sp                   |     | Blammo                                | _  | Córdoba                  | Spain          |
| 9 Wayne Enterprises                                                                                                    | Córdoba                                                                                        | Sp                   | -   | Carrys Candles                        | _  | Córdoba                  | Spain          |
| 10 Big T Burgers and Fries                                                                                                    | Las Palmas                                                                                     | Sp                   |     | Demo, inc.                            | _  | Córdoba                  | Spain          |
| 11 Charles Townsend Agency                                                                                                    | Las Palmas                                                                                     | Sp                   | 8   | Roxxon                                | _  | Córdoba                  | Spain          |
| 12 Cogswell Cogs                                                                                                    | Las Palmas                                                                                     | Sp                   | 9   | Wayne Enterprises                     | _  | Córdoba                  | Spain          |
| 13 Foo Bars                                                                                                    | Las Palmas                                                                                     | Sp                   | -   | Big T Burgers and Fries               | -  | Las Palmas               | Spain          |
| 14 Globo Gym American Corp                                                                                                    | Las Palmas                                                                                     | Sp                   |     | Charles Townsend Agency               | -  | Las Palmas               | Spain          |
| 15 Gringotts                                                                                                    | Las Palmas                                                                                     | Sp                   |     | Cogswell Cogs                         | -  | Las Palmas               | Spain          |
| L6 Initrode                                                                                                    | Las Palmas                                                                                     | Sp                   | _   | Foo Bars                              | -  | Las Palmas               | Spain          |
| 17 Input, Inc.                                                                                                    | Las Palmas                                                                                     | Sp                   |     | obo Gym American Corp                 | -  | Las Palmas               | Spain          |
| 18 Klimpys                                                                                                    | Las Palmas                                                                                     | Sp                   | 15  | Gringotts                             | -  | Las Palmas               | Spain          |
| 19 Mainway Toys                                                                                                    | Las Palmas                                                                                     | Sp                   |     | Initrode                              | -  | Las Palmas               | Spain          |
| 20 Megadodo Publications                                                                                                    | Las Palmas                                                                                     | Sp                   |     | Input, Inc.                           | -  | Las Palmas               | Spain          |
| 21 Mr. Sparkle                                                                                                    | Las Palmas                                                                                     | Sp                   |     | Klimpys                               | -  | Las Palmas               | Spain          |
| 22 Petrox Oil Company                                                                                                    | Las Palmas                                                                                     | Sp                   |     | Mainway Toys                          | -  | Las Palmas<br>Las Palmas | Spain<br>Spain |
| 23 Sixty Second Avenue                                                                                                    | Las Palmas                                                                                     | Sp                   |     | Mainway Toys<br>Megadodo Publications | -  | Las Palmas<br>Las Palmas | Spain<br>Spain |
| 24 Strickland Propane                                                                                                    | Las Palmas                                                                                     | Sp                   |     | Mr. Sparkle                           | -  | Las Palmas<br>Las Palmas | Spain<br>Spain |
| 25 Taco Grande                                                                                                    | Las Palmas                                                                                     | Sp                   | 21  | Petrox Oil Company                    | _  | Las Palmas<br>Las Palmas |                |
| 26 The Frying Dutchman                                                                                                    | Las Palmas                                                                                     | Sp                   | 22  |                                       | _  |                          | Spain          |
| 27 Three Waters                                                                                                    | Las Palmas                                                                                     | Sp                   | 25  | Sixty Second Avenue                   | _  | Las Palmas<br>Las Palmas | Spain          |
| 28 Universal Export                                                                                                    | Las Palmas                                                                                     | Sp                   | 24  | Strickland Propane                    | _  |                          | Spain          |
| 29 ABC Telecom                                                                                                    | Madrid                                                                                         | Sp                   | 25  | Taco Grande                           | _  | Las Palmas               | Spain          |
| Dig Kabupa Burgar                                                                                                    | Madeid                                                                                         |                      |     | The Frying Dutchman                   | _  | Las Palmas               | Spain          |
|                                                                                                    |                                                                                                |                      |     | Three Waters                          | _  | Las Palmas               | Spain          |
|                                                                                                    |                                                                                                |                      |     | Universal Export                      | _  | Las Palmas               | Spain          |
|                                                                                                    |                                                                                                |                      |     | ABC Telecom                           |    | Madrid                   | Spain          |

## 9 Extend selection to the last used row

This utility will extend your selected range to the last used row on your worksheet. This way you can easily extend your selection without having to scroll down.

This is very useful when you cannot use Excel's built in shortcuts such as 'Ctrl+Shift+Arrow key down' because of empty cells in between or 'Ctrl+Shift+End' because you only want to extend your selection down and not include the columns to the right. You can for example use this to quickly copy a formula down to the last used row without having the difficulty of scrolling and finding the end of your data manually.

By default you can start this utility with the shortcut Ctrl+Alt+Shift+Down Arrow.

| 1  | A                       | В     |     | С     |    |     | D            |                    | E                    |      |       | F    |          | G         |          |
|----|-------------------------|-------|-----|-------|----|-----|--------------|--------------------|----------------------|------|-------|------|----------|-----------|----------|
| 1  | Company 💌               | TR-01 | -   | TR-02 | Ŧ  | TR- | 03           | •                  | TR-04                | Ŧ    | TR-0  | 5    | •        | TR-06     |          |
| 2  | Blammo                  |       |     |       | 12 |     |              |                    |                      |      |       |      |          |           |          |
| 3  | Chasers                 |       |     |       |    |     |              |                    |                      |      |       | 1    |          |           |          |
| 4  | Niagular                |       | 73  |       |    |     |              |                    | A                    |      | В     |      | с        | D         | ε        |
| 5  | Krustyco                |       | 67  |       | 51 | 1   | Con<br>Blan  | npany<br>nmo       |                      | ×    | TR-01 | TR-0 | 2 -      | TR-03 💌 T | R-04 💌 1 |
| 6  | ZiffCorp                |       |     |       |    | 3   | Cha:<br>Niag |                    |                      |      | 7     |      | _        |           | 28       |
| 7  | Chez Quis               |       | 58  |       | 16 | 5   | Krus         | styco              |                      |      | 6     |      | 51       | 38        | 67       |
| 8  | Roxxon                  |       | 50  |       | 10 | 6   | Ziffo        | Corp<br>z Quis     |                      |      | 5     | 8    | 16       | 22        | 17       |
| 9  | Wayne Enterprises       |       |     |       |    | 8   | Rox          |                    | terprises            |      |       |      | _        |           | _        |
| -  |                         |       |     |       |    | 10  | Big1         | T Burg             | ers and Fries        |      |       |      |          |           |          |
|    | Big T Burgers and Fries |       |     |       |    |     |              | ries To<br>swell ( | wnsend Age<br>Cogs   | ncy  | 6     | 5    | 16<br>57 | 66<br>80  | 75<br>38 |
|    | Charles Townsend Agency |       | 61  |       | 16 |     | Foo          |                    | n American (         | ioro | 7     |      | 20       | 65        | 63<br>67 |
|    | Cogswell Cogs           |       | 46  |       | 57 | 15  | Grin         | gotts              |                      | (orp | 8     |      |          | 79        | 34       |
| 13 | Foo Bars                |       | 76  |       | 20 |     | Initr        | rode<br>ut, Inc.   |                      |      | 6     | 1    | 65       | 77        | 70       |
| 14 | Globo Gym American Corp |       | 11  |       | 50 |     | Klim         | npys<br>nway 1     | louis                |      | 6     |      | 31<br>79 | 46        | 38<br>12 |
| 15 | Gringotts               |       | 84  |       |    | 20  | Meg          | padodo             | Publication          | s    |       |      |          |           |          |
| 16 | Initrode                |       | 60  |       | 65 |     |              | Sparkl<br>rox Oil  | e<br>Company         |      | 5     | 2    | 78       |           | 12       |
| 17 | Input, Inc.             |       |     |       |    | 23  | Sixt         | y Seco             | nd Avenue<br>Propane |      | 6     |      | 27<br>45 | 29<br>42  | 15       |
|    | Klimpys                 |       | 69  |       | 31 | 25  | Taco         | o Grani            | de                   |      | 2     |      | 33       | 30        | 41       |
|    | Mainway Toys            |       | 14  |       | 79 |     |              | Frying<br>te Wat   | Dutchman<br>ers      |      |       |      |          |           |          |
|    | Megadodo Publications   |       | 1.4 |       | 15 |     |              | versal i<br>Teleci |                      |      |       |      | 77       | 83        | 17       |
|    |                         |       |     |       |    | 30  | Big          | Kahun              | a Burger             |      | 8     |      | -        |           | 16       |
|    | Mr. Sparkle             |       |     |       |    |     |              | getron<br>xy Cor   |                      |      | 3     |      | 30<br>72 | 54        | 60<br>52 |
|    | Petrox Oil Company      |       | 52  |       | 78 | 33  |              | eral Fo            | orge and Fou         | ndry | 1/7   |      | 49       | 44        | 61<br>82 |
| 23 | Sixty Second Avenue     |       | 60  |       | 27 | 35  | Lex          | Corp               |                      |      | 7     |      | 53       | 12        | 82<br>69 |
| 24 | Strickland Propane      |       | 18  |       | 45 |     |              | nmoth              | p<br>Pictures        |      |       |      | _        |           | _        |
| 25 | Taco Grande             |       | 24  |       | 33 | 38  | McN          | Aahon              | and Tate             |      |       |      |          |           | _        |
| 26 | The Frying Dutchman     |       |     |       |    | 40  | Osat         | to Che             | micals               |      |       |      |          |           |          |
| 27 | Three Waters            |       |     |       |    |     |              | th and<br>Plains   | Co.<br>Holdings      |      |       |      | 61       | 15        | 67       |
| 28 | Universal Export        |       |     |       |    | 43  | The          | New F              | irm                  |      | 3     |      | 42       | 46        | 65<br>67 |
|    | ABC Telecom             |       |     |       | 77 |     | Viol         | electri<br>ucon    | ĸ                    |      | 6     |      | 18<br>19 | 12        | 11       |
| 20 | Dig Kabupa Durgar       |       | 00  |       |    |     |              | o Toys             | ousing               |      | 5     |      | 53<br>27 | 13<br>51  | 59<br>78 |
|    |                         |       | -   |       |    | 43  | Allie        | ed Bisc            |                      |      | 5     |      |          |           | 12       |
|    |                         |       |     |       |    |     |              | iways<br>ytron     |                      |      | 5     |      | 68<br>58 | 52<br>21  | 42       |
|    |                         |       |     |       |    | 51  | Prim         | natech             |                      |      | 4     |      | 38       |           |          |
|    |                         |       |     |       |    |     |              | w King<br>se Corp  | >                    |      | 7.    | 5    | 65       | 10        | 24       |
|    |                         |       |     |       |    | 54  | Acm          | inc.               |                      |      | 5     |      | 41       | 61        | 37       |
|    |                         |       |     |       |    |     |              | bo-Che<br>tchkie   |                      |      | 2     |      | 26<br>59 | 26<br>19  | 37<br>29 |
|    |                         |       |     |       |    | 57  | Mod          | oby Co             | rp                   |      | 3     |      | 21       | 54        | 49       |
|    |                         |       |     |       |    |     |              | no, inc<br>1ks Dir |                      |      |       |      |          |           | -        |
|    |                         |       |     |       |    | 60  | Sam          | ple, ir            | ic .                 |      |       |      |          |           |          |
|    |                         |       |     |       |    |     |              | get Co<br>ft Bank  |                      |      |       |      |          |           |          |
|    |                         |       |     |       |    |     |              | no Con             |                      |      | 5     |      |          |           |          |
|    |                         |       |     |       |    | 64  | Tip1         | Top Ca             | fe                   |      | 3     |      | 81       |           | 68       |
|    |                         |       |     |       |    |     |              | tral Pe<br>ngShie  |                      |      | 4     |      | 84       | 10<br>75  | 35       |
|    |                         |       |     |       |    |     |              | a Syste            |                      |      | 4     |      | 27       | ,5        | 19       |

### 10 Extend selection to the last used column

This utility will extend your selected range to the last used column on your worksheet. This way you can easily extend your selection without having to scroll to the right.

This is very useful when you cannot use Excel's built in shortcuts such as 'Ctrl+Shift+Arrow key right' because of empty cells in between or 'Ctrl+Shift+End' because you only want to extend your selection to the right and not include the rows at the bottom. Very useful when for example you want to copy a formula to the right to the last used column.

You can for example, use this to quickly copy a formula to the right to the last used column without having the difficulty of scrolling and finding the end of your data manually.

By default you can start this utility with the shortcut Ctrl+Alt+Shift+Right Arrow.

|   |    | A                                                                                                    | В                          | С                    | D              | E              | F                        | G                                     |                |                 |              |                   |             |            |
|---|----|----------------------------------------------------------------------------------------------------|----------------------------|----------------------|----------------|----------------|--------------------------|---------------------------------------|----------------|-----------------|--------------|-------------------|-------------|------------|
| I | 1  | Company 🚽                                                                                                    | TR-01 💌                    | TR-02 💌              | TR-03 💌        | TR-04 💌        | TR-05 💌                  | TR-06 💌 T                             | TE             |                 |              |                   |             |            |
|   | 2  | 123 Warehousing                                                                                                   | 71                         | 27                   | 51             | 78             | 30                       |                                       |                |                 |              |                   |             |            |
|   | 3  | ABC Telecom                                                                                                    |                            | 77                   | 83             | 17             | 12                       |                                       |                |                 |              |                   |             |            |
|   | 4  | Acme Corp                                                                                                    |                            |                      |                |                |                          |                                       | 1              |                 |              |                   |             |            |
|   | 5  | Acme, inc.                                                                                                    | 50                         | 41                   | 61             | 37             | 52                       |                                       |                |                 |              |                   |             |            |
|   | 6  | Allied Biscuit                                                                                                    | 55                         |                      |                | 12             |                          | 26                                    |                |                 |              |                   |             |            |
|   | 7  | Barrytron                                                                                                    | 23                         | 58                   | 21             |                | 42                       | 85                                    |                |                 |              |                   |             |            |
|   | 8  | Big Kahuna Burger                                                                                                 | 80                         |                      |                | 16             | 30                       | 21                                    |                |                 |              |                   |             |            |
|   | 9  | Big T Burgers and Fries                                                                                           |                            |                      |                |                |                          |                                       |                |                 |              |                   |             |            |
|   | 10 | Blammo                                                                                                    |                            | 12                   |                |                |                          |                                       |                |                 |              |                   |             |            |
|   | 11 | Central Perk                                                                                                    | 49                         | 84                   | 10             | 35             | 41                       | 37                                    |                |                 |              |                   |             |            |
|   | 12 | Charles Townsend Agency                                                                                           | 61                         | 16                   | 66             | 75             |                          | 63                                    |                |                 |              |                   |             |            |
| l | 13 | Chasers                                                                                                    |                            |                      |                |                |                          |                                       |                |                 |              |                   |             |            |
|   | 14 | Chez Quis                                                                                                    | 58                         | 16                   | 22             | 17             | 36                       | 65                                    |                |                 |              |                   |             |            |
| l | 15 | Chotchkies                                                                                                    | 85                         | 59                   | 19             | 29             | 41                       | 17                                    |                |                 |              |                   |             |            |
| l | 16 | Cogswell Cogs                                                                                                    | 46                         | 57                   | 80             | 38             | 28                       | 56                                    |                |                 |              |                   |             |            |
| l | 17 | Data 🖇 🧈 tems                                                                                                    | 42                         | 27                   |                | 19             | 21                       |                                       |                |                 |              |                   |             |            |
| l | 18 | Dem Company                                                                                                    | 55                         |                      |                |                |                          |                                       |                |                 |              |                   |             |            |
| l | 19 | Dem inc.                                                                                                    |                            |                      |                |                |                          |                                       | _              |                 |              |                   |             |            |
|   |    |                                                                                                    |                            |                      |                | NO             |                          | 5 T U                                 | v   w          | x . x           | 7 4          | 4.0               | AC          | AD AE      |
|   |    | 1 Company c 19.01 * 19.02 * 19.01 * 19.04<br>2 123 Warehousie 71 27 55                                            | 111.05 111.06 111<br>78 30 | 87 • TR-08 • TR-09 • |                | 11 19<br>11 19 | 15 118.56 118.57 1<br>68 | 10.14 0 10.15 0 10.20 0 1<br>91 83 12 | 10-21 10-22 10 | 16-21 0 16-24 0 | 16.25 1 16.2 | 5 0 11.27 0<br>95 | TR-24 E TR- | 29 💌 TR-30 |
|   |    | 3 ABC Telecom 77 83<br>4 Anne Corp                                                                                | 17 12                      | 58 5<br>34 22        | *              | -              | 37 37 30                 | 85 68<br>65 28                        |                | 56              | 15           | 24                |             | 47         |
|   |    | 3 Acme, inc. 50 41 61<br>6 Alled Brout 55                                                                         | 17 52<br>12 26             | 60 52                | 47             |                | 62 19                    | 70 80                                 | 75 49          | 35              | 64           |                   | 97          | 51         |
|   |    | 7 Berrytron 23 56 21                                                                                              | 42 85                      | 60 54                |                | 51             | 85                       |                                       | 1 75           | 23 52           |              |                   |             |            |
|   |    | 8 Big Kahura Burger 80<br>3 Big T Burgers and Fries                                                               | 16 30 21                   | 13 98                | 65             | 26 24 46       | 81<br>10 11              | 61                                    | 21 25          | 26              | 92           | 87 58             |             | 24         |
|   |    | 9 Big T Burgers and Fries     10 Blammo     12                                                                    |                            | 31                   | 28 21          |                | 52 B<br>63               | 97                                    | 28 76<br>76 17 | 24              | 95           |                   | 24          | 72         |
|   |    | 11 Central Perk 49 84 30                                                                                          | 35 41 37                   | 32 88                | 68             |                | 68                       | 11 75                                 | 79 11          | 30              | 25           | 71                |             | 65         |
|   |    | 12 Charles Townsend Agency 61 16 66<br>13 Chasers                                                                 | 75 63                      | 34 50                |                | 45             | 85 17                    | 87 22<br>10 51                        | 5              | 17 16           |              | ы                 | 4 41        | 93         |
|   |    | 13 Chases<br>14 Char Quis 58 16 22                                                                                | 17 36 65                   | 79                   | 64 10<br>25 51 | 33             | 15 97                    | 10 51                                 | 15             |                 |              |                   | 68          | 80         |
|   |    | 15 Chotchkies 85 59 19                                                                                            | 29 41 17                   | 73 35 64             | 91 52          | 15 94          |                          |                                       | 73 65          |                 |              |                   |             |            |
|   |    | 16         Cogswell Cogs         46         57         80           17         Data Systems         42         27 | 38 28 56<br>19 21          | 17 28<br>52          | 52             | 71             | 37                       | 45                                    | 75             | 37              |              | _                 | 62          | 55         |
|   |    | 17 Data Systems 42 27<br>18 Demo Company 55                                                                       | 17 ZI                      | 52                   |                | 73 58          | 57                       | 45 38                                 | 67             | 84              | 59           | 31 62             |             | 96<br>59   |
|   |    | 19 Demo, inc.                                                                                                    |                            |                      |                | 54 65          |                          | 18                                    |                | 56 24           |              | 93                | 70          | 20         |
|   |    |                                                                                                    |                            |                      |                |                |                          |                                       |                |                 |              |                   |             |            |

## 11 Select cell in selection where value changes

This utility selects the cell in a selected range where the value changes.

This is helpful when dealing with a large number of adjacent cells with the same value in a column and you want to "jump" down to the cell where the value changes.

| 1        | A                           |              | В |      |          | С           |          |            |                 |    |         |  |
|----------|-----------------------------|--------------|---|------|----------|-------------|----------|------------|-----------------|----|---------|--|
| 1        | Company                     | 🕂 City       | Ţ | Cou  | ntry     | <b>•</b>    |          |            |                 |    |         |  |
| 2        | Burleigh and Stronginthearm | Vigo         |   | Spai | in       |             |          |            |                 |    |         |  |
| 3        | QWERTY Logistics            | Vigo         |   | Spai | n        | 1           |          |            |                 | _  | -       |  |
| 4        | Sombra Corporation          | Vigo         |   | Spai |          |             | A        |            |                 | В  | C       |  |
| 5        | Blammo                      | Vigo         |   | Spai | 1        | Company     | 1.01     |            | <b>↓</b> † City |    | Country |  |
| 6        | Carrys Candles              | Vigo         |   | Spai | 2        | -           |          | nginthearm | Vigo            |    | Spain   |  |
| 7        | Demo, inc.                  | Vigo         |   | Spai | 3        | QWERTY L    | -        |            | Vigo            |    | Spain   |  |
| 8        | Roxxon                      | Vigo         |   | Spai | 4        | Sombra Co   | orporati | ion        | Vigo            |    | Spain   |  |
| 9        | Wayne Enterprises           | Vigo         |   | Spai | 5        | Blammo      |          |            | Vigo            |    | Spain   |  |
| 10       | Big T Burgers and Fries     | Vigo         |   | Spai | 6        | Carrys Car  |          |            | Vigo            |    | Spain   |  |
| 11       | Charles Townsend Agency     | Vigo         |   | Spai | 7        | Demo, inc   |          |            | Vigo            |    | Spain   |  |
| 12       | Cogswell Cogs               | Vigo         |   | Spai | 8        | Roxxon      |          |            | Vigo            |    | Spain   |  |
| 13       | Foo Bars                    | Vigo         |   | Spai | 9        | Wayne En    |          |            | Vigo            | 1  | Spain   |  |
| 14       | Globo Gym American Corp     | Vigo         |   | Spai |          | Big T Burg  |          |            | Vigo            | 1  | Spain   |  |
| 15       | Gringotts                   | Vigo         |   | Spai |          | Charles To  |          | d Agency   | Vigo            |    | Spain   |  |
| 16       | Initrode                    | Vigo         |   | Spai |          | Cogswell    | Cogs     |            | Vigo            |    | Spain   |  |
| 17       | Input, Inc.                 | Vigo         |   | Spai | 13       | Foo Bars    |          |            | Vigo            | 1  | Spain   |  |
| 18       | Klimpys                     | Vigo         |   | Spai | 14       | Globo Gyr   | n Amer   | ican Corp  | Vigo            | 1  | Spain   |  |
| 19       | Mainway Toys                | Vigo         |   | Spai | 15       | Gringotts   |          |            | Vigo            | 1  | Spain   |  |
| 20       | Megadodo Publications       | Vigo         |   | Spai | 16       | Initrode    |          |            | Vigo            | 1  | Spain   |  |
| 21       | Mr. Sparkle                 | Vigo         |   | Spai | 17       | Input, Inc. |          |            | Vigo            | 1  | Spain   |  |
| 22       | Petrox Oil Company          | Vigo         |   | Spai | 18       | Klimpys     |          |            | Vigo            | l. | Spain   |  |
| 22       | Sixty Second Avenue         | Vigo         |   | Spai | 19       | Mainway     | Toys     |            | Vigo            | 1  | Spain   |  |
| 23<br>24 | Strickland Propane          | Vigo         |   |      | 20       | Megadod     | Public   | ations     | Vigo            | 1  | Spain   |  |
| 24<br>25 | Taco Grande                 | Vigo<br>Vigo |   | Spai | 21       | Mr. Spark   | e        |            | Vigo            | 1  | Spain   |  |
|          |                             |              |   | Spai | 22       | Petrox Oil  | Compa    | iny        | Vigo            |    | Spain   |  |
| 26<br>27 | The Frying Dutchman         | Vigo         |   | Spai | 23       | Sixty Seco  | nd Ave   | nue        | Vigo            | ı. | Spain   |  |
|          | Three Waters                | Vigo         |   | Spai | 24       | Strickland  | Propan   | e          | Vigo            |    | Spain   |  |
| 28       | Universal Export            | Vigo         |   | Spai | 25       | Taco Gran   | de .     |            | Vigo            |    | Spain   |  |
| 29       | ABC Telecom                 | Vigo         |   | Spai | 0-       | The Frying  | Dutchr   | man        | Vigo            |    | Spain   |  |
| 30       | Big Kahuna Burger           | Vigos        |   | Spai | 2        | innree Wa   |          |            | Vigo            |    | Spain   |  |
| 31       | Gadgetron                   | Vigo         |   | Spai |          | Universal   |          |            | Vigo            |    | Spain   |  |
|          | Galaxy Corp                 | Vigo         |   | Spai |          | ABC Telec   |          |            | Vigo            |    | Spain   |  |
|          | General Forge and Foundry   | Vigo         |   | Spai | <u> </u> | Big Kahun   |          | r          | Vigo            |    | Spain   |  |
| 34       | Initech                     | Vigo         |   | Spai |          | Gadgetror   |          |            | Vigo            |    | Spain   |  |
|          |                             |              |   |      |          | Galaxy Co   |          |            | Vigo            |    | Spain   |  |
|          |                             |              |   |      |          | General F   |          | d Foundry  | Vigo            |    | Spain   |  |
|          |                             |              |   |      |          |             |          |            |                 |    |         |  |

## 12 Select cells with the smallest number

This utility selects the cells with the smallest number in your selected range. Excel's =MIN() function is used to determine the smallest value and then this utility selects the cells with that value.

| 1        | A                       | В     | С     | D         | E          | F       | G         | н     |         |     |     |     |       |
|----------|-------------------------|-------|-------|-----------|------------|---------|-----------|-------|---------|-----|-----|-----|-------|
| 1        | Company                 | TR-01 | TR-02 | TR-03     | TR-04      | TR-05   | TR-06     | TR-07 |         |     |     |     |       |
| 2        | ABC Telecom             | 57    | 178   | 167       | 167        | 7 15    | 8 190     | ) 149 |         |     |     |     |       |
| 3        | Big Kahuna Burger       | 117   | 147   | 140       | 122        | 2 7.    | 1 173     | 102   |         |     |     |     |       |
| 4        | Big T Burgers and Fries | 67    | 126   | 157       | 89         | 11      | 5 167     | 136   |         |     |     |     |       |
| 5        | Blammo                  | 81    | 118   | 108       | 114        | I 9     | 5 172     | 85    |         |     |     |     |       |
| 6        | Charles Townsend Agency | 196   | · ~   |           | A          |         | в         | c 1   | D       | F   | F   | G   | н     |
| 7        | Chasers                 | 130   | 1     | Compan    |            |         | -         | _     | -       |     |     | -   | TR-07 |
| 8        | Chez Quis               | 148   | 2     | ABC Tele  |            |         | 57        | 178   | 167     | 167 | 158 | 190 | 149   |
| 9        | Cogswell Cogs           | 103   | 3     |           | na Burger  |         | 117       | 1/0   | 107     | 107 | 71  | 150 | 10    |
| 10       | Foo Bars                | 106   | i 4   |           | gers and F |         | 67        | 147   | 140     | 89  | 115 | 1/5 | 102   |
| 11       | Gadgetron               | 182   | 5     | Blammo    | gers and r | nes     | 81        | 120   | 108     | 114 | 95  | 107 | 15    |
| 12       | Globo Gym American Corp | 72    | 6     |           | ownsend    |         | 81<br>196 | 118   | 108     | 114 | 95  | 1/2 | 14    |
| 13       | Gringotts               | 81    |       | Chasers   | ownsend    | Agency  |           | 71    | 1/1 132 | 195 | 128 |     | 14    |
| 14       | Initrode                | 166   | -     |           |            |         | 130       |       |         |     |     | 164 |       |
| 15       | Input, Inc.             | 136   | 8     | Chez Qu   |            |         | 148       | 193   | 135     | 118 | 57  | 111 | 11    |
| 16       | Klimpys                 | 84    | 9     | Cogswel   |            |         | 103       | 178   | 83      | 184 | 154 | 54  | 9     |
| 17       | Krustyco                | 130   | 10    |           |            |         | 106       | 67    | 81      | 52  | 143 | 93  | 10    |
| 18       | Mainway Toys            | 169   |       |           |            |         | 182       | 50    | 82      | 150 | 55  | 172 | 14:   |
| 19       | Megadodo Publications   | 76    | 12    | _         | m Americ   | an Corp | 72        | 187   | 76      | 131 | 156 | 58  | 18    |
| 20       | Mr. Sparkle             | 133   | 13    | · ·       | 5          |         | 81        | 100   | 183     | 134 | 119 | 185 | 16    |
| 21       | Niagular                | 86    | 14    | Initrode  |            |         | 166       | 196   | 89      | 55  | 146 | 149 | 15    |
|          | Petrox Oil Company      | 171   | 12    |           | с.         |         | 136       | 110   | 121     | 141 | 86  | 191 | 5     |
| 23       | Roxxon                  | 163   | 10    | Klimpys   |            |         | 84        | 178   | 126     | 175 | 70  | 152 | 17    |
| 23       | Sixty Second Avenue     | 103   |       |           |            |         | 130       | 144   | 196     | 103 | 65  | 170 | 13    |
| 24<br>25 | Strickland Propane      | 109   | 18    |           |            |         | 169       | 122   | 181     | 198 | 193 | 121 | 15    |
| 26       | Taco Grande             | 100   | 19    | Megado    | do Publica | tions   | 76        | 68    | 60      | 151 | 112 | 93  | 113   |
|          | The Frying Dutchman     | 100   | - 20  | Mr. Spar  | kle        |         | 133       | 84    | 152     | 121 | 164 | 108 | 9     |
| 27       |                         |       | 21    |           |            |         | 86        | 99    | 137     | 185 | 132 | 194 | 12    |
| 28       | Three Waters            | 126   |       | Petrox C  | il Compan  | у       | 171       | 123   | 109     | 57  | 170 | 62  | 13    |
| 29       | Universal Export        | 169   | 23    |           |            |         | 163       | 175   | 124     | 51  | 97  | 72  | 9     |
| 30       | Wayne Enterprises       | 148   | 20    | Sixty Sec | ond Aven   | ue      | 109       | 154   | 159     | 141 | 174 | 120 | 14    |
| 31       | ZiffCorp                | 169   | 25    | Stricklan | d Propane  |         | 110       | 138   | 77      | 186 | 84  | 169 | 18    |
| 32       |                         |       | 26    | Taco Gra  | nde        |         | 100       | 198   | 115     | 151 | 155 | 152 | 18    |
| 33       | 1                       |       | 27    | The Fryin | ng Dutchm  | an      | 155       | 200   | 190     | 68  | 95  | 151 | 14    |
|          |                         |       | 28    | Three W   | aters      |         | 126       | 50    | 91      | 90  | 160 | 123 | 74    |
|          |                         |       | 25    | Universa  | I Export   |         | 169       | 160   | 64      | 143 | 171 | 112 | 13    |
|          |                         |       | 30    |           | nterprises |         | 148       | 113   | 55      | 177 | 154 | 181 | 8     |
|          |                         |       | 31    |           |            |         | 169       | 91    | 124     | 132 | 75  | 86  | 11    |
|          |                         |       | 32    |           |            |         |           |       |         |     |     |     |       |
|          |                         |       | 33    |           |            |         |           |       |         |     |     |     |       |

## 13 Select cells with the largest number

This utility selects the cells with the largest number in your selected range. Excel's =MAX() function is used to determine the largest value and then this utility the cells with this value

|    | А                       | В     | С     | D          | E                          | F      | G     | н     |     |     |     |     |       |
|----|-------------------------|-------|-------|------------|----------------------------|--------|-------|-------|-----|-----|-----|-----|-------|
| 1  | Company                 | TR-01 | TR-02 | TR-03      | TR-04 1                    | R-05   | TR-06 | TR-07 |     |     |     |     |       |
| 2  | ABC Telecom             | 57    | 178   | 167        | 167                        | 15     | 3 190 | 149   | Э   |     |     |     |       |
| 3  | Big Kahuna Burger       | 117   | 147   | 140        | 122                        | 7      | l 173 | 102   | 2   |     |     |     |       |
| 4  | Big T Burgers and Fries | 67    | 126   | 157        | 89                         | 115    | 5 167 | 136   | 5   |     |     |     |       |
| 5  | Blammo                  | 81    | 118   | 108        | 114                        | 9      | 5 172 | 85    | 5   |     |     |     |       |
| 6  | Charles Townsend Agency | 196   | -0    |            | A                          | - 11   | вТ    | c 1   | - D | F   | F   | G   | н     |
| 7  | Chasers                 | 130   | 1     | Company    |                            |        |       |       |     | -   |     |     | TR-07 |
| 8  | Chez Quis               | 148   | 2     | ABC Tele   |                            |        | 57    | 178   | 167 | 167 | 158 | 190 | 149   |
| 9  | Cogswell Cogs           | 103   | 3     | Big Kahur  |                            |        | 117   | 1/8   | 140 | 107 | 71  | 150 | 149   |
| 10 | Foo Bars                | 106   | 4     |            | ta Burger<br>gers and Frie |        | 67    | 147   | 140 | 89  | 115 | 1/5 | 102   |
| 11 | Gadgetron               | 182   | 5     | Blammo     | sers and the               |        | 81    | 118   | 108 | 114 | 95  | 107 | 85    |
| 12 | Globo Gym American Corp | 72    | 6     |            | ownsend Ag                 | ency   | 196   | 71    | 100 | 114 | 128 | 56  | 148   |
| 13 | Gringotts               | 81    | 7     | Chasers    | ownsenu Aş                 | seriey | 130   | 89    | 132 | 195 | 128 | 164 | 140   |
| 14 | Initrode                | 166   | 8     | Chez Qui   |                            |        | 148   | 193   | 135 | 118 | 57  | 111 | 113   |
| 15 | Input, Inc.             | 136   | 9     | Cogswell   |                            |        | 140   | 175   | 83  | 110 | 154 | 54  | 96    |
| 16 | Klimpys                 | 84    |       | Foo Bars   | cogs                       |        | 105   | 67    | 200 | 52  | 134 | 93  | 102   |
| 17 | Krustyco                | 130   |       | Gadgetro   | n                          |        | 182   | 50    | 82  | 150 | 55  | 172 | 142   |
| 18 | Mainway Toys            | 169   |       |            | <br>m American             | Corp   | 72    | 187   | 76  | 130 | 156 | 58  | 183   |
| 19 | Megadodo Publications   | 76    |       | Gringotts  |                            | corp   | 81    | 100   | 183 | 134 | 119 | 185 | 165   |
| 20 | Mr. Sparkle             | 133   |       | Initrode   |                            |        | 166   | 196   | 89  | 55  | 146 | 149 | 155   |
| 21 | Niagular                | 86    |       | Input, Inc |                            |        | 136   | 110   | 121 | 141 | 86  | 191 | 52    |
| 22 | Petrox Oil Company      | 171   |       | Klimpys    |                            |        | 84    | 178   | 126 | 175 | 70  | 152 | 174   |
| 23 | Roxxon                  | 163   |       | Krustyco   |                            |        | 130   | 144   | 196 | 103 | 65  | 170 | 136   |
| 24 | Sixty Second Avenue     | 109   |       | Mainway    | Toys                       |        | 169   | 122   | 181 | 198 | 193 | 121 | 157   |
| 25 | Strickland Propane      | 110   |       |            | o Publicatio               | ins    | 76    | 68    | 60  | 151 | 112 | 93  | 112   |
| 26 | Taco Grande             | 100   |       | Mr. Spark  |                            |        | 133   | 84    | 152 | 121 | 164 | 108 | 92    |
| 27 | The Frying Dutchman     | 155   |       | Niagular   |                            |        | 86    | 99    | 137 | 185 | 132 | 194 | 121   |
| 28 | Three Waters            | 126   |       |            | I Company                  |        | 171   | 123   | 109 | 57  | 170 | 62  | 138   |
| 29 | Universal Export        | 169   | 23    | Roxxon     |                            |        | 163   | 175   | 124 | 51  | 97  | 72  | 96    |
| 30 | Wayne Enterprises       | 148   | 24    | Sixty Seco | ond Avenue                 |        | 109   | 154   | 159 | 141 | 174 | 120 | 149   |
| 31 | ZiffCorp                | 169   | 25    | Strickland | d Propane                  |        | 110   | 138   | 77  | 186 | 84  | 169 | 186   |
| 32 |                         |       | 26    | Taco Gran  | nde                        |        | 100   | 198   | 115 | 151 | 155 | 152 | 183   |
| 33 |                         |       | 27    | The Fryin  | g Dutchman                 |        | 155   | 53    | 190 | 68  | 95  | 151 | 145   |
|    |                         |       | 28    | Three Wa   | iters                      |        | 126   | 50    | 91  | 90  | 160 | 123 | 74    |
|    |                         |       | 29    | Universal  | Export                     |        | 169   | 160   | 64  | 143 | 171 | 112 | 134   |
|    |                         |       | 30    | Wayne Er   | nterprises                 |        | 148   | 113   | 55  | 177 | 154 | 181 | 87    |
|    |                         |       | 31    | ZiffCorp   |                            |        | 169   | 91    | 124 | 132 | 75  | 86  | 113   |
|    |                         |       | 32    |            |                            |        |       |       |     |     |     |     | - 1   |
|    |                         |       | 33    |            |                            |        |       |       |     |     |     |     |       |

## 14 Select all cells with an error

This utility will select all cells on your worksheet with a formula that results in an error value.

Tip:

If you want to hide these errors, for example if you use a =VLOOKUP() formula, the following tool from ASAP Utilities can be useful: 'Custom formula error message'

|    | B2 ▼ (* <i>f</i> x =    | VLOOKUP(  | A2;k | (\$1:L\$23        | ;2;FALSE)               |             |    |     |              |             |            |
|----|-------------------------|-----------|------|-------------------|-------------------------|-------------|----|-----|--------------|-------------|------------|
|    | А                       | В         |      | С                 | D                       |             |    |     |              |             |            |
| 1  | Company                 | Employees | s    |                   |                         |             |    |     |              |             |            |
| 2  | ABC Telecom             | #N/A      |      |                   |                         |             |    |     |              |             |            |
| 3  | Big Kahuna Burger       | #N/A      |      |                   |                         |             |    |     |              |             |            |
| 4  | Big T Burgers and Fries | #N/A      |      |                   |                         |             |    |     |              |             |            |
| 5  | Blammo                  | 8         | 1    |                   |                         |             |    |     |              |             |            |
| 6  | Charles Townsend Agency | 19        | 6    |                   |                         |             |    |     |              |             |            |
| 7  | Chasers                 | 13        |      | В                 | 2                       | <b>v</b> (n | fx | =V' | OKUP(A       | 2;K\$1:L\$2 | 3;2;FALSE) |
| 8  | Chez Quis               | 14        | 1    |                   |                         | A           |    | D.  | в            | С           | D          |
| 9  | Cogswell Cogs           | 10        | 1    | Compa             | 01/                     | A           |    | Err | ployees      | C           | U          |
| 10 | Foo Bars                | 10        |      | ABC Te            |                         |             |    |     | #N/A         |             |            |
| 11 | Gadgetron               | 18        |      |                   | una Burge               | r           |    | -   | #N/A         |             |            |
|    | Globo Gym American Corp | #N/A      | 2    |                   | una Burge<br>Irgers and |             |    |     | #N/A<br>#N/A |             |            |
|    | Gringotts               | 8         |      | Blamm             |                         | rnes        |    |     | #IN/A<br>81  |             |            |
|    | Initrode                | 16        | 5    |                   | o<br>Townsen            | d Agonou    |    | -   | 81<br>196    |             |            |
|    | Input, Inc.             | 13        | 0    | Chaser            |                         | a Agency    |    | -   |              |             |            |
|    | Klimpys                 | 8         | /    | Chaser:<br>Chez Q |                         |             |    | -   | 130          |             |            |
|    | Krustyco                |           | 0    |                   |                         |             |    | -   | 148          |             |            |
|    | Mainway Toys            | 16        | 9    | Cogswe<br>Foo Bar | ell Cogs                |             |    | -   | 103          |             |            |
|    | Megadodo Publications   | 7         |      |                   |                         |             |    | -   | 106          |             |            |
|    | Mr. Sparkle             |           |      | Gadget            | ron                     |             |    | -   | 182          |             |            |
| 21 |                         | #N/A      | 12   | GIODO             | Gym Amer                | ican Corp   |    |     | #N/A         |             |            |
|    | Petrox Oil Company      |           | 13   | Gringot           | ts                      |             |    | -   | 81           |             |            |
|    | Roxxon                  | #N/A      |      | Initrod           |                         |             |    | -   | 166          |             |            |
|    | Sixty Second Avenue     | #N/A      |      | Input, I          |                         |             |    | -   | 136          |             |            |
|    | Strickland Propane      | #N/A      |      | Klimpy            |                         |             |    | _   | 84           |             |            |
|    | Taco Grande             |           |      | Krustyc           |                         |             |    | _   | 130          |             |            |
|    | The Frying Dutchman     | 15        | 18   | Mainwa            | ay Toys                 |             |    | _   | 169          |             |            |
|    | Three Waters            | 13        |      |                   | odo Public              | ations      |    | -   | 76           |             |            |
|    | Universal Export        | 12        | 20   | Mr. Spa           |                         |             |    |     | 133          |             |            |
|    | Wayne Enterprises       | 10        | 21   | Niagula           |                         |             |    |     | #N/A         |             |            |
|    | ZiffCorp                |           |      | Petrox            | Oil Compa               | iny         |    |     | 171          |             |            |
| 22 | Lincorp                 | 10        |      | Roxxor            |                         |             |    |     | #N/A         |             |            |
|    |                         |           |      |                   | cond Ave                |             |    |     | #N/A         |             |            |
|    |                         |           |      |                   | nd Propan               | ie          |    |     | #N/A         |             |            |
|    |                         |           |      | Taco Gr           |                         |             |    |     | 100          |             |            |
|    |                         |           |      |                   | ing Dutch               | man         |    |     | 155          |             |            |
|    |                         |           |      | Three \           |                         |             |    |     | 126          |             |            |
|    |                         |           |      |                   | al Export               |             |    |     | 169          |             |            |
|    |                         |           |      |                   | Enterprise              | 25          |    |     | 148          |             |            |
|    |                         |           |      | ZiffCor           | p                       |             |    |     | 169          |             |            |
|    |                         |           | 22   |                   |                         |             | _  |     |              | _           |            |

## 15 Select all sheets in your workbook

This utility will select all sheet tabs in your workbook.

This can also be done in Excel by right clicking on a sheet tab and then choosing to select all sheets, but a lot of people don't know this.

The advantage of this tool in ASAP Utilities is that you can assign your own shortcut to this action.

| 6<br>7         |             |          |        |         |            |            |           |            |          |            |        |        |
|----------------|-------------|----------|--------|---------|------------|------------|-----------|------------|----------|------------|--------|--------|
| 8              |             |          |        |         |            |            |           |            |          |            |        |        |
| ♦ ► ► Vienna / | Dublin / Ne | w York / | London | Luxembo | ourg / Am  | nsterdam 🏒 | Copenhage | en / Minsk | / Prague | / 🐑 /      |        |        |
| leady          |             |          |        |         |            |            |           |            |          |            |        |        |
|                |             |          |        |         |            |            |           |            |          |            |        |        |
|                |             |          |        |         |            |            |           | _          | _        |            |        |        |
|                |             | -        |        |         | -          |            |           |            |          |            |        |        |
|                | 36          |          |        |         | -          |            |           |            |          |            |        |        |
|                | 36<br>37    |          |        |         |            |            |           |            |          |            |        |        |
|                |             |          |        |         |            |            |           |            |          |            |        |        |
| 7              | 37          | Vienna   | Dublin | New Yor | k / Londor | n / Luxemi | oura ZA   | msterdam 2 | Copenhag | en / Minsk | Prague | / *J / |

### 16 Select all objects on current worksheet

This utility selects all objects on your current worksheet.

These objects are for example shapes, text boxes, pictures, wordart, clip art, charts, forms toolbar controls, control toolbox controls, etcetera.

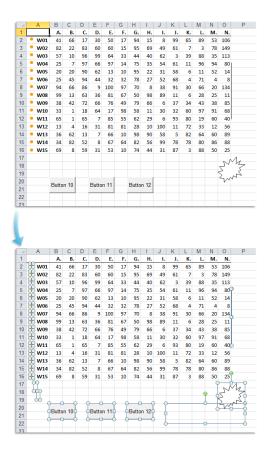

## **17** Print preview selection

This utility will show you a print preview of only your selection.

### **18** Print selection

This utility will print your selection immediately to the default printer.

## **19 Set current selection to all worksheets**

This utility selects the currently selected range on all worksheets in your workbook. This way you can for example quickly set the selected range to A1 on all sheets at once. If you use your workbook as a form for completion such as a weekly report this can be very useful.

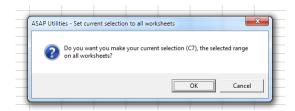

## 5.5.4 Sheets

A selection of sheet tools.

## 1 Add new worksheet (fill in a name)...

This utility asks you for a name and then adds a new worksheet with that name. This way a new worksheet is added at then end of your sheets with the name you provide. It is easier than inserting a sheet; double-click it and then typing the name. If you use the shortcut to start this utility it is faster too.

By default this utility can be started with the shortcut Ctrl+Alt+N. If you just want to insert a worksheet without specifying a name you can use Excel's shortcut Shift+F11.

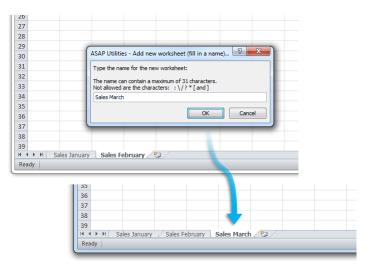

### 2 Insert multiple sheets (uses the cell values as sheet names)...

This utility quickly adds new worksheets based on the information in your selected data range.

For each cell in your selection a new worksheet will be created and the cell content will be used for the name of the new worksheet.

You can specify to use a certain worksheet as a source/template sheet. This way you can for example easily create 52 copies of that worksheet.

Usage:

1. Select a range of cells that contain the names for the new sheets. (You can use the "Quick numbering of selected cells" utility from ASAP Utilities, or Excel's built in fill tools to help you quickly create a list of names).

2. Start this utility, set the options and a sheet will be created for each and based on each cell in your selection.

| 🕅 🔛 🔊 - (° -              | -   <del>-</del> |                         |                  | 0022 - Tir  | me registrati  | on per week   | .xlsx - Micros | oft Excel   |
|---------------------------|------------------|-------------------------|------------------|-------------|----------------|---------------|----------------|-------------|
| File Home                 | Insert           | Page Layout             | Formulas         | Data        | Review         | View          | ASAP Utilities | ]           |
| My favorite               | n Select         |                         | bjects & Comm    | ents * A    |                | <u></u> 1     | nformation *   |             |
| tools  Contr<br>Favorites | ol 🔻 🛋           | P Fill 👻 😽 Fo           | ormat *          |             | Formulas *     |               | ile & System ▼ | Start *     |
|                           | - (-             |                         |                  | me saving t | DOIS           |               |                |             |
| A1                        | •                |                         | /eek 01          | -           |                |               |                |             |
| A A                       | В                | C D                     | E                | F           | G              | Н             |                | J           |
| 2 Week 02                 | _                |                         |                  |             |                |               |                |             |
| 3 Week 03                 | ASAP Utilit      | ies - Quickly add       | multiple shee    | ets         |                |               |                |             |
| 4 Week 04                 |                  |                         |                  |             |                |               |                | 1           |
| 5 Week 05<br>6 Week 06    | Worksheet        | ts to be created: 5     | 2                |             |                |               |                | -           |
| 7 Week 07                 |                  | nt to add 52 work       |                  |             | ed in selected | cells for exa | mple like      |             |
| 8 Week 08                 | Week 01'a        | as in the first cell ir | n your selection | ?           |                |               |                |             |
| 9 Week 09                 |                  |                         |                  |             |                |               |                |             |
| 10 Week 10                | Options          |                         |                  |             |                |               | 1              |             |
| 11 Week 11                | Color            | r sheet-tabs based      | I on cell colors |             |                |               | <u>O</u> K     |             |
| 12 Week 12                | Template         | e for the new work      | cheete.          |             |                |               |                |             |
| 13 Week 13                |                  | egistration templa      |                  |             |                | •             | Cancel         |             |
| 14 Week 14                |                  | , create blank worl     |                  |             |                | -   -         | -              |             |
| 15 Week 15<br>16 Week 16  | Weeks            |                         |                  |             |                |               |                |             |
| 17 Week 17                | Time r           | egistration templa      | te               |             |                |               | _              | -           |
| 18 Week 18                |                  |                         |                  |             |                |               |                |             |
| 19 Week 19                |                  |                         |                  |             |                |               |                |             |
| 20 Week 20                |                  |                         |                  |             |                |               |                |             |
| 21 Week 21                |                  |                         |                  |             |                |               |                |             |
| 22 Week 22                |                  |                         |                  |             |                |               |                |             |
| 23 Week 23                |                  |                         |                  |             |                |               |                |             |
| 24 Week 24                |                  |                         |                  |             |                |               |                |             |
| 25 Week 25                | s Time re        | egistration temp        | ate 😕            | , .         |                |               |                |             |
| Ready                     |                  | ga nation camp          |                  |             |                |               |                |             |
|                           |                  |                         |                  |             |                |               |                |             |
| 21 Week 21                |                  |                         |                  |             |                |               |                |             |
| 22 Week 22                |                  | - (                     |                  |             |                |               |                |             |
| 23 Week 23                |                  |                         |                  |             |                |               |                |             |
| 24 Week 24                |                  |                         |                  |             |                |               |                |             |
| 25 Week 25                |                  |                         |                  |             |                |               |                |             |
| Week                      | s / Time re      | egistration temp        | www.wee          | c U1 / We   | ек 02 🖉 We     | ек 03 📈 V     | /eek 04 🖉 W    | eek 05 / We |
| Ready                     |                  |                         |                  |             |                |               |                |             |

### 3 Rename current sheet...

This utility asks you for a new name and then renames the current sheet. You can also double-click on the sheet-tab to rename it or do it via Excels Format menu. The advantage of this tool in ASAP Utilities is that you can assign a shortcut to it via the favorites menu.

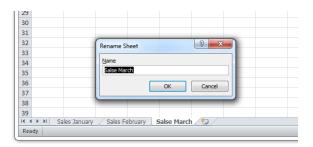

## 4 Quickly rename multiple sheets at once...

This tool allows you to quickly rename multiple or all sheets in your workbook at once.

You can:

- Use "Find & Replace" in sheet names
- Insert text before sheet names
- Insert text after sheet names
- Automatically generate sheet names from the values in selected cells.

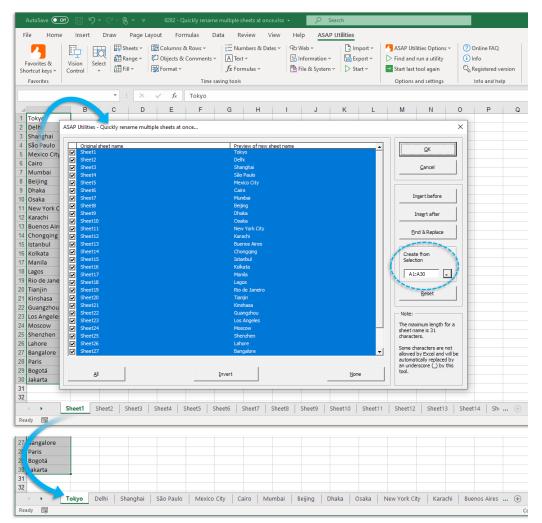

## 5 Change name of selected sheets to selected cell's value

With this utility you can rename the selected worksheets based on the value in a certain cell.

You can rename all selected worksheets by giving them as a name the value of for example cell A1 on each worksheet.

| (  ] *) * (° -   =              | 0024 - Change name of selected sheets to selected cell's value.xlsb [Group] - Microsoft Excel                                                                                                    |
|---------------------------------|----------------------------------------------------------------------------------------------------|
| File Home Insert                | Page Layout       Formulas       Data       Review       View       ASAP Utilities                                                                                                    |
| eGat<br>Internet Solution       | e week 1 name Bastien Mensink                                                                                                    |
| 2013 project                    | ASAP Utilities - Change name of selected sheets to selected cell's value       V     Z     Z     projectcode       Do you want to change the name of the selected 53 worksheets to the value that is in cell C2 on each sheet?     0     0,0     0,0                                                                                                    |
| ♦ ► ► ► Sheet 1 Sheet 1 Sheet 1 | et 2 / Sheet 3 / Sheet 5 / Sheet 6 / Sheet 7 / Sheet 8 / Sheet 9 / Sheet 10 / Sheet 11 1 4 ><br>III III 120% +                                                                                                    |
|                                 | week 1 / week 2 / week 3 / week 4 / week 5 / week 6 / week 7 / week 8 / week 9 / week 10 / week 11 / week 10 / week 11 / week 10 / week 10 / week |

## 6 Insert sheet(s) name in selected cell(s)

This utility inserts the name of the worksheet into your selected range in each of your selected worksheets.

You can for example use this to insert the sheet name into cell A1 on every selected worksheet.

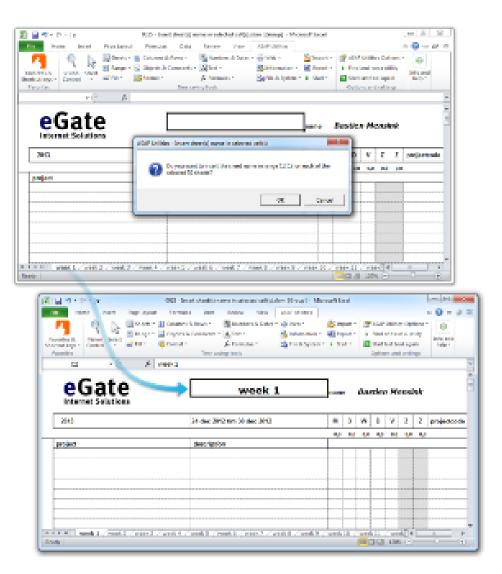

### 7 Sort all sheets...

With this utility you can sort the sheets in your workbook. You can sort the sheets alphanumeric (text), numerically (numbers) or by their tab-color. You can also specify to sort the sheets ascending or descending.

To be able to sort by the tab-colors you need at least Excel 2002/XP.

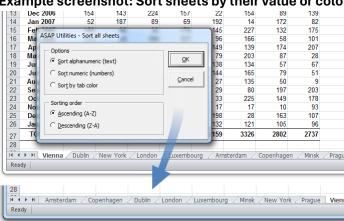

### Example screenshot: Sort sheets by their value or color

## 8 Create an index page with links to all sheets (clickable)...

This utility will create a clickable index page; a new worksheet with a hyperlink to all worksheets and chart sheets in your workbook.

You can see this as a menu for your workbook with the names of- and a link to all sheets and a quick navigation back to the main menu (index worksheet).

This can be useful when you are dealing with large files with a large quantity of worksheets and/or chart sheets.

To quickly return to the index sheet ASAP Utilities has added a new name to your workbook that refers to cell A1 on the index sheet. This name is "\_\_\_INDEX\_SHEET\_\_ASAP\_Utilities". To quickly return to the index sheet select this name in the name box in the formula bar.

Note:

In Excel it is not possible to create a hyperlink to a chart sheet. To be able to link to a chart sheet ASAP Utilities uses a macro for this. This has a side effect if you workbook contains chart sheets and you use this tool and then the file is used by someone that does not have ASAP Utilities. When they then click on a link to a chart sheet they will receive an error that the macro cannot be found.

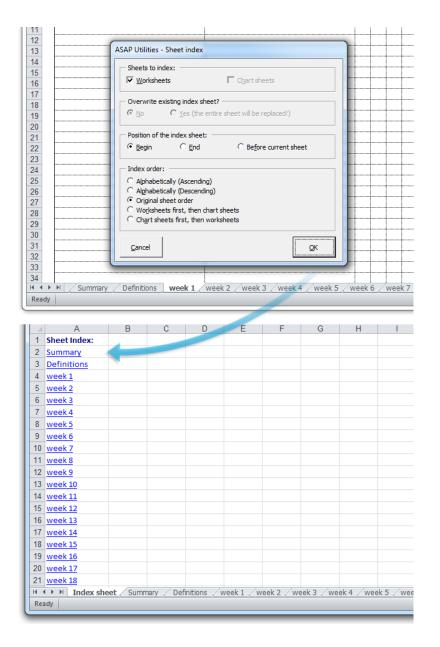

### 9 Split the selected range into multiple worksheets...

With this tool you can quickly split your selected data into multiple sheets. You can do this either by value/group in a column or you can specify the number of rows to create per sheet.

Examples: Create a new sheet for each company in your table.

Note:

Your initial data remains unaltered.

If you want to save the new created worksheets as separate files, then you can do this with

the utility "Export » Export worksheets as separate files...".

We have also received the request for this tool from people that used workbooks with over 500 000 rows (Excel 2007+) and then needed to create a file that could be opened in Excel 2003. In order to do that they had to split the information into pieces of a max of 65536 rows per worksheet because that is the maximum amount of rows that a sheet in Excel 2003 can contain. With this tool you can quickly have ASAP Utilities do that for you.

|       | А                        | В                                       | С                   | D             | E          | F        | G          |
|-------|--------------------------|-----------------------------------------|---------------------|---------------|------------|----------|------------|
| 1     | City 🔽                   | Company                                 | TR-01 T             | TR-02 💌       | TR-03 💌    | TR-04 💌  | TR-05 💌 TI |
| 2     | Barcelona                | Burleigh and Stronginthearm             |                     | 12            |            |          |            |
| 3     | Barcelona                | QW ASAP Utilities - Split the data into | multiple works      | sheets        |            |          |            |
| 4     | Barcelona                | Sor                                     | indicipie none      |               |            |          | 3          |
| 5     | Córdoba                  | Bla When to create a new worksheets     | for the data in a   | range A1·I120 | <b>)</b>   | 17       | 7 69       |
| 6     | Córdoba                  | Car                                     |                     |               |            |          |            |
| 7     | Córdoba                  | Der • Eor every new value/group in o    | column:             |               | A - City   | - 7      | 7 36       |
| 8     | Córdoba                  | Roy C For every so many rows:           |                     |               | 1000       | _        |            |
| 9     | Córdoba                  | Wa                                      |                     |               | 1000       |          |            |
| 10    | Las Palmas               | Big Copy rows as headers on each ne     | w worksheet? -      |               |            |          |            |
| 11    | Las Palmas               | Cha Number of rows to repeat at the     | top of each shee    | et:           | 1          | 5        | 5          |
| 12    | Las Palmas               | Cog                                     |                     |               |            |          | 3 28       |
| 13    | Las Palmas               | For Template for the new worksheets     | :                   |               |            | 13       | 66         |
| 14    | Las Palmas               | Glo (none, create blank worksheet)      |                     |               |            | -        | 77         |
| 15    | Las Palmas               | Grit                                    |                     |               |            |          | 53         |
| 16    | Las Palmas               | Init First cell of destination range:   | A                   | 1             | -          | rc       | ) 43       |
| 17    | Las Palmas               | Inp Insert Rows                         |                     |               |            |          |            |
| 18    | Las Palmas               | Klin Keep Source Formatting             |                     |               |            | 18       | 43         |
| 19    | Las Palmas               | Ma                                      |                     |               |            | 2        | 2          |
| 20    | Las Palmas               | Me Name for the new sheets that are     |                     |               |            |          |            |
| 21    | Las Palmas               | Mr. C Leave default Excel sheet nam     | e                   |               |            |          |            |
| 22    | Las Palmas               | Pet C Sequential numbering              |                     |               |            | 2        | 2 53       |
| 23    | Las Palmas               | Sixt C Use set numbering                |                     |               |            | .5       | 24         |
| 24    | Las Palmas               | Stri C Use set numbering with leading   | 79705               |               |            | ie       | i 27       |
| 25    | Las Palmas               | Tac                                     |                     |               |            | .1       | . 30       |
| 26    | Las Palmas               | The Use the value of the cell in the    | specified column    | n             |            |          |            |
| 27    | Las Palmas               | Thr Prefix:                             | Suffix:             |               |            |          |            |
| 28    | Las Palmas               | Uni                                     |                     |               |            |          |            |
| 29    | Madrid                   | ABC Example:                            |                     |               |            |          | 7 12       |
| 30    | Madrid                   | Big Barcelona                           |                     |               |            | e        | 5 30       |
| 31    | Madrid                   | Gac                                     |                     |               |            |          | 58         |
| 32    | Madrid                   | Gal                                     |                     |               | (          | 1        | 2 34       |
| 33    | Madrid                   | Gei Cancel                              |                     |               | <u>O</u> K | 11       | . 33       |
| 34    | Madrid                   | Init                                    |                     |               | 1          |          | 2 57       |
| 35    | Madrid                   | LexCorp                                 | 76                  | 53            | _          | 69       |            |
|       | Madrid                   | LuthorCorp                              |                     |               |            |          |            |
|       |                          |                                         |                     |               |            |          |            |
|       | A                        | В                                       | С                   | D             | E          | F        | G          |
| 1     | City                     | Company                                 | TR-01               | TR-02         | TR-03      | TR-04    | TR-05 T    |
| 2     | Ba <mark>rc</mark> elona | Burleigh and Stronginthearm             |                     | 12            |            |          |            |
| 3     | Barcelona                | QWERTY Logistics                        |                     |               |            |          |            |
| 4     | Barcelona                | Sombra Corporation                      | 73                  |               |            | 28       | 3          |
| 5     |                          | -                                       |                     |               |            |          |            |
| 6     |                          |                                         |                     |               |            |          |            |
| 7     |                          |                                         |                     |               |            |          |            |
| 8     |                          |                                         |                     |               |            |          |            |
| 9     |                          |                                         |                     |               |            |          |            |
| 10    |                          |                                         |                     |               |            |          |            |
| 11    |                          |                                         |                     |               |            |          |            |
| 10    |                          | Baussland (Cárdaha / Las Balana         | Allow allocid       | Damalana      | Cavilla    | line /   |            |
|       | ady                      | Barcelona / Córdoba / Las Palmas        | <u>/ Madrid / I</u> | Pamplona 🯒    | Seville 🔨  | /igo 🤇 况 |            |
| l Kea | auy                      |                                         |                     |               |            |          |            |

### 10 Export worksheets as separate files...

With this utility you can save all or the selected worksheets in your workbook as separate files.

You can choose a folder in which you want the worksheets to be saved.

The worksheets can be saved in the following file formats:

- Excel Workbook (\*.xlsx)
- Excel Binary Workbook (\*.xlsb)
- Excel 97-2003 Workbook (\*.xls)
- CSV (Comma delimited) (\*.csv)
- Text (Delimited by semicolon ';') (\*.txt)
- Text (Tab delimited) (\*.tsv)
- Formatted Text (Space delimited) (\*.prn)
- Text (Pipe (|) delimited) (\*.txt)
- Text (Delimited by tilde '~') (\*.txt)
- JSON (\*.json)
- Web Page (\*.htm, \*.html)
- Single File Web Page (\*.mht, \*.mhtml)
- PDF (\*.pdf)

When exporting text files in Unicode format, you can choose between the standard UTF-16 character coding from Excel, or the commonly used UTF-8 character coding.

Your last used settings will be remembered.

#### Example screenshot: 1

| 23  | okt 2024 | 72         | 153              | 20             | 88           | 117              | 9                           | 106                                | 8         |            |         |         |
|-----|----------|------------|------------------|----------------|--------------|------------------|-----------------------------|------------------------------------|-----------|------------|---------|---------|
| 24  | nov 2024 | 91         | 89               | 107            | 1            | 78               | 63                          | 153                                | 27        |            |         |         |
| 25  | dec 2024 | 146        | 11/              | 110            | 9.4          | 27               | 79                          | 20                                 | 71        |            |         |         |
| 26  | jan 2025 | ASAP U     | Jtilities - Exp  | oort workshee  | ets as separ | ate files        |                             |                                    |           | ×          |         |         |
| 27  | TOTAL:   | - Expo     | rt folder        |                |              |                  |                             |                                    |           |            |         |         |
| 28  |          | The s      | elected work     | ksheets will b | e saved in t | he export loca   | tion with th                | e name of th                       | e workshe | et as      |         |         |
| 29  |          | filena     | ime.             |                |              |                  |                             |                                    |           |            |         |         |
| 30  |          | CN         | Projects\Mar     | athon\         |              |                  |                             |                                    |           |            |         |         |
| 31  |          |            |                  |                |              |                  |                             |                                    | Browse    |            |         |         |
| 32  |          | <b>▼</b> 0 | pen this fold    | der in Windov  | vs Explorer  | after export     |                             |                                    |           |            |         |         |
| 33  |          |            |                  |                |              |                  |                             |                                    |           |            |         |         |
| 34  |          | Worl       | ksheets to e     | xport:         |              | File format      | t:                          |                                    |           |            |         |         |
| 35  |          |            | Amsterdam        |                |              | Excel Bin        | ary Workbo                  | ok (*.xlsb)                        |           | -          |         |         |
| 36  |          |            | Copenhage        |                |              | Excel Wo         | rkbook (*.xl                | sx)                                |           |            |         |         |
| 37  |          |            | Dublin<br>London |                |              | Excel Bini       | ary Workbo<br>2003 Workb    | ok (*.xlsb)                        |           | ar -       |         |         |
| 38  |          |            | Luxembourd       |                |              | CSV (Con         | nma delimite                | d) (*.csv)                         |           | ~          |         |         |
| 39  |          |            | Minsk            |                |              |                  | mited by se<br>delimited) ( | micolon ';') (*<br>* tex)          | txt)      |            |         |         |
| 40  |          | ¥          | New York         |                |              | Formatte         | d Text (Spac                | e delimited)                       | (*.prn)   |            |         |         |
| 41  |          |            | Prague           |                |              |                  | mited by pi                 | pe ' ') (*.txt)<br>de '~') (*.txt) |           |            |         |         |
| 42  |          |            | Vienna           |                |              | JSON (*.j        | son)                        |                                    |           |            |         |         |
| 43  |          |            |                  |                |              |                  | e (*.htm, *.h               | tml)<br>: (*.mht, *.mh             | tmD       |            |         |         |
| 44  |          |            |                  |                |              |                  | lf)<br>landard sett         |                                    | ,         |            |         |         |
| 45  |          |            |                  |                |              |                  |                             | ings:                              | г         |            |         |         |
| 46  |          |            |                  |                |              |                  | nclosed by:                 |                                    | Ļ         | _ 1        |         |         |
| 47  |          |            |                  |                |              | Deci <u>m</u> al | separator:                  |                                    |           | 1          |         |         |
| 48  |          |            |                  |                |              | Alternat         | tive file exte              | nsion:                             | Г         | txt        |         |         |
| 49  |          |            |                  |                |              |                  |                             |                                    | ,         |            |         |         |
| 50  |          |            |                  |                |              |                  | Iready exist                | s:                                 |           |            |         |         |
| 51  |          |            |                  |                |              | Overwrit         | e                           |                                    |           | -          |         |         |
| 52  |          |            |                  | . 1            | . 1          |                  | 1                           |                                    |           |            |         |         |
| 53  |          | <u>A</u>   | <u>"</u> "       | nvert          | None         | <u>C</u> ancel   |                             |                                    | <u>c</u>  | <u>o</u> k |         |         |
| 54  |          |            |                  |                | _            | _                | _                           | _                                  | _         |            |         |         |
| 55  |          |            |                  |                |              |                  |                             |                                    |           |            |         |         |
| 23  |          |            |                  |                |              |                  |                             |                                    |           |            |         |         |
|     | < >      | Amsterdan  | n Cope           | enhagen        | Dublin       | London           | Luxemb                      | ourg 1                             | Minsk     | New York   | k Pragu | e Vienr |
| Rea | dy 🐻     |            |                  |                |              |                  |                             |                                    |           |            |         |         |

### Example screenshot: 2

| 23       | okt 2024          | 72        | 153                   | 20             | 88           | 117                         | 9                   | 106          | 8          |          |        |      |       |
|----------|-------------------|-----------|-----------------------|----------------|--------------|-----------------------------|---------------------|--------------|------------|----------|--------|------|-------|
| 24       | nov 2024          | 91        | 89                    | 107            | 1            | 78                          | 63                  | 153          | 27         |          |        |      |       |
| 25       | dec 2024          | 146       | 11/                   | 110            | 9.4          | 27                          | 79                  | 20           | 71         |          |        |      |       |
| 26       | jan 2025          | ASAP      | Utilities - Exp       | ort workshee   | ts as separ  | ate files                   |                     |              |            | ×        |        |      |       |
| 27       | TOTAL:            | Expe      | ort folder            |                |              |                             |                     |              |            |          |        |      |       |
| 28       |                   | The       | elected work          | sheets will be | saved in th  | ne export loca              | tion with th        | e name of th | e workshee | tas      |        |      |       |
| 29       |                   | filen     | ame.                  |                |              |                             |                     |              |            |          |        |      |       |
| 30       |                   | Ci        | Projects\Mar          | athon          |              |                             |                     |              | Browse     |          |        |      |       |
| 31       |                   |           |                       |                |              |                             |                     |              | Drowse     |          |        |      |       |
| 32       |                   | V C       | <u>p</u> en this fold | ler in Window  | s Explorer a | after export                |                     |              |            |          |        |      |       |
| 33       |                   |           |                       |                |              |                             |                     |              |            |          |        |      |       |
| 34       |                   |           | ksheets to ex         | port:          |              | File format                 | t:                  |              |            |          |        |      |       |
| 35       |                   |           | Amsterdam             |                |              | Excel Bin                   | ary Workbo          | ok (*.xisb)  |            | -        |        |      |       |
| 36       |                   | <b>I</b>  | Copenhager<br>Dublin  |                |              | Unicod                      | e                   |              |            | _        |        |      |       |
| 37       |                   |           | London                |                |              |                             | export hidd         | an calle     |            |          |        |      |       |
| 38       |                   |           | Luxembourg            |                |              | it go not                   | exportinud          | enteens      |            |          |        |      |       |
| 39       |                   |           | Minsk                 |                |              | - How to ex                 | port:               |              |            |          |        |      |       |
| 40       |                   |           | New York              |                |              | • Values                    | only                |              |            |          |        |      |       |
| 41       |                   |           | Prague<br>Vienna      |                |              | C Values                    | and <u>f</u> ormula | ic .         |            |          |        |      |       |
| 42       |                   |           | vienna                |                |              |                             | layed (EUR 1        |              |            |          |        |      |       |
| 43       |                   |           |                       |                |              | <ul> <li>As disp</li> </ul> | layeu (cok i        |              |            |          |        |      |       |
| 44       |                   |           |                       |                |              | Use non s                   | tandard sett        | ings:        |            |          |        |      |       |
| 45       |                   |           |                       |                |              | Fields e                    | nclosed by:         | -            |            | _        |        |      |       |
| 46       |                   |           |                       |                |              | Decimal                     |                     |              | i i i      | - 1      |        |      |       |
| 47       |                   |           |                       |                |              |                             | tive file exte      |              |            | <u>,</u> |        |      |       |
| 48<br>49 |                   |           |                       |                |              | I Atterna                   | live file exte      |              |            | xt       |        |      |       |
| 49<br>50 |                   |           |                       |                |              | - If the file a             | Iready exist        | s:           |            |          |        |      |       |
| 50       |                   |           |                       |                |              | Overwrit                    | -                   |              |            | -        |        |      |       |
| 52       |                   | _         | - 1 -                 |                |              |                             |                     |              |            | _        |        |      |       |
| 53       |                   | 6         | All Ir                | nvert <u>I</u> | lone         | Cancel                      |                     |              | <u>o</u>   | ĸ        |        |      |       |
| 54       |                   |           |                       |                |              |                             |                     |              | J          |          |        |      |       |
| 55       |                   |           |                       |                |              |                             |                     |              |            |          |        |      |       |
| 88       |                   |           |                       |                |              |                             |                     |              |            |          |        |      |       |
|          | $\langle \rangle$ | Amsterdar | n Cope                | nhagen         | Dublin       | London                      | Luxemb              | ourg         | Minsk      | New Yo   | rk Pra | ague | Vienr |
| Der      | dy 🐻              |           |                       |                |              |                             |                     | 2            |            |          |        | -    |       |
| Rea      | uy EO             |           |                       |                |              |                             |                     |              |            |          |        |      |       |

### Example screenshot: 3

| 23       | okt 2024 | 72        | 153                   | 20             | 88          | 117             | 9              | 106         | 8          |        |     |       |     |       |
|----------|----------|-----------|-----------------------|----------------|-------------|-----------------|----------------|-------------|------------|--------|-----|-------|-----|-------|
| 24       | nov 2024 | 91        | 89                    | 107            | 1           | 78              | 63             | 153         | 27         |        |     |       |     |       |
| 25       | dec 2024 | 146       | 11/                   | 110            | 9.4         | 27              | 79             | 20          | 71         |        |     |       |     |       |
| 26       | jan 2025 | ASAP U    | Jtilities - Exp       | ort workshee   | ts as separ | rate files      |                |             |            | ×      |     |       |     |       |
| 27       | TOTAL:   | Expo      | ort folder            |                |             |                 |                |             |            |        |     |       |     |       |
| 28       |          | The s     | elected work          | sheets will be | saved in t  | he export locat | tion with th   | e name of t | he workshe | et as  |     |       |     |       |
| 29       |          | filena    | ame.                  |                |             |                 |                |             |            |        |     |       |     |       |
| 30       |          | C:V       | Projects\Mara         | athon          |             |                 |                |             | Browse     |        |     |       |     |       |
| 31       |          |           |                       |                |             |                 |                | L           | Drowse     |        |     |       |     |       |
| 32       |          | V 0       | <u>p</u> en this fold | er in Window   | s Explorer  | after export    |                |             |            |        |     |       |     |       |
| 33       |          |           |                       |                |             |                 |                |             |            |        |     |       |     |       |
| 34       |          |           | ksheets to ex         | port:          |             | File format     |                |             |            |        |     |       |     |       |
| 35       |          |           | Amsterdam             |                |             | CSV (Con        | nma delimite   | ed) (*.csv) |            | -      |     |       |     |       |
| 36       |          |           | Copenhager<br>Dublin  | 1              |             | Unicode         |                | UTF-8       | 3          | •      |     |       |     |       |
| 37       |          |           | London                |                |             | Do not          | export hidd    | en cells    |            |        |     |       |     |       |
| 38       |          |           | Luxembourg            |                |             | in gener        | cop or critica |             |            |        |     |       |     |       |
| 39       |          |           | Minsk                 |                |             | - How to ex     | port:          |             |            |        |     |       |     |       |
| 40       |          |           | New York              |                |             | • Values (      | 12)            |             |            |        |     |       |     |       |
| 41       |          |           | Prague<br>Vienna      |                |             | C Eormula       | is (=3*E6)     |             |            |        |     |       |     |       |
| 42       |          |           | viciniu               |                |             | -               | ayed (EUR 1    | 2.00        |            |        |     |       |     |       |
| 43       |          |           |                       |                |             | · As uspi       | ayeu (LOK I    | 2,00)       |            |        |     |       |     |       |
| 44       |          |           |                       |                |             | 🖂 Use non st    | andard sett    | ings:       |            |        |     |       |     |       |
| 45       |          |           |                       |                |             | Fields e        | nclosed by:    |             | Г          |        |     |       |     |       |
| 46       |          |           |                       |                |             | Decimal         | separator:     |             | Γ          |        |     |       |     |       |
| 47<br>48 |          |           |                       |                |             | _               | ive file exte  | ncient      |            | -      |     |       |     |       |
| 48<br>49 |          |           |                       |                |             | Agreenat        | ive me exte    | naion.      |            | txt    |     |       |     |       |
| 49<br>50 |          |           |                       |                |             | 🖂 If the file a | Iready exist   | s:          |            |        |     |       |     |       |
| 50       |          |           |                       |                |             | Overwrit        | e              |             |            | -      |     |       |     |       |
| 52       |          |           | 1                     |                | - 1         |                 |                |             |            |        |     |       |     |       |
| 53       |          | A         | di ju                 | ivert <u>I</u> | lone        | Cancel          |                |             | 0          | OK     |     |       |     |       |
| 54       |          |           |                       |                |             | _               |                |             |            |        |     |       |     |       |
| 55       |          |           |                       |                |             |                 |                |             |            |        |     |       |     |       |
| 88       |          |           |                       |                |             |                 |                |             |            |        |     |       |     |       |
|          | $\sim$   | Amsterdan | n Coper               | nhagen         | Dublin      | London          | Luxemb         | oourg       | Minsk      | New Yo | ork | Pragu | e V | lienn |
| Rea      | dy 🐻     |           |                       |                |             |                 |                |             |            |        |     |       |     |       |

| 6 2023-09-07 |           | 111<br>60            | 45       | 217     | 198        | 121      | 103  | 107         |          |            |        |
|--------------|-----------|----------------------|----------|---------|------------|----------|------|-------------|----------|------------|--------|
| 7 Total      |           | larathon             |          |         |            |          |      |             |          | - 0        | ×      |
| 8            | 3.        |                      |          |         |            |          |      |             |          |            |        |
| 9            | (+        | New ~                |          | 0 1     |            |          | Ŵ    | 1↓ Sort     | . =      | View ~     |        |
| 0            |           |                      |          |         |            |          |      |             |          |            |        |
| 1            |           |                      |          |         |            |          |      |             |          |            |        |
| 2            | ÷         | $\rightarrow$ $\sim$ | Υ        | Project | s → Marath | ion      |      | C C         | 2        | Search Mar | athon  |
| 3            |           | N                    | ^        |         | Date m     |          | -    |             | Siz      |            |        |
| 4            |           | Name                 |          |         | Date m     | Dairiea  | Тур  | 2           | SE       | e          |        |
| 5            |           | 🗈 Amsterd            | am.csv   |         | 17-5-20    | 22 15:52 | Mic  | rosoft Exce | I C      | 2 KB       |        |
| 6            |           | Copenha              | nen cor  |         | 17-5-20    | 22 15:52 | Mie  | rosoft Exce | IC.      | 2 KB       |        |
| 7            |           |                      | -        |         |            |          |      |             |          | 2 ND       |        |
| 9            |           | Dublin.c             | sv       |         | 17-5-20    | 22 15:52 | Mic  | rosoft Exce | I C      | 2 KB       |        |
| 0            |           | London.              | csv      |         | 17-5-20    | 22 15:52 | Mic  | rosoft Exce | I C      | 2 KB       |        |
| 1            |           |                      |          |         |            |          |      |             |          |            |        |
| 2            |           | 😼 Luxemb             | ourg.csv |         | 17-5-20    | 22 15:52 | Mic  | rosoft Exce | I C      | 2 KB       |        |
| 3            | E         | Minsk.cs             | v        |         | 17-5-20    | 22 15:52 | Mic  | rosoft Exce | I C      | 2 KB       |        |
| 4            |           | INew Yor             | k cov    |         | 17-5-20    | 22 15:52 | Mic  | rosoft Exce | I.C.     | 2 KB       |        |
| 5            |           |                      |          |         | 17-5-20    | 22 13.32 |      |             |          | 2 10       |        |
| 6            |           | Prague.c             | sv       |         | 17-5-20    | 22 15:52 | Mic  | rosoft Exce | I C      | 2 KB       |        |
| 7            |           | Vienna.c             | sv       |         | 17-5-20    | 22 15:52 | Mic  | rosoft Exce | I C      | 2 KB       |        |
| 8<br>9       |           |                      |          |         |            |          |      |             |          |            |        |
| 0            |           |                      |          |         |            |          |      |             |          |            |        |
| 1            |           |                      |          |         |            |          |      |             |          |            |        |
| 2            |           |                      |          |         |            |          |      |             |          |            |        |
| 3            |           |                      |          |         |            |          |      |             |          |            |        |
| 4            | 9 ite     | ms                   |          |         |            |          |      |             |          |            |        |
| 5            |           |                      |          |         |            |          |      |             |          |            |        |
| < >          | Amsterdam | Copen                | haqen    | Dublin  | London     | Luxemb   | oura | /linsk      | New York | Pragu      | e Vier |

### 11 Remove all empty worksheets

This utility removes all empty worksheets in your workbook that do not contain any data and formatting or objects.

You can use this to clean up your workbook, for example before a colleague or client has to work with it. This way the focus is only on the worksheets that are in use.

### 12 Unhide all sheets

This utility will unhide all sheets. Normally in Excel you can only unhide one hidden sheet at a time. Now you can quickly make them all visible in one step.

### 13 Hide selected sheets

This utility will hide the selected sheets.

You can already do this in Excel but the advantage of this tool ASAP Utilities is that you can now assign your own shortcut to it.

### 14 Hide selected sheets extra (xlVeryHidden)

This utility will hide the selected sheets with the so called "xlVeryHidden" feature. This way the sheet cannot be made visible the normal way in Excel (Format > Sheets > Unhide). You can only unhide the sheet by using a macro (VBA-code), or by using a tool such as "Unhide all sheets" in ASAP Utilities.

### 15 Protect multiple sheets at once...

This utility allows you to protect the selected or all sheets in your workbook with the same password at once.

The built in method of Excel allows you to only protect one sheet at a time. If you want to protect multiple sheets in Excel you have to protect them one by one. This can take a long time if you have many sheets and might result in accidentally forgetting one. With this tool protecting your sheets is much easier and furthermore a lot faster.

Depending on your Excel version you can set additional settings, just like in the normal Excel protection dialog.

| )<br>0 | ASAP Utilities - Protect multiple sheets at once                                                         |                                        |  |
|--------|----------------------------------------------------------------------------------------------------|----------------------------------------|--|
| 1      | Type a password to prevent unauthorized users                                                            | Allow all users of the worksheet to    |  |
| 2      | from removing the sheet protection. The password<br>is case sensitive, can be up to 255 characters long, |                                        |  |
| 3      | and can contain any combination of letters,                                                              | Select locked cells                    |  |
| 4      | numbers and symbols                                                                                      | Select unlocked cells     Format cells |  |
| 5      | 1                                                                                                    | Format cells                           |  |
| 6      | 1                                                                                                    | Format coumns                          |  |
| 17     |                                                                                                    | Insert columns                         |  |
| 18     | Enter password (optional)                                                                                | Insert rows                            |  |
| 19     | *********                                                                                                | Insert hyperlinks                      |  |
| 20     | Re-enter password                                                                                        | Delete columns                         |  |
| 21     | *********                                                                                                | Delete rows                            |  |
| 22     |                                                                                                    | □ Sort                                 |  |
| 23     | Mask password                                                                                            | Use AutoFilter                         |  |
| 24     |                                                                                                    | Use PivotTable reports                 |  |
| 25     | Protect                                                                                                  | Edit objects                           |  |
| 26     | Selected sheets (1)                                                                                      | Edit scenarios                         |  |
| 27     | all sheets (52)                                                                                          |                                        |  |
| 28     |                                                                                                    |                                        |  |
| 29     |                                                                                                    |                                        |  |
| 30     | <u>C</u> ancel <u>O</u> K                                                                                |                                        |  |
| 31     |                                                                                                    |                                        |  |
| 2      |                                                                                                    |                                        |  |
| 33     |                                                                                                    |                                        |  |

#### Example screenshot: Protect multiple sheets at once

### 16 Unprotect multiple sheets at once...

This utility allows you to unprotect the selected or all sheets in your workbook with the same password at once.

The built in method of Excel allows you to only unprotect one sheet at a time. If you want to remove the protection from multiple sheets you have to unprotect them one by one. This can take a long time if you have many sheets.

With this tool unprotecting your sheets is much easier and furthermore a lot faster.

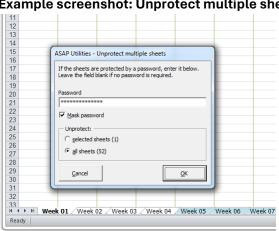

### Example screenshot: Unprotect multiple sheets at once

#### Print multiple sheets at once... 17

Quickly print multiple worksheets or chart sheets at once. You can choose which sheets to print or quickly select all. If you specify to create a single print job, the page numbering will be continuous; if not the page numbering will start with 1 on each of the selected sheets.

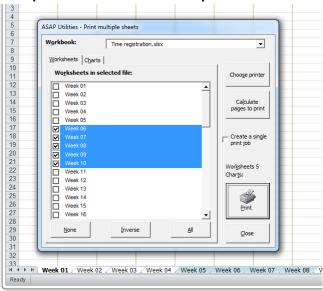

#### Example screenshot: Print multiple sheets at once

### 18 Copy a sheet's page and print settings...

With this tool you can easily copy the page and print settings from a worksheet to other worksheets.

You can copy the following properties:

- Rows to repeat at top
- Columns to repeat at left
- Print area
- Header left
- Header right
- Footer left
- Footer center
- Footer right
- Margin left
- Right margin
- Center header
- Top margin
- Bottom margin
- Header margin
- Footer margin

- Row and column headings
- Gridlines
- Printing quality
- Center on page horizontally
- Orientation
- Draft quality
- Paper size
- Print comments
- First page number
- Print in black and white
- Order
- Zoom/scaling
- Center on page vertically
- Scale to fit page

#### Note:

The speed of this utility might vary, depending on the type of printer(driver) that is set as default when the tool is executed.

Starting from Excel XP/2002 you can also insert a picture in the header or footer. Unfortunately this is something that cannot be copied to other worksheets by using a macro. So if you have a picture in the header or footer it will not be copied with this tool in ASAP Utilities. From the Microsoft website: "*The only way to work with pictures in headers or footers for multiple worksheets is to select all the worksheets, and then insert a graphic by using the Insert Picture dialog box (click the Insert Picture button), or format the graphic by using the Format Picture dialog box (click the Format Picture button). The original graphic file is needed for this procedure.*"

| Source worksheet to read from:<br>Amsterdam  Copy to the following worksheets:<br>Copy to the following worksheets:<br>Copy to the following worksheets:<br>Copenhagen<br>Copenhagen<br>Lucandon<br>Lucandon<br>Lucambourg<br>Minak<br>Winna<br>Vienna | Copy the following settings:<br>All None<br>Source State State S | ↓       Center on page horizontally         ↓       Zoomjcaling         ↓       Zoomjcaling         ↓       Scale to fit page         ↓       Bight margin         ↓       Izop margin         ↓       Bight margin         ↓       Bight margin         ↓       Bight margin         ↓       Bight margin         ↓       Bight margin         ↓       Bight margin         ↓       Bight margin         ↓       Bight margin         ↓       Bight margin         ↓       Bight margin         ↓       Bight margin         ↓       Bight margin         ↓       Digent margin         ↓       Digent size         ↓       Digent size         ↓       Digent size         ↓       Digent size         ↓       Digent size         ↓       Digent size         ↓       Digent size         ↓       Digent size         ↓       Digent size         ↓       Digent size         ↓       Digent size         ↓       Digent size         ↓       Digent |
|----------------------------------------------------------------------------------------------------|----------------------------------------------------------------------------------------------------|----------------------------------------------------------------------------------------------------|
| All Inverse None<br>Active printer (might affect speed):<br>Xerox Phaser 6121MFP#:2 on TPVM:<br>6<br>4 		 M Amsterdam Copenhagen                                                                                                    | Printing guality                                                                                                    | Cancel                                                                                                    |

## **19 Set print area on selected worksheets**

This utility sets the currently selected range as the print area on all selected worksheets. In Excel you can only set the print area on one sheet at a time. With this utility you can now easily set the same print area in multiple sheets at once.

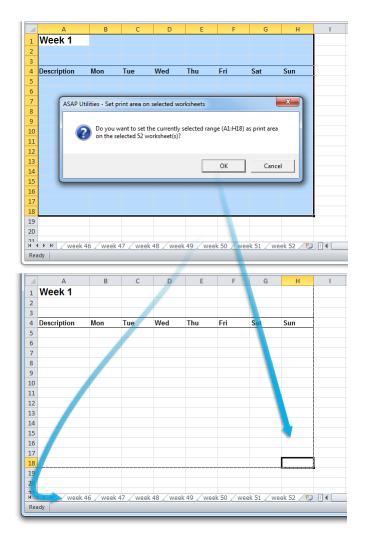

## 20 Clear the print area on selected sheets

This utility removes the print area on the selected sheets. In Excel you can only clear the print area on one sheet at a time. With this utility you can now easily clear the print area on multiple sheets at once.

|         | Do yo          |               |                           | Thu<br>lected sheets              |                                             | Sat                                                  | Sun                                                             |                                                                    |
|---------|----------------|---------------|---------------------------|-----------------------------------|---------------------------------------------|------------------------------------------------------|-----------------------------------------------------------------|--------------------------------------------------------------------|
|         | Itilities - Cl | lear the prin | it area on se             | lected sheet:                     | s                                           | ×                                                    |                                                                 |                                                                    |
|         | Itilities - Cl | lear the prin | it area on se             | lected sheet:                     | s                                           | ×                                                    |                                                                 |                                                                    |
|         | Itilities - Cl | lear the prin | it area on se             | lected sheet:                     | s                                           | ×                                                    |                                                                 |                                                                    |
|         | Do yo          | ou want to re |                           |                                   |                                             |                                                      |                                                                 |                                                                    |
| ASAP U  | Do yo          | ou want to re |                           |                                   |                                             |                                                      |                                                                 |                                                                    |
| ASAP UI | Do yo          | ou want to re |                           |                                   |                                             |                                                      |                                                                 |                                                                    |
| ASAP U  | Do yo          | ou want to re |                           |                                   |                                             |                                                      |                                                                 |                                                                    |
|         |                |               | emove the p               | rint area setti                   | ings on sele                                | cted 52                                              |                                                                 |                                                                    |
|         |                |               | emove the p               | rint area setti                   | ings on sele                                | cted 52                                              |                                                                 |                                                                    |
|         | work:          | sheets?       |                           |                                   | -                                           |                                                      |                                                                 |                                                                    |
|         |                |               |                           |                                   |                                             |                                                      |                                                                 |                                                                    |
|         |                |               |                           |                                   |                                             |                                                      |                                                                 |                                                                    |
|         |                |               |                           |                                   |                                             |                                                      | 1                                                               |                                                                    |
|         |                |               |                           | OK                                |                                             | Cancel                                               |                                                                 |                                                                    |
|         |                |               |                           |                                   |                                             |                                                      |                                                                 |                                                                    |
| _       | _              | _             | _                         | _                                 | _                                           | _                                                    |                                                                 |                                                                    |
|         |                |               |                           |                                   |                                             |                                                      |                                                                 |                                                                    |
|         |                |               |                           |                                   |                                             |                                                      |                                                                 |                                                                    |
|         |                |               |                           |                                   |                                             |                                                      |                                                                 |                                                                    |
|         |                |               |                           |                                   |                                             |                                                      |                                                                 |                                                                    |
| ook 1 / | week 2         | wook 3        | wook 4                    | week 5                            | week 6                                      | week 7 /v                                            | week 8 week                                                     | 1                                                                  |
| ccn I Z | WOOK Z         | ( WOOK J /    | TTOOR T X                 | mound /                           | HOUR O X                                    | meen / / v                                           | WEEK                                                            | <u>1</u>                                                           |
| e       |                |               | vek 1 / week 2 / week 3 , | ek 1 / week 2 / week 3 / week 4 / | vek 1 / week 2 / week 3 / week 4 / week 5 / | vek 1 / week 2 / week 3 / week 4 / week 5 / week 6 / | sek 1 / week 2 / week 3 / week 4 / week 5 / week 6 / week 7 / v | ek 1 /week 2 /week 3 /week 4 /week 5 /week 6 /week 7 /week 8 /week |

## 21 Remove all page breaks on the selected worksheets

This utility removes all manually set pages breaks from your selected worksheets. In Excel you can only remove all page breaks one sheet at a time by first selecting all cells and then choosing "Reset All Page Breaks" in the "Insert" menu.

With this utility you can now easily remove the page breaks on multiple sheets at once and you don't need to select all cells upfront.

| A           | В                 | С            | D            | E               | F            | G            | Н            |  |
|-------------|-------------------|--------------|--------------|-----------------|--------------|--------------|--------------|--|
| Week 1      | <u> </u>          |              |              |                 |              |              |              |  |
|             | Ţ                 |              |              |                 |              |              |              |  |
|             | _                 |              | _            |                 |              |              |              |  |
| Description | Mon               | Tue          | Wed          | Thu             | Fri          | Sat          | Sun          |  |
| Current     |                   |              |              |                 |              | _            | ×            |  |
| ASAP U      | tilities - Rem    | ove all page | breaks on th | ne selected w   | orksheets    |              |              |  |
|             |                   |              |              |                 |              |              |              |  |
|             | Do you<br>workshe | want to remo | ve all manu  | ally set page b | preaks on th | e selected 5 | 2            |  |
| -           | workshe           | ets:         |              |                 |              |              |              |  |
|             |                   |              |              |                 |              |              |              |  |
|             |                   |              |              |                 |              |              |              |  |
|             |                   |              |              |                 | ОК           | Cano         | cel          |  |
|             |                   |              |              |                 | OK           | Cano         | cel          |  |
|             | 1                 |              | _            |                 | ОК           | Cano         | cel          |  |
|             |                   |              | _            |                 | ОК           | Cano         |              |  |
|             |                   | _            | -            |                 | OK           | Cano         | cel          |  |
|             |                   |              |              |                 | OK           | Cand         |              |  |
|             |                   |              |              |                 | OK           | Cano         | cel          |  |
|             |                   |              |              |                 | OK           | Cano         | cel          |  |
|             | week 2            | /week 3      | week 4 /     | week 5 / v      | OK           |              | eek 8 / week |  |

## 22 Freeze panes on multiple sheets at once

This utility freezes the panes in all or all selected worksheets, based on your selected range.

If you have selected only one sheet the utility works on all worksheets in your workbook. If you have selected multiple sheets, it will work on those selected sheets.

Freezing panes allows you to select data that remains visible when scrolling in a sheet. For example, keeping row and column labels visible as you scroll.

To freeze the panes, first do one of the following and then start this tool:

- top horizontal pane: select the row below where you want the split to appear.
- left vertical pane: select the column to the right where you want the split to appear.
- both the upper and left panes: click the cell below and to the right of where you want the split to appear.

In Excel you can only freeze the panes on one sheet at a time. With this utility you can now quickly do this on multiple sheets at once.

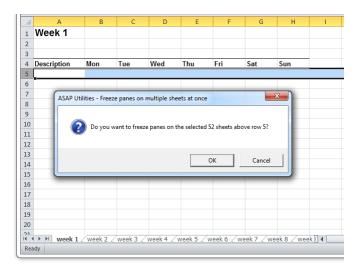

## 23 Unfreeze panes on multiple sheets at once

This utility unfreezes the panes on all or all selected worksheets at once. If you have selected only one sheet the utility works on all worksheets in your workbook. If you have selected multiple sheets, it will work on those selected sheets.

In Excel you can only unfreeze the panes on one sheet at a time. With this utility you can now quickly remove this on multiple sheets at once.

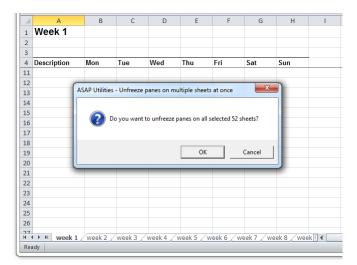

## 24 Put together rows or columns from several sheets...

This utility will copy the specified columns or rows from each selected sheet, and combines them into a new sheet.

You can for example put the data from F of each selected worksheet side by side on a new worksheet.

Usage:

- 1. Select the desired worksheets from which you want to combine the data.
- 2. Start this utility and then select the column(s) or row(s) you wish to put together.

If you choose the option "Create dynamic links (cell references)", the new worksheet will contain formulas with a cell reference to the original data. If you choose this option the display of zero values on the new worksheet will be turned off. The display of zero values is an Excel worksheet setting which you can also control with the "Vision Control" utility in ASAP Utilities.

| Worksheets       V       Ublin       Dublin       New York       London       V       Luxembourg       Ansterdam       Copenhagen       Mrnsk       V       Prague | Put side by side or below each other on a new worksheet:       DK         C []le vertically ([])       Columns:         C Columns:       R _ : Last Column         C Entire sheet       Tile horizontally (=)         C Rows:       2 _ : Last Row |
|----------------------------------------------------------------------------------------------------|----------------------------------------------------------------------------------------------------|
| All Invert None Copy the data in the specified columns or rows from each o You can for example put the data from F of each selected v                              | C Entre sheet     Values or cell references:     Cogy the values     C Grgate dynamic links (cell references)     of the 9 selected sheets, and put the data together on a new worksheet. worksheet side by side on a new worksheet.               |

#### Example screenshot: Put together rows or columns from several sheets

## 25 Remove all unused styles on every sheet

This utility removes all unused styles from every worksheet in your workbook. In most of the times this fixes the problems when you get the message "Too Many Different Cell Formats" in Excel.

What this message means is explained by Microsoft:

You receive a "Too many different cell formats" error message in Excel. This problem occurs when the workbook contains more than approximately 4000 different combinations of cell formats. A combination is defined as a unique set of formatting elements that are applied to a cell. A combination includes all font formatting (for example: typeface, font size, italic, bold, and underline), borders (for example: location, weight, and color), cell patterns, number formatting, alignment, and cell protection.

Source: <u>https://support.microsoft.com/kb/q213904/</u>

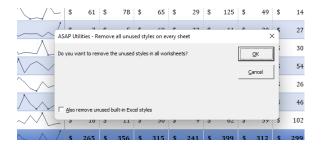

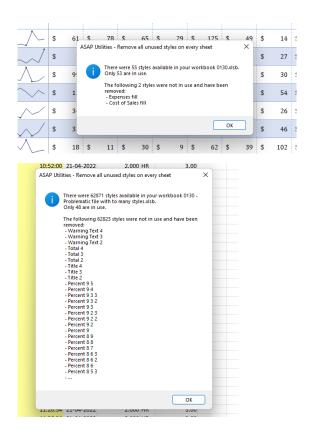

## 26 Delete unused empty ending rows/columns

This utility will remove all empty unused rows and columns at the right and bottom of your data range.

It is useful when the "Reset Excel's last cell" tool from ASAP Utilities can't reset the last cell.

You can use this utility when the end of your worksheet is (far) below or to the right of the actual range that is in use. You can test if this is true by pressing Ctrl+End and Excel takes you to a blank cell below or to the right of the actual data.

Microsoft describes this problem in article 244435 as: "*Microsoft Excel saves only the part* of each worksheet that is in use, meaning the section that contains data or formatting. Sometimes the last cell of a worksheet may be beyond the range of your actual used data. This issue may cause you to have a larger file size than necessary, you may print extra pages, you may receive "Out of Memory" error messages, or you may experience other unusual behavior. Clearing the excess rows and columns to reset the last cell can help to resolve these issues.

You can locate the last cell of the active worksheet by pressing CTRL+END.".

#### Example screenshot: 1 Before

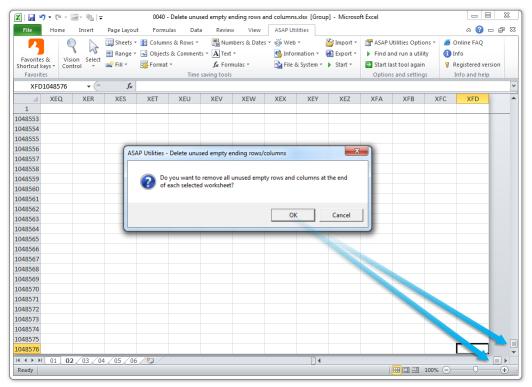

#### Example screenshot: 2 After

| F | ile Ho                     | me Insert                  | Page Layout    | Formulas      | Data       | Review    | View        | ASAP Utilities |          |          |               |              |         | ے 🕥 ۵         | æ  |
|---|----------------------------|----------------------------|----------------|---------------|------------|-----------|-------------|----------------|----------|----------|---------------|--------------|---------|---------------|----|
|   |                            |                            | Sheets *       | Columns &     | Rows *     | Numbers   | & Dates 🔻 ( | š≝ Web ▼       | II 🎽     | nport •  | ASAP Utiliti  | es Options * | 🥭 Onlir | ne FAQ        |    |
|   |                            | 1 2                        | Range *        | 🛁 Objects & O | omments *  | A Text -  |             | 🚯 Informatic   | on • 📕 E | xport *  | Find and ru   | un a utility | 🚺 Info  |               |    |
|   | avorites &<br>rtcut kevs * | Vision Select<br>Control * |                | - Format -    |            | f Formula | s *         | 📩 File & Syst  | em v 🕨 S | tart 🕶 🖡 | Start last to | ol again     | Regi:   | stered versio | on |
|   | Favorites                  | control                    |                |               | Time savir | na tools  |             |                |          | •        | Options and   | -            |         | and help      |    |
| _ | K67                        | <b>-</b> (e                | f <sub>x</sub> | 714           |            | -         |             |                |          |          |               | -            | 1       |               |    |
| 4 |                            | A                          | В              | С             | D          | E         | F           | G              | н        | 1        | J             | К            | L       | M             |    |
|   | Company                    |                            | TR-01          | TR-02         | TR-03      | TR-04     | TR-05       | TR-06          | FR-07    | TR-08    | TR-09         | TR-10        |         |               |    |
| 4 | Osato Che                  | emicals                    | 44             | 42 381        | 120        | 878       | 330         | 110            | 983      | 47       | 8 861         | 278          |         |               |    |
| 5 | Petrox Oil                 | l Company                  | 4              | 57 758        | 256        | 441       | 652         | 659            | 547      | 53       | 9 731         | 437          |         |               |    |
| 5 | Plow King                  | 1                          | 3              | 31 268        | 71         | 949       | 14          | 63             | 643      | 26       | 1 125         | 592          |         |               |    |
| 7 | Primatech                  | n                          | 6              | 27 385        | 801        | 441       | 765         | 834            | 452      | 6        | 3 987         | 94           |         |               |    |
| 3 | Roxxon                     |                            | 2              | 77 639        | 616        | 355       | 372         | 417            | 445      | 20       | 5 480         | 74           |         |               |    |
| 9 | Sample, ir                 | nc                         | 5              | 73 160        | 354        | 712       | 866         | 246            | 232      | 73       | 3 256         | 860          |         |               |    |
| ) | Sixty Seco                 | ond Avenue                 | 4              | 50 195        | 804        | 938       | 242         | 797            | 501      | 80       | 7 971         | 588          |         |               |    |
| L | Smith and                  | Co.                        | 2              | 13 928        | 317        | 633       | 335         | 695            | 131      | 98       | 9 220         | 781          |         |               |    |
|   | SpringShi                  |                            | 8              | 91 542        | 375        | 919       | 678         | 243            | 536      | 18       |               | 288          |         |               |    |
|   | Sto Plains                 |                            | 8              | 84 169        | 543        | 359       | 439         | 487            | 212      | 67       | 7 843         | 148          |         |               |    |
| ŀ | Strickland                 | Propane                    | 3              | 87 958        | 384        | 59        | 602         | 974            | 979      | 41       |               | 770          |         |               |    |
| 5 | Taco Gran                  | de                         | 2              | 13 683        | 115        | 283       | 835         | 743            | 596      | 77       | 5 634         | 22           |         |               |    |
| • | The Frying                 | g Dutchman                 |                | 4 581         | 106        | 827       | 620         | 953            | 386      | 68       |               | 133          |         |               |    |
| 7 | The New                    | Firm                       | -              | 09 719        | 489        | 963       | 775         | 995            | 773      | 55       |               | 840          |         |               |    |
|   | Three Wa                   |                            |                | 08 15         | 127        | 372       | 709         | 228            | 421      | 27       |               | 392          |         |               |    |
|   | Thrift Ban                 |                            |                | 92 995        | 705        | 343       | 887         | 60             | 487      | 78       |               | 901          |         |               |    |
|   | Тір Тор Са                 |                            |                | 41 717        | 97         | 338       | 458         | 735            | 259      | 56       |               | 951          |         |               |    |
|   | Universal                  |                            |                | 21 301        | 932        | 643       | 928         | 345            | 675      | 32       |               | 450          |         |               |    |
| - | Videlectri                 | ix                         |                | 35 398        | 118        | 44        | 950         | 249            | 460      | 15       |               |              |         |               |    |
| 3 | Virtucon                   |                            |                | 86 856        | 142        | 547       | 133         | 970            | 687      | 41       | -             |              |         |               |    |
|   | Wayne En                   |                            |                | 40 986        | 748        | 903       | 190         | 806            | 575      | 30       |               |              |         |               | 7  |
|   | Widget Co                  |                            |                | 26 123        | 943        | 656       | 788         | 261            | 460      | 54       |               | 264          |         |               |    |
|   | Zevo Toys                  |                            |                | 18 162        | 235        | 1         | 697         | 863            | 586      | 72       | -             | 6.           |         |               |    |
|   | ZiffCorp                   |                            | -              | 37 83         | 721        | 187       | 683         | 481            | 764      | 12       | 3 758         | 714          |         |               |    |
| 1 | ( ) N 01                   | 02 03 04                   | 4 / 05 / 06    | / 🔁 /         |            |           |             |                |          |          |               |              |         |               | •  |

## 27 Reset Excel's last cell

This utility causes Excel to recognize the last used cell in your worksheet correct again. You can use this utility when the end of your worksheet is (far) below or to the right of the actual range that is in use. You can test if this is true by pressing Ctrl+End and Excel takes you to a blank cell below or to the right of the actual data.

Two indications that Excel doesn't recognize the last cell correctly are:

- 1. The end of your worksheet is (far) below or to the right of the actual range that is in use.
- 2. The scrollbars are very small but you don't have that much data.

Microsoft describes this problem in article 244435 as: "*Microsoft Excel saves only the part of each worksheet that is in use, meaning the section that contains data or formatting.* Sometimes the last cell of a worksheet may be beyond the range of your actual used data. This issue may cause you to have a larger file size than necessary, you may print extra pages, you may receive "Out of Memory" error messages, or you may experience other unusual behavior. Clearing the excess rows and columns to reset the last cell can help to resolve these issues.

You can locate the last cell of the active worksheet by pressing CTRL+END".

#### By default this utility can be used with the shortcut Ctrl+Alt+R.

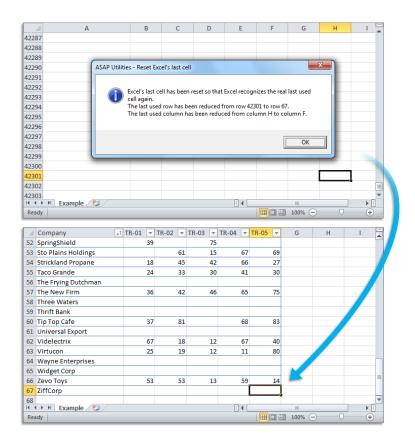

## 5.5.5 Range

A collection of tools for working with ranges and cells.

## 1 Find and/or replace in all sheets...

With this utility you can find and/or replace in all worksheets at once. This makes it easier to find information across you entire workbook. The results will be displayed in a list and you can quickly activate a cell from this list. You can replace the results one by one or replace them all at once.

One of the advantages in comparison to Excel's default search and replace capabilities is that this utility makes is easier to deal with the special characters line feed (Alt+Enter), carriage return and tab.

You can use the following codes to search for these special characters or use them as replacement: {lf} = line feed (Alt+Enter/ascii code 10), {cr} = carriage return (ASCII code 13), {tab} = tab character.

Another advantage is it doesn't have Excel's length limit. In Excel you can receive the error "Formula is too long". Excel finds what you are looking for but you cannot replace it. This error has nothing to do with formulas; you can also get it if your cells contain only text. In such a case you can use ASAP Utilities to replace the text, because this utility does not have that limitation.

You can configure the following settings:

- Find what: the information to search for. You can use the ? and \* wildcard characters; use ~? and ~\* to find the ? and \* characters.
- Replace with: the value to replace the search value with.
- Find/replace in:
  - All worksheets
  - Current worksheet
  - Selected range
- Search: by rows or by columns
- Look in: formulas or values.
- Match Case
- Match entire cell contents

By default you can start this utility with the shortcut Ctrl+Alt+H. Your last used settings will be remembered.

#### Example screenshot: 1

| Search for                                               |                                                                                                |                                              |                                                              | lage retain (riberrete | ge return (ASCII code 13), {tab} = tab character |    |             |  |  |  |  |  |  |
|----------------------------------------------------------|------------------------------------------------------------------------------------------------|----------------------------------------------|--------------------------------------------------------------|------------------------|--------------------------------------------------|----|-------------|--|--|--|--|--|--|
| 0040                                                     |                                                                                                |                                              |                                                              | Replace with:          | Replace with:                                    |    |             |  |  |  |  |  |  |
| 2012                                                     |                                                                                                |                                              |                                                              | 2013                   |                                                  |    | Eind all    |  |  |  |  |  |  |
| Find/rep                                                 | olace in:                                                                                      |                                              |                                                              | Search                 | By Rows                                          |    | -           |  |  |  |  |  |  |
|                                                          | ent workshee                                                                                   | et                                           |                                                              | Look in:               | Values                                           | •  | Replace     |  |  |  |  |  |  |
| C Ra <u>n</u> g                                          | e (A1:K67)                                                                                     |                                              |                                                              | Match entir            | Replace All                                      |    |             |  |  |  |  |  |  |
| Select a ro                                              | w to jump to                                                                                   | the found cell:                              |                                                              | Results found:         |                                                  | 18 | Fold out >> |  |  |  |  |  |  |
| Sheet                                                    | Cell Va                                                                                        | lue Formula                                  | Display                                                      | Action                 |                                                  |    |             |  |  |  |  |  |  |
| 01<br>01<br>02<br>02<br>02<br>03<br>03<br>03<br>03<br>04 | Y22 20<br>N48 20<br>N2 20<br>Y22 20<br>N48 20<br>N2 20<br>Y22 20<br>Y22 20<br>Y22 20<br>N48 20 | 12<br>112<br>112<br>112<br>112<br>112<br>112 | 2012<br>2012<br>2012<br>2012<br>2012<br>2012<br>2012<br>2012 |                        |                                                  |    | _           |  |  |  |  |  |  |

#### Example screenshot: 2

| iearch for:<br>Press ALT+ENTER {If}to insert the line break | Replace with:      | TER to insert the line break | Find all                                                    |
|-------------------------------------------------------------|--------------------|------------------------------|-------------------------------------------------------------|
| Find/replace in:                                            | Search<br>Look in: | By Rows<br>Values            | Close     Glose     Replace     Replace All     Fold out >> |
| Select a row to jump to the found cell:                     | Results found:     |                              |                                                             |

## 2 Advanced sorting...

This tool extends the options to sort your data. You can sort on up to 5 columns at once. Furthermore you can sort on many more properties than just the cell values.

With this tool you can sort by:

- Value
- Number format
- Cell Color
- Cell Color Indexnumber
- Font Color
- Font Color Indexnumber
- Font Size
- Font Name
- Bold
- Italic
- Underline

- Strikethrough
- Text Length
- Random order (shuffle)
- Reverse order
- Formula
- Email address host (@...)
- Alphanumeric content based on the numeric portions
- Value, ignore minus sign (-) in numbers
- Year-Month-Day
- Year-Day-Month

- Month-Day-Year
- Month-Year-Day
- Day-Year-Month

| 1                                                                                                    | Keyword                                                                                                    |                                       |                                                                                                    | petition 💌 G                                                                                                    |                                   |                                                                                                    |               |            |          |
|----------------------------------------------------------------------------------------------------|----------------------------------------------------------------------------------------------------|---------------------------------------|----------------------------------------------------------------------------------------------------|----------------------------------------------------------------------------------------------------|-----------------------------------|----------------------------------------------------------------------------------------------------|---------------|------------|----------|
| 2                                                                                                    | shop                                                                                                    |                                       |                                                                                                    | 0.06                                                                                                    |                                   | 13600000                                                                                                    |               |            | <u>`</u> |
| 3                                                                                                    | machine                                                                                                    |                                       |                                                                                                    | 0.72                                                                                                    |                                   | 1830000                                                                                                    |               |            | -        |
| 4                                                                                                    | maker                                                                                                    | ASAP Utilit                           | ies - Adva                                                                                                    | nced sorting                                                                                                    |                                   |                                                                                                    |               |            |          |
| 5                                                                                                    | makers                                                                                                    |                                       | entation: -                                                                                                    |                                                                                                    |                                   | - My list has:                                                                                                    |               |            |          |
| 6                                                                                                    | bar                                                                                                    |                                       |                                                                                                    |                                                                                                    |                                   |                                                                                                    |               |            |          |
| 7                                                                                                    | machines                                                                                                    |                                       | to bottom                                                                                                    |                                                                                                    |                                   | Header row                                                                                                    |               |            |          |
| 8                                                                                                    | pot                                                                                                    | C Left                                | to right                                                                                                    |                                                                                                    |                                   | C No header row                                                                                                    |               |            |          |
|                                                                                                    |                                                                                                    |                                       |                                                                                                    |                                                                                                    |                                   |                                                                                                    |               |            | -        |
| 9                                                                                                    | table                                                                                                    | Sort by                               |                                                                                                    |                                                                                                    |                                   | G townships                                                                                                    |               |            |          |
| 10                                                                                                    | cup                                                                                                    | Keywor                                | d (A) 💌                                                                                                    | Bold                                                                                                    | •                                 | Agending     Descending                                                                                                    | Case sensitiv | e          |          |
| 11                                                                                                    | bean                                                                                                    |                                       |                                                                                                    | Value                                                                                                    |                                   |                                                                                                    |               | <b></b>    | - 18     |
| 12                                                                                                    | green                                                                                                    | Then by                               |                                                                                                    | Number format<br>Cell Color                                                                                                    |                                   |                                                                                                    |               |            |          |
| 13                                                                                                    | tables                                                                                                    | Keywor                                | d (A) 🔻                                                                                                    | Cell Color Inde                                                                                                    | xnumber                           |                                                                                                    |               |            |          |
| 14                                                                                                    | beans                                                                                                    | · · · · · · · · · · · · · · · · · · · |                                                                                                    | Font Color<br>Font Color Ind                                                                                                    |                                   |                                                                                                    |               |            | - 10     |
| 15                                                                                                    | mug                                                                                                    | Then by                               |                                                                                                    | Font Size                                                                                                    | exnumber                          |                                                                                                    |               |            |          |
| 16                                                                                                    | mugs                                                                                                    |                                       | -                                                                                                    | Font Name                                                                                                    |                                   |                                                                                                    |               | _          |          |
| 17                                                                                                    | pots                                                                                                    | ·                                     |                                                                                                    | Italic                                                                                                    |                                   |                                                                                                    |               | -          |          |
| 18                                                                                                    | cups                                                                                                    | Then by                               |                                                                                                    | Underline                                                                                                    |                                   |                                                                                                    |               |            |          |
| 18                                                                                                    |                                                                                                    |                                       | -                                                                                                    | Strikethrough<br>Text Length                                                                                                    |                                   |                                                                                                    |               |            |          |
|                                                                                                    | cake                                                                                                    |                                       |                                                                                                    | Random order                                                                                                    | (shuffle)                         |                                                                                                    |               |            |          |
| 20                                                                                                    | equipment                                                                                                    | Then by                               |                                                                                                    | Reverse order                                                                                                    |                                   |                                                                                                    |               |            |          |
| 21                                                                                                    | company                                                                                                    |                                       | -                                                                                                    | Formula<br>Email address h                                                                                                    | nost (@)                          |                                                                                                    |               |            |          |
| 22                                                                                                    | recipe                                                                                                    | ·                                     |                                                                                                    | Alphanumeric o                                                                                                    | ontent based                      | on the numeric portio                                                                                                    | ns            |            |          |
| 23                                                                                                    | recipes                                                                                                    |                                       |                                                                                                    | Value, ignore n<br>Year-Month-Da                                                                                                    | ninus sign (-) ii<br>v            | n numbers                                                                                                    |               |            | 1        |
| 24                                                                                                    | break                                                                                                    | Can                                   | cel                                                                                                    | Year-Day-Mon                                                                                                    | th                                |                                                                                                    |               | <u>o</u> k |          |
| 25                                                                                                    | cups mugs                                                                                                    |                                       |                                                                                                    | Month-Day-Ye                                                                                                    | ar                                |                                                                                                    |               |            | - 1      |
| 26                                                                                                    | grinder                                                                                                    | _                                     | -                                                                                                    | Month-Year-Da<br>Day-Year-Mon                                                                                                    | th                                |                                                                                                    |               |            |          |
| 27                                                                                                    | review                                                                                                    |                                       |                                                                                                    | Day-Month-Ye                                                                                                    | ar                                |                                                                                                    |               |            |          |
| 28                                                                                                    | reviews                                                                                                    |                                       |                                                                                                    | Day of the we<br>Day of the we                                                                                                    | ek (start on Su<br>ek (start on M | unday)<br>onday)                                                                                                    |               |            |          |
| 29                                                                                                    | roasters                                                                                                    |                                       |                                                                                                    | 0.08                                                                                                    | an grant of Pi                    | 201000                                                                                                    |               |            |          |
| 30                                                                                                    |                                                                                                    |                                       |                                                                                                    | 0.08                                                                                                    |                                   | 165000                                                                                                    |               |            |          |
|                                                                                                    | buy                                                                                                    |                                       |                                                                                                    |                                                                                                    |                                   |                                                                                                    |               |            |          |
| 31                                                                                                    | grinders                                                                                                    |                                       |                                                                                                    | 0.22                                                                                                    |                                   | 165000                                                                                                    |               |            |          |
| 32                                                                                                    | art                                                                                                    |                                       |                                                                                                    |                                                                                                    |                                   |                                                                                                    |               |            |          |
|                                                                                                    |                                                                                                    |                                       |                                                                                                    | 0.08                                                                                                    |                                   | 135000                                                                                                    |               |            |          |
| 33                                                                                                    | club                                                                                                    | Δ                                     |                                                                                                    | 0.03                                                                                                    |                                   | 135000<br>135000                                                                                                    |               | D          |          |
| 1                                                                                                    | club<br>Keyword                                                                                                    | A                                     | ▼ Com                                                                                                    | 0.03<br>B<br>apetition × G                                                                                                    | lobal Mon                         | 135000<br>C<br>thly Searches 💌                                                                                                    | Local Month   |            | s (Ne    |
| 1 2                                                                                                    | club<br>Keyword<br>art                                                                                                    | A                                     | Con                                                                                                    | 0.03<br>B<br>Ipetition V G<br>0.08                                                                                                    | lobal Mon                         | 135000<br>C<br>thly Searches ¥<br>135000                                                                                                    | Local Month   |            | s (Ne    |
| 1<br>2<br>3                                                                                                    | club<br>Keyword<br>art<br>bar                                                                                                    | A                                     | Con                                                                                                    | 0.03<br>B<br>petition V G<br>0.08<br>0.09                                                                                                    | lobal Mon                         | 135000<br>C<br>thly Searches ¥<br>135000<br>1220000                                                                                                    | Local Month   |            | s (Ne    |
| 1<br>2<br>3<br>4                                                                                                    | club<br>Keyword<br>art<br>bar<br>break                                                                                                    | A                                     | Con                                                                                                    | 0.03<br>B<br>petition < G<br>0.08<br>0.09<br>0.02                                                                                                    | lobal Mon                         | C<br>thly Searches<br>135000<br>1220000<br>201000                                                                                                    | Local Month   |            | s (Ne    |
| 1<br>2<br>3<br>4<br>5                                                                                                    | club<br>Keyword<br>art<br>bar<br>break<br>cake                                                                                                    | A                                     | Com                                                                                                    | 0.03<br>B<br>petition ¥ 6<br>0.08<br>0.09<br>0.02<br>0.01                                                                                                    | lobal Mon                         | C C thly Searches 135000 1220000 1220000 301000                                                                                                    | Local Month   |            | s (Ne    |
| 1<br>2<br>3<br>4<br>5<br>6                                                                                                    | club<br>Keyword<br>art<br>bar<br>break<br>cake<br>cake recipe                                                                                                    | A                                     | Con                                                                                                    | B<br>petition * G<br>0.08<br>0.09<br>0.02<br>0.01<br>0                                                                                                    | lobal Mon                         | C<br>thly Searches ¥<br>135000<br>1220000<br>201000<br>301000<br>90500                                                                                                    | Local Month   |            | s (Ne    |
| 1<br>2<br>3<br>4<br>5                                                                                                    | club<br>Keyword<br>art<br>bar<br>break<br>cake                                                                                                    | A                                     | Corr                                                                                                    | 0.03<br>B<br>petition ¥ 6<br>0.08<br>0.09<br>0.02<br>0.01                                                                                                    | lobal Mon                         | C C thly Searches 135000 1220000 1220000 301000                                                                                                    | Local Month   |            | s (Ne    |
| 1<br>2<br>3<br>4<br>5<br>6                                                                                                    | club<br>Keyword<br>art<br>bar<br>break<br>cake<br>cake recipe                                                                                                    | A                                     | Corr                                                                                                    | B<br>petition * G<br>0.08<br>0.09<br>0.02<br>0.01<br>0                                                                                                    | lobal Mont                        | C<br>thly Searches ¥<br>135000<br>1220000<br>201000<br>301000<br>90500                                                                                                    | Local Month   |            | s (Ne    |
| 1<br>2<br>3<br>4<br>5<br>6<br>7                                                                                                    | club<br>Keyword<br>art<br>bar<br>break<br>cake<br>cake recipe<br>club<br>coupons                                                                                                    | A                                     | Con                                                                                                    | B<br>petition * G<br>0.08<br>0.09<br>0.02<br>0.01<br>0<br>0.03                                                                                                    | iobal Mon                         | C<br>thly Searches<br>135000<br>1220000<br>201000<br>301000<br>90500<br>135000                                                                                                    | Local Month   |            | s (Ne    |
| 1<br>2<br>3<br>4<br>5<br>6<br>7<br>8<br>9                                                                                                    | club<br>Keyword<br>art<br>bar<br>break<br>cake<br>cake recipe<br>club<br>coupons<br>french press                                                                                                    | Α                                     | Corr                                                                                                    | 0.03<br>B<br>0.08<br>0.09<br>0.02<br>0.01<br>0<br>0.03<br>0.19<br>0.09                                                                                                    | lobal Moni                        | C<br>C<br>135000<br>1220000<br>201000<br>301000<br>90500<br>135000<br>110000                                                                                                    | Local Month   |            | s (Ne    |
| 1<br>2<br>3<br>4<br>5<br>6<br>7<br>8<br>9<br>10                                                                                                    | club<br>Keyword<br>art<br>bar<br>break<br>cake<br>cake<br>recipe<br>club<br>coupons<br>french press<br>pictures                                                                                                    | A                                     | Com                                                                                                    | 0.03<br>petition ▼ G<br>0.08<br>0.09<br>0.02<br>0.01<br>0<br>0.03<br>0.19<br>0.09<br>0.02                                                                                                    | lobal Mont                        | C<br>thly Searches ▼<br>135000<br>201000<br>301000<br>90500<br>135000<br>135000<br>135000<br>135000                                                                                                    | Local Month   |            | s (Ne    |
| 1<br>2<br>3<br>4<br>5<br>6<br>7<br>8<br>9<br>10<br>11                                                                                                    | club<br>Keyword<br>art<br>bar<br>break<br>cake<br>cake recipe<br>club<br>coupons<br>french press<br>pictures<br>recipe                                                                                                    | Α                                     | Corr                                                                                                    | 0.03 B 0.08 0.09 0.02 0.01 0 0.03 0.19 0.02 0.02 0.02 0.02 0.02 0.02 0.02 0.0                                                                                                    | lobal Mont                        | C 135000<br>thly Searches v<br>135000<br>201000<br>301000<br>30500<br>115000<br>115000<br>135000<br>246000<br>246000                                                                                                    | Local Month   |            | s (Ne    |
| 1<br>2<br>3<br>4<br>5<br>6<br>7<br>8<br>9<br>10<br>11<br>11                                                                                                    | club<br>Keyword<br>art<br>bar<br>break<br>cake<br>cake recipe<br>club<br>cake recipe<br>club<br>coupons<br>french press<br>pictures<br>recipe<br>recipes                                                                                                    | A                                     | Corr                                                                                                    | 0.03<br>B<br>0.08<br>0.09<br>0.02<br>0.01<br>0<br>0<br>0.03<br>0.19<br>0.09<br>0.02<br>0.02<br>0.02<br>0.02<br>0.02<br>0.02<br>0.02<br>0.03<br>0.03<br>0.03<br>0.03<br>0.03<br>0.04<br>0.05<br>0.05<br>0.0 | lobal Mont                        | C<br>thly Searches<br>135000<br>201000<br>301000<br>30500<br>135000<br>1150000<br>49500<br>135000<br>246000<br>246000                                                                                                    | Local Month   |            | s (Ne    |
| 1<br>2<br>3<br>4<br>5<br>6<br>7<br>8<br>9<br>10<br>11<br>12<br>12                                                                                                    | club<br>Keyword<br>art<br>bar<br>break<br>cake<br>cake recipe<br>club<br>cake recipe<br>club<br>french press<br>pictures<br>recipe<br>recipe<br>school                                                                                                    | Α                                     | Com                                                                                                    | 0.03<br>petition v G<br>0.08<br>0.09<br>0.02<br>0.01<br>0<br>0.03<br>0.19<br>0.09<br>0.02<br>0.02<br>0.02<br>0.02<br>0.02<br>0.02<br>0.02<br>0.02<br>0.03                                                                                                    | lobal Mont                        | 135000<br>C<br>135000<br>1220000<br>301000<br>30500<br>135000<br>135000<br>135000<br>246000<br>30500                                                                                                    | Local Month   |            | s (Ne    |
| 1<br>2<br>3<br>4<br>5<br>6<br>7<br>8<br>9<br>10<br>11<br>12<br>13<br>14                                                                                                    | club<br>Keyword<br>art<br>bar<br>break<br>cake recipe<br>club<br>coupons<br>french press<br>pictures<br>recipe<br>recipes<br>school<br>shop                                                                                                    | Α                                     | Com                                                                                                    | 0.03<br>B 0.08<br>0.09<br>0.02<br>0.01<br>0<br>0.03<br>0.01<br>0<br>0.03<br>0.03<br>0.03<br>0.03<br>0.03<br>0.03<br>0.03<br>0.03<br>0.03<br>0.03<br>0.03<br>0.09<br>0.02<br>0.02<br>0.06<br>0.02<br>0.06                                                                                                    | lobal Mont                        | 135000<br>C<br>1220000<br>1220000<br>1220000<br>301000<br>90500<br>135000<br>135000<br>246000<br>90500<br>13600000                                                                                                    | Local Month   |            | s (Ne    |
| 1<br>2<br>3<br>4<br>5<br>6<br>7<br>8<br>9<br>10<br>11<br>12<br>13<br>14<br>15                                                                                                 | club<br>Keyword<br>art<br>bar<br>break<br>cake<br>cake<br>cclub<br>coupons<br>coupons<br>pictures<br>recipe<br>recipe<br>recipe<br>school<br>shop<br>table                                                                                                    | Α                                     | Corr                                                                                                    | 0.03  petition < G 0.08 0.09 0.02 0.01 0 0.03 0.19 0.02 0.02 0.02 0.02 0.06 0.06 0.06 0.06                                                                                                    | lobal Mont                        | 135000<br>C<br>135000<br>1220000<br>201000<br>301000<br>135000<br>135000<br>135000<br>246000<br>246000<br>246000<br>135000<br>1450000<br>1450000<br>1450000<br>1450000<br>1450000<br>1450000<br>145000<br>1450000<br>145000<br>1450000<br>145000<br>145000<br>1                                                                                                    | Local Month   |            | s (Ne    |
| 1<br>2<br>3<br>4<br>5<br>6<br>7<br>8<br>9<br>10<br>11<br>12<br>13<br>14<br>15<br>16                                                                                           | club<br>Keyword<br>art<br>bar<br>break<br>cake recipe<br>club<br>coupons<br>french press<br>pictures<br>pictures<br>sichool<br>shop<br>table<br>table                                                                                                    | Α                                     |                                                                                                    | 0.03<br>B 0.08<br>0.09<br>0.02<br>0.01<br>0<br>0<br>0.03<br>0.19<br>0.02<br>0.02<br>0.02<br>0.02<br>0.02<br>0.02<br>0.02<br>0.02<br>0.02<br>0.02<br>0.02<br>0.04<br>0.09<br>0.02<br>0.03<br>0.19<br>0.09<br>0.02<br>0.03<br>0.03<br>0.04<br>0.09<br>0.03<br>0.09<br>0.03<br>0.09<br>0.03<br>0.09<br>0.03<br>0.09<br>0.02<br>0.03<br>0.09<br>0.02<br>0.03<br>0.09<br>0.02<br>0.03<br>0.09<br>0.02<br>0.03<br>0.09<br>0.02<br>0.03<br>0.09<br>0.02<br>0.03<br>0.09<br>0.02<br>0.03<br>0.02<br>0.02<br>0.02<br>0.02<br>0.03<br>0.02<br>0.02<br>0.02<br>0.02<br>0.02<br>0.02<br>0.02<br>0.03<br>0.02<br>0.02<br>0.05<br>0.04<br>0.05<br>0.02<br>0.05<br>0.05<br>0.55<br>0.55<br>0.5    | lobal Mont                        | 135000<br>C<br>135000<br>1220000<br>201000<br>301000<br>90500<br>135000<br>246000<br>246000<br>90500<br>1360000<br>1360000<br>1320000<br>822000                                                                                                    | Local Month   |            | s (Ne    |
| 1<br>2<br>3<br>4<br>5<br>6<br>7<br>8<br>9<br>10<br>11<br>12<br>13<br>14<br>15<br>16<br>17                                                                                     | club<br>Keyword<br>art<br>bra<br>brak<br>cake<br>cake<br>cake<br>cake<br>cake<br>cake<br>cake<br>ca                                                                                                    | Α                                     |                                                                                                    | 0.03<br>ppetition ♥ G<br>0.09<br>0.02<br>0.01<br>0<br>0.03<br>0.09<br>0.02<br>0.02<br>0.02<br>0.02<br>0.02<br>0.02<br>0.02<br>0.02<br>0.02<br>0.02<br>0.02<br>0.02<br>0.03<br>0.09<br>0.02<br>0.03<br>0.09<br>0.02<br>0.03<br>0.09<br>0.09<br>0.02<br>0.03<br>0.09<br>0.02<br>0.03<br>0.09<br>0.02<br>0.03<br>0.09<br>0.02<br>0.03<br>0.09<br>0.02<br>0.03<br>0.02<br>0.03<br>0.02<br>0.03<br>0.02<br>0.03<br>0.02<br>0.03<br>0.02<br>0.02<br>0.02<br>0.02<br>0.02<br>0.03<br>0.02<br>0.02<br>0.02<br>0.02<br>0.02<br>0.03<br>0.02<br>0.02<br>0.02<br>0.03<br>0.02<br>0.02<br>0.02<br>0.03<br>0.02<br>0.02<br>0.05<br>0.02<br>0.05<br>0.05         | lobal Mont                        | 135000           c           135000           135000           210000           301000           301000           315000           135000           135000           135000           135000           135000           135000           135000           135000           135000           135000           135000           93000           9900                                                                                                    | Local Month   |            | s (Ne    |
| 1<br>2<br>3<br>4<br>5<br>6<br>7<br>8<br>9<br>10<br>11<br>12<br>13<br>14<br>15<br>16<br>17<br>18                                                                               | club<br>keyword<br>art<br>bar<br>break<br>cake recipe<br>club<br>coupons<br>french press<br>pictures<br>school<br>shop<br>tables<br>tables<br>accesories<br>am                                                                                                    | Α                                     |                                                                                                    | B<br>ppetition ✓ G<br>0.08<br>0.09<br>0.02<br>0.01<br>0<br>0.03<br>0.19<br>0.02<br>0.02<br>0.02<br>0.02<br>0.02<br>0.02<br>0.02<br>0.02<br>0.02<br>0.02<br>0.02<br>0.03<br>0.03<br>0.03<br>0.03<br>0.03<br>0.03<br>0.03<br>0.03<br>0.03<br>0.03<br>0.03<br>0.03<br>0.03<br>0.03<br>0.03<br>0.03<br>0.03<br>0.03<br>0.03<br>0.03<br>0.03<br>0.03<br>0.03<br>0.03<br>0.03<br>0.03<br>0.03<br>0.03<br>0.03<br>0.03<br>0.03<br>0.03<br>0.03<br>0.03<br>0.02<br>0.02<br>0.02<br>0.02<br>0.03<br>0.03<br>0.02<br>0.02<br>0.02<br>0.02<br>0.03<br>0.02<br>0.02<br>0.02<br>0.03<br>0.02<br>0.02<br>0.02<br>0.02<br>0.02<br>0.03<br>0.02<br>0.02<br>0.02<br>0.02<br>0.02<br>0.02<br>0.02<br>0.02<br>0.02<br>0.02<br>0.02<br>0.02<br>0.02<br>0.02<br>0.02<br>0.02<br>0.02<br>0.02<br>0.02<br>0.02<br>0.02<br>0.02<br>0.02<br>0.02<br>0.02<br>0.02<br>0.02<br>0.02<br>0.02<br>0.02<br>0.05<br>0.05<br>0.5<br>0.                                                                       | lobal Mont                        | C C 135000<br>135000 1220000<br>301000 301000<br>301000 495000<br>1100000<br>495000<br>2460000<br>24600000<br>24600000<br>24600000<br>24600000<br>24600000<br>24600000<br>24600000<br>246000000<br>246000000<br>246000000<br>2460000000<br>2460000000<br>2460000000<br>24600000000<br>24600000000<br>2460000000000                                                                                                    | Local Month   |            | s (Ne    |
| 1<br>2<br>3<br>4<br>5<br>6<br>7<br>8<br>9<br>10<br>11<br>12<br>13<br>14<br>15<br>16<br>17<br>18<br>19                                                                         | club<br>Keyword<br>art<br>bar<br>break<br>cake recipe<br>club<br>coupons<br>french press<br>pictures<br>recipe<br>recipes<br>school<br>shop<br>table<br>tables<br>accessories<br>am<br>bags                                                                                                    | Α                                     | Corr                                                                                                    | 0.03<br>petition ▼ G<br>0.08<br>0.09<br>0.02<br>0.01<br>0.03<br>0.09<br>0.02<br>0.02<br>0.02<br>0.02<br>0.02<br>0.02<br>0.02<br>0.02<br>0.02<br>0.02<br>0.02<br>0.02<br>0.03<br>0.09<br>0.03<br>0.09<br>0.03<br>0.09<br>0.03<br>0.09<br>0.03<br>0.09<br>0.03<br>0.09<br>0.03<br>0.09<br>0.03<br>0.09<br>0.03<br>0.09<br>0.03<br>0.09<br>0.02<br>0.03<br>0.09<br>0.02<br>0.03<br>0.09<br>0.02<br>0.03<br>0.09<br>0.02<br>0.03<br>0.09<br>0.02<br>0.03<br>0.09<br>0.02<br>0.03<br>0.02<br>0.03<br>0.02<br>0.02<br>0.03<br>0.02<br>0.02<br>0.03<br>0.02<br>0.02<br>0.03<br>0.02<br>0.03<br>0.02<br>0.02<br>0.02<br>0.03<br>0.02<br>0.03<br>0.02<br>0.03<br>0.02<br>0.03<br>0.02<br>0.03<br>0.02<br>0.02<br>0.02<br>0.03<br>0.02<br>0.03<br>0.02<br>0.03<br>0.02<br>0.03<br>0.03<br>0.03<br>0.03<br>0.03<br>0.03<br>0.03<br>0.03<br>0.03<br>0.03<br>0.03<br>0.03<br>0.02<br>0.03<br>0.03<br>0.03<br>0.03<br>0.03<br>0.03<br>0.03<br>0.03<br>0.03<br>0.03<br>0.03<br>0.03<br>0.04<br>0.03<br>0.06<br>0.03<br>0.06<br>0.03<br>0.06<br>0.03<br>0.06<br>0.06<br>0.06<br>0.06<br>0.06<br>0.06<br>0.06<br>0.06<br>0.06<br>0.06<br>0.03<br>0.06<br>0.06<br>0.06<br>0.06<br>0.04<br>0.06<br>0.04<br>0.04<br>0.04<br>0.04<br>0.04<br>0.05<br>0.04<br>0.04<br>0.0        | lobal Moni                        | 135000           C           Thity Searches           >           135000           201000           201000           301000           1135000           135000           149500           1420000           1220000           1230000           1230000           1230000           1230000           1230000           33100                                                                                                    | Local Month   |            | s (Ne    |
| 1<br>2<br>3<br>4<br>5<br>6<br>7<br>8<br>9<br>10<br>11<br>12<br>13<br>14<br>15<br>16<br>17<br>18                                                                               | club<br>keyword<br>art<br>bar<br>break<br>cake recipe<br>club<br>coupons<br>french press<br>pictures<br>school<br>shop<br>tables<br>tables<br>accesories<br>am                                                                                                    | Α                                     | Con                                                                                                    | B<br>ppetition ✓ G<br>0.08<br>0.09<br>0.02<br>0.01<br>0<br>0.03<br>0.19<br>0.02<br>0.02<br>0.02<br>0.02<br>0.02<br>0.02<br>0.02<br>0.02<br>0.02<br>0.02<br>0.02<br>0.03<br>0.03<br>0.09<br>0.03<br>0.09<br>0.03<br>0.09<br>0.03<br>0.09<br>0.03<br>0.09<br>0.03<br>0.09<br>0.03<br>0.09<br>0.03<br>0.03<br>0.03<br>0.03<br>0.03<br>0.03<br>0.03<br>0.03<br>0.03<br>0.03<br>0.03<br>0.03<br>0.03<br>0.03<br>0.04<br>0.05<br>0.05<br>0.      | lobal Mon                         | 135000           c           135000           1220000           201000           301000           135000           135000           135000           135000           135000           135000           135000           135000           135000           135000           135000           246000           246000           33000           33100                                                                                                    | Local Month   |            | s (Ne    |
| 1<br>2<br>3<br>4<br>5<br>6<br>7<br>8<br>9<br>10<br>11<br>12<br>13<br>14<br>15<br>16<br>17<br>18<br>19                                                                         | club<br>Keyword<br>art<br>bar<br>break<br>cake recipe<br>club<br>coupons<br>french press<br>pictures<br>recipe<br>recipes<br>school<br>shop<br>table<br>tables<br>accessories<br>am<br>bags                                                                                                    | A                                     | Con                                                                                                    | 0.03<br>B<br>0.08<br>0.09<br>0.02<br>0.01<br>0.03<br>0.09<br>0.02<br>0.02<br>0.02<br>0.02<br>0.02<br>0.02<br>0.02<br>0.02<br>0.02<br>0.02<br>0.02<br>0.03<br>0.09<br>0.03<br>0.09<br>0.03<br>0.09<br>0.03<br>0.09<br>0.03<br>0.09<br>0.03<br>0.09<br>0.03<br>0.09<br>0.03<br>0.09<br>0.03<br>0.09<br>0.03<br>0.09<br>0.03<br>0.09<br>0.02<br>0.03<br>0.09<br>0.02<br>0.03<br>0.09<br>0.02<br>0.03<br>0.09<br>0.02<br>0.03<br>0.09<br>0.02<br>0.03<br>0.02<br>0.03<br>0.02<br>0.03<br>0.02<br>0.03<br>0.02<br>0.02<br>0.03<br>0.02<br>0.03<br>0.02<br>0.02<br>0.03<br>0.02<br>0.03<br>0.02<br>0.02<br>0.03<br>0.02<br>0.02<br>0.03<br>0.02<br>0.03<br>0.02<br>0.03<br>0.02<br>0.03<br>0.02<br>0.03<br>0.03<br>0.02<br>0.03<br>0.02<br>0.03<br>0.02<br>0.03<br>0.03<br>0.03<br>0.03<br>0.03<br>0.03<br>0.03<br>0.03<br>0.03<br>0.03<br>0.03<br>0.03<br>0.03<br>0.03<br>0.03<br>0.03<br>0.03<br>0.03<br>0.03<br>0.03<br>0.03<br>0.03<br>0.03<br>0.03<br>0.03<br>0.04<br>0.03<br>0.05<br>0.03<br>0.06<br>0.03<br>0.06<br>0.03<br>0.06<br>0.03<br>0.06<br>0.06<br>0.06<br>0.06<br>0.06<br>0.06<br>0.06<br>0.06<br>0.06<br>0.06<br>0.06<br>0.06<br>0.06<br>0.06<br>0.06<br>0.04<br>0.06<br>0.04<br>0.04<br>0.04<br>0.05<br>0.04<br>0.04<br>0.    | lobal Mon                         | 135000           C           Thity Searches           >           135000           201000           201000           301000           1135000           135000           149500           1420000           1220000           1230000           1230000           1230000           1230000           1230000           33100                                                                                                    | Local Month   |            | s (Ne    |
| 1<br>2<br>3<br>4<br>5<br>6<br>7<br>8<br>9<br>10<br>11<br>12<br>13<br>14<br>15<br>16<br>17<br>18<br>19<br>20                                                                   | club<br>keyword<br>art<br>bar<br>break<br>cake<br>cake<br>recipe<br>club<br>coupons<br>french press<br>pictures<br>school<br>shop<br>table<br>tables<br>accessories<br>am<br>bags<br>baskets                                                                                                    | A                                     | ✓ Con                                                                                                    | 0.03 8 9 0.09 0.09 0.02 0.01 0 0.03 0.19 0.02 0.02 0.02 0.02 0.06 0.06 0.06 0.06                                                                                                    | lobal Mont                        | 135000           c           135000           1220000           201000           301000           135000           135000           135000           135000           135000           135000           135000           135000           135000           135000           135000           246000           246000           33000           33100                                                                                                    | Local Month   |            | s (Ne    |
| 1<br>2<br>3<br>4<br>5<br>6<br>7<br>8<br>9<br>10<br>11<br>12<br>13<br>14<br>15<br>16<br>17<br>18<br>19<br>20<br>21                                                             | club<br>Keyword<br>art<br>bra<br>bra<br>bra<br>bra<br>cake<br>cake<br>cake<br>club<br>cake<br>club<br>cake<br>coupons<br>french press<br>pictures<br>school<br>shop<br>table<br>saces<br>accessries<br>am<br>baskets<br>baskets<br>basket                                                                                                    |                                       | Constant                                                                                                    | 0.03<br>B 0.09<br>0.09<br>0.02<br>0.01<br>0<br>0<br>0.02<br>0.02<br>0.02<br>0.02<br>0.02<br>0.02<br>0.06<br>0.47<br>0.52<br>0.36<br>0.47<br>0.52<br>0.36<br>0.04<br>0.05<br>0.05<br>0.05<br>0.02<br>0.05<br>0.02<br>0.05<br>0.02<br>0.05<br>0.02<br>0.05<br>0.05<br>0.02<br>0.05<br>0.05<br>0.02<br>0.02<br>0.02<br>0.05<br>0.02<br>0.02<br>0.02<br>0.05<br>0.02<br>0.02<br>0.02<br>0.05<br>0.02<br>0.02<br>0.05<br>0.02<br>0.05<br>0.02<br>0.02<br>0.05<br>0.02<br>0.05<br>0.02<br>0.05<br>0.02<br>0.05<br>0.02<br>0.05<br>0.02<br>0.05<br>0.05<br>0.02<br>0.05<br>0.05<br>0.05<br>0.02<br>0.05<br>0.05<br>0.05<br>0.02<br>0.05<br>0.05<br>0.05<br>0.02<br>0.05<br>0.05<br>0.05<br>0.05<br>0.05<br>0.02<br>0.05<br>0.05   | lobal Mont                        | 135000           C           Thity Searches ▼           135000           201000           201000           301000           49500           1135000           246000           246000           1220000           135000           301000           31000           45900           1420000           135000           31000           31000           31000           31000           31000           31000           31000           31000           31000           31000           31000           31000           31000                                                                                                    | Local Month   |            | s (Ne    |
| 1<br>2<br>3<br>4<br>5<br>6<br>7<br>8<br>9<br>10<br>11<br>12<br>13<br>14<br>15<br>16<br>17<br>18<br>19<br>20<br>21<br>22                                                       | club<br>Keyword<br>art<br>bar<br>break<br>cake<br>club<br>coupons<br>pictures<br>recipes<br>school<br>shop<br>table<br>tables<br>tables<br>accessories<br>am<br>bags<br>baskets<br>bay<br>bean grinder                                                                                                    |                                       |                                                                                                    | 8 0.03 9 petition 2 6 0.08 0.09 0.02 0.01 0 0.02 0.02 0.02 0.02 0.02 0.                                                                                                    | lobal Mont                        | 115000           c           1135000           1135000           201000           201000           301000           310000           135000           135000           135000           135000           311000           46500           246000           33100           33100           33100           33100           284000           245000           13600000           33100           33100           283000           283000                                                                                                    | Local Month   |            | s (Ne    |
| 1<br>2<br>3<br>4<br>5<br>6<br>7<br>8<br>9<br>10<br>11<br>12<br>13<br>14<br>15<br>16<br>17<br>18<br>19<br>20<br>21<br>22<br>23<br>24                                           | club<br>Keyword<br>art<br>bra<br>break<br>cake<br>cake recipe<br>club<br>cakerecipe<br>recipes<br>recipes<br>school<br>shop<br>table<br>tables<br>accessories<br>bags<br>bags<br>bags<br>bean<br>bean grinder<br>bean grinder                                                                                                    |                                       |                                                                                                    | 0.03  B (ppetition) v (ppetition) v (ppetiti                                                                                                    | lobal Mon                         | 135000           C           thty Searches           315000           1220000           201000           301000           90500           135000           246000           246000           246000           315000           43500           44000           83000           43500           43500           43500           43500           43500           43500           43500           43500           43500           43500           43500           44000                                                                                                    | Local Month   |            | s (Ne    |
| 1<br>2<br>3<br>4<br>5<br>6<br>7<br>8<br>9<br>10<br>11<br>12<br>13<br>14<br>15<br>16<br>17<br>18<br>19<br>20<br>21<br>22<br>23<br>24<br>25                                     | club<br>Keyword<br>art<br>bra<br>bra<br>brak<br>cake<br>cake |                                       |                                                                                                    | 8<br>0.03<br>0.04<br>0.05<br>0.05<br>0.02<br>0.02<br>0.02<br>0.02<br>0.02<br>0.02<br>0.06<br>0.05<br>0.05<br>0.05<br>0.04<br>0.17<br>0.36<br>0.17<br>0.36<br>0.41<br>0.36<br>0.02<br>0.02<br>0.05<br>0.02<br>0.05<br>0.05<br>0.02<br>0.05<br>0.05<br>0.02<br>0.05<br>0.05<br>0.05<br>0.05<br>0.02<br>0.05<br>0.05<br>0.03<br>0.05<br>0.05<br>0.0   | lobal Mon                         | 115000<br>C<br>Dhy Stanches ▼<br>125000<br>201000<br>201000<br>201000<br>115000<br>115000<br>11                                                                                                    | Local Month   |            | s (Ne    |
| 1<br>2<br>3<br>4<br>5<br>6<br>7<br>8<br>9<br>10<br>11<br>12<br>13<br>14<br>15<br>16<br>17<br>18<br>19<br>20<br>21<br>22<br>23<br>24<br>25<br>26                               | club<br>Keyword<br>art<br>bar<br>brak<br>cake<br>cake<br>cake<br>cclub<br>club<br>club<br>club<br>club<br>club<br>shop<br>tcures<br>school<br>shop<br>tcures<br>school<br>shop<br>table<br>table<br>tables<br>am<br>accessories<br>bags<br>bags<br>baskets<br>bags<br>basen<br>sinder<br>bean grinder<br>bean grinder<br>bean prices<br>bean rotes                                                                                                    |                                       |                                                                                                    | 0.03  B (ppetition) v (ppetition) v (ppetiti                                                                                                    | lobal Mon                         | 135000<br>C<br>Thity Stanches ▼<br>1220000<br>201060<br>301000<br>90500<br>43500<br>135000<br>135000<br>246600<br>90500<br>90500<br>9000<br>90500<br>90500<br>90500<br>90500<br>90500<br>90500<br>90500<br>9000<br>9000<br>90500<br>9000<br>900<br>9000<br>90000<br>9000<br>9000<br>9000 | Local Month   |            | s (Ne    |
| 1<br>2<br>3<br>4<br>5<br>6<br>7<br>8<br>9<br>10<br>11<br>12<br>13<br>14<br>15<br>16<br>17<br>18<br>19<br>20<br>21<br>22<br>23<br>24<br>25<br>26<br>27                         | club<br>Keyword<br>art<br>bra<br>brak<br>cake<br>cake<br>cake<br>cake<br>cake<br>cake<br>cake<br>cake<br>cake<br>cake<br>cake<br>cake<br>cake<br>cake<br>cake<br>cake<br>cake<br>cake<br>cake<br>coupons<br>french press<br>pictures<br>school<br>school<br>school<br>school<br>bags<br>bags<br>bags<br>bags<br>bags<br>bags<br>bags<br>bags<br>bags<br>bags<br>bags<br>bags<br>coupons<br>french press<br>pictures<br>school<br>school<br>bags<br>bags<br>bags<br>bags<br>bags<br>bags<br>bags<br>bags<br>consories<br>bean grinder<br>bean grinder<br>bean                                                                                                    |                                       |                                                                                                    | 0.03  B petition v G petition v G petition v                                                                                                    | liobal Mont                       | 135000           C           Dhly Stanches           31000           201000           201000           301000           115000           115000           1220000           246000           246000           135000           135000           1220000           99500           33100           33100           33100           6600           2900           6600           3100           12000           6600           3100                                                                                                    | Local Month   |            | s (Ne    |
| 1<br>2<br>3<br>4<br>5<br>6<br>7<br>8<br>9<br>10<br>11<br>12<br>13<br>14<br>15<br>16<br>17<br>18<br>19<br>20<br>21<br>22<br>23<br>24<br>25<br>26<br>27<br>28                   | club<br>Keyword<br>art<br>bar<br>brak<br>cake<br>cake<br>cake<br>cake<br>coupons<br>french press<br>pictures<br>school<br>tables<br>tables<br>tables<br>tables<br>dags<br>başkets<br>başs<br>başkets<br>başs<br>başkets<br>başs<br>başen conster<br>bean grinder<br>bean roites<br>bean stinder<br>bean stinder                                                                                                    | S                                     |                                                                                                    | 0.03  B (ppetition) v (ppetition) v (ppetiti                                                                                                    | lobal Mont                        | 135000           C           Thity Stanches           Nithy Stanches           201000           201000           301000           43500           1135000           246000           246000           1220000           135000           43500           43500           43500           43500           6000           44000           66000           6600           6600           6600           6600           6600           6600           6600           6600           6600           6600           6600           6600           673000                                                                                                    | Local Month   |            | s (Ne    |
| 1<br>2<br>3<br>4<br>5<br>6<br>7<br>8<br>9<br>10<br>11<br>12<br>13<br>14<br>15<br>16<br>17<br>18<br>19<br>20<br>21<br>22<br>23<br>24<br>25<br>26<br>27<br>28<br>29             | club<br>Keyword<br>art<br>brak<br>brak<br>cake<br>cake<br>cake<br>cake<br>cake<br>coupons<br>french press<br>pictures<br>pictures<br>school<br>school<br>schoo                                                                                                    | s                                     |                                                                                                    | 0.03<br>B<br>petition ▼ G<br>0.08<br>0.09<br>0.02<br>0.01<br>0.03<br>0.03<br>0.03<br>0.03<br>0.02<br>0.02<br>0.02<br>0.02<br>0.02<br>0.02<br>0.02<br>0.02<br>0.03<br>0.02<br>0.03<br>0.03<br>0.05<br>0.047<br>0.05<br>0.047<br>0.03<br>0.047<br>0.03<br>0.04<br>0.03<br>0.047<br>0.03<br>0.03<br>0.047<br>0.03<br>0.03<br>0.04<br>0.03<br>0.047<br>0.03<br>0.04<br>0.03<br>0.047<br>0.03<br>0.04<br>0.03<br>0.047<br>0.03<br>0.04<br>0.03<br>0.03<br>0.047<br>0.03<br>0.04<br>0.03<br>0.047<br>0.03<br>0.03<br>0.047<br>0.03<br>0.04<br>0.03<br>0.03<br>0.04<br>0.03<br>0.03<br>0.04<br>0.03<br>0.03<br>0.04<br>0.03<br>0.03<br>0.04<br>0.03<br>0.03<br>0.03<br>0.04<br>0.03<br>0.03<br>0.03<br>0.04<br>0.03<br>0.03<br>0.04<br>0.03<br>0.03<br>0.04<br>0.03<br>0.03<br>0.04<br>0.03<br>0.03<br>0.04<br>0.03<br>0.05<br>0.05<br>0                    | lobal Mon                         | 135000           c           135000           135000           201000           201000           90500           135000           135000           135000           135000           135000           135000           135000           135000           33100           1320000           33100           823000           6600           4400           4500           6600           673000           673000                                                                                                    | Local Menth   |            | s (Ne    |
| 1<br>2<br>3<br>4<br>5<br>6<br>7<br>8<br>9<br>10<br>11<br>12<br>13<br>14<br>15<br>16<br>17<br>18<br>19<br>20<br>21<br>22<br>23<br>24<br>25<br>26<br>27<br>28<br>29<br>30       | club<br>Keyword<br>art<br>bra<br>bra<br>cake<br>cake | s<br>e                                | Control Control Contro | 0.03<br>B<br>ppetition ▼ G<br>ppetition ▼ G<br>0.08<br>0.09<br>0.02<br>0.02<br>0.03<br>0.09<br>0.02<br>0.02<br>0.02<br>0.02<br>0.02<br>0.02<br>0.02<br>0.02<br>0.02<br>0.02<br>0.02<br>0.02<br>0.05<br>0.09<br>0.02<br>0.02<br>0.02<br>0.03<br>0.09<br>0.02<br>0.03<br>0.09<br>0.02<br>0.02<br>0.03<br>0.09<br>0.02<br>0.02<br>0.03<br>0.09<br>0.02<br>0.02<br>0.02<br>0.03<br>0.09<br>0.02<br>0.02<br>0.03<br>0.09<br>0.02<br>0.02<br>0.02<br>0.02<br>0.02<br>0.02<br>0.02<br>0.02<br>0.02<br>0.02<br>0.02<br>0.02<br>0.02<br>0.02<br>0.02<br>0.02<br>0.02<br>0.02<br>0.02<br>0.02<br>0.02<br>0.02<br>0.02<br>0.02<br>0.02<br>0.02<br>0.02<br>0.02<br>0.02<br>0.02<br>0.02<br>0.02<br>0.02<br>0.02<br>0.02<br>0.06<br>0.06<br>0.04<br>0.04<br>0.11<br>0.11<br>0.13<br>0.04<br>0.11<br>0.13<br>0.04<br>0.11<br>0.13<br>0.04<br>0.11<br>0.13<br>0.04<br>0.11<br>0.13<br>0.04<br>0.11<br>0.13<br>0.04<br>0.11<br>0.13<br>0.04<br>0.11<br>0.13<br>0.04<br>0.11<br>0.13<br>0.04<br>0.11<br>0.13<br>0.04<br>0.11<br>0.22<br>0.02<br>0.03<br>0.04<br>0.11<br>0.02<br>0.04<br>0.11<br>0.02<br>0.03<br>0.04<br>0.11<br>0.02<br>0.03<br>0.04<br>0.01<br>0.02<br>0.04<br>0.01<br>0.02<br>0.03<br>0.01<br>0.05<br>0.01<br>0.02<br>0.03<br>0.01<br>0.05<br>0.01<br>0.02<br>0.03<br>0.01<br>0.05<br>0.03<br>0.03<br>0.03<br>0.03<br>0.03<br>0.03<br>0.03<br>0.04<br>0.03<br>0.03<br>0.03<br>0.03<br>0.03<br>0.03<br>0.04<br>0.03<br>0.03<br>0.04<br>0.03<br>0.03<br>0.03<br>0.03<br>0.04<br>0.03<br>0.03<br>0.04<br>0.03<br>0.03<br>0.04<br>0.03<br>0.03<br>0.04<br>0.03<br>0.03<br>0.04<br>0.03<br>0.04<br>0.03<br>0.04<br>0.03<br>0.04<br>0.03<br>0.04<br>0.03<br>0.04<br>0.03<br>0.04<br>0.03<br>0.04<br>0.03<br>0.04<br>0.03<br>0.04<br>0.03<br>0.04<br>0.03<br>0.04<br>0.03<br>0.04<br>0.03<br>0.04<br>0.03<br>0.04<br>0.04<br>0.03<br>0.04<br>0.04<br>0.03<br>0.04<br>0.03<br>0.04<br>0.03<br>0.04<br>0.03<br>0.04<br>0.03<br>0.04<br>0.03<br>0.04<br>0.03<br>0.04<br>0.03<br>0.04<br>0.03<br>0.04<br>0.03<br>0.04<br>0.03<br>0.04<br>0.03<br>0.04<br>0.03<br>0.04<br>0.03<br>0.04<br>0.03<br>0.04<br>0.03<br>0.04<br>0.03<br>0.04<br>0.03<br>0.03<br>0.04<br>0.03<br>0.03<br>0.03<br>0.04<br>0.03<br>0.03<br>0.03<br>0.04<br>0.03<br>0.03<br>0.03<br>0.03<br>0.03<br>0.03<br>0.03<br>0.03<br>0.03<br>0.03<br>0.03<br>0.03<br>0.03<br>0.03<br>0.03<br>0.03<br>0.03<br>0.03<br>0.03<br>0.03<br>0.03<br>0.03<br>0.03<br>0.03<br>0.03<br>0.03<br>0.03<br>0.03<br>0.03<br>0.03<br>0.03<br>0.03<br>0.03<br>0.03<br>0.          | Iobal Mon                         | 115000<br>C<br>C<br>Dthy Stanches ▼<br>125000<br>221000<br>221000<br>301000<br>301000<br>435000<br>435000<br>115000<br>115000<br>435000<br>1220000<br>1220000<br>1220000<br>1220000<br>1220000<br>1220000<br>125000<br>125000                                                                                                    | Local Month   |            | s (Ne    |
| 1<br>2<br>3<br>4<br>5<br>6<br>7<br>8<br>9<br>10<br>11<br>12<br>13<br>14<br>15<br>16<br>17<br>18<br>19<br>20<br>21<br>22<br>23<br>24<br>25<br>26<br>27<br>28<br>29<br>30<br>31 | club<br>Keyword<br>art<br>bar<br>break<br>cake<br>cake recipe<br>club<br>coupons<br>french press<br>pictures<br>pictures<br>pictures<br>pictures<br>pictures<br>school<br>school<br>school<br>school<br>school<br>school<br>school<br>school<br>school<br>baskets<br>bean prices<br>bean grinder<br>bean grinder<br>bean grinder<br>bean grinder<br>bean sprinder<br>bean school<br>bean school<br>bean s                                                                                                    | s<br>e                                |                                                                                                    | 0.03<br>B<br>petition ▼ G<br>0.08<br>0.09<br>0.02<br>0.01<br>0.03<br>0.03<br>0.03<br>0.03<br>0.02<br>0.00<br>0.02<br>0.02<br>0.02<br>0.02<br>0.02<br>0.02<br>0.02<br>0.02<br>0.03<br>0.02<br>0.03<br>0.03<br>0.05<br>0.05<br>0.05<br>0.05<br>0.05<br>0.05<br>0.05<br>0.05<br>0.05<br>0.05<br>0.05<br>0.05<br>0.05<br>0.05<br>0.05<br>0.05<br>0.05<br>0.05<br>0.05<br>0.05<br>0.05<br>0.047<br>0.03<br>0.047<br>0.03<br>0.047<br>0.03<br>0.047<br>0.03<br>0.041<br>0.03<br>0.047<br>0.03<br>0.041<br>0.03<br>0.041<br>0.03<br>0.041<br>0.03<br>0.041<br>0.03<br>0.041<br>0.03<br>0.041<br>0.03<br>0.041<br>0.03<br>0.041<br>0.13<br>0.041<br>0.03<br>0.041<br>0.03<br>0.03<br>0.041<br>0.03<br>0.041<br>0.03<br>0.041<br>0.03<br>0.041<br>0.03<br>0.041<br>0.041<br>0.03<br>0.041<br>0.041<br>0                                                                | lobal Mon                         | 115000<br>C<br>thty Stanches ▼<br>125000<br>201000<br>90500<br>115000<br>115000<br>135000<br>135000<br>15                                                                                                    | Local Menth   |            | s (Ne    |
| 1<br>2<br>3<br>4<br>5<br>6<br>7<br>8<br>9<br>10<br>11<br>12<br>13<br>14<br>15<br>16<br>17<br>18<br>19<br>20<br>21<br>22<br>23<br>24<br>25<br>26<br>27<br>28<br>29<br>30       | club<br>Keyword<br>art<br>bra<br>bra<br>cake<br>cake | s<br>e                                | Contraction of the second second seco | 0.03<br>B<br>ppetition ▼ G<br>ppetition ▼ G<br>0.08<br>0.09<br>0.02<br>0.02<br>0.03<br>0.09<br>0.02<br>0.02<br>0.02<br>0.02<br>0.02<br>0.02<br>0.02<br>0.02<br>0.02<br>0.02<br>0.02<br>0.02<br>0.05<br>0.09<br>0.02<br>0.02<br>0.02<br>0.03<br>0.09<br>0.02<br>0.03<br>0.09<br>0.02<br>0.02<br>0.03<br>0.09<br>0.02<br>0.02<br>0.03<br>0.09<br>0.02<br>0.02<br>0.02<br>0.03<br>0.09<br>0.02<br>0.02<br>0.03<br>0.09<br>0.02<br>0.02<br>0.02<br>0.02<br>0.02<br>0.02<br>0.02<br>0.02<br>0.02<br>0.02<br>0.02<br>0.02<br>0.02<br>0.02<br>0.02<br>0.02<br>0.02<br>0.02<br>0.02<br>0.02<br>0.02<br>0.02<br>0.02<br>0.02<br>0.02<br>0.02<br>0.02<br>0.02<br>0.02<br>0.02<br>0.02<br>0.02<br>0.02<br>0.02<br>0.02<br>0.06<br>0.06<br>0.04<br>0.04<br>0.11<br>0.11<br>0.13<br>0.04<br>0.11<br>0.13<br>0.04<br>0.11<br>0.13<br>0.04<br>0.11<br>0.13<br>0.04<br>0.11<br>0.13<br>0.04<br>0.11<br>0.13<br>0.04<br>0.11<br>0.13<br>0.04<br>0.11<br>0.13<br>0.04<br>0.11<br>0.13<br>0.04<br>0.11<br>0.13<br>0.04<br>0.11<br>0.22<br>0.02<br>0.03<br>0.04<br>0.11<br>0.02<br>0.04<br>0.11<br>0.02<br>0.03<br>0.04<br>0.11<br>0.02<br>0.03<br>0.04<br>0.01<br>0.02<br>0.04<br>0.01<br>0.02<br>0.03<br>0.01<br>0.05<br>0.01<br>0.02<br>0.03<br>0.01<br>0.05<br>0.01<br>0.02<br>0.03<br>0.01<br>0.05<br>0.03<br>0.03<br>0.03<br>0.03<br>0.03<br>0.03<br>0.03<br>0.04<br>0.03<br>0.03<br>0.03<br>0.03<br>0.03<br>0.03<br>0.04<br>0.03<br>0.03<br>0.04<br>0.03<br>0.03<br>0.03<br>0.03<br>0.04<br>0.03<br>0.03<br>0.04<br>0.03<br>0.03<br>0.04<br>0.03<br>0.03<br>0.04<br>0.03<br>0.03<br>0.04<br>0.03<br>0.04<br>0.03<br>0.04<br>0.03<br>0.04<br>0.03<br>0.04<br>0.03<br>0.04<br>0.03<br>0.04<br>0.03<br>0.04<br>0.03<br>0.04<br>0.03<br>0.04<br>0.03<br>0.04<br>0.03<br>0.04<br>0.03<br>0.04<br>0.03<br>0.04<br>0.03<br>0.04<br>0.04<br>0.03<br>0.04<br>0.04<br>0.03<br>0.04<br>0.03<br>0.04<br>0.03<br>0.04<br>0.03<br>0.04<br>0.03<br>0.04<br>0.03<br>0.04<br>0.03<br>0.04<br>0.03<br>0.04<br>0.03<br>0.04<br>0.03<br>0.04<br>0.03<br>0.04<br>0.03<br>0.04<br>0.03<br>0.04<br>0.03<br>0.04<br>0.03<br>0.04<br>0.03<br>0.04<br>0.03<br>0.04<br>0.03<br>0.03<br>0.04<br>0.03<br>0.03<br>0.03<br>0.04<br>0.03<br>0.03<br>0.03<br>0.04<br>0.03<br>0.03<br>0.03<br>0.03<br>0.03<br>0.03<br>0.03<br>0.03<br>0.03<br>0.03<br>0.03<br>0.03<br>0.03<br>0.03<br>0.03<br>0.03<br>0.03<br>0.03<br>0.03<br>0.03<br>0.03<br>0.03<br>0.03<br>0.03<br>0.03<br>0.03<br>0.03<br>0.03<br>0.03<br>0.03<br>0.03<br>0.03<br>0.03<br>0.03<br>0.          | Iobal Mon                         | 115000<br>C<br>C<br>Dthy Stanches ▼<br>125000<br>221000<br>221000<br>301000<br>301000<br>435000<br>435000<br>115000<br>115000<br>435000<br>1220000<br>1220000<br>1220000<br>1220000<br>1220000<br>1220000<br>125000<br>125000                                                                                                    | Local Month   |            | s (Ne    |

- Day-Month-Year
- Day of the week (start on Sunday)
- Day of the week (start on Monday)

## 3 Sort the data in random order

This utility sorts your selected range in a random order from top to bottom.

You can for example use this to randomly sort your list to pick 5 lottery winners. Another example is to make sure that the start of the competitors in a contest is in random order.

| - 4 | A                            | В                        | С        | D          | E         | F |    | A         | В     |  |
|-----|------------------------------|--------------------------|----------|------------|-----------|---|----|-----------|-------|--|
|     | Name 🚽                       | Age 🔽                    |          |            |           |   | 1  | Name 💌    | Age 💌 |  |
|     | Agustín                      | 48                       |          |            |           |   | 2  | Francesco | 22    |  |
| 3   | Aiden                        | 31                       |          |            |           |   | 3  | Ethan     | 21    |  |
| 4   | Alejandro                    | 21                       |          |            |           |   | 4  | Ryan      | 42    |  |
| 5   | Alexander                    | 42                       |          |            |           |   | 5  | Ján       | 39    |  |
| 6   | ASAP Utilities - Sort the da | ta in random order       |          |            |           | × | 6  | Marc      | 40    |  |
| 7   | A ASAF Ounces - Sort the da  | ta in fandom order       |          |            |           |   | 7  | Matthew   | 20    |  |
| 8   | Α                            |                          |          |            |           |   | 8  | Maksym    | 48    |  |
| 9   | A Do you want to             | o sort your data in rand | om order | from top t | o bottom? |   | 9  | Jacob     | 41    |  |
| 10  | в                            |                          |          |            |           |   | 10 | Narek     | 45    |  |
| 11  | в                            |                          |          |            |           |   | 11 | Ali       | 23    |  |
| 12  | C                            |                          |          |            |           | _ | 12 | Andrei    | 24    |  |
| 13  | C                            |                          | 0        | ĸ          | Cance     |   | 13 | Nathan    | 32    |  |
| 14  | E                            |                          |          |            |           |   | 14 | Eetu      | 30    |  |
| 15  | Emil                         | 34                       | _        | _          | _         | _ | 15 | Enzo      | 27    |  |
| 16  | Enzo                         | 27                       |          |            |           |   | 16 | Jack      | 21    |  |
| 17  | Erik                         | 49                       |          |            |           |   | 17 | Jens      | 32    |  |
| 18  | Ethan                        | 21                       |          |            |           |   | 18 | Josh      | 23    |  |
| 19  | Francesco                    | 22                       |          |            |           |   | 19 | Daan      | 37    |  |
| 20  | Georgi                       | 37                       |          |            |           |   | 20 | Santiago  | 34    |  |
| _   | Georgios                     | 31                       |          |            |           |   |    | Raphael   | 28    |  |
|     | Giorgi                       | 30                       |          |            |           |   | 22 | Leon      | 28    |  |
| _   | Hans                         | 42                       |          |            |           |   |    | Noah      | 38    |  |
| _   | lker                         | 42                       |          |            |           |   |    | Benjamín  | 43    |  |
| _   | Ivan                         | 34                       |          |            |           |   | 25 | Iker      | 42    |  |
| _   | Jack                         | 21                       |          |            |           |   |    | Mohamed   | 33    |  |
| _   | Jacob                        | 41                       |          |            |           |   |    | Jonas     | 21    |  |

#### Example screenshot: Sort in random order

## 4 Sort values inside each cell in selection...

This tool sorts the contents of each cell in your selection. You can choose if the cell contents are:

- Separated by a space
- Separated by a comma
- Separated by a comma + space
- Separated by a line break (Alt+Enter)
- Or enter your own separator

You can sort either ascending (A-Z), descending (Z-A) or in reverse order.

Tip: You can also use this on a (temporary) extra column in preparation to identify duplicate cell values.

|    | A                              | В              | С              | D                | E          | F | G | 4  | A                        | В |
|----|--------------------------------|----------------|----------------|------------------|------------|---|---|----|--------------------------|---|
| 1  | Montgomery, Alabama            |                |                |                  |            |   |   | 1  | Alabama, Montgomery      |   |
| 2  | Juneau, Alaska                 |                |                |                  |            |   |   | 2  | Alaska, Juneau           |   |
| З  | Phoenix, Arizona               |                |                |                  |            |   |   | з  | Arizona, Phoenix         |   |
| 4  | Little Rock, Arkansas          |                |                |                  |            |   |   | 4  | Arkansas, Little Rock    |   |
| 5  | Sacramento, California         |                |                |                  |            |   |   | 5  | California, Sacramento   |   |
| 6  | Denver, Colorado               |                |                |                  |            |   |   | 6  | Colorado, Denver         |   |
| 7  | Hartford, Connecticut          |                |                |                  |            |   |   | 7  | Connecticut, Hartford    |   |
| 8  | Dover, Delaware                |                |                |                  |            |   |   | 8  | Delaware, Dover          |   |
| 9  | Tallahassee ASAP Utilities - S | ort values in  | side each c    | ell in selection | h          | × |   | 9  | Florida, Tallahassee     |   |
| 10 | Atlanta, Ge<br>1. The values w | المحاجب والملا | and definition | J                |            |   |   | 10 | Georgia, Atlanta         |   |
| 11 | Honolulu, F                    | inn each cei   |                |                  |            |   |   | 11 | Hawaii, Honolulu         |   |
| 12 | Boise, Idah C Space            |                | C Semic        | olon             |            |   |   | 12 | Idaho, Boise             |   |
| 13 | Springfield Comma              |                | C Line b       | oreak (Alt+Ente  | r)         |   |   | 13 | Illinois, Springfield    |   |
| 14 | Indianapoli 📀 Comma + Spi      | ace            | C Other        | r: 📝             |            |   |   | 14 | Indiana, Indianapolis    |   |
| 15 | Des Moine:                     |                |                |                  |            |   |   | 15 | Iowa, Des Moines         |   |
| 16 | Topeka, Kai 2. Order           |                |                |                  |            |   |   | 16 | Kansas, Topeka           |   |
| 17 | Frankfort, K C Ascending (A    | to 7)          |                |                  |            |   |   | 17 | Kentucky, Frankfort      |   |
| 18 | Baton Roug                     |                |                |                  |            |   |   | 18 | Louisiana, Baton Rouge   |   |
| 19 | Augusta, M C Descending (      | · · · ·        |                |                  |            |   |   | 19 | Maine, Augusta           |   |
| 20 | Annapolis, 🔍 🔍 Reverse orde    | r              |                |                  |            |   |   | 20 | Maryland, Annapolis      |   |
| 21 | Boston, Ma                     |                |                |                  |            |   |   | 21 | Massachusetts, Boston    |   |
| 22 | Lansing, Mi                    | 1              |                |                  |            |   |   | 22 | Michigan, Lansing        |   |
| 23 | St. Paul, Mi                   |                |                |                  | <u>O</u> k |   |   | 23 | Minnesota, St. Paul      |   |
| 24 | Jackson, Mississippi           |                |                |                  |            |   |   | 24 | Mississippi, Jackson     |   |
| 25 | Jefferson City, Missouri       |                |                |                  |            |   |   | 25 | Missouri, Jefferson City |   |
| 26 | Helena, Montana                |                |                |                  |            |   |   | 26 | Montana, Helena          |   |
| 27 | Lincoln, Nebraska              |                |                |                  |            |   |   | 27 | Nebraska, Lincoln        |   |
| 28 | Carson City, Nevada            |                |                |                  |            |   |   | 28 | Nevada, Carson City      |   |
| 29 | Concord, New Hampshire         |                |                |                  |            |   |   | 29 | New Hampshire, Concord   |   |
| 30 | Trenton, New Jersey            |                |                |                  |            |   |   | 30 | New Jersey, Trenton      |   |
| 31 | Santa Fe, New Mexico           |                |                |                  |            |   |   | 31 | New Mexico, Santa Fe     |   |
| 32 | Albany, New York               |                |                |                  |            |   |   | 32 | New York, Albany         |   |
| 33 | Raleigh, North Carolina        |                |                |                  |            |   |   | 33 | North Carolina, Raleigh  |   |
| 34 | Bismarck, North Dakota         |                |                |                  |            |   |   | 34 | North Dakota, Bismarck   |   |
| 35 | Columbus, Ohio                 |                |                |                  |            |   |   | 35 | Ohio, Columbus           |   |
| 36 | Oklahoma City, Oklahoma        |                |                |                  |            |   |   | 36 | Oklahoma, Oklahoma City  |   |

## 5 Flip selected cells

This utility will flip the cells in your selection. The utility works on cells in one column or one row at a time.

If you have for example selected four cells in one row (A1:D1) with the values 1, 2, C and D then this utility will reverse the values so that the values in the range A1:D1 become D, C, 2 and 1.

|    | A          | $\rightarrow$ | $( \  \  )$ | В          |                |
|----|------------|---------------|-------------|------------|----------------|
| 1  | Country 🔽  | _             |             | · ·        | \              |
| 2  | Vienna     | Aus           | tria        |            | $\mathbf{X}$   |
| 3  | Minsk      | Bela          | arus        |            |                |
| 4  | Brussels   | Bel           | - 21        | 💙 A        | 🕈 В            |
| 5  | Sofia      | RU)           | 1           | City 🔽     | Country 🔽      |
| 6  | Zagreb     | Cro           | 2           | Vienna     | Austria        |
| 7  | Prague     | Cze           | 3           | Minsk      | Belarus        |
| 8  | Copenhagen | Der           | 4           | Brussels   | Belgium        |
| 9  | Helsinki   | Finl          | 5           | Sofia      | Bulgaria       |
| 10 | Paris      | Frai          | 6           | Zagreb     | Croatia        |
| 11 | London     | Gre           | 7           | Prague     | Czech Republic |
| 12 | Athens     | Gre           | 8           | Copenhagen | Denmark        |
| 13 | Budapest   | Hur           | 9           | Helsinki   | Finland        |
| 14 | Dublin     | Irel          | 10          | Paris      | France         |
| 15 | Rome       | Ital          | 11          | London     | Great Britian  |
| 16 | Luxembourg | Lux           | 12          | Athens     | Greece         |
| 17 | Oslo       | Nor           | 13          | Budapest   | Hungary        |
| _  | 1          | -             | 14          | Dublin     | Ireland        |
|    |            |               | 15          | Rome       | Italy          |
|    |            |               | 16          | Luxembourg | Luxembourg     |
|    |            |               |             | Oslo       | Norway         |

## 6 Move screen (place selection in top-left of screen)

This utility will scroll the displayed range in your worksheet so that your selected range is displayed at the top-left.

## 7 Show selection in center of screen

This utility will scroll the displayed range in your worksheet so that your selected range is displayed in the center.

This can be useful to set the focus to certain cells and because you don't have to use the scrollbars to do it manually.

## 8 Custom formula error message...

This utility makes it easy to display a custom error message for formulas that produce an error.

Instead of an error such as #N/A or #VALUE!, you can have your own (more logical) error message displayed when a formula results in an error.

For example, if you have a VLOOKUP formula but no result is found then the formula will then display the value #N/A. You use can this utility to tell Excel what it should display when the formula results in an error, for example to display nothing (an empty result) when no result is found or a user friendly message such as "country not found".

This utility wraps an =IF(ISERROR(old\_formula),[value in case of error],old\_formula) formula around the existing formulas. You can do this manually, but it is easier and faster with help of ASAP Utilities.

This utility has two advantages compared to writing the =IF(ISERROR()) formula manually:

1. It is easier and quicker because you don't have to type in the formula.

2. You can also use this utility on a range of cells with different formulas.

| 4  | Α           | В    |          | С                             | D            | F            | F             | G       | Н   | 1   | J | _  | Α         | В  |   |
|----|-------------|------|----------|-------------------------------|--------------|--------------|---------------|---------|-----|-----|---|----|-----------|----|---|
| 1  | A<br>Name ↓ | Age  | <b>.</b> | -                             | U            | C            | г             | G       | п   |     | J |    | Name 🚽    |    |   |
| 2  | Agustín     | 48   |          | 1                             |              |              |               |         |     |     |   | 2  | Agustín   | 48 | 1 |
| 3  | Aiden       | #N/A |          |                               |              |              |               |         |     |     |   | 3  | Aiden     | -  |   |
| 4  | Alejandro   | 21   |          |                               |              |              |               |         |     |     |   | 4  | Alejandro | 21 |   |
| 5  | Alexander   | 42   | ASAF     | P Utilities -                 | Custom fo    | ormula erro  | or message    |         |     |     | 1 | 5  | Alexander | 42 |   |
| 6  | Ali         | 23   |          |                               |              |              |               |         |     |     |   | 6  | Ali       | 23 |   |
| 7  | Andrei      | 24   |          | Errors to rep                 | lace in your | selection:   |               |         |     |     |   | 7  | Andrei    | 24 |   |
| 8  | Arda        | #N/A |          | #VALUE!<br>#DIV/0!            |              |              |               |         | QK  | ]   |   | 8  | Arda      | -  |   |
| 9  | Artem       | 47   |          | #NAME?                        |              |              |               |         | Can | ~ 1 |   | 9  | Artem     | 47 |   |
| 10 | Bence       | 40   |          |                               |              |              |               |         |     |     |   | 10 | Bence     | 40 |   |
| 11 | Benjamín    | 43   |          | #NUM!                         |              |              |               |         |     |     |   | 11 | Benjamín  | 43 |   |
| 12 | Daan        | #N/A |          | #NULL!                        |              |              |               |         |     |     |   | 12 | Daan      |    |   |
| 13 | Daniel      | 33   | - 4      | Alternative to                | ext for the  | error messa  | age:          |         | 1   |     |   | 13 | Daniel    | 33 |   |
| 14 | Eetu        | 30   |          |                               |              |              | -9            | _       |     |     |   | 14 |           | 30 |   |
| 15 | Emil        | 34   |          | 🗸 skip existi                 |              | 0 formula    | -             |         |     |     |   | 15 |           | 34 |   |
| 16 |             | 27   |          |                               | -            | -            |               |         |     |     |   | 16 |           | 27 |   |
| 17 | Erik        | #N/A | Ye       | ou can make<br>lank to hide i | the field w  | ith the alte | rnative error | message |     |     |   | 17 |           | -  |   |
| 18 | Ethan       | #N/A |          | Idnik tu filue i              | airen ors.   |              |               |         |     |     |   |    | Ethan     | -  |   |
| 19 |             | 22   |          | -                             |              |              |               |         |     |     |   | 19 |           | 22 |   |
| 20 |             | 37   |          |                               |              |              |               |         |     |     |   | 20 |           | 37 |   |
| 21 | 0           | 31   |          |                               |              |              |               |         |     |     |   | 21 | <u> </u>  | 31 |   |
| 22 | 0           | 30   |          |                               |              |              |               |         |     |     |   | 22 |           | 30 |   |
| 23 |             | 42   |          |                               |              |              |               |         |     |     |   | 23 |           | 42 |   |
| 24 | Iker        | 42   |          |                               |              |              |               |         |     |     |   | 24 |           | 42 |   |
| 25 | Ivan        | 34   |          |                               |              |              |               |         |     |     |   |    | Ivan      | 34 |   |
|    |             | 21   |          |                               |              |              |               |         |     |     |   |    | Jack      | 21 |   |
| 27 | Jacob       | #N/A |          |                               |              |              |               |         |     |     |   | 27 | Jacob     | -  |   |

#### Example screenshot: Hide or replace error values

## 9 Paste special (with combinations)...

This utility does a "Paste Special", where you can use a combination from the options. With the built in Excel "Paste Special" dialog you can only paste one item at a time. With this utility you can now for example past both values, comments and formatting in one step.

Follow the following steps to use this:

- 1. Copy your data range (for example with Ctrl+C).
- 2. Select the cell or range where you want to paste
- 3. Start this utility to paste the information/properties.

By default you can start this utility with the shortcut Ctrl+Alt+Y.

| Paste                                         |                    |
|-----------------------------------------------|--------------------|
| Formulas                                      | Validation         |
| Values                                        | All except borders |
| <ul> <li>Formats</li> <li>Comments</li> </ul> | Column widths      |
| iv cominenta                                  |                    |
| Operation                                     |                    |
|                                               | C Multiply         |
| C Add                                         | C Dįvide           |
| C Subtract                                    |                    |
| Extra                                         |                    |
| Skip blanks                                   | Transpose          |
| Past <u>e</u> Link                            |                    |
| Cancel                                        | ОК                 |

## **10** Paste values and formatting

This utility pastes both the values and formatting in one single step.

Follow the following steps to use this:

- 1. Copy your data range (for example with Ctrl+C).
- 2. Select the cell or range where you want to paste
- 3. Start this utility to paste both the values and formatting.

### 11 Paste values only

This will paste the copied data as values only.

You can assign your own shortcut to this via the "Favorites & Shortcut keys" menu. This tool can speed things up when you use this often and save you a few strokes/mouse actions compared to the "Paste > Paste Values" via the menu in Excel when you assign a shortcut to it.

## 12 Copy selection and paste into only the visible cells...

This tool copies the visible cells in your current selection and then pastes these into only the visible cells in a given destination range.

If there are hidden rows or columns in either the source or target range, then those will be skipped. The data will then be pasted into the first next visible row or column.

This tool can be useful when pasting data into a filtered list.

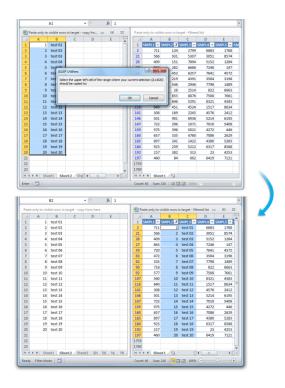

## 13 Fill cells with their formatted value

This utility replaces the contents in the selected cells with their formatted value.

For example if you have a cell with the value "384216938" with the cell formatting "000 - 000 00 00" then it will be displayed as "038 - 421 69 38".

This utility will then fill the cell with the value "038 - 421 69 38".

This can for example be useful when you use mailmerge in MS Word because that reads the value of the cell and ignores the cell formatting.

#### Example screenshot: Fill cells with their displayed value

|         | B2            | <b>•</b> (*                | <i>f</i> <sub>x</sub> 20421 | 6938        |              |             |       |   | Г  | B2        | • (             | <i>∫</i> ∗ '020 - | 421 69 38 |   |
|---------|---------------|----------------------------|-----------------------------|-------------|--------------|-------------|-------|---|----|-----------|-----------------|-------------------|-----------|---|
|         | А             | В                          | С                           | D           | E            | F           | G     | Н |    | A         | В               | С                 | D         | E |
| 1 Nar   | ne 🖃          | Phone                      | ¥                           |             |              |             |       |   | 1  | Name 🚽    | Phone 1         | <b>*</b>          |           |   |
| 2 Agu   | istín         | 020 - 421 69 3             | 8                           |             |              |             |       |   | 2  | Agustín   | 020 - 421 69 38 |                   |           |   |
| 3 Aid   | en            | 020 - 495 56 9             | 6                           |             |              |             |       |   | 3  | Aiden     | 020 - 495 56 96 |                   |           |   |
| 4 Ale   | jandro        | 020 - 415 77 4             | 6                           |             |              |             |       |   | 4  | Alejandro | 020 - 415 77 46 |                   |           |   |
| 5 Ale   | xander        | 020 - 722 43 6             | 3                           |             |              |             |       |   | 5  | Alexander | 020 - 722 43 63 |                   |           |   |
| 6 AI    |               | 020 761 00 2               |                             |             |              |             | ×     | D | 6  | Ali       | 020 - 761 80 23 |                   |           |   |
| 7 Ar    | ASAP Utilitie | es - Fill cells with th    | eir formatted               | value       |              |             |       |   | 7  | Andrei    | 020 - 245 49 07 |                   |           |   |
| 8 Ar    |               |                            |                             |             |              |             |       |   | 8  | Arda      | 020 - 182 93 95 |                   |           |   |
| 9 Ar    |               | Do want to replace         | the values in               | selected ce | lls with the | ir formatte | d     |   | 9  | Artem     | 020 - 286 60 72 |                   |           |   |
| 10 Be   |               | values?                    |                             |             |              |             |       |   | 10 | Bence     | 020 - 513 32 46 |                   |           |   |
| 11 Be   |               | For example a cell with [] |                             | [1,15] form | atted as [E  | UR * #.##0  | ,00]  |   | 11 | Benjamín  | 020 - 403 26 63 |                   |           |   |
| 12 Da   |               | win be fined with [t       | .0((1,1))                   |             |              |             |       |   | 12 | Daan      | 020 - 255 44 02 |                   |           |   |
| 13 Da   |               |                            |                             |             |              |             |       |   | 13 | Daniel    | 020 - 714 23 93 |                   |           |   |
| 14 Ee   |               |                            |                             |             | ОК           | ] c         | ancel |   | 14 | Eetu      | 020 - 865 12 44 |                   |           |   |
| 15 En   |               |                            |                             |             |              |             |       |   | 15 | Emil      | 020 - 260 11 54 |                   |           |   |
| 16 Enz  | 0             | 020 - 274 35 9             | 2                           | _           | _            | _           | _     |   | 16 | Enzo      | 020 - 274 35 92 |                   |           |   |
| 17 Erik |               | 020 - 373 63 1             | 7                           |             |              |             |       |   | 17 | Erik      | 020 - 373 63 17 |                   |           |   |
| 18 Etha | an            | 020 - 466 27 5             | 8                           |             |              |             |       |   | 18 | Ethan     | 020 - 466 27 58 |                   |           |   |
| 19 Frai | ncesco        | 020 - 270 46 9             | 3                           |             |              |             |       |   | 19 | Francesco | 020 - 270 46 93 |                   |           |   |
| 20 Geo  | orei          | 020 - 061 47 7             | 0                           |             |              |             |       |   | 20 | Georgi    | 020 - 061 47 70 |                   |           |   |

## 14 Replace conditional formatting with static formatting in selection

This tool replaces the conditional formatting in the selected cells with regular (static) formatting.

The formatting, that has been applied via conditional formatting rules (number, font, border and fill) is verified and then applied as regular (static) formatting.

The conditional formatting rules are then removed, but not the effects.

A practical example:

'We work a lot with conditional formatting, but our client wants us to "freeze" the format (which means no more use of conditional formatting...) in order to have a classical Excel format (mainly cell and font colors). The idea is to do the same thing as we can do with formulas or calculations "copy > paste as values" but for conditional formatting.'

Note:

G r 3 🔻 4 🔻 5 👻 1 P r 2 🔽 PR163 17.48 21.14 21.12 19.71 PR150 25.67 22.93 24.39 24. 14.61 15.15 PR164 15.21 13.79 PR152 21.46 22.25 20.77 22.71 ASAP Utilities - Replace co ng with static fo nal for natting in : Do you want to replace the conditional formatting in selected cells with standard/static formatting? Conditional Format settings of Number Font, Border and Fill will be standard/static formatting? Conditional Format settings of Number, Font, Border and Fill will be applied. Data Bars and Icon Sets cannot be made static with this tool. Continue ок Cancel 13.29 14.31 PR172 PR161 17.77 17.8 16.82 PR16 25.14 11.86 25.06 22.4 22.95 🗶 🛃 🍠 • (\* -ASAP Utilitie Home 👗 Cut 📑 Wrap Text - 11 • A A Copy 🖞 BI Paste ù 3 - A -Merge & C I Format Painter **B**2 G 2 -5 👻 1 8 r 1 🔻 PR163 19.71 3 PR150 25.67 22.93 24.7 No Fill PR164 14 61 15.15 5 PR152 😗 More Cole 21.46 22.71 PR173 13.88 15.36 13.78 14.12 PR166 30.27 27.28 26.96 8 PR162 22.87 24.78 26.08 26.3 9 PR160 10 PR159 14.12 11.16 13.69 13.01 14.56 9.75 10.75 9.99 11 PR154 25.55 27.22 24.18 24.31 12 PR155 15.9 15.28 15.66 14.8

Data Bars and Icon Sets cannot be made static with this tool.

## 15 Copy formulas without changing their cell references...

This utility copies all formulas without changing the cell references.

Normally Excel adjusts the cell references if you copy your formulas to another location. You would then have to "fix" all cell references with a dollar sign (for example change A1 to \$A\$1) to keep the cell references the same.

With this utility you can now easily copy your formulas to another location without Excel having the cell references changed and without the need of adjusting the cell referenced first.

Besides the formulas this utility will also copy the formats, comments and validation.

## 16 Move selected data (only values)...

This utility moves the content of your selected range to another location.

It is a bit similar to "cut" and "paste" but instead of the built in Excel method, it will only paste the values.

Moreover it will not update any cell references. If you move your data Excel automatically adjusts the formula references to point to the new location. This utility prevents that. For example if you have a formula with a reference to range A1:B10 and you use this utility to

move the contents of cell A1:B10 to another location, the formula will still use to A1:B10. If you your range contains cells with formulas then these will be replaced with their calculated value.

## 17 Copy multiple selected ranges...

With this utility you can copy multiple selected ranges at once.

If you have selected multiple (non-contiguous) ranges you cannot easily copy this in Excel. If you try to do this you get an error similar to "The command you chose cannot be performed with multiple selections. Select a single range and click the command again.". If you can copy it, because the ranges are all on the same columns or rows then Excel ignores the empty rows or columns in between.

With this utility you can now easily copy these cells.

## 18 Transpose data with formulas...

This utility will transpose your data and preserves the cell references. Unlike the standard Excel methods which changes the cell references when the data shifts, this utility will not change the cell references in your formulas.

#### Example screenshot: 1 Before

|   | B1 ▼ A =Sheet1IA10 |  |             |             |             |             |             |             |  |  |  |  |  |  |
|---|--------------------|--|-------------|-------------|-------------|-------------|-------------|-------------|--|--|--|--|--|--|
|   | A                  |  | В           | С           | D           | E           | F           | G           |  |  |  |  |  |  |
| 1 | value              |  | Amsterdam   | Ankara      | Athens      | Belgrade    | Berlin      | Bern        |  |  |  |  |  |  |
| 2 | formula used:      |  | =Sheet1!A10 | =Sheet1!B10 | =Sheet1!C10 | =Sheet1!D10 | =Sheet1!E10 | =Sheet1!F10 |  |  |  |  |  |  |
| 3 |                    |  |             |             |             |             |             |             |  |  |  |  |  |  |
| 4 |                    |  |             |             |             |             |             |             |  |  |  |  |  |  |
|   | 1                  |  |             |             |             |             |             |             |  |  |  |  |  |  |

#### Example screenshot: 2 The result, all cell references have been preserved

|    | A7 🗸       | <i>f</i> ∗ =She | et1!A10 |
|----|------------|-----------------|---------|
|    | A          | В               | C       |
| 6  | value      | formula used    | l:      |
| 7  | Amsterdam  | =Sheet1!A10     |         |
| 8  | Ankara     | =Sheet1!B10     |         |
| 9  | Athens     | =Sheet1!C10     |         |
| 10 | Belgrade   | =Sheet1!D10     |         |
| 11 | Berlin     | =Sheet1!E10     |         |
| 12 | Bern       | =Sheet1!F10     |         |
| 13 | Bratislava | =Sheet1!G10     |         |
| 14 |            |                 |         |

## 19 Split the selected range into multiple worksheets...

With this tool you can quickly split your selected data into multiple sheets. You can do this either by value/group in a column or you can specify the number of rows to create per sheet.

Examples: Create a new sheet for each company in your table.

Note:

Your initial data remains unaltered.

If you want to save the new created worksheets as separate files, then you can do this with the utility "Export » Export worksheets as separate files...".

We have also received the request for this tool from people that used workbooks with over 500 000 rows (Excel 2007+) and then needed to create a file that could be opened in Excel 2003. In order to do that they had to split the information into pieces of a max of 65536 rows per worksheet because that is the maximum amount of rows that a sheet in Excel 2003 can contain. With this tool you can quickly have ASAP Utilities do that for you.

|    | А          |       | В                                    | С                 | D           | E                                     | F        | G            |
|----|------------|-------|--------------------------------------|-------------------|-------------|---------------------------------------|----------|--------------|
| 1  |            | Com   |                                      | ▼ TR-01           | TR-02       | ▼ TR-03 ▼                             | TR-04    | TR-05 T      |
| 2  | Barcelona  |       | eigh and Stronginthearm              |                   |             | 12                                    |          |              |
| 3  | Barcelona  | OW    | ASAP Utilities - Split the data into | multiple wor      | kehoote     |                                       |          |              |
| 4  | Barcelona  | Sor   | ASAP Ounties - Spirt the data into   | multiple wor      | Glieets     |                                       |          | 8            |
| 5  | Córdoba    | Bla   | When to create a new worksheet       |                   |             | 100                                   |          | 7 69         |
| 6  | Córdoba    | Car   | when to create a new worksheet       |                   | I ange A Li | 120                                   |          |              |
| 7  | Córdoba    | Der   | Eor every new value/group in         | column:           |             | A - City                              | -        | 7 36         |
| 8  | Córdoba    | Rox   | C For every so many rows:            |                   |             | 1000                                  |          |              |
| 9  | Córdoba    | Wa    |                                      |                   |             | 1000                                  |          |              |
| 10 | Las Palmas | Big   | Copy rows as headers on each n       | ew worksheet?     |             |                                       |          |              |
| 11 | Las Palmas | Cha   | Number of rows to repeat at the      |                   | eet:        | 1                                     |          | 5            |
| 12 | Las Palmas | Cog   |                                      |                   |             | ,                                     |          | 8 28         |
| 13 | Las Palmas | Fod   | Template for the new worksheet       | s:                |             |                                       |          | 3 66         |
| 14 | Las Palmas | Glo   | (none, create blank worksheet)       | 1                 |             |                                       | -        | 7 77         |
| 15 | Las Palmas | Gri   |                                      | 1                 |             |                                       |          | 4 53         |
| 16 | Las Palmas | Init  | First cell of destination range:     | Γ                 | A1          | -                                     |          | 0 43         |
| 17 | Las Palmas | Inp   | Insert Rows                          |                   |             |                                       |          |              |
| 18 | Las Palmas | Klir  | Keep Source Formatting               |                   |             |                                       |          | 8 43         |
| 19 | Las Palmas | Ma    | The market boarder of marking        |                   |             |                                       |          | 2            |
| 20 | Las Palmas | Me    | Name for the new sheets that ar      | e created:        |             |                                       |          |              |
| 21 | Las Palmas | Mr.   | C Leave default Excel sheet nar      | ne                |             |                                       |          |              |
| 22 | Las Palmas | Pet   | C Sequential numbering               |                   |             |                                       |          | 2 53         |
| 23 | Las Palmas | Six   | C Use set numbering                  |                   |             |                                       |          | 2 33<br>5 24 |
| 24 | Las Palmas | Stri  |                                      |                   |             |                                       |          | 6 27         |
| 25 | Las Palmas | Тас   | C Use set numbering with leadin      |                   |             |                                       |          | 1 30         |
| 25 | Las Palmas | The   | Use the value of the cell in the     | e specified colur | nn          |                                       |          | 1 30         |
| 20 | Las Palmas | Thr   | Prefix:                              | Suffix:           |             |                                       |          |              |
| 27 | Las Palmas | Uni   |                                      |                   |             |                                       |          |              |
| 28 | Madrid     | ABC   | 1                                    |                   |             |                                       |          | 7 12         |
|    | Madrid     | _     | Example:                             |                   |             |                                       |          |              |
| 30 |            | Big   | Barcelona                            |                   |             |                                       |          | 6 30<br>0 58 |
| 31 | Madrid     | Gad   | 1                                    |                   |             | · · · · · · · · · · · · · · · · · · · |          |              |
| 32 | Madrid     | Gal   | Cancel                               |                   |             | OK                                    | /        | 2 34         |
| 33 | Madrid     | Ger   |                                      |                   |             |                                       |          | 1 33         |
| 34 | Madrid     | Init  |                                      | _                 |             |                                       |          | 2 57         |
| 35 | Madrid     | LexC  |                                      | 7                 | 6           | 53                                    | 6        | 9 37         |
| 26 | Madrid     | Lufh  | orCorn                               |                   |             |                                       |          |              |
|    | A          |       | В                                    | С                 | D           | E                                     | F        | G            |
| 1  | City       | Com   | рапу                                 | TR-01             | TR-02       | TR-03                                 | TR-04    |              |
| 2  | Barcelona  |       |                                      | 11-01             |             | 12 IK-03                              | TN-04    | TR-05 T      |
| 3  | Barcelona  |       | eigh and Stronginthearm              |                   | -           | 12                                    |          | ++           |
| 4  | Barcelona  | _     | ERTY Logistics<br>bra Corporation    | 7                 | 2           |                                       |          | 8            |
| 4  | Darcelona  | som   | iora corporation                     | - '               | 3           |                                       | 2        | 0            |
|    |            |       |                                      |                   |             |                                       |          |              |
| 6  |            |       |                                      |                   |             |                                       |          |              |
| 7  |            |       |                                      |                   |             |                                       |          |              |
| 8  |            |       |                                      |                   |             |                                       |          |              |
| 9  |            |       |                                      |                   |             |                                       |          |              |
| 10 |            |       |                                      |                   |             |                                       |          |              |
| 11 |            |       |                                      |                   |             |                                       |          |              |
| 14 | 1          | Barce | elona / Córdoba / Las Palmas         | / Madrid /        | Pamplona    | Seville                               | Vigo 🦯 🞾 |              |
| Re | ady        |       |                                      |                   |             |                                       |          |              |

## 20 Clear duplicated values in selection (leave one original)

This utility will remove all duplicated values within the selected cells and keep one original. The first cell containing a duplicated value will keep its value, all other cells with this same value will have their contents cleared.

This way only one of each value will remain.

You can specify if you want this utility to be case sensitive.

If your selection contains formulas then this utility compares the calculated values. This means that this utility considers a cell with the value 12 and a cell with the formula =3\*4 as a duplicate.

#### Example screenshot: 1

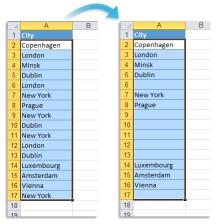

#### Example screenshot: 2

|    | A                             |    | A                             |  |
|----|-------------------------------|----|-------------------------------|--|
| 1  | email address                 | 1  | email address                 |  |
| 2  | amsterdam@asap-utilities.com  | 2  | amsterdam@asap-utilities.com  |  |
| 3  | amsterdam@asap-utilities.com  | 3  |                               |  |
| 4  | ankara@asap-utilities.com     | 4  | ankara@asap-utilities.com     |  |
| 5  | athens@asap-utilities.com     | 5  | athens@asap-utilities.com     |  |
| 6  | belgrade@asap-utilities.com   | 6  | belgrade@asap-utilities.com   |  |
| 7  | berlin@asap-utilities.com     | 7  | berlin@asap-utilities.com     |  |
| 8  | bern@asap-utilities.com       | 8  | bern@asap-utilities.com       |  |
| 9  | bratislava@asap-utilities.com | 9  | bratislava@asap-utilities.com |  |
| 10 | brussels@asap-utilities.com   | 10 | brussels@asap-utilities.com   |  |
| 11 | brussels@asap-utilities.com   | 11 |                               |  |
| 12 | bucharest@asap-utilities.com  | 12 | bucharest@asap-utilities.com  |  |
| 13 | budapest@asap-utilities.com   | 13 | budapest@asap-utilities.com   |  |
| 14 | copenhagen@asap-utilities.com | 14 | copenhagen@asap-utilities.com |  |
| 15 | dublin@asap-utilities.com     | 15 | dublin@asap-utilities.com     |  |
| 16 | dublin@asap-utilities.com     | 16 |                               |  |
| 17 | helsinki@asap-utilities.com   | 17 | helsinki@asap-utilities.com   |  |
| 18 | kiev@asap-utilities.com       | 18 | kiev@asap-utilities.com       |  |
| 19 | lisbon@asap-utilities.com     | 19 | lisbon@asap-utilities.com     |  |
| 20 | ljubljana@asap-utilities.com  | 20 | ljubljana@asap-utilities.com  |  |
| 21 | london@asap-utilities.com     | 21 | london@asap-utilities.com     |  |
| 22 | luxembourg@asap-utilities.com | 22 | luxembourg@asap-utilities.com |  |
| 23 | madrid@asap-utilities.com     | 23 | madrid@asap-utilities.com     |  |
| 24 | minsk@asap-utilities.com      | 24 | minsk@asap-utilities.com      |  |
| 25 | moscow@asap-utilities.com     | 25 | moscow@asap-utilities.com     |  |
| 26 | moscow@asap-utilities.com     | 26 |                               |  |
| 27 | nicosia@asap-utilities.com    | 27 | nicosia@asap-utilities.com    |  |
| 28 | oslo@asap-utilities.com       | 28 | oslo@asap-utilities.com       |  |
| 29 | paris@asap-utilities.com      | 29 | paris@asap-utilities.com      |  |
| 30 | prague@asap-utilities.com     | 30 | prague@asap-utilities.com     |  |
| 31 | prague@asap-utilities.com     | 31 |                               |  |
| 32 | reykjavík@asap-utilities.com  | 32 | reykjavik@asap-utilities.com  |  |
| 33 |                               | 33 |                               |  |
| 34 |                               | 34 |                               |  |

## 21 Count and/or color duplicates in selection...

This utility tells you how many duplicate values there are in your selected range. You can choose to paint all duplicate cells with a certain color.

Note:

The utility is case sensitive which means for example that "Excel" and "EXCEL" are not the same.

If your selection contains formulas then this utility compares the calculated values. This means that this utility considers a cell with the value 12 and a cell with the formula =3\*4 as a duplicate.

#### Example screenshot: 1 Count and color duplicated values

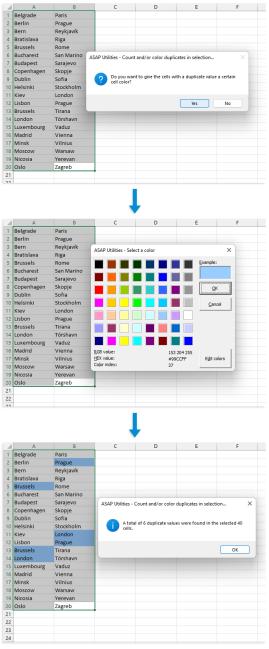

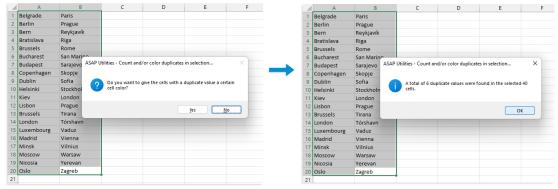

#### Example screenshot: 2 Just count the duplicates without coloring them

## 22 Count duplicates and give each set of duplicates its own color

This tool counts and colors the duplicate values in your selection. Each set of duplicated values is given its own unique color.

This helps to quickly find the duplicated values, by having a set of colors each of which can readily be distinguished from one another.

#### Example:

If your selection contains 5 cells with the value "London" then those 5 cells will all get the same color, for example blue. And if the value "Paris" exists in 3 cells then those 3 cells will also get the same, but a different color, such as green.

#### Note:

The utility is case sensitive which means for example that "Excel" and "EXCEL" are not the same.

If your selection contains formulas then this utility compares the calculated values. This means that this utility considers a cell with the value 12 and a cell with the formula =3\*4 as a duplicate.

| 1  | А          | В         |
|----|------------|-----------|
|    | London     | Belgrade  |
| 2  | Berlin     | Prague    |
| 3  | Bern       | Reykjavík |
| 4  | Bratislava | Riga      |
| 5  | Paris      | Rome      |
| 6  | Brussels   | Paris     |
| 7  | Budapest   | Sarajevo  |
| 8  | Copenhagen | Skopje    |
| 9  | Dublin     | Sofia     |
| 10 | Helsinki   | Stockholm |
| 11 | Kiev       | London    |
| 12 | Lisbon     | Prague    |
| 13 | Brussels   | Tirana    |
| 14 | London     | London    |
| 15 | Luxembourg | Vaduz     |
| 16 | Madrid     | Vienna    |
| 17 | Minsk      | London    |
| 18 | Moscow     | Warsaw    |
| 19 | Paris      | Yerevan   |
| 20 | Oslo       | Zagreb    |
| 21 | Copenhagen | Moscow    |
| 22 | Skopje     | Vienna    |
| 23 |            |           |
| ~  |            |           |

## 23 Create a list of all range names in the workbook

This utility creates a report with all named ranges in your workbook.

A new workbook will be created which lists all the named ranges within your workbook and their cell references and comments.

# 24 Replace the range names used in formulas with their cell references (on selected sheets)

This utility replaces the range names, used in formulas in the selected sheets, with their cell references.

For example if you have a value in cell C10 with the range name 'quantity' and you used a formula such as '=A1\*quantity', then this utility will replace that formula with '=A1\*C10'.

## Example screenshot: 1 Select the sheets and start the utility and the range names will be replaced with their cell references

|                            | C2                      | <del>-</del> (°                               | <i>f</i> <u>∗</u> =A2*u                      | nit_price*  | dollar_to_        | euro                 |          |   |
|----------------------------|-------------------------|-----------------------------------------------|----------------------------------------------|-------------|-------------------|----------------------|----------|---|
| 4                          | Α                       | В                                             | С                                            | D           | E                 | F                    | G        | Н |
| 1                          | quantity                | worth in USD                                  | worth in EUR                                 |             |                   |                      |          |   |
| 2                          | 236                     | \$118,000                                     | € 84,286                                     |             |                   |                      |          |   |
| 3                          | 263                     | \$131,500                                     | € 93,929                                     |             |                   |                      |          |   |
| 4                          | 105                     | ASAP Utilities - Rep                          |                                              |             | for such as a sub | ale ale alle and the |          | x |
| 5                          | 28                      | ASAP Offitties - Rep                          | lace the range har                           | nes used in | formulas wi       | th their cell        | refere   |   |
| 6                          | 93                      |                                               |                                              |             |                   |                      |          |   |
| 7                          | 25                      |                                               | want to replace th                           |             |                   | he formulas          | by their |   |
| 8                          | 40                      | Cell refe                                     | rences on all 1 sel                          | ected works | heets?            |                      |          |   |
| 9                          | 253                     |                                               |                                              |             |                   |                      |          |   |
| 10                         | 260                     |                                               |                                              |             |                   |                      |          | _ |
| 11                         | 110                     |                                               |                                              |             |                   | ОК                   | Cancel   |   |
|                            | 290                     |                                               |                                              |             |                   |                      |          |   |
|                            |                         |                                               |                                              |             |                   |                      |          |   |
| 12<br>13                   | 162                     | \$81,000                                      | €57,857                                      | _           | _                 | _                    | _        |   |
| 13<br>14                   | 162<br>194              | \$81,000<br>\$97,000                          | €57,857<br>€69,286                           |             |                   |                      |          |   |
| 13<br>14<br>15             |                         |                                               |                                              |             |                   |                      |          |   |
| 13<br>14<br>15             | 194                     | \$97,000                                      | € 69,286                                     |             |                   |                      |          |   |
| 13<br>14<br>15             | 194<br>139              | \$97,000<br>\$69,500                          | € 69,286<br>€ 49,643                         |             |                   |                      |          |   |
| 13<br>14<br>15             | 194<br>139<br>260       | \$97,000<br>\$69,500<br>\$130,000             | € 69,286<br>€ 49,643<br>€ 92,857             |             |                   |                      |          |   |
| 13<br>14<br>15<br>16<br>17 | 194<br>139<br>260<br>67 | \$97,000<br>\$69,500<br>\$130,000<br>\$33,500 | € 69,286<br>€ 49,643<br>€ 92,857<br>€ 23,929 |             |                   |                      |          |   |

|    |          | 100          |              |            | 1010110   |              | 60  |   |
|----|----------|--------------|--------------|------------|-----------|--------------|-----|---|
|    | C2       | <b>▼</b> (C  | =A2*D        | etinitions | IŞAŞ1*Det | initions!\$A | \$2 |   |
| 1  | A        | В            | С            | D          | E         | F            | G   | H |
| 1  | quantity | worth in USD | worth in EUR |            |           |              |     |   |
| 2  | 236      | \$118,000    | € 84,286     |            |           |              |     |   |
| 3  | 263      | \$131,500    | €93,929      |            |           |              |     |   |
| 4  | 105      | \$52,500     | € 37,500     |            |           |              |     |   |
| 5  | 28       | \$14,000     | € 10,000     |            |           |              |     |   |
| 6  | 93       | \$46,500     | € 33,214     |            |           |              |     |   |
| 7  | 25       | \$12,500     | € 8,929      |            |           |              |     |   |
| 8  | 40       | \$20,000     | € 14,286     |            |           |              |     |   |
| 9  | 253      | \$126,500    | € 90,357     |            |           |              |     |   |
| 10 | 260      | \$130,000    | € 92,857     |            |           |              |     |   |
| 11 | 110      | \$55,000     | € 39,286     |            |           |              |     |   |
| 12 | 290      | \$145,000    | € 103,571    |            |           |              |     |   |
| 13 | 162      | \$81,000     | €57,857      |            |           |              |     |   |
| 14 | 194      | \$97,000     | € 69,286     |            |           |              |     |   |
| 15 | 139      | \$69,500     | € 49,643     |            |           |              |     |   |
| 16 | 260      | \$130,000    | € 92,857     |            |           |              |     |   |
| 17 | 67       | \$33,500     | € 23,929     |            |           |              |     |   |
| 18 | 152      | \$76,000     | € 54,286     |            |           |              |     |   |
| 19 | 395      | \$197,500    | € 141,071    |            |           |              |     |   |
| 20 | 76       | \$38,000     | € 27 143     |            |           |              |     |   |

|    | Α     | В          | С           | D                           | E                             | F              |
|----|-------|------------|-------------|-----------------------------|-------------------------------|----------------|
| 1  | Sheet | Cell       | Value       | Original formula            | New formula                   |                |
| 2  | After | <u>B2</u>  | 118000      | =A2*unit_price              | =A2*Definitions!\$A\$1        |                |
| 3  | After | <u>C2</u>  | \$84,285.71 | =A2*unit_price*dollar_to_eu | =A2*Definitions!\$A\$1*Defini | tions!\$A\$2   |
| 4  | After | <u>B3</u>  | 131500      | =A3*unit_price              | =A3*Definitions!\$A\$1        |                |
| 5  | After | <u>C3</u>  | \$93,928.57 | =A3*unit_price*dollar_to_eu | =A3*Definitions!\$A\$1*Defini | tions!\$A\$2   |
| 6  | After | <u>B4</u>  | 52500       | =A4*unit_price              | =A4*Definitions!\$A\$1        |                |
| 7  | After | <u>C4</u>  | \$37,500.00 | =A4*unit_price*dollar_to_eu | =A4*Definitions!\$A\$1*Defini | tions!\$A\$2   |
| 8  | After | <u>B5</u>  | 14000       | =A5*unit_price              | =A5*Definitions!\$A\$1        |                |
| 9  | After | <u>C5</u>  | \$10,000.00 | =A5*unit_price*dollar_to_eu | =A5*Definitions!\$A\$1*Defini | tions!\$A\$2   |
| 10 | After | <u>B6</u>  | 46500       | =A6*unit_price              | =A6*Definitions!\$A\$1        |                |
| 11 | After | <u>C6</u>  | \$33,214.29 | =A6*unit_price*dollar_to_eu | =A6*Definitions!\$A\$1*Defini | tions!\$A\$2   |
| 12 | After | <u>B7</u>  | 12500       | =A7*unit_price              | =A7*Definitions!\$A\$1        |                |
| 13 | After | <u>C7</u>  | \$8,928.57  | =A7*unit_price*dollar_to_eu | =A7*Definitions!\$A\$1*Defini | tions!\$A\$2   |
| 14 | After | <u>B8</u>  | 20000       | =A8*unit_price              | =A8*Definitions!\$A\$1        |                |
| 15 | After | <u>C8</u>  | \$14,285.71 | =A8*unit_price*dollar_to_eu | =A8*Definitions!\$A\$1*Defini | tions!\$A\$2   |
| 16 | After | <u>B9</u>  | 126500      | =A9*unit_price              | =A9*Definitions!\$A\$1        |                |
| 17 | After | <u>C9</u>  | \$90,357.14 | =A9*unit_price*dollar_to_eu | =A9*Definitions!\$A\$1*Defini | tions!\$A\$2   |
| 18 | After | <u>B10</u> | 130000      | =A10*unit_price             | =A10*Definitions!\$A\$1       |                |
| 19 | After | <u>C10</u> | \$92,857.14 | =A10*unit_price*dollar_to_e | =A10*Definitions!\$A\$1*Defin | nitions!\$A\$2 |
| 20 | After | <u>B11</u> | 55000       | =A11*unit_price             | =A11*Definitions!\$A\$1       |                |
| 21 | After | C11        | \$39,285.71 | =A11*unit_price*dollar_to_e | =A11*Definitions!\$A\$1*Defin | nitions!\$A\$2 |

#### Example screenshot: 2 A report with the changes that were made

## **25** Delete all range names in selection

This utility removes all range names within your selected range.

Note:

If the range name is used in a formula then the formula will result in an error when the range name is removed.

## 26 Delete all range names in the entire workbook

This utility removes all range names in your entire workbook.

Note:

If the range name is used in a formula then the formula will result in an error when the range name is removed.

## 27 Delete all range names with an invalid cell reference (#REF!)

This tool removes all range names that have an invalid reference (#REF!). A report with the results will be presented to you.

## 5.5.6 Fill

Collection of tools for filling cells and adding data.

## 1 Fill empty cells in selection...

This utility fills all empty cells in your selection with a specified value.

If only one cell is selected then all empty cells within the used range of your worksheet will be filled.

## 2 Overwrite filled cells in selection...

This utility fills all non-empty cells in your selection with a specified value.

If only one cell is selected then all filled cells within the used range of your worksheet will be filled with the new value.

## **3** Copy values to empty cells below filled cells in selection

This utility fills all empty cells in your selection with the value from the first filled cell found above.

This can be very useful if you want for example to prepare your data for a pivot table.

| - 4 | А              |            | E  | 3             | C    |       | D          |      | Е        |     |      |    |      |    |      |    |
|-----|----------------|------------|----|---------------|------|-------|------------|------|----------|-----|------|----|------|----|------|----|
| 1   | Country 💌      | Company    |    | *             | 2011 | Ŧ     | 2012       | 2    | 013 💽    | ·   |      |    |      |    |      |    |
| 2   | Austria        | Luthorcor  | р  |               |      | 2     | 3          | 1    | 1        | 1   |      |    |      |    |      |    |
| 3   |                | Virtucon   |    |               |      | 59    | 3          |      | 3        | 7   |      |    |      |    |      |    |
| 4   |                | Forge And  | A  | A             | 1    |       |            | В    |          |     | C    |    | D    |    | E    |    |
| 5   | Belarus        | Lexcorp    | 1  | Country       | Ŧ    |       | npany      |      |          | Ŧ   | 2011 | *  | 2012 | _  | 2013 | *  |
| 6   |                | Zevo T     | 2  | Austria       |      |       | norcorp    |      |          |     |      | 2  |      | 31 |      | 14 |
| 7   | Belgium        | Initech    | 3  | Austria       |      |       | ucon       |      |          |     |      | 59 |      | 30 |      | 37 |
| 8   |                | Gadgetror  | 4  | Austria       |      | For   | ge And Fo  | our  | ndry     |     |      | 37 |      | 10 |      | 42 |
| 9   |                | Mammoth    | 5  | Belarus       |      | Lexe  | corp       |      |          |     |      | 3  |      | 51 |      | 8  |
| 10  |                | Big Kahun  | 6  | Belarus       |      |       | o Toys     |      |          |     |      | 20 |      | 11 |      | 13 |
| 11  | Bulgaria       | Smith And  |    | Belgium       |      | Inite | ech        |      |          |     |      | 10 |      | 15 |      | 17 |
| 12  |                | The New I  | 8  | Belgium       |      |       | getron     |      |          |     |      | 51 |      | 46 |      | 15 |
| 13  | Croatia        | Videlectri | 9  | Belgium       |      |       | nmoth Pi   |      |          |     |      | 55 |      | 26 |      | 33 |
| 14  |                | Moes Tave  |    | Belgium       |      |       | Kahuna B   |      | ger      |     |      | 35 |      | 40 |      | 50 |
| 15  |                | Galaxy Co  |    | Bulgaria      |      |       | th And Co  |      |          |     |      | 43 |      | 28 |      | 47 |
| 16  |                | Burleigh   | 12 | Bulgaria      |      |       | New Firr   | n    |          |     |      | 43 |      | 57 |      | 17 |
| 17  |                | Sombra Co  | 13 | Croatia       |      |       | electrix   |      |          |     |      | 8  |      | 24 |      | 12 |
| 18  |                | Qwerty Lo  |    | Croatia       |      |       | es Tavern  |      |          |     |      | 59 |      | 29 |      | 17 |
| 19  | Czech Republic | Globo-che  |    | Croatia       |      |       | axy Corp   |      |          |     |      | 32 |      | 16 |      | 14 |
| 20  |                | Spacely Sp |    | Croatia       |      |       | leigh      |      |          |     |      | 31 |      | 7  |      | 36 |
| 21  | Denmark        | Chasers    | 17 | Croatia       |      |       | nbra Corp  |      |          |     |      | 37 |      | 37 |      | 42 |
| 22  |                | Spade And  | 18 | Croatia       |      |       | erty Logis | tic  | s        |     |      | 30 |      | 29 |      | 1  |
| 23  |                | Monarch F  |    | Czech Repub   |      |       | bo-chem    |      |          |     |      | 9  |      | 19 |      | 43 |
| 24  |                | Roboto In  |    | Czech Repub   | lic  |       | cely Spro  | cke  | ets      |     |      | 8  |      | 9  |      | 20 |
| 25  |                | Praxis Cor |    | Denmark       |      | Cha   |            |      |          |     |      | 32 |      | 32 |      | 59 |
| 26  | Finland        | Acme, Inc  |    | Denmark       |      |       | de And A   |      |          |     |      | 22 |      | 23 |      | 49 |
| 27  |                | General P  |    | Denmark       |      |       | narch Pla  |      |          | ò.  |      | 59 |      | 32 |      | 34 |
| 28  |                | Water And  |    | Denmark       |      | Rob   | oto Indu   | stri | ies      |     |      | 29 |      | 59 |      | 27 |
| 29  |                | Fake Broth |    | Denmark       |      |       | kis Corpo  | rat  | ion      |     |      | 49 |      | 15 |      | 51 |
| 30  |                | Demo Cor   |    | Finland       |      |       | ne, Inc.   |      |          |     |      | 36 |      | 43 |      | 42 |
| 31  |                | Widget Co  |    | Finland       |      |       | eral Proc  |      |          |     |      | 4  |      | 21 |      | 49 |
| 32  |                | Strickland |    | Finland       |      |       | ter And P  |      | er       |     |      | 11 |      | 13 |      | 49 |
| 33  | France         | Mainway    |    | Finland       |      |       | e Brother  |      |          |     |      | 49 |      | 1  |      | 2  |
| 34  |                | Big T Burg |    | Finland       |      |       | no Comp    | an   | /        |     |      | 32 |      | 8  |      | 4  |
| 35  |                | Klimpys    | 31 | Finland       |      |       | lget Corp  |      |          |     |      | 22 |      | 51 |      | 11 |
| 36  |                | Petrox Oil |    | Finland       |      |       | ckland Pr  |      | ane      |     |      | 8  |      | 6  |      | 10 |
| 37  | Great Britian  | Charles To |    | France        |      |       | nway Toy   |      |          |     |      | 34 |      | 6  |      | 4  |
|     |                |            | 34 | France        |      |       | T Burgers  | A    | nd Fries |     |      | 42 |      | 50 |      | 29 |
|     |                |            | 35 | France        |      |       | npys       |      |          |     |      | 41 |      | 40 |      | 20 |
|     |                |            | 36 | France        |      |       | rox Oil Co |      |          |     |      | 23 |      | 55 |      | 32 |
|     |                |            | 37 | Great Britian |      | Cha   | rles Tow   | nse  | ond ∆øe  | ncv |      | 31 |      | 27 |      | 35 |

## 4 Fill up with leading zeros...

This utility fills the numbers in the selected cells up with leading zeros to a given length. The utility will actually add the zeros and therefore change the data. If you only need the number to be displayed as if they have leading zeros then it is better to use cell formatting with a number format such as for example '000000'.

Numbers with decimals will be rounded to the nearest integer.

For example if you specify a length of 3 then a cell with the value 1 becomes 001, 34 becomes 034 and numbers greater than 100 will not be changed because they already have a length of 3 characters or more

If a formula in your selection has a number as a result then the calculated value will be filled it up with the zeros and the original formula is replaced.

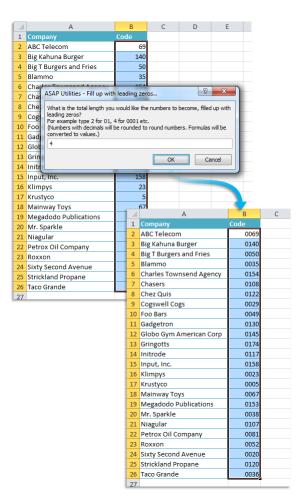

## 5 Insert before and/or after each cell in your selection...

This utility adds a value in front of and/or at the end of the content of each cell in your selection.

The utility will show you an example of the resulting values.

You can specify the following:

- The value to insert before at the front of each cell
- The value to add at the end of each cell
- Use the value, formula or displayed (formatted) value from the cells.
- Include hidden cells
- Skip empty cells

The 'reset' button clears the insert before and after values and resets the options to their default values. This can be useful because this tool always remembers your previous settings.

You can also use this utility to build a formula around the current values.

#### Example screenshot: 1

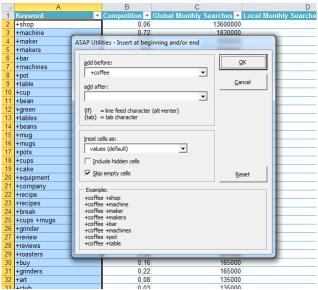

#### Example screenshot: 2

|    | A                   | В             | С                       | D                     |
|----|---------------------|---------------|-------------------------|-----------------------|
| 1  | Keyword 🗸           | Competition 💌 | Global Monthly Searches | Local Monthly Searche |
| 2  | +coffee +shop       | 0,06          | 13600000                |                       |
| 3  | +coffee +machine    | 0,72          | 1830000                 |                       |
| 4  | +coffee +maker      | 0,52          | 1830000                 |                       |
| 5  | +coffee +makers     | 0,5           | 1500000                 |                       |
| 6  | +coffee +bar        | 0,09          | 1220000                 |                       |
| 7  | +coffee +machines   | 0,76          | 1220000                 |                       |
| 8  | +coffee +pot        | 0,44          | 1220000                 |                       |
| 9  | +coffee +table      | 0,47          | 1220000                 |                       |
| 10 | +coffee +cup        | 0,13          | 1000000                 |                       |
| 11 | +coffee +bean       | 0,1           | 823000                  |                       |
| 12 | +coffee +green      | 0,26          | 823000                  |                       |
| 13 | +coffee +tables     | 0,52          | 823000                  |                       |
| 14 | +coffee +beans      | 0,1           | 673000                  |                       |
| 15 | +coffee +mug        | 0,17          | 550000                  |                       |
| 16 | +coffee +mugs       | 0,19          | 550000                  |                       |
| 17 | +coffee +pots       | 0,37          | 450000                  |                       |
| 18 | +coffee +cups       | 0,17          | 368000                  |                       |
| 19 | +coffee +cake       | 0,01          | 301000                  |                       |
| 20 | +coffee +equipment  | 0,77          | 301000                  |                       |
| 21 | +coffee +company    | 0,07          | 246000                  |                       |
| 22 | +coffee +recipe     | 0,02          | 246000                  |                       |
| 23 | +coffee +recipes    | 0,02          | 246000                  |                       |
| 24 | +coffee +break      | 0,02          | 201000                  |                       |
| 25 | +coffee +cups +mugs | 0,19          | 201000                  |                       |
| 26 | +coffee +grinder    | 0,19          | 201000                  |                       |
| 27 | +coffee +review     | 0,2           | 201000                  |                       |
|    | +coffee +reviews    | 0,25          | 201000                  |                       |
|    | +coffee +roasters   | 0,08          | 201000                  |                       |
|    | +coffee +buy        | 0,16          | 165000                  |                       |
| 31 | +coffee +grinders   | 0,22          | 165000                  |                       |
| 32 | +coffee +art        | 0,08          | 135000                  |                       |
| 22 | Looffee Lebub       | 0.00          | 135000                  |                       |

## 6 Fill 'between values' linear in selection (vertical)

This utility fills your selection with a series based on the values of the cells in your selection.

The utility fills in a series in each column within your selected range.

It uses  $\ensuremath{\mathsf{Excel's}}\xspace$  Fill method with the following settings:

Series in: Columns

Trend: Yes

Type: Linear

## 7 Fill 'between values' linear in selection (horizontal)

This utility fills your selection with a series based on the values of the cells in your selection. The utility fills in a series in each row within your selected range. It uses Excel's Fill method with the following settings: Series in: Rows Trend: Yes Type: Linear

## 8 Quick numbering of selected cells...

This utility helps you to quickly fill the selected cells with a series or numbered list. The utility is flexible and offers several options to choose from.

You can configure the following settings:

#### Series setting:

- Create a series with numbers:
  - The number to start with.
  - The number to increment with.
  - Restart counting after a certain value.
  - Fill up the numbers with leading zeros to a specified length.
- Create a series based on the letters from alphabet in lowercase (a, b, c, etc.).
- Create a series based on the letters from alphabet in uppercase (A, B, C, etc.).

#### **Options:**

- You can specify to restart the counting if the value in a certain column changes. You can use this for example if you have a list with city names and you want to restart the counting when the name of the city changes. You can also specify to put the value of the changing column in front of and/or after the value in the series.
- You can add a value in front of and/or after each value in the series. This way you can for example create series with week numbers and add the text 'Week ' in front of each value in the series.
- You can specify the cell alignment.

By default you can start this utility with the shortcut Ctrl+Alt+Q.

#### Example screenshot: 1 Example 1

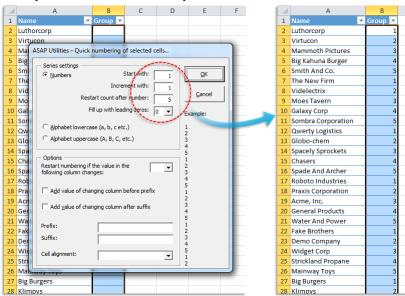

|    | A    | -   | В                                                                     | C               | -     | D        | E    |   |    | А | В                                                                                                    | С         |
|----|------|-----|-----------------------------------------------------------------------|-----------------|-------|----------|------|---|----|---|----------------------------------------------------------------------------------------------------|-----------|
| 1  | ID A | Ŧ   | Company 🔻                                                             | Country         | ٣Î    | U        | c    |   | 1  |   |                                                                                                    | T Country |
| 2  |      |     | Luthorcorp                                                            | Austria         |       |          |      |   | 2  | _ | Luthorcorp                                                                                                    | Austria   |
| 3  |      |     | Virtucon                                                              | Austria         |       |          |      |   | 3  |   | Virtucon                                                                                                    | Austria   |
| 4  |      | _   |                                                                       | Austria         |       |          | _    |   | 4  |   | Mammoth Pictures                                                                                                    | Belgium   |
| 5  |      | AS  | AP Utilities - Quick numberin                                         | g of selected   | cells |          |      |   | 5  |   | Big Kahuna Burger                                                                                                    | Belgium   |
| 6  |      |     | Series settings                                                       | -               |       | _        |      |   | 6  |   | Smith And Co.                                                                                                    | Belgium   |
| 7  |      |     | Numbers                                                               | Start with:     |       | OK OK    |      |   | 7  |   | The New Firm                                                                                                    | Belgium   |
| 8  |      |     | -                                                                     | rement with:    |       | 4        |      |   | 8  |   | Videlectrix                                                                                                    | Bulgaria  |
| 9  |      |     |                                                                       |                 | 1     | Cano     | a    |   | 9  |   | Moes Tavern                                                                                                    | Bulgaria  |
| 10 |      |     | Restart count a                                                       | fter number:    |       |          |      |   | 10 |   | Galaxy Corp                                                                                                    | Bulgaria  |
| 11 |      |     | Fill up with l                                                        | eading zeros:   | 0 -   | Example: | - 10 |   | 11 |   | Sombra Corporation                                                                                                    | Croatia   |
| 12 |      |     |                                                                       |                 |       |          |      |   | 12 |   | Qwerty Logistics                                                                                                    | Croatia   |
| 13 | -    |     | Alphabet lowercase (a, b, c                                           |                 |       | 2        |      |   | 13 |   | Globo-chem                                                                                                    | Croatia   |
| 14 | -    |     | C Alphabet uppercase (A, B, C                                         | C, etc.)        |       | 3        |      |   | 14 |   | Spacely Sprockets                                                                                                    | Croatia   |
| 15 | -    | L L |                                                                       |                 |       | 5        |      |   | 15 |   | Chasers                                                                                                    | Czech Rep |
| 16 | -    | I I | <ul> <li>Options</li> <li>Restart numbering if the value i</li> </ul> | - 44            |       | 6        |      |   | 16 |   | Spade And Archer                                                                                                    | Czech Rep |
| 17 | -    |     | following column changes:                                             | n the           | -     | 8        |      |   | 17 |   | Roboto Industries                                                                                                    | Czech Rep |
| 18 | -    |     |                                                                       |                 |       | 9<br>10  |      |   | 18 | _ | Praxis Corporation                                                                                                    | Denmark   |
| 19 | -    |     | Add value of changing colum                                           | nn before pret  | fix   | 11       |      |   | 19 |   | Acme, Inc.                                                                                                    | Denmark   |
| 20 | -    |     |                                                                       |                 |       | 12       |      |   | 20 |   | General Products                                                                                                    | Denmark   |
| 21 |      |     | Add value of changing colum                                           | nn after suffix |       | 14       |      |   | 20 | _ | Water And Power                                                                                                    | Denmark   |
| 22 |      |     | Prefix:                                                               |                 |       | 15<br>16 |      |   | 22 | _ | Fake Brothers                                                                                                    | Finland   |
| 23 | -    |     |                                                                       |                 |       | 17       |      |   | 22 | _ | Demo Company                                                                                                    | Finland   |
| 24 | -    |     | Suffix:                                                               |                 |       | 18<br>19 |      |   | 23 |   | Widget Corp                                                                                                    | Finland   |
| 24 |      |     | Cell alignment:                                                       |                 |       | 20       |      |   | 24 |   | Strickland Propane                                                                                                    | Finland   |
| 20 |      |     |                                                                       |                 | -     | 21<br>22 |      |   | 25 |   | Mainway Toys                                                                                                    | France    |
| 20 |      |     | Big T Burgers And Fries                                               | France          |       |          |      |   | 20 |   | Big T Burgers And Fries                                                                                                    | France    |
| 27 |      |     | Klimpys                                                               | France          |       |          |      |   | 27 |   | Klimpys                                                                                                    | France    |
| 20 |      |     | INTERIOR N                                                            | TRUCP           |       |          |      | - | 20 |   | and and a second second s | T LAUGE   |

#### Example screenshot: 2 Example 2

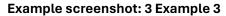

|          |                 | А                                   | В               | С             | D        | E            | F    |  |
|----------|-----------------|-------------------------------------|-----------------|---------------|----------|--------------|------|--|
| 1        | Name            | -                                   | Group 💌         |               |          |              |      |  |
| 2        | Luthorcor       | р                                   |                 |               |          |              |      |  |
| 3        | Virtuco         | CAR 11/11/1 0                       |                 |               |          |              |      |  |
| 4        | Mamm A          | SAP Utilities - Q                   | uick numberi    | ng of select  | ed cells |              |      |  |
| 5        | Big Kah         | - Series settings                   |                 |               |          |              |      |  |
| 6        | Smith A         | Numbers                             |                 | Start wit     | h: 10    | <u>O</u> K   |      |  |
| 7        | The Ne          |                                     | Ir              | ncrement wit  | h: 10    |              |      |  |
| 8        | Videlec         |                                     | Restart count   | after numbe   | r: 50    | <u>C</u> anc | el 📗 |  |
| 9        | Moes T          |                                     | Fill up with    | leading zero  | 1        | 1            |      |  |
| 10       | Galaxy          |                                     |                 |               |          | Example:     |      |  |
| 11       | Sombra          | C Alphabet lov                      | vercase (a, b,  | c etc.)       |          | 010          |      |  |
| 12       | Qwerty          | C Alphabet up                       | percase (A, B,  | C, etc.)      |          | 020 030      |      |  |
| 13       | Globo-          |                                     |                 |               |          | 040          |      |  |
| 14       | Spacely         | Options                             |                 |               |          | 010          |      |  |
| 15       | Chaser          | Restart numberi<br>following column |                 | in the        | -        | 020 030      |      |  |
| 16       | Spade /         | Tollowing column                    | r changes.      |               |          | 040          |      |  |
| 17       | Roboto          | Add value of                        | f changing colu | umn before p  | refix    | 050 010      |      |  |
| 18       | Praxis (        |                                     |                 |               |          | 020          |      |  |
| 19<br>20 | Acme,<br>Genera | Add value of                        | f changing colu | ımn after suf | fix      | 030 040      |      |  |
| 20       | Water           |                                     |                 |               |          | 050          |      |  |
| 21       | Fake Br         | Prefix:                             |                 |               |          | 020          |      |  |
| 22       | Demo (          | Suffix:                             |                 |               |          | 030          |      |  |
| 23       | Widget          | Cell alignment:                     |                 |               |          | 050          |      |  |
| 24       | Strickla        | oen angrimerra                      |                 |               | •        | 010 020      |      |  |
| _        | Mainway         | LOVS                                |                 |               | _        |              |      |  |
| 27       | Big Burger      |                                     |                 |               |          |              |      |  |
|          | Klimpys         |                                     |                 |               |          |              |      |  |
| 20       |                 |                                     |                 |               |          |              | (    |  |

| J                                                                                                    |                                                                            |                                                                                                    |                                                                                                    |                                                                                                    |    |               |  |  |  |
|----------------------------------------------------------------------------------------------------|----------------------------------------------------------------------------|----------------------------------------------------------------------------------------------------|----------------------------------------------------------------------------------------------------|----------------------------------------------------------------------------------------------------|----|---------------|--|--|--|
| 1                                                                                                    |                                                                            | 11                                                                                                    | Qwerty Logistic                                                                                                    | s                                                                                                    | С  | roatia        |  |  |  |
| 1                                                                                                    |                                                                            | 12                                                                                                    | Globo-chem                                                                                                    |                                                                                                    | C  | roatia        |  |  |  |
|                                                                                                    |                                                                            | 13                                                                                                    | Spacely Sprocke                                                                                                    | ets                                                                                                   | C  | roatia        |  |  |  |
|                                                                                                    |                                                                            | 14                                                                                                    | Chasers                                                                                                    |                                                                                                    | C  | zech Republic |  |  |  |
| 1                                                                                                    |                                                                            | 15                                                                                                    | Spade And Arch                                                                                                    | er                                                                                                    | C  | zech Republic |  |  |  |
| 1                                                                                                    |                                                                            | 16                                                                                                    | Roboto Industri                                                                                                    | es                                                                                                    |    | zech Republic |  |  |  |
| 1                                                                                                    |                                                                            | 17                                                                                                    | Praxis Corporat                                                                                                    | ion                                                                                                   | D  | Denmark       |  |  |  |
|                                                                                                    |                                                                            | 18                                                                                                    | Acme, Inc.                                                                                                    |                                                                                                    | D  | Denmark       |  |  |  |
| 1                                                                                                    |                                                                            | 19                                                                                                    | General Produc                                                                                                    | ts                                                                                                    | D  | enmark        |  |  |  |
| 1                                                                                                    |                                                                            | 20                                                                                                    | Water And Pow                                                                                                    | er                                                                                                    | D  | enmark        |  |  |  |
| 1                                                                                                    |                                                                            | 21                                                                                                    | Fake Brothers                                                                                                    |                                                                                                    | Fi | nland         |  |  |  |
|                                                                                                    |                                                                            | 22                                                                                                    | Demo Company                                                                                                    | /                                                                                                    | Fi | nland         |  |  |  |
|                                                                                                    |                                                                            | 23                                                                                                    | Widget Corp                                                                                                    |                                                                                                    | Fi | nland         |  |  |  |
|                                                                                                    |                                                                            | 24                                                                                                    | Strickland Prop                                                                                                    | ane                                                                                                   | Fi | nland         |  |  |  |
|                                                                                                    |                                                                            | 25                                                                                                    | Mainway Toys                                                                                                    |                                                                                                    | Fr | ance          |  |  |  |
|                                                                                                    |                                                                            | 26                                                                                                    | Big T Burgers Ar                                                                                                    | nd Fries                                                                                              | Fr | ance          |  |  |  |
|                                                                                                    |                                                                            | 27                                                                                                    | Klimpys                                                                                                    |                                                                                                    | Fr | ance          |  |  |  |
|                                                                                                    |                                                                            |                                                                                                    |                                                                                                    |                                                                                                    |    |               |  |  |  |
|                                                                                                    | 1                                                                          |                                                                                                    | Α                                                                                                    | В                                                                                                    |    |               |  |  |  |
|                                                                                                    | 1                                                                          | Name                                                                                                    |                                                                                                    | Group                                                                                                 | Ŧ  |               |  |  |  |
|                                                                                                    | 2                                                                          | Luthor                                                                                                    | orp                                                                                                    | 010                                                                                                   |    |               |  |  |  |
|                                                                                                    | 3                                                                          | Virtuco                                                                                                    | 'n                                                                                                    | 020                                                                                                   |    |               |  |  |  |
|                                                                                                    | 4                                                                          | Mamm                                                                                                    | oth Pictures                                                                                                    | 030                                                                                                   |    |               |  |  |  |
|                                                                                                    | 5                                                                          |                                                                                                    | una Burger                                                                                                    | 040                                                                                                   |    |               |  |  |  |
|                                                                                                    | 6                                                                          | Smith A                                                                                                    | And Co.                                                                                                    | 050                                                                                                   | _  |               |  |  |  |
|                                                                                                    | 7                                                                          | The Ne                                                                                                    | w Firm                                                                                                    | 010                                                                                                   | _  |               |  |  |  |
|                                                                                                    | 8                                                                          | Videle                                                                                                    |                                                                                                    | 020                                                                                                   | _  |               |  |  |  |
|                                                                                                    | 9                                                                          | Moes T                                                                                                    |                                                                                                    | 030                                                                                                   | _  |               |  |  |  |
|                                                                                                    | 10                                                                         | Galaxy                                                                                                    |                                                                                                    |                                                                                                    |    |               |  |  |  |
|                                                                                                    | 11                                                                         |                                                                                                    |                                                                                                    | 040                                                                                                   | _  |               |  |  |  |
|                                                                                                    | 12                                                                         |                                                                                                    | Corporation                                                                                                    | 050                                                                                                   |    |               |  |  |  |
|                                                                                                    |                                                                            |                                                                                                    | Corporation<br>Logistics                                                                                                    | 050<br>010                                                                                            |    |               |  |  |  |
|                                                                                                    | 13                                                                         | Globo-                                                                                                    | Corporation<br>Logistics<br>chem                                                                                                    | 050<br>010<br>020                                                                                     |    |               |  |  |  |
|                                                                                                    | 14                                                                         | Globo-<br>Spacely                                                                                                    | Corporation<br>Logistics<br>chem<br>/ Sprockets                                                                                                    | 050<br>010<br>020<br>030                                                                              |    |               |  |  |  |
|                                                                                                    | 14<br>15                                                                   | Globo-<br>Spacely<br>Chaser                                                                                                    | a Corporation<br>/ Logistics<br>chem<br>/ Sprockets<br>s                                                                                                    | 050<br>010<br>020<br>030<br>040                                                                       |    |               |  |  |  |
|                                                                                                    | 14<br>15<br>16                                                             | Globo-<br>Spacely<br>Chaser<br>Spade                                                                                                    | a Corporation<br>/ Logistics<br>chem<br>/ Sprockets<br>s<br>And Archer                                                                                                    | 050<br>010<br>020<br>030<br>040<br>050                                                                |    |               |  |  |  |
|                                                                                                    | 14<br>15<br>16<br>17                                                       | Globo-<br>Spacely<br>Chaser<br>Spade<br>Roboto                                                                                          | a Corporation<br>/ Logistics<br>chem<br>/ Sprockets<br>s<br>And Archer<br>Industries                                                                                                    | 050<br>010<br>020<br>030<br>040<br>050<br>010                                                         |    |               |  |  |  |
|                                                                                                    | 14<br>15<br>16<br>17<br>18                                                 | Globo-<br>Spacely<br>Chaser<br>Spade<br>Roboto<br>Praxis (                                                                              | a Corporation<br>r Logistics<br>chem<br>y Sprockets<br>s<br>And Archer<br>Industries<br>Corporation                                                                                              | 050<br>010<br>020<br>030<br>040<br>050<br>010<br>020                                                  |    |               |  |  |  |
|                                                                                                    | 14<br>15<br>16<br>17<br>18<br>19                                           | Globo-<br>Spacely<br>Chaser<br>Spade A<br>Roboto<br>Praxis (<br>Acme,                                                                   | a Corporation<br>r Logistics<br>chem<br>y Sprockets<br>s<br>And Archer<br>Industries<br>Corporation<br>Inc.                                                                                      | 050<br>010<br>020<br>030<br>040<br>050<br>010<br>020<br>030                                           |    |               |  |  |  |
|                                                                                                    | 14<br>15<br>16<br>17<br>18<br>19<br>20                                     | Globo-<br>Spacely<br>Chaser<br>Spade<br>Roboto<br>Praxis (<br>Acme,<br>Genera                                                           | a Corporation<br>/ Logistics<br>chem<br>/ Sprockets<br>S<br>And Archer<br>Industries<br>Corporation<br>Inc.<br>I Products                                                                        | 050<br>010<br>020<br>030<br>040<br>050<br>010<br>020<br>030<br>040                                    |    |               |  |  |  |
|                                                                                                    | 14<br>15<br>16<br>17<br>18<br>19<br>20<br>21                               | Globo-<br>Spacely<br>Chaser<br>Spade J<br>Roboto<br>Praxis (<br>Acme,<br>Genera<br>Water J                                              | a Corporation<br>r Logistics<br>chem<br>/ Sprockets<br>s<br>And Archer<br>Industries<br>Corporation<br>Inc.<br>I Products<br>And Power                                                           | 050<br>010<br>020<br>030<br>040<br>050<br>010<br>020<br>030<br>030<br>040                             |    |               |  |  |  |
| and the second second sec | 14<br>15<br>16<br>17<br>18<br>19<br>20<br>21<br>22                         | Globo-<br>Spacely<br>Chaser<br>Spade J<br>Roboto<br>Praxis (<br>Acme, J<br>Genera<br>Water J<br>Fake Br                                 | a Corporation<br>/ Logistics<br>chem<br>/ Sprockets<br>s<br>And Archer<br>Industries<br>Corporation<br>Inc.<br>il Products<br>And Power<br>rothers                                               | 050<br>010<br>020<br>030<br>040<br>050<br>010<br>020<br>030<br>040<br>050<br>010                      |    |               |  |  |  |
|                                                                                                    | 14<br>15<br>16<br>17<br>18<br>19<br>20<br>21                               | Globo-<br>Spacely<br>Chaser<br>Spade A<br>Roboto<br>Praxis (<br>Acme,<br>Genera<br>Water<br>Fake Br<br>Demo (                           | a Corporation<br>Logistics<br>chem<br>S Sprockets<br>and Archer<br>Industries<br>Corporation<br>Inc.<br>Il Products<br>And Power<br>rothers<br>Company                                           | 050<br>010<br>020<br>030<br>040<br>050<br>010<br>020<br>030<br>030<br>040                             |    |               |  |  |  |
|                                                                                                    | 14<br>15<br>16<br>17<br>18<br>19<br>20<br>21<br>22<br>23<br>24             | Globo-<br>Spacely<br>Chaser<br>Spade /<br>Roboto<br>Praxis (<br>Acme,<br>Genera<br>Water /<br>Fake Br<br>Demo (<br>Widget               | a Corporation<br>/ Logistics<br>chem<br>/ Sprockets<br>S<br>And Archer<br>Industries<br>Corporation<br>Inc.<br>Il Products<br>And Power<br>rothers<br>Company<br>: Corp                          | 050<br>010<br>020<br>030<br>040<br>050<br>010<br>020<br>030<br>040<br>050<br>010<br>020<br>020<br>030 |    |               |  |  |  |
|                                                                                                    | 14<br>15<br>16<br>17<br>18<br>19<br>20<br>21<br>22<br>23<br>24<br>25       | Globo-<br>Spacely<br>Chaser<br>Spade /<br>Roboto<br>Praxis (<br>Acme, /<br>Genera<br>Water /<br>Fake Br<br>Demo (<br>Widget<br>Strickla | a Corporation<br>/ Logistics<br>chem<br>S Sprockets<br>s<br>And Archer<br>- Industries<br>Corporation<br>Inc.<br>I Products<br>And Power<br>others<br>Company<br>Corp<br>and Propane             | 050<br>010<br>020<br>030<br>040<br>050<br>010<br>020<br>030<br>040<br>050<br>010<br>020<br>030<br>030 |    |               |  |  |  |
|                                                                                                    | 14<br>15<br>16<br>17<br>18<br>19<br>20<br>21<br>22<br>23<br>24             | Globo-<br>Spacely<br>Chaser<br>Spade<br>Praxis (<br>Acme,<br>Genera<br>Water<br>Fake Br<br>Demo (<br>Widget<br>Strickla<br>Mainw        | a Corporation<br>/ Logistics<br>chem<br>/ S prockets<br>s<br>And Archer<br>Industries<br>Corporation<br>Inc.<br>I Products<br>And Power<br>others<br>Company<br>C Corp<br>ind Propane<br>ay Toys | 050<br>010<br>020<br>030<br>040<br>050<br>010<br>020<br>030<br>040<br>050<br>010<br>020<br>020<br>030 |    |               |  |  |  |
|                                                                                                    | 14<br>15<br>16<br>17<br>18<br>19<br>20<br>21<br>22<br>23<br>24<br>25<br>26 | Globo-<br>Spacely<br>Chaser<br>Spade /<br>Roboto<br>Praxis (<br>Acme, /<br>Genera<br>Water /<br>Fake Br<br>Demo (<br>Widget<br>Strickla | a Corporation<br>Logistics<br>chem<br>S<br>SAnd Archer<br>Industries<br>Corporation<br>Inc.<br>Il Products<br>And Power<br>others<br>Company<br>Corp<br>Ind Propane<br>ay Toys<br>gers           | 050<br>010<br>020<br>030<br>040<br>050<br>010<br>020<br>030<br>040<br>050<br>010<br>020<br>030<br>040 |    |               |  |  |  |

#### Example screenshot: 4 Example 4

|    | A B                                          | C                         | D     |   | A                | В                       | С              |
|----|----------------------------------------------|---------------------------|-------|---|------------------|-------------------------|----------------|
| 1  | ID per country 🔽 Company                     | 🚽 Country 📃 💌             |       | 1 | ID per country 💌 | Company 🚽               | Country 💌      |
| 2  | Luthorcorp                                   | Austria                   |       | 2 | 1                | Luthorcorp              | Austria        |
| 3  | Virtucon                                     | Austria                   |       | 3 | 2                | Virtucon                | Austria        |
| 4  | ASAP Utilities - Quick numbering             | of selected cells         |       | 4 | 1                | Mammoth Pictures        | Belgium        |
| 5  | Series settings                              |                           |       | 5 | 2                | Big Kahuna Burger       | Belgium        |
| 6  | Numbers                                      | Start with: 1 OK          |       | 6 | 3                | Smith And Co.           | Belgium        |
| 7  | _                                            | ement with:               |       | 7 | 4                | The New Firm            | Belgium        |
| 8  |                                              | 1                         | cel l | 8 | 1                | Videlectrix             | Bulgaria       |
| 9  | Restart count af                             | ter number:               |       | 9 | 1                | Moes Tavern             | Croatia        |
| 10 | Fill up with lea                             | ading zeros: 0 - Example: |       | 1 | 2 2              | Galaxy Corp             | Croatia        |
| 11 | Carlos Ca                                    |                           |       | 1 | 1 3              | Sombra Corporation      | Croatia        |
| 12 | C Alphabet lowercase (a, b, c e              | 2                         |       | 1 | 2 4              | Qwerty Logistics        | Croatia        |
| 13 | C Alphabet uppercase (A, B, C,               | etc.) 1                   |       | 1 | 3 5              | Globo-chem              | Croatia        |
| 14 |                                              | 3                         |       | 1 | 4 6              | Spacely Sprockets       | Croatia        |
| 15 | Options<br>Restart numbering if the value in | the 1                     |       | 1 | 5 1              | Chasers                 | Czech Republic |
| 16 | following column changes:                    | the C - 1                 |       | 1 | 5 2              | Spade And Archer        | Czech Republic |
| 17 |                                              | 23                        |       | 1 | 7 1              | Roboto Industries       | Denmark        |
| 18 | Add value of changing column                 |                           |       | 1 | 3 2              | Praxis Corporation      | Denmark        |
| 19 | Add value of changing column                 | 5                         |       | 1 | 9 3              | Acme, Inc.              | Denmark        |
| 20 | Add value of changing column                 | 1 1                       |       | 2 | 2 4              | General Products        | Denmark        |
| 21 | Prefix:                                      |                           |       | 2 | 1 5              | Water And Power         | Denmark        |
| 22 |                                              | 2 3                       |       | 2 | 2 1              | Fake Brothers           | Finland        |
| 23 | Suffix:                                      | 4                         |       | 2 | 3 2              | Demo Company            | Finland        |
| 24 | Cell alignment:                              | ▼ 5                       |       | 2 | 4 3              | Widget Corp             | Finland        |
| 25 |                                              | 2                         |       | 2 | 5 4              | Strickland Propane      | Finland        |
| 26 | Inianiway roys                               | rance                     |       | 2 | 5 1              | Mainway Toys            | France         |
| 27 | Big T Burgers And                            | Fries France              |       | 2 | 7 2              | Big T Burgers And Fries | France         |
| 28 | Klimpvs                                      | France                    |       | 2 | 3 3              | Klimpvs                 | France         |

Example screenshot: 5 Example 5

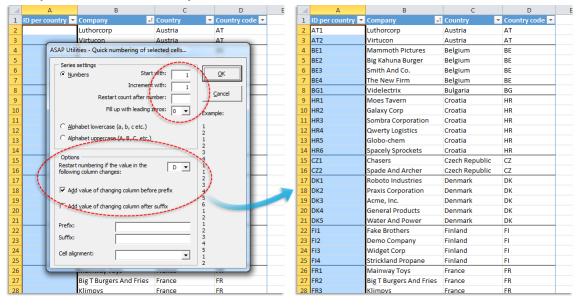

D

Field\_3 Field\_4

ield 3 Field 4

d\_3 Field\_4

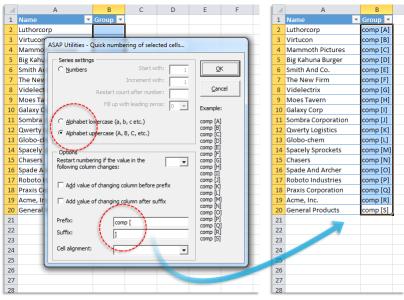

#### Example screenshot: 6 Example 6

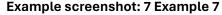

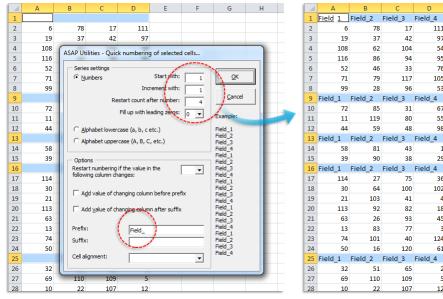

#### Example screenshot: 8 Example 8

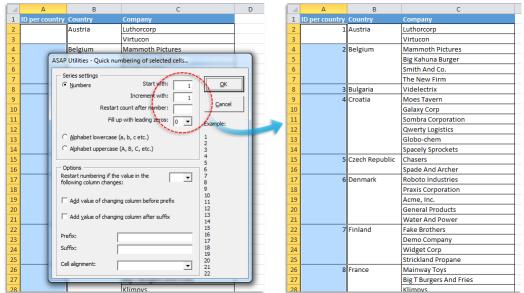

#### Example screenshot: 9 Example 9

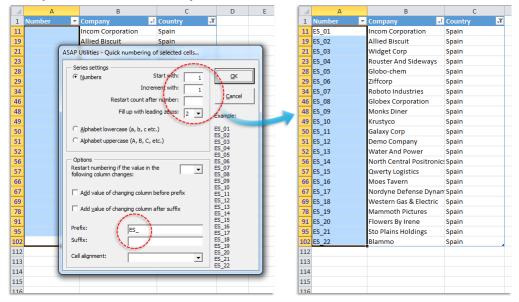

## 9 Random numbering of cells (without duplicates)

This utility fills the selected cells with unique random integers.

This can be useful if you want to quickly create a list of random numbers without duplicates.

The lowest created number in the list is 1 and the largest number is the number of cells in your selection.

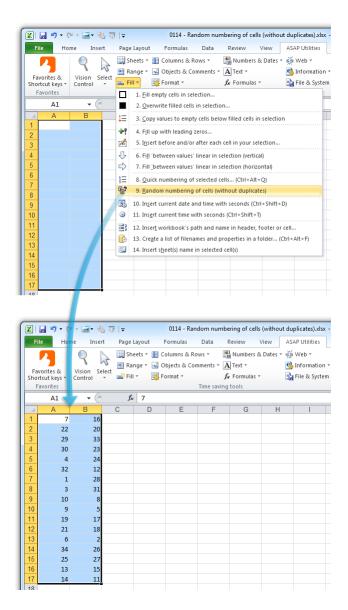

## **10** Insert current date and time with seconds

This utility inserts the current date and time into the active cell. Unlike Excel's built in shortcut Ctrl+; this utility also inserts the seconds.

| А               | В              | С |
|-----------------|----------------|---|
| Excel:          | 7-4-2013       |   |
| ASAP Utilities: | 7-4-2013 23:40 |   |
|                 |                |   |
|                 |                |   |
|                 |                |   |
|                 |                |   |

## 11 Insert current time with seconds

This utility inserts the time into the active cell. Unlike Excel's built in shortcut Ctrl+: this utility also inserts the seconds.

| A               | В        | С |
|-----------------|----------|---|
| Excel:          | 23:45    |   |
| ASAP Utilities: | 23:45:20 |   |
|                 |          |   |
|                 |          |   |
|                 |          |   |
|                 |          |   |

## 12 Insert workbook's path and name in header, footer or cell...

This utility allows you to put the folder and filename of your workbook into your header, footer or selected cells.

You can insert the following information in the selected cells:

- Path and filename
- Filename
- Path

The path and filename in the cell are automatically updated when you change the name or location of your file.

Or you can insert the path and filename into:

- Header left section
- Header center section
- Header right section

- Footer left section
- Footer center section
- Footer right section

The path and filename in the header or footer are automatically updated when the name or location of your file changes.

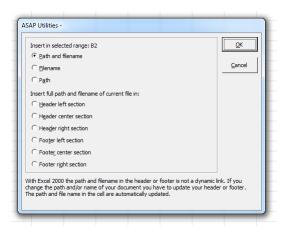

## 13 Create a list of filenames and properties in a folder...

This utility will create a list of all filenames in a specified folder. This way you can for example import on a worksheet the names from all files on a cd-rom.

You can configure the following settings:

- The folder to be searched.
- Search subfolders.
- Create hyperlinks to the files.
- Show only certain file types. For example to report only Excel files you can enter '\*.xl\*'.
- Sort the results, for example by filename, foldername, date, etc.
- Show only files modified or created within the past specified number of days.
- Create the list of files in a new workbook or on a new worksheet in your current workbook..

This utility reports the following information about the files:

- Parent Folder
- Filename
- Size (KB)
- Type
- Created (date)
- Last Accessed (date)
- Last Modified (date)
- Full name (foldername and filename together)

By default you can start this utility with the shortcut Ctrl+Alt+F.

Your last used settings will be remembered.

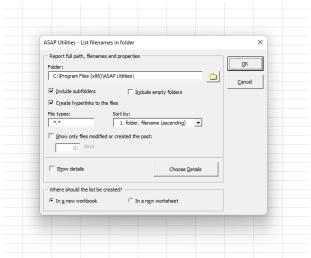

| 🚺 AutoSave      | Off 🗄 Book2 - Excel                                     |                         |                       |                         |                         |                                           |                |               |              |            | 1   |
|-----------------|---------------------------------------------------------|-------------------------|-----------------------|-------------------------|-------------------------|-------------------------------------------|----------------|---------------|--------------|------------|-----|
| File Home       | e Insert Draw Page Layout Formulas Data I               | Review View Help ASAP   | Utilities             |                         |                         |                                           |                |               |              |            |     |
| des.            | Columns & Rows                                          | - E Numbers & Dates -   | © Web ∽               | 🗋 🖹 Import - 🖉 A        | SAP Utilities Options ~ | Online FAQ                                |                |               |              |            |     |
|                 |                                                         |                         | Information ~         |                         | ind and run a utility   |                                           |                |               |              |            |     |
| Favorites &     | vision Select                                           |                         |                       |                         |                         | 11p or                                    |                |               |              |            |     |
| Shortcut keys ~ | Control 👻 🛗 Fill ~ 🐺 Format ~                           | $f_x$ Formulas $\sim$   | 🛗 File & System ~     | , ,                     | tart last tool again    | 🖓 Registered version the Day              |                |               |              |            |     |
| Favorites       |                                                         | lime saving tools       |                       | 0                       | ptions and settings     | Info and help Tips tricks                 |                |               |              |            |     |
| A3 ~            | $\cdot$ : $\times \checkmark f_x$                       |                         |                       |                         |                         |                                           |                |               |              |            |     |
| A               | 8                                                       | C D                     | E                     | F G                     |                         | н                                         | 1              | J             | к            | L          |     |
| 25 files fo     | ound in C:\Program Files (x86)\ASAP Utilitie            | s\*.* (16:36:26 on 10-1 | 0-2022)               |                         |                         |                                           |                |               |              |            |     |
| Parent Fold     |                                                         | ▼ Size (KB) ▼ Type ▼ C  |                       | ccessed 👻 Last Modifi   | ec * Folder and nam     | ρ                                         | Ŧ              |               |              |            |     |
|                 | Add ASAP Utilities to the Excel menu.exe                |                         |                       |                         |                         | s (x86)\ASAP Utilities\Add ASAP Utili     | ties to the E  | xcel menu     | exe          |            |     |
|                 | Add ASAP Utilities to the Excel menu-0.bin              | 77.3 BIN File           | 15-6-2022 21:38 8-10  | -2022 20:43 24-3-2022 1 | 5:51 C:\Program File    | s (x86)\ASAP Utilities\Add ASAP Utili     | ties to the E  | xcel menu     | -0.bin       |            |     |
|                 | Add ASAP Utilities to the Excel menu-1.bin              |                         |                       |                         |                         | s (x86)\ASAP Utilities\Add ASAP Utilit    |                |               |              |            |     |
|                 | ASAP Utilities.xlam                                     |                         |                       |                         |                         | s (x86)\ASAP Utilities\ASAP Utilities.xl  |                |               |              |            |     |
|                 | ASAP Utilities User Guide.pdf                           |                         |                       |                         |                         | s (x86)\ASAP Utilities\ASAP_Utilities_U   |                | df            |              |            |     |
|                 | asap-utilities.ico                                      |                         |                       |                         |                         | s (x86)\ASAP Utilities\asap-utilities.icc |                | _             |              |            |     |
|                 | readme.txt                                              |                         |                       |                         |                         | s (x86)\ASAP Utilities\readme.txt         |                |               |              |            |     |
|                 | Remove ASAP Utilities from the Excel menu.exe           | 3.091,1 EXE File 1      | 15-6-2022 21:38 10-10 | -2022 15:24 24-3-2022 1 | 5:58 C:\Program File    | s (x86)\ASAP Utilities\Remove ASAP        | Utilities from | the Excel     | I menu.exe   |            |     |
|                 | Remove ASAP Utilities from the Excel menu-0.bir         | 74.6 BIN File           | 15-6-2022 21:38 8-10  | -2022 20:43 24-3-2022 1 | 5:51 C:\Program File    | s (x86)\ASAP Utilities\Remove ASAP        | Utilities from | the Excel     | menu-0.bi    | n          |     |
|                 | Remove ASAP Utilities from the Excel menu-1.bir         | 0.0 BIN File            | 15-6-2022 21:38 8-10  | -2022 20:43 24-3-2022 1 | 5:51 C:\Program File    | s (x86)\ASAP Utilities\Remove ASAP        | Utilities from | the Excel     | menu-1.bi    | n          |     |
|                 | unins000.dat                                            | 70,9 DAT File           | 15-6-2022 21:38 8-10  | -2022 20:43 7-10-2022 1 | 3:17 C:\Program File    | s (x86)\ASAP Utilities\unins000.dat       |                |               |              | -          |     |
|                 | unins000.exe                                            | 3.092,9 EXE File        | 7-10-2022 13:17 10-10 | -2022 15:24 7-10-2022 1 | 3:17 C:\Program File    | s (x86)\ASAP Utilities\unins000.exe       |                |               |              |            |     |
|                 | unins000.msg                                            | 24,8 MSG File 1         | 15-6-2022 21:39 8-10  | -2022 20:43 7-10-2022 1 | 3:17 C:\Program File    | s (x86)\ASAP Utilities\unins000.msg       |                |               |              |            |     |
|                 | version history.txt                                     | 1,7 TXT File 1          | 15-6-2022 21:38 8-10  | -2022 20:43 6-10-2022 1 | 2:07 C:\Program File    | s (x86)\ASAP Utilities\version history.   | txt            |               |              |            |     |
| certificate\    | ASAP Utilities Certificate - A Must in Every Office BV. | er 1,5 CER File 1       | 15-6-2022 21:38 7-10  | -2022 13:17 24-9-2020 1 | 5:03 C:\Program File    | s (x86)\ASAP Utilities\certificate\ASAP   | Utilities Cert | ificate - A I | Must in Even | V Office B | 3V. |
| resources\      | ASAP Utilities ribbon de-de.xlam                        | 395,8 XLAM File         | 15-6-2022 21:38 10-10 | -2022 13:10 1-10-2022 1 | 9:21 C:\Program File    | s (x86)\ASAP Utilities\resources\ASAP     | Utilities rib  | bon de-de.    | .xlam        |            |     |
| resources\      | ASAP Utilities ribbon en-us.xlam                        | 376,8 XLAM File 1       | 15-6-2022 21:38 7-10  | -2022 13:17 4-10-2022 0 | 7:42 C:\Program File    | s (x86)\ASAP Utilities\resources\ASAP     | Utilities rib  | bon en-us.    | xlam         |            |     |
| resources\      | ASAP Utilities ribbon es-es.xlam                        | 399,8 XLAM File         | 15-6-2022 21:38 10-10 | -2022 13:11 1-10-2022 1 | 9:21 C:\Program File    | s (x86)\ASAP Utilities\resources\ASAP     | Utilities rib  | bon es-es.:   | xlam         |            |     |
| resources\      | ASAP Utilities ribbon fr-fr.xlam                        | 412,9 XLAM File         | 15-6-2022 21:38 10-10 | -2022 13:14 1-10-2022 1 | 9:21 C:\Program File    | s (x86)\ASAP Utilities\resources\ASAP     | Utilities rib  | bon fr-fr.xl  | lam          |            |     |
| resources\      | ASAP Utilities ribbon it-it.xlam                        | 400,6 XLAM File         | 15-6-2022 21:38 10-10 | -2022 13:21 6-10-2022 1 | 2:06 C:\Program File    | s (x86)\ASAP Utilities\resources\ASAP     | Utilities rib  | bon it-it.xl  | am           |            |     |
| resources\      | ASAP Utilities ribbon ja-jp.xlam                        | 464,5 XLAM File         | 15-6-2022 21:38 10-10 | -2022 13:24 1-10-2022 1 | 9:23 C:\Program File    | s (x86)\ASAP Utilities\resources\ASAP     | Utilities rib  | bon ja-jp.x   | lam          |            |     |
| resources\      | ASAP Utilities ribbon nl-nl.xlam                        | 388,1 XLAM File 1       | 15-6-2022 21:38 10-10 | -2022 13:08 1-10-2022 1 | 9:21 C:\Program File    | s (x86)\ASAP Utilities\resources\ASAP     | Utilities rib  | bon nl-nl.x   | lam          |            |     |
| resources\      | ASAP Utilities ribbon pt-br.xlam                        | 401,2 XLAM File         | 15-6-2022 21:38 10-10 | -2022 13:20 1-10-2022 1 | 9:22 C:\Program File    | s (x86)\ASAP Utilities\resources\ASAP     | Utilities rib  | bon pt-br.)   | dam          |            |     |
| resources\      | ASAP Utilities ribbon ru-ru.xlam                        | 575,9 XLAM File         | 15-6-2022 21:38 10-10 | -2022 13:22 1-10-2022 1 | 9:22 C:\Program File    | s (x86)\ASAP Utilities\resources\ASAP     | Utilities rib  | bon ru-ru.)   | dam          |            |     |
| resources\      | ASAP Utilities ribbon zh-hans.xlam                      | 383,7 XLAM File 1       | 15-6-2022 21:38 10-10 | -2022 13:23 1-10-2022 1 | 9:23 C:\Program File    | s (x86)\ASAP Utilities\resources\ASAP     | Utilities rib  | bon zh-har    | ns.xlam      |            |     |
| 1               |                                                         |                         |                       |                         |                         |                                           |                |               |              |            |     |
| 9               |                                                         |                         |                       |                         |                         |                                           |                |               |              |            |     |
| 0               |                                                         |                         |                       |                         |                         |                                           |                |               |              |            |     |
|                 |                                                         |                         |                       |                         |                         |                                           |                |               |              |            |     |

## 14 Insert sheet(s) name in selected cell(s)

This utility inserts the name of the worksheet into your selected range in each of your selected worksheets.

You can for example use this to insert the sheet name into cell A1 on every selected worksheet.

|                                                                                                    |                                                                        | nsert sheet(s) name in select                                                                                  |                                                                                                    |                                                          |                                          |                                        |                                                |                                        |                                                 | - 0                                             |                 |
|----------------------------------------------------------------------------------------------------|------------------------------------------------------------------------|----------------------------------------------------------------------------------------------------|----------------------------------------------------------------------------------------------------|----------------------------------------------------------|------------------------------------------|----------------------------------------|------------------------------------------------|----------------------------------------|-------------------------------------------------|-------------------------------------------------|-----------------|
| Home Insert                                                                                                    | Page Layout Formul                                                     | las Data Review                                                                                                | View ASAP Util                                                                                             | lities                                                   |                                          |                                        |                                                |                                        | 6                                               | 0 -                                             | 82              |
| orites & Vision Select<br>cut keys * control *                                                                                                    | III Sheets * III Column<br>III Range * III Objects<br>III * III Format | & Comments * 🖪 Text *                                                                                          |                                                                                                    | nation *                                                 |                                          | Fin<br>Sta                             | AP Utilit<br>d and r<br>rt last to<br>tions an | un a ut<br>sol aga                     | ility<br>iin                                    | Info and help *                                 | 4               |
| • (n                                                                                                    | f <sub>x</sub>                                                         |                                                                                                    |                                                                                                    |                                                          |                                          |                                        |                                                |                                        | -                                               |                                                 | v               |
| eGate                                                                                                    |                                                                        |                                                                                                    |                                                                                                    |                                                          |                                          |                                        | en M                                           | ensi                                   | nk                                              |                                                 | -               |
|                                                                                                    | ASAP Utili                                                             | ities - Insert sheet(s) name i                                                                                 | n selected cell(s)                                                                                         |                                                          | _                                        | × )                                    | -                                              |                                        |                                                 |                                                 |                 |
| 2013                                                                                                    |                                                                        |                                                                                                    |                                                                                                    |                                                          |                                          | 2                                      | v                                              | Z                                      | Z                                               | project                                         | ode             |
|                                                                                                    | - 2                                                                    | Do you want to insert the<br>selected 52 sheets?                                                               | sheet name in range                                                                                        | C2:C3 on ea                                              | ch of the                                | 0                                      | ,0 0,0                                         | 0,0                                    | 0,0                                             |                                                 |                 |
| project                                                                                                    |                                                                        |                                                                                                    |                                                                                                    |                                                          |                                          | - 11                                   |                                                |                                        |                                                 |                                                 | _               |
|                                                                                                    |                                                                        |                                                                                                    |                                                                                                    | ок                                                       | Cancel                                   | 10                                     |                                                |                                        |                                                 |                                                 |                 |
|                                                                                                    |                                                                        |                                                                                                    |                                                                                                    | ····· ·                                                  |                                          |                                        |                                                |                                        |                                                 |                                                 |                 |
|                                                                                                    |                                                                        |                                                                                                    |                                                                                                    |                                                          |                                          |                                        | ÷                                              |                                        |                                                 |                                                 |                 |
|                                                                                                    |                                                                        |                                                                                                    |                                                                                                    |                                                          |                                          |                                        |                                                |                                        |                                                 |                                                 |                 |
|                                                                                                    |                                                                        |                                                                                                    |                                                                                                    |                                                          |                                          |                                        |                                                |                                        |                                                 |                                                 |                 |
|                                                                                                    |                                                                        |                                                                                                    |                                                                                                    |                                                          |                                          |                                        | -                                              |                                        |                                                 |                                                 |                 |
|                                                                                                    | 2 / week 3 / week 4                                                    | week 5 week 6 we                                                                                               | eek 7 🖉 week 8 🖉 v                                                                                         | veek 9 🖉 v                                               |                                          |                                        | L / we                                         |                                        |                                                 |                                                 | Þ               |
| 1                                                                                                    |                                                                        |                                                                                                    |                                                                                                    |                                                          |                                          | III (III );                            | 120                                            | %⊝                                     |                                                 |                                                 | - 🗢 🔬           |
|                                                                                                    |                                                                        | 0025 - Insert sheet(s) nam                                                                                     | e in selected cell(s).xl                                                                                   | sm [Group]                                               | - Microsoft                              | Excel                                  | _                                              | _                                      | _                                               |                                                 |                 |
| 7 9                                                                                                    | Select                                                                 | Formulas Data Columns & Rows *                                                                                 | Review View<br>Numbers & Dates =<br>Text =<br>Formulas =                                                   | ASAP Utiliti<br>Web =<br>Informa                         | es                                       | Import •<br>Export •                   |                                                | find ar<br>Start Ia                    | tilities C<br>id run a<br>st tool a<br>i and se | )ptions *<br>utility<br>igain                   | into and help * |
| File Home                                                                                                    | Sheets *                                                               | Formulas Data<br>Columns & Rows *<br>Objects & Comments *<br>Format *                                          | Review View<br>Numbers & Dates =<br>Text =<br>Formulas =                                                   | ASAP Utiliti<br>Web =<br>Informa                         | es<br>🏄<br>tion = 🍓 I                    | Import •<br>Export •                   |                                                | find ar<br>Start Ia                    | id run a<br>st tool a                           | )ptions *<br>utility<br>igain                   | info and        |
| File Home<br>Pavorites &<br>Shortcut keys -<br>Favorites                                                                                                    | Sheets -<br>Bange -<br>Select -<br>Fil -<br>Ar w<br>ate                | Formulas Data<br>Columns & Rows •<br>Objects & Comments •<br>Format •<br>Time saving                           | Review View<br>Numbers & Dates =<br>Text =<br>Formulas =                                                   | ASAP Utilti<br>Web *<br>Conforma                         | es<br>🏄<br>tion = 🍓 I                    | Import *<br>Export *<br>Start *        |                                                | find an<br>Start Ia<br>Options         | id run a<br>st tool a                           | utility<br>utility<br>Igain<br>ttings           | info and        |
| Fire Home                                                                                                    | Sheets -<br>Bange -<br>Select -<br>Fil -<br>Ar w<br>ate                | Pormulas Data<br>Columns & Rows *<br>Columns & Rows *<br>Columns & Rows *<br>Format *<br>Time saving<br>reek 1 | Review View<br>Numbers & Dates =<br>Text =<br>c Formulas =<br>tools                                        | ASAP Utilti<br>Web *<br>Conforma                         | es<br>tion * 🚮  <br>pstem * 🕨            | mport •<br>Export •<br>Start •         |                                                | find an<br>Start Ia<br>Options         | id run a<br>st tool a<br>i and se               | options -<br>utility<br>Igain<br>ttings<br>sink | info and        |
| File Hone<br>File Kings<br>Shortcat Kings<br>Favorations<br>Carter<br>Favorations<br>Carter<br>Carter<br>Carte                                  | Sheets -<br>Bange -<br>Select -<br>Fil -<br>Ar w<br>ate                | Pormulas Data<br>Columns & Rows *<br>Columns & Rows *<br>Columns & Rows *<br>Format *<br>Time saving<br>reek 1 | Review View<br>Numbers & Dates =<br>Text =<br>Formulas =<br>tools<br>week 1                                | ASAP Utilti<br>Web *<br>Conforma                         | es<br>tion * @)<br>ystem * } :           | me                                     | Bas                                            | find an<br>Start Ia<br>Options<br>tien | Men                                             | options -<br>utility<br>Igain<br>ttings<br>sink | A 🕝 📼 I         |
| File Hone<br>File Hone<br>File Contr<br>File relates<br>Contr<br>File relates<br>Contr<br>File Relates<br>Contr<br>File Relates<br>File Relates<br>File Relat                                                                                                    | Sheets -<br>Bange -<br>Select -<br>Fil -<br>Ar w<br>ate                | Pormulas Data<br>Columns & Rows *<br>Columns & Rows *<br>Columns & Rows *<br>Format *<br>Time saving<br>reek 1 | Review View<br>Numbers & Dates =<br>Text =<br>Formulas =<br>tools<br>week 1                                | ASAP Utilti<br>Web *<br>Conforma                         | es<br>tion * @)<br>ystem * } :           | import -<br>Export -<br>Start -<br>me  | Bas                                            | find an<br>Start Ia<br>Options<br>tien | Men                                             | options -<br>utility<br>igain<br>ttings<br>sink | A 🕝 📼 I         |
| File Mone<br>Firontes & View<br>Shortcot krys - View<br>Favorites<br>Contr<br>Favorites<br>Contr<br>Favorites<br>Contr<br>Favorites<br>Contr<br>Favorites<br>Contr<br>Favorites<br>Contr<br>Favorites & View<br>Contr<br>Favorites & View  | Sheets -<br>Bange -<br>Select -<br>Fil -<br>Ar w<br>ate                | Permulas Data Columns & Rows - Objects & Comments - Format - Time saving recek 1  24 dec 2012 1                | Review View<br>Numbers & Dates =<br>Text =<br>Formulas =<br>tools<br>week 1                                | ASAP Utilti<br>Web *<br>Conforma                         | es<br>tion * @)<br>ystem * } :           | import -<br>Export -<br>Start -<br>me  | Bas                                            | find an<br>Start Ia<br>Options<br>tien | Men                                             | options -<br>utility<br>igain<br>ttings<br>sink | A 🕝 📼 I         |
| File Mone<br>Firontes & View<br>Shortcot krys - View<br>Favorites<br>Contr<br>Favorites<br>Contr<br>Favorites<br>Contr<br>Favorites<br>Contr<br>Favorites<br>Contr<br>Favorites<br>Contr<br>Favorites & View<br>Contr<br>Favorites & View  | Sheets -<br>Bange -<br>Select -<br>Fil -<br>Ar w<br>ate                | Permulas Data Columns & Rows - Objects & Comments - Format - Time saving recek 1  24 dec 2012 1                | Review View<br>Numbers & Dates =<br>Text =<br>Formulas =<br>tools<br>week 1                                | ASAP Utilti<br>Web *<br>Conforma                         | es<br>tion * @)<br>ystem * } :           | import -<br>Export -<br>Start -<br>me  | Bas                                            | find an<br>Start Ia<br>Options<br>tien | Men                                             | options -<br>utility<br>igain<br>ttings<br>sink | A 🕝 📼 I         |
| Pare Home<br>Parontes & View<br>Shortcat keys - View<br>Contr<br>Favorites<br>C2<br>C2<br>C2<br>C3<br>Internet S<br>2013                                                                                                    | Sheets -<br>Bange -<br>Select -<br>Fil -<br>Ar w<br>ate                | Permulas Data Columns & Rows - Objects & Comments - Format - Time saving recek 1  24 dec 2012 1                | Review View<br>Numbers & Dates =<br>Text =<br>Formulas =<br>tools<br>week 1                                | ASAP Utilti<br>Web *<br>Conforma                         | es<br>tion * @)<br>ystem * } :           | import -<br>Export -<br>Start -<br>me  | Bas                                            | find an<br>Start Ia<br>Options<br>tien | Men                                             | options -<br>utility<br>igain<br>ttings<br>sink | A 🕝 📼 I         |
| File Mone<br>Firontes & View<br>Shortcot krys - View<br>Favorites<br>Contr<br>Favorites<br>Contr<br>Favorites<br>Contr<br>Favorites<br>Contr<br>Favorites<br>Contr<br>Favorites<br>Contr<br>Favorites & View<br>Contr<br>Favorites & View  | Sheets -<br>Bange -<br>Select -<br>Fil -<br>Ar w<br>ate                | Permulas Data Columns & Rows - Objects & Comments - Format - Time saving recek 1  24 dec 2012 1                | Review View<br>Numbers & Dates =<br>Text =<br>Formulas =<br>tools<br>week 1                                | ASAP Utilti<br>Web *<br>Conforma                         | es<br>tion * @)<br>ystem * } :           | import -<br>Export -<br>Start -<br>me  | Bas                                            | find an<br>Start Ia<br>Options<br>tien | Men                                             | options -<br>utility<br>igain<br>ttings<br>sink | A 🕝 📼 I         |
| Pare Home<br>Parontes & View<br>Shortcat keys - View<br>Contr<br>Favorites<br>C2<br>C2<br>C2<br>C3<br>Internet S<br>2013                                                                                                    | Sheets -<br>Bange -<br>Select -<br>Fil -<br>Ar w<br>ate                | Permulas Data Columns & Rows - Objects & Comments - Format - Time saving recek 1  24 dec 2012 1                | Review View<br>Numbers & Dates =<br>Text =<br>Formulas =<br>tools<br>week 1                                | ASAP Utilti<br>Web *<br>Conforma                         | es<br>tion * @)<br>ystem * } :           | import -<br>Export -<br>Start -<br>me  | Bas                                            | find an<br>Start Ia<br>Options<br>tien | Men                                             | options -<br>utility<br>igain<br>ttings<br>sink | A 🕝 📼 I         |
| File Mone<br>Fivorites & View<br>Shortcot krys - View<br>Favorites<br>Contr<br>Favorites<br>Contr<br>Favorites<br>Contr<br>Favorites<br>Contr<br>Favorites<br>Contr<br>Favorites<br>Contr<br>Favorites & View<br>Contr<br>Favorites & View | Sheets -<br>Bange -<br>Select -<br>Fil -<br>Ar w<br>ate                | Permulas Data Columns & Rows - Objects & Comments - Format - Time saving recek 1  24 dec 2012 1                | Review View<br>Numbers & Dates =<br>Text =<br>Formulas =<br>tools<br>week 1                                | ASAP Utilti<br>Web *<br>Conforma                         | es<br>tion * @)<br>ystem * } :           | import -<br>Export -<br>Start -<br>me  | Bas                                            | find an<br>Start Ia<br>Options<br>tien | Men                                             | options -<br>utility<br>igain<br>ttings<br>sink | A 🕝 📼 I         |
| C2 C2 C3 C3 C4 C4 C4 C4 C4 C4 C4 C4 C4 C4 C4 C4 C4                                                                                                    | Steel Bange -<br>Steel Wra-<br>E wate<br>olutions                      | Permulas Data Columns & Rows - Objects & Comments - Format - Time saving recek 1  24 dec 2012 1                | Retev Virv<br>Itumber 4 Obter -<br>Itumber 4 Obter -<br>Formula -<br>Formula -<br>Itoels<br>Um 30 dec 2012 | ASAP Utiliti<br>Web -<br>Control Information<br>File & S | rs bion ~ @ j<br>istem ~ } :<br>na:<br>0 | mport =<br>Export =<br>me<br>0 0,0 0,0 | Bas                                            | Find art la options                    | Men<br>V 2<br>0,0 0                             | sink<br>2 Z<br>3 0 0,0                          | A 🕝 📼 I         |

## 5.5.7 Columns & Rows

A collection of tools for columns and rows.

## 1 Conditional row and column select, hide or delete...

This utility allows you to select, hide or remove rows or columns based on a certain condition.

You can use the following criteria to select, hide of remove the entire rows or columns:

- between
- not between
- equal to
- not equal to
- greater than
- less than
- greater than or equal to
- less than or equal to
- like (text, with use of wildcard characters)
- not like (text, with use of wildcard characters)

- duplicate values (you can choose to keep the first value)
- unique values
- odd rows
- even rows
- every n'th row number
- odd columns
- even columns
- every n'th column number
- empty cells
- completely empty rows
- completely empty columns

With the criteria for text and duplicate or unique values you can choose if you want the utility to be case sensitive.

When looking for duplicates the program also searches in hidden cells in your selection, with the other search options hidden cells are skipped.

Some people use this utility as an alternative for or addition to Excel's AutoFilter.

#### Example screenshot: 1 Conditional row and column select hide or delete

| A1:A1396 - © Rows C Co                                   | oļumns | This utility searches for a spec<br>value, and then selects, hides<br>deletes the entire column or ro<br>this value is found.                                                                  | or                           |
|----------------------------------------------------------|--------|----------------------------------------------------------------------------------------------------|------------------------------|
| 3. What to do with the entire row from each found cell:  |        |                                                                                                    |                              |
| Select     C tilde     C peletr       4. Search options: | e      | When looking for duplicates the<br>program also searches in hidde<br>your selection, with the other<br>options hidden cells are skippe<br>For more flexibility and options<br>use the utility: | en cells ir<br>search<br>:d. |
| not between<br>equal to<br>not equal to                  |        | Select » Select cells based on o<br>formatting and more                                                                                                    | content,                     |
| greater than                                             |        |                                                                                                    |                              |
| less than<br>greater than or equal to                    |        | <u> </u>                                                                                                    |                              |
| less than or equal to                                    | ок     |                                                                                                    |                              |
| like (text, with use of wildcards)                       | 21     |                                                                                                    |                              |
| not like (text, with use of wildcards)                   |        |                                                                                                    |                              |
|                                                          |        |                                                                                                    | _                            |
| unique values                                            |        |                                                                                                    |                              |
|                                                          |        |                                                                                                    |                              |
| odd rows<br>even rows                                    |        |                                                                                                    |                              |
|                                                          |        |                                                                                                    |                              |

Example screenshot: 2 Create a list of unique brand names

|          | A                     | В                | С             | D                                                                                                    | E             | F             | G          | Н          | 1                                | J                            | K    |
|----------|-----------------------|------------------|---------------|----------------------------------------------------------------------------------------------------|---------------|---------------|------------|------------|----------------------------------|------------------------------|------|
| 1        | Brand names           | _                |               |                                                                                                    |               |               |            |            |                                  |                              |      |
| 2        | Rover                 |                  |               |                                                                                                    |               |               |            |            |                                  |                              |      |
| 3        | Toyota                |                  |               |                                                                                                    |               |               |            |            |                                  |                              |      |
| 4        | Mitsubishi            |                  |               |                                                                                                    |               |               |            |            |                                  |                              |      |
| 5        | Rover                 |                  |               |                                                                                                    |               |               |            |            |                                  |                              | _    |
| 7        | Audi<br>Toyo ASAP Uti | ities - Condit   | tional row ar | nd column se                                                                                                    | elect, hide o | r delete      |            |            |                                  |                              |      |
| 8        | Chau                  |                  |               |                                                                                                    |               |               |            |            |                                  |                              |      |
| 9        | Hyur 1. Sea           | arch in:         |               | 2. Perform                                                                                                    | action on ro  | ws or columns | ?          |            | searches for                     |                              |      |
| 10       |                       | 1396             | - 1           | Rows     Rows     Rows |               | C Columns     |            | value, an  | then selects                     | s, hides or<br>nn or row whe |      |
| 11       | Chev                  |                  | _             |                                                                                                    |               |               |            | this value |                                  | nn or row whe                | re   |
|          |                       | at to do with t  | he entire row | from each fo                                                                                                    | und cell:     |               |            |            |                                  |                              |      |
|          |                       | ect              | CI            | lide                                                                                                    | •             | Delete        |            |            | king for duplic<br>also searches | ates the:<br>in hidden cells | in   |
| 14       | Hyur                  |                  |               |                                                                                                    |               |               |            | your seler | tion, with the                   | e other search               |      |
| 15       |                       | arch options: -  |               |                                                                                                    |               |               |            | options hi | dden cells are                   | e skipped.                   |      |
| 16<br>17 |                       | icate values     |               | -                                                                                                    |               |               |            |            |                                  | options you d                | an 🚽 |
|          | Toyo Ford □ Ca        | se Sensitive     |               |                                                                                                    |               |               |            | use the u  | tility:                          |                              |      |
| 10       | Saak                  | -                |               |                                                                                                    |               |               |            | Select » S | elect cells ba:                  | sed on conten                | t,   |
| 20       | Douro (* Kei          | ep the first val |               | plicate                                                                                                    |               |               |            | formatting | g and more                       |                              |      |
| 21       | Toyo C De             | ete all duplicat | e values      |                                                                                                    |               |               |            |            |                                  |                              |      |
| 22       | Bent                  | 1                |               |                                                                                                    |               | [             |            |            |                                  |                              |      |
| 23       |                       | ose              | 🔽 Au          | to close                                                                                                    |               |               | <u>o</u> k |            |                                  |                              |      |
| 24       | Mits                  |                  |               |                                                                                                    |               |               |            |            |                                  |                              |      |
| 25       | Saab                  |                  |               |                                                                                                    |               |               |            |            |                                  |                              |      |
| 26       | Toyota<br>Ford        |                  |               |                                                                                                    |               |               |            |            |                                  |                              |      |
| 27       | r ora<br>Mitsubishi   |                  |               |                                                                                                    |               |               |            |            |                                  |                              |      |
| 20       | Rover                 |                  |               |                                                                                                    |               |               |            |            |                                  |                              |      |
|          |                       |                  |               |                                                                                                    |               |               |            |            |                                  |                              |      |
|          | Rover                 | 1                |               |                                                                                                    |               |               |            |            |                                  |                              |      |
| 32       | Ford                  | 1                |               |                                                                                                    |               |               |            |            |                                  |                              |      |
| 33       | Chevrolet             |                  |               |                                                                                                    |               |               |            |            |                                  |                              |      |
| 34       | Mitsubishi            |                  |               |                                                                                                    |               |               |            |            |                                  |                              |      |

#### Example screenshot: 3 Each brand listed once

|    | A           | В | С | D | E | F |
|----|-------------|---|---|---|---|---|
| 1  | Brand names |   |   |   |   |   |
| 2  | Rover       |   |   |   |   |   |
|    | Toyota      |   |   |   |   |   |
|    | Mitsubishi  |   |   |   |   |   |
|    | Audi        |   |   |   |   |   |
| 6  | Chevrolet   |   |   |   |   |   |
| 7  | Hyunday     |   |   |   |   |   |
| 8  | Ford        |   |   |   |   |   |
|    | Saab        |   |   |   |   |   |
| 10 | Bentley     |   |   |   |   |   |
|    | Mazda       |   |   |   |   |   |
| 12 | Jaguar      |   |   |   |   |   |
| 13 | Volkswagen  |   |   |   |   |   |
|    | Volvo       |   |   |   |   |   |
| 15 |             |   |   |   |   |   |
| 16 |             |   |   |   |   |   |
| 17 |             |   |   |   |   |   |
| 18 |             |   |   |   |   |   |
| 19 |             |   |   |   |   |   |

## 2 Advanced sorting...

This tool extends the options to sort your data. You can sort on up to 5 columns at once. Furthermore you can sort on many more properties than just the cell values.

With this tool you can sort by:

- Value
- Number format
- Cell Color
- Cell Color Indexnumber
- Font Color
- Font Color Indexnumber
- Font Size
- Font Name
- Bold
- Italic
- Underline

- Strikethrough
- Text Length
- Random order (shuffle)
- Reverse order
- Formula
- Email address host (@...)
- Alphanumeric content based on the numeric portions
- Value, ignore minus sign (-) in numbers
- Year-Month-Day
- Year-Day-Month

- Month-Day-Year
- Month-Year-Day
- Day-Year-Month

- Day-Month-Year
- Day of the week (start on Sunday)
- Day of the week (start on Monday)

| 1                                                                                                    |                                                                                                    | A                | В                                                                                                    | С                                                                                                    | D                          |
|----------------------------------------------------------------------------------------------------|----------------------------------------------------------------------------------------------------|------------------|----------------------------------------------------------------------------------------------------|----------------------------------------------------------------------------------------------------|----------------------------|
| 1                                                                                                    | Keyword                                                                                                    |                  |                                                                                                    | lobal Monthly Searches 💌                                                                                                    | Local Monthly Searches (Ne |
| 2                                                                                                    | shop                                                                                                    |                  | 0.06                                                                                                    | 13600000                                                                                                    |                            |
| 3                                                                                                    | machine                                                                                                    |                  | 0.72                                                                                                    | 1830000                                                                                                    |                            |
| 4                                                                                                    | maker                                                                                                    | ASAP Utilities - | - Advanced sorting                                                                                                    |                                                                                                    |                            |
| 5                                                                                                    | makers                                                                                                    | - Sort orienta   | ation:                                                                                                    | My list has:                                                                                                    |                            |
| 6                                                                                                    | bar                                                                                                    | • Top to be      | ottom                                                                                                    | Header row                                                                                                    |                            |
| 7                                                                                                    | machines                                                                                                    | C Left to ri     |                                                                                                    | C No header row                                                                                                    |                            |
| 8                                                                                                    | pot                                                                                                    |                  | gitt                                                                                                    |                                                                                                    |                            |
| 9                                                                                                    | table                                                                                                    | Sort by          |                                                                                                    |                                                                                                    |                            |
| 10                                                                                                    | cup                                                                                                    | Keyword (A       | ) 🔻 Bold                                                                                                    | Ascending                                                                                                    | Case sensitive             |
| 11                                                                                                    | bean                                                                                                    |                  | Value                                                                                                    | C Descending                                                                                                    |                            |
| 12                                                                                                    | green                                                                                                    | Then by          | Number format                                                                                                    |                                                                                                    |                            |
| 13                                                                                                    | tables                                                                                                    | Keyword (A       | ) 💌 Cell Color Inde                                                                                                    | knumber                                                                                                    |                            |
| 14                                                                                                    | beans                                                                                                    |                  | Font Color<br>Font Color Inde                                                                                                    | exnumber                                                                                                    |                            |
| 15                                                                                                    | mug                                                                                                    | Then by          | Font Size                                                                                                    |                                                                                                    |                            |
| 16                                                                                                    | mugs                                                                                                    |                  | Font Name     Bold                                                                                                    |                                                                                                    |                            |
| 17                                                                                                    | pots                                                                                                    | These bus        | Italic                                                                                                    |                                                                                                    |                            |
| 18                                                                                                    | cups                                                                                                    | Then by          | Underline<br>Strikethrough                                                                                                    |                                                                                                    |                            |
| 19                                                                                                    | cake                                                                                                    | 1                | Text Length                                                                                                    | (-h., <b>60</b> -)                                                                                                    |                            |
| 20                                                                                                    | equipment                                                                                                    | Then by          | Random order<br>Reverse order                                                                                                    | (snume)                                                                                                    |                            |
| 21                                                                                                    | company                                                                                                    |                  | Formula     Email address h                                                                                                    | unat (@)                                                                                                    |                            |
| 22                                                                                                    | recipe                                                                                                    |                  |                                                                                                    | ontent based on the numeric portio                                                                                                    | ns                         |
| 23                                                                                                    | recipes                                                                                                    |                  |                                                                                                    | inus sign (-) in numbers                                                                                                    |                            |
| 24                                                                                                    | break                                                                                                    | <u>C</u> ancel   | Year-Day-Mont                                                                                                    | h                                                                                                    | <u>o</u> k                 |
| 25                                                                                                    | cups mugs                                                                                                    |                  | Month-Day-Yea<br>Month-Year-Da                                                                                                    | ar                                                                                                    |                            |
| 26                                                                                                    | grinder                                                                                                    | _                | Day-Year-Mont                                                                                                    | ĥ                                                                                                    |                            |
| 27                                                                                                    | review                                                                                                    |                  | Day-Month-Yea                                                                                                    | ar<br>ek (start on Sunday)                                                                                                    |                            |
| 28                                                                                                    | reviews                                                                                                    |                  |                                                                                                    | k (start on Monday)                                                                                                    |                            |
| 29                                                                                                    | roasters                                                                                                    |                  | 0.08                                                                                                    | 201000                                                                                                    |                            |
| 30                                                                                                    | buy                                                                                                    |                  | 0.16                                                                                                    | 165000                                                                                                    |                            |
| 31                                                                                                    | grinders                                                                                                    |                  | 0.22                                                                                                    | 165000                                                                                                    |                            |
| 32                                                                                                    |                                                                                                    |                  |                                                                                                    |                                                                                                    |                            |
|                                                                                                    | art                                                                                                    |                  | 0.08                                                                                                    | 135000                                                                                                    |                            |
| 33                                                                                                    | club                                                                                                    | A                | 0.08<br>0.03                                                                                                    | 135000<br>135000<br>C                                                                                                    | D                          |
| 33                                                                                                    | club                                                                                                    | A                | 0.03<br>B<br>Competition S                                                                                                    | C<br>C<br>Iobal Monthly Searches                                                                                                    |                            |
| 33<br>1<br>2                                                                                                    | club<br>Keyword<br>art                                                                                                    |                  | 0.03<br>B<br>Competition ¥ G<br>0.08                                                                                                    | C<br>C<br>Iobal Monthly Searches<br>135000                                                                                                    |                            |
| 33<br>1<br>2<br>3                                                                                                    | club<br>Keyword<br>art<br>bar                                                                                                    |                  | 0.03<br>B<br>Competition ▼ G<br>0.08<br>0.09                                                                                                    | C<br>Iobal Monthly Searches 7<br>135000<br>1220000                                                                                                    |                            |
| 33<br>1<br>2<br>3<br>4                                                                                                    | club<br>Keyword<br>art<br>bar<br>break                                                                                                    |                  | 0.03<br>B Competition G 0.08 0.09 0.02                                                                                                    | C<br>Iobal Monthly Searches 7<br>135000<br>1220000<br>201000                                                                                                    |                            |
| 33<br>1<br>2<br>3<br>4<br>5                                                                                                    | club<br>Keyword<br>art<br>bar<br>break<br>cake                                                                                                    |                  | 0.03<br>B<br>Competition V G<br>0.08<br>0.09<br>0.02<br>0.01                                                                                                    | C<br>Iobal Monthly Searches ▼<br>135000<br>1220000<br>201000<br>301000                                                                                                    |                            |
| 33<br>1<br>2<br>3<br>4<br>5<br>6                                                                                                    | club<br>Keyword<br>art<br>bar<br>break<br>cake<br>cake recipe                                                                                                    |                  | 0.03 B Competition • G 0.08 0.09 0.02 0.01 0 0                                                                                                    | C<br>lobal Monthly Searches ▼<br>135000<br>1220000<br>201000<br>301000<br>90500                                                                                                    |                            |
| 33<br>1<br>2<br>3<br>4<br>5<br>6<br>7                                                                                                    | club<br>Keyword<br>art<br>bar<br>break<br>cake<br>cake recipe<br>club                                                                                                    |                  | 0.03  B Competition  G Competition  G Competition G Competition G Compet                                                                                                    | C<br>lobal Monthly Searches<br>135000<br>1220000<br>201000<br>301000<br>90500<br>135000                                                                                                    |                            |
| 33<br>1<br>2<br>3<br>4<br>5<br>6<br>7<br>8                                                                                                    | club<br>Keyword<br>art<br>bar<br>break<br>cake<br>cake<br>cake recipe<br>club<br>coupons                                                                                                    |                  | 0.03 B Competition G O O O O O O O O O O O O O O O O O O O                                                                                                    | C<br>lobal Monthly Searches 2<br>1220000<br>201000<br>301000<br>90500<br>1135000<br>110000                                                                                                    |                            |
| <ul> <li>33</li> <li>1</li> <li>2</li> <li>3</li> <li>4</li> <li>5</li> <li>6</li> <li>7</li> <li>8</li> <li>9</li> </ul>                                                                                                    | club<br>Keyword<br>art<br>bar<br>break<br>cake<br>recipe<br>club<br>coupons<br>french press                                                                                                    |                  | 0.03  B 0.08 0.09 0.02 0.01 0 0 0.03 0.19 0.09 0.09 0.09 0.03 0.19 0.09 0.09 0.09 0.09 0.09 0.09 0.09                                                                                                    | C<br>lobal Monthly Searches ▼<br>135000<br>201000<br>301000<br>90500<br>135000<br>110000<br>49500                                                                                                    |                            |
| 33<br>1<br>2<br>3<br>4<br>5<br>6<br>7<br>8<br>9<br>10                                                                                                    | club<br>Keyword<br>art<br>bar<br>break<br>cake<br>cake recipe<br>club<br>coupons<br>french press<br>pictures                                                                                                    |                  | 0.03 B Competition • G 0.09 0.02 0.01 0.03 0.09 0.02 0.09 0.02                                                                                                    | C<br>lobal Monthly Searches ▼<br>135000<br>1220000<br>201000<br>301000<br>90500<br>135000<br>110000<br>49500<br>135000                                                                                                    |                            |
| 33<br>1<br>2<br>3<br>4<br>5<br>6<br>7<br>8<br>9<br>10<br>11                                                                                                    | club<br>Keyword<br>art<br>bar<br>break<br>cake<br>cake<br>cake<br>recipe<br>club<br>coupons<br>french press<br>french press<br>recipe                                                                                                    |                  | 0.03 B Competition G 0.09 0.02 0.01 0.03 0.09 0.03 0.09 0.03 0.09 0.02 0.03 0.09 0.02 0.02 0.02 0.02 0.02 0.02 0.02                                                                                                    | C<br>lobal Monthly Searches ▼<br>135000<br>1220000<br>201000<br>90500<br>135000<br>135000<br>135000<br>135000<br>246000                                                                                                    |                            |
| 33<br>1<br>2<br>3<br>4<br>5<br>6<br>7<br>8<br>9<br>10<br>11<br>12                                                                                                    | club<br>Keyword<br>art<br>bar<br>break<br>cake<br>cake recipe<br>club<br>cake recipe<br>club<br>french press<br>pictures<br>recipe<br>recipes                                                                                                    |                  | 0.03 B Competition ✓ G 0.08 0.09 0.02 0.01 0.03 0.03 0.09 0.02 0.02 0.02 0.02 0.02 0.02 0.02                                                                                                    | C 135000<br>Iobal Monthly Searches ▼<br>135000<br>201000<br>201000<br>301000<br>90500<br>135000<br>135000<br>135000<br>135000<br>246000<br>246000                                                                                                    |                            |
| 33<br>1<br>2<br>3<br>4<br>5<br>6<br>7<br>8<br>9<br>10<br>11<br>12<br>13                                                                                                    | club<br>Keyword<br>art<br>bar<br>break<br>cake<br>cake recipe<br>club<br>coupons<br>french press<br>pictures<br>recipe<br>recipe<br>school                                                                                                    |                  | 0.03 B 0.09 Competition G 0.09 0.02 0.01 0 0 0 0 0 0 0 0 0 0 0 0 0 0 0 0 0                                                                                                    | C<br>lobal Monthly Searches ≥<br>135000<br>201000<br>301000<br>90500<br>135000<br>110000<br>49500<br>135000<br>246000<br>246000<br>90500                                                                                                    |                            |
| 33<br>1<br>2<br>3<br>4<br>5<br>6<br>7<br>8<br>9<br>10<br>11<br>12<br>13<br>14                                                                                                    | club<br>Keyword<br>art<br>bar<br>cake<br>cake recipe<br>club<br>coupons<br>french press<br>pictures<br>recipe<br>recipe<br>school<br>shop                                                                                                    |                  | 0.03 B Competition C G 0.09 0.02 0.01 0.03 0.09 0.02 0.02 0.02 0.02 0.02 0.02 0.02                                                                                                    | C<br>lobal Monthly Searches ▼<br>135000<br>1220000<br>301000<br>90500<br>135000<br>110000<br>49500<br>135000<br>246000<br>90500<br>1360000                                                                                                    |                            |
| 33<br>1<br>2<br>3<br>4<br>5<br>6<br>7<br>8<br>9<br>10<br>11<br>12<br>13<br>14<br>15                                                                                                    | club<br>Keyword<br>art<br>bar<br>break<br>cake recipe<br>club<br>coupons<br>french press<br>pictures<br>recipe<br>recipes<br>school<br>shop<br>table                                                                                                    |                  | 0.03 B Competition ✓ G Competition ✓ G Compet                                                                                                    | C 135000<br>Iobal Monthly Searches 2<br>1220000<br>1220000<br>201000<br>301000<br>90500<br>135000<br>135000<br>135000<br>246000<br>246000<br>90500<br>13600000<br>1320000<br>1320000                                                                                                    |                            |
| 33<br>1<br>2<br>3<br>4<br>5<br>6<br>7<br>8<br>9<br>10<br>11<br>12<br>13<br>14<br>15<br>16                                                                                                    | club<br>Keyword<br>art<br>bar<br>break<br>cake<br>cake recipe<br>club<br>coupons<br>french press<br>pictures<br>recipe<br>recipe<br>school<br>shop<br>table                                                                                                    |                  | 0.03<br>B<br>0.08<br>0.09<br>0.02<br>0.01<br>0.01<br>0.01<br>0.03<br>0.03<br>0.03<br>0.03<br>0.03<br>0.03<br>0.02<br>0.02<br>0.02<br>0.02<br>0.02<br>0.02<br>0.02<br>0.02<br>0.06<br>0.06<br>0.08<br>0.09<br>0.09<br>0.00<br>0.09<br>0.09<br>0.09<br>0.09<br>0.09<br>0.09<br>0.09<br>0.09<br>0.09<br>0.09<br>0.09<br>0.09<br>0.09<br>0.09<br>0.09<br>0.09<br>0.09<br>0.09<br>0.09<br>0.09<br>0.09<br>0.09<br>0.09<br>0.00<br>0.09<br>0.00<br>0.00<br>0. | C 135000<br>iobal Monthly Searches ▼<br>135000<br>1220000<br>201000<br>301000<br>135000<br>110000<br>49500<br>135000<br>246000<br>246000<br>246000<br>135000<br>1350000<br>1350000<br>135000<br>1350000<br>135000<br>13500<br>135000<br>135000                                                                                                    |                            |
| 33<br>1<br>2<br>3<br>4<br>5<br>6<br>7<br>8<br>9<br>10<br>11<br>12<br>13<br>14<br>15<br>16<br>17                                                                                                    | club<br>Keyword<br>art<br>bar<br>break<br>cake<br>cake recipe<br>club<br>coupons<br>french press<br>pictures<br>recipe<br>recipes<br>school<br>shop<br>table<br>table<br>tables                                                                                                    |                  | 0.03 B 0.09 Competition © G 0.02 0.01 0.01 0.03 0.19 0.02 0.02 0.02 0.02 0.02 0.02 0.02 0.0                                                                                                    | C<br>lobal Monthly Searches ≥<br>135000<br>201000<br>301000<br>90500<br>110000<br>49500<br>115000<br>246000<br>246000<br>90500<br>13600000<br>13600000<br>1320000<br>823000<br>9900                                                                                                    |                            |
| 33<br>1<br>2<br>3<br>4<br>5<br>6<br>7<br>8<br>9<br>10<br>11<br>12<br>13<br>14<br>15<br>16<br>17<br>18                                                                                                    | club<br>Keyword<br>art<br>bar<br>cake<br>cake recipe<br>club<br>coupons<br>coupons<br>french press<br>pictures<br>recipe<br>recipe<br>school<br>school<br>school<br>schop<br>table<br>tables<br>accessories<br>am                                                                                                    |                  | 0.03 B Competition C G 0.09 0.02 0.01 0.03 0.09 0.02 0.02 0.02 0.02 0.02 0.02 0.02                                                                                                    | C<br>Iobal Monthly Searches ▼<br>135000<br>1220000<br>201000<br>301000<br>90500<br>135000<br>110000<br>149500<br>135000<br>246000<br>90500<br>13600000<br>13600000<br>13600000<br>90500<br>13600000<br>13600000<br>13600000<br>13600000<br>13600000<br>13600000<br>13600000<br>13600000<br>13600000<br>13600000<br>13600000<br>13600000<br>13600000<br>13600000<br>13600000<br>13600000<br>13600000<br>13600000<br>13600000<br>13600000<br>13600000<br>13600000<br>13600000<br>1360000<br>1360000<br>1360000<br>1360000<br>1360000<br>1360000<br>1360000<br>1360000<br>1360000<br>1360000<br>1360000<br>1360000<br>1360000<br>1360000<br>1360000<br>1360000<br>136000<br>136000<br>136000<br>135000<br>135000<br>135000<br>135000<br>135000<br>135000<br>135000<br>135000<br>135000<br>135000<br>135000<br>135000<br>135000<br>135000<br>135000<br>135000<br>135000<br>135000<br>135000<br>135000<br>135000<br>135000<br>135000<br>135000<br>135000<br>135000<br>135000<br>136000<br>1360000<br>13600000<br>13600000<br>1360000<br>13600000<br>1360000000<br>13600000<br>136000000<br>136000000000<br>136000000000000000000000000000000000000                                                                                                    |                            |
| 33<br>1<br>2<br>3<br>4<br>5<br>6<br>7<br>8<br>9<br>10<br>11<br>12<br>13<br>14<br>15<br>16<br>17<br>18<br>19                                                                                                    | club<br>Keyword<br>art<br>bar<br>break<br>cake<br>cake recipe<br>club<br>coupons<br>french press<br>pictures<br>recipe<br>recipes<br>school<br>shop<br>tables<br>accessories<br>am<br>bags                                                                                                    |                  | 0.03<br>B 0.08<br>0.08<br>0.09<br>0.02<br>0.01<br>0.03<br>0.03<br>0.03<br>0.03<br>0.03<br>0.03<br>0.03<br>0.03<br>0.03<br>0.04<br>0.06<br>0.06<br>0.06<br>0.06<br>0.06<br>0.05<br>0.02<br>0.02<br>0.02<br>0.05<br>0.02<br>0.05<br>0.05<br>0.0   | C 135000<br>Iobal Monthly Searches ▼<br>135000<br>201000<br>301000<br>301000<br>135000<br>1135000<br>135000<br>246000<br>246000<br>246000<br>13600000<br>13600000<br>1320000<br>823000<br>9900<br>40500<br>33100                                                                                                    |                            |
| 33<br>1<br>2<br>3<br>4<br>5<br>6<br>7<br>8<br>9<br>10<br>11<br>12<br>13<br>14<br>15<br>16<br>17<br>18<br>19<br>20                                                                                                    | club<br>Keyword<br>art<br>bar<br>break<br>cake<br>cake<br>recipe<br>coupons<br>french press<br>pictures<br>recipes<br>recipes<br>school<br>shop<br>table<br>tables<br>accessories<br>am<br>bags<br>baskets                                                                                                    |                  | 0.03<br>B 0.08 0.09 0.02 0.02 0.01 0.03 0.03 0.03 0.03 0.02 0.02 0.02 0.02                                                                                                    | C<br>Iobal Monthly Searches ≥<br>135000<br>1220000<br>201000<br>301000<br>90500<br>135000<br>135000<br>135000<br>246000<br>246000<br>246000<br>135000<br>135000<br>0<br>243000<br>246000<br>246000<br>246000<br>246000<br>246000<br>33100<br>49500                                                                                                    |                            |
| 33<br>1<br>2<br>3<br>4<br>5<br>6<br>7<br>8<br>9<br>10<br>11<br>12<br>13<br>14<br>15<br>16<br>17<br>18<br>19<br>20<br>21                                                                                                    | club<br>Keyword<br>art<br>bar<br>break<br>cake<br>cake recipe<br>club<br>coupons<br>french press<br>pictures<br>recipes<br>recipes<br>school<br>shop<br>table<br>table<br>tables<br>accessories<br>am<br>bags<br>baskets<br>bask                                                                                                    |                  | 0.03  B 0.09 0.02 0.01 0 0.03 0.01 0 0 0 0 0 0 0 0 0 0 0 0 0 0 0 0 0                                                                                                    | C<br>lobal Monthly Searches ≥<br>135000<br>1220000<br>135000<br>130000<br>90500<br>110000<br>49500<br>135000<br>246000<br>90500<br>13600000<br>13600000<br>13600000<br>1320000<br>13600000<br>1360000<br>1360000<br>136000<br>1360000<br>1360000<br>1360000<br>1360000<br>137000<br>1370000<br>1370000<br>1370000<br>137000<br>137000                                                                                                    |                            |
| 33<br>1<br>2<br>3<br>4<br>5<br>6<br>7<br>8<br>9<br>10<br>11<br>12<br>13<br>14<br>15<br>16<br>17<br>18<br>19<br>20<br>21<br>22                                                                                                    | club<br>Keyword<br>art<br>bar<br>break<br>cake<br>recipe<br>club<br>coupons<br>french press<br>pictures<br>recipe<br>recipes<br>school<br>shop<br>table<br>table<br>table<br>accessories<br>am<br>bags<br>baskets<br>bay                                                                                                    |                  | 0.03 B Competition ✓ G 0.08 0.09 0.02 0.01 0.03 0.03 0.03 0.03 0.03 0.04 0.02 0.02 0.06 0.06 0.06 0.06 0.06 0.06                                                                                                    | C<br>Iobal Monthly Searches<br>135000<br>201000<br>201000<br>301000<br>135000<br>135000<br>135000<br>246000<br>246000<br>246000<br>246000<br>246000<br>033100<br>40500<br>33100<br>40500<br>74000                                                                                                    |                            |
| 33<br>1<br>2<br>3<br>4<br>5<br>6<br>7<br>8<br>9<br>10<br>11<br>12<br>13<br>14<br>15<br>16<br>17<br>18<br>19<br>20<br>21<br>22<br>23                                                                                                    | club<br>Keyword<br>art<br>bar<br>break<br>cake<br>cake<br>cake<br>recipe<br>coupons<br>french press<br>pictures<br>recipe<br>recipe<br>recipe<br>school<br>shop<br>tables<br>tables<br>accessories<br>am<br>bags<br>baskets<br>bay<br>bean                                                                                                    |                  | 0.03<br>B 0.08<br>0.08<br>0.09<br>0.02<br>0.01<br>0.03<br>0.03<br>0.03<br>0.03<br>0.03<br>0.03<br>0.02<br>0.02<br>0.02<br>0.02<br>0.02<br>0.02<br>0.02<br>0.02<br>0.02<br>0.02<br>0.02<br>0.03<br>0.03<br>0.04<br>0.05<br>0.06<br>0.05<br>0.05<br>0.0   | C<br>Iobal Monthly Searches ▼<br>135000<br>1220000<br>201000<br>301000<br>90500<br>135000<br>135000<br>135000<br>246000<br>246000<br>246000<br>1360000<br>1360000<br>1320000<br>823000<br>40500<br>33100<br>49500<br>33100<br>49500<br>33100<br>49500<br>33100<br>49500<br>33100<br>49500<br>33100<br>49500<br>40500<br>405000<br>405000<br>4                                                                                    |                            |
| 33<br>1<br>2<br>3<br>4<br>5<br>6<br>7<br>8<br>9<br>10<br>11<br>12<br>13<br>14<br>15<br>16<br>17<br>18<br>19<br>20<br>21<br>22<br>23<br>24                                                                                                    | club<br>Keyword<br>art<br>bar<br>break<br>cake<br>cake recipe<br>club<br>coupons<br>french press<br>pictures<br>recipe<br>recipe<br>recipe<br>school<br>shop<br>table<br>table<br>tables<br>accessories<br>am<br>bags<br>baskets<br>bay<br>bean grinder<br>bean grinder                                                                                                   |                  | 0.03<br>B<br>0.09<br>0.02<br>0.01<br>0.01<br>0.02<br>0.02<br>0.02<br>0.02<br>0.02<br>0.02<br>0.02<br>0.02<br>0.02<br>0.02<br>0.02<br>0.02<br>0.03<br>0.03<br>0.04<br>0.06<br>0.06<br>0.06<br>0.06<br>0.06<br>0.05<br>0.05<br>0. | C<br>Iobal Monthly Searches ≥<br>135000<br>1220000<br>201000<br>301000<br>301000<br>30500<br>135000<br>135000<br>135000<br>246000<br>246000<br>246000<br>1360000<br>1360000<br>1360000<br>1360000<br>33300<br>49500<br>33100<br>49500<br>33100<br>49500<br>49500<br>33100<br>49500<br>495000<br>495000<br>49500<br>49500<br>49500<br>49500                                                                                       |                            |
| 33<br>1<br>2<br>3<br>4<br>5<br>6<br>7<br>8<br>9<br>10<br>11<br>12<br>13<br>14<br>15<br>16<br>17<br>18<br>19<br>20<br>21<br>22<br>23<br>24<br>25                                                                                                    | club<br>Keyword<br>art<br>bar<br>cake<br>cake<br>cake recipe<br>club<br>coupons<br>french press<br>pictures<br>recipes<br>recipes<br>school<br>shop<br>tables<br>accessories<br>am<br>bags<br>baskets<br>bay<br>bean grinders<br>bean grinders                                                                                                    |                  | 0.03 B 0.09 0.02 0.01 0.03 0.09 0.02 0.01 0.03 0.19 0.02 0.02 0.02 0.02 0.02 0.02 0.02 0.0                                                                                                    | C<br>Iobal Monthly Searches ≥<br>135000<br>1220000<br>201000<br>301000<br>90500<br>135000<br>110000<br>49500<br>135000<br>246000<br>90500<br>1360000<br>1220000<br>13600000<br>1320000<br>1360000<br>136000<br>136000<br>1360000<br>136000<br>136000<br>1360000<br>1360000<br>1360000<br>1360000<br>136000                                                                                                    |                            |
| 33<br>1<br>2<br>3<br>4<br>5<br>6<br>7<br>8<br>9<br>10<br>11<br>12<br>13<br>14<br>15<br>16<br>17<br>13<br>14<br>15<br>16<br>17<br>18<br>19<br>20<br>21<br>22<br>23<br>24<br>25<br>26                                                                                                    | club<br>Keyword<br>art<br>bar<br>break<br>cake<br>cake recipe<br>club<br>coupons<br>french press<br>pictures<br>recipe<br>recipe<br>recipe<br>school<br>shop<br>table<br>tables<br>accessories<br>am<br>bags<br>baskets<br>bay<br>bean grinder<br>bean grinder<br>bean prices<br>bean roaster                                                                             |                  | 0.03<br>B Competition v G O.08 O.09 O.02 O.01 O.03 O.03 O.03 O.09 O.02 O.02 O.02 O.06 O.06 O.06 O.06 O.06 O.04 O.17 O.52 O.34 O.11 O.1 O.1 O.27 O.34 O.34 O.34 O.14 O.14 O.14 O.14 O.14                                                                                                    | C 135000  Iobal Monthly Searches ▼  Iobal Monthly Searches ▼  135000  201000  301000  90500  135000  246000  246000  246000  246000  246000  246000  33100  40500  33100  40500  33100  40500  33100  40500  33100  40500  33100  40500  33100  40500  33100  40500  33100  40500  33100  40500  33100  40500  33100  40500  33100  40500  33100  40500  33100  40500  33100  40500  33100  40500  33100  40500  33100  40500  33100  33100  33100  33100  33100  33100  332000  33100  33200  33100  33200  33200  33200  33100  33200  33200  33200  33200  33200  33200  33200  33200  33200  33200  33200  33200  33200  33200  33200  33200  33200  33200  33200  33200  33200  33200  33200  33200  33200  33200  33200  33200  33200  33200  33200  33200  33200  33200  33200  33200  33200  33200  33200  33200  33200  33200  33200  33200  33200  33200  33200  33200  33200  33200  33200  33200  33200  33200  33200  33200  33200  33200  33200  33200  33200  33200  33200  33200  33200  33200  33200  33200  33200  33200  33200  33200  33200  33200  33200  33200  33200  33200  33200  33200  33200  33200  33200  33200  33200  33200  33200  33200  33200  33200  33200  33200  33200  33200  33200  33200  33200  33200  33200  33200  33200  33200  33200  33200  33200  33200  33200  33200  33200  33200  33200  33200  33200  33200  33200  33200  33200  33200  33200  33200  33200  33200  33200  33200  33200  33200  33200  33200  33200  33200  33200  33200  33200  33200  33200  33200  33200  33200  33200  33200  33200  33200  33200  33200  33200  3320  33200  33200  33200  33200  33200  33200  33200  33200  33200  33200  33200  33200  33200  33200  33200  33200  33200  33200  33200  33200  33200  33200  33200  33200  33200  33200  33200  33200  33200  33200  33200  33200  33200  33200  33200  33200  33200  33200  33200  33200  33200  33200  33200  33200  33200  33200  33200  33200  33200  33200  33200  33200  33200  33200  33200  33200  33200  33200  33200  33200  33200  33200  33200  33200  33200  33200  33200  33200  33200  33200  33200  33200  33200                                                                                                    |                            |
| 33<br>1<br>2<br>3<br>4<br>5<br>6<br>7<br>8<br>9<br>10<br>11<br>12<br>13<br>14<br>15<br>16<br>17<br>13<br>14<br>15<br>16<br>17<br>18<br>19<br>20<br>21<br>22<br>23<br>24<br>25<br>26<br>27<br>26<br>27<br>26<br>27<br>26<br>27<br>26<br>27<br>27<br>26<br>27<br>26<br>27<br>27<br>26<br>27<br>27<br>26<br>27<br>27<br>27<br>27<br>27<br>27<br>27<br>27<br>27<br>27 | club<br>Keyword<br>art<br>bar<br>break<br>cake<br>cake recipe<br>club<br>coupons<br>french press<br>pictures<br>recipe<br>recipe<br>recipe<br>recipes<br>school<br>shop<br>tables<br>tables<br>tables<br>accessories<br>am<br>bags<br>baskets<br>bag<br>bean grinder<br>bean prices<br>bean roaster                                                                       |                  | 0.03<br>B 0.08<br>0.09<br>0.02<br>0.01 00<br>0.03<br>0.03<br>0.09<br>0.02<br>0.02<br>0.02<br>0.02<br>0.02<br>0.02<br>0.02<br>0.02<br>0.02<br>0.02<br>0.02<br>0.02<br>0.03<br>0.04<br>0.17<br>0.06<br>0.04<br>0.17<br>0.06<br>0.04<br>0.17<br>0.06<br>0.04<br>0.11<br>0.12<br>0.12<br>0.03<br>0.11<br>0.13<br>0.12<br>0.04<br>0.13<br>0.14<br>0.15<br>0.05<br>0.05       | C<br>iobal Monthly Searches ▼<br>135000<br>1220000<br>201000<br>301000<br>135000<br>135000<br>135000<br>246000<br>246000<br>246000<br>246000<br>1360000<br>1360000<br>1360000<br>132000<br>33100<br>49500<br>33100<br>49500<br>33100<br>49500<br>6600<br>6600<br>6600<br>8100                                                                                                    |                            |
| 33         1         2         3         4         5         6         7         8         9         10         11         12         13         14         15         16         17         18         19         20         21         22         23         24         25         26         27         28                                                     | club<br>Keyword<br>art<br>bar<br>break<br>cake<br>cake recipe<br>club<br>coupons<br>french press<br>pictures<br>recipe<br>recipe<br>recipe<br>school<br>shop<br>table<br>table<br>table<br>tables<br>accessories<br>am<br>bags<br>baskets<br>bay<br>bean grinders<br>bean grinders<br>bean roaster<br>beanroster<br>beanroy                                               | S                | 0.03<br>B 0.08<br>0.09<br>0.02<br>0.01<br>0.01<br>0.01<br>0.02<br>0.02<br>0.02<br>0.02<br>0.02<br>0.02<br>0.02<br>0.02<br>0.02<br>0.02<br>0.02<br>0.02<br>0.02<br>0.03<br>0.04<br>0.03<br>0.04<br>0.11<br>0.11<br>0.14<br>0.03<br>0.03<br>0.03                                                                                                    | C<br>lobal Monthly Searches ≥<br>135000<br>1220000<br>201000<br>301000<br>90500<br>135000<br>135000<br>246000<br>246000<br>246000<br>246000<br>1360000<br>246000<br>33100<br>33100<br>49500<br>49500<br>40500<br>40500<br>40500<br>40500<br>405000<br>405000<br>4050000<br>4050000<br>40500000                                                                                      |                            |
| 33         1         2         3         4         5         6         7         8         9         10         11         12         13         14         15         16         17         18         19         20         21         22         23         24         25         26         27         28         29                                          | club<br>Keyword<br>art<br>bar<br>break<br>cake<br>cake recipe<br>club<br>coupons<br>french press<br>pictures<br>recipe<br>recipe<br>recipe<br>recipe<br>table<br>table<br>table<br>table<br>tables<br>accessories<br>am<br>bags<br>baskets<br>baar<br>bean grinder<br>bean grinder<br>bean grinder<br>bean roaster<br>beans<br>beans for sale                             | s                | 0.03<br>B Competition ⊂ G 0.08<br>0.09 0.02 0.01 0.03 0.03 0.03 0.03 0.03 0.02 0.02 0.02                                                                                                    | C<br>Iobal Monthly Searches<br>135000<br>201000<br>201000<br>301000<br>135000<br>135000<br>135000<br>246000<br>246000<br>246000<br>246000<br>246000<br>024000<br>33100<br>40500<br>33100<br>40500<br>40500<br>33100<br>40500<br>405000<br>405000<br>405000<br>405000<br>405000<br>405000                                                                                   |                            |
| 33<br>1<br>2<br>3<br>4<br>5<br>6<br>7<br>8<br>9<br>10<br>11<br>12<br>13<br>14<br>15<br>16<br>17<br>18<br>19<br>20<br>21<br>22<br>23<br>24<br>25<br>26<br>27<br>28<br>29<br>30                                                                                                    | club<br>Keyword<br>art<br>bar<br>break<br>cake<br>recipe<br>club<br>coupons<br>french press<br>pictures<br>recipe<br>recipe<br>recipe<br>school<br>shop<br>tables<br>tables<br>tables<br>accessories<br>am<br>bags<br>baskets<br>bay<br>bean grinder<br>bean grinder<br>bean grinder<br>bean prices<br>bean roaster<br>beans boas for sale<br>beans on sale               | s<br>e           | 0.03<br>B 0.08<br>0.08<br>0.02<br>0.01<br>0.02<br>0.03<br>0.03<br>0.03<br>0.02<br>0.02<br>0.02<br>0.02<br>0.02<br>0.02<br>0.02<br>0.02<br>0.03<br>0.04<br>0.17<br>0.06<br>0.11<br>0.17<br>0.06<br>0.11<br>0.27<br>0.34<br>0.11<br>0.27<br>0.34<br>0.11<br>0.27<br>0.34<br>0.14<br>0.3<br>0.3<br>0.14<br>0.3<br>0.3<br>0.14<br>0.52<br>0.35<br>0.34<br>0.52<br>0.34<br>0.55<br>0.34<br>0.55<br>0.34<br>0.55<br>0.34<br>0.55<br>0.34<br>0.55<br>0.34<br>0.55<br>0.34<br>0.55<br>0.34<br>0.55<br>0.34<br>0.55<br>0.34<br>0.55<br>0.35<br>0.55<br>0.34<br>0.55<br>0.34<br>0.55<br>0.55<br>0 | C<br>Iobal Monthly Searches ▼<br>135000<br>1220000<br>201000<br>301000<br>90500<br>135000<br>135000<br>135000<br>246000<br>246000<br>246000<br>246000<br>1360000<br>1320000<br>1360000<br>1320000<br>33100<br>40500<br>33100<br>40500<br>33100<br>40500<br>33100<br>6600<br>823000<br>6600<br>823000<br>6600<br>823000<br>6600<br>8100<br>6600<br>8100<br>6600<br>8100<br>6600<br>8100<br>6600<br>8100<br>6600<br>8100<br>8000<br>8100<br>8000<br>8000 |                            |
| 33<br>1<br>2<br>3<br>4<br>5<br>6<br>7<br>8<br>9<br>10<br>11<br>12<br>13<br>14<br>15<br>16<br>17<br>18<br>19<br>20<br>21<br>22<br>23<br>24<br>25<br>26<br>27<br>28<br>29<br>30<br>31<br>31<br>31<br>32<br>32<br>32<br>32<br>33<br>32<br>33<br>32<br>33<br>32<br>33<br>33                                                                                           | club<br>Keyword<br>art<br>bar<br>break<br>cake<br>cake recipe<br>club<br>coupons<br>french press<br>pictures<br>recipe<br>recipe<br>recipe<br>school<br>shop<br>table<br>tables<br>tables<br>tables<br>tables<br>bags<br>baskets<br>bag<br>bean grinder<br>bean grinder<br>bean grinder<br>bean roaster<br>bean roaster<br>beans for sale<br>beans online<br>beans wholes | s<br>e           | 0.03<br>B 0.08 0.09 0.02 0.02 0.01 0.03 0.03 0.03 0.02 0.02 0.02 0.02 0.02                                                                                                    | C<br>Iobal Monthly Searches ≥<br>135000<br>1220000<br>201000<br>301000<br>135000<br>135000<br>135000<br>246000<br>246000<br>246000<br>246000<br>246000<br>135000<br>0<br>245000<br>246000<br>333100<br>49500<br>1220000<br>823000<br>333100<br>49500<br>6600<br>4400<br>6600<br>6600<br>6600<br>823000<br>6600<br>6600<br>6600<br>823000<br>6600<br>6600<br>823000<br>823000<br>82000<br>823000<br>823000<br>82000<br>82000<br>8000<br>8000<br>8000<br>8000<br>8000<br>8000<br>8000<br>80000<br>8000<br>80000<br>80000<br>8000000<br>8000000<br>80000000                                                                                                    |                            |
| 33<br>1<br>2<br>3<br>4<br>5<br>6<br>7<br>8<br>9<br>10<br>11<br>12<br>13<br>14<br>15<br>16<br>17<br>18<br>19<br>20<br>21<br>22<br>23<br>24<br>25<br>26<br>27<br>28<br>29<br>30<br>31<br>31<br>31<br>32<br>32<br>32<br>32<br>33<br>32<br>33<br>32<br>33<br>32<br>33<br>33                                                                                           | club<br>Keyword<br>art<br>bar<br>break<br>cake<br>recipe<br>club<br>coupons<br>french press<br>pictures<br>recipe<br>recipe<br>recipe<br>school<br>shop<br>tables<br>tables<br>tables<br>accessories<br>am<br>bags<br>baskets<br>bay<br>bean grinder<br>bean grinder<br>bean grinder<br>bean prices<br>bean roaster<br>beans boas for sale<br>beans on sale               | s<br>e           | 0.03<br>B 0.08<br>0.08<br>0.02<br>0.01<br>0.02<br>0.03<br>0.03<br>0.03<br>0.02<br>0.02<br>0.02<br>0.02<br>0.02<br>0.02<br>0.02<br>0.02<br>0.03<br>0.04<br>0.17<br>0.06<br>0.11<br>0.17<br>0.06<br>0.11<br>0.27<br>0.34<br>0.11<br>0.27<br>0.34<br>0.11<br>0.27<br>0.34<br>0.14<br>0.3<br>0.3<br>0.14<br>0.3<br>0.3<br>0.14<br>0.52<br>0.35<br>0.34<br>0.52<br>0.34<br>0.55<br>0.34<br>0.55<br>0.34<br>0.55<br>0.34<br>0.55<br>0.34<br>0.55<br>0.34<br>0.55<br>0.34<br>0.55<br>0.34<br>0.55<br>0.34<br>0.55<br>0.34<br>0.55<br>0.35<br>0.55<br>0.34<br>0.55<br>0.34<br>0.55<br>0.55<br>0 | C<br>Iobal Monthly Searches ▼<br>135000<br>1220000<br>201000<br>301000<br>90500<br>135000<br>135000<br>135000<br>246000<br>246000<br>246000<br>246000<br>1360000<br>1320000<br>1360000<br>1320000<br>33100<br>40500<br>33100<br>40500<br>33100<br>40500<br>33100<br>6600<br>823000<br>6600<br>823000<br>6600<br>823000<br>6600<br>8100<br>6600<br>8100<br>6600<br>8100<br>6600<br>8100<br>6600<br>8100<br>6600<br>8100<br>8000<br>8100<br>8000<br>8000 |                            |

### 3 Color each n'th row or column in selection...

Fill every n'th row or column in your selected range with a specified color. This method is also known as 'color-banding' and 'alternate shading'.

This will improve the readability of tables with a lot of data.

You can specify a color, rows or columns and the steps, for example to make every second row in your selection grey.

There are two methods to color the rows or columns:

Standard coloring.

This has the option to skip hidden rows/columns.

Conditional formatting (advanced).
 With this option the colors will be automatically updated when you insert or remove rows or columns. To remove the color, choose in the Excel menu 'Format' > 'Conditional Formatting' then remove the condition that sets the alternate colors (by default condition 1). If you use this option then the possibly existing conditional formatting will be removed.

By default you can start this utility with the shortcut Ctrl+Alt+C.

#### Example screenshot: Example alternate row coloring

| Color: 15<br>Steps: 2<br>Remove existing colors                                                                                                    | Give color to:                                                                                    |                   |
|----------------------------------------------------------------------------------------------------|---------------------------------------------------------------------------------------------------|-------------------|
| Color method:         Standard cell coloring         Sign hidden rows/column         Cogditional formatting (adv         With this option the colors i         remove rows or columns.         Tormat' > 'Conditional Forr         alternate colors (by default)         Colors (by default) | ranced)<br>will be automatically updat<br>o remove the color choose<br>natting' then remove the c | in the Excel menu |
| Cancel                                                                                                    |                                                                                                   | <u>O</u> K        |

### 4 Detect and visualize adjacent data/group changes...

With this utility you can easily make the differences visible between groups of cells with the same content.

You can do the following when the value in a row changes:

- insert an empty row
- insert a page break
- insert a border line below group.
- alternating colors per group.

You can use this for example to identify different groups of data in your worksheet by inserting a blank row when the value changes or inserting a line in between.

Your last used settings will be remembered.

#### Note:

This utility only works on the rows (data) in a single column.

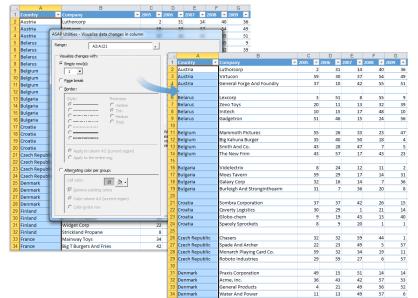

#### Example screenshot: 1 Insert an empty row between groups

#### Example screenshot: 2 Insert a pagebreak between groups

| 1  | A                  | В                                             | C        | D           | E              |      | F                   | G                       |      |          |      |                |              |                |
|----|--------------------|-----------------------------------------------|----------|-------------|----------------|------|---------------------|-------------------------|------|----------|------|----------------|--------------|----------------|
| 1  |                    |                                               | 2005 💌 🛛 | 2006        | ▼ 2007         | ▼ 20 | 08 💌 20             | DO9 💌 :                 |      |          |      |                |              |                |
| 2  | Austria            | Luthorcorp                                    | 2        |             | 31             | 14   | 40                  | 36                      |      |          |      |                |              |                |
| 3  | Austria            | Virtucon                                      |          |             | 30             | 37   | 54                  | 49                      |      |          |      |                |              |                |
| 4  |                    | ASAP Utilities - Visualize data changes in co | olumn    |             |                |      |                     | 51                      |      |          |      |                |              |                |
| 5  | Belarus            | Range: A2:A121                                | _        | . 1         |                |      |                     | 9                       |      |          |      |                |              |                |
| 6  | Belarus            | -   050355                                    | -        | <u> </u>    |                |      |                     | 39                      | _    |          |      | -              | -            | -              |
| 7  | Belarus            | Visualize changes with:                       |          | -4<br>1 Cor | A              | _    | -                   | В                       | ₹ 20 | C 20     | D 20 | E 200          | F 20         | G ▼ :          |
| 8  | Belarus            | C Empty row(s):                               |          |             | untry<br>stria | v    | Company<br>Luthorco |                         | 20   | 20<br>2  | 31   | 07 ¥ 200<br>14 | 8 ¥ 20<br>40 | 36             |
| 9  | Belgium            | 1                                             |          |             | stria          |      | Virtucon            | rp                      | -    | 59       | 31   | 14<br>37       | 40<br>54     | 49             |
| 10 | Belgium            | Page break                                    |          |             | stria<br>stria |      |                     | Forge And Foundry       | -    | 37       | 30   | 37             | 54           |                |
| 11 | Belgium            |                                               |          |             | arus           |      |                     | Forge And Foundry       |      | 3/       | 51   | 42             | 55           | <u>51</u><br>9 |
| 12 | Belgium            | C Border:                                     |          |             | arus           |      | Lexcorp             |                         | -    | 20       | 11   | 13             | 32           | _              |
| 13 | Bulgaria           | Style: Thickness:                             |          |             | arus           |      | Zevo Toy            | 5                       | -    |          | 11   | 13             | 32<br>48     | 39             |
| 14 | Bulgaria           | C Hairine                                     |          |             | arus           |      | Initech             | -                       | -    | 10<br>51 | 46   | 17             | 48           | 56             |
| 15 | Bulgaria           | C C Thin<br>C C Medium                        |          |             | gium           |      | Gadgetro            | n<br>h Pictures         |      | 55       | 26   | 33             | 24           | 47             |
| 16 | Bulgaria           | C C Thick                                     |          |             | gium<br>gium   |      |                     | n Pictures<br>na Burger | -    | 35       | 40   | 33<br>50       | 23           | 4/             |
| 17 | Croatia            | C                                             |          |             | gium<br>gium   |      | Smith An            |                         | -    | 43       | 28   | 50<br>47       | 18           | 5              |
| 18 | Croatia            |                                               |          |             | gium<br>gium   |      | The New             |                         | -    | 43       | 28   | 47             | 43           | 23             |
| 19 | Croatia            | (                                             |          |             | garia          |      | Videlectr           |                         |      | 43       | 24   | 17             | 43           | 23             |
| 20 | Croatia            | Apply to column A:I (current region)          |          |             | garia<br>garia |      | Moes Tay            |                         |      | 59       | 24   | 12             | 14           | 31             |
| 21 | Czech Republic     | C Apply to the entire row                     | · •      |             | garia          | _    | Galaxy Co           |                         | -    | 32       | 16   | 14             | 7            | 36             |
| 22 | Czech Republic     |                                               |          |             | garia          |      |                     | And Stronginthearm      | -    | 31       | 7    | 36             | 20           | 8              |
| 23 | Czech Republic     | C Alternating color per group:                |          |             | atia           |      |                     | Corporation             |      | 37       | 37   | 42             | 20           | 15             |
| 24 | Czech Republic     | Cel color:                                    |          |             | atia           |      | Qwerty L            |                         | -    | 30       | 29   | 42             | 20           | 13             |
| 25 | Denmark            | 15 24 -                                       |          |             | atia           |      | Globo-ch            |                         | -    | 9        | 19   | 43             | 13           | 40             |
| 26 | Denmark            | Remove existing colors                        |          |             | atia           |      | Spacely S           |                         | -    | 8        | 9    | 20             | 13           | 1              |
| 27 | Denmark            | Color column A:I (current region)             | - E      |             | ch Repub       | lic  | Chasers             | prockets                |      | 32       | 32   | 59             | 44           | 1              |
| 28 | Denmark            | C Color entire row                            |          |             | ch Repub       |      | Spade An            | d Archer                |      | 22       | 23   | 49             | 5            | 57             |
| 29 | Finland            |                                               |          |             | ch Repub       |      |                     | Playing Card Co.        |      | 59       | 32   | 34             | 19           | 11             |
| 30 | Finland            | Widget Corp                                   | 22       |             | ch Repub       |      | Roboto Ir           |                         |      | 29       | 59   | 27             | 6            | 57             |
| 31 | Finland<br>Finland | Strickland Propane                            | 22       |             | nmark          |      |                     | rporation               |      | 49       | 15   | 51             | 14           | 14             |
| 32 |                    |                                               | 34       |             | nmark          |      | Acme, In            |                         |      | 36       | 43   | 42             | 57           | 53             |
| 33 | France             | Mainway Toys<br>Big T Burgers And Fries       |          |             | nmark          |      | General F           |                         |      | 4        | 21   | 49             | 56           | 52             |
| 34 | France             | Big I Burgers And Fries                       |          |             | nmark          |      | Water An            | nd Power                |      | 11       | 13   | 49             | 57           | 6              |
|    |                    |                                               |          | 29 Fin      | land           |      | Fake Brot           | thers                   |      | 49       | 1    | 2              | 48           | 42             |
|    |                    |                                               |          |             | land           |      | Demo Co             |                         |      | 32       | 8    | 4              | 45           | 7              |
|    |                    |                                               |          | 31 Fin      | land           |      | Widget C            | orp                     |      | 22       | 51   | 11             | 4            | 23             |
|    |                    |                                               |          | 32 Fin      | land           |      |                     | d Propane               |      | 8        | 6    | 10             | 4            | 19             |
|    |                    |                                               |          | 33 Fra      | nce            |      | Mainway             | Toys                    |      | 34       | 6    | 4              | 19           | 27             |
|    |                    |                                               |          | 34 Fra      | nce            |      | Big T Burg          | gers And Fries          |      | 42       | 50   | 29             | 53           | 55             |
|    |                    |                                               |          |             |                |      |                     |                         |      |          |      |                |              |                |

| - 1 | A                  |          | В                                           | C    |      | DE                         |     | F (                        | 3                |    |            |          |    |      |        |
|-----|--------------------|----------|---------------------------------------------|------|------|----------------------------|-----|----------------------------|------------------|----|------------|----------|----|------|--------|
| 1   | Country            |          |                                             | 2005 | 20   | 06 💌 2007                  | 7 2 | 08 💌 2009                  |                  |    |            |          |    |      |        |
| 2   | Austria            |          | Luthorcorp                                  |      | 2    | 31                         | 14  | 40                         | 36               |    |            |          |    |      |        |
| 3   | Austria            | _        | Virtucon                                    | 5    | 9    | 30                         | 37  | 54                         | 49               |    |            |          |    |      |        |
| 4   | Austria            | ASAP U   | tilities - Visualize data changes in column |      |      |                            |     | 55                         | 51               |    |            |          |    |      |        |
| 5   | Belarus            | Range    | : A2:A121                                   | - 1  |      |                            |     | 55                         | 9                |    |            |          |    |      |        |
| 6   | Belarus            |          | - A2:A121                                   | -    | _    |                            |     | 32                         | 39               |    |            |          |    |      |        |
| 7   | Belarus            | - Visu   | alize changes with:                         |      | 4    | A                          | _   |                            | В                |    | С          | D        | E  | F    | G      |
| 8   | Belarus            | C        | mpty row(s):                                |      | 1    | Country                    | ¥   | Company                    |                  | Ψ. | 2005 💌 200 |          |    |      | 2009 💌 |
| 9   | Belgium            |          | 1 -                                         |      | 2    | Austria                    |     | Luthorcorp                 |                  | _  | 2          | 31       | 14 |      |        |
|     | Belgium            | C        | age break                                   |      | 4    | Austria                    |     | Virtucon                   |                  | _  | 59         | 30       | 37 |      |        |
| 11  | Belgium            |          | lorder:                                     |      | 4    | Austria                    |     |                            | ge And Foundry   | _  | 37         | 10       | 42 |      |        |
|     | Belgium            |          | jorder:                                     |      |      | Belarus                    |     | Lexcorp                    |                  | _  | 3          | 51       | 8  |      |        |
|     | Bulgaria           |          | Style: Thickness:                           |      | 6    | Belarus                    |     | Zevo Toys                  |                  | _  | 20         | 11       | 13 |      |        |
|     | Bulgaria           |          | C Hairline                                  |      | 1    | Belarus                    |     | Initech                    |                  | _  | 10         | 15       | 15 |      |        |
|     | Bulgaria           |          | C @ Medum                                   |      | 8    | Belarus                    |     | Gadgetron                  |                  | _  | 51         | 46       | 15 |      |        |
|     | Bulgaria           |          | C C Thick                                   |      | 9    | Belgium                    |     | Mammoth P                  |                  |    | 55         | 26       | 33 |      |        |
| 17  | Croatia            |          | <u></u>                                     |      | 10   | Belgium                    |     | Big Kahuna I               |                  |    | 35         | 40       | 50 |      |        |
| 18  | Croatia            |          | Comment                                     |      | 11   | Belgium                    |     | Smith And C                |                  | _  | 43         | 28       | 47 |      |        |
| 19  | Croatia            |          |                                             |      |      | Belgium                    |     | The New Fir                | m                | _  | 43         | 57       | 17 |      |        |
| 20  | Croatia            |          | Apply to column A:I (current region)        |      | 13   | Bulgaria                   |     | Videlectrix                |                  |    | 8          | 24       | 12 |      |        |
| 21  | Czech Rep          |          | C Apply to the entire row                   |      | 14   | Bulgaria                   |     | Moes Taver                 |                  |    | 59         | 29       | 13 |      |        |
| 22  | Czech Rep          | 1        |                                             |      | 15   | Bulgaria                   |     | Galaxy Corp                |                  | _  | 32         | 16       | 14 |      |        |
| 23  | Czech Rep          | 01       | Nternating color per group:                 |      | 16   | Bulgaria                   |     |                            | d Stronginthearm | _  | 31         | 7        | 36 |      |        |
| 24  | Czech Rep          |          | Cell color: 15 💩 🗸                          |      |      | Croatia                    |     | Sombra Cor                 |                  | _  | 37         | 37       | 42 |      |        |
| 25  | Denmark            |          | 13 🖂 🕇                                      |      | 18   | Croatia<br>Croatia         |     | Qwerty Logi<br>Globo-chem  |                  |    | 30         | 29<br>19 | 43 |      |        |
| 26  | Denmark            |          | Remove existing colors                      |      |      |                            |     |                            |                  | _  | 9          | 19       |    |      |        |
| 27  | Denmark            |          | Color column A:I (current region)           |      | 20   | Croatia                    |     | Spacely Spro<br>Chasers    | ockets           | _  |            | -        | 20 | _    |        |
| 28  | Denmark            |          | C Color entire row                          |      | 21   | Czech Repul<br>Czech Repul |     | Chasers<br>Spade And A     |                  | _  | 32         | 32       | 59 |      |        |
| 30  | Finland<br>Finland |          |                                             |      | 22   | Czech Reput                |     |                            | wing Card Co.    |    | 22         | 23<br>32 | 49 |      |        |
| 31  | Finland            | <u> </u> | Widget Corp                                 | 2    |      | Czech Reput                |     | Roboto Indu                |                  |    | 29         | 32<br>59 | 27 |      |        |
| 32  | Finland            |          | Strickland Propane                          | 2    | 24   | Denmark                    | onc |                            |                  | -  | 49         | _        |    | _    |        |
| 33  | France             |          | Mainway Toys                                | 3    |      | Denmark                    |     | Praxis Corpo<br>Acme, Inc. | nation           |    | 36         | 15<br>43 | 51 |      |        |
| 34  | France             |          | Big T Burgers And Fries                     | 4    |      | Denmark                    |     | General Pro                | duate            | -  | 4          | 21       | 49 |      |        |
| 0.4 | rance              |          | big i burgers And thes                      |      | 28   | Denmark                    |     | Water And F                |                  | -  | 11         | 13       | 49 |      |        |
|     |                    |          |                                             |      | 29   | Finland                    | _   | Fake Brothe                |                  | -  | 49         | 15       | 40 |      | -      |
|     |                    |          |                                             |      | 30   | Finland                    |     | Demo Comp                  |                  |    | 49         | 8        |    |      |        |
|     |                    |          |                                             |      | 31   | Finland                    |     | Widget Corp                |                  |    | 22         | 51       | 11 |      |        |
|     |                    |          |                                             |      | 32   | Finland                    |     | Strickland P               |                  | -  | 8          | 6        | 10 |      |        |
|     |                    |          |                                             |      | 33   |                            |     | Mainway To                 |                  | -  | 34         | 6        | 10 |      |        |
|     |                    |          |                                             |      | 33   |                            |     | Big T Burger               |                  | -  | 34         | 50       | 20 |      |        |
|     |                    |          |                                             |      | - 14 | mance.                     |     | nov i nurger               | S AUDI PUPS      | _  | 47         | 0        | ~  | . 55 |        |

### Example screenshot: 3 Insert a border line between groups

### Example screenshot: 4 Color banding per group

|    | A          |       | В                                            | С      |      | D E       |       | F G                         |    |            |          |        |       |     |
|----|------------|-------|----------------------------------------------|--------|------|-----------|-------|-----------------------------|----|------------|----------|--------|-------|-----|
| 1  | Country    | ×     | Company 🗾                                    | 2005 💌 | 2000 | 6 💌 2007  | ▼ 200 | 18 💌 2009 💌 :               |    |            |          |        |       |     |
| 2  | Austria    |       | Luthorcorp                                   | 2      |      | 31        | 14    | 40 36                       |    |            |          |        |       |     |
| 3  | Austria    | _     | Virtucop                                     | 59     | _    | 30        | 37    | 54 49                       |    |            |          |        |       |     |
| 4  | Austria    | ASAP  | Utilities - Visualize data changes in column |        |      |           | -     | 55 51                       |    |            |          |        |       |     |
| 5  | Belarus    | Rano  |                                              |        |      |           |       | 55 9                        |    |            |          |        |       |     |
| 6  | Belarus    | Nony  | e: A2:A121                                   | · ·    | 4    | A         |       | В                           |    | C          | DE       | F      |       | G   |
| 7  | Belarus    | _ Vis | ualize changes with:                         |        | 1    | Country   | ¥     | Company                     | Ψ. | 2005 💌 200 | 5 💌 2007 | ₹ 2008 | ▼ 200 | 9   |
| 8  | Belarus    | С     | Empty row(s):                                |        | 2    | Austria   |       | Luthorcorp                  |    | 2          | 31       | 14     | 40    | 3   |
| 9  | Belgium    |       | 1 -                                          |        | 3    | Austria   |       | Virtucon                    |    | 59         | 30       | 37     | 54    | 4   |
| 10 | Belgium    | 0     | Page break                                   |        | 4    | Austria   |       | General Forge And Foundry   |    | 37         | 10       | 42     | 55    | 5   |
| 11 | Belgium    |       | -                                            |        | 5    | Belarus   |       | Lexcorp                     |    | 3          | 51       | 8      | 55    |     |
| 12 | Belgium    | е     | Border:                                      |        | 6    | Belarus   |       | Zevo Toys                   |    | 20         | 11       | 13     | 32    | 3   |
| 13 | Bulgaria   |       | Style: Thickness:                            |        | 7    | Belarus   |       | Initech                     |    | 10         | 15       | 17     | 48    | 1   |
| 14 | Bulgaria   |       | C Hairline                                   |        | 8    | Belarus   |       | Gadgetron                   |    | 51         | 46       | 15     | 24    | 5   |
|    |            |       | C C Thin<br>C C Medum                        |        | 9    | Belgium   |       | Mammoth Pictures            |    | 55         | 26       | 33     | 23    | 4   |
| 16 | Bulgaria   |       | C C Thick                                    |        | 10   | Belgium   |       | Big Kahuna Burger           |    | 35         | 40       | 50     | 18    |     |
| 17 | Croatia    |       | C                                            |        | 11   | Belgium   |       | Smith And Co.               |    | 43         | 28       | 47     | 7     |     |
| 18 | Croatia    |       | C                                            | N N    | 12   | Belgium   |       | The New Firm                |    | 43         | 57       | 17     | 43    | 2   |
| 19 | Croatia    |       | C                                            | Ň      |      | Bulgaria  |       | Videlectrix                 |    | 8          | 24       | 12     | 11    |     |
| 20 | Croatia    |       | Apply to column A:I (current region)         | 0      | 14   | Bulgaria  |       | Moes Tavern                 |    | 59         | 29       | 17     | 14    | 3   |
| 21 | Czech Repu |       | C Apply to the entire row                    |        | 15   | Bulgaria  |       | Galaxy Corp                 |    | 32         | 16       | 14     | 7     | 3   |
| 22 | Czech Repu |       | <ul> <li>Apply to the entire row</li> </ul>  |        | 16   | Bulgaria  |       | Burleigh And Stronginthearm |    | 31         | 7        | 36     | 20    |     |
| 23 | Czech Repu | •     | Alternating color per group:                 |        | 17   | Croatia   |       | Sombra Corporation          |    | 37         | 37       | 42     | 26    | 1   |
| 24 | Czech Repu |       |                                              |        | 18   | Croatia   |       | Qwerty Logistics            |    | 30         | 29       | 1      | 21    | 1   |
| 25 | Denmark    |       | Cell color: 37 🕭 •                           |        | 19   | Croatia   |       | Globo-chem                  |    | 9          | 19       | 43     | 13    | 4   |
| 26 | Denmark    |       | Remove existing colors                       |        | 20   | Croatia   |       | Spacely Sprockets           |    | 8          | 9        | 20     | 1     |     |
| 27 | Denmark    |       | Color column A:I (current region)            |        | 21   | Czech Rep | ublic | Chasers                     |    | 32         | 32       | 59     | 44    |     |
| 28 | Denmark    |       | C Color entire row                           |        | 22   | Czech Rep | ublic | Spade And Archer            |    | 22         | 23       | 49     | 5     | 5   |
| 29 | Finland    |       | Cook Binelow                                 |        | 23   | Czech Rep | ublic | Monarch Playing Card Co.    |    | 59         | 32       | 34     | 19    | 1   |
| 30 | Finland    |       |                                              |        | 24   | Czech Rep | ublic | Roboto Industries           |    | 29         | 59       | 27     | 6     | 5   |
| 31 | Finland    |       | Widget Corp                                  |        | 25   | Denmark   |       | Praxis Corporation          |    | 49         | 15       | 51     | 14    | 1   |
| 32 | Finland    |       | Strickland Propane                           | 8      | 26   | Denmark   |       | Acme, Inc.                  |    | 36         | 43       | 42     | 57    | 5   |
| 33 | France     |       | Mainway Toys                                 | 34     | 27   | Denmark   |       | General Products            |    | 4          | 21       | 49     | 56    | 2   |
| 34 | France     |       | Big T Burgers And Fries                      | 42     | 28   |           |       | Water And Power             |    | 11         | 13       | 49     | 57    |     |
|    |            |       |                                              |        | 29   |           |       | Fake Brothers               |    | 49         | 1        | 2      | 48    | 4   |
|    |            |       |                                              |        | 30   | Finland   |       | Demo Company                |    | 32         | 8        | 4      | 45    |     |
|    |            |       |                                              |        | 31   | Finland   |       | Widget Corp                 |    | 22         | 51       | 11     | 4     | - 1 |
|    |            |       |                                              |        | 32   | Finland   |       | Strickland Propane          |    | 8          | 6        | 10     | 4     | - 1 |
|    |            |       |                                              |        | 33   | France    |       | Mainway Toys                |    | 34         | 6        | 4      | 19    | 2   |
|    |            |       |                                              |        | 34   | France    |       | Big T Burgers And Fries     |    | 42         | 50       | 29     | 53    | 5   |
|    |            |       |                                              |        |      |           |       |                             |    |            |          |        |       |     |

## 5 Merge column data (join cells)...

This utility merges the data from the columns in your selection. For each row in your selection the data from the adjacent columns will be concatenated into the first cell in the row.

You can specify the following:

- Delimiter to put between the cell values
- Skip empty cells
- Use the value, formula or formatted value from the cells.

You can use this utility as a quick alternative to Excel's =CONCATENATE() function.

#### Example screenshot: Merge cell contents of selected columns into one cell

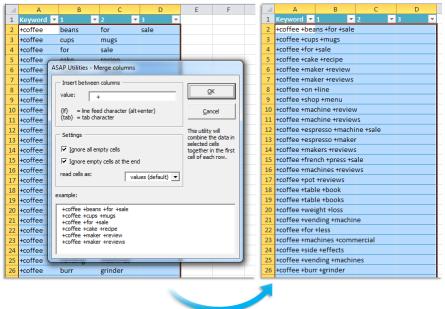

### 6 Merge row data (selected cells)...

This utility merges the data from the rows in your selection. For each column in your selection the data from the adjacent rows will be concatenated into the first cell in the column.

You can specify a delimiter to put between the cell values.

You can use this utility as a quick alternative to Excel's =CONCATENATE() function.

|                  | A1 ▼ (* <i>f</i> <sub>x</sub> | Ernest Hemingway                                           |                                    |                                            |
|------------------|-------------------------------|------------------------------------------------------------|------------------------------------|--------------------------------------------|
|                  | А                             | В                                                          | С                                  | D                                          |
| 1                | Ernest Hemingway              | George Orwell                                              | Mark Twain                         | Charles Dickens                            |
| 2                | 1899                          | 1903                                                       | 1835                               | 1812                                       |
| 3                | United States                 | India                                                      | United States                      | United Kingdom                             |
| 4                |                               |                                                            |                                    | ? <b>x</b>                                 |
| 5                |                               | ASAP Utilities - Merge row of                              | data (selected cells)              |                                            |
| 6                |                               |                                                            | ta in selected cells/rows together | in the first cell                          |
| 7                |                               | of each column. Example:<br> a b c d e  with separation "- |                                    |                                            |
| 8                |                               | 1 2 3 4 5  becomes  a-1 b-2                                | c-3 d-4 e-5                        |                                            |
| 9                |                               | Please enter a separation val                              | ue below:                          |                                            |
| 10               |                               | ,                                                          |                                    |                                            |
| 11               |                               |                                                            | OK                                 | Cancel                                     |
| 12               |                               |                                                            |                                    |                                            |
| 13               |                               |                                                            |                                    |                                            |
|                  |                               |                                                            |                                    |                                            |
| 1.4              |                               |                                                            |                                    |                                            |
|                  |                               | Ernest Hemingway, 1899, I                                  |                                    |                                            |
|                  | A                             | В                                                          | С                                  | D                                          |
| 1                | A                             | В                                                          | С                                  | -                                          |
| 1 2              | A                             | В                                                          | С                                  | -                                          |
| 1<br>2<br>3      | A                             | В                                                          | С                                  | -                                          |
| 1<br>2<br>3<br>4 | A                             | В                                                          | С                                  | -                                          |
| 1<br>2<br>3      | A                             | В                                                          | С                                  | D<br>d Charles Dickens, 1812, Un ted Kinge |

#### Example screenshot: Combine the data from the rows in your selection

### 7 Merge row data, separate cells by a line break

This utility merges the data from the rows in your selection and puts each cell value on a new line.

For each column in your selection the data from the adjacent rows will be concatenated into the first cell in the column.

You can use this utility as a quick alternative to Excel's =CONCATENATE() function.

|    | А                        | В                     | С                  | D                       |
|----|--------------------------|-----------------------|--------------------|-------------------------|
| 1  | Ernest Hemingway         | George Orwell         | Mark Twain         | Charles Dickens         |
| 2  | 1899                     | 1903                  | 1835               | 1812                    |
| 3  | United States            | India                 | United States      | United Kingdom          |
| 4  |                          |                       |                    |                         |
| 5  |                          |                       |                    |                         |
| 6  |                          |                       |                    |                         |
|    |                          |                       |                    |                         |
| 7  |                          |                       |                    |                         |
| 7  | A                        | В                     | С                  | D                       |
| 7  | A<br>Ernest Hemingway    | B<br>George Orwell    | C<br>Mark Twain    | D<br>Charles Dickens    |
| 7  |                          | -                     | -                  |                         |
| 7  | Ernest Hemingway         | George Orwell         | Mark Twain         | Charles Dickens         |
| 1  | Ernest Hemingway<br>1899 | George Orwell<br>1903 | Mark Twain<br>1835 | Charles Dickens<br>1812 |
| 1  | Ernest Hemingway<br>1899 | George Orwell<br>1903 | Mark Twain<br>1835 | Charles Dickens<br>1812 |
| 12 | Ernest Hemingway<br>1899 | George Orwell<br>1903 | Mark Twain<br>1835 | Charles Dickens<br>1812 |

#### Example screenshot: Merge row data, separate cells by a line break

### 8 Insert empty rows or columns in between...

This utility inserts a given number of empty rows or columns between every row or column in your selection.

You can specify the following:

- Insert between the rows or columns in your selection.
- The number of rows or columns to insert.
- To use the standard row height or columns width or specify an adjusted height or width.

#### Example screenshot: Insert empty rows or columns in between

| Athen <u>s</u> |                   | 14,18               | 536       | 7.602,14      | 19%        | 8152,5147 |
|----------------|-------------------|---------------------|-----------|---------------|------------|-----------|
| Belgr A        | ASAP Utilitie     | s - Insert between  | empty ro  | ws or columns |            | 7371,687  |
| Berlin _       |                   |                     | 1.7       |               |            | B22,7957  |
| Bern           | - Insert em       | pty rows or columns | in betwee | n             |            | 450,6038  |
| Bratis         | Rows              | 0                   | Columns   |               | <u>O</u> K | 485,4708  |
| Bruse          | _                 |                     |           | 4             |            | 531,4165  |
| Buch           | Number of         | rows to insert betw | een:      | 4             | Cancel     | 088,4073  |
| Buda           |                   |                     |           |               |            | 514,5155  |
| Cope           | G                 |                     |           |               |            | 449,1948  |
| Dubli          | • Use th          | e standard row heig | nt        |               | Range:     | 681,3166  |
| Helsi          | O Us <u>e</u> a d | custom row height:  |           |               | A2:A45     | 10721,09  |
| Kiev           |                   |                     |           |               |            | 617,9825  |
| Lisbon         | _                 | 11,09               | 614       | 6.811,16      | 19%        | 436,4465  |
| Ljubljan       | a                 | 13,63               | 499       | 6.799,82      | 19%        | 7312,64   |
|                |                   |                     |           |               |            |           |

### 9 Insert multiple empty rows at once...

This utility inserts multiple rows at once.

The utility inserts the specified number of rows above the active cell.

Normally if you want to insert multiple rows at once the standard procedure is to first select multiple rows and then use the "Insert" command.

For example if you want to insert 10 rows between A1 and A2, you first have to select rows 2:11 and then insert the rows.

With this utility you can now quickly insert multiple rows at once.

#### Example screenshot: Insert multiple empty rows at once

| 9  | 9  |                                                       |
|----|----|-------------------------------------------------------|
| 10 | 10 | ASAP Utilities - Insert multiple empty rows at once 2 |
| 11 | 21 |                                                       |
| 12 | 22 |                                                       |
| 13 | 23 | 10                                                    |
| 14 | 24 | OK Cancel                                             |
| 15 | 25 |                                                       |
| 16 | 26 |                                                       |
| 17 | 27 |                                                       |
| 18 | 28 |                                                       |
| 19 | 29 |                                                       |
| 20 | 30 |                                                       |

## 10 View and manage hidden rows and columns...

Displays an overview of, and counts all hidden rows and columns within the used range on your worksheet.

You can then easily pick the column and/or rows you want to unhide and make visible again.

| Hidden columns (7) | Hidden rows (18)         3         8         17         18         20         21         22         23         24         25         26         27         28         29         30         77         78 | This utility shows all<br>hidden rows and<br>columns within the<br>used range<br>(A3:A79) of your<br>worksheet. |
|--------------------|----------------------------------------------------------------------------------------------------|----------------------------------------------------------------------------------------------------|
| All Inverse None   | All Inverse None                                                                                                    | Glose                                                                                                    |

## 11 Delete all hidden rows and/or columns...

This utility removes all hidden rows and/or columns from in your current worksheet.

This can be useful if you want to clean up the file before distributing it.

Note:

If you have formulas with cell references to cells in the hidden rows or columns you first have to update your formulas or replace them with the calculated results. If you don't do this then the formulas give error values (#REF!) when the rows and columns are removed.

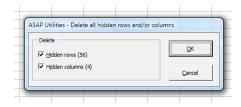

# 12 Delete all empty rows

This utility removes all completely empty rows on your current worksheet.

Note:

The utility removes all rows without data within the used range in your worksheet. It does not reduce the number of available rows in your worksheet. For every row that is removed Excel automatically adds a new empty row at the end.

| A                     | В                                       | С              | [    | D         | E     | F        | G               |         |   |   |    |        |        |         |
|-----------------------|-----------------------------------------|----------------|------|-----------|-------|----------|-----------------|---------|---|---|----|--------|--------|---------|
| 1 Country             | Company                                 | ▼ 2005         | 2006 | 200       | 7 💌   | 2008 💌   | 2009 💌 :        |         |   |   |    |        |        |         |
| 2 Austria             | Luthorcorp                              | 2              |      | 31        | 14    | 40       | 36              |         |   |   |    |        |        |         |
| 3 Austria             | Virtucon                                | 59             |      | 30        | 37    | 54       | 49              |         |   |   |    |        |        |         |
| 4 Austria             | General Forge And Foundry               | 37             |      | 10        | 42    | 55       | 51              |         |   |   |    |        |        |         |
| i                     |                                         |                |      |           | -     |          |                 |         |   |   |    |        |        |         |
| 6 Belary ASAP Utili   | ities - Delete all empty rows           |                |      |           | ×     | 55       | 9               |         |   |   |    |        |        |         |
| 7 Belaru              |                                         |                |      |           |       | 32       | 39              |         |   |   |    |        |        |         |
| Belaru                |                                         |                |      |           |       | 48       | 10              |         |   |   |    |        |        |         |
| ) Belaru 📿            | Do you want to remove all completely er | mpty rows on y | ourw | orksheet? |       | 24       | 56              |         |   |   |    |        |        |         |
| 0                     | <i>v</i>                                |                |      |           |       |          |                 |         |   |   |    |        |        |         |
| 1 Belgiu              |                                         |                |      |           |       | 23       | 47              |         |   |   |    |        |        |         |
| 2 Belgiu              |                                         | OK             |      | Cancel    |       | 18       | 4               |         |   |   |    |        |        |         |
| 3 Belgiu              |                                         |                |      | cancer    | -1    | 7        | 5               |         |   |   |    |        |        |         |
| 4 Belgium             | The New Firm                            | 43             | _    | 57        | -1/   | 43       | 23              |         |   |   |    |        |        |         |
| 5                     |                                         |                |      |           |       |          |                 |         |   |   |    |        |        |         |
| 6 Bulgaria            | Videlectrix                             | 8              |      | 24        | 12    | 11       | 2               |         |   |   |    |        |        |         |
| 7 Bulgaria            | Moes Tavern                             | 59             |      | 29        | 17    | 14       | 31              |         |   |   |    |        |        |         |
| 8 Bulgaria            | Galaxy Corp                             | 32             | -    | A         |       |          | B               |         |   | С | D  | E      | F      |         |
| 9 Bulgaria            | Burleigh And Stronginthearm             | 31             | _    | Country   |       | ✓ Compa  |                 |         | - |   |    | ▼ 2007 | ▼ 2008 | ▼ 2     |
| 0                     |                                         |                |      | Austria   |       | Luthor   | -               |         |   |   | _  |        | 14     | 40      |
| 1 Croatia             | Sombra Corporation                      | 37             |      | Austria   |       | Virtuco  |                 |         |   |   |    |        | 37     | 54      |
| 2 Croatia             | Qwerty Logistics                        | 30             |      | Austria   |       |          | <br>I Forge And | Foundry | - |   | _  |        | 42     | 55      |
| 3 Croatia             | Globo-chem                              | 9              |      | Belarus   |       | Lexcorp  |                 | roundry | - |   | _  | 51     | 8      | 55      |
| 4 Croatia             | Spacely Sprockets                       | 8              | -    | Belarus   |       | Zevo To  |                 |         |   |   | -  |        | 13     | 32      |
| 5                     | Spacely Sprockets                       |                |      | Belarus   |       | Initech  | iys             |         |   |   | _  |        | 15     | 48      |
| 6 Czech Republic      | Chasers                                 | 22             |      | Belarus   |       |          |                 |         |   |   |    |        | 17     |         |
| 7 Czech Republic      | Spade And Archer                        |                | _    |           |       | Gadget   |                 |         |   |   |    |        |        | 24      |
| 8 Czech Republic      |                                         |                |      | Belgium   |       |          | oth Pictures    |         |   |   |    |        | 33     | 23      |
|                       | Monarch Playing Card Co.                |                |      | Belgium   |       |          | una Burger      |         |   |   |    |        | 50     | 18<br>7 |
| 9 Czech Republic<br>0 | Roboto Industries                       | 29             |      | Belgium   |       | Smith A  |                 |         |   |   |    |        | 47     |         |
|                       | Desuite Componenties                    |                |      | Belgium   |       | The Ne   |                 |         |   |   |    |        | 17     | 43      |
| 1 Denmark             | Praxis Corporation                      |                |      | Bulgaria  |       | Videle   |                 |         |   |   |    |        | 12     | 11      |
| 2 Denmark             | Acme, Inc.                              |                |      | Bulgaria  |       | Moes T   |                 |         |   |   |    |        | 17     | 14      |
| 3 Denmark             | General Products                        |                |      | Bulgaria  |       | Galaxy   |                 |         |   |   |    |        | 14     | 7       |
| 4 Denmark             | Water And Power                         | 11             |      | Bulgaria  |       |          | h And Stron     | -       |   |   | 31 |        | 36     | 20      |
| 5                     |                                         |                |      | Croatia   |       | _        | Corporatio      | n       |   |   |    |        | 42     | 26      |
| 6 Finland             | Fake Brothers                           |                | _    | Croatia   |       |          | Logistics       |         |   |   |    | 29     | 1      | 21      |
| 7 Finland             | Demo Company                            | 32             |      | Croatia   |       | Globo-   |                 |         |   |   |    |        | 43     | 13      |
|                       |                                         |                |      | Croatia   |       |          | Sprockets       |         |   |   | 8  |        | 20     | 1       |
|                       |                                         |                |      | Czech Rep |       | Chaser   |                 |         |   |   |    |        | 59     | 44      |
|                       |                                         |                |      | Czech Rep |       |          | And Archer      |         |   |   |    |        | 49     | 5       |
|                       |                                         |                |      | Czech Rep |       |          | h Playing C     | ard Co. |   |   |    |        | 34     | 19      |
|                       |                                         |                |      | Czech Rep | ublic | Roboto   | Industries      |         |   |   |    |        | 27     | 6       |
|                       |                                         |                | 25 ( | Denmark   |       | Praxis ( | Corporation     |         |   | 4 | 49 | 15     | 51     | 14      |
|                       |                                         |                | 26   | Denmark   |       | Acme,    | nc.             |         |   |   | 36 | 43     | 42     | 57      |
|                       |                                         |                | 27   | Denmark   |       | Genera   | l Products      |         |   |   | 4  | 21     | 49     | 56      |
|                       |                                         |                | 28 0 | Denmark   |       | Water    | And Power       |         |   |   | 11 | 13     | 49     | 57      |
|                       |                                         |                | 29   | Finland   |       | Fake Br  | others          |         |   | 4 | 49 | 1      | 2      | 48      |
|                       |                                         |                | 30   | Finland   |       | Demo (   | Company         |         |   |   | 32 | 8      | 4      | 45      |

# 13 Delete all empty columns

This utility removes all completely empty columns on your current worksheet.

Note:

The utility removes all columns without data within the used range in your worksheet. It does not reduce the number of available columns in your worksheet. For every column that is removed Excel automatically adds a new empty column at the end.

## 14 Autofit row height (also on merged cells)

This tool adjusts the row height in the selected cells so that you can read or print the entire content of the cells.

Compared to Excel's built-in "AutoFit Row Height", this tool:

- works on merged cells too.
- ignores data in hidden columns for determining the row height.

In addition to the standard functionality in Excel this tool also adjusts the height properly on merged cells (where 'wrap text' is set). In Excel itself the auto adjusting of the row height often doesn't work properly on merged cells.

And unlike Excel itself, this tool adjusts the row height based on the visible cells in the row only.

Any data in hidden columns in your selection is skipped. Excel's built-in "AutoFit Row Height" does not exclude hidden columns so the row height is then also based on the values in hidden columns.

Note:

If you change the contents afterwards, then you need to run this tool again to have the row height adjusted.

(This it is not a tool that keeps working in the background and keeps adjusting the row height when the content is changed.)

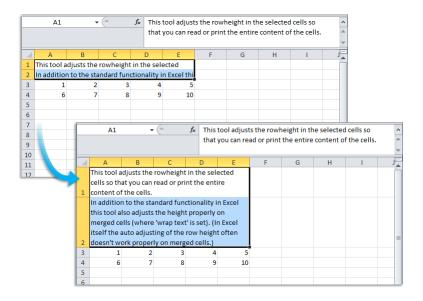

# 15 Clean data and formatting...

This utility helps you to optimize and clean information that you have copied into Excel.

You can choose the following edits:

- remove all hyperlinks
- trim spaces (removes leading and trailing spaces)
- remove all cell colors
- remove all font colors
- remove all borders
- unmerge cells
- apply standard font

apply standard font size

- no wrap-text
- fix (text)numbers
- autofit columns
- autofit rows
- remove all objects/images from your worksheet

G H I J K L Official Netropo Conti Rank Year Country populati itan on 37,832,89 Japan 2016 1 Tokyo Asia 2 2 Shanghai China Asia ASAP Utilities - Clean data and formatting × In selected range: A1:F101 Jonesi 3 Jakarta 4 Remove all hyperlinks Apply standard font size ✓ Irim spaces 🔽 No wrap-text India 4 Delhi Remove all cell colors Fix (text)numbers 💽 uth 5 Seoul Remove all font colors Autofit columns 6 Remove all borders 6 Guangzh Maximum width: China Asia Vinnerge cells Autofit rows China Apply standard font Maximum height: 7 Beijing Asia In this worksheet: Before 8 Manila Asia 9 Remove all objects/images Shenzhe China <u>Asia</u> Mexico Cancel All Invert None QK 10 Mexico North City Srazil 11 São 2016 Paulo G Official population Year 37,832,892 2016 Rank Metropolitan Country Continent 1 Tokyo Asia Japan 2 Shanghai 3 Jakarta 4 Delhi China Asia 34,865,252 2015 Indonesia Asia 31,689,592 2015 26,454,000 2011 India Asia 5 Seoul 6 Guangzhou South Korea China 25,514,000 2016 25,000,000 2015 Asia Asia 7 Beijing 8 Manila 9 Shenzhen China Asia 24,900,000 2015 Philippines Asia 24,650,000 2018 China 23,300,000 2015 Asia 10 Mexico City 11 São Paulo Mexico Brazil North America 21,650,668 2017 21,242,939 2016 South America 12 Lagos 13 Mumbai Nigeria India Africa 21,000,000 2014 20,748,395 2011 Asia 14 Cairo Egypt Africa 20,500,000 2012 15 New York City 16 Keihanshin (Kyoto-Osaka-Kobe) United States North America 20,320,876 2017 19,342,000 2010 Asia 17 Wuhan China Asia 19,000,000 2015

Your last used settings will be remembered.

### 16 Drawing paper...

This tool allows you to specify the column width and row height of your cells in centimeters, inches or pixels.

This is helpful if you use the Excel for drawing purposes, such as creating a flowchart or when you design your garden or need to create a floor plan. It can also be handy for quickly creating square cells.

Note:

Due to limitations of how precise you can set the width and height in Excel the actual width and height might differ a tenth of a centimeter/inch.

The dimensions in pixels depend on your Windows display DPI settings.

#### Example screenshot: 1

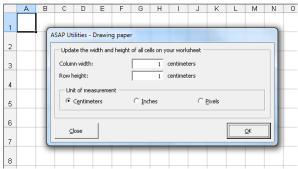

#### Example screenshot: 2

|    | A | В | С | D | E   | F     | G               | Н             | 1              | J               | K | L  | M        | Γ |
|----|---|---|---|---|-----|-------|-----------------|---------------|----------------|-----------------|---|----|----------|---|
| 1  |   |   |   |   |     |       |                 |               |                |                 |   |    |          |   |
| 2  |   |   |   |   |     |       |                 |               |                |                 |   |    |          |   |
| 3  |   |   |   |   |     |       |                 |               |                |                 |   |    |          |   |
| 4  |   |   |   |   |     |       |                 |               |                |                 |   |    |          |   |
| 5  |   |   |   |   |     |       |                 |               |                |                 |   |    |          |   |
| 6  |   |   |   |   | ASA | P Uti | lities          | - Drawing p   | oaper          |                 |   |    |          |   |
| 7  |   |   |   |   |     | Upda  | te the          | e width and h | eight of the s | elected cells - |   |    |          |   |
| 8  |   |   |   |   | c   | :olum | n wid           | th:           |                | 25 pixels       |   |    |          |   |
| 9  |   |   |   |   | R   | tow h | eight           |               |                | 25 pixels       |   |    |          |   |
| 10 |   |   |   |   | Пг  | - Uni | t of m          | easurement    |                |                 |   |    |          |   |
| 11 |   |   |   |   |     | C     | C <u>e</u> ntir | neters        | C Inch         | nes             |   | ls |          |   |
| 12 |   |   |   |   |     |       |                 |               |                |                 |   |    |          |   |
| 13 |   |   |   |   |     |       |                 | 1             |                |                 |   |    |          |   |
| 14 |   |   |   |   |     | ⊆     | ose             |               |                |                 |   | Q  | <u>x</u> |   |
| 15 |   |   |   |   |     | _     | _               |               |                |                 |   |    | ]        |   |
| 16 |   |   |   |   |     |       |                 |               |                |                 |   |    |          |   |
| 17 |   |   |   |   |     |       |                 |               |                |                 |   |    |          |   |

## 17 Transpose column in multiple steps...

Transposes data from one column to several columns in steps. Useful when you have to deal with a large amount of data in one column and have to transpose every X rows.

Formulas and formatting will be preserved.

|        | A               |      | D                     | U U                             | U             |              |                  |                | G              | п              |       |
|--------|-----------------|------|-----------------------|---------------------------------|---------------|--------------|------------------|----------------|----------------|----------------|-------|
| 1      | Country         |      |                       |                                 |               |              |                  |                |                |                |       |
| 2      | Company         |      | C                     |                                 |               |              |                  | _              |                |                |       |
| 3      |                 | 2011 | ASAP U                | tilities - Tran                 | spose colur   | nn in multip | ole steps        | ;              |                |                |       |
| 4      |                 | 2012 | _                     |                                 |               |              | Example,         | , transpose    | per 3 rov      | vs:            |       |
| 5      | :               | 2013 |                       | oses data fror<br>columns in st |               | to           |                  | В              | · _            | A 5            |       |
| 6      | Austria         |      | Useful v              | when you hav                    | e to deal wit |              | A 1 A01          |                | 1              | A B            |       |
| 7      | Luthorcorp      |      |                       | mount of data<br>transpose ev   |               | in and       | 2 A02            | 2              | 2              | A04 A0         | 5 A06 |
| 8      |                 | 2    |                       |                                 |               |              | 3 A03            |                | → <sup>3</sup> |                |       |
| 9      |                 | 31   |                       |                                 |               |              | 5 A05            |                | 4              |                | 1 A12 |
| 10     |                 | 14   | Selec                 | ted range: A                    | 1:A601        |              | 6 A06            |                | 6              |                |       |
| 11     | Austria         |      | Numb                  | er of rows to                   |               | _            | 7 A07<br>8 A08   |                | 7              |                |       |
| 12     | Virtucon        |      |                       | pose in steps                   |               | 5            | 9 A09            |                | 9              |                |       |
| 13     |                 | 59   |                       |                                 |               |              | 10 A10           | )              | 10             |                |       |
| 14     |                 | 30   |                       | . 1                             |               |              | 11 A11<br>12 A12 |                | 11             |                |       |
| 15     |                 | 37   | <u>C</u> a            | incel                           | Q             | K I          | 12 A12           | •              | 12             |                |       |
| 16     | Austria         |      |                       |                                 | _             | _            | _                |                | _              |                |       |
| 17     | Forge And Found | ry   | _                     |                                 |               |              |                  | _              | _              |                |       |
| 18     |                 | 37   |                       |                                 |               |              |                  |                |                |                |       |
| 19     |                 | 10   |                       |                                 |               |              |                  |                |                |                |       |
| 20     |                 | 42   |                       |                                 |               |              |                  |                |                |                |       |
| 21     | Belarus         |      |                       |                                 |               |              |                  |                |                |                |       |
| 22     | Lexcorp         |      |                       |                                 |               |              |                  |                |                |                |       |
| 23     |                 | 3    |                       |                                 |               |              |                  |                |                |                |       |
| 24     |                 | 51   |                       |                                 |               |              |                  |                |                |                |       |
| 25     |                 | 8    |                       |                                 |               |              |                  |                |                |                |       |
|        |                 |      |                       |                                 | <u> </u>      |              |                  |                |                |                |       |
| - 21   | A               |      |                       | В                               |               | (            | 0                | D              | E              | F              | G     |
| 1      | Country         | _    | mpany                 |                                 |               |              | 2011             | 2012           |                | 013            |       |
| 2      | Austria         |      | horcorp               |                                 |               |              | 2                | 31             |                | 14             |       |
| 3      | Austria         |      | tucon                 | Causalau                        |               |              | 59               | 30             |                | 37             |       |
| 4      | Austria         |      | rge And I             | Foundry                         |               |              | 37               | 10             |                | 42             |       |
| 5<br>6 | Belarus         |      | corp                  |                                 |               |              | 3                | 51             |                | 8              |       |
| -      | Belarus         |      | /o Toys               |                                 |               |              | 20               | 11             |                | 13             |       |
| 7      | Belgium         |      | tech                  |                                 |               |              | 10               | 15             |                | 17             |       |
| 8      | Belgium         |      | dgetron               | 0:-+                            |               |              | 51               | 46             |                | 15             |       |
| 9      | Belgium         |      | mmoth                 |                                 |               |              | 55               | 26             |                | 33             |       |
| 10     | •               |      | Kahuna                | · ·                             |               |              | 35               | 40             |                | 50<br>47       |       |
| 11     |                 |      |                       |                                 |               |              |                  |                |                |                |       |
| 40     | Bulgaria        |      | ith And               |                                 |               |              | 43               | 28             |                |                |       |
| 12     |                 | The  | e New Fi<br>lelectrix | rm                              |               |              | 43<br>43<br>8    | 28<br>57<br>24 |                | 47<br>17<br>12 |       |

#### Example screenshot: Transpose column in multiple steps

# 18 The paper saver (split columns)...

Split long columns in order to save paper while printing.

| Range to split:                                                          | A1:A500      | -             | <u>O</u> K     |
|--------------------------------------------------------------------------|--------------|---------------|----------------|
| Number of rows in eac                                                    | th column:   | 50            |                |
| Number of columns on                                                     | each page:   | 20            | <u>C</u> ancel |
| Insert page breaks be                                                    | etween sets: | $\overline{}$ |                |
| Copy cell-formatting:                                                    |              |               |                |
| This utility splits the<br>information can be p<br>This can save a lot o |              | rksheet so    | that more      |

### 19 Put together rows or columns from several sheets...

This utility will copy the specified columns or rows from each selected sheet, and combines them into a new sheet.

You can for example put the data from F of each selected worksheet side by side on a new worksheet.

Usage:

- 1. Select the desired worksheets from which you want to combine the data.
- 2. Start this utility and then select the column(s) or row(s) you wish to put together.

If you choose the option "Create dynamic links (cell references)", the new worksheet will contain formulas with a cell reference to the original data. If you choose this option the display of zero values on the new worksheet will be turned off. The display of zero values is an Excel worksheet setting which you can also control with the "Vision Control" utility in ASAP Utilities.

| Worksheets<br>Vienna                                                                 | Put side by side                                                                         | or below each other on a new w                       | vorksheet:       | <u>O</u> K |
|--------------------------------------------------------------------------------------|------------------------------------------------------------------------------------------|------------------------------------------------------|------------------|------------|
| Dublin     New York     London     Luxembourg     Amsterdam                          | C Column                                                                                 | is: R:R<br>Is: R - : La                              | st Column        |            |
| Copenhagen Minsk Prague                                                              | Tije horizonta     C <u>R</u> ows:     C Rows:     C Entire:                             | 2<br>2 - :La                                         | st Row           |            |
| <u>Al</u> Invert                                                                     | Values or cell ref<br>Copy the value<br>None<br>C Create dynam                           |                                                      |                  |            |
| Copy the data in the specified columns of<br>You can for example put the data from F | r rows from each of the 9 selected sheets,<br>of each selected worksheet side by side of | and put the data together on a<br>n a new worksheet. | a new worksheet. |            |

#### Example screenshot: Put together rows or columns from several sheets

### 20 Delete unused empty ending rows/columns

This utility will remove all empty unused rows and columns at the right and bottom of your data range.

It is useful when the "Reset Excel's last cell" tool from ASAP Utilities can't reset the last cell.

You can use this utility when the end of your worksheet is (far) below or to the right of the actual range that is in use. You can test if this is true by pressing Ctrl+End and Excel takes you to a blank cell below or to the right of the actual data.

Microsoft describes this problem in article 244435 as: "Microsoft Excel saves only the part of each worksheet that is in use, meaning the section that contains data or formatting. Sometimes the last cell of a worksheet may be beyond the range of your actual used data. This issue may cause you to have a larger file size than necessary, you may print extra pages, you may receive "Out of Memory" error messages, or you may experience other unusual behavior. Clearing the excess rows and columns to reset the last cell can help to resolve these issues.

You can locate the last cell of the active worksheet by pressing CTRL+END.".

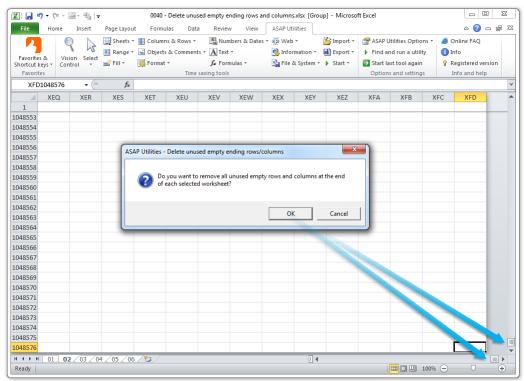

### Example screenshot: 1 Before

#### Example screenshot: 2 After

| x   🚽 🤊 -                    | (* · 🔄 · 🗞                  | Ŧ            | 0040 - De         | lete unused | empty endir | ig rows and | columns.xlsx   | [Group] -  | Microsoft | Excel           |               |         | _ 0           | x         |
|------------------------------|-----------------------------|--------------|-------------------|-------------|-------------|-------------|----------------|------------|-----------|-----------------|---------------|---------|---------------|-----------|
| File                         | Home Insert                 | Page Layou   | t Formulas        | Data        | Review      | View        | ASAP Utilitie: | ;          |           |                 |               |         | ∝ 🕜 🗆         | æ X3      |
|                              |                             | 🛄 Sheets 🔻   | Columns &         | Rows *      | Number      | s & Dates * | ể∰ Web ∗       | 🎽 Ir       | nport *   | 🚰 ASAP Utilit   | ies Options * | 🥭 Onlir | ne FAQ        |           |
| _                            | 1 2                         | 🔣 Range 🔻    | 🗟 Objects & (     | Comments *  | A Text *    |             | 💁 Informati    | on 🐐 🛃 E   | xport *   | Find and r      | un a utility  | 🚺 Info  |               |           |
| Favorites &<br>Shortcut keys | Vision Select<br>Control  * | 📑 Fill 🛪     | 🙀 Format 🔹        |             | ∫∡ Formula  | 5 *         | 눩 File & Sys   | tem 🔹 🕨 S  | tart 👻    | 🔁 Start last to | ool again     | 💡 Regis | stered versio | n         |
| Favorites                    |                             |              |                   | Time savi   | ng tools    |             |                |            |           | Options an      | d settings    | Info    | and help      |           |
| K6                           | 7 • (*                      | $f_x$        | 714               |             |             |             |                |            |           |                 |               |         |               | ~         |
|                              | А                           | В            | С                 | D           | E           | F           | G              | н          | 1         | J               | К             | L       | м             | 4         |
| 1 Compar                     | ıy                          | TR-01        | TR-02             | TR-03       | TR-04       | TR-05       | TR-06          | TR-07      | TR-08     | TR-09           | TR-10         |         |               |           |
| 44 Osato C                   | hemicals                    | 4            | 442 381           | 120         | 878         | 330         | 110            | 983        | 47        | 78 861          | 278           |         |               |           |
| 45 Petrox (                  | Dil Company                 | 4            | 457 758           | 256         | 441         | 652         | 659            | 547        | 53        | 9 731           | 437           |         |               |           |
| 46 Plow Ki                   | ng                          | 3            | 331 268           | 71          | 949         | 14          | 63             | 643        | 26        |                 |               |         |               |           |
| 47 Primate                   | ch                          |              | 527 385           |             | 441         | 765         |                | 452        |           | 53 987          |               |         |               |           |
| 48 Roxxon                    |                             |              | 277 639           | 616         | 355         | 372         | 417            | 445        | 20        |                 | 74            |         |               |           |
| 49 Sample                    |                             | 5            | 573 160           | 354         | 712         | 866         | 246            | 232        | 73        | 33 256          | 860           |         |               |           |
| '                            | cond Avenue                 |              | 460 195           |             | 938         |             |                | 501        | 80        |                 |               |         |               |           |
| 51 Smith a                   |                             |              | 213 928           |             | 633         | 335         |                | 131        | 98        |                 |               |         |               |           |
| 52 SpringS                   |                             |              | 891 542           |             | 919         |             |                | 536        | 18        |                 |               |         |               |           |
|                              | ns Holdings                 |              | 884 169           |             | 359         |             |                | 212        | 67        |                 |               |         |               |           |
|                              | nd Propane                  |              | 387 958           |             | 59          |             |                | 979        | 41        |                 |               |         |               |           |
| 55 Taco Gra                  |                             |              | 213 683           |             | 283         | 835         |                | 596        | 77        |                 |               |         |               |           |
|                              | ng Dutchman                 |              | 4 581             |             | 827         | 620         |                | 386        | 68        |                 |               |         |               |           |
| 57 The Nev                   |                             |              | 509 719           |             | 963         | 775         |                | 773        | 55        |                 |               |         |               |           |
| 58 Three V                   |                             |              | 908 15            |             | 372         |             |                | 421        | 27        |                 |               |         |               |           |
| 59 Thrift B                  |                             |              | 592 995           |             | 343         | 887         |                | 487        | 78        |                 |               |         |               |           |
| 50 Tip Top                   |                             | 2            | 841 717           |             | 338         | 458         |                | 259        | 56        |                 |               |         |               |           |
| 61 Univers                   |                             |              | 21 301            |             | 643         | 928         |                | 675        | 32        |                 |               |         |               |           |
| 62 Videlec                   |                             | 8            | 835 398           |             | 44          | 950         |                | 460        | 15        |                 |               |         |               |           |
| 63 Virtuco                   |                             |              | 86 856<br>440 986 |             | 547<br>903  | 133<br>190  |                | 687<br>575 | 41        |                 |               |         |               |           |
|                              | Enterprises                 | 4            | 440 986<br>26 123 |             |             |             |                | 575<br>460 | 30        |                 |               |         |               |           |
| 65 Widget                    |                             |              | 26 123<br>418 162 |             | 656         |             |                | 460        | 54        |                 |               |         |               |           |
| 66 Zevo To<br>67 ZiffCorg    | •                           | 4            | 418 162<br>37 83  |             | 187         |             |                | 580        | 12        |                 |               |         |               | +         |
|                              |                             |              |                   | /21         | 187         | 083         | 481            |            | 12        |                 | ، <u> </u>    |         |               |           |
|                              | 01 02 / 03 / 0              | 04 / 05 / 06 | ; / <b>t</b> ] /  |             |             |             |                |            |           |                 | Ⅲ □ □ 100%    |         |               | ►<br>-(+) |
| Ready                        |                             |              |                   |             |             |             |                |            |           |                 | 100%          | • 🕒     | 0             | •         |

### 21 Reset Excel's last cell

This utility causes Excel to recognize the last used cell in your worksheet correct again. You can use this utility when the end of your worksheet is (far) below or to the right of the actual range that is in use. You can test if this is true by pressing Ctrl+End and Excel takes you to a blank cell below or to the right of the actual data.

Two indications that Excel doesn't recognize the last cell correctly are:

1. The end of your worksheet is (far) below or to the right of the actual range that is in use.

2. The scrollbars are very small but you don't have that much data.

Microsoft describes this problem in article 244435 as: "Microsoft Excel saves only the part of each worksheet that is in use, meaning the section that contains data or formatting. Sometimes the last cell of a worksheet may be beyond the range of your actual used data. This issue may cause you to have a larger file size than necessary, you may print extra pages, you may receive "Out of Memory" error messages, or you may experience other unusual behavior. Clearing the excess rows and columns to reset the last cell can help to resolve these issues.

You can locate the last cell of the active worksheet by pressing CTRL+END".

By default this utility can be used with the shortcut Ctrl+Alt+R.

| A                     |              | В             | С              | D             | E              | F              | G              | Н |      |
|-----------------------|--------------|---------------|----------------|---------------|----------------|----------------|----------------|---|------|
| 42287                 |              |               |                |               |                |                |                |   |      |
| 12288                 |              |               |                |               |                |                |                |   |      |
| 42289                 | _            |               |                | _             |                |                |                |   |      |
| 42290                 | ASAP Utiliti | ies - Reset E | xcel's last ce | 11            |                |                |                | × |      |
| 42291                 |              |               |                |               |                |                |                |   |      |
| 42292                 |              | Free Parts    |                |               |                | nizes the rea  |                |   |      |
| 42293                 |              | cell again.   | cell has been  | i reset so th | at excel recog | gnizes the rea | i last used    |   |      |
| 42294                 |              | The last us   |                |               |                | 2301 to row 6  |                |   |      |
| 42295                 | 1            | The last us   | ed column h    | as been red   | uced from co   | olumn H to c   | olumn F.       |   |      |
| 42296                 |              |               |                |               |                |                |                |   |      |
| 42297                 | 1            |               |                |               |                |                | ·              |   |      |
| 42298                 | 1            |               |                |               |                |                | ОК             |   |      |
| 42299                 |              |               |                |               |                | _              |                |   |      |
| 42300                 |              |               |                |               |                |                |                |   |      |
| 42301                 |              |               |                |               |                |                |                |   |      |
| 42302                 |              |               |                |               |                |                |                |   |      |
| 42303                 |              |               |                |               |                |                |                |   |      |
| K ← ► ► Example /     | 2            |               |                |               |                |                |                |   | ▶ [] |
| Ready                 |              |               |                |               |                |                | 100% 😑         |   | + ,; |
|                       |              |               |                |               |                | _              |                |   |      |
| Company               | ţ.           | TR-01 🔻       | TR-02 🔻        | TR-03 🔻       | TR-04 💌        | TR-05 💌        | G              | H | 1    |
| 52 SpringShield       |              | 39            |                | 75            |                |                |                |   |      |
| 53 Sto Plains Holding | gs           |               | 61             | 15            | 67             | 69             |                |   |      |
| 54 Strickland Propan  | e            | 18            | 45             | 42            | 66             | 27             |                |   | /    |
| 55 Taco Grande        |              | 24            | 33             | 30            | 41             | 30             |                |   |      |
| 56 The Frying Dutch   | man          |               |                |               |                |                |                |   |      |
| 57 The New Firm       |              | 36            | 42             | 46            | 65             | 75             |                |   |      |
| 58 Three Waters       |              |               |                |               |                |                |                |   |      |
| 59 Thrift Bank        |              |               |                |               |                |                |                |   |      |
| 60 Tip Top Cafe       |              | 37            | 81             |               | 68             | 83             |                |   |      |
| 61 Universal Export   |              |               |                |               |                |                |                |   |      |
| 62 Videlectrix        |              | 67            | 18             | 12            | 67             | 40             |                |   |      |
| 63 Virtucon           |              | 25            | 19             | 12            | 11             | 80             |                |   |      |
| 64 Wayne Enterprise   | 25           |               |                |               |                |                |                |   |      |
| 65 Widget Corp        |              |               |                |               |                |                |                |   |      |
| 66 Zevo Toys          |              | 53            | 53             | 13            | 59             | 14             |                |   | =    |
| 67 ZiffCorp           |              |               |                |               |                |                |                |   |      |
| 68                    |              |               |                |               |                |                |                |   |      |
|                       |              |               |                |               |                |                |                |   |      |
| Ready                 | 2/           |               |                |               | ] 4            |                | III<br>100% () |   | ► [  |

# 5.5.8 Objects & Comments

A collection of tools for objects and comments.

### 1 Comment tools...

This is a collection of tools that can help you with cell comments.

#### Extract/report content of comments

- Place the value of the comment cell right next to the comment
- Create report in new workbook (sheet name - cell address - range name - cell value - author - comment value)

#### Position and size of comments

You can do the following on the current worksheet or all worksheets in your workbook:

- Reset all comments to their original position
- Autofit/resize all comments

#### Set font and font size for comments

You can change the font and font size for all comments on the current worksheet or on all worksheets in your workbook.

#### Search and replace in comments

You can replace text in all comments on the current worksheet or on all worksheets in your workbook.

Note:

If you want to get the text from a comment into a cell you can also use the ASAP Utilities worksheet formula =ASAPGETCOMMENT().

| Extract/report content of comments                                                                          |                                 |
|----------------------------------------------------------------------------------------------------|---------------------------------|
| Place the value of the comment cell right next to the                                                       | e comment (on the entire sheet) |
| <ul> <li>Create report in new workbook<br/>(sheet name - cell address - range name - cell value)</li> </ul> |                                 |
| Position and size of comments                                                                               |                                 |
| Reset all comments to their original position                                                               | where:                          |
| <ul> <li>Reset all continents to their original position</li> </ul>                                         |                                 |
| Autofit/resize all comments                                                                                 | C all worksheets                |
| Maximum width: 300 💌                                                                                        |                                 |
| Set font and font size for comments                                                                         |                                 |
|                                                                                                    | where:                          |
| don't change                                                                                                |                                 |
|                                                                                                    | C all worksheets                |
| Search and replace in comments                                                                              |                                 |
| old value:                                                                                                  | where:                          |
| new value:                                                                                                  |                                 |
|                                                                                                    | C all worksheets                |
|                                                                                                    |                                 |

# 2 Add cell's value or formula to comment...

This tool adds the cell's value or formula as comment.

You can choose to add new comments, replace existing comments or add the cell's value at the beginning or the end of an existing comment.

You can also specify to read the value of a cell to the left or right and use that value or formula as comment.

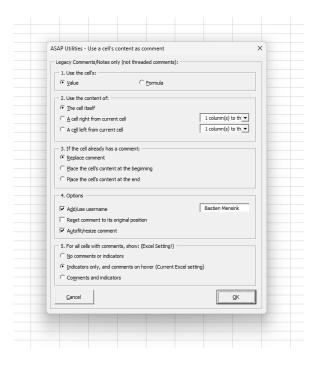

# 3 Select all objects on current worksheet

This utility selects all objects on your current worksheet.

These objects are for example shapes, text boxes, pictures, wordart, clip art, charts, forms toolbar controls, control toolbox controls, etcetera.

|      | W01   | Α.    | в.   | C. |       |      |    |       |    | J   | K  | L  | М  | N  | 0      |            |
|------|-------|-------|------|----|-------|------|----|-------|----|-----|----|----|----|----|--------|------------|
|      | 14/01 |       |      | ι. | D.    | Ε.   | F. | G.    | Н. | ١.  | J. | К. | L. | м. | Ν.     |            |
|      | WOI   | 41    | 66   | 17 | 30    | 50   | 17 | 94    | 15 | 8   | 99 | 65 | 89 | 53 | 106    |            |
| 3 -  | W02   | 82    | 22   | 83 | 60    | 60   | 15 | 95    | 69 | 49  | 61 | 7  | 3  | 78 | 149    |            |
| 4 📍  | W03   | 57    | 10   | 96 | 99    | 64   | 33 | 44    | 40 | 62  | 3  | 39 | 88 | 35 | 113    |            |
| 5 📍  | W04   | 25    | 7    | 97 | 66    | 97   | 14 | 75    | 35 | 54  | 61 | 11 | 96 | 94 | 80     |            |
| 6 📍  | W05   | 20    | 20   | 90 | 62    | 13   | 10 | 95    | 22 | 31  | 58 | 6  | 11 | 52 | 14     |            |
| 7 📍  | W06   | 25    | 45   | 94 | 44    | 32   | 32 | 78    | 27 | 52  | 68 | 4  | 71 | 4  | 8      |            |
| 8 📍  | W07   | 94    | 66   | 86 | 9     | 100  | 97 | 70    | 8  | 38  | 91 | 30 | 66 | 20 | 134    |            |
| 9 📍  | W08   | 99    | 13   | 63 | 36    | 81   | 67 | 50    | 98 | 89  | 11 | 6  | 28 | 25 | 11     |            |
| 10 📍 | W09   | 38    | 42   | 72 | 66    | 76   | 49 | 79    | 66 | 6   | 37 | 34 | 43 | 38 | 85     |            |
| 11 📍 | W10   | 33    | 1    | 18 | 64    | 17   | 98 | 58    | 11 | 30  | 32 | 60 | 97 | 91 | 68     |            |
| 12 😐 | W11   | 65    | 1    | 65 | 7     | 85   | 55 | 62    | 29 | 6   | 93 | 80 | 19 | 60 | 40     |            |
| 13 😐 | W12   | 13    | 4    | 16 | 31    | 81   | 81 | 28    | 10 | 100 | 11 | 72 | 33 | 12 | 56     |            |
| 14 😐 | W13   | 36    | 62   | 13 | 7     | 66   | 10 | 98    | 90 | 58  | 5  | 82 | 64 | 60 | 89     |            |
| 15 😐 | W14   | 34    | 82   | 52 | 8     | 67   | 64 | 82    | 56 | 99  | 78 | 78 | 80 | 86 | 88     |            |
| 16 😐 | W15   | 69    | 8    | 59 | 31    | 53   | 10 | 74    | 44 | 31  | 87 | 3  | 88 | 50 | 25     |            |
| 17   |       |       |      |    |       |      |    |       |    |     |    |    |    |    |        | 1.         |
| 18   |       |       |      |    |       |      |    |       |    |     |    |    |    |    | ZN     | ~~~        |
| 19   |       |       |      |    |       |      |    |       |    |     |    |    |    |    | 5.     | 2          |
| 20   |       | Butto | n 10 |    | Butto | n 11 |    | Butto | 12 |     |    |    |    |    | $\sim$ | <i>J</i> - |
| 21   |       | Dullo | 10   |    | Dallo |      |    | Dallo | 12 |     |    |    |    |    |        |            |
| 22   |       |       |      |    |       |      |    |       |    |     |    |    |    |    |        |            |
| 23   |       |       |      |    |       |      |    |       |    |     |    |    |    |    |        |            |

| - 4 | Α        | В     | С    | D  | E     | F        | G    | Н     | 1             | J    | K  | L  | M  | N   | 0   | P        |
|-----|----------|-------|------|----|-------|----------|------|-------|---------------|------|----|----|----|-----|-----|----------|
| 1   |          | Α.    | В.   | C. | D.    | Ε.       | - F. | G.    | Н.            | - I. | J. | К. | L. | м.  | Ν.  |          |
| 2   | 💥 w01    | 41    | 66   | 17 | 30    | 50       | 17   | 94    | 15            | 8    | 99 | 65 | 89 | 53  | 106 |          |
| 3   | 💥 W02    | 82    | 22   | 83 | 60    | 60       | 15   | 95    | 69            | 49   | 61 | 7  | 3  | 78  | 149 |          |
| 4   | 💥 W03    | 57    | 10   | 96 | 99    | 64       | 33   | 44    | 40            | 62   | 3  | 39 | 88 | 35  | 113 |          |
| 5   | 💥 w04    | 25    | 7    | 97 | 66    | 97       | 14   | 75    | 35            | 54   | 61 | 11 | 96 | 94  | 80  | )        |
| 6   | 😸 w05    | 20    | 20   | 90 | 62    | 13       | 10   | 95    | 22            | 31   | 58 | 6  | 11 | 52  | 14  |          |
| 7   | 🛞 W06    | 25    | 45   | 94 | 44    | 32       | 32   | 78    | 27            | 52   | 68 | 4  | 71 | 4   | 8   |          |
| 8   | 🚼 W07    | 94    | 66   | 86 | 9     | 100      | 97   | 70    | 8             | 38   | 91 | 30 | 66 | 20  | 134 |          |
| 9   | 80W 😸    | 99    | 13   | 63 | 36    | 81       | 67   | 50    | 98            | 89   | 11 | 6  | 28 | 25  | 11  |          |
| 10  | 🚼 W09    | 38    | 42   | 72 | 66    | 76       | 49   | 79    | 66            | 6    | 37 | 34 | 43 | 38  | 85  |          |
| 11  | 🚼 W10    | 33    | 1    | 18 | 64    | 17       | 98   | 58    | 11            | 30   | 32 | 60 | 97 | 91  | 68  |          |
| 12  | 🛞 w11    | 65    | 1    | 65 | 7     | 85       | 55   | 62    | 29            | 6    | 93 | 80 | 19 | 60  | 40  | )        |
| 13  | 🛞 W12    | 13    | 4    | 16 | 31    | 81       | 81   | 28    | 10            | 100  | 11 | 72 | 33 | 12  | 56  |          |
| 14  | 🛞 w13    | 36    | 62   | 13 | 7     | 66       | 10   | 98    | 90            | 58   | 5  | 82 | 64 | 60  | 89  |          |
| 15  | 🛞 W14    | 34    | 82   | 52 | 8     | 67       | 64   | 82    | 56            | 99   | 78 | 78 | 80 | 86  | 88  |          |
| 16  | 🛞 W15    | 69    | 8    | 59 | 31    | 53       | 10   | 74    | 44            | 31   | 87 | 3  | 88 | 50  | 25  |          |
| 17  | <u> </u> |       |      |    |       |          |      |       |               |      |    |    |    | 9   |     | 1.9      |
| 18  | άφ       |       |      |    |       |          |      |       |               |      |    |    |    |     | 21. | 1        |
| 19  | 66       |       |      |    |       |          |      |       |               |      |    |    |    |     | 5   | 12       |
| 20  | Ĭ        | Butto | n 10 | Í  | Butto | . 11     | Í    | Butto | 12            | íľ   |    |    |    | - 6 | אב  |          |
| 21  | I        |       | ĽĽ   |    |       | <u> </u> |      |       | <u>''''</u> I |      |    |    |    |     |     | <u> </u> |
| 22  |          | ,     | ,    | ,  | · -   |          | , ,  | ,     |               | ' d  |    |    |    | )   | _   |          |
| 23  |          |       |      |    |       |          |      |       |               |      |    |    |    |     |     |          |

# 4 Delete all objects in selected worksheets

This utility removes all objects on your current worksheet. The objects that will be deleted are for example shapes, text boxes, pictures, wordart, clip art, charts, forms toolbar controls, control toolbox controls, etcetera.

|    |   | А   | В     | С    | D  | E     | F    | G  | H      | 1  | J   | K  | L  | M  | N  | 0      | P    |
|----|---|-----|-------|------|----|-------|------|----|--------|----|-----|----|----|----|----|--------|------|
| 1  |   |     | Α.    | В.   | C. | D.    | E.   | F. | G.     | н. | ١.  | J. | К. | L. | м. | Ν.     |      |
| 2  | • | W01 | 41    | 66   | 17 | 30    | 50   | 17 | 94     | 15 | 8   | 99 | 65 | 89 | 53 | 106    |      |
| 3  | • | W02 | 82    | 22   | 83 | 60    | 60   | 15 | 95     | 69 | 49  | 61 | 7  | 3  | 78 | 149    |      |
| 4  | • | W03 | 57    | 10   | 96 | 99    | 64   | 33 | 44     | 40 | 62  | 3  | 39 | 88 | 35 | 113    |      |
| 5  | • | W04 | 25    | 7    | 97 | 66    | 97   | 14 | 75     | 35 | 54  | 61 | 11 | 96 | 94 | 80     |      |
| 6  | • | W05 | 20    | 20   | 90 | 62    | 13   | 10 | 95     | 22 | 31  | 58 | 6  | 11 | 52 | 14     |      |
| 7  | ٠ | W06 | 25    | 45   | 94 | 44    | 32   | 32 | 78     | 27 | 52  | 68 | 4  | 71 | 4  | 8      |      |
| 8  | ٠ | W07 | 94    | 66   | 86 | 9     | 100  | 97 | 70     | 8  | 38  | 91 | 30 | 66 | 20 | 134    |      |
| 9  | ٠ | W08 | 99    | 13   | 63 | 36    | 81   | 67 | 50     | 98 | 89  | 11 | 6  | 28 | 25 | 11     |      |
| 10 | ٠ | W09 | 38    | 42   | 72 | 66    | 76   | 49 | 79     | 66 | 6   | 37 | 34 | 43 | 38 | 85     |      |
| 11 | ٠ | W10 | 33    | 1    | 18 | 64    | 17   | 98 | 58     | 11 | 30  | 32 | 60 | 97 | 91 | 68     |      |
| 12 | ٠ | W11 | 65    | 1    | 65 | 7     | 85   | 55 | 62     | 29 | 6   | 93 | 80 | 19 | 60 | 40     |      |
| 13 | ٠ | W12 | 13    | 4    | 16 | 31    | 81   | 81 | 28     | 10 | 100 | 11 | 72 | 33 | 12 | 56     |      |
| 14 | ٠ | W13 | 36    | 62   | 13 | 7     | 66   | 10 | 98     | 90 | 58  | 5  | 82 | 64 | 60 | 89     |      |
| 15 | ٠ | W14 | 34    | 82   | 52 | 8     | 67   | 64 | 82     | 56 | 99  | 78 | 78 | 80 | 86 | 88     |      |
| 16 | ٠ | W15 | 69    | 8    | 59 | 31    | 53   | 10 | 74     | 44 | 31  | 87 | 3  | 88 | 50 | 25     |      |
| 17 |   |     |       |      |    |       |      |    |        |    |     |    |    |    |    |        | 1.   |
| 18 |   |     |       |      |    |       |      |    |        |    |     |    |    |    |    | ZV     | · ~_ |
| 19 |   |     |       |      |    |       |      |    |        |    |     |    |    |    |    | 5      | 22   |
| 20 |   |     | Butto | n 10 |    | Butto | n 11 |    | Buttor | 12 |     |    |    |    |    | $\sim$ | 1    |
| 21 |   |     | Dullo |      |    | Dullo |      |    | Dullo  | 12 |     |    |    |    |    |        |      |
| 22 |   |     |       |      |    |       |      |    |        |    |     |    |    |    |    |        |      |
| 23 |   |     |       |      |    |       |      |    |        |    |     |    |    |    |    |        |      |

|    | Α   | В  | С  | D  | E  | F   | G  | H  | 1  | J    | K  | L  | M  | N  | 0   | P |
|----|-----|----|----|----|----|-----|----|----|----|------|----|----|----|----|-----|---|
| 1  |     | Α. | в. | C. | D. | E.  | F. | G. | н. | - I. | J. | К. | ٤. | м. | Ν.  |   |
| 2  | W01 | 41 | 66 | 17 | 30 | 50  | 17 | 94 | 15 | 8    | 99 | 65 | 89 | 53 | 106 |   |
| 3  | W02 | 82 | 22 | 83 | 60 | 60  | 15 | 95 | 69 | 49   | 61 | 7  | 3  | 78 | 149 |   |
| 4  | W03 | 57 | 10 | 96 | 99 | 64  | 33 | 44 | 40 | 62   | 3  | 39 | 88 | 35 | 113 |   |
| 5  | W04 | 25 | 7  | 97 | 66 | 97  | 14 | 75 | 35 | 54   | 61 | 11 | 96 | 94 | 80  |   |
| 6  | W05 | 20 | 20 | 90 | 62 | 13  | 10 | 95 | 22 | 31   | 58 | 6  | 11 | 52 | 14  |   |
| 7  | W06 | 25 | 45 | 94 | 44 | 32  | 32 | 78 | 27 | 52   | 68 | 4  | 71 | 4  | 8   |   |
| 8  | W07 | 94 | 66 | 86 | 9  | 100 | 97 | 70 | 8  | 38   | 91 | 30 | 66 | 20 | 134 |   |
| 9  | W08 | 99 | 13 | 63 | 36 | 81  | 67 | 50 | 98 | 89   | 11 | 6  | 28 | 25 | 11  |   |
| 10 | W09 | 38 | 42 | 72 | 66 | 76  | 49 | 79 | 66 | 6    | 37 | 34 | 43 | 38 | 85  |   |
| 11 | W10 | 33 | 1  | 18 | 64 | 17  | 98 | 58 | 11 | 30   | 32 | 60 | 97 | 91 | 68  |   |
| 12 | W11 | 65 | 1  | 65 | 7  | 85  | 55 | 62 | 29 | 6    | 93 | 80 | 19 | 60 | 40  |   |
| 13 | W12 | 13 | 4  | 16 | 31 | 81  | 81 | 28 | 10 | 100  | 11 | 72 | 33 | 12 | 56  |   |
| 14 | W13 | 36 | 62 | 13 | 7  | 66  | 10 | 98 | 90 | 58   | 5  | 82 | 64 | 60 | 89  |   |
| 15 | W14 | 34 | 82 | 52 | 8  | 67  | 64 | 82 | 56 | 99   | 78 | 78 | 80 | 86 | 88  |   |
| 16 | W15 | 69 | 8  | 59 | 31 | 53  | 10 | 74 | 44 | 31   | 87 | 3  | 88 | 50 | 25  |   |
| 17 |     |    |    |    |    |     |    |    |    |      |    |    |    |    |     |   |
| 18 |     |    |    |    |    |     |    |    |    |      |    |    |    |    |     |   |
| 19 |     |    |    |    |    |     |    |    |    |      |    |    |    |    |     |   |
| 20 |     |    |    |    |    |     |    |    |    |      |    |    |    |    |     |   |
| 21 |     |    |    |    |    |     |    |    |    |      |    |    |    |    |     |   |
| 22 |     |    |    |    |    |     |    |    |    |      |    |    |    |    |     |   |

## 5 Delete all buttons on selected worksheets

This utility removes all buttons that are created via the forms toolbar from the selected worksheets.

| 1                                                                                                    |                                                                                                    | A                                                                                                    | В                                                                                      | С                                                                                                    | D                                                                                      |                                                                                          |                                                                                         | G                                                                                       |                                                                                        |                                                                                                    | J                                                                                                    | K                                                                                    | L                                                                                  | М                                                                                     | N                                                                                                    | 0                                                                                         | P  |
|----------------------------------------------------------------------------------------------------|----------------------------------------------------------------------------------------------------|----------------------------------------------------------------------------------------------------|----------------------------------------------------------------------------------------|----------------------------------------------------------------------------------------------------|----------------------------------------------------------------------------------------|------------------------------------------------------------------------------------------|-----------------------------------------------------------------------------------------|-----------------------------------------------------------------------------------------|----------------------------------------------------------------------------------------|----------------------------------------------------------------------------------------------------|----------------------------------------------------------------------------------------------------|--------------------------------------------------------------------------------------|------------------------------------------------------------------------------------|---------------------------------------------------------------------------------------|----------------------------------------------------------------------------------------------------|-------------------------------------------------------------------------------------------|----|
| 1                                                                                                    |                                                                                                    | ,                                                                                                    | Α.                                                                                     | В.                                                                                                    | C.                                                                                     | D.                                                                                       | Ε.                                                                                      | F.                                                                                      | G.                                                                                     | Н.                                                                                                    | ١.                                                                                                    | J.                                                                                   | К.                                                                                 | L.                                                                                    | м.                                                                                                    | Ν.                                                                                        |    |
| 2                                                                                                    | •                                                                                                    | W01                                                                                                    | 41                                                                                     | 66                                                                                                    | 17                                                                                     | 30                                                                                       | 50                                                                                      | 17                                                                                      | 94                                                                                     | 15                                                                                                    | 8                                                                                                    | 99                                                                                   | 65                                                                                 | 89                                                                                    | 53                                                                                                    | 106                                                                                       |    |
| 3                                                                                                    | •                                                                                                    | W02                                                                                                    | 82                                                                                     | 22                                                                                                    | 83                                                                                     | 60                                                                                       | 60                                                                                      | 15                                                                                      | 95                                                                                     | 69                                                                                                    | 49                                                                                                    | 61                                                                                   | 7                                                                                  | 3                                                                                     | 78                                                                                                    | 149                                                                                       |    |
| 4                                                                                                    | •                                                                                                    | W03                                                                                                    | 57                                                                                     | 10                                                                                                    | 96                                                                                     | 99                                                                                       | 64                                                                                      | 33                                                                                      | 44                                                                                     | 40                                                                                                    | 62                                                                                                    | 3                                                                                    | 39                                                                                 | 88                                                                                    | 35                                                                                                    | 113                                                                                       |    |
| 5                                                                                                    | •                                                                                                    | W04                                                                                                    | 25                                                                                     | 7                                                                                                    | 97                                                                                     | 66                                                                                       | 97                                                                                      | 14                                                                                      | 75                                                                                     | 35                                                                                                    | 54                                                                                                    | 61                                                                                   | 11                                                                                 | 96                                                                                    | 94                                                                                                    | 80                                                                                        | 1  |
| 6                                                                                                    | •                                                                                                    | W05                                                                                                    | 20                                                                                     | 20                                                                                                    | 90                                                                                     | 62                                                                                       | 13                                                                                      | 10                                                                                      | 95                                                                                     | 22                                                                                                    | 31                                                                                                    | 58                                                                                   | 6                                                                                  | 11                                                                                    | 52                                                                                                    | 14                                                                                        |    |
| 7                                                                                                    | ٠                                                                                                    | W06                                                                                                    | 25                                                                                     | 45                                                                                                    | 94                                                                                     | 44                                                                                       | 32                                                                                      | 32                                                                                      | 78                                                                                     | 27                                                                                                    | 52                                                                                                    | 68                                                                                   | 4                                                                                  | 71                                                                                    | 4                                                                                                    | 8                                                                                         |    |
| 8                                                                                                    | ٠                                                                                                    | W07                                                                                                    | 94                                                                                     | 66                                                                                                    | 86                                                                                     | 9                                                                                        | 100                                                                                     | 97                                                                                      | 70                                                                                     | 8                                                                                                    | 38                                                                                                    | 91                                                                                   | 30                                                                                 | 66                                                                                    | 20                                                                                                    | 134                                                                                       |    |
| 9                                                                                                    | ٠                                                                                                    | W08                                                                                                    | 99                                                                                     | 13                                                                                                    | 63                                                                                     | 36                                                                                       | 81                                                                                      | 67                                                                                      | 50                                                                                     | 98                                                                                                    | 89                                                                                                    | 11                                                                                   | 6                                                                                  | 28                                                                                    | 25                                                                                                    | 11                                                                                        |    |
| 10                                                                                                    | ٠                                                                                                    | W09                                                                                                    | 38                                                                                     | 42                                                                                                    | 72                                                                                     | 66                                                                                       | 76                                                                                      | 49                                                                                      | 79                                                                                     | 66                                                                                                    | 6                                                                                                    | 37                                                                                   | 34                                                                                 | 43                                                                                    | 38                                                                                                    | 85                                                                                        |    |
| 11                                                                                                    | ٠                                                                                                    | W10                                                                                                    | 33                                                                                     | 1                                                                                                    | 18                                                                                     | 64                                                                                       | 17                                                                                      | 98                                                                                      | 58                                                                                     | 11                                                                                                    | 30                                                                                                    | 32                                                                                   | 60                                                                                 | 97                                                                                    | 91                                                                                                    | 68                                                                                        |    |
| 12                                                                                                    | •                                                                                                    | W11                                                                                                    | 65                                                                                     | 1                                                                                                    | 65                                                                                     | 7                                                                                        | 85                                                                                      | 55                                                                                      | 62                                                                                     | 29                                                                                                    | 6                                                                                                    | 93                                                                                   | 80                                                                                 | 19                                                                                    | 60                                                                                                    | 40                                                                                        |    |
| 13                                                                                                    | •                                                                                                    | W12                                                                                                    | 13                                                                                     | 4                                                                                                    | 16                                                                                     | 31                                                                                       | 81                                                                                      | 81                                                                                      | 28                                                                                     | 10                                                                                                    | 100                                                                                                    | 11                                                                                   | 72                                                                                 | 33                                                                                    | 12                                                                                                    | 56                                                                                        |    |
| 14                                                                                                    | •                                                                                                    | W13                                                                                                    | 36                                                                                     | 62                                                                                                    | 13                                                                                     | 7                                                                                        | 66                                                                                      | 10                                                                                      | 98                                                                                     | 90                                                                                                    | 58                                                                                                    | 5                                                                                    | 82                                                                                 | 64                                                                                    | 60                                                                                                    | 89                                                                                        |    |
| 15                                                                                                    | •                                                                                                    |                                                                                                    | 34                                                                                     | 82                                                                                                    | 52                                                                                     | 8                                                                                        | 67                                                                                      | 64                                                                                      | 82                                                                                     | 56                                                                                                    | 99                                                                                                    | 78                                                                                   | 78                                                                                 | 80                                                                                    | 86                                                                                                    | 88                                                                                        |    |
| 16                                                                                                    |                                                                                                    | W15                                                                                                    | 69                                                                                     | 8                                                                                                    | 59                                                                                     | 31                                                                                       | 53                                                                                      | 10                                                                                      | 74                                                                                     | 44                                                                                                    | 31                                                                                                    | 87                                                                                   | 3                                                                                  | 88                                                                                    | 50                                                                                                    | 25                                                                                        |    |
| 17                                                                                                    | -                                                                                                    | **15                                                                                                    | 05                                                                                     | 0                                                                                                    | 55                                                                                     | 51                                                                                       | 55                                                                                      | 10                                                                                      | /4                                                                                     | -4+4                                                                                                    | 51                                                                                                    | 07                                                                                   | 3                                                                                  | 00                                                                                    | 50                                                                                                    | 25                                                                                        |    |
| 17                                                                                                    |                                                                                                    |                                                                                                    |                                                                                        |                                                                                                    |                                                                                        |                                                                                          |                                                                                         |                                                                                         |                                                                                        |                                                                                                    |                                                                                                    |                                                                                      |                                                                                    |                                                                                       |                                                                                                    | N                                                                                         | 12 |
| 18<br>19                                                                                                    |                                                                                                    |                                                                                                    |                                                                                        |                                                                                                    |                                                                                        |                                                                                          |                                                                                         |                                                                                         |                                                                                        |                                                                                                    |                                                                                                    |                                                                                      |                                                                                    |                                                                                       |                                                                                                    | 2                                                                                         | 5  |
|                                                                                                    |                                                                                                    |                                                                                                    |                                                                                        |                                                                                                    |                                                                                        |                                                                                          |                                                                                         |                                                                                         |                                                                                        |                                                                                                    |                                                                                                    |                                                                                      |                                                                                    |                                                                                       |                                                                                                    | 3~                                                                                        | 1  |
| 20                                                                                                    |                                                                                                    |                                                                                                    | Butto                                                                                  | n 10                                                                                                    |                                                                                        | Butto                                                                                    | n 11                                                                                    |                                                                                         | Butto                                                                                  | n 12                                                                                                    |                                                                                                    |                                                                                      |                                                                                    |                                                                                       |                                                                                                    | V                                                                                         |    |
| 21                                                                                                    |                                                                                                    |                                                                                                    |                                                                                        |                                                                                                    |                                                                                        |                                                                                          |                                                                                         |                                                                                         |                                                                                        |                                                                                                    |                                                                                                    |                                                                                      |                                                                                    |                                                                                       |                                                                                                    |                                                                                           |    |
| 22                                                                                                    |                                                                                                    |                                                                                                    |                                                                                        |                                                                                                    |                                                                                        |                                                                                          |                                                                                         |                                                                                         |                                                                                        |                                                                                                    |                                                                                                    |                                                                                      |                                                                                    |                                                                                       |                                                                                                    |                                                                                           |    |
| 23                                                                                                    |                                                                                                    |                                                                                                    |                                                                                        |                                                                                                    |                                                                                        |                                                                                          |                                                                                         |                                                                                         |                                                                                        |                                                                                                    |                                                                                                    |                                                                                      |                                                                                    |                                                                                       |                                                                                                    |                                                                                           |    |
| 7                                                                                                    |                                                                                                    |                                                                                                    |                                                                                        |                                                                                                    |                                                                                        | _                                                                                        |                                                                                         |                                                                                         |                                                                                        |                                                                                                    |                                                                                                    |                                                                                      |                                                                                    |                                                                                       |                                                                                                    |                                                                                           |    |
|                                                                                                    |                                                                                                    | A                                                                                                    | В                                                                                      | С                                                                                                    | D                                                                                      | E                                                                                        | F                                                                                       | G                                                                                       |                                                                                        | 1                                                                                                    | J                                                                                                    | K                                                                                    | L                                                                                  | M                                                                                     | N                                                                                                    | 0                                                                                         | Ρ  |
| 1                                                                                                    |                                                                                                    |                                                                                                    | А.                                                                                     | в.                                                                                                    | c.                                                                                     | D.                                                                                       | E.                                                                                      | F.                                                                                      | G.                                                                                     | н.                                                                                                    | ١.                                                                                                    | J.                                                                                   | к.                                                                                 | L.                                                                                    | м.                                                                                                    | N.                                                                                        | Ρ  |
| 1 2                                                                                                    | •                                                                                                    | W01                                                                                                    | A.<br>41                                                                               | <b>B.</b><br>66                                                                                                    | с.<br>17                                                                               | D.<br>30                                                                                 | E.<br>50                                                                                | F.<br>17                                                                                | <b>G.</b><br>94                                                                        | Н.<br>15                                                                                                    | I.<br>8                                                                                                    | J.<br>99                                                                             | к.<br>65                                                                           | L.<br>89                                                                              | M.<br>53                                                                                                    | N.<br>106                                                                                 | P  |
| 1<br>2<br>3                                                                                                    | •                                                                                                    | W01<br>W02                                                                                                   | A.<br>41<br>82                                                                         | <b>B.</b><br>66<br>22                                                                                                    | с.<br>17<br>83                                                                         | D.<br>30<br>60                                                                           | E.<br>50<br>60                                                                          | F.<br>17<br>15                                                                          | <b>G.</b><br>94<br>95                                                                  | H.<br>15<br>69                                                                                                    | <b>ا.</b><br>8<br>49                                                                                                    | J.<br>99<br>61                                                                       | к.<br>65<br>7                                                                      | L.<br>89<br>3                                                                         | M.<br>53<br>78                                                                                                    | N.<br>106<br>149                                                                          | P  |
| 1<br>2<br>3<br>4                                                                                                    | •                                                                                                    | W01<br>W02<br>W03                                                                                            | A.<br>41<br>82<br>57                                                                   | <ul> <li>B.</li> <li>66</li> <li>22</li> <li>10</li> </ul>                                                                                                    | C.<br>17<br>83<br>96                                                                   | D.<br>30<br>60<br>99                                                                     | E.<br>50<br>60<br>64                                                                    | F.<br>17<br>15<br>33                                                                    | G.<br>94<br>95<br>44                                                                   | H.<br>15<br>69<br>40                                                                                                    | 1.<br>8<br>49<br>62                                                                                                    | J.<br>99<br>61<br>3                                                                  | к.<br>65<br>7<br>39                                                                | L.<br>89<br>3<br>88                                                                   | M.<br>53<br>78<br>35                                                                                                    | N.<br>106<br>149<br>113                                                                   | Р  |
| 1<br>2<br>3<br>4<br>5                                                                                                    | •                                                                                                    | W01<br>W02<br>W03<br>W04                                                                                     | A.<br>41<br>82<br>57<br>25                                                             | B.<br>66<br>22<br>10<br>7                                                                                                    | C.<br>17<br>83<br>96<br>97                                                             | D.<br>30<br>60<br>99<br>66                                                               | E.<br>50<br>60<br>64<br>97                                                              | F.<br>17<br>15<br>33<br>14                                                              | G.<br>94<br>95<br>44<br>75                                                             | H.<br>15<br>69<br>40<br>35                                                                                                    | 1.<br>8<br>49<br>62<br>54                                                                                                    | J.<br>99<br>61<br>3<br>61                                                            | к.<br>65<br>7<br>39<br>11                                                          | L.<br>89<br>3<br>88<br>96                                                             | M.<br>53<br>78<br>35<br>94                                                                                                    | N.<br>106<br>149<br>113<br>80                                                             | P  |
| 1<br>2<br>3<br>4<br>5<br>6                                                                                                    | •                                                                                                    | W01<br>W02<br>W03<br>W04<br>W05                                                                              | A.<br>41<br>82<br>57<br>25<br>20                                                       | <ul> <li>B.</li> <li>66</li> <li>22</li> <li>10</li> <li>7</li> <li>20</li> </ul>                                                                                              | C.<br>17<br>83<br>96<br>97<br>90                                                       | D.<br>30<br>60<br>99<br>66<br>62                                                         | E.<br>50<br>60<br>64<br>97<br>13                                                        | F.<br>17<br>15<br>33<br>14<br>10                                                        | G.<br>94<br>95<br>44<br>75<br>95                                                       | H.<br>15<br>69<br>40<br>35<br>22                                                                                                    | I.<br>8<br>49<br>62<br>54<br>31                                                                                                    | J.<br>99<br>61<br>3<br>61<br>58                                                      | к.<br>65<br>7<br>39<br>11<br>6                                                     | L.<br>89<br>3<br>88<br>96<br>11                                                       | M.<br>53<br>78<br>35<br>94<br>52                                                                                                    | N.<br>106<br>149<br>113<br>80<br>14                                                       | P  |
| <b>1</b><br>2<br>3<br>4<br>5<br>6<br>7                                                                                                    | •<br>•<br>•                                                                                                    | W01<br>W02<br>W03<br>W04<br>W05<br>W06                                                                       | A.<br>41<br>82<br>57<br>25<br>20<br>25                                                 | <ul> <li>B.</li> <li>66</li> <li>22</li> <li>10</li> <li>7</li> <li>20</li> <li>45</li> </ul>                                                                                  | C.<br>17<br>83<br>96<br>97<br>90<br>94                                                 | D.<br>30<br>60<br>99<br>66<br>62<br>44                                                   | E.<br>50<br>60<br>64<br>97<br>13<br>32                                                  | F.<br>17<br>15<br>33<br>14<br>10<br>32                                                  | G.<br>94<br>95<br>44<br>75<br>95<br>78                                                 | H.<br>15<br>69<br>40<br>35<br>22<br>27                                                                                                    | I.<br>8<br>49<br>62<br>54<br>31<br>52                                                                                                    | J.<br>99<br>61<br>3<br>61<br>58<br>68                                                | к.<br>65<br>7<br>39<br>11<br>6<br>4                                                | L.<br>89<br>3<br>88<br>96<br>11<br>71                                                 | M.<br>53<br>78<br>35<br>94<br>52<br>4                                                                                                    | N.<br>106<br>149<br>113<br>80<br>14<br>8                                                  | P  |
| 1<br>2<br>3<br>4<br>5<br>6<br>7<br>8                                                                                                    | •<br>•<br>•<br>•                                                                                                    | W01<br>W02<br>W03<br>W04<br>W05<br>W06<br>W07                                                                | A.<br>41<br>82<br>57<br>25<br>20<br>25<br>94                                           | <ul> <li>B.</li> <li>66</li> <li>22</li> <li>10</li> <li>7</li> <li>20</li> <li>45</li> <li>66</li> </ul>                                                                      | C.<br>17<br>83<br>96<br>97<br>90<br>94<br>86                                           | D.<br>30<br>60<br>99<br>66<br>62<br>44<br>9                                              | E.<br>50<br>60<br>64<br>97<br>13<br>32<br>100                                           | F.<br>17<br>15<br>33<br>14<br>10<br>32<br>97                                            | G.<br>94<br>95<br>44<br>75<br>95<br>78<br>70                                           | H.<br>15<br>69<br>40<br>35<br>22<br>27<br>8                                                                                                    | I.<br>8<br>49<br>62<br>54<br>31<br>52<br>38                                                                                                    | J.<br>99<br>61<br>3<br>61<br>58<br>68<br>91                                          | к.<br>65<br>7<br>39<br>11<br>6<br>4<br>30                                          | L.<br>89<br>3<br>88<br>96<br>11<br>71<br>66                                           | M.<br>53<br>78<br>35<br>94<br>52<br>4<br>20                                                                                                    | N.<br>106<br>149<br>113<br>80<br>14<br>8<br>134                                           | P  |
| 1<br>2<br>3<br>4<br>5<br>6<br>7<br>8<br>9                                                                                                    | •<br>•<br>•<br>•<br>•                                                                                                    | W01<br>W02<br>W03<br>W04<br>W05<br>W06<br>W07<br>W08                                                         | A.<br>41<br>82<br>57<br>25<br>20<br>25<br>94<br>99                                     | <ul> <li>B.</li> <li>66</li> <li>22</li> <li>10</li> <li>7</li> <li>20</li> <li>45</li> <li>66</li> <li>13</li> </ul>                                                          | C.<br>17<br>83<br>96<br>97<br>90<br>94<br>86<br>63                                     | D.<br>30<br>60<br>99<br>66<br>62<br>44<br>9<br>36                                        | E.<br>50<br>60<br>64<br>97<br>13<br>32<br>100<br>81                                     | F.<br>17<br>15<br>33<br>14<br>10<br>32<br>97<br>67                                      | G.<br>94<br>95<br>44<br>75<br>95<br>78<br>70<br>50                                     | H.<br>15<br>69<br>40<br>35<br>22<br>27<br>8<br>98                                                                                                    | I.<br>8<br>49<br>62<br>54<br>31<br>52<br>38<br>89                                                                                                    | J.<br>99<br>61<br>3<br>61<br>58<br>68<br>91<br>11                                    | к.<br>65<br>7<br>39<br>11<br>6<br>4<br>30<br>6                                     | L.<br>89<br>3<br>88<br>96<br>11<br>71<br>66<br>28                                     | M.<br>53<br>78<br>35<br>94<br>52<br>4<br>20<br>25                                                                                                    | N.<br>106<br>149<br>113<br>80<br>14<br>8<br>134<br>134                                    | P  |
| 1<br>2<br>3<br>4<br>5<br>6<br>7<br>8<br>9<br>10                                                                                                    | •<br>•<br>•<br>•<br>•<br>•                                                                                                    | W01<br>W02<br>W03<br>W04<br>W05<br>W06<br>W07<br>W08<br>W09                                                  | A.<br>41<br>82<br>57<br>25<br>20<br>25<br>94<br>99<br>38                               | <ul> <li>B.</li> <li>66</li> <li>22</li> <li>10</li> <li>7</li> <li>20</li> <li>45</li> <li>66</li> <li>13</li> <li>42</li> </ul>                                              | C.<br>17<br>83<br>96<br>97<br>90<br>94<br>86<br>63<br>72                               | D.<br>30<br>60<br>99<br>66<br>62<br>44<br>9<br>36<br>66                                  | E.<br>50<br>60<br>64<br>97<br>13<br>32<br>100<br>81<br>76                               | F.<br>17<br>15<br>33<br>14<br>10<br>32<br>97<br>67<br>49                                | G.<br>94<br>95<br>44<br>75<br>95<br>78<br>70<br>50<br>79                               | H.<br>15<br>69<br>40<br>35<br>22<br>27<br>8<br>98<br>66                                                                                                    | I.<br>8<br>49<br>62<br>54<br>31<br>52<br>38<br>89<br>6                                                                                                    | J.<br>99<br>61<br>3<br>61<br>58<br>68<br>91<br>11<br>37                              | к.<br>65<br>7<br>39<br>11<br>6<br>4<br>30<br>6<br>34                               | L.<br>89<br>3<br>88<br>96<br>11<br>71<br>66<br>28<br>43                               | M.<br>53<br>78<br>35<br>94<br>52<br>4<br>20<br>25<br>38                                                                                                    | N.<br>106<br>149<br>113<br>80<br>14<br>8<br>134<br>134<br>11<br>85                        | P  |
| 1<br>2<br>3<br>4<br>5<br>6<br>7<br>8<br>9<br>10<br>11                                                                                                    | •<br>•<br>•<br>•<br>•<br>•<br>•<br>•                                                                                                    | W01<br>W02<br>W03<br>W04<br>W05<br>W06<br>W07<br>W08<br>W09<br>W10                                           | A.<br>41<br>82<br>57<br>25<br>20<br>25<br>94<br>99<br>38<br>33                         | <ul> <li>B.</li> <li>66</li> <li>22</li> <li>10</li> <li>7</li> <li>20</li> <li>45</li> <li>66</li> <li>13</li> <li>42</li> <li>1</li> </ul>                                   | C.<br>17<br>83<br>96<br>97<br>90<br>94<br>86<br>63<br>72<br>18                         | D.<br>30<br>60<br>99<br>66<br>62<br>44<br>9<br>36<br>66<br>66                            | E.<br>50<br>60<br>64<br>97<br>13<br>32<br>100<br>81<br>76<br>17                         | F.<br>17<br>15<br>33<br>14<br>10<br>32<br>97<br>67<br>49<br>98                          | G.<br>94<br>95<br>44<br>75<br>95<br>78<br>70<br>50<br>79<br>58                         | H.<br>15<br>69<br>40<br>35<br>22<br>27<br>8<br>98<br>66<br>11                                                                                                    | <ol> <li>8</li> <li>49</li> <li>62</li> <li>54</li> <li>31</li> <li>52</li> <li>38</li> <li>89</li> <li>6</li> <li>30</li> </ol>                                                       | J.<br>99<br>61<br>3<br>61<br>58<br>68<br>91<br>11<br>37<br>32                        | к.<br>65<br>7<br>39<br>11<br>6<br>4<br>30<br>6<br>34<br>60                         | L.<br>89<br>3<br>88<br>96<br>11<br>71<br>66<br>28<br>43<br>97                         | M.<br>53<br>78<br>35<br>94<br>52<br>4<br>20<br>25<br>38<br>91                                                                                                    | N.<br>106<br>149<br>113<br>80<br>14<br>83<br>134<br>11<br>85<br>68                        | P  |
| 1<br>2<br>3<br>4<br>5<br>6<br>7<br>8<br>9<br>10<br>11<br>12                                                                                                    | •<br>•<br>•<br>•<br>•<br>•                                                                                                    | W01<br>W02<br>W03<br>W04<br>W05<br>W06<br>W07<br>W08<br>W09<br>W10<br>W11                                    | A.<br>41<br>82<br>57<br>25<br>20<br>25<br>94<br>99<br>38<br>33<br>65                   | <ul> <li>B.</li> <li>66</li> <li>22</li> <li>10</li> <li>7</li> <li>20</li> <li>45</li> <li>66</li> <li>13</li> <li>42</li> <li>1</li> <li>1</li> </ul>                        | C.<br>17<br>83<br>96<br>97<br>90<br>94<br>86<br>63<br>72<br>18<br>65                   | D.<br>30<br>60<br>99<br>66<br>62<br>44<br>9<br>36<br>66<br>66<br>64<br>7                 | E.<br>50<br>60<br>97<br>13<br>32<br>100<br>81<br>76<br>17<br>85                         | F.<br>17<br>15<br>33<br>14<br>10<br>32<br>97<br>67<br>49                                | G.<br>94<br>95<br>44<br>75<br>95<br>78<br>70<br>50<br>79<br>58<br>62                   | H.<br>15<br>69<br>40<br>35<br>22<br>27<br>8<br>98<br>66                                                                                                    | I.<br>8<br>49<br>62<br>54<br>31<br>52<br>38<br>89<br>6<br>30<br>6                                                                                                    | J.<br>99<br>61<br>3<br>61<br>58<br>68<br>91<br>11<br>37<br>32<br>93                  | к.<br>65<br>7<br>39<br>11<br>6<br>4<br>30<br>6<br>34<br>60<br>80                   | L.<br>89<br>3<br>88<br>96<br>11<br>71<br>66<br>28<br>43<br>97<br>19                   | M.<br>53<br>78<br>35<br>94<br>52<br>4<br>20<br>25<br>38<br>91<br>60                                                                                                    | N.<br>106<br>149<br>113<br>80<br>14<br>8<br>134<br>11<br>85<br>68<br>40                   | P  |
| 1<br>2<br>3<br>4<br>5<br>6<br>7<br>8<br>9<br>10<br>11<br>12<br>13                                                                                                    | •<br>•<br>•<br>•<br>•<br>•<br>•<br>•<br>•<br>•<br>•<br>•<br>•<br>•<br>•                                                                                                    | W01<br>W02<br>W03<br>W04<br>W05<br>W06<br>W07<br>W08<br>W09<br>W10<br>W11<br>W12                             | A.<br>41<br>82<br>57<br>25<br>20<br>25<br>94<br>99<br>38<br>33<br>65<br>13             | <ul> <li>B.</li> <li>66</li> <li>22</li> <li>10</li> <li>7</li> <li>20</li> <li>45</li> <li>66</li> <li>13</li> <li>42</li> <li>1</li> <li>1</li> <li>4</li> </ul>             | C.<br>17<br>83<br>96<br>97<br>90<br>94<br>86<br>63<br>72<br>18<br>65<br>16             | D.<br>30<br>60<br>99<br>66<br>62<br>44<br>9<br>36<br>66<br>64<br>7<br>31                 | E.<br>50<br>60<br>64<br>97<br>13<br>32<br>100<br>81<br>76<br>17<br>85<br>81             | F.<br>17<br>15<br>33<br>14<br>10<br>32<br>97<br>67<br>49<br>98<br>55<br>81              | G.<br>94<br>95<br>44<br>75<br>95<br>78<br>70<br>50<br>79<br>58<br>62<br>28             | <ul> <li>H.</li> <li>15</li> <li>69</li> <li>40</li> <li>35</li> <li>22</li> <li>27</li> <li>8</li> <li>98</li> <li>66</li> <li>11</li> <li>29</li> <li>10</li> </ul> | I.<br>8<br>49<br>62<br>54<br>31<br>52<br>38<br>89<br>6<br>30<br>6<br>100                                                                                                    | J.<br>99<br>61<br>3<br>61<br>58<br>68<br>91<br>11<br>37<br>32<br>93<br>11            | к.<br>65<br>7<br>39<br>11<br>6<br>4<br>30<br>6<br>34<br>60<br>80<br>72             | L.<br>89<br>3<br>88<br>96<br>11<br>71<br>66<br>28<br>43<br>97<br>19<br>33             | M.<br>53<br>78<br>35<br>94<br>52<br>4<br>20<br>25<br>38<br>91<br>60<br>12                                                                                                    | N.<br>106<br>149<br>113<br>80<br>14<br>85<br>134<br>11<br>85<br>68<br>40<br>56            | P  |
| 1<br>2<br>3<br>4<br>5<br>6<br>7<br>8<br>9<br>10<br>11<br>12<br>13<br>14                                                                                                    | •<br>•<br>•<br>•<br>•<br>•<br>•<br>•<br>•<br>•                                                                                                    | W01<br>W02<br>W03<br>W04<br>W05<br>W06<br>W07<br>W08<br>W09<br>W10<br>W11                                    | A.<br>41<br>82<br>57<br>25<br>20<br>25<br>94<br>99<br>38<br>33<br>65<br>13<br>36       | <ul> <li>B.</li> <li>66</li> <li>22</li> <li>10</li> <li>7</li> <li>20</li> <li>45</li> <li>66</li> <li>13</li> <li>42</li> <li>1</li> <li>1</li> </ul>                        | C.<br>17<br>83<br>96<br>97<br>90<br>94<br>86<br>63<br>72<br>18<br>65                   | D.<br>30<br>60<br>99<br>66<br>62<br>44<br>9<br>36<br>66<br>66<br>64<br>7                 | E.<br>50<br>60<br>97<br>13<br>32<br>100<br>81<br>76<br>17<br>85                         | F.<br>17<br>15<br>33<br>14<br>10<br>32<br>97<br>67<br>49<br>98<br>55                    | G.<br>94<br>95<br>44<br>75<br>95<br>78<br>70<br>50<br>79<br>58<br>62                   | <ul> <li>H.</li> <li>15</li> <li>69</li> <li>40</li> <li>35</li> <li>22</li> <li>27</li> <li>8</li> <li>98</li> <li>66</li> <li>11</li> <li>29</li> </ul>             | I.<br>8<br>49<br>62<br>54<br>31<br>52<br>38<br>89<br>6<br>30<br>6                                                                                                    | J.<br>99<br>61<br>3<br>61<br>58<br>68<br>91<br>11<br>37<br>32<br>93                  | к.<br>65<br>7<br>39<br>11<br>6<br>4<br>30<br>6<br>34<br>60<br>80                   | L.<br>89<br>3<br>88<br>96<br>11<br>71<br>66<br>28<br>43<br>97<br>19                   | M.<br>53<br>78<br>35<br>94<br>52<br>4<br>20<br>25<br>38<br>91<br>60<br>12<br>60                                                                                                    | N.<br>106<br>149<br>113<br>80<br>14<br>8<br>134<br>11<br>85<br>68<br>40<br>56<br>89       | P  |
| 1<br>2<br>3<br>4<br>5<br>6<br>7<br>8<br>9<br>9<br>10<br>11<br>12<br>13<br>14<br>15                                                                                                    | •<br>•<br>•<br>•<br>•<br>•<br>•<br>•<br>•<br>•<br>•<br>•<br>•<br>•<br>•                                                                                                    | W01<br>W02<br>W03<br>W04<br>W05<br>W06<br>W07<br>W08<br>W09<br>W10<br>W11<br>W12                             | A.<br>41<br>82<br>57<br>25<br>20<br>25<br>94<br>99<br>38<br>33<br>65<br>13             | <ul> <li>B.</li> <li>66</li> <li>22</li> <li>10</li> <li>7</li> <li>20</li> <li>45</li> <li>66</li> <li>13</li> <li>42</li> <li>1</li> <li>1</li> <li>4</li> </ul>             | C.<br>17<br>83<br>96<br>97<br>90<br>94<br>86<br>63<br>72<br>18<br>65<br>16             | D.<br>30<br>60<br>99<br>66<br>62<br>44<br>9<br>36<br>66<br>64<br>7<br>31                 | E.<br>50<br>60<br>64<br>97<br>13<br>32<br>100<br>81<br>76<br>17<br>85<br>81             | F.<br>17<br>15<br>33<br>14<br>10<br>32<br>97<br>67<br>49<br>98<br>55<br>81              | G.<br>94<br>95<br>44<br>75<br>95<br>78<br>70<br>50<br>79<br>58<br>62<br>28             | <ul> <li>H.</li> <li>15</li> <li>69</li> <li>40</li> <li>35</li> <li>22</li> <li>27</li> <li>8</li> <li>98</li> <li>66</li> <li>11</li> <li>29</li> <li>10</li> </ul> | I.<br>8<br>49<br>62<br>54<br>31<br>52<br>38<br>89<br>6<br>30<br>6<br>100                                                                                                    | J.<br>99<br>61<br>3<br>61<br>58<br>68<br>91<br>11<br>37<br>32<br>93<br>11            | к.<br>65<br>7<br>39<br>11<br>6<br>4<br>30<br>6<br>34<br>60<br>80<br>72             | L.<br>89<br>3<br>88<br>96<br>11<br>71<br>66<br>28<br>43<br>97<br>19<br>33             | M.<br>53<br>78<br>35<br>94<br>52<br>4<br>20<br>25<br>38<br>91<br>60<br>12                                                                                                    | N.<br>106<br>149<br>113<br>80<br>14<br>8<br>134<br>11<br>85<br>68<br>40<br>56<br>89<br>88 | P  |
| 1<br>2<br>3<br>4<br>5<br>6<br>7<br>8<br>9<br>10<br>11<br>12<br>13<br>14<br>15                                                                                                    | <ul> <li>•</li> <li>•</li> <li>•&lt;</li></ul> | W01<br>W02<br>W03<br>W04<br>W05<br>W06<br>W07<br>W08<br>W09<br>W10<br>W11<br>W12<br>W13                      | A.<br>41<br>82<br>57<br>25<br>20<br>25<br>94<br>99<br>38<br>33<br>65<br>13<br>36       | <ul> <li>B.</li> <li>66</li> <li>22</li> <li>10</li> <li>7</li> <li>20</li> <li>45</li> <li>66</li> <li>13</li> <li>42</li> <li>1</li> <li>1</li> <li>4</li> <li>62</li> </ul> | C.<br>17<br>83<br>96<br>97<br>90<br>94<br>86<br>63<br>72<br>18<br>65<br>16<br>13       | D.<br>30<br>60<br>99<br>66<br>62<br>44<br>9<br>36<br>66<br>64<br>7<br>31<br>7            | E.<br>50<br>60<br>64<br>97<br>13<br>32<br>100<br>81<br>76<br>17<br>85<br>81<br>66       | F.<br>17<br>15<br>33<br>14<br>10<br>32<br>97<br>67<br>67<br>49<br>98<br>55<br>81<br>10  | G.<br>94<br>95<br>44<br>75<br>95<br>78<br>70<br>50<br>79<br>58<br>62<br>28<br>98       | H.<br>15<br>69<br>40<br>35<br>22<br>27<br>8<br>98<br>66<br>11<br>29<br>10<br>90                                                                                       | <ol> <li>8</li> <li>49</li> <li>62</li> <li>54</li> <li>31</li> <li>52</li> <li>38</li> <li>89</li> <li>6</li> <li>30</li> <li>6</li> <li>100</li> <li>58</li> </ol>                   | J.<br>99<br>61<br>3<br>61<br>58<br>68<br>91<br>11<br>37<br>32<br>93<br>11<br>5       | к.<br>65<br>7<br>39<br>11<br>6<br>4<br>30<br>6<br>34<br>60<br>80<br>72<br>82       | L.<br>89<br>3<br>88<br>96<br>11<br>71<br>66<br>28<br>43<br>97<br>19<br>33<br>64       | M.<br>53<br>78<br>35<br>94<br>52<br>4<br>20<br>25<br>38<br>91<br>60<br>12<br>60                                                                                                    | N.<br>106<br>149<br>113<br>80<br>14<br>8<br>134<br>11<br>85<br>68<br>40<br>56<br>89       | P  |
| 1<br>2<br>3<br>4<br>5<br>6<br>7<br>8<br>9<br>9<br>10<br>11<br>12<br>13<br>14<br>15<br>16                                                                                                    | <ul> <li>•</li> <li>•</li> <li>•&lt;</li></ul> | W01<br>W02<br>W03<br>W04<br>W05<br>W06<br>W07<br>W08<br>W09<br>W10<br>W11<br>W12<br>W11<br>W12<br>W13<br>W14 | A.<br>41<br>82<br>57<br>25<br>20<br>25<br>94<br>99<br>38<br>33<br>65<br>13<br>36<br>34 | B.           66           22           10           7           20           45           66           13           42           1           4           62           82       | C.<br>17<br>83<br>96<br>97<br>90<br>94<br>86<br>63<br>72<br>18<br>65<br>16<br>13<br>52 | D.<br>30<br>60<br>99<br>66<br>62<br>44<br>9<br>36<br>66<br>66<br>64<br>7<br>31<br>7<br>8 | E.<br>50<br>60<br>64<br>97<br>13<br>32<br>100<br>81<br>76<br>17<br>85<br>81<br>66<br>67 | F.<br>177<br>15<br>33<br>14<br>10<br>32<br>97<br>67<br>49<br>98<br>55<br>81<br>10<br>64 | G.<br>94<br>95<br>44<br>75<br>95<br>78<br>70<br>50<br>79<br>58<br>62<br>28<br>98<br>82 | H.<br>15<br>69<br>40<br>35<br>22<br>27<br>8<br>98<br>66<br>11<br>29<br>10<br>90<br>56                                                                                 | I.           8           49           62           54           31           52           38           89           6           30           6           100           58           99 | J.<br>99<br>61<br>3<br>61<br>58<br>68<br>91<br>11<br>37<br>32<br>93<br>11<br>5<br>78 | к.<br>65<br>7<br>39<br>11<br>6<br>4<br>30<br>6<br>34<br>60<br>80<br>72<br>82<br>78 | L.<br>89<br>3<br>88<br>96<br>11<br>71<br>66<br>28<br>43<br>97<br>19<br>33<br>64<br>80 | <ul> <li>M.</li> <li>53</li> <li>78</li> <li>35</li> <li>94</li> <li>52</li> <li>4</li> <li>20</li> <li>25</li> <li>38</li> <li>91</li> <li>60</li> <li>12</li> <li>60</li> <li>86</li> </ul> | N.<br>106<br>149<br>113<br>80<br>14<br>8<br>134<br>11<br>85<br>68<br>40<br>56<br>89<br>88 | P  |
| 1<br>2<br>3<br>4<br>5<br>6<br>7<br>8<br>9<br>10<br>11<br>12<br>13<br>14<br>15<br>16<br>17                                                                                                    | <ul> <li>•</li> <li>•</li> <li>•&lt;</li></ul> | W01<br>W02<br>W03<br>W04<br>W05<br>W06<br>W07<br>W08<br>W09<br>W10<br>W11<br>W12<br>W11<br>W12<br>W13<br>W14 | A.<br>41<br>82<br>57<br>25<br>20<br>25<br>94<br>99<br>38<br>33<br>65<br>13<br>36<br>34 | B.           66           22           10           7           20           45           66           13           42           1           4           62           82       | C.<br>17<br>83<br>96<br>97<br>90<br>94<br>86<br>63<br>72<br>18<br>65<br>16<br>13<br>52 | D.<br>30<br>60<br>99<br>66<br>62<br>44<br>9<br>36<br>66<br>66<br>64<br>7<br>31<br>7<br>8 | E.<br>50<br>60<br>64<br>97<br>13<br>32<br>100<br>81<br>76<br>17<br>85<br>81<br>66<br>67 | F.<br>177<br>15<br>33<br>14<br>10<br>32<br>97<br>67<br>49<br>98<br>55<br>81<br>10<br>64 | G.<br>94<br>95<br>44<br>75<br>95<br>78<br>70<br>50<br>79<br>58<br>62<br>28<br>98<br>82 | H.<br>15<br>69<br>40<br>35<br>22<br>27<br>8<br>98<br>66<br>11<br>29<br>10<br>90<br>56                                                                                 | I.           8           49           62           54           31           52           38           89           6           30           6           100           58           99 | J.<br>99<br>61<br>3<br>61<br>58<br>68<br>91<br>11<br>37<br>32<br>93<br>11<br>5<br>78 | к.<br>65<br>7<br>39<br>11<br>6<br>4<br>30<br>6<br>34<br>60<br>80<br>72<br>82<br>78 | L.<br>89<br>3<br>88<br>96<br>11<br>71<br>66<br>28<br>43<br>97<br>19<br>33<br>64<br>80 | <ul> <li>M.</li> <li>53</li> <li>78</li> <li>35</li> <li>94</li> <li>52</li> <li>4</li> <li>20</li> <li>25</li> <li>38</li> <li>91</li> <li>60</li> <li>12</li> <li>60</li> <li>86</li> </ul> | N.<br>106<br>149<br>113<br>80<br>14<br>8<br>134<br>11<br>85<br>68<br>40<br>56<br>89<br>88 | P  |
| 1           2           3           4           5           6           7           8           9           10           11           12           13           14           15           16           17           18                           | <ul> <li>•</li> <li>•</li> <li>•&lt;</li></ul> | W01<br>W02<br>W03<br>W04<br>W05<br>W06<br>W07<br>W08<br>W09<br>W10<br>W11<br>W12<br>W11<br>W12<br>W13<br>W14 | A.<br>41<br>82<br>57<br>25<br>20<br>25<br>94<br>99<br>38<br>33<br>65<br>13<br>36<br>34 | B.           66           22           10           7           20           45           66           13           42           1           4           62           82       | C.<br>17<br>83<br>96<br>97<br>90<br>94<br>86<br>63<br>72<br>18<br>65<br>16<br>13<br>52 | D.<br>30<br>60<br>99<br>66<br>62<br>44<br>9<br>36<br>66<br>66<br>64<br>7<br>31<br>7<br>8 | E.<br>50<br>60<br>64<br>97<br>13<br>32<br>100<br>81<br>76<br>17<br>85<br>81<br>66<br>67 | F.<br>177<br>15<br>33<br>14<br>10<br>32<br>97<br>67<br>49<br>98<br>55<br>81<br>10<br>64 | G.<br>94<br>95<br>44<br>75<br>95<br>78<br>70<br>50<br>79<br>58<br>62<br>28<br>98<br>82 | H.<br>15<br>69<br>40<br>35<br>22<br>27<br>8<br>98<br>66<br>11<br>29<br>10<br>90<br>56                                                                                 | I.           8           49           62           54           31           52           38           89           6           30           6           100           58           99 | J.<br>99<br>61<br>3<br>61<br>58<br>68<br>91<br>11<br>37<br>32<br>93<br>11<br>5<br>78 | к.<br>65<br>7<br>39<br>11<br>6<br>4<br>30<br>6<br>34<br>60<br>80<br>72<br>82<br>78 | L.<br>89<br>3<br>88<br>96<br>11<br>71<br>66<br>28<br>43<br>97<br>19<br>33<br>64<br>80 | <ul> <li>M.</li> <li>53</li> <li>78</li> <li>35</li> <li>94</li> <li>52</li> <li>4</li> <li>20</li> <li>25</li> <li>38</li> <li>91</li> <li>60</li> <li>12</li> <li>60</li> <li>86</li> </ul> | N.<br>106<br>149<br>113<br>80<br>14<br>8<br>134<br>11<br>85<br>68<br>40<br>56<br>89<br>88 | P  |
| 1<br>2<br>3<br>4<br>5<br>6<br>7<br>8<br>9<br>10<br>11<br>12<br>13<br>14<br>15<br>16<br>17<br>18<br>19                                                                                                    | <ul> <li>•</li> <li>•</li> <li>•&lt;</li></ul> | W01<br>W02<br>W03<br>W04<br>W05<br>W06<br>W07<br>W08<br>W09<br>W10<br>W11<br>W12<br>W11<br>W12<br>W13<br>W14 | A.<br>41<br>82<br>57<br>25<br>20<br>25<br>94<br>99<br>38<br>33<br>65<br>13<br>36<br>34 | B.           66           22           10           7           20           45           66           13           42           1           4           62           82       | C.<br>17<br>83<br>96<br>97<br>90<br>94<br>86<br>63<br>72<br>18<br>65<br>16<br>13<br>52 | D.<br>30<br>60<br>99<br>66<br>62<br>44<br>9<br>36<br>66<br>66<br>64<br>7<br>31<br>7<br>8 | E.<br>50<br>60<br>64<br>97<br>13<br>32<br>100<br>81<br>76<br>17<br>85<br>81<br>66<br>67 | F.<br>177<br>15<br>33<br>14<br>10<br>32<br>97<br>67<br>49<br>98<br>55<br>81<br>10<br>64 | G.<br>94<br>95<br>44<br>75<br>95<br>78<br>70<br>50<br>79<br>58<br>62<br>28<br>98<br>82 | H.<br>15<br>69<br>40<br>35<br>22<br>27<br>8<br>98<br>66<br>11<br>29<br>10<br>90<br>56                                                                                 | I.           8           49           62           54           31           52           38           89           6           30           6           100           58           99 | J.<br>99<br>61<br>3<br>61<br>58<br>68<br>91<br>11<br>37<br>32<br>93<br>11<br>5<br>78 | к.<br>65<br>7<br>39<br>11<br>6<br>4<br>30<br>6<br>34<br>60<br>80<br>72<br>82<br>78 | L.<br>89<br>3<br>88<br>96<br>11<br>71<br>66<br>28<br>43<br>97<br>19<br>33<br>64<br>80 | <ul> <li>M.</li> <li>53</li> <li>78</li> <li>35</li> <li>94</li> <li>52</li> <li>4</li> <li>20</li> <li>25</li> <li>38</li> <li>91</li> <li>60</li> <li>12</li> <li>60</li> <li>86</li> </ul> | N.<br>106<br>149<br>113<br>80<br>14<br>8<br>134<br>11<br>85<br>68<br>40<br>56<br>89<br>88 | P  |
| 1           2           3           4           5           6           7           8           9           10           11           12           13           14           15           16           17           18           19           20 | <ul> <li>•</li> <li>•</li> <li>•&lt;</li></ul> | W01<br>W02<br>W03<br>W04<br>W05<br>W06<br>W07<br>W08<br>W09<br>W10<br>W11<br>W12<br>W11<br>W12<br>W13<br>W14 | A.<br>41<br>82<br>57<br>25<br>20<br>25<br>94<br>99<br>38<br>33<br>65<br>13<br>36<br>34 | B.           66           22           10           7           20           45           66           13           42           1           4           62           82       | C.<br>17<br>83<br>96<br>97<br>90<br>94<br>86<br>63<br>72<br>18<br>65<br>16<br>13<br>52 | D.<br>30<br>60<br>99<br>66<br>62<br>44<br>9<br>36<br>66<br>66<br>64<br>7<br>31<br>7<br>8 | E.<br>50<br>60<br>64<br>97<br>13<br>32<br>100<br>81<br>76<br>17<br>85<br>81<br>66<br>67 | F.<br>177<br>15<br>33<br>14<br>10<br>32<br>97<br>67<br>49<br>98<br>55<br>81<br>10<br>64 | G.<br>94<br>95<br>44<br>75<br>95<br>78<br>70<br>50<br>79<br>58<br>62<br>28<br>98<br>82 | H.<br>15<br>69<br>40<br>35<br>22<br>27<br>8<br>98<br>66<br>11<br>29<br>10<br>90<br>56                                                                                 | I.           8           49           62           54           31           52           38           89           6           30           6           100           58           99 | J.<br>99<br>61<br>3<br>61<br>58<br>68<br>91<br>11<br>37<br>32<br>93<br>11<br>5<br>78 | к.<br>65<br>7<br>39<br>11<br>6<br>4<br>30<br>6<br>34<br>60<br>80<br>72<br>82<br>78 | L.<br>89<br>3<br>88<br>96<br>11<br>71<br>66<br>28<br>43<br>97<br>19<br>33<br>64<br>80 | <ul> <li>M.</li> <li>53</li> <li>78</li> <li>35</li> <li>94</li> <li>52</li> <li>4</li> <li>20</li> <li>25</li> <li>38</li> <li>91</li> <li>60</li> <li>12</li> <li>60</li> <li>86</li> </ul> | N.<br>106<br>149<br>113<br>80<br>14<br>8<br>134<br>11<br>85<br>68<br>40<br>56<br>89<br>88 | P  |
| 1<br>2<br>3<br>4<br>5<br>6<br>7<br>8                                                                                                    | <ul> <li>•</li> <li>•</li> <li>•&lt;</li></ul> | W01<br>W02<br>W03<br>W04<br>W05<br>W06<br>W07<br>W08<br>W09<br>W10<br>W11<br>W12<br>W11<br>W12<br>W13<br>W14 | A.<br>41<br>82<br>57<br>25<br>20<br>25<br>94<br>99<br>38<br>33<br>65<br>13<br>36<br>34 | B.           66           22           10           7           20           45           66           13           42           1           4           62           82       | C.<br>17<br>83<br>96<br>97<br>90<br>94<br>86<br>63<br>72<br>18<br>65<br>16<br>13<br>52 | D.<br>30<br>60<br>99<br>66<br>62<br>44<br>9<br>36<br>66<br>66<br>64<br>7<br>31<br>7<br>8 | E.<br>50<br>60<br>64<br>97<br>13<br>32<br>100<br>81<br>76<br>17<br>85<br>81<br>66<br>67 | F.<br>177<br>15<br>33<br>14<br>10<br>32<br>97<br>67<br>49<br>98<br>55<br>81<br>10<br>64 | G.<br>94<br>95<br>44<br>75<br>95<br>78<br>70<br>50<br>79<br>58<br>62<br>28<br>98<br>82 | H.<br>15<br>69<br>40<br>35<br>22<br>27<br>8<br>98<br>66<br>11<br>29<br>10<br>90<br>56                                                                                 | I.           8           49           62           54           31           52           38           89           6           30           6           100           58           99 | J.<br>99<br>61<br>3<br>61<br>58<br>68<br>91<br>11<br>37<br>32<br>93<br>11<br>5<br>78 | к.<br>65<br>7<br>39<br>11<br>6<br>4<br>30<br>6<br>34<br>60<br>80<br>72<br>82<br>78 | L.<br>89<br>3<br>88<br>96<br>11<br>71<br>66<br>28<br>43<br>97<br>19<br>33<br>64<br>80 | <ul> <li>M.</li> <li>53</li> <li>78</li> <li>35</li> <li>94</li> <li>52</li> <li>4</li> <li>20</li> <li>25</li> <li>38</li> <li>91</li> <li>60</li> <li>12</li> <li>60</li> <li>86</li> </ul> | N.<br>106<br>149<br>113<br>80<br>14<br>8<br>134<br>11<br>85<br>68<br>40<br>56<br>89<br>88 | P  |

### 6 Resize selected images or OLE objects (%)...

This utility resizes the selected images or OLE objects relatively to their original size. The utility asks you to give a percentage. Based on this percentage the size is changed in comparison to the original size (which is 100%).

# 7 Remove the border line from selected objects/images

This utility removes all lines from the selected objects, shapes and pictures.

### 5.5.9 Format

A collection of tools for formatting for data, copy formatting settings etc..

## **1** Copy a sheet's page and print settings...

With this tool you can easily copy the page and print settings from a worksheet to other worksheets.

You can copy the following properties:

- Rows to repeat at top
- Columns to repeat at left
- Print area
- Header left
- Header right
- Footer left
- Footer center
- Footer right
- Margin left
- Right margin
- Center header
- Top margin
- Bottom margin
- Header margin
- Footer margin

#### Note:

The speed of this utility might vary, depending on the type of printer(driver) that is set as default when the tool is executed.

Starting from Excel XP/2002 you can also insert a picture in the header or footer. Unfortunately, this is something that cannot be copied to other worksheets by using a macro. So, if you have a picture in the header or footer it will not be copied with this tool in ASAP Utilities. From the Microsoft website: "*The only way to work with pictures in headers or footers for multiple worksheets is to select all the worksheets, and then insert a graphic by using the Insert Picture dialog box (click the Insert Picture button), or format the graphic by using the Format Picture dialog box (click the Format Picture button). The original graphic file is needed for this procedure.*"

- Row and column headings
- Gridlines
- Printing quality
- Center on page horizontally
- Orientation
- Draft quality
- Paper size
- Print comments
- First page number
- Print in black and white
- Order
  - Zoom/scaling
  - Center on page vertically
  - Scale to fit page

| Source worksheet to read from:<br>Amsterdam  Copy to the following worksheets:  Copenhagen  Dublin  London  London  London  Loxembourg  Minsk New York  Prague Vienna <u>All Inverse None</u> | Copy the following settings:<br>All None<br>Copy the following settings:<br>Columns to repeat at top<br>Columns to repeat at left<br>Columns to repeat at left<br>Context for the context of the context of the conte | ✓       Center on page vertically         ✓       Center on page vertically         ✓       Zoom/scaling         ✓       Scale to flt page         ✓       Margin left         ✓       Bight margin         ✓       Jop margin         ✓       Bottom margin         ✓       Bottom margin         ✓       Bottom margin         ✓       Dogen rangin         ✓       Dogen rangin         ✓       Digen rangin         ✓       Digen rangin <td< th=""></td<> |
|----------------------------------------------------------------------------------------------------|----------------------------------------------------------------------------------------------------|----------------------------------------------------------------------------------------------------|
| Active printer (might affect speed):<br>Xerox Phaser 6121MFP#:2 on TPVM:                                                                                                    |                                                                                                    | <u>C</u> ancel <u>O</u> K                                                                                                    |

### 2 Insert workbook's path and name in header, footer or cell...

This utility allows you to put the folder and filename of your workbook into your header, footer or selected cells.

You can insert the following information in the selected cells:

- Path and filename
- Filename
- Path

The path and filename in the cell are automatically updated when you change the name or location of your file.

Or you can insert the path and filename into:

- Header left section
- Header center section
- Header right section

- Footer left section
- Footer center section
- Footer right section

The path and filename in the header or footer are automatically updated when the name or location of your file changes.

| Insert in selected range: B2                                                                 | 1            |              |              | <u>O</u> K     |
|----------------------------------------------------------------------------------------------|--------------|--------------|--------------|----------------|
| Path and filename                                                                            |              |              |              |                |
| C <u>F</u> ilename                                                                           |              |              |              | <u>C</u> ancel |
| C P <u>a</u> th                                                                              |              |              |              |                |
| Insert full path and filename                                                                | of current f | ile in:      |              |                |
| C Header left section                                                                        |              |              |              |                |
| $\rm C~H\underline{e}ader$ center section                                                    |              |              |              |                |
| C Header right section                                                                       |              |              |              |                |
| C Footer left section                                                                        |              |              |              |                |
| C Footer center section                                                                      |              |              |              |                |
| C Footer right section                                                                       |              |              |              |                |
| With Excel 2000 the path and<br>change the path and/or name<br>The path and file name in the | of your docu | ument you ha | ve to update |                |

# 3 Empty all headers and footers

This utility removes the contents of all headers and footers in the selected sheets.

### 4 Detect and visualize adjacent data/group changes...

With this utility you can easily make the differences visible between groups of cells with the same content.

You can do the following when the value in a row changes:

- insert an empty row.
- insert a page break.
- insert a border line below group.
- alternating colors per group.

You can use this for example to identify different groups of data in your worksheet by inserting a blank row when the value changes or inserting a line in between.

Your last used settings will be remembered.

Note:

This utility only works on the rows (data) in a single column.

| A                  | В                                                 | С      | D       | E                  | F G                                   |    |                     |          |               |           |
|--------------------|---------------------------------------------------|--------|---------|--------------------|---------------------------------------|----|---------------------|----------|---------------|-----------|
| Country            | Company 200                                       | 5 💌 20 | 06      | ▼ 2007 ▼ 200       | 8 💌 2009 💌 :                          |    |                     |          |               |           |
| Austria            | Luthorcorp                                        | 2      |         | 31 14              | 40 36                                 |    |                     |          |               |           |
| Austria            | Virtucon                                          | 50     | _       | 20 27              | 54 49                                 |    |                     |          |               |           |
| Austria            | ASAP Utilities - Visualize data changes in column |        |         | a                  | 55 51                                 |    |                     |          |               |           |
| Belarus            | Range: A2:A121                                    | -      |         |                    | 55 9                                  |    |                     |          |               |           |
| Belarus            |                                                   |        | _       |                    | 32 39                                 |    | -                   | -        | -             |           |
| Belarus            | Visualize changes with:                           |        | - 4     | A                  | В                                     | C  | D                   | E        | F             | 0<br>2009 |
| Belarus            | (• Empty row(s):                                  |        | 1       | Country<br>Austria | Company<br>Luthorcorp                 |    | 2006 <b>*</b><br>31 | 2007 🔽 2 | 108 ¥ 2<br>40 | 2009      |
| Belgium            | 1 -                                               |        | 2       |                    |                                       | 2  |                     | 14       | 40<br>54      |           |
| ) Belgium          | C Page break                                      |        | 3       | Austria            | Virtucon<br>General Forge And Foundry | 37 | 30<br>10            | 37       | 55            |           |
| Belgium            | C Border:                                         |        | 4       | Austria            | General Forge And Foundry             | 37 | 10                  | 42       | 55            |           |
| Belgium            |                                                   |        |         | Delene             | 1                                     |    |                     | 0        |               |           |
| Bulgaria           | Style: Thickness:                                 |        | 7       | Belarus<br>Belarus | Lexcorp<br>Zevo Toys                  | 3  | 51<br>11            | 8<br>13  | 55<br>32      |           |
| Bulgaria           | C C Hairline                                      |        | 8       | Belarus            | Initech                               | 20 | 11                  | 13       | 32<br>48      |           |
| Bulgaria           | C C Medium                                        |        | 9       | Belarus            | Gadgetron                             | 51 | 46                  | 17       | 40            |           |
| Bulgaria           | C C Thick                                         |        | 9<br>10 | belarus            | Gaugetron                             | 51 | 40                  | 15       | 24            |           |
| Croatia            |                                                   | w      |         | Belgium            | Mammoth Pictures                      | 55 | 26                  | 33       | 23            |           |
| Croatia<br>Croatia | - C                                               | ea     |         | Belgium            | Big Kahuna Burger                     | 35 | 40                  | 50       | 18            |           |
| -                  |                                                   | vis    |         | Belgium            | Smith And Co.                         | 43 | 28                  | 47       | 7             |           |
| Croatia            | Apply to column A:I (current region)              |        | 14      | Belgium            | The New Firm                          | 43 | 57                  | 17       | 43            |           |
| Czech Reput        |                                                   |        | 14      | Beigium            | me New Pinn                           | 45 | 57                  | 17       | 45            |           |
| Czech Reput        |                                                   |        |         | Bulgaria           | Videlectrix                           | 8  | 24                  | 12       | 11            |           |
| Czech Reput        | tates Tean 2 care her 2 cohr                      |        |         | Bulgaria           | Moes Tavern                           | 59 | 24                  | 17       | 14            |           |
| Czech Reput        | Cell color: 15 🕭 -                                |        | 18      | Bulgaria           | Galaxy Corp                           | 32 | 16                  | 14       | 7             |           |
| -                  | Remove existing colors                            |        | 19      | Bulgaria           | Burleigh And Stronginthearm           | 31 | 7                   | 36       | 20            |           |
| Denmark<br>Denmark |                                                   |        | 20      | Duigana            | Bancigir And Strong Intercarin        | 51 |                     | 50       | 20            |           |
| -                  | Color column A:I (current region)                 |        | 21      | Croatia            | Sombra Corporation                    | 37 | 37                  | 42       | 26            |           |
| Denmark<br>Finland | C Color entire row                                |        | 22      | Croatia            | Qwerty Logistics                      | 30 | 29                  | 1        | 21            |           |
| Finland            |                                                   |        | 23      | Croatia            | Globo-chem                            | 9  | 19                  | 43       | 13            |           |
| Finland            | Widget Corp                                       | 22     | 24      | Croatia            | Spacely Sprockets                     | 8  | 9                   | 20       | 1             |           |
| Finland            | Strickland Propane                                | 8      | 25      |                    |                                       |    | -                   |          | _             |           |
| France             | Mainway Toys                                      | 34     | 26      | Czech Republic     | Chasers                               | 32 | 32                  | 59       | 44            |           |
| France             | Big T Burgers And Fries                           | 42     | 27      | Czech Republic     | Spade And Archer                      | 22 | 23                  | 49       | 5             |           |
| riditec            | 515 F Balgers And Thes                            |        | 28      | Czech Republic     | Monarch Playing Card Co.              | 59 | 32                  | 34       | 19            |           |
|                    |                                                   |        | 29      | Czech Republic     | Roboto Industries                     | 29 | 59                  | 27       | 6             |           |
|                    |                                                   |        | 30      |                    |                                       |    |                     |          |               |           |
|                    |                                                   |        | 31      | Denmark            | Praxis Corporation                    | 49 | 15                  | 51       | 14            |           |
|                    |                                                   |        | 32      | Denmark            | Acme, Inc.                            | 36 | 43                  | 42       | 57            |           |
|                    |                                                   |        | 33      | Denmark            | General Products                      | 4  | 21                  | 49       | 56            |           |
|                    |                                                   |        | 34      | Denmark            | Water And Power                       | 11 | 13                  | 49       | 57            |           |

### Example screenshot: 1 Insert an empty row between groups

### Example screenshot: 2 Insert a pagebreak between groups

| 1  | A              | В                                             | С         | DE              | F G                         |           |      |       |          |
|----|----------------|-----------------------------------------------|-----------|-----------------|-----------------------------|-----------|------|-------|----------|
| 1  |                | Company 🗾                                     | 2005 💌 20 | 006 💌 2007 💌 20 | 008 🔽 2009 🔽 :              |           |      |       |          |
| 2  | Austria        | Luthorcorp                                    | 2         | 31 14           | 40 36                       |           |      |       |          |
| 3  | Austria        | Virtucon                                      | .59       | 30 37           | 5449                        |           |      |       |          |
| 4  | Austria        | ASAP Utilities - Visualize data changes in co | lumn      |                 | 51                          |           |      |       |          |
| 5  | Belarus        | Range: 42:4121                                |           | 1               | 9                           |           |      |       |          |
| 6  | Belarus        | Range: A2:A121                                | -         | ]               | 39                          |           |      |       |          |
| 7  | Belarus        | Visualize changes with:                       |           |                 | В                           | С         | D E  | F     | G        |
| 8  | Belarus        | C Empty row(s):                               | 1         |                 |                             | 2005 🔻 20 |      | _     | 2009 💌 : |
| 9  | Belgium        | 1 7                                           | 2         |                 | Luthorcorp                  | 2         |      | .4 40 | 36       |
| 10 | Belgium        | Page break                                    | 3         |                 | Virtucon                    | 59        |      | 7 54  | 49       |
| 11 | Belgium        |                                               | 4         | Austria         | General Forge And Foundry   | 37        |      | 2 55  | 51       |
|    | Belgium        | C Border:                                     | 5         | Belarus         | Lexcorp                     | 3         |      | 8 55  | 9        |
|    | Bulgaria       | Style: Thickness:                             | 6         | Belarus         | Zevo Toys                   | 20        |      | .3 32 | 39       |
| 14 | Bulgaria       | C Hairline                                    | 7         | Belarus         | Initech                     | 10        |      | .7 48 | 10       |
| 15 | Bulgaria       | C Thin                                        | 8         | Belarus         | Gadgetron                   | 51        |      | 5 24  | 56       |
| 16 | Bulgaria       | C © Medium<br>C C Thick                       | 9         |                 | Mammoth Pictures            | 55        |      | 3 23  | 47       |
| 17 | Croatia        | C                                             | 10        |                 | Big Kahuna Burger           | 35        |      | 0 18  | 4        |
| 18 | Croatia        |                                               | 11        |                 | Smith And Co.               | 43        |      | 7 7   | 5        |
| 19 | Croatia        | C                                             |           | Belgium         | The New Firm                | 43        |      | .7 43 | 23       |
| 20 | Croatia        | Apply to column A:I (current region)          |           | Bulgaria        | Videlectrix                 | 8         |      | 2 11  | 2        |
| 21 | Czech Republic | C Apply to the entire row                     |           | Bulgaria        | Moes Tavern                 | 59        |      | .7 14 | 31       |
| 22 | Czech Republic | <ul> <li>Apply to the entire row</li> </ul>   |           | Bulgaria        | Galaxy Corp                 | 32        |      | .4 7  | 36       |
| 23 | Czech Republic | C Alternating color per group:                |           | Bulgaria        | Burleigh And Stronginthearm | 31        |      | 6 20  | 8        |
| 24 | Czech Republic |                                               | 17        |                 | Sombra Corporation          | 37        |      | 2 26  | 15       |
| 25 | Denmark        | Cell color: 15 🕭 -                            | 18        |                 | Qwerty Logistics            | 30        |      | 1 21  | 14       |
| 26 | Denmark        | Remove existing colors                        | 19        |                 | Globo-chem                  | 9         |      | 3 13  | 40       |
| 27 | Denmark        | Color column A:I (current region)             | 20        |                 | Spacely Sprockets           | 8         |      | 0 1   | 1        |
| 28 | Denmark        |                                               | 21        |                 | Chasers                     | 32        |      | 9 44  | 1        |
| 29 | Finland        | C Color entire row                            | 22        |                 | Spade And Archer            | 22        |      | 9 5   | 57       |
| 30 | Finland        |                                               | 23        |                 | Monarch Playing Card Co.    | 59        |      | 4 19  | 11       |
| 31 | Finland        | Widget Corp                                   | 22 24     |                 | Roboto Industries           | 29        |      | 7 6   | 57       |
| 32 | Finland        | Strickland Propane                            | 8 25      |                 | Praxis Corporation          | 49        |      | 1 14  | 14       |
| 33 | France         | Mainway Toys                                  | 34 26     | -               | Acme, Inc.                  | 36        |      | 2 57  | 53       |
| 34 | France         | Big T Burgers And Fries                       | 42 27     | -               | General Products            | 4         |      | 9 56  | 52       |
|    |                |                                               | - 28      | Denmark         | Water And Power             | 11        |      | 9 57  | 6        |
|    |                |                                               | 29        |                 | Fake Brothers               | 49        |      | 2 48  | 42       |
|    |                |                                               | 30        |                 | Demo Company                | 32        | -    | 4 45  | 7        |
|    |                |                                               | 31        |                 | Widget Corp                 | 22        |      | .1 4  | 23       |
|    |                |                                               | 32        |                 | Strickland Propane          | 8         |      | 0 4   | 19       |
|    |                |                                               | 33        |                 | Mainway Toys                | 34        | -    | 4 19  | 27       |
|    |                |                                               | 34        | France          | Big T Burgers And Fries     | 42        | 50 2 | 9 53  | 55       |

| 4        | A         | В                                                 | С    |             | DE         |      | F G                         |      |    |     |          |     |   |
|----------|-----------|---------------------------------------------------|------|-------------|------------|------|-----------------------------|------|----|-----|----------|-----|---|
|          | Country   | 🔽 Company 🔽                                       | 2005 | 20          | 06 💌 2007  | ▼ 2  | 008 💌 2009 💌 .              |      |    |     |          |     |   |
| 2        | Austria   | Luthorcorp                                        |      | 2           | 31         | 14   | 40 36                       |      |    |     |          |     |   |
| 3        | Austria   | Virtucon                                          | 5    | 9           | 30         | 37   | 54 49                       |      |    |     |          |     |   |
| 4        | Austria   | ASAP Utilities - Visualize data changes in column |      |             |            |      | 55 51                       |      |    |     |          |     |   |
| 5        | Belarus   | Range: 42:4121                                    | _    |             |            |      | 55 9                        |      |    |     |          |     |   |
| 6        | Belarus   | Range: A2:A121                                    | -    | _           |            |      | 32 39                       |      |    |     |          |     |   |
| 7        | Belarus   | Visualize changes with:                           |      | 1           | A          | _    | В                           | _    | С  | D   | E        | F   |   |
| 8        | Belarus   | C Empty row(s):                                   |      | 1           | Country    | -    | Company                     | ▼ 20 |    |     | 2007 🔽 2 |     | 4 |
| 9        | Belgium   | 1 -                                               |      | • 2         | Austria    |      | Luthorcorp                  |      | 2  | 31  | 14       | 40  | ł |
| 10       | Belgium   | C Page break                                      |      | 3           | Austria    |      | Virtucon                    |      | 59 | 30  | 37       | 54  | ÷ |
| 11       | Belgium   |                                                   |      | . 4         | Austria    |      | General Forge And Foundry   |      | 37 | 10  | 42       | 55  | ÷ |
| 12       | Belgium   | @ Border:                                         |      | - 5         | Belarus    |      | Lexcorp                     |      | 3  | 51  | 8        | 55  | ÷ |
|          | Bulgaria  | Style: Thickness:                                 |      | 6           | Belarus    |      | Zevo Toys                   |      | 20 | 11  | 13       | 32  |   |
|          | Bulgaria  | C Hairline                                        |      | 7           | Belarus    |      | Initech                     |      | 10 | 15  | 17       | 48  | + |
|          | Bulgaria  | C C Thin<br>C © Medium                            |      | 8           | Belarus    |      | Gadgetron                   |      | 51 | 46  | 15       | 24  | ÷ |
|          | Bulgaria  | C C Thick                                         |      | 9           | Belgium    |      | Mammoth Pictures            |      | 55 | 26  | 33       | 23  | ÷ |
| 17       | Croatia   | C                                                 |      | 10          | Belgium    |      | Big Kahuna Burger           |      | 35 | 40  | 50       | 18  |   |
| 18       | Croatia   |                                                   |      | 11          | Belgium    |      | Smith And Co.               |      | 43 | 28  | 47       | 7   | ÷ |
| 19       | Croatia   |                                                   |      | 1 12        | Belgium    |      | The New Firm                |      | 43 | 57  | 17       | 43  | ÷ |
| 20       | Croatia   | Apply to column A:I (current region)              |      | 13          | Bulgaria   |      | Videlectrix                 |      | 8  | 24  | 12       | 11  | ÷ |
| 21       | Czech Rep | C Apply to the entire row                         |      | 14          | Bulgaria   |      | Moes Tavern                 |      | 59 | 29  | 17       | 14  |   |
| 22       | Czech Rep |                                                   |      | 15          | Bulgaria   |      | Galaxy Corp                 |      | 32 | 16  | 14       | 7   | ÷ |
| 23       | Czech Rep | Alternaung color per group:                       |      | 16          |            |      | Burleigh And Stronginthearm |      | 31 | 7   | 36       | 20  | ÷ |
| 24       | Czech Rep |                                                   |      | 17          | Croatia    |      | Sombra Corporation          |      | 37 | 37  | 42       | 26  |   |
| 25       | Denmark   | 15 💇 🗸                                            |      | 18          | Croatia    |      | Qwerty Logistics            |      | 30 | 29  | 1        | 21  | ٠ |
| 26       | Denmark   | Remove existing colors                            |      | 19          | Croatia    |      | Globo-chem                  |      | 9  | 19  | 43       | 13  | ٠ |
| 7        | Denmark   | Color column A:I (current region)                 |      | 20          | Croatia    |      | Spacely Sprockets           |      | 8  | 9   | 20       | 1   | + |
| 28       | Denmark   | C Color entire row                                |      | 21          | Czech Repu |      | Chasers                     |      | 32 | 32  | 59       | 44  |   |
| 29       | Finland   |                                                   |      | 22          |            |      | Spade And Archer            |      | 22 | 23  | 49       | 5   | ÷ |
| 30<br>31 | Finland   | Lund to a                                         |      | 23          | Czech Repu |      | Monarch Playing Card Co.    |      | 59 | 32  | 34       | 19  | ÷ |
| -        | Finland   | Widget Corp                                       | 2    | _           | Czech Repu | DIIC | Roboto Industries           |      | 29 | 59  | 27       | 6   | + |
| 32<br>33 | Finland   | Strickland Propane                                |      | ٤ <u>25</u> | Denmark    |      | Praxis Corporation          |      | 49 | 15  | 51       | 14  |   |
| -        | France    | Mainway Toys                                      | 3    |             | Denmark    |      | Acme, Inc.                  |      | 36 | 43  | 42       | 57  |   |
| 4        | France    | Big T Burgers And Fries                           | 4    |             | Denmark    |      | General Products            |      | 4  | 21  | 49       | 56  | ٠ |
|          |           |                                                   |      | 28          | Denmark    |      | Water And Power             |      | 11 | 13  | 49       | 57  | ÷ |
|          |           |                                                   |      | 29          | Finland    |      | Fake Brothers               |      | 49 | 1   | 2        | 48  | + |
|          |           |                                                   |      | 30          | Finland    |      | Demo Company                |      | 32 | 8   | 4        | 45  | ٠ |
|          |           |                                                   |      | 31          | Finland    |      | Widget Corp                 |      | 22 | 51  | 11       | 4   | + |
|          |           |                                                   |      | 32          | Finland    |      | Strickland Propane          |      | 8  | 6   | 10       | 4   | + |
|          |           |                                                   |      | 33          | France     |      | Mainway Toys                |      | 34 | 6   | 4        | 19  |   |
|          |           |                                                   |      | 1.34        | France     |      | Big T Burgers And Fries     |      | 42 | .50 | 29       | .53 | ÷ |

### Example screenshot: 3 Insert a border line between groups

### Example screenshot: 4 Color banding per group

|    | A          |        | В                                            | С   |      | D E         | 1        | F        | G                  |     |            |             |        |      |     |
|----|------------|--------|----------------------------------------------|-----|------|-------------|----------|----------|--------------------|-----|------------|-------------|--------|------|-----|
| 1  | Country    | ~      |                                              | _   | 2006 |             | ▼ 2008   |          |                    |     |            |             |        |      |     |
| 2  | Austria    |        | Luthorcorp                                   | 2   |      |             | 14       | 40       | 36                 |     |            |             |        |      |     |
| 3  | Austria    | _      | Virtucon                                     | 59  | _    | 30          | 37       | 54       | 49                 |     |            |             |        |      |     |
| 4  | Austria    | ASAP L | Itilities - Visualize data changes in column |     |      |             |          | 55       | 51                 |     |            |             |        |      |     |
| 5  | Belarus    | Range  | : A2:A121                                    |     |      |             |          | 55       | 9                  |     |            |             |        |      |     |
| 6  | Belarus    |        | A2:A121                                      | -   | - 4  | A           |          |          | В                  |     | С          | DI          | E F    |      | G   |
| 7  | Belarus    | - Visu | ualize changes with:                         |     | 1    | Country     | <b>*</b> | Compan   | ıy                 | ₹ 2 | .005 💌 200 | 06 🛛 💌 2007 | 2008 💌 | ▼ 20 | 009 |
| 8  | Belarus    | 0      | Empty row(s):                                |     | 2    | Austria     | 1        | Luthorco | orp                |     | 2          | 31          | 14     | 40   | 3   |
| 9  | Belgium    |        | 1 -                                          |     | 3    | Austria     |          | Virtucor | ı                  |     | 59         | 30          | 37     | 54   | 4   |
| 10 | Belgium    |        | Page break                                   |     | 4    | Austria     |          | General  | Forge And Foundry  |     | 37         | 10          | 42     | 55   | 5   |
| 11 | Belgium    |        |                                              |     | 5    | Belarus     |          | Lexcorp  |                    |     | 3          | 51          | 8      | 55   |     |
| 12 | Belgium    |        | Border:                                      |     | 6    | Belarus     |          | Zevo To  | ys                 |     | 20         | 11          | 13     | 32   | 3   |
| 13 | Bulgaria   |        | Style: Thickness:                            |     | 7    | Belarus     |          | Initech  |                    |     | 10         | 15          | 17     | 48   | 1   |
| 14 | Bulgaria   |        | C Hairline                                   |     | 8    | Belarus     |          | Gadgetn  | on                 |     | 51         | 46          | 15     | 24   | 5   |
|    | Bulgaria   |        | C C Thin<br>C © Medium                       |     | 9    | Belgium     |          | Mammo    | oth Pictures       |     | 55         | 26          | 33     | 23   | 4   |
| 16 | Bulgaria   |        | C C Thick                                    |     | 10   | Belgium     |          | Big Kahu | una Burger         |     | 35         | 40          | 50     | 18   |     |
| 17 | Croatia    |        | C                                            |     | 11   | Belgium     |          | Smith A  | nd Co.             |     | 43         | 28          | 47     | 7    |     |
| 18 | Croatia    |        | C                                            | N e | 12   | Belgium     | 1        | The Nev  | v Firm             |     | 43         | 57          | 17     | 43   | 2   |
| 19 | Croatia    |        | C                                            | v   | 13   | Bulgaria    |          | Videlect | trix               |     | 8          | 24          | 12     | 11   |     |
| 20 | Croatia    |        | Apply to column A:I (current region)         | 0   | 14   | Bulgaria    |          | Moes Ta  | ivern              |     | 59         | 29          | 17     | 14   | з   |
| 21 | Czech Repu |        | C Apply to the entire row                    |     | 15   | Bulgaria    |          | Galaxy C | Corp               |     | 32         | 16          | 14     | 7    | 3   |
| 22 | Czech Repu |        | <ul> <li>Apply to the entire row</li> </ul>  |     | 16   | Bulgaria    |          | Burleigh | And Stronginthearm |     | 31         | 7           | 36     | 20   |     |
| 23 | Czech Repu | e .    | Alternating color per group:                 |     | 17   | Croatia     |          | Sombra   | Corporation        |     | 37         | 37          | 42     | 26   | 1   |
| 24 | Czech Repu | 1      |                                              |     | 18   | Croatia     |          | Qwerty   | Logistics          |     | 30         | 29          | 1      | 21   | 1   |
| 25 | Denmark    |        | Cell color: 37 🖄 🗸                           |     | 19   | Croatia     |          | Globo-cl | hem                |     | 9          | 19          | 43     | 13   | 4   |
| 26 | Denmark    |        | Remove existing colors                       |     | 20   | Croatia     |          | Spacely  | Sprockets          |     | 8          | 9           | 20     | 1    |     |
| 27 | Denmark    |        | Color column A:I (current region)            |     | 21   | Czech Repub | olic     | Chasers  |                    |     | 32         | 32          | 59     | 44   |     |
| 28 | Denmark    |        |                                              |     | 22   | Czech Repub | olic     | Spade A  | nd Archer          |     | 22         | 23          | 49     | 5    | 5   |
| 29 | Finland    |        | C Color entire row                           |     | 23   | Czech Repub | olic     | Monarch  | h Playing Card Co. |     | 59         | 32          | 34     | 19   | 1   |
| 30 | Finland    |        |                                              |     | 24   | Czech Repub | olic     | Roboto I | Industries         |     | 29         | 59          | 27     | 6    | 5   |
| 31 | Finland    |        | Widget Corp                                  | 2.4 | 25   | Denmark     | j.       | Praxis C | orporation         |     | 49         | 15          | 51     | 14   | 1   |
| 32 | Finland    |        | Strickland Propane                           | 8   | 26   | Denmark     |          | Acme, Ir | nc.                |     | 36         | 43          | 42     | 57   | 5   |
| 33 | France     |        | Mainway Toys                                 | 34  | 27   | Denmark     | (        | General  | Products           |     | 4          | 21          | 49     | 56   | 5   |
| 34 | France     |        | Big T Burgers And Fries                      | 42  | 28   | Denmark     |          | Water A  | nd Power           |     | 11         | 13          | 49     | 57   |     |
| _  |            |        |                                              |     | 29   | Finland     |          | Fake Bro | others             |     | 49         | 1           | 2      | 48   | 4   |
|    |            |        |                                              |     | 30   | Finland     |          | Demo Co  | ompany             |     | 32         | 8           | 4      | 45   |     |
|    |            |        |                                              |     | 31   | Finland     |          | Widget   |                    |     | 22         | 51          | 11     | 4    | 2   |
|    |            |        |                                              |     | 32   | Finland     |          |          | nd Propane         |     | 8          | 6           | 10     | 4    | 1   |
|    |            |        |                                              |     | 33   | France      | -        | Mainwa   |                    |     | 34         | 6           | 4      | 19   | 2   |
|    |            |        |                                              |     | 34   | France      |          |          | rgers And Fries    |     | 42         | 50          | 29     | 53   | 5   |

## 5 Transpose column in multiple steps...

Transposes data from one column to several columns in steps. Useful when you have to deal with a large amount of data in one column and have to transpose every X rows.

Formulas and formatting will be preserved.

|    | A                 | В          | С                                 | D              | E            | F              | :           | G          | H              | 1     |
|----|-------------------|------------|-----------------------------------|----------------|--------------|----------------|-------------|------------|----------------|-------|
| 1  | Country           |            |                                   |                |              |                |             |            |                |       |
| 2  | Company           |            |                                   |                |              | -              | _           |            |                |       |
| 3  | 20                | ASAP U     | tilities - Tran                   | spose colur    | nn in multip | ole steps      | 5           |            |                |       |
| 4  | 20                | 12         |                                   |                | _            | Example        | , transpose | per 3 rov  | vs:            |       |
| 5  | 20                |            | oses data fror<br>l columns in st |                | to           |                |             | _          |                |       |
| 6  | Austria           | Useful     | when you hav                      | e to deal with |              | A 1 A01        | В           | 1          | A B<br>A01 A02 | C 403 |
| 7  | Luthorcorp        |            | mount of data<br>o transpose ev   |                | n and        | 2 A02          |             | 2          |                |       |
| 8  |                   | 2          |                                   |                |              | 3 A03          |             | <b>→</b> 3 |                |       |
| 9  |                   | 31         |                                   |                |              | 4 A04          |             | 4          |                | A12   |
| 10 |                   | 14 Selec   | ted range: A                      | 1:A601         |              | 6 A06          |             | Ē          |                |       |
| 11 | Austria           |            |                                   | _              | _            | 7 A07          |             | 7          |                |       |
| 12 | Virtucon          |            | ber of rows to<br>spose in steps: |                | 5            | 8 A08<br>9 A09 |             | 8          |                |       |
| 13 |                   | 59         | ,                                 |                |              | 10 A10         |             | 1          |                |       |
| 14 |                   | 30         | 1                                 | (              |              | 11 A11         |             | 1          | 1              |       |
| 15 |                   | 37         | ancel                             | <u>Q</u>       | ٢            | 12 A12         |             | 1          |                |       |
| 16 | Austria           |            |                                   |                |              |                |             |            |                |       |
| 17 | Forge And Foundry |            | _                                 | _              | _            | _              | _           | _          | _              | _     |
| 18 |                   | 37         |                                   |                |              |                |             |            |                |       |
| 19 |                   | 10         |                                   |                |              |                |             |            |                |       |
| 20 |                   | 42         |                                   |                |              |                |             |            |                |       |
| 21 | Belarus           |            |                                   |                |              |                |             |            |                |       |
| 22 | Lexcorp           |            |                                   |                |              |                |             |            |                |       |
| 23 |                   | 3          |                                   |                |              |                |             |            |                |       |
| 24 |                   | 51         |                                   |                |              |                |             |            |                |       |
| 25 |                   | 8          |                                   |                |              |                |             |            |                |       |
|    |                   |            |                                   | -              |              |                |             |            |                |       |
|    | A                 |            | В                                 |                | (            |                | D           | E          | F              | G     |
| 1  | Country           | Company    |                                   |                |              | 2011           | 2012        | 20         | 013            |       |
| 2  | Austria           | Luthorcorp |                                   |                |              | 2              | 31          |            | 14             |       |
| 3  | Austria           | Virtucon   |                                   |                |              | 59             | 30          |            | 37             |       |
| 4  | Austria           | Forge And  | Foundry                           |                |              | 37             | 10          |            | 42             |       |
| 5  | Belarus           | Lexcorp    |                                   |                |              | 3              | 51          |            | 8              |       |
| 6  | Belarus           | Zevo Toys  |                                   |                |              | 20             | 11          |            | 13             |       |
| 7  | Belgium           | Initech    |                                   |                |              | 10             | 15          |            | 17             |       |
| 8  | Belgium           | Gadgetron  |                                   |                |              | 51             | 46          |            | 15             |       |
| 9  | Belgium           | Mammoth    | Pictures                          |                |              | 55             | 26          |            | 33             |       |
| 10 | Belgium           | Big Kahuna | Burger                            |                |              | 35             | 40          |            | 50             |       |
| 11 | Bulgaria          | Smith And  | Co.                               |                |              | 43             | 28          |            | 47             |       |
|    |                   |            |                                   |                |              |                |             |            |                |       |
| 12 | Bulgaria          | The New F  | irm                               |                |              | 43             | 57          |            | 17             |       |

#### Example screenshot: Transpose column in multiple steps

# 6 The paper saver (split columns)...

Split long columns in order to save paper while printing.

| Range to split:                                                                       | A1:A500       | -                       | QK        |
|---------------------------------------------------------------------------------------|---------------|-------------------------|-----------|
| Number of rows in each co                                                             | olumn:        | 50                      | [         |
| Number of columns on eac                                                              | th page:      | 20                      | Cancel    |
| Insert page breaks betwe                                                              | en sets:      | ~                       |           |
| Copy cell-formatting:                                                                 |               | $\overline{\mathbf{v}}$ |           |
| This utility splits the colu<br>information can be print<br>This can save a lot of pa | ed on a page. | orksheet so             | that more |

### 7 Wrap text

This utility will wrap the text in the selected cells. This will display long text or text with a manual line break in multiple lines in the cell.

### 8 Unwrap text

This utility will unwrap the text in the selected cells. This will display long text or text with a manual line break on a single line in the cells.

## 9 Drawing paper...

This tool allows you to specify the column width and row height of your cells in centimeters, inches or pixels.

This is helpful if you use the Excel for drawing purposes, such as creating a flowchart or when you design your garden or need to create a floor plan.

It can also be handy for quickly creating square cells.

Note:

Due to limitations of how precise you can set the width and height in Excel the actual width and height might differ a tenth of a centimeter/inch.

The dimensions in pixels depend on your Windows display DPI settings.

#### Example screenshot: 1

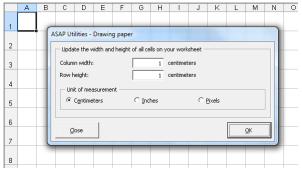

#### Example screenshot: 2

|    | A | В | С | D | Е   | F     | G               | Н            | 1               | J               | K | L  | M        |
|----|---|---|---|---|-----|-------|-----------------|--------------|-----------------|-----------------|---|----|----------|
| 1  |   |   |   |   |     |       |                 |              |                 |                 |   |    |          |
| 2  |   |   |   |   |     |       |                 |              |                 |                 |   |    |          |
| 3  |   |   |   |   |     |       |                 |              |                 |                 |   |    |          |
| 4  |   |   |   |   |     |       |                 |              |                 |                 |   |    |          |
| 5  |   |   |   | - |     |       |                 |              |                 |                 |   |    |          |
| 6  |   |   |   |   | ASA | P Uti | lities          | - Drawing p  | aper            |                 |   |    |          |
| 7  |   |   |   |   |     | Updal | te the          | width and he | eight of the se | elected cells - |   |    |          |
| 8  |   |   |   |   | 0   | olum  | n wid           | :h:          |                 | 25 pixels       |   |    |          |
| 9  |   |   |   |   | R   | ow h  | eight           |              |                 | 25 pixels       |   |    |          |
| 10 |   |   |   |   | Пг  | Uni   | tofm            | easurement   |                 |                 |   |    |          |
| 11 |   |   |   |   |     | C e   | C <u>e</u> ntir | neters       | C Inch          | ies             |   | ls |          |
| 12 |   |   |   |   | 114 |       |                 |              |                 |                 |   |    |          |
| 13 |   |   |   |   |     |       |                 | 1            |                 |                 |   |    |          |
| 14 |   |   |   |   |     | ⊆l    | ose             |              |                 |                 |   | 9  | <u>x</u> |
| 15 |   |   |   |   | _   | _     | _               | _            |                 |                 |   |    |          |
| 16 |   |   |   |   |     |       |                 |              |                 |                 |   |    |          |
| 17 |   |   |   |   |     |       |                 |              |                 |                 |   |    |          |

### **10** Place a border around each page

This utility places a border around each page on your worksheet. The utility asks you up-front if you want to remove all existing borders first.

### **11** Delete all borders inside selection

This utility removes all borders between the cells in your selection. Only the borders that possibly exist at the outer border of your selection will remain.

## 12 Use a significant number of decimals...

This utility changes the number format in your cells to show a significant number of decimals.

The difference between this utility and general rounding is that it ignores the zeros that come directly after the decimal separator.

For example if you enter the number 3, then the cells will be formatted to show at least 3 decimals, other than zero.

A cell with the value "12.0123123" is then shown as "12.0123" instead of "12.012". A cell with the value "12.00002134" is then shown as "12.0000213" instead of "12.000".

### **13** Subscript the numbers in Chemical Formulas

This will subscript the numbers in chemical notations such as C8H10N4O2, Al(OH)3, AlF6Li3, AlO2, Al(NO3)3, Au2(SeO4)3, Ca(VO4)2, H6TeO6, KAlMg3Si3O12H2, Ca(NO3)2 · 4H2O, etc.

It turns it into C<sub>8</sub>H<sub>10</sub>N<sub>4</sub>O<sub>2</sub>, Al(OH)<sub>3</sub>, AlF<sub>6</sub>Li<sub>3</sub>, AlO<sub>2</sub>, Al(NO<sub>3</sub>)<sub>3</sub>, Au<sub>2</sub>(SeO<sub>4</sub>)<sub>3</sub>, Ca(VO<sub>4</sub>)<sub>2</sub>, H<sub>6</sub>TeO<sub>6</sub>, KAlMg<sub>3</sub>Si<sub>3</sub>O<sub>12</sub>H<sub>2</sub>, Ca(NO<sub>3</sub>)<sub>2</sub> · 4H<sub>2</sub>O, etc.

This tool automatically detects which numbers should be formatted as subscript.

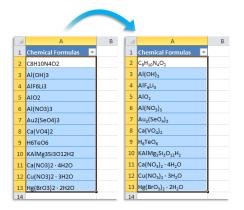

### 14 Unmerge cells in selection

This utility will unmerge all cells in your selection.

In Excel XP and newer versions you can also click again on the "Merge and center" button to unmerge the cells. The advantage of this tool ASAP Utilities is also that you can assign your own shortcut to this action.

### **15** Center across selection (without merging)

This utility centers the values horizontally across the selected empty cells to the right. It looks the same as when you merge the cells but it doesn't merge the cell contents nor has the disadvantages of merged cells.

You can also do this in Excel via the cell properties. Right-click on the cell and choose "Format Cells", select the "Alignment" tab and set the horizontal alignment to "Center Across Selection".

# 16 Clean data and formatting...

This utility helps you to optimize and clean information that you have copied into Excel.

You can choose the following edits:

- remove all hyperlinks
- trim spaces (removes leading and trailing spaces)
- remove all cell colors
- remove all font colors
- remove all borders
- unmerge cells
- apply standard font

Your last used settings will be remembered.

- apply standard font size
- no wrap-text
- fix (text)numbers
- autofit columns
- autofit rows
- remove all objects/images from your worksheet

| In selected range: A1:N51       | _                        |
|---------------------------------|--------------------------|
| Remove all hyperlinks           | Apply standard font size |
| Trim spaces                     | ✓ No <u>w</u> rap-text   |
| Remove all cell colors          | Fix (text)numbers        |
| Remove all font colors          | Autofit columns          |
| Remove all borders              | Maximum width:           |
| ✓ Unmerge cells                 | Autofit rows             |
| Apply standard font             | Maximum height:          |
| In this worksheet: Sheet1 (2) — |                          |
| ✓ Remove all objects/images     |                          |
| Cancel Al                       | Inverse None OK          |

### 17 Remove all unused styles on every sheet

This utility removes all unused styles from every worksheet in your workbook. In most of the times this fixes the problems when you get the message "Too Many Different Cell Formats" in Excel.

What this message means is explained by Microsoft:

You receive a "Too many different cell formats" error message in Excel.

This problem occurs when the workbook contains more than approximately 4000 different combinations of cell formats. A combination is defined as a unique set of formatting elements that are applied to a cell. A combination includes all font formatting (for example: typeface, font size, italic, bold, and underline), borders (for example: location, weight, and color), cell patterns, number formatting, alignment, and cell protection.

Source: https://support.microsoft.com/kb/q213904/

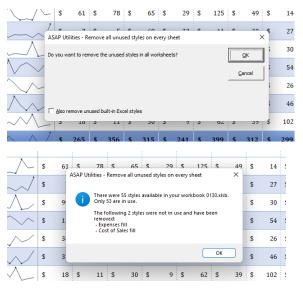

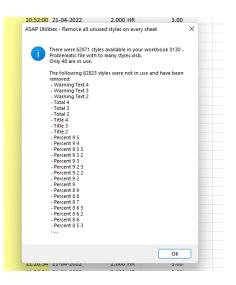

## 18 Remove all validations in selected cells

This utility removes all validation-settings in the selected cells.

In Excel you can only do this on one sheet at a time. With this utility you can now quickly do this on multiple sheets at once.

# **19** Remove all conditional formatting in selection

This utility removes all conditional formatting in the selected cells.Replace conditional formatting with static formatting in selection

This tool replaces the conditional formatting in the selected cells with regular (static) formatting.

The formatting, that has been applied via conditional formatting rules (number, font, border and fill) is verified and then applied as regular (static) formatting.

The conditional formatting rules are then removed, but not the effects.

A practical example:

'We work a lot with conditional formatting, but our client wants us to "freeze" the format (which means no more use of conditional formatting...) in order to have a classical Excel format (mainly cell and font colors). The idea is to do the same thing as we can do with formulas or calculations "copy > paste as values" but for conditional formatting.'

Note:

Data Bars and Icon Sets cannot be made static with this tool.

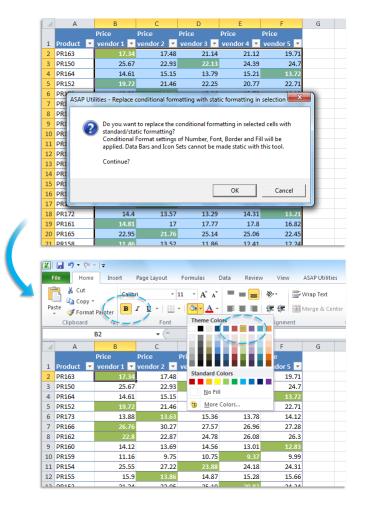

### 20 Remove all conditional formatting in selection

This utility removes all conditional formatting in the selected cells.

### 21 Remove all validations in selected cells

This utility removes all validation-settings in the selected cells.

In Excel you can only do this on one sheet at a time. With this utility you can now quickly do this on multiple sheets at once.

### 22 Count and/or color duplicates in selection...

This utility tells you how many duplicate values there are in your selected range. You can choose to paint all duplicate cells with a certain color.

Note:

The utility is case sensitive which means for example that "Excel" and "EXCEL" are not the same.

If your selection contains formulas then this utility compares the calculated values. This means that this utility considers a cell with the value 12 and a cell with the formula =3\*4 as a duplicate.

| 1  | A          | В          | C                      | D                     | E                      | F         |
|----|------------|------------|------------------------|-----------------------|------------------------|-----------|
| 1  | Belgrade   | Paris      |                        |                       |                        |           |
| 2  | Berlin     | Prague     |                        |                       |                        |           |
| 3  | Bern       | Reykjavík  |                        |                       |                        |           |
| 4  | Bratislava | Riga       |                        |                       |                        |           |
| 5  | Brussels   | Rome       |                        |                       |                        |           |
| 6  | Bucharest  | San Marino | ASAP Utilities - Count | and/or color dup      | icates in selection    | X         |
| 7  | Budapest   | Sarajevo   |                        |                       |                        |           |
| 8  | Copenhagen | Skopje     |                        |                       |                        |           |
| 9  | Dublin     | Sofia      | Cell color?            | t to give the cells v | vith a duplicate value | a certain |
| 10 | Helsinki   | Stockholm  | -                      |                       |                        |           |
| 11 | Kiev       | London     |                        |                       |                        | _         |
| 12 | Lisbon     | Prague     |                        |                       | Yes                    | No        |
| 13 | Brussels   | Tirana     |                        |                       |                        |           |
| 14 | London     | Tórshavn   |                        |                       |                        |           |
| 15 | Luxembourg | Vaduz      |                        |                       |                        |           |
| 16 | Madrid     | Vienna     |                        |                       |                        |           |
| 17 | Minsk      | Vilnius    |                        |                       |                        |           |
| 18 | Moscow     | Warsaw     |                        |                       |                        |           |
| 19 | Nicosia    | Yerevan    |                        |                       |                        |           |
| 20 | Oslo       | Zagreb     |                        |                       |                        |           |
| 21 |            |            |                        |                       |                        |           |
| 22 |            |            |                        |                       |                        |           |

#### Example screenshot: 1 Count and color duplicated values

| 1 | A          | В          | с                    | D           | E          |           |     |
|---|------------|------------|----------------------|-------------|------------|-----------|-----|
| 1 | Belgrade   | Paris      |                      |             |            |           |     |
| 2 | Berlin     | Prague     |                      |             |            |           |     |
| 3 | Bern       | Reykjavík  | ASAP Utilities - Sel | ect a color |            |           | ×   |
|   | Bratislava | Riga       | For Control Ser      |             |            |           |     |
|   | Brussels   | Rome       |                      |             |            | Example:  |     |
|   | Bucharest  | San Marino |                      |             |            |           |     |
| 7 | Budapest   | Sarajevo   |                      |             |            |           |     |
|   | Copenhagen | Skopje     |                      |             |            | QK        |     |
|   | Dublin     | Sofia      |                      |             |            | i         |     |
| 0 | Helsinki   | Stockholm  |                      |             |            | Cance     | 1   |
| 1 | Kiev       | London     |                      |             |            |           |     |
| 2 | Lisbon     | Prague     |                      |             |            |           |     |
| 3 | Brussels   | Tirana     |                      |             |            |           |     |
| 4 | London     | Tórshavn   |                      |             |            |           |     |
| 5 | Luxembourg | Vaduz      |                      |             |            |           |     |
| 6 | Madrid     | Vienna     | RGB value:           | 1           | 53 204 255 |           |     |
| 7 | Minsk      | Vilnius    | HEX value:           | #           | 99CCFF     | Edit colo | ors |
| 8 | Moscow     | Warsaw     | Color index:         | 3           | 7          |           |     |
| 9 | Nicosia    | Yerevan    |                      |             |            |           |     |
| D | Oslo       | Zagreb     |                      |             |            |           |     |
| 1 |            |            |                      |             |            |           |     |
| 2 |            |            |                      |             |            |           |     |
|   |            |            |                      |             |            |           |     |

|    | А          | В          | С                | D                      | E                    | F             |
|----|------------|------------|------------------|------------------------|----------------------|---------------|
| 1  | Belgrade   | Paris      |                  |                        |                      |               |
| 2  | Berlin     | Prague     |                  |                        |                      |               |
| з  | Bern       | Reykjavík  |                  |                        |                      |               |
| 4  | Bratislava | Riga       |                  |                        |                      |               |
| 5  | Brussels   | Rome       |                  |                        |                      |               |
| 6  | Bucharest  | San Marino |                  |                        |                      |               |
| 7  | Budapest   | Sarajevo   | ASAP Utilities - | Count and/or color     | duplicates in select | ion X         |
| 8  | Copenhagen | Skopje     |                  |                        |                      |               |
| 9  | Dublin     | Sofia      |                  |                        |                      |               |
| 10 | Helsinki   | Stockholm  | cells.           | l of 6 duplicate value | es were found in th  | e selected 40 |
| 11 | Kiev       | London     |                  |                        |                      |               |
| 12 | Lisbon     | Prague     |                  |                        |                      |               |
| 13 | Brussels   | Tirana     |                  |                        |                      | ОК            |
| 14 | London     | Tórshavn   |                  |                        |                      |               |
| 15 | Luxembourg | Vaduz      |                  |                        |                      |               |
| 16 | Madrid     | Vienna     |                  |                        |                      |               |
| 17 | Minsk      | Vilnius    |                  |                        |                      |               |
| 18 | Moscow     | Warsaw     |                  |                        |                      |               |
| 19 | Nicosia    | Yerevan    |                  |                        |                      |               |
| 20 | Oslo       | Zagreb     |                  |                        |                      |               |
| 21 |            |            |                  |                        |                      |               |
| 22 |            |            |                  |                        |                      |               |
| 23 |            |            |                  |                        |                      |               |
| 24 |            |            |                  |                        |                      |               |

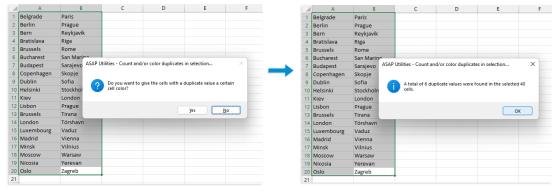

#### Example screenshot: 2 Just count the duplicates without coloring them

### 23 Count duplicates and give each set of duplicates its own color

This tool counts and colors the duplicate values in your selection. Each set of duplicated values is given its own unique color.

This helps to quickly find the duplicated values, by having a set of colors each of which can readily be distinguished from one another.

#### Example:

If your selection contains 5 cells with the value "London" then those 5 cells will all get the same color, for example blue. And if the value "Paris" exists in 3 cells then those 3 cells will also get the same, but a different color, such as green.

#### Note:

The utility is case sensitive which means for example that "Excel" and "EXCEL" are not the same.

If your selection contains formulas then this utility compares the calculated values. This means that this utility considers a cell with the value 12 and a cell with the formula =3\*4 as a duplicate.

| 1  | А          | В         |   | 1  | А          | В         |
|----|------------|-----------|---|----|------------|-----------|
| 1  | London     | Belgrade  |   | 1  | London     | Belgrade  |
| 2  | Berlin     | Prague    |   | 2  | Berlin     | Prague    |
| 3  | Bern       | Reykjavík |   | 3  | Bern       | Reykjavík |
| 1  | Bratislava | Riga      |   | 4  | Bratislava | Riga      |
| 5  | Paris      | Rome      |   | 5  | Paris      | Rome      |
| 6  | Brussels   | Paris     |   | 6  | Brussels   | Paris     |
| 7  | Budapest   | Sarajevo  |   | 7  | Budapest   | Sarajevo  |
| 8  | Copenhagen | Skopje    |   | 8  | Copenhagen | Skopje    |
| Э  | Dublin     | Sofia     |   | 9  | Dublin     | Sofia     |
| LO | Helsinki   | Stockholm |   | 10 | Helsinki   | Stockholm |
| 11 | Kiev       | London    |   | 11 | Kiev       | London    |
| 2  | Lisbon     | Prague    |   | 12 | Lisbon     | Prague    |
| .3 | Brussels   | Tirana    |   | 13 | Brussels   | Tirana    |
| 4  | London     | London    |   | 14 | London     | London    |
| 15 | Luxembourg | Vaduz     |   | 15 | Luxembourg | Vaduz     |
| 16 | Madrid     | Vienna    |   | 16 | Madrid     | Vienna    |
| 17 | Minsk      | London    |   | 17 | Minsk      | London    |
| 18 | Moscow     | Warsaw    |   | 18 | Moscow     | Warsaw    |
| 19 | Paris      | Yerevan   |   | 19 | Paris      | Yerevan   |
| 20 | Oslo       | Zagreb    |   | 20 | Oslo       | Zagreb    |
| 21 | Copenhagen | Moscow    |   | 21 | Copenhagen | Moscow    |
| 22 | Skopje     | Vienna    |   | 22 | Skopje     | Vienna    |
| 23 |            |           |   | 23 |            |           |
|    |            |           | _ | ~  |            |           |

### 24 Copy and apply cell's formatting settings...

With this utility you can copy certain formatting settings from one cell or the standard formatting profile to other cells.

In Excel you can only copy all formatting settings. With this utility you can now choose to only copy certain settings.

You can choose to apply one or more from the following properties:

- Number format
- Font
- Font size
- Font style
- Bold/underline/italic
- Font color
- Horizontal alignment
- Vertical alignment

Your last used settings will be remembered.

| Settings to copy:                                                | Read settings from            |
|------------------------------------------------------------------|-------------------------------|
| ✓ Number format (u:mm:ss)                                        | C standard formatting profile |
| <ul> <li>✓ Eont (Calibri)</li> <li>✓ Font size (11pt)</li> </ul> | € cell: B2 -                  |
| Font style (Bold)     Bold/underline/italic (YES/NO/YES)         | Apply settings to range:      |
| Font color (0)                                                   | B4:B23 -                      |
| <u>V</u> ertical alignment (-4107)                               |                               |
| Text orientation                                                 |                               |
| Wrap text (NO)                                                   |                               |
| Cell color (65535)                                               | -                             |
| Cell pattern<br>Cell pattern color                               |                               |
| Cell pattern color                                               |                               |
| Locked (YES)                                                     |                               |
| Hidden (NO)                                                      |                               |
| All Inverse None                                                 | Cancel OK                     |

### 25 Apply standard format to selected cells

This utility applies the standard formatting to your selected cells.

This standard formatting is defined in the formatting style "normal" in Excel.

- Text orientation
- Wrap text
- Cell color
- Cell pattern
- Cell pattern color
- Locked
- Hidden

### 5.5.10 Numbers & Dates

A collection of tools for working with numbers, faster and easier calculations, processing, etc..

### **1** Apply formula/calculation to selected cells...

With this utility you can quickly perform a calculation on the selected range. For example quickly multiply all cells in your selection by 10 without having to add an extra column and enter a formula to do this.

A formula will be built around the original formula or value in your cell. For example if you have a formula '=(12\*2)' in a cell and you use ASAP Utilities to apply the formula /100 the result will be: '=(12\*2)/100'.

The formula will be applied to all cells in your selection except for cells with errors, empty cells, cells contain text or cells that contain an array formula.

If the new formula would result in an error you will get a warning upfront and no changes will be applied.

Users of the non-English Excel versions can type in the formula in their local language. For example in the Dutch version you can use the comma as decimal separator and the local version of worksheet formulas, for example '+SOM(G20:G40)' instead of the English '+SUM(G20:G40)'.

There are many formulas you can enter such as for example '/1000', '+4', '\*2.54', '\*C33'. This utility is also often used for unit conversions, such as for example converting kilometers to meters.

The last 100 used formulas are remembered so you can easily re-use them. By default this can be started with the shortcut Ctrl+Alt+I.

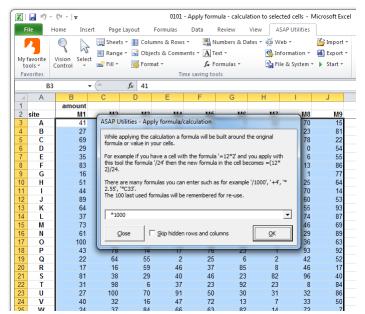

#### Example screenshot: 1 Perform a quick calculation in selected cells

#### Example screenshot: 2 The result

|          | 🚽 🍤 🔻   | (°" -   <del>-</del>       |                |                | 0101 -         | Apply formu    | ıla - calcula  | tion to selecte | ed cells - N   | /licrosoft Exc |
|----------|---------|----------------------------|----------------|----------------|----------------|----------------|----------------|-----------------|----------------|----------------|
| Fi       | le H    | ome Inse                   | rt Page        | Layout F       | ormulas        | Data R         | eview 1        | view ASA        | P Utilities    | ]              |
| 1        |         |                            | 🛄 Sheets       | - 🚺 Colum      | ins & Rows *   | Nu             | mbers & Dat    | tes 🔹 🥳 Wet     | b *            | 🚰 Import 🔻     |
|          |         | 1 12                       | 🔣 Range        | 🔹 🛃 Objec      | ts & Commer    | nts * 🗚 Tex    | t -            | 💁 Info          | rmation *      | 🛃 Export א     |
|          |         | Vision Select<br>Control 🔹 | 🛋 Fill 🛪       | -              | t •            | fr For         | mulas *        | Ba File         | & System *     | ♦ Start *      |
|          | rorites | Longion -                  |                | _305 ·         |                | e saving tool  |                |                 |                |                |
| 1 40     |         |                            | 6              | C (11)         |                | c suring tool  | -              |                 |                |                |
| _        | B3      | •                          |                |                | *1000          |                |                |                 |                |                |
|          | A       | B                          | С              | D              | E              | F              | G              | H               | 1              | J              |
| 1        |         | amount                     |                |                |                |                |                |                 |                |                |
|          | site    | M1                         | M2             | M3             | M4             | M5             | M6             | M7              | M8             | M9             |
| 3        | A       | 41000                      | 26000          | 36000          | 84000          | 96000          | 1000           | 62000           | 70000          | 15000          |
| 4        | В       | 27000                      | 31000          | 78000          | 51000          | 7000           | 44000          | 59000           | 23000          | 81000          |
| 5        | С       | 69000                      | 73000          | 93000          | 7000           | 50000          | 40000          | 79000           | 78000          | 22000          |
| 6        | D       | 29000                      | 76000          | 26000          | 38000          | 31000          | 64000          | 77000           | 0              | 54000          |
| 7        | E       | 35000                      | 6000           | 91000          | 23000          | 94000          | 85000          | 79000           | 6000           | 55000          |
| 8        | F       | 83000                      | 93000          | 84000          | 28000          | 81000          | 31000          | 18000           | 13000          | 86000          |
| 9        | G       | 16000                      | 27000          | 36000          | 71000          | 40000          | 90000          | 92000           | 1000           | 77000          |
| 10       | н       | 51000                      | 68000          | 46000          | 35000          | 96000          | 9000           | 67000           | 25000          | 64000          |
| 11       |         | 44000                      | 80000          | 6000           | 38000          | 15000          | 67000          | 11000           | 70000          | 14000          |
| 12       | J       | 89000                      | 78000          | 73000          | 22000          | 78000          | 75000          | 61000           | 60000          | 53000          |
| 13       | к       | 64000                      | 72000          | 49000          | 58000          | 92000          | 42000          | 92000           | 55000          | 93000          |
| 14       | L       | 37000                      | 77000          | 14000          | 7000           | 2000           | 27000          | 43000           | 74000          | 87000          |
| 15       | M       | 73000                      | 12000          | 57000          | 17000          | 83000          | 14000          | 0               | 46000          | 69000          |
| 16       | N       | 61000                      | 83000          | 40000          | 2000           | 21000          | 35000          | 76000           | 29000          | 89000          |
| 17<br>18 | O<br>P  | 100000                     | 41000          | 6000           | 7000           | 69000          | 67000          | 14000           | 36000          | 63000          |
|          |         | 43000                      | 78000          | 14000          | 17000          | 76000          | 23000          | 1000            | 93000          | 92000          |
| 19       | Q       | 22000                      | 64000          | 55000          | 2000           | 25000          | 6000           | 2000            | 42000          | 52000          |
| 20       | R       | 17000                      | 16000          | 59000          | 46000          | 37000          | 85000          | 8000            | 46000          | 17000          |
| 21       | S       | 81000                      | 38000          | 29000          | 40000          | 46000          | 23000          | 82000           | 96000          | 40000          |
| 22       | T<br>U  | 31000<br>27000             | 98000          | 6000           | 37000<br>91000 | 23000<br>50000 | 92000          | 23000           | 8000           | 84000          |
| 23       | V       |                            | 100000         | 70000          |                |                | 30000          | 31000           | 32000          | 86000          |
| 24<br>25 | w       | 40000<br>24000             | 32000<br>37000 | 16000<br>84000 | 47000<br>66000 | 72000<br>63000 | 13000<br>82000 | 7000<br>14000   | 33000<br>72000 | 50000<br>7000  |

### 2 Change formulas to their calculated values

This utility replaces the formulas in the selected cells with their calculated values.

The utility works the same as Excel's "Copy » Paste » Paste values" but in one step and it also works with multiple selections at once.

Normally the utility changes the formulas to their calculated values in both visible and hidden cells. If you have selected cells in a filtered list only the visible cells are changed.

As an example, a cell with the formula '=A2\*(C19/12)' which has '124' as the calculated result will be replaced with the value 124.

This can be useful, for example if you want to speed up the calculation of your workbook or if you don't want someone to see the underlying formulas you used if you give the workbook to somebody else.

By default you can start this utility with the shortcut Ctrl+Alt+P.

|          | B2 🔻               | <i>f</i> ≈ =(10,52)*1 | ,03        |                      |            |                      |   |  |  |  |  |
|----------|--------------------|-----------------------|------------|----------------------|------------|----------------------|---|--|--|--|--|
|          | A                  | В                     | С          | D                    | E          | F                    | G |  |  |  |  |
| 1        | Мар                | Unit price            | Sold       | Total                | VAT        | Total inc. VAT       |   |  |  |  |  |
| 2        | Amsterdam          | 10,84                 | 102        | 1.105,23             | 19%        | 1218,2568            |   |  |  |  |  |
| 3        | Andorra la Vella   | 12.04                 | 280        | 3 371 40             | 19%        | 3663 6267            | - |  |  |  |  |
| 4        | Ank ASAP Utilities | - Change formula:     | s to their | calculated value     | s          |                      |   |  |  |  |  |
| 5        | Athe               |                       |            |                      |            |                      |   |  |  |  |  |
| 6        |                    |                       |            |                      |            |                      |   |  |  |  |  |
| 7        | Berl               |                       |            |                      |            |                      |   |  |  |  |  |
| 8        |                    |                       |            |                      |            |                      |   |  |  |  |  |
| 9        | Brat               |                       |            |                      |            | Cancel               |   |  |  |  |  |
| 10       | Brus               |                       |            |                      |            |                      |   |  |  |  |  |
| 11       | Buc                |                       |            |                      |            |                      |   |  |  |  |  |
| 12       | Bud                |                       |            |                      |            |                      |   |  |  |  |  |
|          |                    | do (for performance   | reasons)   |                      |            |                      |   |  |  |  |  |
| 14       | Dub                |                       |            |                      |            |                      |   |  |  |  |  |
| 15       | Helsinki           | 14,32                 | 699        | 10.007,58            | 19%        | 10721,09             |   |  |  |  |  |
|          |                    | 12.27                 | 724        | 8.881,53             | 19%        | 9617.9825            |   |  |  |  |  |
| 16       | Kiev               | 12,27                 | 141        |                      |            |                      |   |  |  |  |  |
| 16<br>17 | Kiev<br>Lisbon     | 12,27                 | 614        | 6.811,16             | 19%        | 7436,4465            |   |  |  |  |  |
|          |                    |                       |            | 6.811,16<br>6.799,82 | 19%<br>19% | 7436,4465<br>7312,64 |   |  |  |  |  |

#### Example screenshot: 1 Change formulas to their calculated values

Example screenshot: 2 Formulas to values in a filtered list is something that you normally can't do in Excel

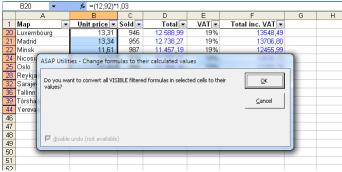

### 3 Convert unrecognized numbers (text?) to numbers

This utility changes the numbers that behave like text to real numerical numbers which Excel recognizes.

You might have experienced that sometimes Excel treats numbers as text; they are left aligned, they don't work in your formulas or don't sort properly.

This problem often occurs when data is imported or copied from other programs.

This utility will also help you get errors in your =VLOOKUP() formulas because Excel treats the numbers as text and therefore can't find a matching value.

You can also use this utility to remove leading zeros from numbers or to make Excel recognize empty cells properly as empty again.

### Note:

This utility does not convert numbers with decimal separators different then specified in the language settings in MS Windows or in the "International" options of your workbook. For example often people in The Netherlands have problems with imported text files when the numbers are stored as for example "120.00" where a point is used as decimal separator instead of a comma.

In such a case you can use Excel to replace (Ctrl+H) the point (or whatever) to your decimal separator to have Excel recognize the numbers correctly.

| 1         Orapiny         TR-01         TR-02         TR-04         TR-04 <tht< th=""><th>20</th><th>A</th><th>B</th><th>С</th><th>D</th><th>E</th><th>F</th><th>G</th><th>H</th><th>- I.</th></tht<>                                                                                                    | 20                                                                                                    | A                                                                                                    | B                                                                                                    | С                                                                                                    | D                                                                                                    | E                                                                                                    | F                                                                                                    | G                                                                                                    | H                                                                                                    | - I.       |
|----------------------------------------------------------------------------------------------------|----------------------------------------------------------------------------------------------------|----------------------------------------------------------------------------------------------------|----------------------------------------------------------------------------------------------------|----------------------------------------------------------------------------------------------------|----------------------------------------------------------------------------------------------------|----------------------------------------------------------------------------------------------------|----------------------------------------------------------------------------------------------------|----------------------------------------------------------------------------------------------------|----------------------------------------------------------------------------------------------------|------------|
| 3         98         Pachnaß Burger         9022         140         117         71         173         102           5         88         98         7         115         115         115         115         115         115         115         115         115         115         115         115         116         115           5         81amo         0115         71         195         123         130         116         145         146         147           6         Charers         0025         01         183         115         148         39         102           10         Goelars         0055         05         82         112         155         58         183           10         Goelars         0055         05         89         166         146         149         155           116         Introde         0055         128         112         138         111         191         135         112         136         146         149         152           116         Impyte         013         140         121         136         112         137         146         140         152 <th>1</th> <th>Company</th> <th>TR-01</th> <th>TR-02</th> <th>TR-03</th> <th>TR-04</th> <th>TR-05</th> <th>TR-06</th> <th>TR-07</th> <th></th>                                                                                                    | 1                                                                                                    | Company                                                                                                    | TR-01                                                                                                    | TR-02                                                                                                    | TR-03                                                                                                    | TR-04                                                                                                    | TR-05                                                                                                    | TR-06                                                                                                    | TR-07                                                                                                    |            |
| 4         Bit Durgers and Fries         0009 126         157         67         115         167         136           5         Blammo         0114 118         108         81         95         122         128         55         148           7         Chasers         0127 89         122         100         128         55         148           7         Chasers         0127 89         122         100         124         44         44           9         Cogewell Coge         0184 178         83         103         154         45         96           10         Godgetron         0150 50         82         182         55         172         142           10         Godgetron         0131 187         76         72         156         58         183           116         Infords         0131 187         76         72         156         146         149         125           15         Input, Inc.         0141 110         121         130         171         120         121         121         121         121         121         121         121         121         121         121         121         121                                                                                                    | 2                                                                                                    | ABC Telecom                                                                                                    | 0167                                                                                                    | 178                                                                                                    | 167                                                                                                    | 57                                                                                                    | 158                                                                                                    | 190                                                                                                    | 149                                                                                                    |            |
| 4         Bit Durgers and Fries         0009 120         157         67         115         167         136           5         Blammo         0114 118         108         81         95         148           6         Charles Townsend Agency         0195 71         171         196         128         56         148           7         Chares         0017 90         122         130         187         144         147           8         Chares         0018 178         83         103         154         44         96           10         Fool Bars         0055 07         82         182         55         172         142           10         Globo Gyn American Corp         0131 187         76         72         156         58         183           11         Infords         0031 140         121         136         146         152         132         141         149         122         124         121         135         146         132         121         135         146         139         121         135         141         130         121         131         136         121         136         121         131                                                                                                    | 3                                                                                                    | Big Kahuna Burger                                                                                                    | 0122                                                                                                    | 147                                                                                                    | 140                                                                                                    | 117                                                                                                    | 71                                                                                                    | 173                                                                                                    | 102                                                                                                    |            |
| 6         Charles Townsend Agency         0193 71         171         196         128         56         148           7         Charser         0112 79         132         130         137         141         113           9         Cogwell Cogs         0118         133         135         148         57         111         113           9         Cogwell Cogs         0118         133         135         148         57         111         113           10         Godgetron         0150 50         82         182         53         172         142           10         Godgetron         0131         187         76         72         155         58         183           11         Introde         0031         140         138         81         119         125         144         145         130         146         145         155           11         Introde         0031         142         130         146         130         172         136           11         Kingyc         0131         157         158         132         131         114         149         121         131         121         131<                                                                                                    |                                                                                                    |                                                                                                    | 0089                                                                                                    | 126                                                                                                    | 157                                                                                                    | 67                                                                                                    | 115                                                                                                    | 167                                                                                                    | 136                                                                                                    |            |
| 6         Charles Townsend Agency         0193 71         171         196         128         56         148           7         Charser         0112 79         132         130         137         141         113           9         Cogwell Cogs         0118         133         135         148         57         111         113           9         Cogwell Cogs         0118         133         135         148         57         111         113           10         Godgetron         0150 50         82         182         53         172         142           10         Godgetron         0131         187         76         72         155         58         183           11         Introde         0031         140         138         81         119         125         144         145         130         146         145         155           11         Introde         0031         142         130         146         130         172         136           11         Kingyc         0131         157         158         132         131         114         149         121         131         121         131<                                                                                                    |                                                                                                    |                                                                                                    | 0114                                                                                                    | 118                                                                                                    | 108                                                                                                    | 81                                                                                                    | 95                                                                                                    | 172                                                                                                    | 85                                                                                                    |            |
| C         Consert.         Out2 #9         132         130         Lar         144         147           S         Cher Quis         0118         133         148         57         111         113           9         Copswell Cogs         0118         133         148         57         111         113           10         Gobbo Gym American Corp         0113         187         76         72         155         122         142           13         Gobbo Gym American Corp         0113         187         76         72         156         188         1135         146         149         135         141         110         1135         146         149         135         141         135         146         149         135         141         141         146         149         135         141         149         136         147         136         137         136         136         137         136         136         137         136         138         131         137         136         138         137         130         132         131         138         138         131         131         138         138         131                                                                                                    |                                                                                                    |                                                                                                    |                                                                                                    |                                                                                                    |                                                                                                    |                                                                                                    |                                                                                                    |                                                                                                    |                                                                                                    |            |
| 9         CPC Valis         0118 193         135         148         97         111         113           9         Cognwill Cogs         0138 177         80         103         134         93         102           10         Godgetron         0150 50         82         182         53         172         142           13         Gringotts         0131 187         76         72         156         58         183           13         Gringotts         0131 187         76         72         156         84         183         113         187         183         81         119         185         114         116         183         81         119         185         187         114         113         186         191         122         114         115         118         118         112         133         114         108         121         131         121         134         139         121         135         114         130         121         131         135         112         132         134         132         134         132         134         132         134         135         137         130         137 <t< td=""><td></td><td></td><td></td><td></td><td></td><td></td><td></td><td></td><td></td><td></td></t<>                                                                                                    |                                                                                                    |                                                                                                    |                                                                                                    |                                                                                                    |                                                                                                    |                                                                                                    |                                                                                                    |                                                                                                    |                                                                                                    |            |
| 9         Cogewill Cogs         0184 178         83         103         114         54         56           6 adgetron         0052 67         200         106         113         187         76         72         156         58         122         142           12         Globo Gym American Corp         0131 187         76         72         156         58         123         141           13         Grangetts         0134 100         183         81         119         185         141           14         introde         0055 16         89         166         146         149         125           16         Kimpys         0173 178         126         84         70         152         174           16         Kimpys         0173 178         126         130         65         170         136           16         Minpys         0135 18         60         76         112         39         121         137           17         Krastro         0128         137         160         172         170         62         138           18         187         197         174         120         146         <                                                                                                    |                                                                                                    |                                                                                                    |                                                                                                    |                                                                                                    |                                                                                                    |                                                                                                    |                                                                                                    |                                                                                                    |                                                                                                    |            |
| 10         FOR JAR         0052         200         106         143         99         102           16         Grightom         0159         582         182         55         172         142           13         Gringotts         0134         100         183         81         119         185         181           13         Gringotts         0134         100         183         81         119         185         181           14         introde         0051         168         81         64         70         152         174           15         input, Inc.         0131         126         84         70         152         174           17         Krustyco         0103         144         156         130         65         170         136           18         Mainway Toyi         0135         8         07         76         112         91         112         91         112         121         121         121         123         112         121         124         163         97         72         96         124         163         177         110         64         125         126                                                                                                    |                                                                                                    |                                                                                                    |                                                                                                    |                                                                                                    |                                                                                                    |                                                                                                    |                                                                                                    |                                                                                                    |                                                                                                    |            |
| 11       Galgetron       0105 0       82       182       55       172       142         12       Gibbo Ory Merican Corp       0131 187       76       72       156       58       183         13       Initrode       0035 196       89       166       146       149       155         14       Initrode       0035 196       89       166       146       149       152         15       Initrode       0031 147       126       84       70       152       174         16       Kimyy       0193 122       181       169       193       121       137         16       Manyay Toya       0193 122       181       169       123       121       137         16       Manyay Toya       0123 144       152       133       164       108       92         20       Nz parkle       0123 145       199       174       120       138       136       138         20       Nz parkle       0131 187       199       174       120       148       149       140       140       140       140       140       140       140       140       140       140       140 <t< td=""><td></td><td></td><td></td><td></td><td></td><td></td><td></td><td></td><td></td><td></td></t<>                                                                                                    |                                                                                                    |                                                                                                    |                                                                                                    |                                                                                                    |                                                                                                    |                                                                                                    |                                                                                                    |                                                                                                    |                                                                                                    |            |
| 12         Glob Qym American Corp<br>Gringotts         0131 107         76         72         156         58         183           13         Gringotts         0131 4100         113         81         119         185         161           14         Introde         0055 196         89         166         146         149         155           15         Input, Inc.         0141 110         121         126         84         70         152         174           16 <kimpys< td="">         0115 178         126         84         70         152         174           17<krustyco< td="">         0103 144         156         130         65         170         136           19         Megadod Publications         0151 68         60         76         112         93         121         157           19         Megadod Publications         0051 125         124         163         97         72         96           21         Nagular         0057 123         124         163         97         72         156           23         Strickland Propane         0181 155         100         125         122         140           24         Fact Felcom</krustyco<></kimpys<>                                                                                                    |                                                                                                    |                                                                                                    |                                                                                                    |                                                                                                    |                                                                                                    |                                                                                                    |                                                                                                    |                                                                                                    |                                                                                                    |            |
| A         C         D13 4 100         133         81         119         185         161           16         Introde         0055 196         89         166         146         149         155           15         Input, Inc.         0011 110         121         136         56         191         52           16         Kinnyys         0105         122         181         169         193         121         137           17         Krastyco         0105         68         60         76         112         39         112           18         Maguado Publications         0121 84         152         133         164         108         92           21         Nagualar         0055 175         174         159         174         120         138           22         Roxon         0051 175         174         159         174         120         149           23         Roxon         0051 175         174         109         174         120         149           24         Roxon         0051 175         174         100         157         152         188           25         Strickand Asenue                                                                                                    |                                                                                                    |                                                                                                    |                                                                                                    |                                                                                                    |                                                                                                    |                                                                                                    |                                                                                                    |                                                                                                    |                                                                                                    |            |
| 14         Introde         0055 196         89         166         146         149         155           15         Introde         0055 196         89         166         146         149         155           15         Introde         0175 178         126         84         70         152         176           17         Knstyco         0103         144         156         130         65         170         136           18         Mainway Toys         0193         122         181         199         132         184         152         133         144         168         92           10         Magadod Publications         0151         184         152         133         144         168         92           21         Ningalar         0105         173         139         171         170         62         138           23         Rockornd Avenue         0161         159         137         136         152         181           23         Strot Scond Avenue         0185         187         171         146         166         140         167           24         Strot Grand Avenue         0 <t< td=""><td></td><td></td><td></td><td></td><td></td><td></td><td></td><td></td><td></td><td></td></t<>                                                                                                    |                                                                                                    |                                                                                                    |                                                                                                    |                                                                                                    |                                                                                                    |                                                                                                    |                                                                                                    |                                                                                                    |                                                                                                    |            |
| 15         Input, Inc.         0141 110         121         136         Ke         191         52           15         Kimsyr         0175 178         126         84         70         152         174           16         Manway Toys         0103 144         196         130         65         170         136           18         Manway Toys         0103 144         196         130         65         170         136           20         Ms. Sparkle         0121 44         152         133         164         108         92           21         Nagular         0057 123         109         171         170         62         138           21         Roxon         0051 175         152         118         109         174         120         149           25         Strickland Popane         0185 138         77<110                                                                                                    |                                                                                                    |                                                                                                    |                                                                                                    |                                                                                                    |                                                                                                    |                                                                                                    |                                                                                                    |                                                                                                    |                                                                                                    |            |
| 15         Kursync         0175 178         126         84         70         152         174           18         Manyay Toys         0193 144         166         130         65         170         134           19         Magadodo Publications         0103 144         152         181         169         133         121         137           20         Mr. Sparke         0121 84         152         133         164         108         92           21         Nagalar         0051 125         124         163         97         72         96           21         Roksond Avenue         0051 175         124         163         97         72         96           25         Strix Scond Avenue         0185 189         77         110         84         169         178         167         178         167         178         180           26         Tool Grande         0151 199         174         170         155         122         181           27         Total         0         0         0         0         267         3348         3315           27         Total         0         176         177                                                                                                    |                                                                                                    |                                                                                                    |                                                                                                    |                                                                                                    |                                                                                                    |                                                                                                    |                                                                                                    |                                                                                                    |                                                                                                    |            |
| Instruction         Old 31 44         166         130         65         170         136           Image Marker Marker Mark                                                                                                    | 15                                                                                                    | Input, Inc.                                                                                                    | 0141                                                                                                    | 110                                                                                                    | 121                                                                                                    | 136                                                                                                    | 86                                                                                                    | 191                                                                                                    | 52                                                                                                    |            |
| Ja         Markay Toys         0198 122         181         169         193         121         157           30         Mr. Sparkle         0131 68         60         76         112         33         114         100         92           20         Mr. Sparkle         0131 68         60         76         112         33         114         100         92           21         Niagular         0185 99         137         86         132         194         121           20         Petrox 01 Company         0051 123         114         133         77         100         84         169         183           23         Roxcond Avenue         0181 138         77         110         84         169         186           25         Tota Grande         0151 195         115         100         155         122         181           26         Tota Grande         0151 195         115         100         155         181         117         121         180         183         315           27         Total         0         0         0         0         2673         3348         315           28         Total <td>16</td> <td>Klimpys</td> <td>0175</td> <td>178</td> <td>126</td> <td>84</td> <td>70</td> <td>152</td> <td>174</td> <td></td>                                                                                                    | 16                                                                                                    | Klimpys                                                                                                    | 0175                                                                                                    | 178                                                                                                    | 126                                                                                                    | 84                                                                                                    | 70                                                                                                    | 152                                                                                                    | 174                                                                                                    |            |
| 19         Megadodo Publications         0151 68         60         76         112         93         112           20         Mr. Sparkdon         00121 84         152         133         164         108         92           21         Negord Oll Company         00057 123         109         171         122         124         132           22         Petrox Oll Company         00057 123         109         171         120         132         134           23         Raxxon         0051 175         119         174         120         146           23         Strickland Propane         0181 183         177         110         64         120         146           26         Tocd Grande         0151 198         115         100         155         152         183           27         Total         0         0         0         0         267         3344         3315           28         Strickland Propane         1167         178         170         155         150         171         171         173         102         140         171         71         172         167         157         157         157         157                                                                                                    | 17                                                                                                    | Krustyco                                                                                                    | 0103                                                                                                    | 144                                                                                                    | 196                                                                                                    | 130                                                                                                    | 65                                                                                                    | 170                                                                                                    | 136                                                                                                    |            |
| A         B         C         D         T         133         144         108         92           Nagular         0135         19         17         86         132         194         121           20         Petro Oil Company         0057         123         109         171         170         62         138           21         Rotro Oil Avenue         0141         154         169         97         72         96           25         Strick Scond Avenue         0141         154         160         97         72         96           25         Strick Scond Avenue         0141         154         150         105         152         181           26         Tota Grand         0151         155         151         100         155         124         181           27         Tal         0         0         0         0         0         2673         3348         3315           28         ACTelecom         1167         176         175         715         167         171         175         172         85           39         Bardmon         1167         176         175         175                                                                                                    | 18                                                                                                    | Mainway Toys                                                                                                    | 0198                                                                                                    | 122                                                                                                    | 181                                                                                                    | 169                                                                                                    | 193                                                                                                    | 121                                                                                                    | 157                                                                                                    |            |
| A         B         137         86         132         134         132         134         132         134         132         134         132         134         132         134         132         134         133         135         135         134         137         136         137         136         137         136         137         136         137         136         137         136         137         136         137         130         137         136         137         130         137         130         137         130         137         130         137         130         137         130         137         130         137         130         137         130         137         130         137         130         135         132         130         135         132         130         131         130         137         130         131         130         131         130         131         130         131         130         131         130         131         130         131         130         131         131         131         131         131         131         131         131         131         131         131                                                                                                    | 19                                                                                                    | Megadodo Publications                                                                                                    | 0151                                                                                                    | 68                                                                                                    | 60                                                                                                    | 76                                                                                                    | 112                                                                                                    | 93                                                                                                    | 112                                                                                                    |            |
| A         B         C         D         E         F         G         H         120           28         Acxon         0051 175         1124         163         97         29         36           25         Striy Second Avenue         0181 154         159         109         174         120         149           25         Strikind Propane         0186         138         77         110         84         169         186           25         Strikind Propane         0181         185         115         100         125         121         186           26         Teod Finde         0         0         0         0         2673         3348         3315           27         Teal         0         0         0         0         2673         3348         3315           28         Streform         1167         175         157         71         157         157         157         157         157         157         157         157         158         148         139         135         148         159         122         189         140         177         157         155         148         166                                                                                                    | 20                                                                                                    | Mr. Sparkle                                                                                                    | 0121                                                                                                    | 84                                                                                                    | 152                                                                                                    | 133                                                                                                    | 164                                                                                                    | 108                                                                                                    | 92                                                                                                    |            |
| A         B         C         D         E         F         G         H         120           28         Acxon         0051 175         1124         163         97         29         36           25         Striy Second Avenue         0181 154         159         109         174         120         149           25         Strikind Propane         0186         138         77         110         84         169         186           25         Strikind Propane         0181         185         115         100         125         121         186           26         Teod Finde         0         0         0         0         2673         3348         3315           27         Teal         0         0         0         0         2673         3348         3315           28         Streform         1167         175         157         71         157         157         157         157         157         157         157         157         158         148         139         135         148         159         122         189         140         177         157         155         148         166                                                                                                    |                                                                                                    |                                                                                                    |                                                                                                    |                                                                                                    |                                                                                                    |                                                                                                    |                                                                                                    |                                                                                                    |                                                                                                    |            |
| 22         Roxon         0051         179         124         163         97         72         96           25         StrytScondvenue         0141         154         199         107         120         149           25         StrytScondvenue         0181         158         170         10         84         169         186           26         TotoGrande         0151         198         115         100         155         152         183           27         Total         0         0         0         2673         3344         3315           28         0         176         1760         1760         1760         1760         1760         1760         176         177         158         190         149           3         Bg Schuna Burger         122         147         140         117         71         173         167         173         157         157         158         190         149           3         Bg Schuna Burger         112         137         171         175         152         157         157         158         148         147           48         Bg Taugers and Fries <td< td=""><td></td><td></td><td></td><td></td><td></td><td></td><td></td><td></td><td></td><td></td></td<>                                                                                                    |                                                                                                    |                                                                                                    |                                                                                                    |                                                                                                    |                                                                                                    |                                                                                                    |                                                                                                    |                                                                                                    |                                                                                                    |            |
| 24         Strikland Propane         0141 154         199         109         174         120         146           25         Strikland Propane         0151 198         115         100         155         152         153           27         Too Grande         0151 198         115         100         155         152         153           27         Total         0         0         0         0         267         3348         2315           26         A         R         R         0         0         0         267         3348         2315           26         A         Teled         TR.01         TR.02         TR.04         TR.04                                                                                                    |                                                                                                    |                                                                                                    |                                                                                                    |                                                                                                    |                                                                                                    |                                                                                                    |                                                                                                    |                                                                                                    |                                                                                                    |            |
| 25         Stackland Propane         0186 138         77         110         94         169         186           27         Totadi         0         0         0         0         155         152         183           27         Totadi         0         0         0         0         257         3348         2315           28                                                                                                    |                                                                                                    |                                                                                                    |                                                                                                    |                                                                                                    |                                                                                                    |                                                                                                    |                                                                                                    |                                                                                                    |                                                                                                    |            |
| 26         Taco Grande         015         115         100         155         152         183           27         Total         0         0         0         0         0         0         0         0         0         0         0         0         0         0         0         0         0         0         0         0         0         0         0         0         0         0         0         0         0         0         0         0         0         0         0         0         0         0         0         0         0         0         0         0         0         0         0         0         0         0         0         0         0         0         0         0         0         0         0         0         0         0         0         0         0         0         0         0         0         0         0         0         0         0         0         0         0         0         0         0         0         0         0         0         0         0         0         0         0         0         0         0         0         0                                                                                                    |                                                                                                    |                                                                                                    |                                                                                                    |                                                                                                    |                                                                                                    |                                                                                                    |                                                                                                    |                                                                                                    |                                                                                                    | -          |
| 27         Total         0         0         0         0         2673         3348         3315           20         A         B         C         D         E         F         G         H         1           2         Company         TR.02         TR.03         TR.04         TR.05         TR.06         TR.06         TR.07           2         AC Telecom         107         127         1307         117         715         102           3         Big Abuna Burger         1122         147         140         117         71         105         113         135         148         137         136         166         166         167         135         135         148         137         135         148         137         135         148         137         148         137         148         137         148         137         148         137         148         137         144         137         148         137         148         137         148         137         148         137         148         137         142         148         147         148         140         148         149         148         141 </td <td></td> <td></td> <td></td> <td></td> <td></td> <td></td> <td></td> <td></td> <td></td> <td></td>                                                                                                    |                                                                                                    |                                                                                                    |                                                                                                    |                                                                                                    |                                                                                                    |                                                                                                    |                                                                                                    |                                                                                                    |                                                                                                    |            |
| A         B         C         D         E         F         G         H         I           1         Company         TR.01         TR.02         TR.03         TR.04         TR.05         TR.06         TR.07           2         ACC Telecom         107         178         107         178         TR.04         TR.05         TR.06         TR.07           3         Big Kahuna Burger         122         147         140         117         71         173         102           4         Big Taggerand Fries         89         125         157         67         115         157         158           5         Biamo         114         118         108         81         95         172         85           6         Charles Towneend Agency         127         78         132         130         154         54         96           10         Foe Bars         52         67         200         166         143         93         102           10         Goesard         150         50         82         135         148         119         145         141         140         146         149         152 <td></td> <td></td> <td></td> <td></td> <td></td> <td></td> <td></td> <td></td> <td></td> <td></td>                                                                                                    |                                                                                                    |                                                                                                    |                                                                                                    |                                                                                                    |                                                                                                    |                                                                                                    |                                                                                                    |                                                                                                    |                                                                                                    |            |
| A         B         C         D         E         F         G         H         I           1         Company         TR.01         TR.02         TR.03         TR.04         TR.05         TR.06         TR.07           2         AC Telecom         167         178         107         77         158         190         149           3         Big fahnua Burger         1122         147         140         117         71         150         167           4         Big Fahnua Burger         112         141         118         108         61         95         122         65         148           6         Charles Townsend Agency         114         118         108         61         95         122         66         148         7         144         171         126         128         66         148         161         161         160         133         132         130         154         54         96         160         163         39         102         142         161         161         164         133         131         117         142         155         156         166         164         149         155 <td></td> <td>Iotal</td> <td>U</td> <td>U</td> <td>U</td> <td>U</td> <td>20/3</td> <td>3348</td> <td>3315</td> <td></td>                                                                                                    |                                                                                                    | Iotal                                                                                                    | U                                                                                                    | U                                                                                                    | U                                                                                                    | U                                                                                                    | 20/3                                                                                                    | 3348                                                                                                    | 3315                                                                                                    |            |
| A         B         C         D         E         F         G         H         I           1         Company         TR-01         TR-02         TR-01         TR-04         TR-04                                                                                                    |                                                                                                    |                                                                                                    |                                                                                                    |                                                                                                    |                                                                                                    |                                                                                                    |                                                                                                    |                                                                                                    |                                                                                                    |            |
| I         Omegany         TR-01         TR-02         TR-04         TR-04         T                                                                                                    | 20.                                                                                                    |                                                                                                    |                                                                                                    |                                                                                                    |                                                                                                    |                                                                                                    |                                                                                                    |                                                                                                    |                                                                                                    |            |
| 2         ASC Telecom         167         178         167         57         158         190         169           4         Big Kahuma Burger         122         147         140         117         71         173         102           4         Big Taburger         122         147         140         117         71         173         102           5         Birmo         114         118         108         81         95         122         85           6         Charles Towneend Agency         195         71         171         196         128         56         148           7         Chasers         127         89         132         130         187         164         147           8         Chez Quis         118         193         133         148         57         111         113           9         Cogwell Cogs         184         178         83         103         154         54         96           16         Foo Bars         52         67         200         106         143         93         102           13         Gringotts         134         100         183         <                                                                                                    |                                                                                                    |                                                                                                    |                                                                                                    |                                                                                                    |                                                                                                    |                                                                                                    |                                                                                                    |                                                                                                    |                                                                                                    |            |
| Big Rehuns Burger         122         147         140         117         71         173         102           Big Rehuns Burgers and Fries         89         126         157         67         115         167         165           Big Burgers and Fries         89         126         157         67         115         116         138           G Charlers Townsend Agency         195         71         171         196         187         56           C Charers         1127         83         132         130         187         714         147           B Che Quis         118         193         135         148         57         111         113           G Cogivell Cogit         118         193         135         148         39         102           G Gobergin American Corp         131         187         76         72         156         58         183           G indigotts         134         100         183         811         119         155         161           Hintyche.         175         178         126         44         70         152         124           Hintode         55         199         16                                                                                                    | 1                                                                                                    | А                                                                                                    | в                                                                                                    | с                                                                                                    | D                                                                                                    | E                                                                                                    | F                                                                                                    | G                                                                                                    | н                                                                                                    | 1          |
| 49         Big Purgers and Fries         89         126         157         67         115         167         126           5         Blammo         114         118         108         81         95         172         85           6         Charles Townsend Agency         1195         71         171         126         128         56         148           7         Chasers         127         89         132         130         187         164         147           6         Cher Quis         118         193         133         148         57         111         113           9         Cogwell Cogs         184         178         83         100         154         54         96           10         Foo Bars         52         67         200         106         143         93         102           10         Gaberton         150         50         82         182         55         172         142           11         Gaberton         150         150         88         181         155           13         Gringorts         134         100         128         181         161 <t< td=""><td></td><td></td><td></td><td></td><td></td><td></td><td></td><td></td><td></td><td>1</td></t<>                                                                                                    |                                                                                                    |                                                                                                    |                                                                                                    |                                                                                                    |                                                                                                    |                                                                                                    |                                                                                                    |                                                                                                    |                                                                                                    | 1          |
| 4         Big Targers and Fries         88         126         157         67         115         167         136           5         Bharmo         114         118         108         81         95         142           6         Charles Townsend Agency         195         71         171         196         128         56         146           7         Chasers         127         89         132         130         187         164         147           8         Cher Quis         118         173         83         103         154         54         96           10         Foo Bars         52         67         200         106         143         39         102           12         Globo Gym American Corp         131         137         76         72         156         58         181           13         Gringoths         134         100         183         86         191         52           14<                                                                                                    | 1                                                                                                    | Company                                                                                                    | TR-01                                                                                                    | TR-02                                                                                                    | TR-03                                                                                                    | TR-04                                                                                                    | TR-05                                                                                                    | TR-06                                                                                                    | TR-07                                                                                                    | 1          |
| 5         Biamon         114         118         108         81         95         172         85           6         Charles Townend Agency         195         71         71         196         128         56         148           7         Chavers         127         78         132         130         187         164         147           9         Coguvell Cogs         118         193         135         148         57         111         113           10         Foo Bars         52         67         200         106         143         39         102           10         Goo Gym American Corp         131         187         76         72         156         58         183           13         Gringotts         134         100         183         81         119         185         116           14         Introde         55         196         89         166         146         149         155           15         Input, Inc.         144         110         121         136         152         124           14         110         121         136         60         770         1                                                                                                    | 1<br>2                                                                                                    | Company<br>ABC Telecom                                                                                                    | TR-01<br>167                                                                                                    | TR-02<br>178                                                                                                    | TR-03<br>167                                                                                                    | TR-04<br>57                                                                                                    | TR-05<br>158                                                                                                    | TR-06<br>190                                                                                                    | TR-07<br>149                                                                                                    | -          |
| 6         Charles Townend Agency         195         71         171         196         128         56         148           7         Chargers         127         88         132         130         187         164         147           8         Cher Quis         118         133         135         148         57         111         113           9         Cogwell Cogs         184         178         83         103         154         54         96           10         Foo Bars         52         67         200         106         143         39         102           11         Gadgetron         150         50         82         182         55         172         142           12         Globo Gym American Corp         131         137         76         72         156         58         183           13         Introde         55         198         80         144         149         155           15         Input, Inc.         141         110         121         136         86         191         52           16         Mainys Tory         198         122         181         169                                                                                                    | 1<br>2<br>3                                                                                                    | Company<br>ABC Telecom<br>Big Kahuna Burger                                                                                                    | TR-01<br>167<br>122                                                                                                    | TR-02<br>178<br>147                                                                                                    | TR-03<br>167<br>140                                                                                                    | TR-04<br>57<br>117                                                                                                    | TR-05<br>158<br>71                                                                                                    | TR-06<br>190<br>173                                                                                                    | TR-07<br>149<br>102                                                                                                    |            |
| 2         Chasers         127         88         132         130         187         164         167           9         Cogswell Cogs         118         139         135         144         57         111         113           9         Cogswell Cogs         184         178         83         103         154         54         96           10         Foo fars         52         67         200         106         143         93         102           10         Gob ars         52         67         200         106         143         93         102           11         Gido cog ym American Corp         131         137         76         72         156         58         183           13         137         76         72         156         58         183         119         161         141         110         121         136         119         152         151         151         152         174         136         149         155         154         149         130         65         170         138         138         149         108         152         131         154         108         121                                                                                                    | 1<br>2<br>3<br>4                                                                                                    | Company<br>ABC Telecom<br>Big Kahuna Burger<br>Big T Burgers and Fries                                                                                                    | TR-01<br>167<br>122<br>89                                                                                                    | TR-02<br>178<br>147<br>126                                                                                                    | TR-03<br>167<br>140<br>157                                                                                                    | TR-04<br>57<br>117<br>67                                                                                                    | TR-05<br>158<br>71<br>115                                                                                                    | TR-06<br>190<br>173<br>167                                                                                                    | TR-07<br>149<br>102<br>136                                                                                                    | -          |
| 8         CR2 Ouls         118         193         135         148         57         111         113           9         Cogswell Cogs         184         178         83         103         154         54         96           10         Foo Bars         52         67         200         106         143         93         102           13         Gagetron         150         50         82         182         55         172         142           13         Grop American Corp         131         187         76         72         156         58         183           14         Introde         55         195         89         166         146         149         155           14         Introde         55         195         89         166         146         149         155           14         Intro         121         136         86         191         122         136         161         149         155           15         Magudoo Publications         115         138         140         193         121         137           16         Marwy Toys         198         122         13                                                                                                    | 1<br>2<br>3<br>4<br>5                                                                                                    | Company<br>ABC Telecom<br>Big Kahuna Burger<br>Big T Burgers and Fries<br>Blammo                                                                                                    | TR-01<br>167<br>122<br>89<br>114                                                                                                    | TR-02<br>178<br>147<br>126<br>118                                                                                                    | TR-03<br>167<br>140<br>157<br>108                                                                                                    | TR-04<br>57<br>117<br>67<br>81                                                                                                    | TR-05<br>158<br>71<br>115<br>95                                                                                                    | TR-06<br>190<br>173<br>167<br>172                                                                                                    | TR-07<br>149<br>102<br>136<br>85                                                                                                    |            |
| 9         Cognetic Cogs         134         178         83         103         154         54         96           10         Foe Bar         52         67         200         106         143         93         102           11         Gadgetron         150         50         82         182         55         172         142           12         Globo Gym American Corp         131         107         76         72         156         58         183           13         Grongotts         134         100         183         81         119         155         161           14         Introde         55         176         178         126         146         149         155           15         Input, Inc.         1141         110         121         136         166         117         124         147         174           15         Input, Inc.         138         122         181         169         133         141         108         123         121         174           16         Kingyco         103         144         156         106         70         112         124         138 <t< td=""><td>1<br/>2<br/>3<br/>4<br/>5<br/>6</td><td>Company<br/>ABC Telecom<br/>Big Kahuna Burger<br/>Big T Burgers and Fries<br/>Blammo<br/>Charles Townsend Agency</td><td>TR-01<br/>167<br/>122<br/>89<br/>114<br/>195</td><td>TR-02<br/>178<br/>147<br/>126<br/>118<br/>71</td><td>TR-03<br/>167<br/>140<br/>157<br/>108<br/>171</td><td>TR-04<br/>57<br/>117<br/>67<br/>81<br/>196</td><td>TR-05<br/>158<br/>71<br/>115<br/>95<br/>128</td><td>TR-06<br/>190<br/>173<br/>167<br/>172<br/>56</td><td>TR-07<br/>149<br/>102<br/>136<br/>85<br/>148</td><td></td></t<>                                                                                                    | 1<br>2<br>3<br>4<br>5<br>6                                                                                                    | Company<br>ABC Telecom<br>Big Kahuna Burger<br>Big T Burgers and Fries<br>Blammo<br>Charles Townsend Agency                                                                                                    | TR-01<br>167<br>122<br>89<br>114<br>195                                                                                                    | TR-02<br>178<br>147<br>126<br>118<br>71                                                                                                    | TR-03<br>167<br>140<br>157<br>108<br>171                                                                                                    | TR-04<br>57<br>117<br>67<br>81<br>196                                                                                                    | TR-05<br>158<br>71<br>115<br>95<br>128                                                                                                    | TR-06<br>190<br>173<br>167<br>172<br>56                                                                                                    | TR-07<br>149<br>102<br>136<br>85<br>148                                                                                                    |            |
| Dip Foo Park         52         67         200         106         143         93         102           I Gadgetron         150         50         82         182         55         172         142           I Gobo Gym American Corp         131         137         76         72         156         58         183           I Gingotts         134         100         183         81         119         185         161           I Introde         55         156         89         166         146         149         155           Is funct, Inc.         141         110         121         136         86         191         52           16 Kilmpys         175         178         126         84         70         132         124           17 Krustyco         103         144         156         130         65         170         136           18 Mainway Toys         198         122         181         169         193         121         157           19 Megadodo Publications         151         66         60         76         112         139         112         121           20 Mr. Sparkle         121                                                                                                    | 1<br>2<br>3<br>4<br>5<br>6<br>7                                                                                                    | Company<br>ABC Telecom<br>Big Kahuna Burger<br>Big T Burgers and Fries<br>Blammo<br>Charles Townsend Agency<br>Chasers                                                                                                    | TR-01<br>167<br>122<br>89<br>114<br>195<br>127                                                                                                    | TR-02<br>178<br>147<br>126<br>118<br>71<br>89                                                                                                    | TR-03<br>167<br>140<br>157<br>108<br>171<br>132                                                                                                    | TR-04<br>57<br>117<br>67<br>81<br>196<br>130                                                                                                    | TR-05<br>158<br>71<br>115<br>95<br>128<br>187                                                                                                    | TR-06<br>190<br>173<br>167<br>172<br>56<br>164                                                                                                    | TR-07<br>149<br>102<br>136<br>85<br>148<br>147                                                                                                    |            |
| 11         Galgetron         150         50         82         182         55         172         142           2 Globo Gym American Corp         111         187         76         72         156         59         161           13         Gringetts         134         100         183         81         119         185         161           14         introde         55         156         89         166         149         155           15         introde         55         176         126         84         191         52           16         Kimpya         175         178         126         84         70         152         174           17         Krustyco         103         144         196         130         65         170         136           18         Manway Toys         198         122         181         169         132         121         157           19         Megadodo Publications         151         68         60         76         112         131         168         122         133         144         108         122           10         Nagular         185                                                                                                    | 1<br>2<br>3<br>4<br>5<br>6<br>7<br>8                                                                                                    | Company<br>ABC Telecom<br>Big Kahuna Burger<br>Big T Burgers and Fries<br>Blammo<br>Charles Townsend Agency<br>Chasers<br>Chasers<br>Chez Quis                                                                                                    | TR-01<br>167<br>122<br>89<br>114<br>195<br>127<br>118                                                                                                    | TR-02<br>178<br>147<br>126<br>118<br>71<br>89<br>193                                                                                                    | TR-03<br>167<br>140<br>157<br>108<br>171<br>132<br>135                                                                                                    | TR-04<br>57<br>117<br>67<br>81<br>196<br>130<br>148                                                                                                    | TR-05<br>158<br>71<br>115<br>95<br>128<br>187<br>57                                                                                                    | TR-06<br>190<br>173<br>167<br>172<br>56<br>164<br>111                                                                                                    | TR-07<br>149<br>102<br>136<br>85<br>148<br>147<br>113                                                                                                    |            |
| 12         Globo Qym American Corp         131         187         76         72         156         58         183           3         Gringotts         134         100         183         81         119         185         161           3         Gringotts         134         100         183         81         119         185         161           14         introde         55         156         89         166         146         149         155           15         Input, Inc.         141         110         121         136         86         191         52           16         Kimpys         172         128         169         130         65         170         136           Mainway Toys         198         122         181         169         132         121         157           19         Megadodo Publications         151         68         60         76         112         93         112           21         Naguar         185         99         137         68         132         131           21         Naguar         157         124         163         97         12                                                                                                    | 1<br>2<br>3<br>4<br>5<br>6<br>7<br>8<br>9                                                                                                    | Company<br>ABC Telecom<br>Big Kahuna Burger<br>Big T Burgers and Fries<br>Blammo<br>Charles Townsend Agency<br>Chasers<br>Chez Quis<br>Cogswell Cogs                                                                                                    | TR-01<br>167<br>122<br>89<br>114<br>195<br>127<br>118<br>184                                                                                                    | TR-02<br>178<br>147<br>126<br>118<br>71<br>89<br>193<br>178                                                                                                    | TR-03<br>167<br>140<br>157<br>108<br>171<br>132<br>135<br>83                                                                                                    | TR-04<br>57<br>117<br>67<br>81<br>196<br>130<br>148<br>103                                                                                                    | TR-05<br>158<br>71<br>115<br>95<br>128<br>187<br>57<br>57                                                                                                    | TR-06<br>190<br>173<br>167<br>172<br>56<br>164<br>111<br>54                                                                                                    | TR-07<br>149<br>102<br>136<br>85<br>148<br>147<br>113<br>96                                                                                                    |            |
| 3 Gringotis         134         100         183         81         119         185         161           14 Initrode         55         196         89         166         146         149         155           15         Input, Inc.         141         110         121         136         66         191         52           16         Kimpys         175         178         126         44         70         152         174           17         Tr3         126         64         70         152         174         175           16         Minysy         103         144         196         130         65         170         136           18         Marway Toys         198         122         181         169         193         121         157           19         Megadod Publications         151         68         60         76         112         131         164         108         92           21         Nagular         185         99         137         86         132         141         164         179         162         138           21         Nagular         1157         124 <td>1<br/>2<br/>3<br/>4<br/>5<br/>6<br/>7<br/>8<br/>9<br/>10</td> <td>Company<br/>ABC Telecom<br/>Big Kahuna Burger<br/>Big Taurgers and Fries<br/>Blammo<br/>Charles Townsend Agency<br/>Charles Townsend Agency<br/>Chasers<br/>Chez Quis<br/>Cogswell Cogs<br/>Foo Bars</td> <td>TR-01<br/>167<br/>122<br/>89<br/>114<br/>195<br/>127<br/>118<br/>184<br/>52</td> <td>TR-02<br/>178<br/>147<br/>126<br/>118<br/>71<br/>89<br/>193<br/>178<br/>67</td> <td>TR-03<br/>167<br/>140<br/>157<br/>108<br/>171<br/>132<br/>135<br/>83<br/>200</td> <td>TR-04<br/>57<br/>117<br/>67<br/>81<br/>196<br/>130<br/>148<br/>103<br/>106</td> <td>TR-05<br/>158<br/>71<br/>115<br/>95<br/>128<br/>187<br/>57<br/>57<br/>154<br/>143</td> <td>TR-06<br/>190<br/>173<br/>167<br/>172<br/>56<br/>164<br/>111<br/>54<br/>93</td> <td>TR-07<br/>149<br/>102<br/>136<br/>85<br/>148<br/>147<br/>113<br/>96<br/>102</td> <td></td>                                                                                                    | 1<br>2<br>3<br>4<br>5<br>6<br>7<br>8<br>9<br>10                                                                                                    | Company<br>ABC Telecom<br>Big Kahuna Burger<br>Big Taurgers and Fries<br>Blammo<br>Charles Townsend Agency<br>Charles Townsend Agency<br>Chasers<br>Chez Quis<br>Cogswell Cogs<br>Foo Bars                                                                                                    | TR-01<br>167<br>122<br>89<br>114<br>195<br>127<br>118<br>184<br>52                                                                                                    | TR-02<br>178<br>147<br>126<br>118<br>71<br>89<br>193<br>178<br>67                                                                                                    | TR-03<br>167<br>140<br>157<br>108<br>171<br>132<br>135<br>83<br>200                                                                                                    | TR-04<br>57<br>117<br>67<br>81<br>196<br>130<br>148<br>103<br>106                                                                                                    | TR-05<br>158<br>71<br>115<br>95<br>128<br>187<br>57<br>57<br>154<br>143                                                                                                    | TR-06<br>190<br>173<br>167<br>172<br>56<br>164<br>111<br>54<br>93                                                                                                    | TR-07<br>149<br>102<br>136<br>85<br>148<br>147<br>113<br>96<br>102                                                                                                    |            |
| 14         Introde         55         196         189         166         146         149         155           15         Input, Inc.         141         110         121         136         161         152           16         Kimpyc         175         176         126         44         70         152           15         Kimpyc         175         176         136         44         70         152           16         Minpy Toy         133         142         153         66         70         152         136           18         Manwy Toys         138         121         164         152         133         164         108         92           20         Micsparke         121         64         152         133         164         108         92           21         Niagular         185         99         137         66         112         134         121         121         122         122         122         122         122         122         122         123         122         122         123         122         123         122         123         122         123         123 <td< td=""><td>1<br/>2<br/>3<br/>4<br/>5<br/>6<br/>7<br/>8<br/>9<br/>10<br/>11</td><td>Company<br/>ABC Telecom<br/>Big Kahuna Burger<br/>Big Tburgers and Fries<br/>Biammo<br/>Charles Townsend Agency<br/>Chasers<br/>Chez Quis<br/>Cogswell Cogs<br/>Foo Bars<br/>Gadgetron</td><td>TR-01<br/>167<br/>122<br/>89<br/>114<br/>195<br/>127<br/>118<br/>184<br/>52<br/>150</td><td>TR-02<br/>178<br/>147<br/>126<br/>118<br/>71<br/>89<br/>193<br/>178<br/>67<br/>50</td><td>TR-03<br/>167<br/>140<br/>157<br/>108<br/>171<br/>132<br/>135<br/>83<br/>200<br/>82</td><td>TR-04<br/>57<br/>117<br/>67<br/>81<br/>196<br/>130<br/>148<br/>103<br/>106<br/>182</td><td>TR-05<br/>158<br/>71<br/>115<br/>95<br/>128<br/>187<br/>57<br/>57<br/>154<br/>143<br/>55</td><td>TR-06<br/>190<br/>173<br/>167<br/>172<br/>56<br/>164<br/>111<br/>54<br/>93<br/>172</td><td>TR-07<br/>149<br/>102<br/>136<br/>85<br/>148<br/>147<br/>113<br/>96<br/>102<br/>142</td><td></td></td<>                                                                                                    | 1<br>2<br>3<br>4<br>5<br>6<br>7<br>8<br>9<br>10<br>11                                                                                                 | Company<br>ABC Telecom<br>Big Kahuna Burger<br>Big Tburgers and Fries<br>Biammo<br>Charles Townsend Agency<br>Chasers<br>Chez Quis<br>Cogswell Cogs<br>Foo Bars<br>Gadgetron                                                                                                    | TR-01<br>167<br>122<br>89<br>114<br>195<br>127<br>118<br>184<br>52<br>150                                                                                                    | TR-02<br>178<br>147<br>126<br>118<br>71<br>89<br>193<br>178<br>67<br>50                                                                                                    | TR-03<br>167<br>140<br>157<br>108<br>171<br>132<br>135<br>83<br>200<br>82                                                                                                    | TR-04<br>57<br>117<br>67<br>81<br>196<br>130<br>148<br>103<br>106<br>182                                                                                                    | TR-05<br>158<br>71<br>115<br>95<br>128<br>187<br>57<br>57<br>154<br>143<br>55                                                                                                    | TR-06<br>190<br>173<br>167<br>172<br>56<br>164<br>111<br>54<br>93<br>172                                                                                                    | TR-07<br>149<br>102<br>136<br>85<br>148<br>147<br>113<br>96<br>102<br>142                                                                                                    |            |
| Js         Input, Inc.         141         110         121         136         86         191         52           16         Klimpys         175         178         126         84         70         152         174           17         Krustyco         103         144         196         130         65         170         136           18         Mainway Toys         198         122         181         169         193         121         157           30         Mcspacko Publications         151         68         60         76         112         93         112           20         Mcspacko Publications         151         68         60         76         112         93         112           21         Nagular         185         99         137         86         132         144         108         92           22         Roxon         51         177         124         163         97         72         96           23         Roxon         51         178         109         174         120         149           23         Strickland Propane         186         138         77                                                                                                    | 1<br>2<br>3<br>4<br>5<br>6<br>7<br>8<br>9<br>10<br>11<br>12                                                                                           | Company<br>ABC Telecom<br>Big Kahuna Burger<br>Big Kahuna Burger<br>Big TBurgers and Fries<br>Blammo<br>Charles Townsend Agency<br>Chasers<br>Chez Quis<br>Cogswell Cogs<br>Foo Bars<br>Gadgetron<br>Globo Gym American Corp                                                                                                    | TR-01<br>167<br>122<br>89<br>114<br>195<br>127<br>118<br>184<br>52<br>150<br>131                                                                                                    | TR-02<br>178<br>147<br>126<br>118<br>71<br>89<br>193<br>178<br>67<br>50<br>187                                                                                                    | TR-03<br>167<br>140<br>157<br>108<br>171<br>132<br>135<br>83<br>200<br>82<br>76                                                                                                    | TR-04<br>57<br>117<br>67<br>81<br>196<br>130<br>148<br>103<br>106<br>182<br>72                                                                                                    | TR-05<br>71<br>115<br>95<br>128<br>187<br>57<br>154<br>143<br>55<br>156                                                                                                    | TR-06<br>190<br>173<br>167<br>56<br>164<br>111<br>54<br>93<br>172<br>58                                                                                                    | TR-07<br>149<br>102<br>136<br>85<br>148<br>147<br>113<br>96<br>102<br>142<br>183                                                                                                    |            |
| 15         Kumpys         175         178         126         64         70         152         174           15         Kustyco         13         144         196         130         65         170         136           18         Manway Toys         198         122         181         169         133         121         157           20         Mr. Sparke         121         66         60         76         112         93         112           20         Mr. Sparke         121         64         152         133         164         108         92           21         Nagadra         185         99         137         66         132         194         121           20         Petrox Ol Company         57         23         109         171         100         62         188           23         Roxxon         51         175         124         163         97         72         96           24         Strty Scond Avenue         141         154         159         109         174         120         149           25         Tot Grande         151         138         115         100                                                                                                    | 1<br>2<br>3<br>4<br>5<br>6<br>7<br>8<br>9<br>10<br>11<br>12<br>13                                                                                     | Company<br>ABC Telecom<br>Big Taluna Burger<br>Big Talungers and Fries<br>Biammo<br>Charles Townsend Agency<br>Charles Townsend Agency<br>Charles Townsend Agency<br>Charles Company<br>Charles Company<br>C                                                                                                    | TR-01<br>167<br>122<br>89<br>114<br>195<br>127<br>118<br>184<br>52<br>150<br>131<br>134                                                                                                    | TR-02<br>178<br>147<br>126<br>118<br>71<br>89<br>193<br>178<br>67<br>50<br>187<br>100                                                                                                    | TR-03<br>167<br>140<br>157<br>108<br>171<br>132<br>135<br>83<br>200<br>82<br>76<br>183                                                                                                    | TR-04<br>57<br>117<br>67<br>81<br>196<br>130<br>148<br>103<br>106<br>182<br>72<br>81                                                                                                    | TR-05                                                                                                    | TR-06<br>190<br>173<br>167<br>172<br>56<br>164<br>111<br>54<br>93<br>172<br>58<br>185                                                                                                    | TR-07<br>149<br>102<br>136<br>85<br>148<br>147<br>113<br>96<br>102<br>142<br>183<br>161                                                                                                    |            |
| VIX         Kusiyoo         103         144         196         130         65         170         136           18         Mainway roys         198         122         181         169         193         121         157           19         Megadod Publications         151         66         60         76         112         93         112           20         Mr. Sparkle         121         84         152         133         164         108         92           21         Nagular         185         99         137         86         132         134         121           22         Petrox Oll Company         57         123         109         174         106         122         138           28         Roxon         51         175         124         163         97         72         96           25         Strickland Propane         186         138         77         10         84         169         186           26         Total         3298         3283         3280         2973         3086         3348         315                                                                                                    | 1<br>2<br>3<br>4<br>5<br>6<br>7<br>8<br>9<br>10<br>11<br>12<br>13<br>14                                                                               | Company<br>ABC Telecom<br>Big Kahuna Burger<br>Big Taurgers and Fries<br>Biammo<br>Charles Townsend Agency<br>Charles Townsend Agency<br>Charles Townsend Agency<br>Charles Cogswell Cogs<br>Foo Bars<br>Gadgetron<br>Gibbo Sym American Corp<br>Gringotts<br>Initrode                                                                                                    | TR-01<br>167<br>122<br>89<br>114<br>195<br>127<br>118<br>184<br>52<br>150<br>131<br>134<br>55                                                                                                    | TR-02<br>178<br>147<br>126<br>118<br>71<br>89<br>193<br>178<br>67<br>50<br>187<br>50<br>187<br>100                                                                                                    | TR-03<br>167<br>140<br>157<br>108<br>171<br>132<br>135<br>83<br>200<br>82<br>200<br>82<br>276<br>183<br>89                                                                                                    | TR-04<br>57<br>117<br>67<br>81<br>196<br>130<br>148<br>103<br>106<br>182<br>722<br>81<br>166                                                                                                    | TR-05                                                                                                    | TR-06<br>190<br>173<br>167<br>172<br>56<br>164<br>111<br>54<br>93<br>1722<br>58<br>8<br>185<br>149                                                                                                    | TR-07<br>149<br>102<br>136<br>85<br>148<br>147<br>113<br>96<br>102<br>142<br>183<br>161<br>155                                                                                                    |            |
| Jia         Mainway Torys         198         122         181         169         193         121         157           JB         Megsdoch Dvelblachtons         151         68         60         76         112         93         112           20         Mr. Sparkle         121         64         152         133         164         108         92           21         Niagular         185         99         137         66         132         194         121           22         Petrox Oli Company         57         123         109         171         170         62         138           23         Roxxon         51         175         124         139         97         72         96           42         Sixty Second Avenue         141         154         159         170         120         149           25         Strickland Propane         186         138         77         100         152         183           27         Total         3298         3289         2973         3086         3348         3315                                                                                                    | 1<br>2<br>3<br>4<br>5<br>6<br>7<br>8<br>9<br>10<br>11<br>12<br>13<br>14<br>15                                                                         | Company<br>ABC Telecom<br>Big Kahuna Burger<br>Big Taurgers and Fries<br>Biammo<br>Charles Townsend Agency<br>Charles<br>Chez Quis<br>Cogswell Cogs<br>Cogswell Cogs<br>Cogswell Cogs<br>Globo Gym American Corp<br>Gringotts<br>Initrode<br>Initrode                                                                                                    | TR-01           167           122           89           114           195           127           118           184           52           150           131           134           55           141                                                                                                    | TR-02<br>178<br>147<br>126<br>118<br>71<br>89<br>193<br>178<br>67<br>50<br>187<br>100<br>196<br>110                                                                                                    | TR-03<br>167<br>140<br>157<br>108<br>171<br>132<br>135<br>83<br>200<br>82<br>766<br>183<br>89<br>121                                                                                                    | TR-04<br>57<br>117<br>67<br>81<br>196<br>130<br>148<br>103<br>106<br>182<br>722<br>81<br>166<br>136                                                                                                    | TR-05                                                                                                    | TR-06<br>190<br>173<br>167<br>172<br>56<br>164<br>111<br>54<br>93<br>172<br>58<br>185<br>149<br>191                                                                                                    | TR-07<br>149<br>102<br>136<br>85<br>148<br>147<br>113<br>96<br>102<br>142<br>142<br>183<br>161<br>155<br>52                                                                                                    |            |
| 19         Megadod Publications         151         68         60         76         112         93         112           20         Mr. Sparkle         121         84         152         133         164         108         92           21         Nagular         185         99         137         86         132         194         121           22         Petrox Oll Company         57         123         109         171         170         62         138           23         Roxon         51         175         124         163         97         72         96           24         Strix/second Avenue         141         154         159         109         174         120         146           25         Strix/land Propane         186         135         77         10         84         169         166           26         203         3280         2973         3086         3348         3315                                                                                                    | 1<br>2<br>3<br>4<br>5<br>6<br>7<br>8<br>9<br>10<br>11<br>12<br>13<br>14<br>15                                                                         | Company<br>ABC Telecom<br>Big Kahuna Burger<br>Big Taurgers and Fries<br>Biammo<br>Charles Townsend Agency<br>Charles<br>Chez Quis<br>Cogswell Cogs<br>Cogswell Cogs<br>Cogswell Cogs<br>Globo Gym American Corp<br>Gringotts<br>Initrode<br>Initrode                                                                                                    | TR-01           167           122           89           114           195           127           118           184           52           150           131           134           55           141                                                                                                    | TR-02<br>178<br>147<br>126<br>118<br>71<br>89<br>9<br>193<br>178<br>67<br>50<br>187<br>100<br>196<br>(110)<br>178                                                                                                    | TR-03<br>167<br>140<br>157<br>108<br>171<br>1322<br>135<br>83<br>200<br>82<br>76<br>183<br>89<br>9<br>9<br>121<br>126                                                                                                    | TR-04<br>57<br>117<br>67<br>81<br>196<br>130<br>148<br>103<br>106<br>182<br>72<br>81<br>166<br>136<br>84                                                                                                    | TR-05                                                                                                    | TR-06           190           173           167           172           56           1544           111           54           93           172           58           185           149           191           152                                                                                                    | TR-07           149           102           136           85           148           147           113           96           102           148           147           113           96           102           148           161           155           52           174                                                                                                    |            |
| 19         Megadodo Publications         151         68         60         76         112         93         112           20         Mr. Sparkle         121         84         152         133         164         108         92           21         Nagular         185         99         137         66         132         194         121           22         Petrox Oll Company         57         123         109         171         170         62         138           23         Roxon         51         175         124         108         97         72         96           24         Strix/Second Avenue         141         154         159         109         174         120         148           25         Strix/Janopane         186         135         77         10         84         169         166           26         Total         3298         3293         3280         2973         3086         3344         3315                                                                                                    | 1<br>2<br>3<br>4<br>5<br>6<br>7<br>8<br>9<br>10<br>11<br>12<br>13<br>14<br>15<br>16                                                                   | Company<br>ABC Telecom<br>Big Kahuna Burger<br>Big Taurgers and Fries<br>Biammo<br>Charles Townsend Agency<br>Charles Townsend Agency<br>Charles Charles<br>Chez Quis<br>Cogswell Cogs<br>Foo Bars<br>Gadgetron<br>Globo Gym American Corp<br>Gringotts<br>Initrode<br>Inprut, Inc.                                                                                                    | TR-01           167           122           89           114           195           127           118           184           52           150           131           134           55           141           175                                                                                                    | TR-02<br>178<br>147<br>126<br>118<br>71<br>89<br>9<br>193<br>178<br>67<br>50<br>187<br>100<br>196<br>(110)<br>178                                                                                                    | TR-03<br>167<br>140<br>157<br>108<br>171<br>1322<br>135<br>83<br>200<br>82<br>76<br>183<br>89<br>9<br>9<br>121<br>126                                                                                                    | TR-04<br>57<br>117<br>67<br>81<br>196<br>130<br>148<br>103<br>106<br>182<br>72<br>81<br>166<br>136<br>84                                                                                                    | TR-05                                                                                                    | TR-06           190           173           167           172           56           1544           111           54           93           172           58           185           149           191           152                                                                                                    | TR-07           149           102           136           85           148           147           113           96           102           148           147           113           96           102           148           161           155           52           174                                                                                                    | 1          |
| 20         Mr. Sparkle         121         84         152         133         164         108         92           Nagular         185         99         137         66         132         194         121           22         Petrox Oll Company         57         123         109         171         170         62         138           23         Roxxon         51         175         124         163         97         72         96           24         Strity Second Avenue         141         154         159         109         174         120         149           25         Strickland Propane         186         138         77         110         84         169         186           26         Total         2708         3288         2973         3086         3348         3315                                                                                                    | 1<br>2<br>3<br>4<br>5<br>6<br>7<br>8<br>9<br>10<br>11<br>12<br>13<br>14<br>15<br>16<br>17                                                             | Company<br>ABC Telecom<br>Big TaUrgers and Fries<br>Big TaUrgers and Fries<br>Biammo<br>Charles Townsend Agency<br>Chasers<br>Chez Quis<br>Cogswell Cogs<br>Cogswell Cogs<br>Cogswell Cogs<br>Cobe Gym American Corp<br>Gringotts<br>Initrode<br>Input, Inc.<br>Klimpys<br>Krustyco                                                                                                    | IR-01           167           122           89           1144           1955           127           118           184           52           1500           131           134           55           141           1755           103                                                                                                    | TR-02<br>178<br>147<br>126<br>118<br>71<br>89<br>193<br>178<br>67<br>50<br>0<br>187<br>100<br>196<br>110<br>178<br>8<br>144                                                                                                    | TR-03<br>167<br>140<br>157<br>108<br>171<br>132<br>135<br>83<br>200<br>82<br>76<br>183<br>89<br>121<br>126<br>196                                                                                                    | TR-04<br>57<br>117<br>67<br>81<br>196<br>130<br>148<br>103<br>106<br>182<br>72<br>81<br>166<br>136<br>84<br>130                                                                                                    | TR-05                                                                                                    | TR-06<br>190<br>173<br>167<br>172<br>56<br>164<br>111<br>54<br>93<br>172<br>58<br>185<br>149<br>191<br>152<br>170                                                                                                    | TR-07           149           102           136           85           148           147           113           96           102           142           183           161           155           52           174           136                                                                                                    | -          |
| 21         Nagular         185         99         137         86         132         194         121           22         Petrox Oil Company         57         123         109         171         170         62         138           23         Roxxon         51         175         124         163         97         72         96           24         Strixy Second Avenue         141         154         159         109         174         120         149           25         Strickland Propane         186         138         77         10         84         169         186           26         Taco Grande         151         198         115         100         155         152         183           27         Total         2208         2203         3280         2973         3086         3348         3315                                                                                                    | 1<br>2<br>3<br>4<br>5<br>6<br>7<br>8<br>9<br>10<br>11<br>12<br>13<br>14<br>15<br>16<br>17<br>18                                                       | Company<br>ABC Telecom<br>Big Kahuna Burger<br>Big Taurgers and Fries<br>Biammo<br>Charles Townsend Agency<br>Chasers<br>Chez Quis<br>Cogswell Cogs<br>Chog Quis<br>Globo Gym American Corp<br>Gringotts<br>Initrode<br>Gingotts<br>Initrode<br>Initrode<br>Minmya Toys                                                                                                    | IR-01           167           122           89           114           195           127           118           184           52           1500           131           134           55           141           175           103           198                                                                                                    | TR-02<br>178<br>147<br>126<br>71<br>89<br>193<br>178<br>67<br>500<br>187<br>100<br>196<br>110<br>110<br>1178<br>144<br>122                                                                                                    | TR-03<br>167<br>140<br>157<br>108<br>171<br>132<br>135<br>83<br>200<br>82<br>76<br>183<br>89<br>121<br>126<br>1966<br>181                                                                                                    | TR-04<br>57<br>117<br>67<br>81<br>1966<br>130<br>148<br>103<br>106<br>1822<br>722<br>81<br>166<br>136<br>84<br>136<br>84<br>130                                                                                                    | TR-05           158           71           115           95           128           187           128           187           128           187           128           187           155           156           119           146           86           70           65           193                                                                                                    | TR-06<br>190<br>173<br>167<br>164<br>111<br>54<br>93<br>1722<br>58<br>185<br>149<br>191<br>152<br>170<br>121                                                                                                    | TR-07<br>149<br>102<br>1366<br>85<br>148<br>147<br>113<br>966<br>102<br>142<br>183<br>161<br>155<br>52<br>174<br>136<br>157                                                                                                    | -          |
| 22         Petrox OII Company         57         123         109         171         170         62         138           23         Roxxon         51         175         124         163         97         72         96           24         Shxty Second Avenue         141         154         159         109         174         120         149           25         Strickland Propane         186         138         77         110         84         169         186           26         Taco Grande         151         198         115         100         152         183           27         Total         2298         3293         3280         2973         3086         3348         3315                                                                                                    | 1<br>2<br>3<br>4<br>5<br>6<br>7<br>8<br>9<br>10<br>11<br>12<br>13<br>14<br>15<br>16<br>17<br>18<br>19                                                 | Company<br>ABC Telecom<br>Big Talurgers and Fries<br>Big Talurgers and Fries<br>Biarmo<br>Charles Townsend Agency<br>Charles Cogs<br>Charlow<br>Cogswell Cogs<br>Foo Bars<br>Gadgetron<br>Globo Gym American Corp<br>Gringotts<br>Initrode<br>Iniput, Inc.<br>Kimapys<br>Krustyco<br>Nainwap Toys                                                                                                    | IR-01           167           122           89           1144           195           127           118           184           52           150           131           134           55           141           175           103           198           151                                                                                                    | TR-02<br>178<br>147<br>126<br>118<br>71<br>89<br>193<br>178<br>67<br>50<br>187<br>100<br>196<br>1100<br>196<br>1100<br>1978<br>8<br>1100<br>196<br>6<br>8<br>100<br>196<br>6<br>8<br>100<br>196<br>100<br>100<br>100<br>100<br>100<br>100<br>100<br>100<br>100<br>10                                                               | TR-03<br>167<br>140<br>157<br>108<br>171<br>132<br>135<br>83<br>200<br>82<br>76<br>183<br>83<br>9<br>9<br>121<br>126<br>196<br>181<br>160                                                                                                    | TR-04<br>57<br>117<br>67<br>81<br>1966<br>130<br>148<br>100<br>182<br>722<br>81<br>166<br>136<br>84<br>130<br>169<br>84<br>130<br>169<br>76                                                                                                    | TR-05           158           711           115           95           128           187           154           143           55           156           193           154           143           55           156           119           146           86           70           65           1933           112                                                                                                    | TR-06<br>190<br>173<br>167<br>172<br>56<br>164<br>111<br>54<br>93<br>172<br>58<br>185<br>185<br>149<br>191<br>152<br>170<br>121<br>93                                                                                                    | TR-07           149           102           138           148           147           113           96           102           148           147           113           96           102           148           155           52           174           136           157           112                                                                                                    |            |
| 23         Roxxon         51         175         124         163         97         72         96           24         Sixty Second Avenue         141         154         159         109         174         120         149           25         Sixtychand Propane         136         138         77         10         84         169         186           26         Toco Grande         151         198         115         100         155         152         183           27         Total         3298         3293         3280         2973         3086         3348         3315                                                                                                    | 1<br>2<br>3<br>4<br>5<br>6<br>7<br>8<br>9<br>10<br>11<br>12<br>13<br>14<br>15<br>16<br>17<br>18<br>19<br>20                                           | Company<br>ABC Telecom<br>Big Kahnuna Burger<br>Big Taurgers and Fries<br>Blammo<br>Charles Townsend Agency<br>Charles Townsend Agency<br>Charles Charles<br>Charles Charles<br>Charles<br>C | IR-01           167           122           89           114           195           127           118           184           52           150           131           144           55           141           175           103           198           151           121                                                                                                    | TR-02<br>178<br>147<br>126<br>118<br>71<br>89<br>193<br>193<br>193<br>193<br>193<br>67<br>50<br>187<br>50<br>187<br>100<br>1966<br>1100<br>1966<br>1100<br>1968<br>84                                                                                                    | TR-03<br>167<br>140<br>157<br>108<br>171<br>132<br>135<br>83<br>2000<br>82<br>76<br>183<br>899<br>121<br>126<br>196<br>181<br>600<br>152                                                                                                    | TR-04 57 117 67 81 196 130 148 103 106 182 72 81 166 136 84 130 169 76 133                                                                                                    | TR-05           158           71           155           95           128           187           577           154           143           155           156           119           146           86           700           655           193           112           164                                                                                                    | TR-06           190           173           167           172           56           164           111           54           93           172           58           185           149           191           152           170           121           93           108                                                                                                    | TR-07<br>149<br>102<br>136<br>85<br>148<br>147<br>113<br>96<br>102<br>142<br>183<br>161<br>155<br>52<br>174<br>136<br>157<br>112<br>92                                                                                                    |            |
| 24         Strickland Propane         141         154         159         109         174         120         149           25         Strickland Propane         186         138         77         10         84         169         186           26         Taco Grande         151         198         115         100         155         152         183           27         Total         2298         3293         3280         2973         3086         3348         3315                                                                                                    | 1<br>2<br>3<br>4<br>5<br>6<br>7<br>8<br>9<br>10<br>11<br>12<br>13<br>14<br>15<br>16<br>17<br>18<br>19<br>20<br>21                                     | Company<br>ABC Telecom<br>Big Kahuna Burger<br>Big T Burgers and Fries<br>Biarmo<br>Charles Townsend Agency<br>Charles Townsend Agency<br>Charles Cogswell Cogs<br>Foo Bars<br>Godgetron<br>Godgetron<br>Golbo Gym American Corp<br>Gringotts<br>Initrode<br>Input, Inc.<br>Kinstyco<br>Mainway Toys<br>Megadodo Publications<br>Mr. Sparkle<br>Nigular                                                                                                    | IR-01           167           122           899           114           1955           127           1184           52           150           1311           1344           555           1411           1755           103           198           151           1221                                                                                                    | TR-02<br>178<br>147<br>1266<br>118<br>71<br>193<br>193<br>178<br>67<br>50<br>187<br>7<br>100<br>196<br>110<br>196<br>110<br>198<br>4<br>44<br>122<br>68<br>844<br>99                                                                                                    | TR-03<br>167<br>140<br>157<br>108<br>171<br>132<br>135<br>83<br>200<br>82<br>766<br>183<br>89<br>121<br>1266<br>196<br>181<br>600<br>152<br>137                                                                                                    | TR-04<br>57<br>117<br>67<br>81<br>196<br>130<br>148<br>103<br>106<br>182<br>722<br>81<br>166<br>136<br>84<br>4<br>130<br>169<br>76<br>133<br>86                                                                                                    | TR-05           158           71           155           95           128           157           156           157           154           143           156           156           156           156           156           156           156           164           164           122           164           132                                                                                                    | TR-06<br>190<br>173<br>167<br>172<br>566<br>164<br>1111<br>544<br>933<br>172<br>588<br>185<br>149<br>191<br>1522<br>170<br>121<br>193<br>108<br>194<br>194<br>194<br>194<br>194<br>195<br>195<br>195<br>195<br>195<br>195<br>195<br>195                                                                                                    | TR-07<br>149<br>102<br>136<br>85<br>148<br>147<br>113<br>96<br>102<br>142<br>142<br>142<br>142<br>142<br>145<br>52<br>174<br>136<br>157<br>112<br>92<br>92<br>121                                                                                                    |            |
| 25         Strickland Propane         186         138         77         110         84         169         186           26         Taco Grande         151         198         115         100         155         152         183           27         Total         3298         3293         3280         2973         3086         3348         3315           28 </td <td>1<br/>2<br/>3<br/>4<br/>5<br/>6<br/>7<br/>8<br/>9<br/>10<br/>11<br/>12<br/>13<br/>14<br/>15<br/>16<br/>17<br/>18<br/>19<br/>20<br/>21<br/>22</td> <td>Company<br/>ABC Telecom<br/>Big Kahnuna Burger<br/>Big Taurgers and Fries<br/>Big Taurgers and Fries<br/>Biammo<br/>Charles Townsend Agency<br/>Charles<br/>Charles<br/>Charles<br/>Cogswell Cogs<br/>Cogswell Cogs<br/>Cogswell Cogs<br/>Cogswell Cogs<br/>Cogswell Cogs<br/>Cogswell Cogs<br/>Cogswell Cogs<br/>Cogswell Cogs<br/>Cogswell Cogs<br/>Cogswell Cogs<br/>Cogswell Cogs<br/>Cogswell Cogs<br/>Cogswell Cog<br/>Cogswell Cog<br/>Cogswell Cog<br/>Cogswell Cog<br/>Cogswell Cog<br/>Cogswell Cog<br/>Cogswell Cog<br/>Cogswell Cog<br/>Cogswell Cog<br/>Cogswell Cog<br/>Cog<br/>Cog<br/>Cog<br/>Cog<br/>Cog<br/>Cog<br/>Cog<br/>Cog<br/>Cog</td> <td>IR-01           167           122           89           114           195           127           118           184           55           141           55           141           55           141           150           131           134           55           141           175           103           198           151           122           1855           57</td> <td>TR-02<br/>178<br/>147<br/>126<br/>118<br/>71<br/>187<br/>193<br/>178<br/>67<br/>500<br/>187<br/>100<br/>196<br/>1100<br/>196<br/>1100<br/>196<br/>88<br/>84<br/>84<br/>99<br/>99<br/>123</td> <td>TR-03<br/>167<br/>140<br/>157<br/>108<br/>171<br/>132<br/>135<br/>83<br/>200<br/>82<br/>76<br/>183<br/>89<br/>121<br/>126<br/>196<br/>181<br/>167<br/>196<br/>197<br/>196<br/>137<br/>109<br/>157<br/>109<br/>127<br/>135<br/>135<br/>135<br/>135<br/>135<br/>135<br/>135<br/>135</td> <td>TR-04 57 117 67 81 196 130 148 103 106 182 81 166 136 84 130 169 76 133 86 171</td> <td>TR-05 TR-05 TR-05</td> <td>TR-06<br/>190<br/>173<br/>167<br/>172<br/>56<br/>164<br/>111<br/>54<br/>93<br/>172<br/>58<br/>185<br/>185<br/>1499<br/>191<br/>152<br/>170<br/>121<br/>170<br/>121<br/>190<br/>121<br/>190<br/>190<br/>190<br/>190<br/>190<br/>190<br/>190<br/>19</td> <td>TR-07<br/>149<br/>102<br/>136<br/>85<br/>148<br/>147<br/>113<br/>96<br/>102<br/>142<br/>183<br/>161<br/>155<br/>52<br/>174<br/>136<br/>157<br/>112<br/>92<br/>121<br/>138</td> <td></td> | 1<br>2<br>3<br>4<br>5<br>6<br>7<br>8<br>9<br>10<br>11<br>12<br>13<br>14<br>15<br>16<br>17<br>18<br>19<br>20<br>21<br>22                               | Company<br>ABC Telecom<br>Big Kahnuna Burger<br>Big Taurgers and Fries<br>Big Taurgers and Fries<br>Biammo<br>Charles Townsend Agency<br>Charles<br>Charles<br>Charles<br>Cogswell Cogs<br>Cogswell Cogs<br>Cogswell Cogs<br>Cogswell Cogs<br>Cogswell Cogs<br>Cogswell Cogs<br>Cogswell Cogs<br>Cogswell Cogs<br>Cogswell Cogs<br>Cogswell Cogs<br>Cogswell Cogs<br>Cogswell Cogs<br>Cogswell Cog<br>Cogswell Cog<br>Cogswell Cog<br>Cogswell Cog<br>Cogswell Cog<br>Cogswell Cog<br>Cogswell Cog<br>Cogswell Cog<br>Cogswell Cog<br>Cogswell Cog<br>Cog<br>Cog<br>Cog<br>Cog<br>Cog<br>Cog<br>Cog<br>Cog<br>Cog                                                                                                    | IR-01           167           122           89           114           195           127           118           184           55           141           55           141           55           141           150           131           134           55           141           175           103           198           151           122           1855           57                                                      | TR-02<br>178<br>147<br>126<br>118<br>71<br>187<br>193<br>178<br>67<br>500<br>187<br>100<br>196<br>1100<br>196<br>1100<br>196<br>88<br>84<br>84<br>99<br>99<br>123                                                                                                    | TR-03<br>167<br>140<br>157<br>108<br>171<br>132<br>135<br>83<br>200<br>82<br>76<br>183<br>89<br>121<br>126<br>196<br>181<br>167<br>196<br>197<br>196<br>137<br>109<br>157<br>109<br>127<br>135<br>135<br>135<br>135<br>135<br>135<br>135<br>135                                                                                                    | TR-04 57 117 67 81 196 130 148 103 106 182 81 166 136 84 130 169 76 133 86 171                                                                                                    | TR-05 TR-05 | TR-06<br>190<br>173<br>167<br>172<br>56<br>164<br>111<br>54<br>93<br>172<br>58<br>185<br>185<br>1499<br>191<br>152<br>170<br>121<br>170<br>121<br>190<br>121<br>190<br>190<br>190<br>190<br>190<br>190<br>190<br>19                                                                                                    | TR-07<br>149<br>102<br>136<br>85<br>148<br>147<br>113<br>96<br>102<br>142<br>183<br>161<br>155<br>52<br>174<br>136<br>157<br>112<br>92<br>121<br>138                                                                                                    |            |
| 26         Taco Grande         151         198         115         100         155         152         183           27         Total         3298         3293         3280         2973         3086         3348         3315           28         28         28         3298         3280         2973         3086         3348         3315                                                                                                    | 1<br>2<br>3<br>4<br>5<br>6<br>7<br>8<br>9<br>10<br>11<br>12<br>13<br>14<br>15<br>16<br>17<br>18<br>19<br>20<br>21<br>22<br>23                         | Company<br>Company<br>ABC Telecom<br>Big Kahuna Burger<br>Big T Burgers and Fries<br>Biammo<br>Charles Townsend Agency<br>Charles Townsend Agency<br>Charles Cogswell Cogs<br>Cogswell Cogs<br>Cogswell Cogswell Cogs<br>Cogswell Cogs<br>Cogswell Cogswell Cogs<br>Cogswell Cogswell Cogswell Cogswell Cogswell Cogswell Cogswell Cogswell Cogswell Cogswell Cogswell Cogswell Cogswell Cogswell Cogsw                                                                                                    | IR-01           167           122           89           114           195           127           118           184           50           131           134           55           141           175           103           198           151           121           185           577           51                                                                                                    | TR-02<br>178<br>147<br>126<br>118<br>71<br>89<br>193<br>178<br>67<br>500<br>187<br>100<br>196<br>1100<br>178<br>144<br>142<br>268<br>84<br>99<br>123<br>175                                                                                                    | TR-03<br>167<br>140<br>157<br>108<br>171<br>132<br>135<br>83<br>200<br>82<br>76<br>183<br>89<br>121<br>126<br>196<br>196<br>196<br>195<br>137<br>109<br>121<br>135<br>135<br>135<br>135<br>135<br>135<br>135<br>13                                                                                                    | TR-04<br>57<br>117<br>67<br>81<br>130<br>148<br>100<br>148<br>100<br>166<br>182<br>72<br>81<br>166<br>136<br>84<br>136<br>84<br>133<br>86<br>133<br>86<br>133<br>86<br>1777                                                                                                    | TR-05           TR-05           71           158           711           115           95           128           187           154           153           154           153           154           143           55           156           119           146           700           65           193           112           164           123           124           164           132           112           164           132           112           164           132           170                                                                                                    | TR-06<br>190<br>173<br>167<br>172<br>56<br>164<br>111<br>54<br>93<br>172<br>58<br>185<br>149<br>191<br>152<br>170<br>152<br>170<br>152<br>170<br>152<br>170<br>172<br>172<br>172<br>172<br>172<br>172<br>172<br>172                                                                                                    | TR-07           149           102           136           85           148           147           113           96           102           148           147           113           96           102           148           161           155           52           174           136           157           174           136           157           129           92           121           138           96 | , <b>1</b> |
| 27 Total 3298 3293 3280 2973 3086 3348 3315                                                                                                    | 1<br>2<br>3<br>4<br>5<br>6<br>7<br>8<br>9<br>10<br>11<br>12<br>13<br>14<br>15<br>16<br>17<br>18<br>19<br>20<br>21<br>22<br>23<br>24                   | Company<br>ABC Telecom<br>Big Kahnuna Burger<br>Big Taurgers and Fries<br>Big Taurgers and Fries<br>Biammo<br>Charles Townsend Agency<br>Charles Townsend Agency<br>Charles Company<br>Golbob Gym American Corp<br>Gringotts<br>Globo Gym American Corp<br>Gringotts<br>Globo Gym American Corp<br>Gringotts<br>Initrode<br>Initrode<br>Initrode<br>Initrode<br>Initrode<br>Mainway Toys<br>Mainway Toys<br>Mainway Toys<br>Megadodo Publications<br>Mr. Sparkle<br>Petrox Oil Gompany<br>Roxxon                                                                                                    | IR-01           167           122           89           114           195           127           118           184           52           150           131           134           55           141           175           103           198           151           121           185           57           51           141                                                                                                | TR-02           178           147           126           118           71           89           193           178           67           50           187           100           196           110           178           144           122           68           844           99           123           175           154  | TR-03           167           1400           157           108           171           132           135           83           2000           82           76           183           89           121           126           1966           181           60           152           137           109           1244                            | TR-04<br>57<br>117<br>67<br>81<br>196<br>130<br>148<br>106<br>1382<br>72<br>81<br>166<br>136<br>136<br>136<br>136<br>169<br>76<br>133<br>386<br>1171<br>165<br>386<br>1171                                                                                                    | TR-05           158           158           71           115           95           128           95           128           157           158           157           154           143           55           156           119           146           866           655           193           112           1644           132           164           132           170           977           174                                                                                                    | TR-06           190           173           167           7           56           154           111           54           93           172           58           185           149           191           152           1700           121           93           108           194           62           72           120                                                                                                    | TR-07           149           102           136           85           148           147           113           96           102           142           183           161           155           52           174           136           157           112           92           121           138           94           149                                                                                    |            |
| 28                                                                                                    | 1<br>2<br>3<br>4<br>5<br>6<br>7<br>8<br>9<br>10<br>11<br>12<br>13<br>14<br>15<br>16<br>17<br>18<br>19<br>20<br>21<br>21<br>22<br>23<br>24<br>25       | Company<br>Company<br>ABC Telecom<br>Big Kahuna Burger<br>Big Taurgers and Fries<br>Biammo<br>Charles Townsend Agency<br>Chasers<br>Chard Quis<br>Cogswell Cogs<br>Foo Bars<br>Godgetron<br>Globo Gym American Corp<br>Gringotts<br>Initrode<br>Globo Gym American Corp<br>Gringotts<br>Initrode<br>Input, Inc.<br>Kiushyco<br>Mainway Toys<br>Mainway Toys<br>Mainway Toys<br>Mainway Toys<br>Mainway Toys<br>Magudado Publications<br>Mr. Sparkle<br>Nagular<br>Petrox Oli Company<br>Roxxon<br>Sixty Second Avenue<br>Sixty Second Avenue                                                                                                    | IR-01           167           122           89           114           195           127           118           184           52           150           131           134           55           141           175           103           198           151           121           185           57           51           141                                                                                                | TR-02<br>178<br>1477<br>126<br>118<br>711<br>89<br>193<br>1788<br>67<br>50<br>1788<br>67<br>50<br>196<br>100<br>1877<br>100<br>196<br>110<br>178<br>84<br>84<br>99<br>123<br>175<br>154<br>154<br>154                                                                                                    | TR-03           167           140           157           108           171           132           135           83           200           82           76           183           121           126           196           181           60           152           137           109           124           159           77                  | TR-04<br>57<br>117<br>67<br>81<br>196<br>130<br>106<br>130<br>106<br>132<br>72<br>81<br>166<br>132<br>72<br>72<br>81<br>166<br>133<br>130<br>159<br>76<br>133<br>86<br>6<br>133<br>109<br>110                                                                                                    | TR-05           TR-05           711           115           95           128           115           128           115           128           115           154           1137           154           143           156           119           146           866           700           193           112           164           132           1700           977           174                                                                                                    | TR-06           190           173           167           172           566           164           111           54           93           172           586           164           93           172           588           185           149           152           170           121           93           108           62           72           120           169                                                                                    | TR-07 149 149 136 148 147 138 966 102 148 147 133 161 155 2 174 136 155 175 112 92 171 138 96 149 189 186 189 189                                                                                                    |            |
|                                                                                                    | 1<br>2<br>3<br>4<br>5<br>6<br>7<br>8<br>9<br>10<br>11<br>12<br>13<br>14<br>15<br>16<br>17<br>18<br>19<br>20<br>21<br>22<br>23<br>24<br>25<br>26       | Company<br>ABC Telecom<br>Big Kahuna Burger<br>Big Tourgers and Fries<br>Big Tourgers and Fries<br>Big Tourgers and Fries<br>Biammo<br>Charles Townsend Agency<br>Charles Coopwell Cog<br>Charles Coopwell<br>Cogwell Cog<br>Cogwell Cog<br>Cogwell Cog<br>Cogwell Cog<br>Cogwell Cog<br>Cogwell Cog<br>Cogwell Cog<br>Cogwell Cog<br>Cogwell Cog<br>Cog<br>Cog<br>Cog<br>Cog<br>Cog<br>Cog<br>Cog<br>Cog<br>Cog                                                                                                    | IR-01           167           122           89           114           195           127           118           184           55           141           55           141           55           141           155           103           198           151           121           185           57           51           141           126           185           57           51           141           186           151 | TR-02           178           147           126           118           193           178           67           50           187           100           196           110           196           110           178           68           84           99           123           175           154           138           198 | TR-03           167           160           157           108           171           132           135           83           2000           82           76           1813           121           126           181           60           152           137           109           124           159           77           115                | TR-04           57           117           67           130           148           103           166           136           166           136           166           136           166           136           166           137           163           163           163           163           163           163           100           100           100 | TR-05           711           711           1155           95           128           187           187           154           187           154           187           154           187           154           187           154           187           154           146           86           700           655           193           112           164           132           164           132           174           174           155                                                                                                    | TR-06           190           173           167           156           164           111           54           93           172           58           149           185           149           185           149           185           149           191           152           170           121           93           108           194           62           72           120           169           152           72           120           169 | TR-07 102 136 85 148 147 133 96 102 148 147 133 96 102 142 143 161 155 52 174 136 157 112 92 121 138 96 149 186 183                                                                                                    |            |
| 20                                                                                                    | 1<br>2<br>3<br>4<br>5<br>6<br>7<br>8<br>9<br>10<br>11<br>12<br>13<br>14<br>15<br>16<br>17<br>18<br>19<br>20<br>21<br>22<br>23<br>24<br>25<br>26<br>27 | Company<br>ABC Telecom<br>Big Kahuna Burger<br>Big Tourgers and Fries<br>Big Tourgers and Fries<br>Big Tourgers and Fries<br>Biammo<br>Charles Townsend Agency<br>Charles Coopwell Cogs<br>Charles Cogswell<br>Cogswell Cogs<br>Cogswell Cogs<br>Cogswell Cogs<br>Cogswell Cogs<br>Cogswell Cogs<br>Cogswell Cogs<br>Cogswell Cog<br>Stadet Cogs<br>Cogswell Cog<br>Cogswell Cog<br>Cogswell Cog<br>Cogswell Cog<br>Cogswell Cog<br>Cogswell Cog<br>Cogswell Cog<br>Cogswell Cog<br>Cogswell Cog<br>Cogswell Cog<br>Cog<br>Cog<br>Cog<br>Cog<br>Cog<br>Cog<br>Cog<br>Cog<br>Cog                                                                                                    | IR-01           167           122           89           114           195           127           118           184           55           141           55           141           55           141           155           103           198           151           121           185           57           51           141           126           185           57           51           141           186           151 | TR-02           178           147           126           118           193           178           67           50           187           100           196           110           196           110           178           68           84           99           123           175           154           138           198 | TR-03           167           160           157           108           171           132           135           83           2000           82           76           1813           121           126           196           181           600           152           137           109           124           159           77           115 | TR-04           57           117           67           130           148           103           166           136           166           136           166           136           166           136           166           137           163           163           163           163           163           163           100           100           100 | TR-05           711           711           1155           95           128           187           187           154           187           154           187           154           187           154           187           154           187           154           146           86           700           655           193           112           164           132           164           132           174           174           155                                                                                                    | TR-06           190           173           167           156           164           111           54           93           172           58           149           185           149           185           149           185           149           191           152           170           121           93           108           194           62           72           120           169           152           72           120           169 | TR-07 102 136 85 148 147 133 96 102 148 147 133 96 102 142 143 161 155 52 174 136 157 112 92 121 138 96 149 186 183                                                                                                    | *          |

### 4 Change values to text values (adding ' in front)

This utility changes all numbers in the selected cells to text values. This is done by placing an apostrophe (') in front of each value. Cells with formulas that have a numeric result will be filled with their calculated values. Cells with text or a date are skipped.

Note:

If you want to spell out numbers you can use the utility "Spell numbers or amounts (EN, DE, NL)".

### 5 Fill cells with their formatted value

This utility replaces the contents in the selected cells with their formatted value.

For example if you have a cell with the value "384216938" with the cell formatting "000 - 000 00 00" then it will be displayed as "038 - 421 69 38".

This utility will then fill the cell with the value "038 - 421 69 38".

This can for example be useful when you use mailmerge in MS Word because that reads the value of the cell and ignores the cell formatting.

### Example screenshot: Fill cells with their displayed value

| B2                      | ▼ (* <i>f</i> x                                         | 20421       | 6938         |             |             |       |   | 1 |    | B2        | - (             | × '02 | 0 - 421 | L 69 38 |   |
|-------------------------|---------------------------------------------------------|-------------|--------------|-------------|-------------|-------|---|---|----|-----------|-----------------|-------|---------|---------|---|
| A                       | В                                                       | С           | D            | E           | F           | G     | Н |   |    | A         | В               | С     |         | D       | Е |
| 1 Name ↓1               | Phone 💌                                                 |             |              |             |             |       |   |   | 1  | Name 🚽    | Phone 💌         |       |         |         |   |
| 2 Agustín               | 020 - 421 69 38                                         |             |              |             |             |       |   |   | 2  | Agustín   | 020 - 421 69 38 |       |         |         |   |
| 3 Aiden                 | 020 - 495 56 96                                         |             |              |             |             |       |   |   | 3  | Aiden     | 020 - 495 56 96 |       |         |         |   |
| 4 Alejandro             | 020 - 415 77 46                                         |             |              |             |             |       |   |   | 4  | Alejandro | 020 - 415 77 46 |       |         |         |   |
| 5 Alexander             | 020 - 722 43 63                                         |             |              |             |             |       |   |   | 5  | Alexander | 020 - 722 43 63 |       |         |         |   |
| 6 Alj                   | 000 761 00 00                                           | _           |              |             |             | ×     |   |   | 6  | Ali       | 020 - 761 80 23 |       |         |         |   |
|                         | es - Fill cells with their fo                           | ormatted    | value        |             |             | _     |   |   | 7  | Andrei    | 020 - 245 49 07 |       |         |         |   |
| 8 Ar                    |                                                         |             |              |             |             |       |   |   | 8  | Arda      | 020 - 182 93 95 |       |         |         |   |
| 9 Ar                    | Do want to replace the                                  | values in s | selected cel | ls with the | ir formatte | d     |   |   | 9  | Artem     | 020 - 286 60 72 |       |         |         |   |
| 10 ве 🛛 🕑               | values?                                                 |             |              |             |             |       |   |   | 10 | Bence     | 020 - 513 32 46 |       |         |         |   |
| 11 Be                   | For example a cell with t<br>will be filled with [EUR 1 |             | [1,15] form  | atted as [E | UR * #.##0  | ,00]  |   |   | 11 | Benjamín  | 020 - 403 26 63 |       |         |         |   |
| 12 Da                   | will be filled with [LOK 1                              | ,,          |              |             |             |       |   |   | 12 | Daan      | 020 - 255 44 02 |       |         |         |   |
| 13 Da<br>14 Ee<br>15 En |                                                         |             |              |             |             |       |   |   | 13 | Daniel    | 020 - 714 23 93 |       |         |         |   |
| 14 Ee                   |                                                         |             |              | ОК          |             | ancel |   |   | 14 | Eetu      | 020 - 865 12 44 |       |         |         |   |
| 15 En                   |                                                         |             |              | UK          |             | ancer |   |   | 15 | Emil      | 020 - 260 11 54 |       |         |         |   |
| 16 Enzo                 | 020 - 274 35 92                                         | _           | _            | _           | _           | _     |   |   | 16 | Enzo      | 020 - 274 35 92 |       |         |         |   |
| 17 Erik                 | 020 - 373 63 17                                         |             |              |             |             |       |   |   | 17 | Erik      | 020 - 373 63 17 |       |         |         |   |
| 18 Ethan                | 020 - 466 27 58                                         |             |              |             |             |       |   |   | 18 | Ethan     | 020 - 466 27 58 |       |         |         |   |
| 19 Francesco            | 020 - 270 46 93                                         |             |              |             |             |       |   |   | 19 | Francesco | 020 - 270 46 93 |       |         |         |   |
| 20 Georgi               | 020 - 061 47 70                                         |             |              |             |             |       |   |   | 20 | Georgi    | 020 - 061 47 70 |       |         |         |   |

### 6 Change negative numbers to positive and vice versa...

With this utility you can change positive numbers to negative and negative numbers to positive.

You can also make all numbers in your selection negative or positive.

You can choose from:

- Reverse positive and negative
- Make all numbers positive
- Make all numbers negative

This can also be useful if you have a balance sheet with debit and credit figures.

Note:

Cells with formulas will be skipped.

#### Example screenshot: Change negative numbers to positive and vice versa

|              | Change numbers in selected range: <u>Make all numbers positive</u> |          |  |        |  |  |  |  |  |  |
|--------------|--------------------------------------------------------------------|----------|--|--------|--|--|--|--|--|--|
|              |                                                                    |          |  |        |  |  |  |  |  |  |
|              | ake all numbers                                                    | negative |  | Cancel |  |  |  |  |  |  |
| C <u>R</u> e | C <u>R</u> everse positive and negative                            |          |  |        |  |  |  |  |  |  |
|              | 91                                                                 | 91       |  |        |  |  |  |  |  |  |
| -10          |                                                                    | 105      |  |        |  |  |  |  |  |  |
|              | -8                                                                 | 8        |  |        |  |  |  |  |  |  |
|              | 30                                                                 | 80       |  |        |  |  |  |  |  |  |
|              | 30                                                                 | 30       |  |        |  |  |  |  |  |  |
|              | 16                                                                 | 46       |  |        |  |  |  |  |  |  |
| 4            | 12                                                                 | 42       |  |        |  |  |  |  |  |  |

### 7 Move minus sign from back to front (e.g. 65- to -65)

This utility will corrects numbers that have a trailing minus for negative numbers. For example a number such as "65-" will be converted into "-65" so that it is a number that Excel recognizes and that you can use in your calculations.

This utility is especially useful when you have to deal with certain imported text files because some (finance) system report negative numbers with the minus sign at the end.

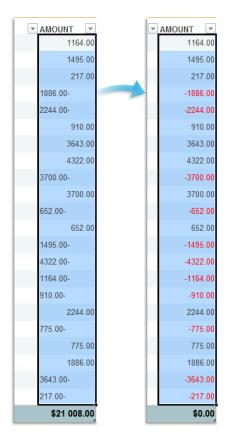

### 8 Use a significant number of decimals...

This utility changes the number format in your cells to show a significant number of decimals.

The difference between this utility and general rounding is that it ignores the zeros that come directly after the decimal separator.

For example if you enter the number 3, then the cells will be formatted to show at least 3 decimals, other than zero.

A cell with the value "12.0123123" is then shown as "12.0123" instead of "12.012". A cell with the value "12.00002134" is then shown as "12.0000213" instead of "12.000".

### 9 Subscript the numbers in Chemical Formulas

This will subscript the numbers in chemical notations such as C8H10N4O2, Al(OH)3, AlF6Li3, AlO2, Al(NO3)3, Au2(SeO4)3, Ca(VO4)2, H6TeO6, KAlMg3Si3O12H2, Ca(NO3)2 · 4H2O, etc.

It turns it into C<sub>8</sub>H<sub>10</sub>N<sub>4</sub>O<sub>2</sub>, Al(OH)<sub>3</sub>, AlF<sub>6</sub>Li<sub>3</sub>, AlO<sub>2</sub>, Al(NO<sub>3</sub>)<sub>3</sub>, Au<sub>2</sub>(SeO<sub>4</sub>)<sub>3</sub>, Ca(VO<sub>4</sub>)<sub>2</sub>, H<sub>6</sub>TeO<sub>6</sub>, KAlMg<sub>3</sub>Si<sub>3</sub>O<sub>12</sub>H<sub>2</sub>, Ca(NO<sub>3</sub>)<sub>2</sub> · 4H<sub>2</sub>O, etc.

This tool automatically detects which numbers should be formatted as subscript.

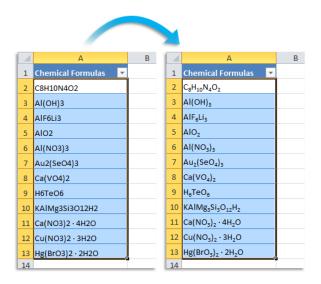

### **10** Convert percentages to numbers (e.g. 5% to 5)

This utility changes percentages to numbers by removing the percent sign (%). For example 5% will be converted to 5.

### 11 Spell/write out numbers or amounts (EN, DE, FR, NL)...

This utility spells out the numbers in your selection.

For example the number "12.75" written out in English in the currency dollar becomes Twelve Dollars and Seventy Five Cents.

This utility replaces the numbers in your selection with the written numbers.

You can choose to write out the numbers as numbers or as an amount (for example to use on a check).

You can choose between the languages English, German, French and Dutch.

The default currencies are none, dollars or euro. You can also type in another currency. If a number contains more than two decimals this function will spell out the number as if it were rounded to two decimals.

|          | А            | В                 | С               | D               | E             | F           | G        | Н   |
|----------|--------------|-------------------|-----------------|-----------------|---------------|-------------|----------|-----|
| 1        | 27,00        | 27,00             |                 |                 |               |             |          |     |
| 2        | 76,00        | 76,00             |                 |                 |               |             |          |     |
| 3        | 22,00        | 22,00             |                 |                 |               |             |          |     |
| 4        | ASAP         | Utilities - Spell | numbers or      | amounts (El     | N, DE, FR, NI | L)          |          |     |
| 5        |              |                   |                 |                 |               |             |          |     |
| 6        | La           | anguage           |                 |                 |               |             | OK       |     |
| 7        |              | English           |                 | O Dutch         |               |             |          |     |
| 8        |              | <u>G</u> erman    |                 | C Erench        |               |             | Cano     | -al |
| 9        | 500.         |                   |                 |                 |               |             |          |     |
| 10       |              | urrency           |                 |                 |               |             | 7        |     |
| 11       | 5. C         | none              | 🖲 Do            | lars            | C Euro        | <b>)</b>    |          |     |
| 12       |              |                   | _               |                 |               |             |          |     |
| 13       | <sup>_</sup> | cu <u>s</u> tom:  | Currer          | <u> </u>        |               |             |          |     |
| 14       |              | -                 |                 |                 |               |             |          |     |
| 15       |              | P                 | lural: Dollar   | s Cen           | ts            |             |          |     |
| 16       |              |                   |                 |                 |               |             |          |     |
| 17<br>18 | The          | numbers in the ce | lls you've sel  | ected will be s | pelled.       |             |          |     |
| 18       | The          | existing numbers  | will be replace | 20.             |               |             |          |     |
| 20       | 31,48        | 3 31,48           | _               |                 |               |             |          |     |
| 20       | 87,94        |                   |                 |                 |               |             |          |     |
| 21       | 28,50        |                   |                 |                 |               |             |          |     |
| 23       | 20,30        | 20,30             |                 |                 |               |             |          |     |
| 20       |              |                   |                 |                 |               |             |          |     |
|          |              |                   |                 |                 |               |             |          |     |
|          |              |                   |                 |                 |               |             |          |     |
|          | А            | В                 | С               | D               | E             | F           | G        | Н   |
| 1        | 27,00        | Twenty-Sev        | en Dollars      | and No Ce       | ents          |             |          |     |
| 2        | 76,00        | Seventy-Siz       | Dollars ar      | nd No Cent      | s             |             |          |     |
| 3        | 22,00        | Twenty-Tw         | o Dollars a     | nd No Cen       | ts            |             |          |     |
| 4        | 82,00        | Eighty-Two        | Dollars an      | d No Cents      | 5             |             |          |     |
| 5        | 91,00        | Ninety-One        | Dollars ar      | nd No Cent      | s             |             |          |     |
| 6        | 47,00        | Forty-Seve        | Dollars a       | nd No Cent      | ts            |             |          |     |
| 7        | 86,00        | Eighty-Six [      | ollars and      | No Cents        |               |             |          |     |
| 8        | 228,00       | Two Hundr         | d Twenty        | -Eight Doll     | ars and No    | Cents       |          |     |
| 9        | 500.000,00   |                   |                 |                 |               | nts         |          |     |
| 10       | 2.060,00     |                   |                 |                 |               |             |          |     |
| 11       | 5.421,00     |                   |                 |                 |               | Dollars and | No Cents |     |
| 12       | 25,00        |                   |                 |                 | ts            |             |          |     |
| 13       | 45,00        |                   |                 |                 |               |             |          |     |
| 14       | 27,00        |                   |                 |                 |               |             |          |     |
| 15       | 4,37         |                   |                 |                 | ents          |             |          |     |
| 16       | 40,01        |                   |                 |                 |               |             |          |     |
| 17       | 17,59        |                   |                 |                 |               |             |          |     |
| 18       | 71,00        |                   |                 |                 |               |             |          |     |
| 19       |              | 5 Twenty-Tw       |                 |                 |               |             |          |     |
| 20       | 31,48        |                   |                 |                 |               |             |          |     |
| 21       | 87,94        | <b>U</b> 1        |                 |                 |               | ts          |          |     |
| 22       | 28,56        | Twenty-Eig        | ht Dollars      | and Fifty-S     | ix Cents      |             |          |     |
| 23       |              |                   |                 |                 |               |             |          |     |
|          |              |                   |                 |                 |               |             |          |     |

### 12 Round numbers (not formatting, but changing)...

This utility replaces the numbers in the selected cells with the rounded values. Instead of rounding the number by using cell formatting this tool will actually change the value in the cells.

The utility will ask you to give a number to specify how to round, similar to Excel's =ROUND() function:

- positive number: rounds a number to a specified number of digits.
- zero: rounds the value to the nearest integer.
- negative number: the number is rounded to the left of the decimal point for example to tens, hundreds, thousands etc.

For example a cell with the value 105.326 rounded to 1 will be changed to 105.3, rounded to 0 it will become 105 and rounded to -1 it will become 110.

#### *f*<sub>\*</sub> 24.24 fx 24.2445129329178 B2 **-** ( B2 🔻 🤇 D 1 Product 💌 Unit price 1 Product -PR150 PR150 24.24451293 24.24 18.9969509 PR151 PR151 PR152 21.7903930 PR152 21.79 PR153 23.09 PR153 23.0924795 PR154 24.88 PR154 24.884961 PR155 14.86485274 PR155 14.86 PR156 20.28 ASAP Utilities - Round numbers (not formatting, but changing)... ? × 8 PR157 23.48 Type the number of decimals to be left. (Type 2 for two decimals, 1 for one, 0 for none, or -2 for hundreds, -3 for thousands etc.) PR158 12.3 10 PR159 10.18 PR160 12 13.38 2 PR161 16.36 OK Cancel 14 PR162 24.15 15 PR163 19.27 16 PR164 13.98811228 16 PR164 13.99 17 PR165 23.7789542 17 PR165 23.78 18 PR166 18 PR166 28.9946663 28.99 19 PR167 26.355967 19 PR167 26.36 20 PR168 22.98237236 20 PR168 22.98 21 PR169 13.2805780 21 PR169 13.28 22 PR170 23.79538472 22 PR170 23.8 23 PR171 13.0702848 23 PR171 13.07 13.61567921 24 PR172 24 PR172 13.62

#### Example screenshot: A Round the selected numbers to 2 decimals

# Example screenshot: B Round the selected numbers to the nearest integer (zero decimal places)

|    |                |        |              |               |                |              | 1            |                                          |    |           |       |         |
|----|----------------|--------|--------------|---------------|----------------|--------------|--------------|------------------------------------------|----|-----------|-------|---------|
| B2 | • (            | $f_x$  | 24.2445      | 129329178     |                |              |              |                                          | B2 | • (*)     | $f_x$ | 24      |
|    | Α              |        | В            | С             | D              | E            | F            | G                                        |    | А         |       | В       |
| 1  | Product 💌      | Unit   | price 💌      |               |                |              |              |                                          | 1  | Product 💌 | Unit  | orice 💌 |
| 2  | PR150          | 24.2   | 4451293      |               |                |              |              |                                          | 2  | PR150     |       | 24      |
| 3  | PR151          | 18.9   | 9695096      |               |                |              |              |                                          | 3  | PR151     |       | 19      |
| 4  | PR152          | 21.7   | 9039309      |               |                |              |              |                                          | 4  | PR152     |       | 22      |
| 5  | PR153          | 23.0   | 9247953      |               |                |              |              |                                          | 5  | PR153     |       | 23      |
| 6  | PR154          | 24.    | 8849614      |               |                |              |              |                                          | 6  | PR154     |       | 25      |
| 7  | PR155          | 14.8   | 6485274      |               |                |              |              |                                          | 7  | PR155     |       | 15      |
| 8  | ASAP Utilitie: | e Pou  | und numb     | are (not form | antting but    | changing)    | ? <u>×</u>   |                                          | 8  | PR156     |       | 20      |
| 9  | ASAP Utilitie  | s - Ko | ina numb     | ers (not form | natting, but   | changing)    |              |                                          | 9  | PR157     |       | 23      |
| 10 | Type the num   |        |              |               |                |              |              |                                          | 10 | PR158     |       | 12      |
| 11 | etc.)          | wo dec | imals, 1 for | one, 0 for no | ine, or -2 for | nundreds, -: | for thousand | 5. I I I I I I I I I I I I I I I I I I I | 11 | PR159     |       | 10      |
| 12 | 0              |        |              |               |                |              |              |                                          | 12 | PR160     |       | 13      |
| 13 |                |        |              |               |                |              |              |                                          | 13 | PR161     |       | 16      |
| 14 |                |        |              |               |                | OK           | Cancel       |                                          | 14 | PR162     |       | 24      |
| 15 |                |        |              |               |                |              |              |                                          | 15 | PR163     |       | 19      |
| 16 | PR164          | 13.9   | 8811228      |               |                |              |              |                                          | 16 | PR164     |       | 14      |
| 17 | PR165          | 23.7   | 7895425      |               |                |              |              |                                          | 17 | PR165     |       | 24      |
| 18 | PR166          | 28.9   | 9466638      |               |                |              |              |                                          | 18 | PR166     |       | 29      |
| 19 | PR167          | 26     | 3559675      |               |                |              |              |                                          | 19 | PR167     |       | 26      |
| 20 | PR168          | 22.9   | 8237236      |               |                |              |              |                                          | 20 | PR168     |       | 23      |
| 21 | PR169          | 13.2   | 8057804      |               |                |              |              |                                          | 21 | PR169     |       | 13      |
| 22 | PR170          | 23.7   | 9538472      |               |                |              |              |                                          | 22 | PR170     |       | 24      |
| 23 | PR171          | 13.0   | 7028487      |               |                |              |              |                                          | 23 | PR171     |       | 13      |
| 24 | PR172          | 13.6   | 1567921      |               |                |              |              |                                          | 24 | PR172     |       | 14      |

Example screenshot: C Round the selected numbers to the nearest multiple of 100

| B2 | <b>-</b> (a             | fx      | 6221.00      | 004010010     |                |              |              |    |    | - (-      | fx 6200                    |
|----|-------------------------|---------|--------------|---------------|----------------|--------------|--------------|----|----|-----------|----------------------------|
| 32 | • (                     | Jx      | 6231.99      | 964316319     |                |              |              |    | B2 | • (*      | <i>f</i> <sub>x</sub> 6200 |
| 1  | A                       |         | В            | С             | D              | E            | F            | G  |    | A         | В                          |
| 1  | Product 💌               | Unit    | price 💌      |               |                |              |              |    | 1  | Product 💌 | Unit price 💌               |
| 2  | PR150                   | 6233    | L.999643     |               |                |              |              |    | 2  | PR150     | 6200                       |
| 3  | PR151                   | 1099    | 98.76733     |               |                |              |              |    | 3  | PR151     | 11000                      |
| 4  | PR152                   | 8238    | 3.861127     |               |                |              |              |    | 4  | PR152     | 8200                       |
| 5  | PR153                   | 1054    | 19.57236     |               |                |              |              |    | 5  | PR153     | 10500                      |
| 6  | PR154                   | 1653    | 3.896839     |               |                |              |              |    | 6  | PR154     | 1700                       |
| 7  | PR155                   | 5485    | 5.215091     |               |                |              |              |    | 7  | PR155     | 5500                       |
| 8  | ASAP Utilitie:          | - Por   | und numb     | are (not for  | eatting but    | changing)    | ? ×          |    | 8  | PR156     | 10500                      |
| 9  | ASAF Ounce.             | s - Not |              |               | natung, but    | changing)    |              |    | 9  | PR157     | 6700                       |
| 10 | Type the num            |         |              |               |                |              |              |    | 10 | PR158     | 2300                       |
| 11 | (Type 2 for to<br>etc.) | vo dec  | imais, 1 tor | one, u tor no | ine, or -2 tor | nunareas, -: | for thousand | s, | 11 | PR159     | 8200                       |
| 12 | -2                      |         |              |               |                |              |              |    | 12 | PR160     | 9800                       |
| 13 |                         |         |              |               | <b></b>        |              |              |    | 13 | PR161     | 7200                       |
| 14 |                         |         |              |               |                | OK           | Cancel       |    | 14 | PR162     | 7200                       |
| 15 | - 11200                 |         |              |               |                |              |              |    | 15 | PR163     | 3700                       |
| 16 | PR164                   | 422     | 7.294648     |               |                |              |              |    | 16 | PR164     | 4200                       |
| 17 | PR165                   | 1093    | 37.47868     |               |                |              |              |    | 17 | PR165     | 10900                      |
| 18 | PR166                   | 1010    | 59.73459     |               |                |              |              |    | 18 | PR166     | 10200                      |
| 19 | PR167                   | 4744    | 1.205856     |               |                |              |              |    | 19 | PR167     | 4700                       |
| 20 | PR168                   | 532:    | 1.251651     |               |                |              |              |    | 20 | PR168     | 5300                       |
| 21 | PR169                   | 7025    | 5.309549     |               |                |              |              |    | 21 | PR169     | 7000                       |
| 22 | PR170                   | 2065    | 5.436871     |               |                |              |              |    | 22 | PR170     | 2100                       |
| 23 | PR171                   | 348     | L.139743     |               |                |              |              |    | 23 | PR171     | 3500                       |
| 24 | PR172                   | 354     | 12.29008     |               |                |              |              |    | 24 | PR172     | 3500                       |

### 13 Fill up with leading zeros...

This utility fills the numbers in the selected cells up with leading zeros to a given length. The utility will actually add the zeros and therefore change the data. If you only need the number to be displayed as if they have leading zeros then it is better to use cell formatting with a number format such as for example '000000'.

Numbers with decimals will be rounded to the nearest integer.

For example if you specify a length of 3 then a cell with the value 1 becomes 001, 34 becomes 034 and numbers greater than 100 will not be changed because they already have a length of 3 characters or more

If a formula in your selection has a number as a result then the calculated value will be filled it up with the zeros and the original formula is replaced.

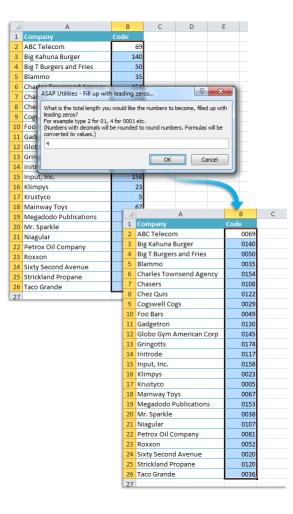

### 14 Quick numbering of selected cells...

This utility helps you to quickly fill the selected cells with a series or numbered list. The utility is flexible and offers several options to choose from.

You can configure the following settings:

#### Series setting:

- Create a series with numbers:
  - The number to start with.
  - The number to increment with.
  - Restart counting after a certain value.
  - Fill up the numbers with leading zeros to a specified length.
- Create a series based on the letters from alphabet in lowercase (a, b, c, etc.).
- Create a series based on the letters from alphabet in uppercase (A, B, C, etc.).

#### **Options:**

- You can specify to restart the counting if the value in a certain column changes. You can use this for example if you have a list with city names and you want to restart the counting when the name of the city changes. You can also specify to put the value of the changing column in front of and/or after the value in the series.
- You can add a value in front of and/or after each value in the series. This way you can for example create series with week numbers and add the text 'Week ' in front of each value in the series.
- You can specify the cell alignment.

By default you can start this utility with the shortcut Ctrl+Alt+Q.

#### D E F 1 Name 1 Na . Luthorcorp Luthorcorp 3 Virtucon 4 Ma ASAP Utilities - Quick numbering of selected cells. Virtucon Mammoth Pictures 5 Big Big Kahuna Burger 6 Smi 7 The - Series settings Smith And Co Startwith OK • Numbers 1 The New Firm Increment with: 8 Vid 1 Videlectrix Cancel Restart count after number: 9 Mo 5 Moes Tavern Fill up with leading zeros: 10 Gal ο • Galaxy Corp 11 Son 12 Qw Sombra Corporation C Alphabet lowercase (a, b, c etc.) **Owerty Logistics** C Alphabet uppercase (A, B, C, etc.) 13 Glo Globo-chem 14 Spa 14 Spacely Sprockets Restart numbering if the value in the following column changes: 15 Cha Chasers -16 Spa 17 Rob 16 Spade And Archer Roboto Industries 18 Pra 🗌 Add value of changing column before prefix Praxis Corporation 19 Acn 20 Ger 21 Wa 19 Acme, Inc Add value of changing column after suffix 20 General Products 21 Water And Power Prefix: 22 Fak Fake Brothers Suffix: 23 Der 23 Demo Company 24 Wid 24 Widget Corp Cell alignment: -25 Stri 25 Strickland Propane 26 Ma 26 Mainway Toys 27 Big Burgers Big Burgers 28 Klimpy Klimpvs

#### Example screenshot: 1 Example 1

#### Example screenshot: 2 Example 2

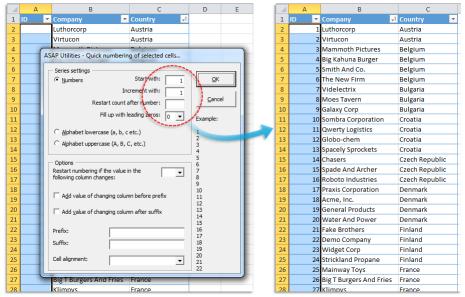

Example screenshot: 3 Example 3

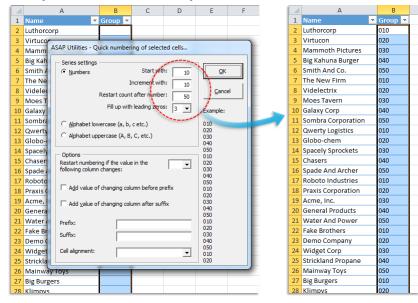

|    | А                 | В                                             | C              | D       |    | А                | В                       | С              |
|----|-------------------|-----------------------------------------------|----------------|---------|----|------------------|-------------------------|----------------|
| ID | ) per country 🔽   | Company                                       | 🚽 Country      | -       | 1  | ID per country 💌 | Company 🚽               | Country        |
|    |                   | Luthorcorp                                    | Austria        |         | 2  | 1                | Luthorcorp              | Austria        |
|    |                   | Virtucon                                      | Austria        |         | 3  | 2                | Virtucon                | Austria        |
|    | ASAP Utilitie     | s - Quick numbering of se                     | elected cells  |         | 4  | 1                | Mammoth Pictures        | Belgium        |
|    | Series set        | tions                                         |                |         | 5  | 2                | Big Kahuna Burger       | Belgium        |
|    | Number            | -                                             | twith:         | QK      | 6  | 3                | Smith And Co.           | Belgium        |
|    | ve <u>in</u> umbe | Increment                                     |                |         | 7  | 4                | The New Firm            | Belgium        |
|    |                   |                                               | 1 1            | Cancel  | 8  | 1                | Videlectrix             | Bulgaria       |
|    |                   | Restart count after n                         |                | gunteer | 9  | 1                | Moes Tavern             | Croatia        |
|    |                   | Fill up with leading                          | zeros: 0 - Fxz | ample:  | 10 | 2                | Galaxy Corp             | Croatia        |
|    |                   |                                               |                |         | 11 | 3                | Sombra Corporation      | Croatia        |
|    | C <u>A</u> lphab  | et lowercase (a, b, c etc.)                   | 1              |         | 12 | 4                | Qwerty Logistics        | Croatia        |
|    | C Alphab          | et uppercase (A, B, C, etc.)                  | 1              |         | 13 | 5                | Globo-chem              | Croatia        |
|    |                   |                                               | 2              |         | 14 | 6                | Spacely Sprockets       | Croatia        |
|    | Options -         |                                               |                |         | 15 | 1                | Chasers                 | Czech Republic |
|    |                   | mbering if the value in the<br>olumn changes: | J              |         | 16 | 2                | Spade And Archer        | Czech Republic |
|    |                   | -                                             | 2              |         | 17 | 1                | Roboto Industries       | Denmark        |
|    | Add va            | lue of changing column befo                   | re prefix 4    |         | 18 | 2                | Praxis Corporation      | Denmark        |
|    |                   |                                               | 5              |         | 19 | 3                | Acme, Inc.              | Denmark        |
|    | Add va            | lue of changing column afte                   | r suffix 0     |         | 20 | 4                | General Products        | Denmark        |
|    | Prefix:           |                                               | 2              |         | 21 | 5                | Water And Power         | Denmark        |
|    |                   |                                               | 2              |         | 22 | 1                | Fake Brothers           | Finland        |
|    | Suffix:           |                                               | 3              |         | 23 | 2                | Demo Company            | Finland        |
|    | Cell alignm       | ent:                                          | 5              |         | 24 |                  | Widget Corp             | Finland        |
|    | Cell alignin      |                                               | • 1            |         | 25 |                  | Strickland Propane      | Finland        |
|    |                   | maniway roys                                  | Trance         |         | 26 | 1                | Mainway Toys            | France         |
|    |                   | Big T Burgers And Fri                         | es France      |         | 27 |                  | Big T Burgers And Fries | France         |
|    |                   | Klimpys                                       | France         |         | 28 | 1                | Klimpys                 | France         |

Example screenshot: 4 Example 4

Example screenshot: 5 Example 5

| 4      | А                 | В                                                | С             | D                | E | 4       | А           | В                       | С              | D                |
|--------|-------------------|--------------------------------------------------|---------------|------------------|---|---------|-------------|-------------------------|----------------|------------------|
| ID per | country 💌         | Company 🔤                                        | 🕂 Country     | 🗾 Country code 🖪 | • | 1 ID pe | r country 💌 | Company 🚽               | Country        | 🛛 Country code 💌 |
|        |                   | Luthorcorp                                       | Austria       | AT               |   | 2 AT1   |             | Luthorcorp              | Austria        | AT               |
|        | _                 | Virtucon                                         | Austria       | AT               |   | AT2     |             | Virtucon                | Austria        | AT               |
|        | ASAP Utilit       | ies - Quick numbering of s                       | elected cells | -                | 4 | 4 BE1   |             | Mammoth Pictures        | Belgium        | BE               |
|        | Series s          | -14                                              |               |                  |   | 5 BE2   |             | Big Kahuna Burger       | Belgium        | BE               |
|        | Series s     Numl | -                                                | rt with:      | <u>o</u> ĸ       |   | 5 BE3   |             | Smith And Co.           | Belgium        | BE               |
|        | se <u>N</u> um    | Jero -                                           | /             |                  |   | 7 BE4   |             | The New Firm            | Belgium        | BE               |
|        |                   | Incremer                                         | -             | Cancel           | 1 | BG1     |             | Videlectrix             | Bulgaria       | BG               |
|        |                   | Restart count after n                            | umber:        |                  |   | HR1     |             | Moes Tavern             | Croatia        | HR               |
|        |                   | Fill up with leading                             | zeros: 0 -    | Example:         | 1 | 0 HR2   |             | Galaxy Corp             | Croatia        | HR               |
|        |                   |                                                  |               | - Examples       | 1 | 1 HR3   |             | Sombra Corporation      | Croatia        | HR               |
|        |                   | abet lowercase (a, b, c etc.)                    |               | 1                | 1 | 2 HR4   |             | Qwerty Logistics        | Croatia        | HR               |
|        | C Alphi           | abet uppercase (A, B, C, etc.                    | )             | 1                | 1 | 3 HR5   |             | Globo-chem              | Croatia        | HR               |
|        |                   |                                                  |               | 2                | 1 | 4 HR6   |             | Spacely Sprockets       | Croatia        | HR               |
|        | Options           |                                                  |               | 4                | 1 | 5 CZ1   |             | Chasers                 | Czech Republic | CZ               |
| 1      |                   | numbering if the value in the<br>column changes: | D 💌           | 1                | 1 | 6 CZ2   |             | Spade And Archer        | Czech Republic | CZ               |
|        |                   |                                                  |               | 2 3              | 1 | 7 DK1   |             | Roboto Industries       | Denmark        | DK               |
| 1      | Add               | value of changing column bef                     | ore prefix    | 4                | 1 | 8 DK2   |             | Praxis Corporation      | Denmark        | DK               |
|        |                   |                                                  |               | 5                |   | 9 DK3   |             | Acme, Inc.              | Denmark        | DK               |
|        | P-Add             | value of changing column afte                    | er suffix     | 1                | 2 | 0 DK4   |             | General Products        | Denmark        | DK               |
|        |                   |                                                  |               | 2                | 2 | 1 DK5   |             | Water And Power         | Denmark        | DK               |
| 1      | Prefix:           |                                                  |               | 2                | 2 | 2 FI1   |             | Fake Brothers           | Finland        | FI               |
|        | Suffix:           |                                                  |               | 3                | 2 | 3 FI2   |             | Demo Company            | Finland        | FI               |
|        | Cell align        | ment:                                            |               | 5                | 2 | 4 FI3   |             | Widget Corp             | Finland        | FI               |
|        | Con diigi         |                                                  | _             | 1                | 2 | 5 FI4   |             | Strickland Propane      | Finland        | FI               |
|        |                   |                                                  | rune          | -                | 2 | 6 FR1   |             | Mainway Toys            | France         | FR               |
|        |                   | Big T Burgers And Fries                          | France        | FR               | 2 | 7 FR2   |             | Big T Burgers And Fries | France         | FR               |
| 3      | 1                 | Klimpys                                          | France        | FR               | 2 | 8 FR3   |             | Klimpys                 | France         | FR               |

#### Example screenshot: 6 Example 6

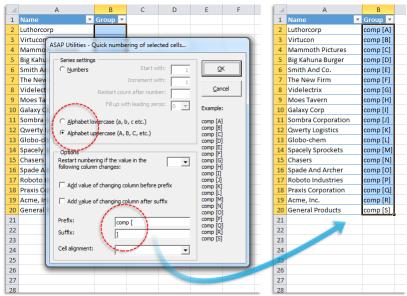

Example screenshot: 7 Example 7

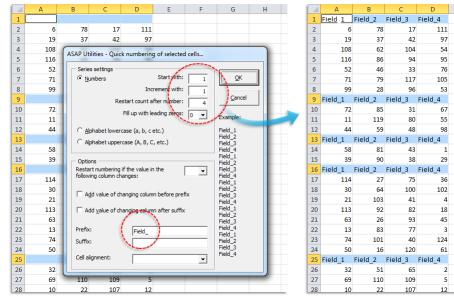

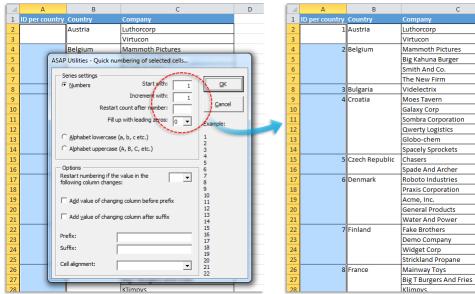

Example screenshot: 8 Example 8

#### Example screenshot: 9 Example 9

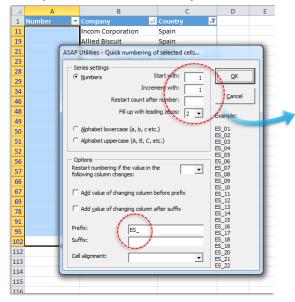

|     | А          | В                        | С         |  |  |
|-----|------------|--------------------------|-----------|--|--|
| 1   | Number 🛛 💌 | Company 🚽                | Country 🌌 |  |  |
| 11  | ES_01      | Incom Corporation        | Spain     |  |  |
| 19  | ES_02      | Allied Biscuit           | Spain     |  |  |
| 21  | ES_03      | Widget Corp              | Spain     |  |  |
| 23  | ES_04      | Rouster And Sideways     | Spain     |  |  |
| 28  | ES_05      | Globo-chem               | Spain     |  |  |
| 29  | ES_06      | Ziffcorp                 | Spain     |  |  |
| 34  | ES_07      | Roboto Industries        | Spain     |  |  |
| 46  | ES_08      | Globex Corporation       | Spain     |  |  |
| 48  | ES_09      | Monks Diner              | Spain     |  |  |
| 49  | ES_10      | Krustyco                 | Spain     |  |  |
| 50  | ES_11      | Galaxy Corp              | Spain     |  |  |
| 51  | ES_12      | Demo Company             | Spain     |  |  |
| 52  | ES_13      |                          |           |  |  |
| 56  | ES_14      | North Central Positronic | Spain     |  |  |
| 57  | ES_15      | Qwerty Logistics         | Spain     |  |  |
| 66  | ES_16      | Moes Tavern              | Spain     |  |  |
| 67  | ES_17      | Nordyne Defense Dynam    | Spain     |  |  |
| 69  | ES_18      | Western Gas & Electric   | Spain     |  |  |
| 78  | ES_19      | Mammoth Pictures         | Spain     |  |  |
| 91  | ES_20      | Flowers By Irene         | Spain     |  |  |
| 95  | ES_21      | Sto Plains Holdings      | Spain     |  |  |
| 102 | ES_22      | Blammo                   | Spain     |  |  |
| 112 |            |                          |           |  |  |
| 113 |            |                          |           |  |  |
| 114 |            |                          |           |  |  |
| 115 |            |                          |           |  |  |
| 116 |            |                          |           |  |  |

### 15 Random numbering of cells (without duplicates)

This utility fills the selected cells with unique random integers.

This can be useful if you want to quickly create a list of random numbers without duplicates.

The lowest created number in the list is 1 and the largest number is the number of cells in your selection.

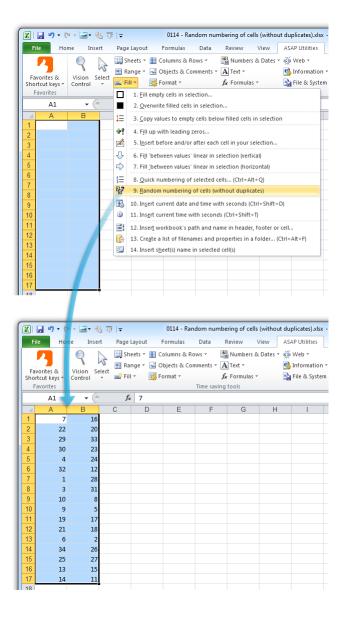

### 16 Convert/recognize dates...

This utility helps you to convert the not recognized dates in the selected cells. Sometimes Excel treats dates as text. This problem often occurs when data is imported or copied from other programs. The problem is often caused by a difference between the date formats in your data and the local settings on your computer.

When Excel doesn't recognize these dates are left aligned, the cell formatting to display the

dates doesn't work and you can't use them in your calculations.

With this utility you can quickly convert them so that Excel recognizes them as proper dates.

The text-date values all have to be constructed in a similar logical way in order for this utility to convert them.

Your last used settings will be remembered.

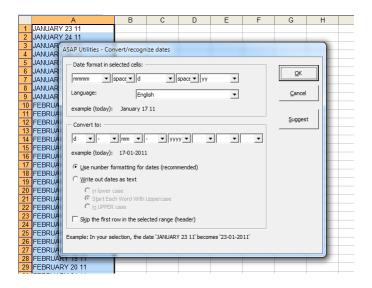

### 17 Change Julian dates to normal dates

This tool will convert Julian dates to normal dates.

A Julian date is sometimes used in the computer industry to refer to a date format that is a combination of the current year and the number of days since the beginning of the year. For example, January 1, 2011 is represented as 2011001 and December 31, 2011 is represented as 2011365. Note that this format is not based on the Julian calendar.

Besides the yyddd and yyyyddd the JD Edwards (AS/400) cyyddd format is also supported by this tool. Their system adds a 0 or 1 in front of the year representing the century (0 = 1900, 1 = 2000, Jan 15, 1910 is 010015, Jan 15, 2010 is 110015).

|   |                                                             | А                                                                                                    | В                                                                                                    | С                                                                                                    | D      |
|---|-------------------------------------------------------------|----------------------------------------------------------------------------------------------------|----------------------------------------------------------------------------------------------------|----------------------------------------------------------------------------------------------------|--------|
|   |                                                             | Julian date                                                                                                    | Julian date                                                                                                    | JD Edwards (AS/400)                                                                                                    |        |
|   | 1                                                           | yyyyddd 💌                                                                                                    | yyddd 💌                                                                                                    | cyyddd 💌                                                                                                    |        |
|   | 2                                                           | 1998001                                                                                                    | 98001                                                                                                    | 098001                                                                                                    |        |
|   | 3                                                           | 1998091                                                                                                    | 98091                                                                                                    | 098091                                                                                                    |        |
|   | 4                                                           | 1998181                                                                                                    | 98181                                                                                                    | 098181                                                                                                    |        |
|   | 5                                                           | 1998271                                                                                                    | 98271                                                                                                    | 098271                                                                                                    |        |
|   | 6                                                           | 1998361                                                                                                    | 98361                                                                                                    | 098361                                                                                                    |        |
|   | 7                                                           | 2012001                                                                                                    | 12001                                                                                                    | 112001                                                                                                    |        |
|   | 8                                                           | 2012091                                                                                                    | 12091                                                                                                    | 112091                                                                                                    |        |
|   | 9                                                           | 2012181                                                                                                    | 12181                                                                                                    | 112181                                                                                                    |        |
|   | 10                                                          | 2012271                                                                                                    | 12271                                                                                                    | 112271                                                                                                    |        |
|   | 11                                                          |                                                                                                    | 400.64                                                                                                    | 4400.64                                                                                                    | x      |
|   | 12                                                          | ASAP Utilities - Change J                                                                                                    | lulian dates to normal date                                                                                                    | s                                                                                                    |        |
|   | 13                                                          |                                                                                                    |                                                                                                    |                                                                                                    |        |
|   | 14                                                          | Do you want                                                                                                    | to convert all Julian dates                                                                                                    | (yyddd or yyyyddd) in you                                                                                                    | ır 👘   |
|   | 15                                                          |                                                                                                    | standard' Excel dates?                                                                                                    |                                                                                                    |        |
|   | 16                                                          |                                                                                                    | ing JD Edwards Julian Dates<br>Julian date is preceded by a                                                                               |                                                                                                    |        |
|   | 17                                                          | for a year in 2                                                                                                    |                                                                                                    | 10 01 1, 0 101 a year 11 1900                                                                                                    | and I  |
|   | 18                                                          |                                                                                                    |                                                                                                    |                                                                                                    |        |
|   | 19                                                          |                                                                                                    |                                                                                                    |                                                                                                    |        |
|   | 20                                                          |                                                                                                    |                                                                                                    | ОК                                                                                                    | Cancel |
|   | 21                                                          |                                                                                                    |                                                                                                    |                                                                                                    |        |
|   |                                                             |                                                                                                    |                                                                                                    |                                                                                                    |        |
|   | 22                                                          |                                                                                                    |                                                                                                    |                                                                                                    |        |
|   | 22                                                          |                                                                                                    |                                                                                                    |                                                                                                    |        |
|   |                                                             |                                                                                                    |                                                                                                    |                                                                                                    |        |
|   | 23                                                          | Α                                                                                                    | в                                                                                                    | с                                                                                                    | D      |
|   |                                                             | A<br>Julian date                                                                                                    | B<br>Julian date                                                                                                    | -                                                                                                    | D      |
|   | 22                                                          | Julian date                                                                                                    | Julian date                                                                                                    | JD Edwards (AS/400)                                                                                                    | D      |
|   | 23                                                          | Julian date<br>yyyyddd 🔽                                                                                                    | Julian date<br>yyddd 🔽                                                                                                    | JD Edwards (AS/400)<br>cyyddd 🔽                                                                                                    | D      |
|   | 22                                                          | Julian date<br>yyyyddd ▼<br>1/1/1998                                                                                                    | Julian date<br>yyddd 🔽<br>1/1/1998                                                                                                    | JD Edwards (AS/400)<br>cyyddd<br>1/1/1998                                                                                             | D      |
|   | 23<br>1<br>2                                                | Julian date<br>yyyyddd<br>1/1/1998<br>4/1/1998                                                                                            | Julian date<br>yyddd<br>1/1/1998<br>4/1/1998                                                                                              | JD Edwards (AS/400)<br>cyyddd<br>1/1/1998<br>4/1/1998                                                                                 | D      |
|   | 22<br>1<br>2<br>3                                           | Julian date<br>yyyyddd ▼<br>1/1/1998<br>4/1/1998<br>6/30/1998                                                                             | Julian date<br>yyddd ▼<br>1/1/1998<br>4/1/1998<br>6/30/1998                                                                               | JD Edwards (AS/400)<br>cyyddd<br>1/1/1998<br>4/1/1998<br>6/30/1998                                                                    | D      |
|   | 22<br>1<br>2<br>3<br>4                                      | Julian date<br>yyyyddd<br>1/1/1998<br>4/1/1998                                                                                            | Julian date<br>yyddd<br>1/1/1998<br>4/1/1998                                                                                              | JD Edwards (AS/400)<br>cyyddd<br>1/1/1998<br>4/1/1998<br>6/30/1998<br>9/28/1998                                                       | D      |
|   | 22<br>1<br>2<br>3<br>4<br>5                                 | Julian date<br>yyyyddd<br>1/1/1998<br>4/1/1998<br>6/30/1998<br>9/28/1998<br>12/27/1998                                                    | Julian date<br>yyddd<br>1/1/1998<br>4/1/1998<br>6/30/1998<br>9/28/1998<br>12/27/1998                                                      | JD Edwards (AS/400)<br>cyyddd ¥<br>1/1/1998<br>4/1/1998<br>6/30/1998<br>9/28/1998<br>12/27/1998                                       | D      |
|   | 22<br>1<br>2<br>3<br>4<br>5<br>6                            | Julian date<br>yyyyddd ▼<br>1/1/1998<br>4/1/1998<br>6/30/1998<br>9/28/1998<br>12/27/1998<br>1/1/2012                                      | Julian date<br>yyddd ▼<br>1/1/1998<br>4/1/1998<br>6/30/1998<br>9/28/1998<br>12/27/1998<br>1/1/2012                                        | JD Edwards (AS/400)<br>cyyddd<br>1/1/1998<br>4/1/1998<br>6/30/1998<br>9/28/1998<br>12/27/1998<br>1/1/2012                             | D      |
|   | 22<br>1<br>2<br>3<br>4<br>5<br>6<br>7                       | Julian date<br>yyyyddd<br>1/1/1998<br>4/1/1998<br>6/30/1998<br>9/28/1998<br>12/27/1998<br>1/1/2012<br>3/31/2012                           | Julian date<br>yyddd -<br>1/1/1998<br>4/1/1998<br>6/30/1998<br>9/28/1998<br>12/27/1998<br>1/1/2012<br>3/31/2012                           | JD Edwards (AS/400)<br>cyyddd<br>1/1/1998<br>4/1/1998<br>6/30/1998<br>9/28/1998<br>12/27/1998<br>1/1/2012<br>3/31/2012                | D      |
|   | 23<br>1<br>2<br>3<br>4<br>5<br>6<br>7<br>8<br>9             | Julian date<br>yyyyddd Y<br>1/1/1998<br>4/1/1998<br>6/30/1998<br>9/28/1998<br>12/27/1998<br>1/1/2012<br>3/31/2012<br>6/29/2012            | Julian date<br>yyddd -<br>1/1/1998<br>4/1/1998<br>6/30/1998<br>9/28/1998<br>12/27/1998<br>1/1/2012<br>3/31/2012<br>6/29/2012              | JD Edwards (AS/400)<br>cryddd •<br>1/1/1998<br>6/30/1998<br>9/28/1998<br>12/27/1998<br>11/2012<br>3/31/2012<br>6/29/2012              | D      |
|   | 22<br>1<br>2<br>3<br>4<br>5<br>6<br>7<br>8<br>9<br>10       | Julian date<br>yyyyddd<br>1/1/1998<br>4/1/1998<br>6/30/1998<br>9/28/1998<br>12/27/1998<br>1/1/2012<br>3/31/2012<br>6/29/2012<br>9/27/2012 | Julian date<br>yyddd Y<br>1/1/1998<br>4/1/1998<br>6/30/1998<br>9/28/1998<br>12/27/1998<br>1/1/2012<br>3/31/2012<br>6/29/2012<br>9/27/2012 | JD Edwards (AS/400)<br>cryddd<br>1/1/1998<br>6/30/1998<br>9/28/1998<br>12/27/1998<br>11/1/2012<br>3/31/2012<br>6/29/2012<br>9/27/2012 | D      |
| 2 | 22<br>1<br>2<br>3<br>4<br>5<br>6<br>7<br>8<br>9<br>10<br>11 | Julian date<br>yyyyddd Y<br>1/1/1998<br>4/1/1998<br>6/30/1998<br>9/28/1998<br>12/27/1998<br>1/1/2012<br>3/31/2012<br>6/29/2012            | Julian date<br>yyddd -<br>1/1/1998<br>4/1/1998<br>6/30/1998<br>9/28/1998<br>12/27/1998<br>1/1/2012<br>3/31/2012<br>6/29/2012              | JD Edwards (AS/400)<br>cryddd •<br>1/1/1998<br>6/30/1998<br>9/28/1998<br>12/27/1998<br>11/2012<br>3/31/2012<br>6/29/2012              | D      |
|   | 22<br>1<br>2<br>3<br>4<br>5<br>6<br>7<br>8<br>9<br>10       | Julian date<br>yyyyddd<br>1/1/1998<br>4/1/1998<br>6/30/1998<br>9/28/1998<br>12/27/1998<br>1/1/2012<br>3/31/2012<br>6/29/2012<br>9/27/2012 | Julian date<br>yyddd Y<br>1/1/1998<br>4/1/1998<br>6/30/1998<br>9/28/1998<br>12/27/1998<br>1/1/2012<br>3/31/2012<br>6/29/2012<br>9/27/2012 | JD Edwards (AS/400)<br>cryddd<br>1/1/1998<br>6/30/1998<br>9/28/1998<br>12/27/1998<br>11/1/2012<br>3/31/2012<br>6/29/2012<br>9/27/2012 | D      |

### 5.5.11 **Text**

A collection of tools for working with text values.

### 1 Insert before and/or after each cell in your selection...

This utility adds a value in front of and/or at the end of the content of each cell in your selection.

The utility will show you an example of the resulting values.

You can specify the following:

- The value to insert before at the front of each cell
- The value to add at the end of each cell
- Use the value, formula or displayed (formatted) value from the cells.
- Include hidden cells
- Skip empty cells

The 'reset' button clears the insert before and after values and resets the options to their default values. This can be useful because this tool always remembers your previous settings.

You can also use this utility to build a formula around the current values.

|    | A           |            | В                     | С                 |          | E                   |
|----|-------------|------------|-----------------------|-------------------|----------|---------------------|
| 1  | Keyword     |            |                       | Global Monthly S  |          | Local Monthly Searc |
| 2  | +shop       |            | 0,06                  |                   | 13600000 |                     |
| 3  | +machine    | _          | 0.72                  |                   | 1830000  |                     |
| 4  | +maker      | ASAP Utili | ties - Insert at beg  | inning and/or end |          |                     |
| 5  | +makers     |            |                       |                   |          |                     |
| 6  | +bar        | add bet    | fore                  |                   | 0        | к —                 |
| 7  | +machines   | +cof       |                       |                   |          |                     |
| 8  | +pot        | +cor       | tee                   | •                 |          |                     |
| 9  | +table      | add aft    | er:                   |                   | Car      | ncel                |
|    | +cup        |            |                       | -                 | r        |                     |
|    | +bean       |            |                       |                   |          |                     |
|    | +green      |            | = line feed character | (alt+enter)       |          |                     |
|    | +tables     | {tab} =    | = tab character       |                   |          |                     |
|    | +beans      |            |                       |                   |          |                     |
|    | +mug        | treat ce   | lls as:               |                   |          |                     |
|    | +mugs       |            | es (default)          | •                 |          |                     |
| 17 | +pots       |            | es (default)          | •                 |          |                     |
|    | +cups       | 🗌 🗌 Ind    | ude hidden cells      |                   |          |                     |
|    | +cake       | Skin       | empty cells           |                   | De       | set                 |
|    | +equipment  | it Suit    | rempty cens           |                   | Ke       | set                 |
|    | +company    | - Examp    | le:                   |                   |          |                     |
|    | +recipe     |            | e +shop               |                   |          |                     |
|    | +recipes    | +coffee    | e +machine            |                   |          |                     |
|    | +break      |            | e +maker<br>+makers   |                   |          |                     |
|    | +cups +mugs | +coffee    |                       |                   |          |                     |
|    | +grinder    | +coffee    | +machines             |                   |          |                     |
| 27 | +review     | +coffee    |                       |                   |          |                     |
|    | +reviews    | +coffee    | e +table              |                   |          |                     |
|    | +roasters   |            |                       |                   |          |                     |
|    | +buy        |            | 0,16                  |                   | 165000   |                     |
|    | +grinders   |            | 0,22                  |                   | 165000   |                     |
|    | +art        |            | 0,08                  |                   | 135000   |                     |
| 33 | +club       |            | 0.03                  |                   | 135000   |                     |

#### Example screenshot: 1

#### Example screenshot: 2

|    | A                   | В             | С                       | D                     |
|----|---------------------|---------------|-------------------------|-----------------------|
| 1  | Keyword 💌           | Competition 💌 | Global Monthly Searches | Local Monthly Searche |
| 2  | +coffee +shop       | 0,06          | 13600000                |                       |
| 3  | +coffee +machine    | 0,72          | 1830000                 |                       |
| 4  | +coffee +maker      | 0,52          | 1830000                 |                       |
| 5  | +coffee +makers     | 0,5           | 1500000                 |                       |
| 6  | +coffee +bar        | 0,09          | 1220000                 |                       |
| 7  | +coffee +machines   | 0,76          | 1220000                 |                       |
| 8  | +coffee +pot        | 0,44          | 1220000                 |                       |
| 9  | +coffee +table      | 0,47          | 1220000                 |                       |
| 10 | +coffee +cup        | 0,13          | 1000000                 |                       |
| 11 | +coffee +bean       | 0,1           | 823000                  |                       |
|    | +coffee +green      | 0,26          | 823000                  |                       |
| 13 | +coffee +tables     | 0,52          | 823000                  |                       |
| 14 | +coffee +beans      | 0,1           | 673000                  |                       |
| 15 | +coffee +mug        | 0,17          | 550000                  |                       |
| 16 | +coffee +mugs       | 0,19          | 550000                  |                       |
| 17 | +coffee +pots       | 0,37          | 450000                  |                       |
| 18 | +coffee +cups       | 0,17          | 368000                  |                       |
| 19 | +coffee +cake       | 0,01          | 301000                  |                       |
| 20 | +coffee +equipment  | 0,77          | 301000                  |                       |
| 21 | +coffee +company    | 0,07          | 246000                  |                       |
| 22 | +coffee +recipe     | 0,02          | 246000                  |                       |
| 23 | +coffee +recipes    | 0,02          | 246000                  |                       |
| 24 | +coffee +break      | 0,02          | 201000                  |                       |
| 25 | +coffee +cups +mugs | 0,19          | 201000                  |                       |
| 26 | +coffee +grinder    | 0,19          | 201000                  |                       |
| 27 | +coffee +review     | 0,2           | 201000                  |                       |
| 28 | +coffee +reviews    | 0,25          | 201000                  |                       |
|    | +coffee +roasters   | 0,08          | 201000                  |                       |
| 30 | +coffee +buy        | 0,16          | 165000                  |                       |
| 31 | +coffee +grinders   | 0,22          | 165000                  |                       |
| 32 | +coffee +art        | 0,08          | 135000                  |                       |
| 22 | Looffoo Lolub       | 0 00          | 105000                  |                       |

# 2 Change to UPPERcase

This utility makes all text in your selected cells uppercase. For example 'this is a test' becomes 'THIS IS A TEST'.

This can be useful with for example city names, article codes and postal codes.

| 4  | А                       |     | В                  | С                           |       |        |                |   |
|----|-------------------------|-----|--------------------|-----------------------------|-------|--------|----------------|---|
| 1  | Company                 | -   | City               | <ul> <li>Country</li> </ul> |       |        |                |   |
| 2  | lexcorp                 |     | bern               | switzerland                 |       |        |                |   |
| 3  | mammoth pictures        |     | brussels           | belgium                     |       |        |                |   |
| 4  | videlectrix             |     | sofia              | bulgaria                    |       |        |                |   |
| 5  | sombra corporation      |     | zagreb             | croatia                     |       |        |                |   |
| 6  | chasers                 | - 4 | A                  |                             | City  | В      | C<br>Country   | - |
| 7  | praxis corporation      | _   | Company<br>LEXCORP | · · · · ·                   | BERN  |        | SWITZERLAND    | Ľ |
| 8  | fake brothers           | -   | MAMMOTH PICTU      | 050                         | BRUS  |        | BELGIUM        |   |
| 9  | mainway toys            | -   |                    | RES                         | SOFIA |        |                |   |
| 10 | charles townsend agency |     | VIDELECTRIX        |                             |       |        | BULGARIA       |   |
| 11 | the frying dutchman     | -   | SOMBRA CORPOR      | ATION                       | ZAGR  |        | CROATIA        |   |
| 12 | three waters            | -   | CHASERS            |                             | PRAG  |        | CZECH REPUBLIC | 5 |
| 13 | universal export        | -   | PRAXIS CORPORAT    | TION                        |       | NHAGEN | DENMARK        |   |
| 14 | acme corp               | -   | FAKE BROTHERS      |                             | HELSI |        | FINLAND        |   |
| 15 | wayne enterprises       | -   | MAINWAY TOYS       |                             | PARIS |        | FRANCE         |   |
| 16 | tip top cafe            |     | CHARLES TOWNSE     |                             | LOND  |        | GREAT BRITIAN  |   |
| 17 | omni consimer products  |     | THE FRYING DUTCH   | IMAN                        | ATHE  | NS     | GREECE         |   |
|    |                         | 12  | THREE WATERS       |                             | BUDA  | PEST   | HUNGARY        |   |
|    |                         | 13  | UNIVERSAL EXPOR    | T                           | DUBL  | IN     | IRELAND        |   |
|    |                         | 14  | ACME CORP          |                             | ROME  |        | ITALY          |   |
|    |                         | 15  | WAYNE ENTERPRIS    | SES                         | LUXE  | MBOURG | LUXEMBOURG     |   |
|    |                         | 16  | TIP TOP CAFE       |                             | OSLO  |        | NORWAY         |   |
|    |                         | 17  | OMNI CONSIMER I    | PRODUCTS                    | MOSO  | cow    | RUSSIA         |   |

### 3 Change to lowercase

Make all text in your selected cells lowercase. For example 'This Is A Test' becomes 'this is a test' .

|          | А                    |      |     | В                 |     | (        | С          |          |          |                     |
|----------|----------------------|------|-----|-------------------|-----|----------|------------|----------|----------|---------------------|
| 1        | Company              |      | -   | Country           | •   | City     |            | -        |          |                     |
| 2        | LEXCORP              |      |     | BERN              |     | SWITZERI | LA         | ND       |          |                     |
| 3        | MAMMOTH PICTURES     |      |     | BRUSSELS BELGIUM  |     |          |            |          |          |                     |
| 4        | VIDELECTRIX          |      |     | SOFIA             |     | BULGARI  | А          |          |          |                     |
| 5        | SOMBRA CORPORATION   |      |     | ZAGREB            |     | CROATIA  |            |          |          |                     |
| 6        | CHASERS              |      | _   | DRAGUE            | _   | C7ECH RE | D          | IRLIC    | <u> </u> | 2                   |
| 7        | PRAXIS CORPORATION   | - 24 | 0   | A                 |     |          | -          |          | B        | City T              |
| 8        | FAKE BROTHERS        | 2    | _   | mpany             |     |          | _          | Country  | ×        | City  v switzerland |
| 9        | MAINWAY TOYS         | _    |     | corp              |     |          | -          | bern     |          |                     |
| 10       | CHARLES TOWNSEND AGE | 3    |     | mmoth pictures    |     |          | -          | brussels |          | belgium             |
| 11       | THE FRYING DUTCHMAN  | 4    |     |                   |     |          | -          | sofia    |          | bulgaria            |
| 12       | THREE WATERS         | 5    |     |                   |     |          | -          | zagreb   |          | croatia             |
| 13       | UNIVERSAL EXPORT     | 6    |     | hasers            |     |          | -          | prague   |          | czech republic      |
| 14       | ACME CORP            | 7    | •   | axis corporation  |     |          | -          | copenha  | 0        | denmark             |
| 15       | WAYNE ENTERPRISES    | 8    |     | e brothers        |     |          | -          | helsinki |          | finland             |
| 16       | TIP TOP CAFE         | 9    |     | inway toys        |     |          | -          | paris    |          | france              |
| 17       | OMNI CONSIMER PRODUC | 10   |     | arles townsend a  | _   | ncy      | -          | london   |          | great britian       |
| <u> </u> |                      | 11   | the | e frying dutchmar | ۱   |          | _          | athens   |          | greece              |
|          |                      | 12   | thr | ee waters         |     |          |            | budapes  | st       | hungary             |
|          |                      | 13   | uni | iversal export    |     |          |            | dublin   |          | ireland             |
|          |                      | 14   | acr | ne corp           |     |          |            | rome     |          | italy               |
|          |                      | 15   | wa  | yne enterprises   |     |          | luxembourg |          | ourg     | luxembourg          |
|          |                      | 16   | tip | top cafe          |     |          | oslo       |          |          | norway              |
|          |                      | 17   | om  | ni consimer proc  | luc | ts       | 1          | moscow   |          | russia              |

# 4 Start first word with Uppercase

This utility changes the first character in each of the selected cells to a capital. The rest of the characters will be unaffected.

For example 'this is a test' is changed to 'This is a test'.

|    | A                       |    |            | В                 |           | С          |                 |        |                     |  |
|----|-------------------------|----|------------|-------------------|-----------|------------|-----------------|--------|---------------------|--|
| 1  | Company                 |    | <b>~</b> C | Country           | Ŧ         | City       | -               |        |                     |  |
| 2  | lexcorp                 |    | b          | ern               | switzerla |            | nd              |        |                     |  |
| 3  | mammoth pictures        |    | b          | orussels          |           | belgium    |                 |        |                     |  |
| 4  | videlectrix             |    | s          | ofia              |           | bulgaria   |                 |        |                     |  |
| 5  | sombra corporation      |    | z          | agreb             |           | croatia    |                 |        |                     |  |
| 6  | chasers                 |    | n          | A                 |           | czech reni |                 | B      | С                   |  |
| 7  | praxis corporation      | 4  | Com        |                   |           |            |                 | B<br>V |                     |  |
| 8  | fake brothers           | 2  | Lexco      |                   |           | ·          | Country<br>Bern | •      | Switzerland         |  |
| 9  | mainway toys            | -  |            |                   |           |            | Brussels        |        | Belgium             |  |
| 10 | charles townsend agency | -  |            | moth pictures     |           |            | Sofia           |        | U U                 |  |
| 11 | the frying dutchman     |    |            | delectrix         |           |            |                 |        | Bulgaria<br>Croatia |  |
| 12 | three waters            |    |            |                   |           |            | Zagreb          |        |                     |  |
| 13 | universal export        |    |            | asers             |           |            | Prague          |        | Czech republic      |  |
| 14 | acme corp               |    |            | raxis corporation |           |            | Copenha         | igen   | Denmark             |  |
| 15 | wayne enterprises       |    |            | brothers          |           |            | Helsinki        |        | Finland             |  |
| 16 | tip top cafe            |    |            | way toys          |           |            | Paris           |        | France              |  |
| 17 | omni consimer products  |    |            | les townsend a    | <u> </u>  | ncy        | London          |        | Great britian       |  |
| -  |                         |    |            | frying dutchma    | n         |            | Athens          |        | Greece              |  |
|    |                         |    |            | e waters          |           |            | Budapes         | t      | Hungary             |  |
|    |                         | 13 | Unive      | ersal export      |           |            | Dublin          |        | Ireland             |  |
|    |                         | 14 | Acme       | e corp            |           |            | Rome            |        | Italy               |  |
|    |                         | 15 | Wayr       | ayne enterprises  |           |            | Luxembo         | ourg   | Luxembourg          |  |
|    |                         | 16 | Tip to     | p top cafe        |           |            | Oslo            |        | Norway              |  |
|    |                         | 17 | Omn        | i consimer pro    | duc       | ts         | Moscow          |        | Russia              |  |

### 5 Make first character Uppercase, the rest lowercase

This utility changes the first character in each of the selected cells to a capital. The remaining characters will be converted to lowercase.

For example both the text 'THIS IS A TEST' and the text 'this is a test' is changed to 'This is a test'.

| d  | A          |    | В          |   |                |
|----|------------|----|------------|---|----------------|
| 1  | Country 💌  | Ci | ty 💌       |   |                |
| 2  | VIENNA     | Αl | JSTRIA     |   |                |
| 3  | MINSK      | BE | LARUS      |   |                |
| 4  | BRUSSELS   | BE | LGIUM      |   |                |
| 5  | SOFIA      | BL | JLGARIA    |   |                |
| 6  | ZAGREB     | CR |            |   | В              |
| 7  | PRAGUE     | Y. |            | Ŧ | City 🔽         |
| 8  | COPENHAGEN | 2  | Vienna     |   | Austria        |
| -  | HELSINKI   | 3  | Minsk      | - | Belarus        |
| 10 | PARIS      | 4  | Brussels   | - | Belgium        |
| 11 | LONDON     | 5  | Sofia      | - | Bulgaria       |
|    | ATHENS     | 6  | Zagreb     | - | Croatia        |
| _  | BUDAPEST   | 7  | Prague     | - | Czech republic |
|    | DUBLIN     | 8  | Copenhagen | - | Denmark        |
|    | ROME       | 9  | Helsinki   |   | Finland        |
|    | LUXEMBOURG | 10 | Paris      | - | France         |
| 17 | OSLO       | 11 | London     | - | Great britian  |
|    |            | 12 | Athens     |   | Greece         |
|    |            | 13 | Budapest   |   | Hungary        |
|    |            | 14 | Dublin     |   | Ireland        |
|    |            | 15 | Rome       |   | Italy          |
|    |            | 16 | Luxembourg |   | Luxembourg     |
|    |            | 17 | Oslo       |   | Norway         |

### 6 Start Each Word With Uppercase

This utility will start each word in the selected cells with a capital. All other characters will be converted to lowercase. For example the text 'new york' is changed to 'New York'.

You can use this as a quick alternative for Excel's =PROPER() function. There is however a difference. This utility only converts the first letter of every word (the first word and everything after a space) to uppercase. But Excel's =PROPER() also capitalizes all letters in the text that follow any character other than a letter.

This utility can be useful with for example city names.

|    | А                       |          |     | В                             | (                 | c        |                |                         |
|----|-------------------------|----------|-----|-------------------------------|-------------------|----------|----------------|-------------------------|
| 1  | Company                 |          | *   | Country 💌                     | City              | -        |                |                         |
| 2  | lexcorp                 |          |     | minsk                         | belarus           |          |                |                         |
| 3  | mammoth pictures        |          |     |                               | belgium           |          |                |                         |
| 4  | videlectrix             |          |     |                               | bulgaria          |          |                |                         |
| 5  | sombra corporation      |          |     | zagreb                        | croatia           |          |                |                         |
| 6  | chasers                 |          | 1   | A                             | czoch rop         |          | B              | C                       |
| 7  | praxis corporation      | 1        | Con |                               |                   | Country  |                | City 🔽                  |
| 8  | fake brothers           | 2        |     | npany<br>corp                 |                   | Minsk    | •              | Belarus                 |
| 9  | mainway toys            | 3        |     | mmoth Pictures                |                   | Brussels |                | Belgium                 |
| 10 | charles townsend agency | 4        |     | electrix                      |                   | Sofia    |                | Bulgaria                |
| 11 | the frying dutchman     | 4        |     | nbra Corporation              |                   |          | Croatia        |                         |
| 12 | three waters            | 5        | -   | isers                         | Zagreb            |          | Czech Republic |                         |
| 13 | universal export        | 7        |     |                               | Prague<br>Copenha |          | Denmark        |                         |
| 14 | acme corp               | 8        |     | xis Corporation<br>e Brothers |                   | Helsinki | gen            | Finland                 |
| 15 | wayne enterprises       | 8<br>9   |     |                               |                   | Paris    |                | Finland                 |
| 16 | tip top cafe            | -        |     | inway Toys                    |                   | London   |                | France<br>Great Britian |
| 17 | 123 warehousing         | 10<br>11 |     | rles Townsend Age             | ncy               | Athens   |                |                         |
| -  |                         |          |     | Frying Dutchman               |                   |          |                | Greece                  |
|    |                         | 12       |     | ee Waters                     |                   | Budapes  | t              | Hungary                 |
|    |                         | 13       | -   | versal Export                 |                   | Dublin   |                | Ireland                 |
|    |                         | 14       | -   | ne Corp                       |                   | Rome     |                | Italy                   |
|    |                         | 15       | -   | yne Enterprises               |                   | Luxembo  | ourg           | Luxembourg              |
|    |                         | 16       | · · | Top Cafe                      |                   | Oslo     |                | Norway                  |
|    |                         | 17       | 123 | Warehousing                   |                   | Warsaw   |                | Poland                  |

### 7 Change Case (with options)...

This tool changes the text in the selected cells to uppercase, lowercase or other common capitalizations.

You can change the text in selected cells to:

- lowercase
- UPPERCASE
- tOGGLE cASE
- Sentence case (first letter of each sentence in uppercase)
- Glossary case (first letter of each sentence in lowercase)
- Capitalize Each Word (Optionally make the first letter of each word uppercase, and the rest of the word lower case. And if required you can specify the characters (in addition to a space) that indicate that a new word starts.)

Options:

- Choose to preserve all capitalized text (useful in converting glossaries with abbreviations).
- Set words to preserve/exclude.

|    |                | А                                            | В                     |                         | С              | D            | E |
|----|----------------|----------------------------------------------|-----------------------|-------------------------|----------------|--------------|---|
| 1  | Compan         | y                                            | 🔽 City                | 💌 Country               | <b>*</b>       |              |   |
| 2  | lexcorp        |                                              | bern                  | switzerla               | and            |              | _ |
| 3  | mam A          | SAP Utilities - Change Ca                    | ise                   |                         |                |              |   |
| 4  | videl          | d                                            |                       |                         |                |              |   |
| 5  | somb           | <ul> <li>Change the text in selec</li> </ul> | ted cells to:         |                         |                |              |   |
| 6  | chase          | C lowercase                                  |                       |                         |                |              |   |
| 7  | praxi          |                                              |                       |                         |                |              |   |
| 8  | fake l         | C tOGGLE cASE                                |                       |                         |                |              |   |
| 9  | main           | C Sentence case. (First                      | letter of each sente  | nce in unpercase )      |                |              |   |
| 10 | charle         |                                              |                       |                         |                |              |   |
|    | the fr         | C Glossary case (first le                    | tter of each sentend  | e in lowercase)         |                |              |   |
|    | three          | Capitalize Each Word                         |                       |                         |                |              |   |
|    | unive          | Make first letter of                         | each word upperca     | se, and the rest of th  | e word lower   | case.        |   |
| 14 | acme           | Any of the following d                       | naracters (in additio | n to a space) indicates | s that a new v | vord starts: |   |
|    | wayn<br>tip to |                                              |                       |                         |                |              |   |
| 17 | omni           | (***[<-                                      |                       |                         |                |              |   |
|    | data s         |                                              |                       |                         |                |              |   |
|    | allied         | Options                                      |                       |                         |                |              |   |
|    | trans          | Preserve all capitalize                      | d text                |                         |                |              |   |
| 21 | exter          | (useful in converting g                      | lossaries with acron  | iyms)                   |                |              |   |
| 22 | nordy          | Preserve the following                       | words (separated l    | by a comma):            | S              | ort          |   |
| 23 | unite          | 3D, B.V., BV, CD, DE, DJ                     | , DVD, EN, ES, EUR    | , Excel, FBI, FR, HP, i | Mac, iPad, iPo | d, iPhone    |   |
| 24 | barry          | N.V., NL, NV, USD, IBM                       |                       |                         |                |              |   |
| 25 | thrift         | ]                                            |                       |                         |                |              |   |
| 26 | sto pl         |                                              |                       |                         |                |              |   |
| 27 | lutho          | Cancel                                       |                       |                         | 1              | ОК           |   |
| 28 | zevo           |                                              |                       |                         |                | 2.           |   |
| _  |                | ina burger                                   | Drusseis              | peigium                 |                |              |   |
| 30 | moes ta        | vern                                         | sofia                 | bulgaria                |                |              |   |

### 8 Spell/write out numbers or amounts (EN, DE, NL)...

This utility spells out the numbers in your selection.

For example the number "12.75" written out in English in the currency dollar becomes Twelve Dollars and Seventy Five Cents.

This utility replaces the numbers in your selection with the written numbers.

You can choose to write out the numbers as numbers or as an amount (for example to use on a check).

You can choose between the languages English, German and Dutch.

The default currencies are none, dollars or euro. You can also type in another currency.

If a number contains more than two decimals this function will spell out the number as if it was rounded to two decimals.

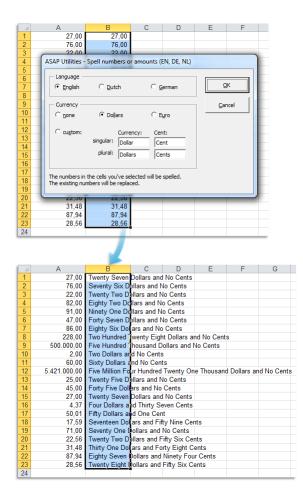

### 9 Convert/recognize dates...

This utility helps you to convert the not recognized dates in the selected cells. Sometimes Excel treats dates as text. This problem often occurs when data is imported or copied from other programs. The problem is often caused by a difference between the date formats in your data and the local settings on your computer.

When Excel doesn't recognize these dates are left aligned, the cell formatting to display the dates doesn't work and you can't use them in your calculations.

With this utility you can quickly convert them so that Excel recognizes them as proper dates.

The text-date values all have to be constructed in a similar logical way in order for this utility to convert them.

В С D G A B C JANUARY 23 11 JANUARY 24 11 JANUARY 24 11 JANUAR ASAP Utilities - Convert/recognize dates JANUAR Date format in selected cells: JANUAR Date format in selected cells: JANUAR Language: English FERRIJA <u>о</u>к ▼ space ▼ yy • • Cancel FEBRUA FEBRUA example (today): January 17 11 Suggest EBRU - Convert to: FEBRUA FEBRUA FEBRUA d • - • mm • -• уууу • --example (today): 17-01-2011 FEBRUA FEBRUA FEBRUA FEBRUA FEBRUA ○ Write out dates as text FEBRUA FEBRUA Start Each Word With Upp FEBRU Skip the first row in the selected range (header) FEBRU/ FEBRU/ Example: In your selection, the date 'JANUARY 23 11' becomes '23-01-2011' EBRU EBRU FEBRUARY 20 11

Your last used settings will be remembered.

### 10 Delete leading and trailing spaces

This utility removes all spaces from the beginning and end of the values in your selected cells.

For example if you have a cell with the value "Excel "then this utility changes the value to "Excel" without the spaces at the front and end.

|    | Α    | В                       | С              |    | Α    | В                       | С                           |
|----|------|-------------------------|----------------|----|------|-------------------------|-----------------------------|
| 1  | ID 🔻 | Company 🔽               | Country 🗾 💌    | 1  | ID 🔻 | Company                 | <ul> <li>Country</li> </ul> |
| 2  | 527  | Luthorcorp              | Austria        | 2  | 527  | Luthorcorp              | Austria                     |
| 3  | 501  | Lexcorp                 | Belarus        | 3  | 501  | Lexcorp                 | Belarus                     |
| 4  | 528  | Zevo Toys               | Belarus        | 4  | 528  | Zevo Toys               | Belarus                     |
| 5  | 502  | Mammoth Pictures        | Belgium        | 5  | 502  | Mammoth Pictures        | Belgium                     |
| 6  | 529  | Big Kahuna Burger       | Belgium        | 6  | 529  | Big Kahuna Burger       | Belgium                     |
| 7  | 503  | Videlectrix             | Bulgaria       | 7  | 503  | Videlectrix             | Bulgaria                    |
| 8  | 530  | Moes Tavern             | Bulgaria       | 8  | 530  | Moes Tavern             | Bulgaria                    |
| 9  | 504  | Sombra Corporation      | Croatia        | 9  | 504  | Sombra Corporation      | Croatia                     |
| 10 | 531  | Qwerty Logistics        | Croatia        | 10 | 531  | Qwerty Logistics        | Croatia                     |
| 11 | 505  | Chasers                 | Czech Republic | 11 | 505  | Chasers                 | Czech Repu                  |
| 12 | 532  | Spade And Archer        | Czech Republic | 12 | 532  | Spade And Archer        | Czech Repu                  |
| 13 | 506  | Praxis Corporation      | Denmark        | 13 | 506  | Praxis Corporation      | Denmark                     |
| 14 | 533  | Acme, Inc.              | Denmark        | 14 | 533  | Acme, Inc.              | Denmark                     |
| 15 | 507  | Fake Brothers           | Finland        | 15 | 507  | Fake Brothers           | Finland                     |
| 16 | 534  | Demo Company            | Finland        | 16 | 534  | Demo Company            | Finland                     |
| 17 | 508  | Mainway Toys            | France         | 17 | 508  | Mainway Toys            | France                      |
| 18 | 535  | Big T Burgers And Fries | France         | 18 | 535  | Big T Burgers And Fries | France                      |
| 19 | 509  | Charles Townsend Agency | Great Britian  | 19 | 509  | Charles Townsend Agency | Great Britia                |
| 20 | 536  | Gringotts               | Great Britian  | 20 | 536  | Gringotts               | Great Britia                |
| 21 | 510  | The Frying Dutchman     | Greece         | 21 | 510  | The Frying Dutchman     | Greece                      |
| 22 | 537  | Input, Inc.             | Greece         | 22 | 537  | Input, Inc.             | Greece                      |
| 23 | 511  | Three Waters            | Hungary        | 23 | 511  | Three Waters            | Hungary                     |
| 24 | 538  | Megadodo Publications   | Hungary        | 24 | 538  | Megadodo Publications   | Hungary                     |
| 25 | 512  | Universal Export        | Ireland        | 25 | 512  | Universal Export        | Ireland                     |

### 11 Delete leading, trailing and excessive spaces

This utility removes all spaces except for single spaces between words in the selected cells.

All the spaces at the beginning and end of each cell value will be removed and all repetitive spaces will be replaced by a single space.

For example the value 'Lennox Street 141' will be replaced with 'Lennox Street 141'. This utility is a quick alternative for Excels =TRIM () function.

#### Example screenshot: 1 Before

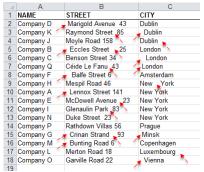

#### Example screenshot: 2 Strip the leading, trailing and duplicated spaces

| 🕅 🖬 🔊 - (° -                 | <b>-</b>                         |                          | 0              | 087 - Delete leading, trailing and excessive spaces.xls [Compat   |
|------------------------------|----------------------------------|--------------------------|----------------|-------------------------------------------------------------------|
| File Home                    | Insert Page Layout               | Formulas Da              | ta             | Review View ASAP Utilities                                        |
|                              | Sheets 👻 🏢                       | Columns & Rows *         | 10 N           | lumbers & Dates 🔹 🏂 Web 👻 🛛 🎽 Import 👻 😭 ASAF                     |
|                              |                                  | Objects & Comments       | AT             | ext 🔹 🚯 Information 👻 🛃 Export 🔹 🕨 Find                           |
| My favorite Vision           |                                  | Format *                 | <b>R</b>       | 1. Insert before and/or after each cell in your selection         |
| Favorites                    |                                  | Time sa                  |                | 2. Change to UPPERcase                                            |
| B2                           | ▼ (n fx                          | Marigold Avenue          |                |                                                                   |
|                              | -                                |                          | n.             | 3. Change to lowercase                                            |
| A A                          | B                                | CITY                     | Α              | 4. Start first word with Uppercase                                |
| 2 Company D                  | Marigold Avenue 43               | Dublin                   | Aa             | 5. <u>M</u> ake first character Uppercase, the rest lowercase     |
| 3 Company K                  | Raymond Street 85                | Dublin                   | Α              | 6. Start Each Word With Uppercase                                 |
| 4 Company J                  | Moyle Road 158                   | Dublin                   | " <b>\$</b> 5" | 7. Spell/write out numbers or amounts (EN, DE, NL)                |
| 5 Company B                  | Eccles Street 25                 | London                   | -              |                                                                   |
| 6 Company C                  | Benson Street 34                 | London                   | 5              | 8. Convert/recognize dates                                        |
| 7 Company Q                  | Céide Le Fanu 43                 | London                   | **             | 9. Delete leading and trailing spaces                             |
| 8 Company F<br>9 Company H   | Balfe Street 6<br>Mespil Road 46 | Amsterdam<br>New York    | ++             | 10. Delete leading, trailing and excessive spaces                 |
| 10 Company A                 | Lennox Street 141                | New York                 | x              | 11. Advanced character remove or replace                          |
| 11 Company E                 | McDowell Avenue 23               |                          | -              |                                                                   |
| 12 Company I                 | Glenaulin Park 83                | New York                 | Ω              | 12. <u>R</u> eplace accented characters (á, ë, ñ etc.)            |
| 13 Company N                 | Duke Street 23                   | New York                 | Α              | 13. Delete all text characters (a-z) in selected cells            |
| 14 Company P                 | Rathdown Villas 56               | Prague                   | 1              | 14. Delete all <u>n</u> umbers in selection                       |
| 15 Company G                 | Crinan Strand 93                 | Minsk                    | ll₽            | 15. Remove ending carriage return (alt+enter character)           |
| 16 Company M<br>17 Company L | Bunting Road 6<br>Merton Road 18 | Copenhagen<br>Luxembourg |                | 16. Delete number of leading characters                           |
| 18 Company O                 | Garville Road 22                 | Vienna                   |                | 17. Delete number of ending characters                            |
| 19                           | Carvine Road 22                  | vicilia                  |                |                                                                   |
| 20                           |                                  |                          | 4              | <ol> <li>Delete all after a given number of characters</li> </ol> |
| 21                           |                                  |                          | x              | 19. Make last character superscript                               |
| 22                           |                                  |                          | x,             | 20. <u>M</u> ake last character subscript                         |
| 23                           |                                  |                          | 2              | 21. Reverse text in selected cells                                |
| 24                           |                                  |                          | -              |                                                                   |
| 25                           |                                  |                          |                |                                                                   |
| 20                           |                                  |                          |                |                                                                   |

### Example screenshot: 3 After

| - 4 | A         | В                  | C          | D | E |
|-----|-----------|--------------------|------------|---|---|
| 1   | NAME      | STREET             | CITY       |   |   |
| 2   | Company D | Marigold Avenue 43 | Dublin     |   |   |
| 3   | Company K | Raymond Street 85  | Dublin     |   |   |
| 4   | Company J | Moyle Road 158     | Dublin     |   |   |
| 5   | Company B | Eccles Street 25   | London     |   |   |
| 6   | Company C | Benson Street 34   | London     |   |   |
| 7   | Company Q | Céide Le Fanu 43   | London     |   |   |
| 8   | Company F | Balfe Street 6     | Amsterdam  |   |   |
| 9   | Company H | Mespil Road 46     | New York   |   |   |
| 10  | Company A | Lennox Street 141  | New York   |   |   |
| 11  | Company E | McDowell Avenue 23 | New York   |   |   |
| 12  | Company I | Glenaulin Park 83  | New York   |   |   |
| 13  | Company N | Duke Street 23     | New York   |   |   |
| 14  | Company P | Rathdown Villas 56 | Prague     |   |   |
| 15  | Company G | Crinan Strand 93   | Minsk      |   |   |
| 16  | Company M | Bunting Road 6     | Copenhagen |   |   |
| 17  | Company L | Merton Road 18     | Luxembourg |   |   |
| 18  | Company O | Garville Road 22   | Vienna     |   |   |
| 19  |           |                    |            | - |   |
| 20  |           |                    |            |   |   |

### 12 Clean data and formatting...

This utility helps you to optimize and clean information that you have copied into Excel.

You can choose the following edits:

- remove all hyperlinks
- trim spaces (removes leading and trailing spaces)
- remove all cell colors
- remove all font colors
- remove all borders
- unmerge cells
- apply standard font

- apply standard font size
- no wrap-text
- fix (text)numbers
- autofit columns
- autofit rows
- remove all objects/images from your worksheet

Your last used settings will be remembered.

|                                                                                     | A                                                                                                    | B                                                                                                    | C                   | D                                                                                  | E                                                                                                    | F                                | G         | н                                                                                                    | 1 I -                                | J                                                                                                    | K                                                                                                    |                                                                                                    | L |
|-------------------------------------------------------------------------------------|----------------------------------------------------------------------------------------------------|----------------------------------------------------------------------------------------------------|---------------------|------------------------------------------------------------------------------------|----------------------------------------------------------------------------------------------------|----------------------------------|-----------|----------------------------------------------------------------------------------------------------|--------------------------------------|----------------------------------------------------------------------------------------------------|----------------------------------------------------------------------------------------------------|----------------------------------------------------------------------------------------------------|---|
| 1                                                                                   | Rank                                                                                                    | Metropol<br>itan                                                                                                    | Country             | Continen<br>t                                                                      | Official<br>populati<br>on                                                                                                    | Year                             |           |                                                                                                    |                                      |                                                                                                    |                                                                                                    |                                                                                                    |   |
| 2                                                                                   |                                                                                                    | 1 <u>Tokyo</u>                                                                                                    | Japan               | <u>Asia</u>                                                                        | <u>37,832,89</u><br><u>2</u>                                                                                                    | 2016                             |           |                                                                                                    |                                      |                                                                                                    |                                                                                                    |                                                                                                    |   |
| 3                                                                                   |                                                                                                    | 2 <u>Shanghai</u>                                                                                                    | <u>China</u>        | Asia 4                                                                             | ASAP Utilities                                                                                                    | - Clean data                     | and forma | ting                                                                                                    |                                      |                                                                                                    |                                                                                                    | ×                                                                                                    | : |
| 4                                                                                   |                                                                                                    | 3 <u>Jakarta</u>                                                                                                    | alonesi             | Asia                                                                               | In selected r                                                                                                    | ange: A1:F10                     | 01        |                                                                                                    | Apply stap                           | lard font size                                                                                                    |                                                                                                    |                                                                                                    | 1 |
| 5                                                                                   |                                                                                                    | 4 <u>Delhi</u>                                                                                                    | India               | Asia                                                                               | ✓ Trim space                                                                                                    | es                               |           | 1                                                                                                    | No <u>w</u> rap-te                   | xt                                                                                                    |                                                                                                    |                                                                                                    |   |
| 6                                                                                   |                                                                                                    | 5 <u>Seoul</u>                                                                                                    | <u>uth</u><br>Korea | Asia                                                                               | Remove a                                                                                                    |                                  |           |                                                                                                    | Fi <u>x</u> (text)nu<br>Autofit colu |                                                                                                    |                                                                                                    | _                                                                                                    |   |
| 7                                                                                   |                                                                                                    | 6 Guangzh<br>ou                                                                                                    | China               | Asia                                                                               | Remove a                                                                                                    |                                  |           | ~                                                                                                    | Maximum wi<br>Autofit row            |                                                                                                    |                                                                                                    |                                                                                                    |   |
| 8                                                                                   |                                                                                                    | 7 Beijing                                                                                                    | <u>China</u>        | Asia                                                                               | Apply sta                                                                                                    | ndard font                       |           |                                                                                                    | Maximum he                           | eight:                                                                                                    |                                                                                                    |                                                                                                    |   |
| 9                                                                                   |                                                                                                    | B <u>Manila</u>                                                                                                    | es es               | Asia                                                                               |                                                                                                    | sheet: Before<br>all objects/ima | nes       |                                                                                                    |                                      |                                                                                                    |                                                                                                    |                                                                                                    | 1 |
| 10                                                                                  |                                                                                                    | Shenzhe<br>n                                                                                                    | <u>China</u>        | Asia                                                                               |                                                                                                    | 1                                | 1         |                                                                                                    | 1                                    | 1                                                                                                    | (r                                                                                                    |                                                                                                    |   |
| 11                                                                                  | 1                                                                                                    | 0 Mexico<br>City                                                                                                    | Mexico              | North<br>America                                                                   | <u>C</u> ancel                                                                                                    |                                  | All       | Invert                                                                                                  | Non                                  | e                                                                                                    | Q                                                                                                    | ĸ                                                                                                    |   |
|                                                                                     |                                                                                                    |                                                                                                    |                     |                                                                                    |                                                                                                    |                                  |           |                                                                                                    |                                      |                                                                                                    |                                                                                                    |                                                                                                    |   |
| 12                                                                                  | 1                                                                                                    | 1 <u>São</u><br>Paulo                                                                                                    | Brazil              | South<br>America                                                                   | <u>21,242,93</u><br>9                                                                                                    | 2016                             |           |                                                                                                    |                                      |                                                                                                    |                                                                                                    |                                                                                                    |   |
| 12                                                                                  | 1                                                                                                    |                                                                                                    | Brazil              |                                                                                    |                                                                                                    | <b>2016</b>                      |           |                                                                                                    | D                                    | E                                                                                                    |                                                                                                    | F                                                                                                    |   |
| 12                                                                                  |                                                                                                    | Paulo                                                                                                    | Brazil              |                                                                                    |                                                                                                    |                                  |           |                                                                                                    | -                                    | E<br>Official po                                                                                                    | pulation                                                                                                    | -                                                                                                    |   |
|                                                                                     | A                                                                                                    | 1 Paulo<br>Met                                                                                                    | Brazil              | America                                                                            |                                                                                                    | С                                |           |                                                                                                    | -                                    | Official po                                                                                                    | pulation<br>7,832,892                                                                                                    | Year                                                                                                    |   |
| 1                                                                                   | A<br>Rank<br>1 To                                                                                                    | 1 Paulo<br>Met                                                                                                    | Brazil              | America                                                                            | 9                                                                                                    | С                                |           | Con                                                                                                    | -                                    | Official po<br>37                                                                                                    |                                                                                                    | Year<br>2016                                                                                                    |   |
| 1 2                                                                                 | A<br>Rank<br>1 To                                                                                                    | 1 <u>Paulo</u><br>Met<br>kyo<br>anghai                                                                                                    | Brazil              | America                                                                            | 9<br>Japan                                                                                                    | С                                |           | Con<br>Asia                                                                                             | -                                    | Official po<br>37<br>34                                                                                                    | ,832,892                                                                                                    | Year<br>2016<br>2015                                                                                                    |   |
| 1<br>2<br>3                                                                         | A<br>Rank<br>1 To<br>2 Sh                                                                                                    | Met<br>kyo<br>anghai<br>tarta                                                                                                    | Brazil              | America                                                                            | 9<br>Japan<br>China                                                                                                    | С                                |           | Con<br>Asia<br>Asia                                                                                     | -                                    | Official pop<br>37<br>34<br>31                                                                                                    | ,832,892<br>,865,252                                                                                                    | Year<br>2016<br>2015<br>2015                                                                                                    |   |
| 1<br>2<br>3<br>4                                                                    | A<br>Rank<br>1 To<br>2 Sh<br>3 Jal                                                                                                    | Met<br>kyo<br>anghai<br>carta<br>Ihi                                                                                                    | Brazil              | America                                                                            | 2<br>Japan<br>China<br>Indonesia                                                                                                    | C<br>Country                     |           | Con<br>Asia<br>Asia<br>Asia                                                                             | -                                    | Official po<br>37<br>34<br>31<br>26                                                                                                    | ,832,892<br>,865,252<br>,689,592                                                                                                    | Year<br>2016<br>2015<br>2015<br>2011                                                                                                 |   |
| 1<br>2<br>3<br>4<br>5                                                               | A<br>Rank<br>1 To<br>2 Sh<br>3 Jal<br>4 De<br>5 Se                                                                                        | Met<br>kyo<br>anghai<br>carta<br>Ihi                                                                                                    | Brazil              | America                                                                            | 2<br>Japan<br>China<br>Indonesia<br>Indonesia                                                                                                    | C<br>Country                     |           | Con<br>Asia<br>Asia<br>Asia<br>Asia                                                                     | -                                    | Official po<br>37<br>34<br>31<br>26<br>25                                                                                                    | ,832,892<br>,865,252<br>,689,592<br>,454,000                                                                                                    | Year<br>2016<br>2015<br>2015<br>2011<br>2016                                                                                         |   |
| 1<br>2<br>3<br>4<br>5<br>6                                                          | A<br>Rank<br>1 To<br>2 Sh<br>3 Jal<br>4 De<br>5 Se                                                                                        | Met<br>Paulo<br>Met<br>kyo<br>anghai<br>carta<br>Ihi<br>oul<br>angzhou                                                                                  | Brazil              | America                                                                            | 9<br>Japan<br>China<br>Indonesia<br>India<br>South Korea                                                                                                    | C<br>Country                     |           | Con<br>Asia<br>Asia<br>Asia<br>Asia<br>Asia<br>Asia                                                     | -                                    | Official pop<br>37<br>34<br>31<br>26<br>25<br>25                                                                                                    | 7,832,892<br>1,865,252<br>1,689,592<br>1,454,000<br>1,514,000                                                                                            | Year<br>2016<br>2015<br>2015<br>2011<br>2016<br>2015                                                                                 |   |
| 1<br>2<br>3<br>4<br>5<br>6<br>7                                                     | A<br>Rank<br>1 To<br>2 Sh<br>3 Jal<br>4 De<br>5 Se<br>6 Gu                                                                                | Met<br>kyo<br>anghai<br>arta<br>lhi<br>oul<br>angzhou<br>ijing                                                                                          | Brazil              | America                                                                            | 9<br>Japan<br>China<br>Indonesia<br>India<br>South Korea<br>China                                                                                                    | C<br>Country                     |           | Con<br>Asia<br>Asia<br>Asia<br>Asia<br>Asia<br>Asia<br>Asia                                             | -                                    | Official pop<br>37<br>34<br>31<br>26<br>25<br>25<br>25<br>25                                                                                                    | 7,832,892<br>1,865,252<br>1,689,592<br>1,454,000<br>1,514,000<br>1,000,000                                                                               | Year<br>2016<br>2015<br>2015<br>2011<br>2016<br>2015<br>2015                                                                         |   |
| 1<br>2<br>3<br>4<br>5<br>6<br>7<br>8<br>9<br>10                                     | A<br>Rank 1<br>1 To<br>2 Sh<br>3 Jal<br>4 De<br>5 Se<br>6 Gu<br>7 Be<br>8 Ma<br>9 Sh                                                      | Met<br>kyo<br>anghai<br>arta<br>lhi<br>oul<br>angzhou<br>ijing<br>inila<br>enzhen                                                                       | Brazil              | America                                                                            | 9<br>Japan<br>China<br>Indonesia<br>India<br>South Korea<br>China<br>China<br>Philippines<br>China                                                                                                    | C<br>Country                     |           | Asia<br>Asia<br>Asia<br>Asia<br>Asia<br>Asia<br>Asia<br>Asia                                            | tinent                               | Official po<br>37<br>34<br>31<br>26<br>25<br>25<br>24<br>24<br>24<br>23                                                                                                | 7,832,892<br>1,865,252<br>1,689,592<br>1,454,000<br>1,514,000<br>1,900,000<br>1,900,000<br>1,650,000<br>1,300,000                                        | Year<br>2016<br>2015<br>2015<br>2011<br>2016<br>2015<br>2015<br>2018<br>2018                                                         |   |
| 1<br>2<br>3<br>4<br>5<br>6<br>7<br>8<br>9<br>10<br>11                               | A<br>Rank 1<br>1 To<br>2 Sh<br>3 Jai<br>4 De<br>5 Se<br>6 Gu<br>7 Be<br>8 Ma<br>9 Sh<br>10 Me                                             | Met<br>kyo<br>anghai<br>tarta<br>angzhou<br>lijing<br>inila<br>enzhen<br>exico City                                                                     | Brazil              | America                                                                            | 2<br>Japan<br>China<br>India<br>South Korea<br>China<br>China<br>Philippines<br>China<br>Mexico                                                                                                    | C<br>Country                     |           | Con<br>Asia<br>Asia<br>Asia<br>Asia<br>Asia<br>Asia<br>Asia<br>Asia                                     | America                              | Official pop<br>37<br>34<br>31<br>26<br>25<br>25<br>25<br>24<br>24<br>24<br>24<br>23<br>21                                                                             | 7,832,892<br>1,865,252<br>,689,592<br>5,454,000<br>5,514,000<br>5,000,000<br>1,900,000<br>1,650,000<br>3,300,000<br>,650,668                             | Year<br>2016<br>2015<br>2015<br>2011<br>2016<br>2015<br>2015<br>2018<br>2015<br>2017                                                 |   |
| 1<br>2<br>3<br>4<br>5<br>6<br>7<br>8<br>9<br>10<br>11<br>11                         | A<br>Rank<br>1 To<br>2 Sh<br>3 Jai<br>4 De<br>5 Se<br>6 Gu<br>7 Be<br>8 Mi<br>9 Sh<br>10 Mi<br>11 Sã                                      | Met<br>kyo<br>anghai<br>carta<br>hli<br>oul<br>angzhou<br>ijing<br>unila<br>enzhen<br>enzhen<br>enzhen<br>enzhen                                        | Brazil              |                                                                                    | 2<br>Japan<br>China<br>Indonesia<br>India<br>South Korea<br>China<br>China<br>Philippines<br>China<br>Mexico<br>Brazil                                                                                                    | C<br>Country                     |           | Con<br>Asia<br>Asia<br>Asia<br>Asia<br>Asia<br>Asia<br>Asia<br>Asia                                     | tinent                               | Official po<br>37<br>34<br>31<br>26<br>25<br>25<br>25<br>24<br>24<br>24<br>23<br>21<br>21                                                                              | ,832,892<br>,865,252<br>,689,592<br>,544,000<br>,514,000<br>,000,000<br>,900,000<br>,650,000<br>,650,668<br>,242,939                                     | Year<br>2016<br>2015<br>2015<br>2011<br>2016<br>2015<br>2018<br>2018<br>2017<br>2017                                                 |   |
| 1<br>2<br>3<br>4<br>5<br>6<br>7<br>8<br>9<br>10<br>11<br>11<br>12<br>13             | A<br>Rank<br>1 To<br>2 Sh<br>3 Jak<br>4 De<br>5 Se<br>6 Gu<br>7 Be<br>8 Ma<br>9 Sh<br>10 Mk<br>11 Sä<br>12 Lag                            | Met<br>kyo<br>anghai<br>arata<br>lhi<br>oul<br>angzhou<br>ijing<br>unila<br>enzhen<br>exico City<br>o Paulo<br>305                                      | Brazil              | America<br>J<br>J<br>C<br>C<br>C<br>C<br>C<br>C<br>C<br>C<br>C<br>C<br>C<br>C<br>C | 2<br>Japan<br>China<br>Indonesia<br>India<br>South Korea<br>China<br>China<br>China<br>Mexico<br>Brazil<br>Nigeria                                                                                                    | C<br>Country                     |           | Con<br>Asia<br>Asia<br>Asia<br>Asia<br>Asia<br>Asia<br>Asia<br>Asia                                     | America                              | Official pop<br>37<br>34<br>31<br>26<br>25<br>25<br>25<br>24<br>24<br>24<br>23<br>21<br>21<br>21<br>21                                                                 | ,832,892<br>,865,252<br>,689,592<br>,454,000<br>,514,000<br>,000,000<br>,500,000<br>,550,608<br>,242,939<br>,000,000                                     | Year<br>2016<br>2015<br>2011<br>2016<br>2016<br>2015<br>2018<br>2018<br>2017<br>2016<br>2014                                         |   |
| 1<br>2<br>3<br>4<br>5<br>6<br>7<br>8<br>9<br>10<br>11<br>12<br>13<br>14             | A<br>Rank 1 To<br>2 Sh<br>3 Jai<br>4 De<br>5 Se<br>6 Gu<br>7 Be<br>8 Mia<br>9 Sh<br>10 Ma<br>11 Sã<br>12 Laj<br>13 Mia                    | Met<br>kyo<br>anghai<br>arta<br>lhi<br>oul<br>angzhou<br>ijing<br>unlla<br>enzhen<br>exico City<br>o Paulo<br>gos<br>umbai                              | Brazil              | America<br>                                                                        | 2<br>Japan<br>Indonesia<br>India<br>South Korea<br>China<br>China<br>China<br>Philippines<br>China<br>Mexico<br>Brazil<br>Nigeria<br>India                                                                                                    | C<br>Country                     |           | Con<br>Asia<br>Asia<br>Asia<br>Asia<br>Asia<br>Asia<br>Asia<br>Asia                                     | America                              | Official pop<br>37<br>34<br>31<br>26<br>25<br>25<br>25<br>24<br>24<br>24<br>24<br>23<br>21<br>21<br>21<br>21<br>21<br>21<br>21                                         | ,832,892<br>,865,252<br>,689,592<br>,454,000<br>,514,000<br>,000,000<br>,500,000<br>,500,000<br>,500,668<br>,242,939<br>,000,000<br>,748,395             | Year<br>2016<br>2015<br>2015<br>2016<br>2016<br>2015<br>2018<br>2018<br>2017<br>2016<br>2014<br>2014                                 |   |
| 1<br>2<br>3<br>4<br>5<br>6<br>7<br>8<br>9<br>10<br>11<br>12<br>13<br>14<br>15       | A<br>Rank<br>1 To<br>2 Sh<br>3 Jal<br>4 De<br>5 Se<br>6 Gu<br>7 Be<br>8 Ma<br>9 Sh<br>10 Me<br>11 Să<br>12 Jaj<br>13 Mu<br>14 Ca          | Met<br>kyo<br>anghai<br>arta<br>lhi<br>oul<br>angzhou<br>ijing<br>enzhen<br>exico City<br>o Paulo<br>gos<br>mmbai                                       | B<br>ropolitan      |                                                                                    | 9<br>Japan<br>China<br>Indonesia<br>India<br>South Korea<br>China<br>China<br>Mexico<br>Brazil<br>Nigeria<br>India<br>Egypt                                                                                                    | C<br>Country                     |           | Con<br>Asia<br>Asia<br>Asia<br>Asia<br>Asia<br>Asia<br>Asia<br>North<br>South<br>Africa<br>Asia<br>Asia | America                              | Official pop<br>37<br>34<br>31<br>26<br>25<br>25<br>25<br>24<br>24<br>24<br>24<br>23<br>21<br>21<br>21<br>21<br>21<br>22<br>20<br>20<br>20<br>20                       | ,832,892<br>,865,252<br>,689,592<br>,454,000<br>,514,000<br>,500,000<br>,550,000<br>,650,668<br>,242,939<br>,000,000<br>,748,395<br>,500,000             | Year<br>2016<br>2015<br>2011<br>2016<br>2015<br>2015<br>2018<br>2017<br>2016<br>2017<br>2016<br>2014<br>2011                         |   |
| 1<br>2<br>3<br>4<br>5<br>6<br>7<br>8<br>9<br>10<br>11<br>12<br>13<br>14<br>15<br>16 | A<br>Rank<br>1 To<br>2 Sh<br>3 Jal<br>4 De<br>5 Se<br>6 Gu<br>7 Be<br>8 Mi<br>9 Sh<br>10 Me<br>11 Sã<br>12 Laj<br>13 Me<br>14 Ca<br>15 Ne | Met<br>kyo<br>anghai<br>sarta<br>hli<br>oul<br>angzhou<br>ijing<br>enzhen<br>exico City<br>o Paulo<br>gos<br>imbai<br>iro<br>w York City                | B                   |                                                                                    | Japan<br>China<br>Indonesia<br>India<br>South Korea<br>China<br>China<br>China<br>China<br>Phillippines<br>China<br>Phillippines<br>China<br>China<br>Phillippines<br>China<br>China<br>Chi | C<br>Country                     |           | Con<br>Asia<br>Asia<br>Asia<br>Asia<br>Asia<br>Asia<br>Asia<br>Asia                                     | America                              | Official pop<br>37<br>34<br>31<br>26<br>25<br>25<br>25<br>24<br>24<br>24<br>24<br>24<br>23<br>21<br>21<br>21<br>21<br>21<br>22<br>20<br>20<br>20<br>20                 | ,832,892<br>,865,252<br>,689,592<br>,454,000<br>,514,000<br>,500,000<br>,550,000<br>,650,668<br>,242,939<br>,000,000<br>,748,395<br>,500,000<br>,320,876 | Year<br>2016<br>2015<br>2011<br>2016<br>2015<br>2015<br>2018<br>2018<br>2017<br>2016<br>2014<br>2011<br>2012<br>2012                 |   |
| 1<br>2<br>3<br>4<br>5<br>6<br>7<br>8<br>9<br>10<br>11<br>12<br>13<br>14<br>15       | A<br>Rank<br>1 To<br>2 Sh<br>3 Jal<br>4 De<br>5 Se<br>6 Gu<br>7 Be<br>8 Mi<br>9 Sh<br>10 Me<br>11 Sã<br>12 Laj<br>13 Me<br>14 Ca<br>15 Ne | Met<br>kyo<br>anghai<br>iarta<br>Ihi<br>oul<br>angzhou<br>ijing<br>enzhen<br>exico City<br>o Paulo<br>gos<br>imbai<br>iro<br>w York City<br>ihanshin (K | B                   | America                                                                            | 9<br>Japan<br>China<br>Indonesia<br>India<br>South Korea<br>China<br>China<br>Mexico<br>Brazil<br>Nigeria<br>India<br>Egypt                                                                                                    | C<br>Country                     |           | Con<br>Asia<br>Asia<br>Asia<br>Asia<br>Asia<br>Asia<br>Asia<br>North<br>South<br>Africa<br>Asia<br>Asia | America                              | Official pop<br>37<br>34<br>31<br>26<br>25<br>25<br>24<br>24<br>24<br>24<br>24<br>24<br>21<br>21<br>21<br>21<br>20<br>20<br>20<br>20<br>20<br>20<br>21<br>5<br>21<br>5 | ,832,892<br>,865,252<br>,689,592<br>,454,000<br>,514,000<br>,500,000<br>,550,000<br>,650,668<br>,242,939<br>,000,000<br>,748,395<br>,500,000             | Year<br>2016<br>2015<br>2011<br>2016<br>2016<br>2015<br>2015<br>2018<br>2017<br>2016<br>2014<br>2014<br>2011<br>2012<br>2017<br>2017 |   |

### 13 Find and/or replace in all sheets...

With this utility you can find and/or replace in all worksheets at once. This makes it easier to find information across you entire workbook.

The results will be displayed in a list and you can quickly activate a cell from this list. You can replace the results one by one or replace them all at once.

One of the advantages in comparison to Excel's default search and replace capabilities is that this utility makes is easier to deal with the special characters line feed (Alt+Enter), carriage return and tab.

You can use the following codes to search for these special characters or use them as replacement: {lf} = line feed (Alt+Enter/ascii code 10), {cr} = carriage return (ASCII code 13), {tab} = tab character.

Another advantage is it doesn't have Excel's length limit. In Excel you can receive the error "Formula is too long". Excel finds what you are looking for but you cannot replace it. This error has nothing to do with formulas; you can also get it if your cells contain only text. In such a case you can use ASAP Utilities to replace the text, because this utility does not have that limitation.

You can configure the following settings:

- Find what: the information to search for. You can use the ? and \* wildcard characters; use ~? and ~\* to find the ? and \* characters.
- Replace with: the value to replace the search value with.
- Find/replace in:
  - All worksheets
  - Current worksheet
  - Selected range
- Search: by rows or by columns
- Look in: formulas or values.
- Match Case
- Match entire cell contents

By default you can start this utility with the shortcut Ctrl+Alt+H. Your last used settings will be remembered.

#### Example screenshot: 1

| full = muc                                               |                                                                |                                                              | tes for spec | ial characte                                                 | ? and ~* to find t<br>rs:<br>riage return (ASC |                           |         | acter |             |
|----------------------------------------------------------|----------------------------------------------------------------|--------------------------------------------------------------|--------------|--------------------------------------------------------------|------------------------------------------------|---------------------------|---------|-------|-------------|
| Search for                                               |                                                                |                                                              |              |                                                              | Replace                                        | with:                     |         |       |             |
| 2012                                                     |                                                                |                                                              |              |                                                              | 2013                                           |                           |         |       | Eind all    |
|                                                          | place in:<br>orksheet                                          |                                                              |              |                                                              | Search                                         |                           | By Rows | •     | Close       |
|                                                          | ent work                                                       |                                                              |              |                                                              | Look in:                                       |                           | Values  | •     | Replace     |
|                                                          | ge (A1:K                                                       |                                                              |              |                                                              | □ <u>M</u> ato                                 | h Case<br>h entire cell c | ontents |       | Replace All |
| Select a ro                                              | w to jum                                                       | p to the fi                                                  | ound cell:   |                                                              | Results f                                      | ound:                     | 1       | .8    | Fold out >> |
| Sheet                                                    | Cell                                                           | Value                                                        | Formula      | Display                                                      | Action                                         |                           |         |       |             |
| 01<br>01<br>02<br>02<br>02<br>03<br>03<br>03<br>03<br>04 | N2<br>Y22<br>N48<br>N2<br>Y22<br>N48<br>N2<br>Y22<br>N48<br>N2 | 2012<br>2012<br>2012<br>2012<br>2012<br>2012<br>2012<br>2012 |              | 2012<br>2012<br>2012<br>2012<br>2012<br>2012<br>2012<br>2012 |                                                |                           |         |       |             |

#### Example screenshot: 2

| earch for:                                   | Replace with:   |                            |             |
|----------------------------------------------|-----------------|----------------------------|-------------|
| Press ALT+ENTER {If}to insert the line break | Press ALT +ENTE | R to insert the line break | Eind all    |
| Find/replace in:                             | Search          | By Rows 💌                  | Close       |
| All worksheets                               | Look in:        | Values 💌                   | Dealass     |
| C Current worksheet                          | Match Case      |                            | Replace     |
| C Range (N2;Y22;N48)                         | Match entire    | cell contents              | Replace All |
|                                              |                 |                            | Fold out >> |
| elect a row to jump to the found cell:       | Results found:  |                            |             |

### 14 Advanced character remove or replace...

This utility removes or replaces certain characters in your worksheet or selected cells. You can pick one or more characters from a list, including numbers, letters, special characters, symbols, tabs, new line characters (enters) and invisible spaces and characters.

A few practical examples of this utility:

- remove all line breaks such as carriage returns and linefeeds (Alt+Enter) from your data
- remove invisible characters
- extract numbers from text
- remove everything except for certain characters

Several buttons allow you to quickly select or deselect certain characters.

Your last used settings will be remembered.

#### Note:

You can use the following codes to use these special characters as replacement: {lf} = line feed (Alt+Enter/ascii code 10), {cr} = carriage return (ASCII code 13), {tab} = tab character. If you have selected only one single cell then the utility will edit all the cells on your worksheet.

### Example screenshot: Remove or replace certain characters in selected cells in Excel

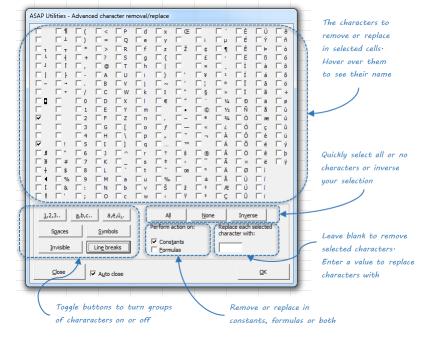

|                                     | +       ->       -         +       +       -?       -         -       -       -       -         -       -       -       -         -       -       -       -       -         -       -       -       -       -         -       -       -       -       -         -       -       -       -       -         -       -       -       -       -         -       -       -       -       -         -       -       -       -       -         -       -       -       -       -         -       -       -       -       -         -       -       -       -       -         -       -       -       -       -         -       -       -       -       -         -       -       -       -       -         -       -       -       -       -         -       -       -       -       -         -       -       -       -       -         - <th>f     z     Ž       g     f     z       h     l     l       i     l     l       i     l       i<th><math display="block">\label{eq:constraint} \begin{bmatrix} c &amp; c &amp; e \\ c &amp; c &amp; c \\ c &amp; c &amp; c \\ c &amp; c \\ c &amp; c &amp; c \\ c &amp; c &amp; c \\ c &amp; c &amp; c \\ c &amp; c &amp; c \\ c &amp; c &amp; c \\ c &amp; c &amp; c \\ c &amp; c \\ c &amp; c &amp; c</math></th><th>Ге́            Ге́            Ге́</th><th>ò<br/>ô<br/>õ<br/>ů<br/>ů<br/>ů<br/>ý</th></th> | f     z     Ž       g     f     z       h     l     l       i     l     l       i     l       i <th><math display="block">\label{eq:constraint} \begin{bmatrix} c &amp; c &amp; e \\ c &amp; c &amp; c \\ c &amp; c &amp; c \\ c &amp; c \\ c &amp; c &amp; c \\ c &amp; c &amp; c \\ c &amp; c &amp; c \\ c &amp; c &amp; c \\ c &amp; c &amp; c \\ c &amp; c &amp; c \\ c &amp; c \\ c &amp; c &amp; c</math></th> <th>Ге́            Ге́            Ге́</th> <th>ò<br/>ô<br/>õ<br/>ů<br/>ů<br/>ů<br/>ý</th> | $\label{eq:constraint} \begin{bmatrix} c & c & e \\ c & c & c \\ c & c & c \\ c & c \\ c & c & c \\ c & c & c \\ c & c & c \\ c & c & c \\ c & c & c \\ c & c & c \\ c & c \\ c & c & c$ | Ге́            Ге́            Ге́ | ò<br>ô<br>õ<br>ů<br>ů<br>ů<br>ý |
|-------------------------------------|----------------------------------------------------------------------------------------------------|----------------------------------------------------------------------------------------------------|----------------------------------------------------------------------------------------------------|----------------------------------------------------------------------------------------------------|---------------------------------|
| <u>1,2,3</u><br>Spaces<br>Invisible | <u>a</u> ,b,c <u>ä,ë,ú.</u> .<br><u>Symbols</u>                                                                                                    | All<br>Perform action of<br>Constants<br>Formulas                                                                                                    |                                                                                                    | In <u>v</u> erse<br>ace each selected<br>acter with:                                                                                                    |                                 |

#### Example screenshot: Remove or replace certain characters

### 15 Replace accented characters (á, ë, ñ etc.)...

This utility replaces all accented characters in the selected cells with the non-accented version.

Bother lower- and uppercase accented characters will be replaced with the non-accented version in lower- or uppercase.

The utility works on both vowels and consonants.

For example the character é will be replaced with e, ñ replaced with n and Ä replaced with A.

You can customize the characters and your last used settings will be remembered. By pressing the "Reset" button you can revert to the default settings for the accented and replacement characters.

| eplace                                                       |          | with | replace                                                                                                 |          | with       | replace                                 |     | with |
|--------------------------------------------------------------|----------|------|----------------------------------------------------------------------------------------------------|----------|------------|-----------------------------------------|-----|------|
| áààäãååäāqããặåàạçã                                           | *        | а    | តិកំពុត័/ពព្វកុព្ថក្រហក្                                                                                | *        | n          | 889999999999999999999999                | , » | a    |
| ២ ឆ្ ឆ្ ឆ                                                    | *        | b    | ó ò ô ö õ õ õ õ õ õ õ õ õ õ õ õ ö ö ö                                                                   | *        | 0          | F                                       | *   | β    |
| ćĉċčçĉģe                                                     | »        | c    | ρ́ ṗ ρ̃                                                                                                 | *        | р          | 333333333                               | *   | 3    |
| q, q q q q q q q q q q                                       | »        | d    | đ                                                                                                    | *        | q          |                                         | *   | η    |
| éèêĕĕĕĕçèềẽççėçếễế                                           | »        | e    | ftffttt                                                                                                 | »        | r          | זהרד <b>ה</b> "רוורדווו"ו"דררדוו        | *   | 1    |
| ŕ                                                            | »        | f    | \$\$\$\$\$\$\$\$\$                                                                                      | <b>»</b> | s          | ó ó ö ö ö ö ö ó ó                       | *   | 0    |
| ĝġģģġş                                                       | »        | g    | ţťŧţiţ <u>t</u> ti                                                                                      | <b>»</b> | t          | ¢¢¢¢                                    | *   | ρ    |
| հենդիին                                                      | »        | h    | ບໍ່ນໍ່ນິນິນໍມີມີມີມີມີມີມີມີມີມີມີມີມີ                                                                  | <b>»</b> | u          | tít í                                   | »   | т    |
| ()))))))                                                     | »        | i    | Ϋγσ                                                                                                    | <b>»</b> | v          | 000000000000000000000000000000000000000 | ; » | U    |
| î i i f                                                      | <b>»</b> | j    | ŵŵẁŵw                                                                                                   | <b>»</b> | w          |                                         | »   | ω    |
| ķŕkķķ                                                        | <b>»</b> | k    | ŶýŸŸŶŶŶŶŶŶYY                                                                                            | <b>»</b> | У          |                                         | *   |      |
| (rici) <u>[[</u> ]+++[                                       | <b>»</b> | 1    | × ×                                                                                                    | <b>»</b> | x          |                                         | *   |      |
| m, m, m, m,                                                  | »        | m    | źżźź; <u>z</u> zz                                                                                       | *        | z          |                                         | »   |      |
| haracter in uppercase.<br>For example when replacing the cha | acti     |      | the lower case character also replace the u<br>th the character 'a', it will replace 'á' with 'a'<br>:: | and      | l 'Á' with |                                         | oK  |      |

## 16 Delete all text characters (a-z) in selected cells

This utility will remove all letters from the values in the selected cells.

All letters from the alphabet (abcdefghijklmnopqrstuvwxyz), both uppercase and lowercase will be removed from every cell in your selection. Cells with a formula will be skipped. If you have selected only one single cell then the utility will edit all the cells on your worksheet.

For example a cell with the value '8011LB' will be replaced with '8011'.

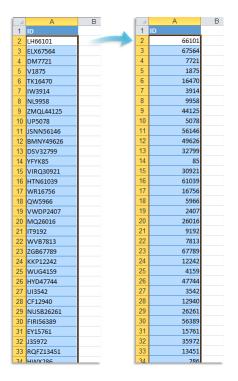

## 17 Delete all numbers in selection

This utility will remove all numbers from the values in the selected cells.

The numbers 1, 2, 3, 4, 5, 6, 7, 8, 9 and 0 will be removed from every cell in your selection. Cells with a formula will be skipped.

If you have selected only one single cell then the utility will edit all the cells on your worksheet.

For example a cell with the value '8011LB' will be replaced with LB'.

| 4  | А         | В | 1  | A    | В |
|----|-----------|---|----|------|---|
| 1  | ID        |   | 1  | ID   |   |
| 2  | LH66101   |   | 2  | LH   |   |
| 3  | ELX67564  |   | 3  | ELX  |   |
| 4  | DM7721    |   | 4  | DM   |   |
| 5  | V1875     |   | 5  | v    |   |
| 6  | TK16470   |   | 6  | тк   |   |
| 7  | IW3914    |   | 7  | IW   |   |
| 8  | NL9958    |   | 8  | NL   |   |
| 9  | ZMQL44125 |   | 9  | ZMQL |   |
| 10 | UP5078    |   | 10 | UP   |   |
| 11 | JSNN56146 |   |    | JSNN |   |
| 12 | BMNY49626 |   |    | BMNY |   |
| 13 | DSV32799  |   |    | DSV  |   |
| 14 | YFYK85    |   | 14 | YFYK |   |
| 15 | VIRQ30921 |   |    | VIRQ |   |
| 16 | HTN61039  |   |    | HTN  |   |
| 17 | WR16756   |   |    | WR   |   |
| 18 | QW5966    |   |    | QW   |   |
| 19 | VWDP2407  |   |    | VWDP |   |
| 20 | MQ26016   |   |    | MQ   |   |
| 21 | IT9192    |   |    | IT   |   |
| 22 | WVB7813   |   |    | WVB  |   |
|    | ZGB67789  |   |    | ZGB  |   |
| 24 | KKP12242  |   |    | ККР  |   |
| 25 | WUG4159   |   |    | WUG  |   |
| 26 | HYD47744  |   |    | HYD  |   |
| 27 | UI3542    |   | 27 | UI   |   |
| 28 | CF12940   |   | 28 | CF   |   |
| 29 | NUSB26261 |   |    | NUSB |   |
| 30 | FIRI56389 |   |    | FIRI |   |
| 31 | EY15761   |   | 31 | EY   |   |
|    | J35972    |   | 32 | J    |   |
| 33 | RQFZ13451 |   |    | RQFZ |   |
| 3/ | HWX286    |   | 34 | HWX  |   |

## 18 Remove ending carriage return (Alt+Enter)

This utility removes the carriage returns (Alt+Enter character) that are at the end of in each cell in your selection.

If you want to remove or replace all carriage returns/linefeeds, you can use the "Advanced character remove or replace..." utility.

|    |                         |            |                |    | 1                       |            |            |
|----|-------------------------|------------|----------------|----|-------------------------|------------|------------|
|    | A                       | В          | С              |    | A                       | В          | C          |
| 1  | Company 🔽               | City 🔽     | Country 🗾      | 1  | Company 🔽               | City 🔻     | Country    |
|    | Lexcorp                 |            |                | 2  | Lexcorp                 | Minsk      | Belarus    |
| 2  |                         | Minsk      | Belarus        | 3  | Mammoth Pictures        | Brussels   | Belgium    |
| 3  | Mammoth Pictures        | Brussels   | Belgium        | 4  | Videlectrix             | Sofia      | Bulgaria   |
|    | Videlectrix             |            |                | 5  | Sombra Corporation      | Zagreb     | Croatia    |
|    |                         |            |                | 6  | Chasers                 | Prague     | Czech Rep  |
| 4  |                         | Sofia      | Bulgaria       | 7  | Praxis Corporation      | Copenhagen | Denmark    |
| 5  | Sombra Corporation      | Zagreb     | Croatia        | 8  | Fake Brothers           | Helsinki   | Finland    |
| 6  | Chasers                 | Prague     | Czech Republic | 9  | Mainway Toys            | Paris      | France     |
| 7  | Praxis Corporation      | Copenhagen | Denmark        | 10 | Charles Townsend Agency | London     | Great Brit |
| 8  | Fake Brothers           | Helsinki   | Finland        | 11 | The Frying Dutchman     | Athens     | Greece     |
|    | Mainway Toys            |            | France         | 12 | Three Waters            | Budapest   | Hungary    |
| 9  |                         | Paris      |                | 13 | Universal Export        | Dublin     | Ireland    |
| 10 | Charles Townsend Agency | London     | Great Britian  | 14 | Acme Corp               | Rome       | Italy      |
|    |                         |            | Greece         | 15 | Wayne Enterprises       | Luxembourg | Luxembo    |
| 11 | The Frying Dutchman     | Athens     |                | 16 | Tip Top Cafe            | Oslo       | Norway     |
| 12 | Three Waters            | Budapest   | Hungary        | 17 | 123 Warehousing         | Warsaw     | Poland     |
|    | Universal Export        |            |                | 18 | Omni Consimer Products  | Bucharest  | Romania    |
| 13 |                         | Dublin     | Ireland        | 19 | Data Systems            | Moscow     | Russia     |
|    | Acme Corp               |            |                | 20 | Allied Biscuit          | Belgrade   | Serbia     |
| 14 |                         | Rome       | Italy          | 21 | Transworld Consortium   | Bratislava | Slovakia   |
| 15 | Wayne Enterprises       | Luxembourg | Luxembourg     | 22 | Extensive Enterprise    | Ljubljana  | Slovenia   |
| 16 | Tip Top Cafe            | Oslo       | Norway         | 23 | Nordyne Defense Dynamic | Madrid     | Spain      |
| 17 | 123 Warehousing         | Warsaw     | Poland         | 24 | United Fried Chicken    | Stockholm  | Sweden     |
| 18 | Omni Consimer Products  | Bucharest  | Romania        | 25 | Barrytron               | Bern       | Switzerla  |
| 19 | Data Systems            | Moscow     | Russia         | 26 | Thrift Bank             | Ankara     | Turkey     |
| 20 | Allied Biscuit          | Belgrade   | Serbia         | 27 | Sto Plains Holdings     | Kiev       | Ukraine    |
| 21 | Transworld Consortium   | Bratislava | Slovakia       | 28 | Luthorcorp              | Vienna     | Austria    |
| 22 | Extensive Enternrise    | Liuhliana  | Slovenia       | 29 | Zevo Tovs               | Minsk      | Relarus    |

## **19** Delete number of leading characters...

This utility removes a given number of characters from the front of the selected cells.

The utility works on both cells with numbers and text. Cells with dates will be skipped. If a cell has a formula or an array formula then it will first be replaces with its calculated value and then the characters will be stripped.

You can for example use it to quickly remove the first two characters from all the selected cells.

#### Example screenshot: Delete leading characters

|    | А       | В                                             | С            | D          |   |    | А    |           |
|----|---------|-----------------------------------------------|--------------|------------|---|----|------|-----------|
| 1  | ID .    | 🕂 Company 📃 🔽                                 |              |            | _ | 1  | ID 🧊 | Compan    |
| 2  | AAC41   | 123 Warehousing                               |              |            |   | 2  | 41   | 123 War   |
| З  | AAD2333 | Wayne Enterprises                             |              |            |   | 3  | 2333 | Wayne E   |
| 4  | ABD1609 | Chasers                                       |              |            |   | 4  | 1609 | Chasers   |
| 5  | ABD726  |                                               | _            |            |   | 5  | 726  | Acme Co   |
| 6  | ABE2240 | ASAP Utilities                                | ?            | ×          |   | 6  | 2240 | Spade A   |
| 7  | ACB4294 | How many characters at the start of the value | in every cel | ll in your |   | 7  | 4294 | Sto Plair |
| 8  | ACC2729 | selection would you like to delete?           |              |            |   | 8  | 2729 | Charles'  |
| 9  | ADB3498 | 3                                             |              |            |   | 9  | 3498 | Moes Ta   |
| 10 | ADB554  | OK                                            |              | ancel      |   | 10 | 554  | Gringott  |
| 11 | ADD3048 |                                               |              |            |   | 11 | 3048 | Extensiv  |
| 12 | ADE345  | Mainway Toys                                  |              |            |   | 12 | 345  | Mainwa    |
| 13 | AEB3139 | Three Waters                                  |              |            |   | 13 | 3139 | Three W   |
| 14 | AEB628  | Springshield                                  |              |            |   | 14 | 628  | Springsh  |
| 15 | AEC1076 | Zevo Toys                                     |              |            |   | 15 | 1076 | Zevo To   |
| 16 | AEE30   | Barrytron                                     |              |            |   | 16 | 30   | Barrytro  |
| 17 | BAA1138 | Praxis Corporation                            |              |            |   | 17 | 1138 | Praxis Co |
| 18 | BAE265  | Mammoth Pictures                              |              |            |   | 18 | 265  | Mammo     |
| 19 | BBE2882 | Fake Brothers                                 |              |            |   | 19 | 2882 | Fake Bro  |
| 20 | BCC252  | Thrift Bank                                   |              |            |   | 20 | 252  | Thrift Ba |
| 21 | BCC2693 | Nordyne Defense Dynamics                      |              |            |   | 21 | 2693 | Nordyne   |
| 22 | BCD4435 | Sombra Corporation                            |              |            |   | 22 | 4435 | Sombra    |
| 23 | CAA135  | Qwerty Logistics                              |              |            |   | 23 | 135  | Qwerty    |
| 24 | CBC959  | Lexcorp                                       |              |            |   | 24 | 959  | Lexcorp   |
| 25 | CBD1413 | Omni Consimer Products                        |              |            |   | 25 | 1413 | Omni Co   |
| 26 | CCD2581 | Big T Burgers And Fries                       |              |            |   | 26 | 2581 | Big T Bui |
| 27 | CEB596  | Big Kahuna Burger                             |              |            |   | 27 | 596  | Big Kahu  |
| 28 | DBC4792 | Megadodo Publications                         |              |            |   | 28 | 4792 | Megado    |
| 29 | DCC3906 | United Fried Chicken                          |              |            |   | 29 | 3906 | United F  |
| 30 | DCC6002 | Blammo                                        |              |            |   | 30 | 6002 | Blammo    |
| 31 | DCD4351 | Luthorcorp                                    |              |            |   | 31 | 4351 | Luthorco  |

## 20 Delete number of ending characters...

This utility removes a given number of characters from the end of the selected cells.

The utility works on both cells with numbers and text. Cells with dates will be skipped. If a cell has a formula or an array formula then it will first be replaces with its calculated value and then the characters will be stripped.

You can for example use it to quickly remove the last four characters from all the selected cells.

| - 4 | A           | В                                    | С                       | D            |    | A    |          |
|-----|-------------|--------------------------------------|-------------------------|--------------|----|------|----------|
| 1   | ID 💌        | Company 🔽                            | City 💌                  | Country      | 1  | ID 💌 | Compa    |
| 2   | 224P        | Lexcorp                              | Minsk                   | Belarus      | 2  | 224  | Lexcorp  |
| 3   | 148U        | Mammoth Pictures                     | Brussels                | Belgium      | 3  | 148  | Mamm     |
| 4   | 194K        | Videlectrix                          | Sofia                   | Bulgaria     | 4  | 194  | Videlec  |
| 5   | 184G        | Sombra Corporation                   | Zagreb                  | Croatia      | 5  | 184  | Sombra   |
| 6   |             | Chasers                              | Prague                  | Czech Republ | 6  | 16   | Chaser:  |
| 7   | 57 ASAP Ut  | ilities - Delete number of ending    | characters              | X            | 7  | 576  | Praxis ( |
| 8   | 13 How mar  | ny characters at the end of the valu | e in every cell in your | selection    | 8  | 139  | Fake Br  |
| 9   | 35 would yo | ou like to delete?                   |                         |              | 9  | 351  | Mainwa   |
| 10  | 54 1        |                                      |                         | ian          | 10 | 540  | Charles  |
| 11  | 18          | 1                                    | ОК                      | Cancel       | 11 | 182  | The Fry  |
| 12  | 89          | L                                    |                         | ancei        | 12 | 89   | Three \  |
| 13  | 135z        | oniversai export                     | Dubiin                  | Ireianu      | 13 | 135  | Univers  |
| 14  | 530U        | Acme Corp                            | Rome                    | Italy        | 14 | 530  | Acme C   |
| 15  | 259D        | Wayne Enterprises                    | Luxembourg              | Luxembourg   | 15 | 259  | Wayne    |
| 16  |             | Tip Top Cafe                         | Oslo                    | Norway       | 16 |      | Тір Тор  |
| 17  |             | 123 Warehousing                      | Warsaw                  | Poland       | 17 | 244  | 123 Wa   |
| 18  | 1851        | Omni Consimer Products               | Bucharest               | Romania      | 18 | 185  | Omni C   |
| 19  | 47S         | Data Systems                         | Moscow                  | Russia       | 19 | 47   | Data Sy  |
| 20  | 1730        | Allied Biscuit                       | Belgrade                | Serbia       | 20 | 173  | Allied E |
| 21  | 369X        | Transworld Consortium                | Bratislava              | Slovakia     | 21 | 369  | Transw   |
| 22  | 195D        | Extensive Enterprise                 | Ljubljana               | Slovenia     | 22 | 195  | Extensi  |
| 23  | 11Y         | Nordyne Defense Dynamics             | Madrid                  | Spain        | 23 | 11   | Nordyn   |
| 24  | 279U        | United Fried Chicken                 | Stockholm               | Sweden       | 24 | 279  | United   |
| 25  | 163U        | Barrytron                            | Bern                    | Switzerland  | 25 | 163  | Barrytro |
| 26  | 77V         | Thrift Bank                          | Ankara                  | Turkey       | 26 | 77   | Thrift B |
| 27  | 736T        | Sto Plains Holdings                  | Kiev                    | Ukraine      | 27 | 736  | Sto Plai |
| 28  | 133P        | Luthorcorp                           | Vienna                  | Austria      | 28 | 133  | Luthorc  |
| 29  | 96W         | Zevo Toys                            | Minsk                   | Belarus      | 29 | 96   | Zevo Tc  |
| 30  | 127C        | Big Kahuna Burger                    | Brussels                | Belgium      | 30 | 127  | Big Kah  |
| 31  | 213J        | Moes Tavern                          | Sofia                   | Bulgaria     | 31 | 213  | Moes T   |
| 32  | 156Z        | Qwerty Logistics                     | Zagreb                  | Croatia      | 32 | 156  | Qwerty   |
| 33  | 312S        | Spade And Archer                     | Prague                  | Czech Republ | 33 | 312  | Spade /  |
| 34  | 335N        | Arme Inc                             | Conenhagen              | Denmark      | 34 | 335  | Acme I   |

#### Example screenshot: Delete characters from the end

## 21 Delete all after a given number of characters...

This utility removes all characters that come after a given length in the selected cells.

The utility works on both cells with numbers and text. Cells with dates will be skipped. If a cell has a formula or an array formula then it will first be replaces with its calculated value and then the characters will be stripped.

You can for example use it to quickly remove everything after the first 10 characters in your data range.

You can use this as a quick alternative for Excel's =LEFT() function.

|    | А                                                   | В                                                                                                    | С                       | D                         |    | A    |            |
|----|-----------------------------------------------------|----------------------------------------------------------------------------------------------------|-------------------------|---------------------------|----|------|------------|
| 1  | ID 💌                                                | Company 🔽                                                                                                    | City 🔽                  | Country                   | 1  | ID 💌 | Company    |
| 2  | 1146L                                               | Lexcorp                                                                                                    | Minsk                   | Belarus                   | 2  | 1146 | Lexcorp    |
| 3  | 1033VMWP                                            | Mammoth Pictures                                                                                                    | Brussels                | Belgium                   | 3  | 1033 | Mammotl    |
| 4  | 1118UH                                              | Videlectrix                                                                                                    | Sofia                   | Bulgaria                  | 4  | 1118 | Videlectr  |
| 5  | 1513YVE                                             | Sombra Corporation                                                                                                    | Zagreb                  | Croatia                   | 5  | 1513 | Sombra C   |
| 6  | 1003RPG                                             | Chasers                                                                                                    | Prague                  | Czech Repub               | 6  | 1003 | Chasers    |
| 7  | 1614ICLB                                            | Praxis Corporation                                                                                                    | Copenhagen              | Denmark                   | 7  | 1614 | Praxis Co  |
| 8  | ASAP Utilitie                                       |                                                                                                    | 2                       | × 1                       | 8  | 1003 | Fake Brot  |
| 9  | 1                                                   | and the second second se |                         |                           | 9  | 1086 | Mainway    |
| 10 | <ol> <li>After which d<br/>every selecte</li> </ol> | haracter number would you like to d                                                                                                    | elete the rest of the t | <sup>ext in</sup> Britian | 10 | 1177 | Charles To |
| 11 |                                                     | with 4 the value [this is a test] becor                                                                                                    | nes [this].             | 2                         | 11 | 1514 | The Fryin  |
| 12 | 1 4                                                 |                                                                                                    |                         | Ŋ                         | 12 | 1069 | Three Wa   |
| 13 | 1.                                                  | (                                                                                                    |                         |                           | 13 | 1503 | Universal  |
| 14 | 14                                                  |                                                                                                    | OK Cano                 | el                        | 14 | 1043 | Acme Cor   |
| 15 | 1200100                                             | wayne citterprises                                                                                                    | Luxembourg              | cuxembourg                | 15 | 1206 | Wayne Er   |
| 16 | 1126GV                                              | Tip Top Cafe                                                                                                    | Oslo                    | Norway                    | 16 | 1126 | Tip Top Ci |
| 17 | 1613STQN                                            | 123 Warehousing                                                                                                    | Warsaw                  | Poland                    | 17 | 1613 | 123 Ware   |
| 18 | 1717MWLD                                            | Omni Consimer Products                                                                                                    | Bucharest               | Romania                   | 18 | 1717 | Omni Cor   |
| 19 | 1639W                                               | Data Systems                                                                                                    | Moscow                  | Russia                    | 19 | 1639 | Data Syste |
| 20 | 1200FDXWD                                           | Allied Biscuit                                                                                                    | Belgrade                | Serbia                    | 20 | 1200 | Allied Bis |
| 21 | 1149ZE                                              | Transworld Consortium                                                                                                    | Bratislava              | Slovakia                  | 21 | 1149 | Transwor   |
| 22 | 1045CVPX                                            | Extensive Enterprise                                                                                                    | Ljubljana               | Slovenia                  | 22 | 1045 | Extensive  |
| 23 | 1149QXV                                             | Nordyne Defense Dynamics                                                                                                    | Madrid                  | Spain                     | 23 | 1149 | Nordyne    |
| 24 | 1167HHT                                             | United Fried Chicken                                                                                                    | Stockholm               | Sweden                    | 24 | 1167 | United Fr  |
| 25 | 1226RDQBC                                           | Barrytron                                                                                                    | Bern                    | Switzerland               | 25 | 1226 | Barrytron  |
| 26 | 1684HFX                                             | Thrift Bank                                                                                                    | Ankara                  | Turkey                    | 26 | 1684 | Thrift Ban |
| 27 | 1385IAEI                                            | Sto Plains Holdings                                                                                                    | Kiev                    | Ukraine                   | 27 | 1385 | Sto Plains |
| 28 | 1105IGCP                                            | Luthorcorp                                                                                                    | Vienna                  | Austria                   | 28 | 1105 | Luthorcor  |
| 29 | 1496XSN                                             | Zevo Toys                                                                                                    | Minsk                   | Belarus                   | 29 | 1496 | Zevo Toy:  |
| 30 | 1467AGC                                             | Big Kahuna Burger                                                                                                    | Brussels                | Belgium                   | 30 | 1467 | Big Kahur  |
| 31 | 1353JVH                                             | Moes Tavern                                                                                                    | Sofia                   | Bulgaria                  | 31 | 1353 | Moes Tav   |
| 32 | 1243YEHU                                            | Qwerty Logistics                                                                                                    | Zagreb                  | Croatia                   | 32 | 1243 | Qwerty Lo  |
| 33 | 1185WJ                                              | Spade And Archer                                                                                                    | Prague                  | Czech Repub               | 33 | 1185 | Spade An   |
| 34 | 1192ITI                                             | Acme Inc                                                                                                    | Conenhagen              | Denmark                   | 34 | 1192 | Arme Inr   |

#### Example screenshot: Keep the first characters

## 22 Subscript the numbers in Chemical Formulas

This will subscript the numbers in chemical notations such as C8H10N4O2, Al(OH)3, AlF6Li3, AlO2, Al(NO3)3, Au2(SeO4)3, Ca(VO4)2, H6TeO6, KAlMg3Si3O12H2, Ca(NO3)2 · 4H2O, etc.

It turns it into C<sub>8</sub>H<sub>10</sub>N<sub>4</sub>O<sub>2</sub>, Al(OH)<sub>3</sub>, AlF<sub>6</sub>Li<sub>3</sub>, AlO<sub>2</sub>, Al(NO<sub>3</sub>)<sub>3</sub>, Au<sub>2</sub>(SeO<sub>4</sub>)<sub>3</sub>, Ca(VO<sub>4</sub>)<sub>2</sub>, H<sub>6</sub>TeO<sub>6</sub>, KAlMg<sub>3</sub>Si<sub>3</sub>O<sub>12</sub>H<sub>2</sub>, Ca(NO<sub>3</sub>)<sub>2</sub> · 4H<sub>2</sub>O, etc.

This tool automatically detects which numbers should be formatted as subscript.

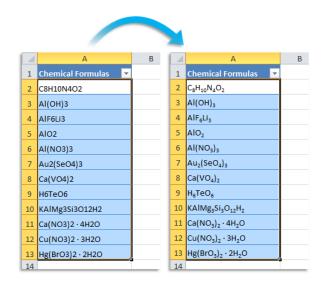

## 23 Make last character superscript

This utility makes the last character superscript in your selected cells.

|    | A                 | В    | С  | D      | E  |  | 4  | A                 | В    | С              | D      | E              |
|----|-------------------|------|----|--------|----|--|----|-------------------|------|----------------|--------|----------------|
| 1  | Company           | area |    | volume | _  |  | 1  | Company           | area |                | volume |                |
| 2  | Lexcorp           | 600  | m2 | 1966   | m3 |  | 2  | Lexcorp           | 600  |                | 1966   |                |
| 3  | Mammoth Pictur    | 340  | m2 | 1080   | m3 |  | 3  | Mammoth Pictur    | 340  |                | 1080   |                |
| 4  | Videlectrix       | 290  | m2 | 1013   | m3 |  | 4  | Videlectrix       | 290  |                | 1013   |                |
| 5  | Sombra Corporat   | 830  | m2 | 2849   | m3 |  | 5  | Sombra Corporat   | 830  |                | 2849   |                |
| 6  | Chasers           | 300  | m2 | 915    | m3 |  | 6  | Chasers           | 300  |                | 915    |                |
| 7  | Praxis Corporatio | 690  | m2 | 2090   | m3 |  | 7  | Praxis Corporatic | 690  |                | 2090   |                |
| 8  | Fake Brothers     | 720  | m2 | 2476   | m3 |  | 8  | Fake Brothers     | 720  |                | 2476   |                |
| 9  | Mainway Toys      | 430  | m2 | 1508   | m3 |  | 9  | Mainway Toys      | 430  |                | 1508   |                |
| 10 | Charles Townsen   | 810  | m2 | 3069   | m3 |  | 10 | Charles Townsen   | 810  |                | 3069   |                |
| 11 | The Frying Dutch  | 750  | m2 | 2977   | m3 |  | 11 | The Frying Dutch  | 750  |                | 2977   |                |
| 12 | Three Waters      | 700  | m2 | 2269   | m3 |  | 12 | Three Waters      | 700  |                | 2269   |                |
| 13 | Universal Export  | 650  | m2 | 2020   | m3 |  | 13 | Universal Export  | 650  |                | 2020   |                |
| 14 | Acme Corp         | 770  | m2 | 2997   | m3 |  | 14 | Acme Corp         | 770  |                | 2997   |                |
| 15 | Wayne Enterprise  | 310  | m2 | 1084   | m3 |  | 15 | Wayne Enterprise  | 310  |                | 1084   |                |
| 16 | Tip Top Cafe      | 670  | m2 | 2112   | m3 |  | 16 | Tip Top Cafe      | 670  |                | 2112   |                |
| 17 | 123 Warehousing   | 840  | m2 | 2761   | m3 |  | 17 | 123 Warehousing   | 840  |                | 2761   |                |
| 18 | Omni Consimer F   | 830  | m2 | 2748   | m3 |  | 18 | Omni Consimer F   | 830  |                | 2748   |                |
| 19 | Data Systems      | 830  | m2 | 2911   | m3 |  | 19 | Data Systems      | 830  |                | 2911   |                |
| 20 | Allied Biscuit    | 820  | m2 | 3265   | m3 |  | 20 | Allied Biscuit    | 820  |                | 3265   |                |
| 21 | Transworld Cons   | 920  | m2 | 3320   | m3 |  | 21 | Transworld Cons   | 920  |                | 3320   |                |
| 22 | Extensive Enterp  | 350  | m2 | 1260   | m3 |  | 22 | Extensive Enterp  | 350  |                | 1260   |                |
| 23 | Nordyne Defense   | 820  | m2 | 2750   | m3 |  | 23 | Nordyne Defense   | 820  | m²             | 2750   |                |
| 24 | United Fried Chic | 480  | m2 | 1915   | m3 |  | 24 | United Fried Chic | 480  |                | 1915   |                |
| 25 | Barrytron         | 910  | m2 | 3535   | m3 |  | 25 | Barrytron         | 910  |                | 3535   |                |
| 26 | Thrift Bank       | 540  | m2 | 1809   | m3 |  | 26 | Thrift Bank       | 540  |                | 1809   |                |
| 27 | Sto Plains Holdin | 520  | m2 | 1735   | m3 |  | 27 | Sto Plains Holdin | 520  |                | 1735   |                |
| 28 | Luthorcorp        | 650  | m2 | 1972   | m3 |  | 28 | Luthorcorp        | 650  |                | 1972   |                |
| 29 | Zevo Toys         | 570  | m2 | 1869   | m3 |  | 29 | Zevo Toys         | 570  |                | 1869   |                |
| 30 | Big Kahuna Burge  | 960  | m2 | 3538   | m3 |  | 30 | Big Kahuna Burge  | 960  |                | 3538   | m³             |
| 31 | Moes Tavern       | 510  | m2 | 1835   | m3 |  | 31 | Moes Tavern       | 510  |                | 1835   | m³             |
| 32 | Qwerty Logistics  | 550  | m2 | 2136   | m3 |  | 32 | Qwerty Logistics  | 550  |                | 2136   | m³             |
| 33 | Spade And Arche   | 290  | m2 | 886    | m3 |  | 33 | Spade And Arche   | 290  |                | 886    | m³             |
| 34 | Acme, Inc.        | 660  | m2 | 2279   | m3 |  | 34 | Acme Inc          | 660  | m <sup>2</sup> | 2279   | m <sup>3</sup> |

For example a cell with the value 'm3' will be changed to 'm $^{3}$ '.

## 24 Make last character subscript

This utility makes the last character subscript in your selected cells.

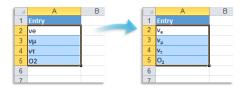

## **25 Reverse text in selected cells**

This utility reverses the text in the selected cells. For example "Excel' becomes 'lecxE' and '123456' becomes '654321'.

|   | A                          |   | A                          |
|---|----------------------------|---|----------------------------|
| 1 | Example                    | 1 | Example                    |
| 2 | Wow                        | 2 | woW                        |
| 3 | Excel is Excellent         | 3 | tnellecxE si lecxE         |
| 4 | 1002                       | 4 | 2001                       |
| 5 | abcdefghijklmnopqrstuvwxyz | 5 | zyxwvutsrqponmlkjihgfedcba |
| 6 | ASAP Utilities             | 6 | seitilitU PASA             |
| 7 | 123456789                  | 7 | 987654321                  |
| 8 | 100                        | 8 | 001                        |
| 9 |                            | 9 |                            |

## 26 Sort values inside each cell in selection...

This tool sorts the contents of each cell in your selection. You can choose if the cell contents are:

- Separated by a space
- Separated by a comma
- Separated by a comma + space
- Separated by a line break (Alt+Enter)
- Or enter your own separator

You can sort either ascending (A-Z), descending (Z-A) or in reverse order.

Tip: You can also use this on a (temporary) extra column in preparation to identify duplicate cell values.

|    | А                              | В              | с           | D               | E         | F | G |    | A                        | В |
|----|--------------------------------|----------------|-------------|-----------------|-----------|---|---|----|--------------------------|---|
| 1  | Montgomery, Alabama            |                |             |                 |           |   |   | 1  | Alabama, Montgomery      | 1 |
| 2  | Juneau, Alaska                 |                |             |                 |           |   |   | 2  | Alaska, Juneau           |   |
| 3  | Phoenix, Arizona               |                |             |                 |           |   |   | 3  | Arizona, Phoenix         |   |
| 4  | Little Rock, Arkansas          |                |             |                 |           |   |   | 4  | Arkansas, Little Rock    |   |
| 5  | Sacramento, California         |                |             |                 |           |   |   | 5  | California, Sacramento   |   |
| 6  | Denver, Colorado               |                |             |                 |           |   |   | 6  | Colorado, Denver         |   |
| 7  | Hartford, Connecticut          |                |             |                 |           |   |   | 7  | Connecticut, Hartford    |   |
| 8  | Dover, Delaware                |                |             |                 |           |   |   | 8  | Delaware, Dover          |   |
| 9  | Tallahassee ASAP Utilities - S | ort values in  | side each c | ell in selectio | n         | × |   | 9  | Florida, Tallahassee     |   |
| 10 | Atlanta, Ge                    |                |             |                 |           |   |   | 10 | Georgia, Atlanta         |   |
| 11 | Honolulu, F 1. The values w    | thin each cell |             |                 |           |   |   | 11 | Hawaii, Honolulu         |   |
| 12 | Boise, Idah C Space            |                | C Semic     | olon            |           |   |   | 12 | Idaho, Boise             |   |
| 13 | Springfield Comma              |                | C Line b    | oreak (Alt+Ent  | er)       |   |   | 13 | Illinois, Springfield    |   |
| 14 | Indianapoli 📀 Comma + Spi      | ace            | C Other     | r: 🔽            |           |   |   | 14 | Indiana, Indianapolis    |   |
| 15 | Des Moine:                     |                |             |                 |           |   |   | 15 | Iowa, Des Moines         |   |
| 16 | Topeka, Kai 👝 2. Order ———     |                |             |                 |           |   |   | 16 | Kansas, Topeka           |   |
| 17 | Frankfort, K C Ascending (A    | to 7)          |             |                 |           |   |   | 17 | Kentucky, Frankfort      |   |
| 18 | Baton Roug                     |                |             |                 |           |   |   | 18 | Louisiana, Baton Rouge   |   |
| 19 | Augusta, M                     |                |             |                 |           |   |   | 19 | Maine, Augusta           |   |
| 20 | Annapolis,       Reverse orde  | r              |             |                 |           |   |   | 20 | Maryland, Annapolis      |   |
| 21 | Boston, Ma                     |                |             |                 |           |   |   | 21 | Massachusetts, Boston    |   |
| 22 | Lansing, Mi                    | 1              |             |                 | 01        |   |   | 22 | Michigan, Lansing        |   |
| 23 | St. Paul, Mi                   |                |             |                 | <u></u> K |   |   | 23 | Minnesota, St. Paul      |   |
|    | Jackson, Mississippi           |                |             |                 |           |   |   | 24 | Mississippi, Jackson     |   |
| 25 | Jefferson City, Missouri       |                |             |                 |           |   |   | 25 | Missouri, Jefferson City |   |
| 26 | Helena, Montana                |                |             |                 |           |   |   | 26 | Montana, Helena          |   |
| 27 | Lincoln, Nebraska              |                |             |                 |           |   |   | 27 | Nebraska, Lincoln        |   |
| 28 | Carson City, Nevada            |                |             |                 |           |   |   | 28 | Nevada, Carson City      |   |
| 29 | Concord, New Hampshire         |                |             |                 |           |   |   | 29 | New Hampshire, Concord   |   |
| 30 | Trenton, New Jersey            |                |             |                 |           |   |   | 30 | New Jersey, Trenton      |   |
| 31 | Santa Fe, New Mexico           |                |             |                 |           |   |   | 31 | New Mexico, Santa Fe     |   |
| 32 | Albany, New York               |                |             |                 |           |   |   |    | New York, Albany         |   |
| 33 | Raleigh, North Carolina        |                |             |                 |           |   |   |    | North Carolina, Raleigh  |   |
| 34 | Bismarck, North Dakota         |                |             |                 |           |   |   |    | North Dakota, Bismarck   |   |
| 35 | Columbus, Ohio                 |                |             |                 |           |   |   |    | Ohio, Columbus           |   |
| 36 | Oklahoma City, Oklahoma        |                |             |                 |           |   |   | 36 | Oklahoma, Oklahoma City  |   |

## 5.5.12 Formulas

A collection of tools for working with formulas.

## 1 Change formulas to their calculated values

This utility replaces the formulas in the selected cells with their calculated values.

The utility works the same as Excel's "Copy » Paste » Paste values" but in one step and it also works with multiple selections at once.

Normally the utility changes the formulas to their calculated values in both visible and hidden cells. If you have selected cells in a filtered list only the visible cells are changed.

As an example, a cell with the formula '=A2\*(C19/12)' which has '124' as the calculated result will be replaced with the value 124.

This can be useful, for example if you want to speed up the calculation of your workbook or if you don't want someone to see the underlying formulas you used if you give the workbook to somebody else.

By default you can start this utility with the shortcut Ctrl+Alt+P.

#### Example screenshot: 1 Change formulas to their calculated values

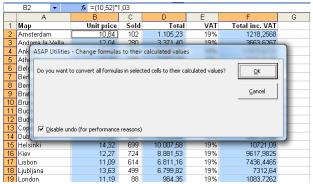

Example screenshot: 2 Formulas to values in a filtered list is something that you normally can't do in Excel

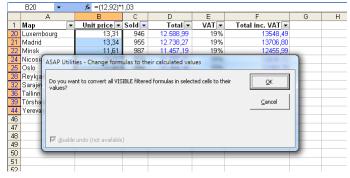

## 2 Apply formula/calculation to selected cells...

With this utility you can quickly perform a calculation on the selected range. For example quickly multiply all cells in your selection by 10 without having to add an extra column and enter a formula to do this.

A formula will be built around the original formula or value in your cell. For example if you have a formula '=(12\*2)' in a cell and you use ASAP Utilities to apply the formula /100 the result will be: '=(12\*2)/100'.

The formula will be applied to all cells in your selection except for cells with errors, empty cells, cells contain text or cells that contain an array formula.

If the new formula would result in an error you will get a warning upfront and no changes will be applied.

Users of the non-English Excel versions can type in the formula in their local language. For example in the Dutch version you can use the comma as decimal separator and the local version of worksheet formulas, for example '+SOM(G20:G40)' instead of the English '+SUM(G20:G40)'.

There are many formulas you can enter such as for example '/1000', '+4', '\*2.54', '\*C33'. This utility is also often used for unit conversions, such as for example converting kilometers to meters.

The last 100 used formulas are remembered so you can easily re-use them. By default this can be started with the shortcut Ctrl+Alt+I.

| X        | <b>,</b> 19 - | (°" ~   <del>,</del> | 7         |          |                          | 0101                                 | L - Apply for   | mula - calcul         | lation to sele | ected cells -         | Microsoft Excel |
|----------|---------------|----------------------|-----------|----------|--------------------------|--------------------------------------|-----------------|-----------------------|----------------|-----------------------|-----------------|
| Fil      | le i          | lome                 | Insert    | Pag      | e Layout                 | Formulas                             | Data            | Review                | View A         | ASAP Utilities        | 5               |
| -        | 3             | 2                    | 3         | Shee     |                          | lumns & Rov<br>ijects & Comi         |                 | Numbers & D<br>Text * | 214            | Veb •<br>nformation • | import •        |
| My fa    | avorite       | Vision               | Select    | -        | _                        |                                      |                 |                       |                |                       |                 |
|          |               | Control              | *         | 🚅 Fill 🔻 | i Fo                     |                                      |                 | Formulas *            | E F            | ile & System          | ▼ Start ▼       |
| Fav      | orites        |                      |           |          |                          | 1                                    | ime saving to   | ools                  |                |                       |                 |
|          | B3            |                      | -         | 0        | <i>f</i> <sub>x</sub> 41 |                                      |                 |                       |                |                       |                 |
|          | А             | В                    |           | С        | D                        | E                                    | F               | G                     | H              |                       | J               |
| 1        |               | amo                  | unt       |          |                          |                                      |                 |                       |                |                       |                 |
|          | site          |                      | M1        |          |                          |                                      | -               |                       | MZ             | INIC                  |                 |
| 3        | Α             |                      | 41        | ASAP L   | Itilities - A            | pply formula                         | /calculation    |                       |                | 70                    |                 |
| 4        | В             |                      | 27        | While    | nalvina tha              | calculation a                        | formula will be | built second          | the original   | 23                    |                 |
| 5        | С             |                      | 69        |          | a or value ir            |                                      | Tormula will be | e built arounu        | ule original   | 78                    |                 |
| 6        | D             |                      | 29        |          |                          |                                      |                 |                       |                | C                     |                 |
| 7        | E             |                      | 35        |          |                          | u have a cell w<br>ila '/24' then ti |                 |                       |                |                       |                 |
| 8        | F             |                      | 83        | 2)/24.   |                          | la /24 then t                        | ne new tormu    | a in the cell b       | ecomes =(12    |                       |                 |
| 9        | G             |                      | 16        |          |                          |                                      |                 |                       |                | 1                     |                 |
| 10       | H             |                      | 51        | There    | are many fo<br>'*C33'.   | ormulas you ca                       | an enter such   | as for exampl         | e '/1000', '+4 |                       |                 |
| 11       |               |                      | 44        |          |                          | formulas will b                      | e remembere     | d for re-use.         |                | 70                    |                 |
| 12       | J             |                      | 89        |          |                          |                                      |                 |                       |                | 60                    |                 |
| 13       | K             |                      | 64        | *10      | 00                       |                                      |                 |                       |                | 55                    |                 |
| 14       | L             |                      | 37        | 1 1 10   | 00                       |                                      |                 |                       |                | /4                    |                 |
| 15       | M             | -                    | 73        |          | .                        |                                      |                 |                       | (              |                       |                 |
| 16<br>17 | N             |                      | 61        | <u> </u> | lose                     | Skip hidde                           | in rows and co  | olumns                | <u>O</u> K     | 29                    |                 |
| 17       | P             |                      | 100<br>43 |          |                          | _                                    |                 |                       |                | 93                    |                 |
| 10       | 0             | -                    | 43<br>22  | 64       | 5                        |                                      |                 |                       |                |                       |                 |
| 20       | R             |                      | 17        | 16       | 5                        |                                      |                 |                       |                |                       |                 |
| 20       | S             |                      | 81        | 38       | 2                        |                                      |                 |                       |                |                       |                 |
| 22       | T             |                      | 31        | 98       | _                        | 5 40<br>6 37                         |                 |                       |                |                       |                 |
| 22       | - i           |                      | 27        | 100      | 7                        |                                      |                 |                       |                |                       |                 |
| 24       | v             |                      | 40        | 32       | 1                        |                                      |                 |                       |                |                       |                 |
| 24       | Ŵ             |                      | 24        | 37       | 8                        |                                      |                 |                       |                |                       |                 |

#### Example screenshot: 1 Perform a quick calculation in selected cells

#### Example screenshot: 2 The result

| XII | <b>- - -</b> | (24 + ] -     |          |          | 0101 -                            | Apply formu   | ıla - calculat                | tion to select | ed cells - M | icrosoft Exc               |  |  |  |
|-----|--------------|---------------|----------|----------|-----------------------------------|---------------|-------------------------------|----------------|--------------|----------------------------|--|--|--|
|     |              | Home Inse     | rt Pagel | Layout F | ormulas                           |               |                               |                | AP Utilities |                            |  |  |  |
|     | avorite      | Vision Select |          |          | ns & Rows ។<br>ts & Commer<br>t र | nts * 🛕 Tex   | mbers & Dat<br>t •<br>mulas • | 🕵 Info         |              | import<br>Export<br>Fart → |  |  |  |
|     | /orites      | control       |          |          | Time                              | e saving tool | s                             |                |              |                            |  |  |  |
|     | B3           |               | (        | fx =(41) | *1000                             |               | -                             |                |              |                            |  |  |  |
|     |              |               |          |          |                                   |               |                               |                |              |                            |  |  |  |
| 1   | ~            | amount        | U III    | 0        | -                                 |               | 0                             |                |              | 0                          |  |  |  |
|     | site         | M1            | M2       | M3       | M4                                | M5            | M6                            | M7             | M8           | M9                         |  |  |  |
| 3   | A            | 41000         | 26000    | 36000    | 84000                             | 96000         | 1000                          | 62000          | 70000        | 15000                      |  |  |  |
| 4   | В            | 27000         | 31000    | 78000    | 51000                             | 7000          | 44000                         | 59000          | 23000        | 81000                      |  |  |  |
| 5   | C            | 69000         | 73000    | 93000    | 7000                              | 50000         | 40000                         | 79000          | 78000        | 22000                      |  |  |  |
| 6   | D            | 29000         | 76000    | 26000    | 38000                             | 31000         | 64000                         | 77000          | 0            | 54000                      |  |  |  |
| 7   | E            | 35000         | 6000     | 91000    | 23000                             | 94000         | 85000                         | 79000          | 6000         | 55000                      |  |  |  |
| 8   | F            | 83000         | 93000    | 84000    | 28000                             | 81000         | 31000                         | 18000          | 13000        | 86000                      |  |  |  |
| 9   | G            | 16000         | 27000    | 36000    | 71000                             | 40000         | 90000                         | 92000          | 1000         | 77000                      |  |  |  |
| 10  | H            | 51000         | 68000    | 46000    | 35000                             | 96000         | 9000                          | 67000          | 25000        | 64000                      |  |  |  |
| 11  | 1            | 44000         | 80000    | 6000     | 38000                             | 15000         | 67000                         | 11000          | 70000        | 14000                      |  |  |  |
| 12  | J            | 89000         | 78000    | 73000    | 22000                             | 78000         | 75000                         | 61000          | 60000        | 53000                      |  |  |  |
| 13  | ĸ            | 64000         | 72000    | 49000    | 58000                             | 92000         | 42000                         | 92000          | 55000        | 93000                      |  |  |  |
| 14  | L            | 37000         | 77000    | 14000    | 7000                              | 2000          | 27000                         | 43000          | 74000        | 87000                      |  |  |  |
| 15  | M            | 73000         | 12000    | 57000    | 17000                             | 83000         | 14000                         | 0              | 46000        | 69000                      |  |  |  |
| 16  | N            | 61000         | 83000    | 40000    | 2000                              | 21000         | 35000                         | 76000          | 29000        | 89000                      |  |  |  |
| 17  | 0            | 100000        | 41000    | 6000     | 7000                              | 69000         | 67000                         | 14000          | 36000        | 63000                      |  |  |  |
| 18  | Р            | 43000         | 78000    | 14000    | 17000                             | 76000         | 23000                         | 1000           | 93000        | 92000                      |  |  |  |
| 19  | Q            | 22000         | 64000    | 55000    | 2000                              | 25000         | 6000                          | 2000           | 42000        | 52000                      |  |  |  |
| 20  | R            | 17000         | 16000    | 59000    | 46000                             | 37000         | 85000                         | 8000           | 46000        | 17000                      |  |  |  |
| 21  | S            | 81000         | 38000    | 29000    | 40000                             | 46000         | 23000                         | 82000          | 96000        | 40000                      |  |  |  |
| 22  | Т            | 31000         | 98000    | 6000     | 37000                             | 23000         | 92000                         | 23000          | 8000         | 84000                      |  |  |  |
| 23  | U            | 27000         | 100000   | 70000    | 91000                             | 50000         | 30000                         | 31000          | 32000        | 86000                      |  |  |  |
| 24  | v            | 40000         | 32000    | 16000    | 47000                             | 72000         | 13000                         | 7000           | 33000        | 50000                      |  |  |  |
| 25  | w            | 24000         | 37000    | 84000    | 66000                             | 63000         | 82000                         | 14000          | 72000        | 7000                       |  |  |  |

### 3 Custom formula error message...

This utility makes it easy to display a custom error message for formulas that produce an error.

Instead of an error such as #N/A or #VALUE!, you can have your own (more logical) error message displayed when a formula results in an error.

For example, if you have a VLOOKUP formula but no result is found then the formula will then display the value #N/A. You use can this utility to tell Excel what it should display when the formula results in an error, for example to display nothing (an empty result) when no result is found or a user friendly message such as "country not found".

This utility wraps an =IF(ISERROR(old\_formula),[value in case of error],old\_formula) formula around the existing formulas. You can do this manually, but it is easier and faster with help of ASAP Utilities.

This utility has two advantages compared to writing the =IF(ISERROR()) formula manually:

- 1. It is easier and quicker because you don't have to type in the formula.
- 2. You can also use this utility on a range of cells with different formulas.

| A            | В      |          | С                          | D             | Е           | F             | G         | Н          | 1  | J |    | А         | В  |   |
|--------------|--------|----------|----------------------------|---------------|-------------|---------------|-----------|------------|----|---|----|-----------|----|---|
|              | t Age  | <b>*</b> |                            | _             | _           | -             | -         |            |    | - | _  | Name 🚽    |    |   |
| 2 Agustín    | 48     |          | 1                          |               |             |               |           |            |    |   | 2  | Agustín   | 48 | 1 |
| 3 Aiden      | #N/A   |          |                            |               |             |               |           |            |    |   | 3  | Aiden     | -  |   |
| 4 Alejandro  | 21     | _        |                            |               |             |               |           |            |    |   | 4  | Alejandro | 21 |   |
| 5 Alexander  | 42     | ASAF     | Utilities -                | Custom fo     | rmula err   | or message    |           |            |    |   | 5  | Alexander | 42 |   |
| 6 Ali        | 23     |          |                            | lace in your  |             |               |           |            |    |   | 6  | Ali       | 23 |   |
| 7 Andrei     | 24     |          |                            | ace in your   | selection:  |               |           | <u>O</u> K |    |   | 7  | Andrei    | 24 |   |
| 8 Arda       | #N/A   |          | #VALUE!<br>#DIV/0!         |               |             |               |           |            |    |   | 8  | Arda      | -  |   |
| 9 Artem      | 47     |          | #NAME?                     |               |             |               |           | Cano       | el |   | 9  | Artem     | 47 |   |
| 10 Bence     | 40     |          | #N/A<br>#REF!              |               |             |               |           |            |    |   | 10 | Bence     | 40 |   |
| 11 Benjamín  | 43     |          | #NUM!                      |               |             |               |           |            |    |   | 11 | Benjamín  | 43 |   |
| 12 Daan      | #N/A   |          | #NULL!                     |               |             |               |           |            |    |   | 12 | Daan      |    |   |
| 13 Daniel    | 33     |          | Alternative t              | ext for the e | error mess  | age:          |           | 1          |    |   | 13 | Daniel    | 33 |   |
| 14 Eetu      | 30     |          |                            |               |             | -             |           |            |    |   | 14 | Eetu      | 30 |   |
| 15 Emil      | 34     |          | A chin evicti              | ng ISERROR    | 0 formula   |               |           |            |    |   | 15 |           | 34 |   |
| 16 Enzo      | 27     |          |                            | -             | -           |               |           |            |    |   |    | Enzo      | 27 |   |
| 17 Erik      | #N/A   |          | ou can make<br>ank to hide |               | th the alte | rnative error | r message |            |    |   | 17 | Erik      | -  |   |
| 18 Ethan     | #N/A   |          | unix to flide              | un en ors.    |             |               |           |            |    |   | 18 | Ethan     | -  |   |
| 19 Francesco | 22     |          |                            |               |             |               |           |            |    |   |    | Francesco | 22 |   |
| 20 Georgi    | 37     | -        |                            |               |             |               |           |            |    |   |    | Georgi    | 37 |   |
| 21 Georgios  | 31     |          |                            |               |             |               |           |            |    |   |    | Georgios  | 31 |   |
| 22 Giorgi    | 30     |          |                            |               |             |               |           |            |    |   |    | Giorgi    | 30 |   |
| 23 Hans      | 42     |          |                            |               |             |               |           |            |    |   | _  | Hans      | 42 |   |
| 24 Iker      | 42     |          |                            |               |             |               |           |            |    |   |    | Iker      | 42 |   |
| 25 Ivan      | 34     |          |                            |               |             |               |           |            |    |   | 25 | Ivan      | 34 |   |
| 26 Jack      | 21     |          |                            |               |             |               |           |            |    |   |    | Jack      | 21 |   |
| 27 Jacob     | / #N/A |          |                            |               |             |               |           |            |    |   | 27 | Jacob     | -  |   |

#### Example screenshot: Hide or replace error values

## 4 Transpose data with formulas...

This utility will transpose your data and preserves the cell references. Unlike the standard Excel methods which changes the cell references when the data shifts, this utility will not change the cell references in your formulas.

#### Example screenshot: 1 Before

|   | B1 👻          | <i>f</i> ∗ =Shee | t1!A10      |             |             |             |             |
|---|---------------|------------------|-------------|-------------|-------------|-------------|-------------|
|   | A             | В                | C           | D           | E           | F           | G           |
| 1 | value         | Amsterdam        | Ankara      | Athens      | Belgrade    | Berlin      | Bern        |
| 2 | formula used: | =Sheet1!A10      | =Sheet1!B10 | =Sheet1!C10 | =Sheet1!D10 | =Sheet1!E10 | =Sheet1!F10 |
| 3 |               |                  |             |             |             |             |             |
| 4 |               |                  |             |             |             |             |             |
| C |               |                  |             |             |             |             |             |

#### Example screenshot: 2 The result, all cell references have been preserved

|    | A7 • fx =Sheet1!A10 |               |   |  |  |  |  |
|----|---------------------|---------------|---|--|--|--|--|
|    | А                   | В             | С |  |  |  |  |
| 6  | value               | formula used: |   |  |  |  |  |
| 7  | Amsterdam           | =Sheet1!A10   |   |  |  |  |  |
| 8  | Ankara              | =Sheet1!B10   |   |  |  |  |  |
| 9  | Athens              | =Sheet1!C10   |   |  |  |  |  |
| 10 | Belgrade            | =Sheet1!D10   |   |  |  |  |  |
| 11 | Berlin              | =Sheet1!E10   |   |  |  |  |  |
| 12 | Bern                | =Sheet1!F10   |   |  |  |  |  |
| 13 | Bratislava          | =Sheet1!G10   |   |  |  |  |  |
| 14 |                     |               |   |  |  |  |  |

## 5 Copy formulas without changing their cell references...

This utility copies all formulas without changing the cell references.

Normally Excel adjusts the cell references if you copy your formulas to another location. You would then have to "fix" all cell references with a dollar sign (for example change A1 to \$A\$1) to keep the cell references the same.

With this utility you can now easily copy your formulas to another location without Excel

having the cell references changed and without the need of adjusting the cell referenced first.

Besides the formulas this utility will also copy the formats, comments and validation.

## 6 Change formula reference style (e.g. A1 to \$A1 etc.)...

This utility will change the formula reference style in the formulas you your selected cells.

You can change the reference style to:

- Relative referencing (A1)
- Relative rows and absolute columns (\$A1)
- Absolute rows and relative columns (A\$1)
- Absolute referencing (\$A\$1)

For example a cell with the formula '=A1\*(B12/100)' changed to absolute referencing becomes '=\$A\$1\*(\$B\$12/100)'.

The advantage of this utility is that you can quickly change the reference style in multiple formulas at once.

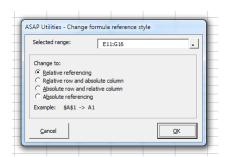

## 7 Replace the range names used in formulas with their cell references (on selected sheets)

This utility replaces the range names, used in formulas in the selected sheets, with their cell references.

For example if you have a value in cell C10 with the range name 'quantity' and you used a formula such as '=A1\*quantity', then this utility will replace that formula with '=A1\*C10'.

## Example screenshot: 1 Select the sheets and start the utility and the range names will be replaced with their cell references

|          | C2             | <b>-</b> (0         | <i>f</i> <sub>*</sub> =A2*u | nit_price*  | dollar_to_    | euro          |          |   |
|----------|----------------|---------------------|-----------------------------|-------------|---------------|---------------|----------|---|
| 1        | A              | В                   | С                           | D           | E             | F             | G        | Н |
| 1        | quantity       | worth in USD        | worth in EUR                |             |               |               |          |   |
| 2        | 236            | \$118,000           | € 84,286                    |             |               |               |          |   |
| 3        | 263            | \$131,500           | € 93,929                    |             |               |               |          |   |
| 4        | 105            | ASAD Litilities Per | place the range nar         | nos usad in | formulaciui   | th their cell | rafara   | × |
| 5        | 24             | KSAF Oundes - Rep   | blace the range has         | nes useu in | TOTTIQIAS WI  | ui uien cen   |          |   |
| 6        | 93<br>25<br>40 |                     |                             |             |               |               |          |   |
| 7        | 25             | Do you              | want to replace th          | e range nan | nes used in t | the formulas  | by their |   |
| 8        |                | Cell ref            | erences on all 1 sel        | ected works | heets?        |               |          |   |
| 9        | 253            |                     |                             |             |               |               |          |   |
| 10       | 260            |                     |                             |             |               | <b>a</b> r    |          |   |
| 11       | 110            |                     |                             |             |               | ОК            | Cancel   |   |
| 12       | 29             |                     |                             |             |               | _             |          |   |
| 13       | 162            | \$81,000            | € 57,857                    |             | _             |               |          | _ |
| 14       | 194            | \$97,000            | € 69,286                    |             |               |               |          |   |
| 15       | 139            | \$69,500            | € 49,643                    |             |               |               |          |   |
| 16       | 260            | \$130,000           | € 92,857                    |             |               |               |          |   |
| 17       | 67             | \$33,500            | € 23,929                    |             |               |               |          |   |
| 18       | 152            | \$76,000            | € 54,286                    |             |               |               |          |   |
|          | 395            | \$197,500           | € 141,071                   |             |               |               |          |   |
| 19<br>20 | 333            | \$38,000            | € 27 143                    |             |               |               |          |   |

|    | C2       | - (°         | =A2*D        | efinitions | !\$A\$1*Def | initions!\$ | 4\$2 |   |
|----|----------|--------------|--------------|------------|-------------|-------------|------|---|
|    | А        | В            | С            | D          | E           | F           | G    | Н |
| 1  | quantity | worth in USD | worth in EUR |            |             |             |      |   |
| 2  | 236      | \$118,000    | € 84,286     |            |             |             |      |   |
| 3  | 263      | \$131,500    | € 93,929     |            |             |             |      |   |
| 4  | 105      | \$52,500     | € 37,500     |            |             |             |      |   |
| 5  | 28       | \$14,000     | € 10,000     |            |             |             |      |   |
| 6  | 93       | \$46,500     | € 33,214     |            |             |             |      |   |
| 7  | 25       | \$12,500     | € 8,929      |            |             |             |      |   |
| 8  | 40       | \$20,000     | € 14,286     |            |             |             |      |   |
| 9  | 253      | \$126,500    | € 90,357     |            |             |             |      |   |
| 10 | 260      | \$130,000    | € 92,857     |            |             |             |      |   |
| 11 | 110      | \$55,000     | € 39,286     |            |             |             |      |   |
| 12 | 290      | \$145,000    | € 103,571    |            |             |             |      |   |
| 13 | 162      | \$81,000     | € 57,857     |            |             |             |      |   |
| 14 | 194      | \$97,000     | € 69,286     |            |             |             |      |   |
| 15 | 139      | \$69,500     | € 49,643     |            |             |             |      |   |
| 16 | 260      | \$130,000    | € 92,857     |            |             |             |      |   |
| 17 | 67       | \$33,500     | € 23,929     |            |             |             |      |   |
| 18 | 152      | \$76,000     | € 54,286     |            |             |             |      |   |
| 19 | 395      | \$197,500    | € 141,071    |            |             |             |      |   |
| 20 | 76       | \$38,000     | € 27 143     |            |             |             |      |   |

#### Example screenshot: 2 A report with the changes that were made

| 1  | А     | В          | С           | D                           | E                             | F             |
|----|-------|------------|-------------|-----------------------------|-------------------------------|---------------|
| 1  | Sheet | Cell       | Value       | Original formula            | New formula                   |               |
| 2  | After | <u>B2</u>  | 118000      | =A2*unit_price              | =A2*Definitions!\$A\$1        |               |
| 3  | After | <u>C2</u>  | \$84,285.71 | =A2*unit_price*dollar_to_eu | =A2*Definitions!\$A\$1*Defini | tions!\$A\$2  |
| 4  | After | <u>B3</u>  | 131500      | =A3*unit_price              | =A3*Definitions!\$A\$1        |               |
| 5  | After | <u>C3</u>  | \$93,928.57 | =A3*unit_price*dollar_to_eu | =A3*Definitions!\$A\$1*Defini | tions!\$A\$2  |
| 6  | After | <u>B4</u>  | 52500       | =A4*unit_price              | =A4*Definitions!\$A\$1        |               |
| 7  | After | <u>C4</u>  | \$37,500.00 | =A4*unit_price*dollar_to_eu | =A4*Definitions!\$A\$1*Defini | tions!\$A\$2  |
| 8  | After | <u>B5</u>  | 14000       | =A5*unit_price              | =A5*Definitions!\$A\$1        |               |
| 9  | After | <u>C5</u>  | \$10,000.00 | =A5*unit_price*dollar_to_eu | =A5*Definitions!\$A\$1*Defini | tions!\$A\$2  |
| 10 | After | <u>B6</u>  | 46500       | =A6*unit_price              | =A6*Definitions!\$A\$1        |               |
| 11 | After | <u>C6</u>  | \$33,214.29 | =A6*unit_price*dollar_to_eu | =A6*Definitions!\$A\$1*Defini | tions!\$A\$2  |
| 12 | After | <u>B7</u>  | 12500       | =A7*unit_price              | =A7*Definitions!\$A\$1        |               |
| 13 | After | <u>C7</u>  | \$8,928.57  | =A7*unit_price*dollar_to_eu | =A7*Definitions!\$A\$1*Defini | tions!\$A\$2  |
| 14 | After | <u>B8</u>  | 20000       | =A8*unit_price              | =A8*Definitions!\$A\$1        |               |
| 15 | After | <u>C8</u>  | \$14,285.71 | =A8*unit_price*dollar_to_eu | =A8*Definitions!\$A\$1*Defini | tions!\$A\$2  |
| 16 | After | <u>B9</u>  | 126500      | =A9*unit_price              | =A9*Definitions!\$A\$1        |               |
| 17 | After | <u>C9</u>  | \$90,357.14 | =A9*unit_price*dollar_to_eu | =A9*Definitions!\$A\$1*Defini | tions!\$A\$2  |
| 18 | After | <u>B10</u> | 130000      | =A10*unit_price             | =A10*Definitions!\$A\$1       |               |
| 19 | After | <u>C10</u> | \$92,857.14 | =A10*unit_price*dollar_to_e | =A10*Definitions!\$A\$1*Defir | itions!\$A\$2 |
| 20 | After | <u>B11</u> | 55000       | =A11*unit_price             | =A11*Definitions!\$A\$1       |               |
| 21 | After | <u>C11</u> | \$39,285.71 | =A11*unit_price*dollar_to_e | =A11*Definitions!\$A\$1*Defir | itions!\$A\$2 |

## 8 Rebuild array formulas

This utility will re-enter all formulas in your selected cells as array formulas.

When you enter an array formula you have to press Ctrl+Shift+Enter instead of just Enter to insert the formula. You must do this the first time you insert the array formula into your worksheet and whenever you edit it. If you do this correct then Excel will display the formula between curly braces {}.

If you have forgotten to do this it can be a tedious task to select each cell, edit it and then press Ctrl+Shift+Enter to have it properly inserted as an array formula. This utility automates this process.

## 9 Insert an apostrophe (') in front of each formula in the selected cells

This tool inserts an apostrophe (') in front of each formula in the selected cells, which turns them to text.

Note:

To turn the changed formulas to actual calculating formulas again, you can use the following tool from ASAP Utilities:

"Numbers & Dates » Change not recognized numbers (text?) to numbers"

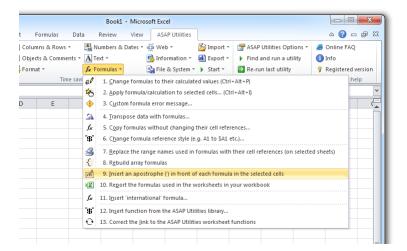

# 10 Report the formulas used in the worksheets in your workbook

This tool will report all formulas used in the worksheets on your workbook.

The report shows the following information:

- Sheet; The name of the worksheet the formula is on
- Cell; The cell address the formula is in. You can click on the address to jump to it, it is a hyperlink.
- Value; The calculated result
- Displayed value; The displayed result. This uses the cell's number format.
- Formula; The formula

|   | А        | В         | С          | D               | E                                            | Γ |
|---|----------|-----------|------------|-----------------|----------------------------------------------|---|
| 1 | D:\Proje | ects\E    | ample.xls  |                 |                                              | ſ |
| 2 | Sheet    | Cell      | Value      | Displayed value | Formula                                      |   |
| 3 | Start    | <u>N1</u> | 59         | 59              | =COUNTIF(D:D;3)                              |   |
| 4 | Start    | <u>Q1</u> | 0,98305085 | 98,3%           | =(N1-U1)/N1                                  |   |
| 5 | Start    | <u>T1</u> | 0,01694915 | 0,016949153     | =U1/N1                                       |   |
| 6 | Start    | <u>U1</u> | 1          | 1               | {=COUNT((D2:D562=3)*(F2:F562="")*(F2:F562))} |   |
| 7 | Start    | 02        | en-us      | en-us           | =E2                                          |   |
| 8 | Start    | <u>P2</u> | nl-nl      | nl-nl           | =F2                                          |   |
| 0 | Start    | 14        | 51011111   | 51011111        | -AAR." "R.DAR." "R.CAR." "R.DA               |   |

## 11 Insert "international" formula...

With this utility you can insert a formula in "international" notation into the selected cells. An "international" formula is a formula that uses English worksheet formula names, a comma as list separator and a point as decimal separator.

This utility can be very useful if you do not use an English version of Excel or if you use different country settings.

On the Internet you can find an enormous quantity of example formulas for Excel. Most examples on the Internet and in Excel books use the "international" formula notation. With this utility you can now easily use such formulas, independent from your Excel version or country settings. ASAP Utilities converts them automatically to be used in your Excel version.

For example if you use the Dutch version of Excel with the Dutch country settings in Windows, then this utility translates the "international" formula

"=SUMIF(A2:A13,">50")\*1.19" automatically to "=SOM.ALS(A2:A13;">50")\*1,19" when you insert the formula.

You can use this utility for both regular- and array formulas.

#### f<sub>x</sub> A3 D B 1 Random date Random time Random date + time Random date between Random time between 08:00:00 - 17:00:00 2 jan 1, 2000 - jun 28, 2013 3 4 5 ASAP Utilities - Insert "international" formula Insert an "International" formula in all cells in your selection. Many example in books and on the Internet are written in the "International" English notation. With this utility you can insert them without the need to translate them to your local Excel version and regional settings first. Use English formulas, a comma as list separator and the A1 reference style for the formula. 6 7 8 9 10 11 12 Formula to insert in range: A3 13 =RANDBETWEEN(DATE(2000, 1, 1), DATE(2013, 6, 28)) 14 15 🔲 Insert as array formula 16 17 Cancel <u>0</u>K 18 19 20 =ASELECTTUSSEN(DATUM(2000;1;1);DATUM(2013;6;28)) Δ3 **+** ( В С D 1 Random time Random date Random date + time Random date between Random time between 08:00:00 - 17:00:00 2 jan 1, 2000 - jun 28, 2013 Aug 12, 2011 3 4 5 6

#### Example screenshot: Easily paste English formulas into your local Excel version

## 12 Insert function from the ASAP Utilities library...

With this utility you can insert a formula from the ASAP Utilities functions library into the active cell.

The ASAP Utilities functions library includes the following functions:

#### =ASAPCELLCOLORINDEX(cell)

Returns the color index number of the cell.

If you afterwards change the color in the cell, you have to press Ctrl+Alt+F9 to have the formula recalculated.

Parameters:

• cell = The cell to get Excel's number for the fill color from.

#### =ASAPCOUNTBYCELLCOLOR(reference, color\_index\_nr)

Counts the number of cells in the given range that have a certain fill color. If you afterwards change the fill color in any of the referenced cells, you have to press Ctrl+Alt+F9 to have the formulas recalculated.

Parameters:

- reference = The range of cells to search in.
- color\_index\_nr = The cell that has the fill color to count, or the color index number (1-56) from Excel.

#### =ASAPCOUNTBYFONTCOLOR(reference, color\_index\_nr)

Counts the number of cells in the given range that have a certain font color. If you afterwards change the font color in any of the referenced cells, you have to press Ctrl+Alt+F9 to have the formulas recalculated.

Parameters:

- reference = The range of cells to search in.
- color\_index\_nr = The cell that has the font color to count, or the color index number (1-56) from Excel.

#### =ASAPCOUNTCHAR(within\_text, find\_text)

Counts the number of times a character occurs in a text This way you can for example count the number of commas in a cell. This function is case sensitive.

Parameters:

- within\_text = The text containing the character you want to count.
- find\_text = The character to count the occurrences of. This has
  to be a single character.

=ASAPCOUNTSHADES(reference)

Counts the number of colored cells in your range.

If you afterwards change the fill color in any of the referenced cells, you have to press Ctrl+Alt+F9 to have the formulas recalculated.

```
reference = The range of cells to count the number of cells
that have a fill color.
```

#### =ASAPEXTRACTFILENAME(text, optional path\_separator)

Returns the file name from a full path and filename. By default the formula uses a backslash (\) as separator, but optionally you can specify another separator. For example =ASAPEXTRACTFILENAME("D:\Projects\Archive\Client 1\Balance.xls") returns "Balance.xls".

Parameters:

- text = The value or cell address from which you want to extract only the file name.
- path\_separator = The path separator. Optional, if omitted a backslash (\) is used.

#### =ASAPEXTRACTFOLDERNAME(text, optional path\_separator)

Returns the folder name from a combined filepath and filename. By default the formula uses a backslash (\) as separator, but optionally you can specify another separator. For example =ASAPEXTRACTFOLDERNAME("D:\Projects\Archive\Client 1\Balance.xls") returns "D:\Projects\Archive\Client 1".

Parameters:

- text = The value or cell address from which you want to extract only the folder name.
- path\_separator = The path separator. Optional, if omitted a backslash (\) is used.

#### =ASAPEXTRACTNUMBERS(text)

Returns the numbers from a text string. For example the formula =ASAPEXTRACTNUMBERS("8011 LB") returns 8011.

Parameters:

text = The value or cell address from which you want to extract the numbers from.

#### =ASAPFILENAME()

Returns the name of your workbook. This is the name of the workbook without the filepath (folder).

For example "Balance.xls".

#### =ASAPFILEPATH()

Returns the filepath (the folder) where your workbook is stored. For example: "D:\Projects\Archive\Client 1".

#### =ASAPFILEPROPERTIES(property\_name\_or\_id)

Returns the value of one of the built-in document properties for the current workbook. You can refer to document properties either by index value or by their English name. The following list shows the available built-in index values and document property names:

| 1 Title                 | 16 | Number of Characters *               |
|-------------------------|----|--------------------------------------|
| 2 Subject               | 17 | Security                             |
| 3 Author                | 18 | Category                             |
| 4 Keywords              | 19 | Format                               |
| 5 Comments              | 20 | Manager                              |
| 6 Template              | 21 | Company                              |
| 7 Last Author           | 22 | Number of Bytes *                    |
| 8 Revision Number       | 23 | Number of Lines *                    |
| 9 Application Name      | 24 | Number of Paragraphs *               |
| 10 Last Print Date      | 25 | Number of Slides *                   |
| 11 Creation Date        | 26 | Number of Notes *                    |
| 12 Last Save Time       | 27 | Number of Hidden Slides *            |
| 13 Total Editing Time * | 28 | Number of Multimedia Clips *         |
| 14 Number of Pages *    | 29 | Hyperlink Base                       |
| 15 Number of Words *    | 30 | Number of Characters (with spaces) * |
|                         |    |                                      |

\* Excel isn't required to define values for every built-in document property. If Microsoft Excel doesn't define a value for one of the built-in document properties, reading the Value property for that document property results in an error. You have to press Ctrl+Alt+F9 to have the formula recalculated.

Example: =ASAPFILEPROPERTIES("Last Print Date")

Parameters:

property\_name\_or\_id = The id or English name of the built-in document property.

#### =ASAPFONTCOLORINDEX(cell)

Returns the color index number of the font of a cell. If you afterwards change the font color in the cell, you have to press Ctrl+Alt+F9 to have the formula recalculated.

Parameters:

• cell = The cell to get Excel's number for the text color from.

#### =ASAPFULLFILENAME()

Returns the full filename of your workbook. This is the name of the workbook including the folder (filepath) where it is saved.

For example "D:\Projects\Archive\Client 1\Balance.xls".

#### =ASAPGETCOMMENT(cell)

Returns the text from the comment a cell.

If you afterwards change the comment in the cell, you have to press Ctrl+Alt+F9 to have the formula recalculated.

Parameters:

• cell = The cell to get the text from the comment from.

#### =ASAPGETDOMAIN(text, optional show\_protocol = False)

Returns the (sub)domain from a given hyperlink (website address/url). For example if cell A1 contains the value "https://www.asap-utilities.com/download-asaputilities.php" then these are the formula results:

=ASAPGETDOMAIN(A1) returns "www.asap-utilities.com"

=ASAPGETDOMAIN(A1;TRUE) returns "https://www.asap-utilities.com"

Parameters:

- text = The value or cell address from which you want to extract the domain.
- show\_protocol = Optional, logical value, if omitted the default is FALSE. If TRUE this function will also return the protocol of the link, which is the part before the domain such as http://, ftp:// etc..

#### =ASAPGETFONTNAME(cell)

Returns the name of the font in a cell.

If you afterwards change the font in the cell, you have to press Ctrl+Alt+F9 to have the formula recalculated.

This function does not recognize formatting if it is applied via conditional formatting.

Parameters:

• **cell** = The cell to get the font from.

#### =ASAPGETFONTSIZE(cell)

Returns the font size of a cell.

If you afterwards change the font size in the cell, you have to press Ctrl+Alt+F9 to have the formula recalculated.

This function does not recognize formatting if it is applied via conditional formatting.

Parameters:

• **cell** = The cell to get the font size from.

#### =ASAPGETFORMULA(cell)

Returns the formula of a cell.

Parameters:

• **cell** = The cell to get the formula from.

#### =ASAPGETINDENTLEVEL (cell)

Returns the indent level for the cell.

Parameters:

• cell = The cell to get the indent level from.

#### =ASAPGETHYPERLINK(cell, optional text\_no\_link)

Returns the hyperlink from a cell. The hyperlink can be one of the following types:

- existing file or web page
- place in your document
- e-mail address

If you afterwards change the hyperlink in the cell, you have to press Ctrl+Alt+F9 to have the formula recalculated.

- cell = The cell to read the hyperlink from.
- text\_no\_link = Optional, this text will be displayed if the cell doesn't have a hyperlinks. If omitted, the formula will give an empty result for cells without hyperlinks.

#### =ASAPGETHYPERLINK(cell, optional text\_no\_link)

Returns the hyperlink from a cell. The hyperlink can be one of the following types:

- existing file or web page
- place in your document
- e-mail address

If you afterwards change the hyperlink in the cell, you have to press Ctrl+Alt+F9 to have the formula recalculated.

Parameters:

- cell = The cell to read the hyperlink from.
- text\_no\_link = Optional, this text will be displayed if the cell doesn't have a hyperlinks. If omitted, the formula will give an empty result for cells without hyperlinks.

#### =ASAPGETNUMBERFORMAT(cell)

Returns the number format of a cell.

If you afterwards change the number format in the cell, you have to press Ctrl+Alt+F9 to have the formula recalculated.

Parameters:

• **cell** = The cell to get the number format from.

#### =ASAPISBOLD(reference)

Returns TRUE if the cell is bold or FALSE if it isn't. If you afterwards change the bold setting in the cell, you have to press Ctrl+Alt+F9 to have the formula recalculated.

#### =ASAPISFORMULA(cell)

Returns TRUE if the cell has a formula or FALSE if it doesn't.

```
=ASAPLOADIMAGE(image_fullname, optional width_in_pixels, optional height_in_pixels)
```

Inserts the specified image as an object and puts it at the left-top of your cell.

To update the image, you can replace the formula with a new image name. To remove the image you have to remove both the formula and the image. (The image isn't removed if only the formula is removed.)

You have to press Ctrl+Alt+F9 to have the formula recalculated.

Example:

```
=ASAPLOADIMAGE("D:\products\images\art782.gif")
=ASAPLOADIMAGE("https://www.asap-utilities.com/upload/images/8.0/tip-of-the-day.png
")
```

- image\_fullname = The full path and file name of an image of the type that Excel supports.
- width\_in\_pixels = Optional. You can specify the width pixels. If omitted, the width will be proportionally based on the image's height.
- height\_in\_pixels = Optional. You can specify the height in pixels. If omitted, the height will be the height of the cell the formula is in.

=ASAPMERGECELLS(reference, optional delimiter = "", optional skip\_empty\_cells = True)

Joins several text strings into one text string.

An easy alternative for the Excel =CONCATENATE() function. The benefit of this ASAP Utilities function:

- You can specify a range to join, for example "A1:G1".

- The numberformat of the values will be used. For example, if a cell has the value

"12.23072" and the number format is to display only one decimal then this function uses the value "12.2".

- You only have to specify a delimiter once.

- By default empty cells will be ignored.

- reference = A contiguous range of cells to join the values from. When reading the cell values, their number format will be used.
- delimiter = Optional, a character to insert between the cell values. If omitted then no delimiter is used.
- skip\_empty\_cells = Optional, is a logical value: to skip empty cells = TRUE or omitted; to include empty cells in the result = FALSE.

=ASAPRANDOMPASSWORD(optional length = 8, optional use\_symbols = True)

Returns a random string that can be used as a password. This function will return a strong password which contains of:

- both uppercase and lowercase letters
- numbers
- special characters, such as ~!@#\$%^\*()[]\/<>:-=+\_

Parameters:

- length = Optional, the length of the password. If omitted, then the length will be 8 characters. If the length given is less than 8, still a password of 8 characters will be returned.
- use\_symbols = Optional, is a logical value: to use special characters in the password = TRUE or omitted; to create a password without special characters = FALSE.

=ASAPREGEXMATCH(read\_value, regular\_expression, optional ignorecase)

Returns TRUE if the value matches the regular expression and FALSE if it does not.

#### Parameters:

- read\_value = The text to be tested against the regular
  expression.
- regular\_expression = The regular expression to test the text
  against.
- ignorecase = Optional. Specifies case-insensitive matching. If omitted it is assumed to be FALSE.

#### Examples:

| value                       | expression           | result | formula                 |
|-----------------------------|----------------------|--------|-------------------------|
| Molenweg 242                | [0-9]+               | TRUE   | =ASAPREGEXMATCH(A2, B2) |
| Today's offer is \$99.00    | [0-9]*\.[0-9]+[0-9]+ | TRUE   | =ASAPREGEXMATCH(A3, B3) |
| The appointment is at 15:00 | \d{2}\:\d{2}         | TRUE   | =ASAPREGEXMATCH(A4, B4) |

= ASAPREGEXEXTRACT(read\_value, regular\_expression, optional ignorecase)

Returns the text that matches the regular expression.

Parameters:

- read\_value = The text to be tested against the regular expression.
- regular\_expression = The regular expression to test the text
  against.
- ignorecase = Optional. Specifies case-insensitive matching. If omitted it is assumed to be FALSE.

Examples:

| value                       | expression           | result | formula                   |
|-----------------------------|----------------------|--------|---------------------------|
| Molenweg 242                | [0-9]+               | 1      | =ASAPREGEXEXTRACT(A2, B2) |
| Today's offer is \$99.00    | [0-9]*\.[0-9]+[0-9]+ | 99.00  | =ASAPREGEXEXTRACT(A3, B3) |
| The appointment is at 15:00 | \d{2}\:\d{2}         | 15:00  | =ASAPREGEXEXTRACT(A4, B4) |

= ASAPREGEXREPLACE(read\_value, regular\_expression, replacement\_value, optional replace\_all, optional ignorecase)

Returns a modified version of the text string based on a regular expression.

Parameters:

- read\_value = The text to be tested against the regular expression.
- regular\_expression = The regular expression to test the text against.
- replacement\_value = The text to replace the matched groups
  with.
- replace\_all = Optional. Specifies to replace all matches. If omitted it is assumed to be TRUE.
- ignorecase = Optional. Specifies case-insensitive matching. If omitted it is assumed to be FALSE.

Examples:

| value                    | expression        | replacement | result                   | formula                     |
|--------------------------|-------------------|-------------|--------------------------|-----------------------------|
| Molenweg 242             | [0-9]+            | 200         | Molenweg 200             | =ASAPREGEXREPLACE(A2,B2,C2) |
|                          |                   |             |                          |                             |
| Today's offer is \$99.00 | [0-9]*\.[0-9]+[0- | 49.99       | Today's offer is \$49.99 | =ASAPREGEXREPLACE(A3,B3,C3) |
|                          | 9]+               |             |                          |                             |
| The appointment is at    |                   | 10.20       | The appointment is at    |                             |
| 15:00                    | \d{2}\:\d{2}      | 10:30       | 10:30                    | =ASAPREGEXREPLACE(A4,B4,C4) |
| The color is (green)     | \(([A-Za-z]+)\)   | red         | The color is red         | =ASAPREGEXREPLACE(A4,B4,C4) |

#### =ASAPSHEETNAME(optional reference)

Returns the name of the worksheet this formula is used on.

Parameters:

reference = Optional, a cell on the sheet that you want to get the name from. If omitted then the name of the current sheet is returned.

=ASAPSPELLNUMBER(ByVal number, optional strLanguage = "EN", optional blnCurrency = False, optional strSingular, optional strPlural, optional strComma, optional strCentSingular, optional strCentPlural)

Returns a spelled-out number or amount.

A few examples if cell A1 contains the value 142.23

=ASAPSPELLNUMBER(A1,"EN", TRUE, "Dollar", "Dollars", , "Cent", "Cents") returns One Hundred Forty-Two Dollars and Twenty-Three Cents

=ASAPSPELLNUMBER(A1,"EN", FALSE,,,,"Comma") returns One Hundred Forty-Two Comma Twenty-Three Hundredths

=ASAPSPELLNUMBER(A1,"NL") returns honderdtweeënveertig en drieëntwintig honderdsten

=ASAPSPELLNUMBER(A1,"FR", TRUE, "euro", "euros", , "cent", "cents") returns cent quarante-deux euros et vingt-trois cents

=ASAPSPELLNUMBER(A1,"DE", TRUE, "Euro", "Euros", , "Cent", "Cent") returns einhundertzweiundvierzig Euros und dreiundzwanzig Cent

If a number contains more than two decimals this function will spell out the number as if it was rounded to two decimals.

A practical example where this function can be useful is to write out amounts on cheques.

- number = The number or cell with a number you want to spell.
- language = Optional, text string representing in which language the number is spelled out: English = EN or omitted, Dutch = NL, German = DE, French = FR.
- currency = Optional, logical value: to spell the number as a currency = TRUE; to spell the number just as a number = FALSE or omitted. For example spell the number 2 as "two dollars and no cents" or just "two".
- cur\_singular = An optional text string for the currency spelled singular. For example "dollar".
- cur\_plural = An optional text string for the currency spelled plural. For example "dollars".
- comma = An optional text string for the decimal separator used. For example the comma sign (",") or point (".") or the word "comma". If omitted then it will be automatically filled

depending on the given language: English = "comma", Dutch and German = "komma".

- cur\_cent\_singular = An optional text string for the word used with currency for the amount behind the comma, singular. For example "cent".
- cur\_cent\_plural = An optional text string for the word used with currency for the amount behind the comma, plural. For example "cents".

#### =ASAPSTRIPNUMBERS(text)

Removes all numbers from a text string and removes all spaces at the beginning and end of the result.

For example the formula =ASAPSTRIPNUMBERS("8011 LB") returns "LB".

Parameters:

text = The value or cell address from which you want to strip the numbers.

#### =ASAPSUMBYCELLCOLOR(reference, color\_index\_nr)

Adds the cells that have a certain fill color.

If you afterwards change the color in any of the referenced cells, you have to press Ctrl+Alt+F9 to have the formulas recalculated.

Parameters:

- reference = The range of cells to search in.
- color\_index\_nr = The cell that has the fill color to sum, or the color index number (1-56) from Excel.

=ASAPSUMBYFONTCOLOR(reference, color\_index\_nr)

Adds the cells that have a certain font color. If you afterwards change the font color in any of the referenced cells, you have to press Ctrl+Alt+F9 to have the formulas recalculated.

Parameters:

- reference = The range of cells to search in.
- color\_index\_nr = The cell that has the font color to sum, or the color index number (1-56) from Excel.

Example screenshot: 1

| ASAP Utilities - Insert a function from the ASAP Utilities library                                                                                                    |
|----------------------------------------------------------------------------------------------------|
| Eunction library Remarks on calculation and distribution                                                                                                    |
| Insert the following function into cell A1:                                                                                                    |
| ASAPEXTRACTNUMBERS<br>ASAPFILENAME<br>ASAPFILEPATH<br>ASAPFILEPROPERTIES<br>ASAPFONTCOLORINDEX<br>ASAPFONTCOLORINDEX<br>ASAPFOTCOMMENT                                                                                                    |
| ASAPGETDOMAIN<br>ASAPGETFONTNAME<br>ASAPGETFONTSIZE<br>ASAPGETFORMULAINT<br>ASAPGETHYPERLINK<br>ASAPGETINUBERFORMAT<br>ASAPISBOLD                                                                                                    |
| =ASAPGETCOMMENT(cell) Returns the text from the comment a cell. If you afterwards change the comment in the cell, you have to press Ctrl+Alt+F9 to have the formula recalculated. Parameters: # cell = The cell to get the text from the comment from. |
|                                                                                                    |
|                                                                                                    |

#### Example screenshot: 2 Calculate the sum of cells that have a specific color

|        | B10                                                             | •                                                                                                    | fx =A    | SAPSUN      | BYCE     | LCOLC   | R(B12:   | (17;B12  | 2)   |    |    |   |   |
|--------|-----------------------------------------------------------------|----------------------------------------------------------------------------------------------------|----------|-------------|----------|---------|----------|----------|------|----|----|---|---|
|        | A                                                               | В                                                                                                    | С        | D           | E        | F       | G        | H        |      | J  | К  | L | М |
| 1      | ««« back                                                        | Read th                                                                                                    | ie desci | iption of t | his forn | nula on | our web: | site »»x | 2    |    |    |   |   |
| 2      | =ASAPSUMBYCELLCOLOR()                                           |                                                                                                    |          |             |          |         |          |          |      |    |    |   |   |
| 3      | Calculates the SUM of the cells that have a certain fill color. |                                                                                                    |          |             |          |         |          |          |      |    |    |   |   |
| 6      | Example 1                                                       |                                                                                                    |          |             |          |         |          |          |      |    |    |   |   |
| 7      |                                                                 | Use the ASAPSUMBYCELLCOLOR() formula to sum the values of the yellow cells:                                                       |          |             |          |         |          |          |      |    |    |   |   |
| 8<br>9 |                                                                 | We use B10 in the formula to have the formula count the cells with the same cell color as cell B10<br>Result: Formula used in B9: |          |             |          |         |          |          |      |    |    |   |   |
| 10     |                                                                 | 497                                                                                                    |          | =ASAPS      |          |         |          | 2·K17·   | B12) |    |    |   |   |
| 11     |                                                                 | t                                                                                                    | $\sim$   | ,           |          |         |          |          | 2.2, |    |    |   |   |
| 12     |                                                                 | 34                                                                                                    | 81       | 75          | 11       | 103     | 88       | 12       | 105  | 20 | 83 |   |   |
| 13     |                                                                 | 18                                                                                                    | 73       | 64          | 56       | 41      | 101      | 84       | 28   | 77 | 21 |   |   |
| 14     |                                                                 | 92                                                                                                    | 27       | 91          | 58       | 36      | 54       | 45       | 24   | 66 | 68 |   |   |
| 15     |                                                                 | 102                                                                                                    | 30       | 15          | 19       | 97      | 71       | 17       | 70   | 33 | 10 |   |   |
| 16     |                                                                 | 63                                                                                                    | 40       | 61          | 32       | 8       | 51       | 44       | 67   | 35 | 38 |   |   |
| 17     |                                                                 | 55                                                                                                    | 13       | 72          | 4        | 69      | 79       | 3        | 42   | 99 | 9  |   |   |
| 18     |                                                                 |                                                                                                    |          |             |          |         |          |          |      |    |    |   |   |

#### Example screenshot: 3 Retrieve the comments

|    | D8       | ✓ f <sub>*</sub> =ASAPGET                                        | COMMENT(B8)                        |                          |  |  |  |  |  |
|----|----------|------------------------------------------------------------------|------------------------------------|--------------------------|--|--|--|--|--|
|    | A        | B                                                                | C D                                | E F                      |  |  |  |  |  |
| 1  | ««« back | Read the description of this formula on our website »»»          |                                    |                          |  |  |  |  |  |
| 2  |          | =ASAPGETCOMMENT()                                                |                                    |                          |  |  |  |  |  |
| 3  |          | Returns the comment-text from Update this when the price changes |                                    |                          |  |  |  |  |  |
| 6  |          | Example /                                                        |                                    |                          |  |  |  |  |  |
| 7  |          | Cells with comment                                               | Comment contents:                  | Formula used in column D |  |  |  |  |  |
| 8  |          | Test                                                             | Update this when the price changes | =ASAPGETCOMMENT(B8)      |  |  |  |  |  |
| 9  |          | 500                                                              | Is this correct?                   | =ASAPGETCOMMENT(B9)      |  |  |  |  |  |
| 10 |          | 19%                                                              | Verify with Paul                   | =ASAPGETCOMMENT(B10)     |  |  |  |  |  |
| 11 |          | 35                                                               | Enter your age                     | =ASAPGETCOMMENT(B11)     |  |  |  |  |  |
| 12 | 1        |                                                                  |                                    |                          |  |  |  |  |  |

#### Download an example workbook that shows how to use these extra functions

We have created a workbook (in English) that shows practical examples of how to use all these extra worksheet functions:

https://www.asap-utilities.com/functions-workbook.php

#### Important information on when Excel makes calculations and recalculations.

Excel usually recalculates formulas only if the value in one of the referenced cells changes. For example, if you use the formula =ASAPSUMBYCELLCOLOR() and only change the color in the referenced cells, Excel does not recalculate the formula because the value in the cells has not changed.

If Excel does not automatically recalculate the formulas, you can manually trigger the recalculation of the formulas using Excel's built-in shortcut keys F9 or Control+Alt+F9.

#### Important to know when sharing a file with these functions.

If you use one or more of these functions from ASAP Utilities in your workbook, there are a few things important to know when sharing the file with others:

Anyone who wants to use the features of ASAP Utilities also needs ASAP Utilities. You can easily recognize these functions because their names start with "ASAP."
 If you are not sure if you have used a function from ASAP Utilities, you can easily look it up. For example, by searching the formulas in all worksheets at once for "ASAP\*(" (without the quotes). This can be done quickly in ASAP Utilities via:

ASAP Utilities > Range > Find and/or replace in all sheets...

 If someone without ASAP Utilities needs to start using the file then you can change the formulas to their calculated values. This can be done in Excel via Copy > Paste as values or with ASAP Utilities via:

ASAP Utilities » Formulas » Change formulas to their calculated values

 If you see "#NAME?" as the result of the function, it means that either there is a typo in the function name or Excel cannot find that function from ASAP Utilities.
 If you received the file from someone who had ASAP Utilities installed in a different folder, you can easily restore the link to the functions via:

ASAP Utilities 
> Formulas 
> Correct the link to the ASAP Utilities worksheet functions

#### Dynamic array formulas and spilling

The following functions can be used in dynamic array formulas and support spilling (if your Excel version supports it too):

- ASAPCELLCOLORINDEX()
- ASAPCOUNTCHAR()
- ASAPEXTRACTFILENAME()
- ASAPEXTRACTFOLDERNAME()
- ASAPEXTRACTNUMBERS()
- ASAPFONTCOLORINDEX()

- ASAPGETCOMMENT()
- ASAPGETDOMAIN()
- ASAPGETFONTNAME()
- ASAPGETFONTSIZE()
- ASAPGETFORMULA()
- ASAPGETFORMULAINT()

- ASAPGETHYPERLINK()
- ASAPGETINDENTLEVEL
- ASAPGETNUMBERFORMAT()
- ASAPISBOLD()

- ASAPISFORMULA()
- ASAPSPELLNUMBER()
- ASAPSTRIPNUMBERS()

Useful links from Microsoft about Dynamic array formulas:

- Microsoft: Excel functions that return ranges or arrays <u>https://support.microsoft.com/en-us/office/excel-functions-that-return-ranges-or-arrays-7d1970e2-cbaa-4279-b59c-b9dd3900fc69</u>
- Microsoft: Dynamic array formulas and spilled array behavior <u>https://support.microsoft.com/en-us/office/dynamic-array-formulas-and-spilled-array-behavior-205c6b06-03ba-4151-89a1-87a7eb36e531</u>
- Microsoft: Dynamic array formulas vs. legacy CSE array formulas <u>https://support.microsoft.com/en-us/office/dynamic-array-formulas-vs-legacy-cse-array-formulas-ca421f1b-fbb2-4c99-9924-df571bd4f1b4</u>
- Microsoft: Dynamic array formulas in non-dynamic aware Excel <u>https://support.microsoft.com/en-us/office/dynamic-array-formulas-in-non-dynamic-aware-excel-696e164e-306b-4282-ae9d-aa88f5502fa2</u>

## 13 Correct the link to the ASAP Utilities worksheet functions

This tool can be used to correct the reference in your workbook to the ASAP Utilities worksheet functions.

This can be useful if your workbook is used on another computer where ASAP Utilities is installed in a different folder. For example, the default installation folder of ASAP Utilities differs between a 32-bit and 64-bit Windows version.

## 5.5.13 Web

A collection of tools to help you with data imported from websites, hyperlinks, HTML code and more.

## 1 Clean data and formatting...

This utility helps you to optimize and clean information that you have copied into Excel.

You can choose the following edits:

- remove all hyperlinks
- trim spaces (removes leading and trailing spaces)
- remove all cell colors
- remove all font colors
- remove all borders
- unmerge cells
- apply standard font

Your last used settings will be remembered.

- apply standard font size
- no wrap-text
- fix (text)numbers
- autofit columns
- autofit rows
- remove all objects/images from your worksheet

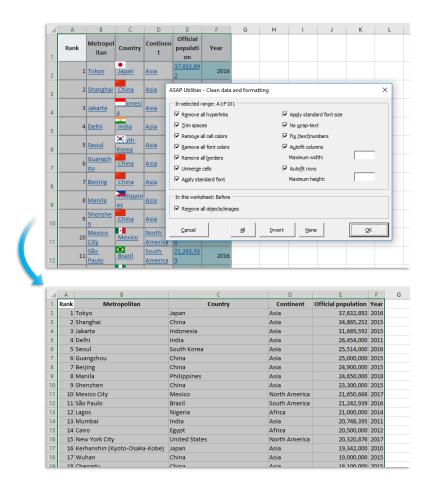

## 2 Remove all HTML tags in the selected cells...

This tool will strip all HTML tags in the selected cells, such as for example <br>, , <font>, <script>, etc..

Besides removing the tags, you can choose to:

- Keep existing line breaks
- Add line breaks at the end of tags such as <br/>, , </h1> etc..

In addition it will also convert encoded characters such as and & to normal characters.

| Descri | ption:                                                                                                    | JSB 3.0 is the new standard for super speed Universal Serial Bus | , US  |
|--------|----------------------------------------------------------------------------------------------------|------------------------------------------------------------------|-------|
| Desc   | ASAP Utilities - Re                                                                                                    | move HTML tags                                                   | າບຄ   |
| Desc   | -                                                                                                    |                                                                  | US    |
| Desc   | Add a linebr                                                                                                    | eak at the end of tags such a<br>, ,  etc.                       | US    |
| Desc   |                                                                                                    |                                                                  | US    |
| Desc   | I <u>P</u> reserve ex                                                                                                    | sting line breaks                                                | US    |
| Desc   |                                                                                                    | <u>t</u>                                                         | U     |
| Desc   | <u>C</u> ancel                                                                                                    | <u>o</u> k                                                       | US    |
| Desc   |                                                                                                    |                                                                  | U     |
| Descri | ntion: <hr/> <hr/> <hr/> <hr/> <hr/> <hr/> <hr/> >i <hr/> <hr/> <hr/> >i <hr/> <hr/> <hr/> <hr/> <hr/> <hr/> <hr/> <hr/> <hr/> <h< td=""><td>ISB 3.0 is the new standard for super speed Universal Serial Bus</td><td>: 119</td></h<> | ISB 3.0 is the new standard for super speed Universal Serial Bus | : 119 |

## 3 Decode all URL and HTML encoded text

This utility decodes all URL-encoded text in your selected cells.

This can be useful when you use Excel for example to analyze reports with website statistics or keyword performances.

The utility will replace the "+" character with a space and it decodes any %## encoded character in the cells.

It will also decode named HTML entities such as and € and it will decode a string of text such as %c3%84 and %c3%a7 and unicode characters such as © and ".

This utility will for example decode the text "http%3A%2F%2Fwww%2Emicrosoft%2Ecom" to "http://www.microsoft.com", which is more readable.

URL encoding is used when text is place in a query string in the URL to avoid that it gets mixed up with the address of the website and it is usually placed behind a question mark (?) in the address. This technique is often used when the internet browser sends data via a form on the website to the web server.

The cells in your selection with formulas are skipped.

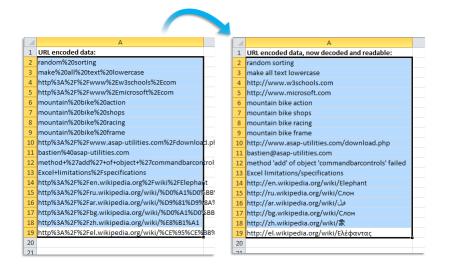

## 4 Extract hyperlinks...

This utility extracts the hyperlink addresses from the selected cells and/or extracts them from all shapes on your worksheet.

You can choose to insert the address into the cell itself or in the column right next to the cell or shape.

The shape can be an autoshape, freeform, OLE object, or picture.

Your last used settings will be remembered.

Note:

You can also use the ASAP Utilities worksheet function =ASAPGETHYPERLINK() to read the hyperlink address from a cell.

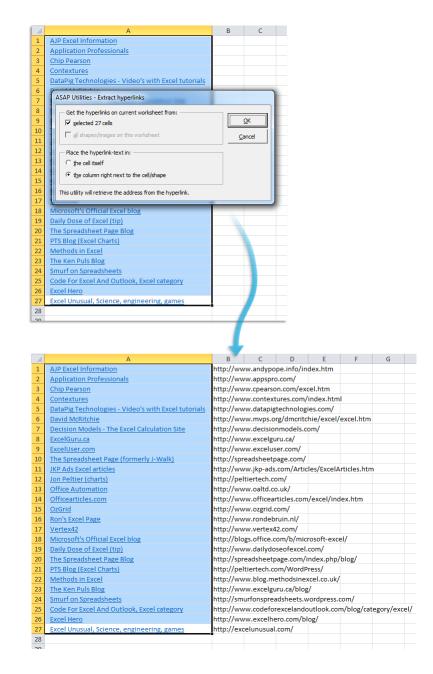

## 5 Activate hyperlinks (create from cell values)...

This utility adds a hyperlink in the selected cells based on content of the cell. You can use this for example to transform website- or email addresses into clickable hyperlinks.

You can configure the following settings:

#### Font format:

- Keep the existing font format in the cells.
- Use Excel's default format for hyperlinks (blue underlined)

#### Hyperlink type:

- Use the =HYPERLINK() formula. This is recommended if you have a lot of hyperlinks in your file or if you use a shared workbook.
- Regular hyperlinks (via the cell properties)

Your last used settings will be remembered.

| A B C D                                                                            | A                                       |
|------------------------------------------------------------------------------------|-----------------------------------------|
| 1 Links to websites:                                                               | 1 Links to websites:                    |
| 2 www.andypope.info/index.htm                                                      | 2 www.andypope.info/index.htm           |
| 3 www.appspro.com/                                                                 | 3 www.appspro.com/                      |
| 4 http://www.cpearson.com/excel.htm                                                | 4 http://www.cpearson.com/excel.htm     |
| 5 http://www.contextures.com/index.html                                            | 5 http://www.contextures.com/index.html |
| 6 ht ACAD UNITATION A structure burger links                                       | 6 http://www.datapigtechnologies.com/   |
| 7 ht ASAP Utilities - Activate hyperlinks                                          | 7 http://www.decisionmodels.com/        |
| 8 ht Creates a hyperlink based on the values in selected cells. The cell will then | 8 http://www.excelguru.ca/              |
| 9 ht contain dickable hyperlinks to for example websites or documents.             | 9 http://www.exceluser.com/             |
| 10 ht                                                                              | 10 http://spreadsheetpage.com/          |
| 11 ht Font format                                                                  | 11 http://peltiertech.com/              |
| 12 ht C Keep original                                                              | 12 http://www.oaltd.co.uk/              |
| 13 ht                                                                              | 13 http://www.ozgrid.com/               |
| 14 w                                                                               | 14 www.rondebruin.nl/                   |
| 15 w                                                                               | 15 www.vertex42.com/                    |
| 16 bli Hyperlink type                                                              | 16 blogs.office.com/b/microsoft-excel/  |
| 17 w Use =HYPERLINK() formula                                                      | 17 www.dailydoseofexcel.com/            |
| 18 sp recommended for large datasets and shared workbooks                          | 18 spreadsheetpage.com/index.php/blog/  |
| 19 pe  (• Regular hyperlink (via the cell properties)                              | 19 peltiertech.com/WordPress/           |
| 20 wy                                                                              | 20 www.blog.methodsinexcel.co.uk/       |
| 21 w                                                                               | 21 www.excelguru.ca/blog/               |
| 22 sn <u>Cancel</u>                                                                | 22 smurfonspreadsheets.wordpress.com/   |
| 23 ex                                                                              | 23 excelunusual.com/                    |
| 24                                                                                 | 24                                      |
| 25 Links to files                                                                  | 25 Links to files                       |
| 26 C:\Users\Test\Documents\101121.JPG                                              | 26 C:\Users\Test\Documents\101121.JPG   |
| 27 C:\Users\Test\Documents\133730.JPG                                              | 27 C:\Users\Test\Documents\133730.JPG   |
| 28 C:\Users\Test\Documents\135006.JPG                                              | 28 C:\Users\Test\Documents\135006.JPG   |
| 29 C:\Users\Test\Documents\150850.JPG                                              | 29 C:\Users\Test\Documents\150850.JPG   |
| 30 C:\Users\Test\Documents\122905.JPG                                              | 30 C:\Users\Test\Documents\122905.JPG   |
| 31 C:\Users\Test\Documents\125233.JPG                                              | 31 C:\Users\Test\Documents\125233.JPG   |
| 32                                                                                 | 32                                      |
| 33 email addresses                                                                 | 33 email addresses                      |
| 34 support@asap-utilities.com                                                      | 34 support@asap-utilities.com           |
| 35 download@asap-utilities.com                                                     | 35 download@asap-utilities.com          |
| 36                                                                                 | 36                                      |

## 6 Change all hyperlinks to =HYPERLINK() formulas

This utility will change all hyperlinks in cells to =HYPERLINK() formulas on the selected worksheets.

The current hyperlink address will be use for the hyperlink part. The text from the screen tips will be lost because screentips are not supported by the =HYPERLINK() formula.

Workbooks in Excel can become slow when they contain too much 'normal' cell with hyperlinks. The =HYPERLINK() formula does not have that problem.

Note:

If the hyperlink address exceeds 255 characters the cell will be skipped, because that is the maximum length allowed by Excel in the =HYPERLINK() formula.

# 7 Remove all hyperlinks in selected cells

This utility will remove all the hyperlinks in the selected cells.

Note:

This utility will remove regular hyperlink that are set via the cell options. It will not remove =HYPERLINK() formulas.

# 8 Export selection as HTML table to clipboard...

Export your selected range as a table in clean HTML-code to the clipboard so that you can easily paste it into your webpage.

This utility has advanced options and is recommended to all web developers. Your last used settings will be remembered.

|          |          | A B                                                                                                    |                                                                                                    |          | С                          | D                      | E               | F      | G               | Н                                    |                 |          |    |       |  |       |  |                            |         |  |    |       |           |                         |  |    |           |       |  |        |                |  |  |    |       |        |                |  |  |        |            |   |       |       |  |  |    |       |  |              |  |  |           |  |  |  |                            |         |  |    |      |            |  |   |  |            |  |  |         |  |  |  |    |      |          |  |   |  |  |  |  |  |  |  |  |    |      |           |  |   |  |                     |   |  |  |  |  |  |    |      |  |   |  |            |            |               |  |  |       |  |   |    |        |  |  |  |  |  |  |  |   |     |            |  |    |         |  |            |   |    |  |       |  |   |   |  |    |    |         |  |                  |  |   |  |       |  |  |  |  |  |    |         |  |                     |  |  |  |       |  |  |  |  |  |
|----------|----------|----------------------------------------------------------------------------------------------------|----------------------------------------------------------------------------------------------------|----------|----------------------------|------------------------|-----------------|--------|-----------------|--------------------------------------|-----------------|----------|----|-------|--|-------|--|----------------------------|---------|--|----|-------|-----------|-------------------------|--|----|-----------|-------|--|--------|----------------|--|--|----|-------|--------|----------------|--|--|--------|------------|---|-------|-------|--|--|----|-------|--|--------------|--|--|-----------|--|--|--|----------------------------|---------|--|----|------|------------|--|---|--|------------|--|--|---------|--|--|--|----|------|----------|--|---|--|--|--|--|--|--|--|--|----|------|-----------|--|---|--|---------------------|---|--|--|--|--|--|----|------|--|---|--|------------|------------|---------------|--|--|-------|--|---|----|--------|--|--|--|--|--|--|--|---|-----|------------|--|----|---------|--|------------|---|----|--|-------|--|---|---|--|----|----|---------|--|------------------|--|---|--|-------|--|--|--|--|--|----|---------|--|---------------------|--|--|--|-------|--|--|--|--|--|
| 1        | Country  |                                                                                                    | Company                                                                                                    | 2        | 011                        | 2012                   | 2013            |        |                 |                                      |                 |          |    |       |  |       |  |                            |         |  |    |       |           |                         |  |    |           |       |  |        |                |  |  |    |       |        |                |  |  |        |            |   |       |       |  |  |    |       |  |              |  |  |           |  |  |  |                            |         |  |    |      |            |  |   |  |            |  |  |         |  |  |  |    |      |          |  |   |  |  |  |  |  |  |  |  |    |      |           |  |   |  |                     |   |  |  |  |  |  |    |      |  |   |  |            |            |               |  |  |       |  |   |    |        |  |  |  |  |  |  |  |   |     |            |  |    |         |  |            |   |    |  |       |  |   |   |  |    |    |         |  |                  |  |   |  |       |  |  |  |  |  |    |         |  |                     |  |  |  |       |  |  |  |  |  |
| 2        | Austria  |                                                                                                    | Luthorcorp                                                                                                    |          | 2                          |                        | 31 1/           | _      |                 |                                      |                 | -        |    |       |  |       |  |                            |         |  |    |       |           |                         |  |    |           |       |  |        |                |  |  |    |       |        |                |  |  |        |            |   |       |       |  |  |    |       |  |              |  |  |           |  |  |  |                            |         |  |    |      |            |  |   |  |            |  |  |         |  |  |  |    |      |          |  |   |  |  |  |  |  |  |  |  |    |      |           |  |   |  |                     |   |  |  |  |  |  |    |      |  |   |  |            |            |               |  |  |       |  |   |    |        |  |  |  |  |  |  |  |   |     |            |  |    |         |  |            |   |    |  |       |  |   |   |  |    |    |         |  |                  |  |   |  |       |  |  |  |  |  |    |         |  |                     |  |  |  |       |  |  |  |  |  |
| 3        | Austr AS | AP Utilities                                                                                                    | - Export as HTML table to                                                                                                    | clipboar | d                          |                        |                 |        |                 |                                      |                 |          |    |       |  |       |  |                            |         |  |    |       |           |                         |  |    |           |       |  |        |                |  |  |    |       |        |                |  |  |        |            |   |       |       |  |  |    |       |  |              |  |  |           |  |  |  |                            |         |  |    |      |            |  |   |  |            |  |  |         |  |  |  |    |      |          |  |   |  |  |  |  |  |  |  |  |    |      |           |  |   |  |                     |   |  |  |  |  |  |    |      |  |   |  |            |            |               |  |  |       |  |   |    |        |  |  |  |  |  |  |  |   |     |            |  |    |         |  |            |   |    |  |       |  |   |   |  |    |    |         |  |                  |  |   |  |       |  |  |  |  |  |    |         |  |                     |  |  |  |       |  |  |  |  |  |
| 4        | Austr    | Settings G                                                                                                    | enerated HTML code                                                                                                    |          |                            |                        |                 |        | Range           | to export:                           |                 |          |    |       |  |       |  |                            |         |  |    |       |           |                         |  |    |           |       |  |        |                |  |  |    |       |        |                |  |  |        |            |   |       |       |  |  |    |       |  |              |  |  |           |  |  |  |                            |         |  |    |      |            |  |   |  |            |  |  |         |  |  |  |    |      |          |  |   |  |  |  |  |  |  |  |  |    |      |           |  |   |  |                     |   |  |  |  |  |  |    |      |  |   |  |            |            |               |  |  |       |  |   |    |        |  |  |  |  |  |  |  |   |     |            |  |    |         |  |            |   |    |  |       |  |   |   |  |    |    |         |  |                  |  |   |  |       |  |  |  |  |  |    |         |  |                     |  |  |  |       |  |  |  |  |  |
| 5        | Belar    | ,-                                                                                                    |                                                                                                    |          |                            |                        |                 |        | A1:E            | 121                                  | -               | 1        |    |       |  |       |  |                            |         |  |    |       |           |                         |  |    |           |       |  |        |                |  |  |    |       |        |                |  |  |        |            |   |       |       |  |  |    |       |  |              |  |  |           |  |  |  |                            |         |  |    |      |            |  |   |  |            |  |  |         |  |  |  |    |      |          |  |   |  |  |  |  |  |  |  |  |    |      |           |  |   |  |                     |   |  |  |  |  |  |    |      |  |   |  |            |            |               |  |  |       |  |   |    |        |  |  |  |  |  |  |  |   |     |            |  |    |         |  |            |   |    |  |       |  |   |   |  |    |    |         |  |                  |  |   |  |       |  |  |  |  |  |    |         |  |                     |  |  |  |       |  |  |  |  |  |
| 6        | Belar    |                                                                                                    | w and column settings                                                                                                    |          | Use ce<br>√ Cel            | ell formatti<br>Leolor | ng:<br>Font     | color  | Table e         | omment </th <th>、</th> <th></th>     | 、               |          |    |       |  |       |  |                            |         |  |    |       |           |                         |  |    |           |       |  |        |                |  |  |    |       |        |                |  |  |        |            |   |       |       |  |  |    |       |  |              |  |  |           |  |  |  |                            |         |  |    |      |            |  |   |  |            |  |  |         |  |  |  |    |      |          |  |   |  |  |  |  |  |  |  |  |    |      |           |  |   |  |                     |   |  |  |  |  |  |    |      |  |   |  |            |            |               |  |  |       |  |   |    |        |  |  |  |  |  |  |  |   |     |            |  |    |         |  |            |   |    |  |       |  |   |   |  |    |    |         |  |                  |  |   |  |       |  |  |  |  |  |    |         |  |                     |  |  |  |       |  |  |  |  |  |
| 7        | Belgi    | Width:                                                                                                    | Cell padding:                                                                                                    | 2        | -                          |                        | I♥ Pon <u>t</u> | COIOF  | Table o         | omment </th <th>-&gt;</th> <th></th> | ->              |          |    |       |  |       |  |                            |         |  |    |       |           |                         |  |    |           |       |  |        |                |  |  |    |       |        |                |  |  |        |            |   |       |       |  |  |    |       |  |              |  |  |           |  |  |  |                            |         |  |    |      |            |  |   |  |            |  |  |         |  |  |  |    |      |          |  |   |  |  |  |  |  |  |  |  |    |      |           |  |   |  |                     |   |  |  |  |  |  |    |      |  |   |  |            |            |               |  |  |       |  |   |    |        |  |  |  |  |  |  |  |   |     |            |  |    |         |  |            |   |    |  |       |  |   |   |  |    |    |         |  |                  |  |   |  |       |  |  |  |  |  |    |         |  |                     |  |  |  |       |  |  |  |  |  |
| 8        | Belgi    | Border:                                                                                                    | 1 Cell spacing:                                                                                                    | 0        | 🔽 Alig                     |                        |                 |        |                 |                                      |                 |          |    |       |  |       |  |                            |         |  |    |       |           |                         |  |    |           |       |  |        |                |  |  |    |       |        |                |  |  |        |            |   |       |       |  |  |    |       |  |              |  |  |           |  |  |  |                            |         |  |    |      |            |  |   |  |            |  |  |         |  |  |  |    |      |          |  |   |  |  |  |  |  |  |  |  |    |      |           |  |   |  |                     |   |  |  |  |  |  |    |      |  |   |  |            |            |               |  |  |       |  |   |    |        |  |  |  |  |  |  |  |   |     |            |  |    |         |  |            |   |    |  |       |  |   |   |  |    |    |         |  |                  |  |   |  |       |  |  |  |  |  |    |         |  |                     |  |  |  |       |  |  |  |  |  |
| 9        | Belgi    | Align:                                                                                                    |                                                                                                    | _        | I Bok                      | d, underlin            | ed and italic   |        |                 |                                      |                 |          |    |       |  |       |  |                            |         |  |    |       |           |                         |  |    |           |       |  |        |                |  |  |    |       |        |                |  |  |        |            |   |       |       |  |  |    |       |  |              |  |  |           |  |  |  |                            |         |  |    |      |            |  |   |  |            |  |  |         |  |  |  |    |      |          |  |   |  |  |  |  |  |  |  |  |    |      |           |  |   |  |                     |   |  |  |  |  |  |    |      |  |   |  |            |            |               |  |  |       |  |   |    |        |  |  |  |  |  |  |  |   |     |            |  |    |         |  |            |   |    |  |       |  |   |   |  |    |    |         |  |                  |  |   |  |       |  |  |  |  |  |    |         |  |                     |  |  |  |       |  |  |  |  |  |
| 10       | Belgi    | -                                                                                                    |                                                                                                    | -        | - Cell se                  | ttings                 |                 |        |                 |                                      |                 |          |    |       |  |       |  |                            |         |  |    |       |           |                         |  |    |           |       |  |        |                |  |  |    |       |        |                |  |  |        |            |   |       |       |  |  |    |       |  |              |  |  |           |  |  |  |                            |         |  |    |      |            |  |   |  |            |  |  |         |  |  |  |    |      |          |  |   |  |  |  |  |  |  |  |  |    |      |           |  |   |  |                     |   |  |  |  |  |  |    |      |  |   |  |            |            |               |  |  |       |  |   |    |        |  |  |  |  |  |  |  |   |     |            |  |    |         |  |            |   |    |  |       |  |   |   |  |    |    |         |  |                  |  |   |  |       |  |  |  |  |  |    |         |  |                     |  |  |  |       |  |  |  |  |  |
| 11       | Bulga    | Frame:                                                                                                    |                                                                                                    | -        | l▼ nov                     | -                      | Character en    | coding | l I <u>W</u> ri | te each                              | on a new line   |          |    |       |  |       |  |                            |         |  |    |       |           |                         |  |    |           |       |  |        |                |  |  |    |       |        |                |  |  |        |            |   |       |       |  |  |    |       |  |              |  |  |           |  |  |  |                            |         |  |    |      |            |  |   |  |            |  |  |         |  |  |  |    |      |          |  |   |  |  |  |  |  |  |  |  |    |      |           |  |   |  |                     |   |  |  |  |  |  |    |      |  |   |  |            |            |               |  |  |       |  |   |    |        |  |  |  |  |  |  |  |   |     |            |  |    |         |  |            |   |    |  |       |  |   |   |  |    |    |         |  |                  |  |   |  |       |  |  |  |  |  |    |         |  |                     |  |  |  |       |  |  |  |  |  |
| 12       | Bulga    | Rules:                                                                                                    |                                                                                                    | •        |                            | ce  :                  | in empty cells  |        |                 | line breaks (b                       | log/forum       |          |    |       |  |       |  |                            |         |  |    |       |           |                         |  |    |           |       |  |        |                |  |  |    |       |        |                |  |  |        |            |   |       |       |  |  |    |       |  |              |  |  |           |  |  |  |                            |         |  |    |      |            |  |   |  |            |  |  |         |  |  |  |    |      |          |  |   |  |  |  |  |  |  |  |  |    |      |           |  |   |  |                     |   |  |  |  |  |  |    |      |  |   |  |            |            |               |  |  |       |  |   |    |        |  |  |  |  |  |  |  |   |     |            |  |    |         |  |            |   |    |  |       |  |   |   |  |    |    |         |  |                  |  |   |  |       |  |  |  |  |  |    |         |  |                     |  |  |  |       |  |  |  |  |  |
| 13<br>14 | Croat    | <table clas<="" th=""><th>ss=</th><th>_</th><th></th><th>tect hyper</th><th></th><th></th><th>, pos</th><th>:t)</th><th></th><th></th></table>                                                                                                    | ss=                                                                                                    | _        |                            | tect hyper             |                 |        | , pos           | :t)                                  |                 |          |    |       |  |       |  |                            |         |  |    |       |           |                         |  |    |           |       |  |        |                |  |  |    |       |        |                |  |  |        |            |   |       |       |  |  |    |       |  |              |  |  |           |  |  |  |                            |         |  |    |      |            |  |   |  |            |  |  |         |  |  |  |    |      |          |  |   |  |  |  |  |  |  |  |  |    |      |           |  |   |  |                     |   |  |  |  |  |  |    |      |  |   |  |            |            |               |  |  |       |  |   |    |        |  |  |  |  |  |  |  |   |     |            |  |    |         |  |            |   |    |  |       |  |   |   |  |    |    |         |  |                  |  |   |  |       |  |  |  |  |  |    |         |  |                     |  |  |  |       |  |  |  |  |  |
| 14       | Croat    | <td class="&lt;/th"><th>•</th><th>- 1</th><th>,≁ <u>D</u>et</th><th></th><th></th><th></th><th>This</th><th>utility produce</th><th>es clean</th><th></th></td>                                                                                                    | <th>•</th> <th>- 1</th> <th>,≁ <u>D</u>et</th> <th></th> <th></th> <th></th> <th>This</th> <th>utility produce</th> <th>es clean</th> <th></th> | •        | - 1                        | ,≁ <u>D</u> et         |                 |        |                 | This                                 | utility produce | es clean |    |       |  |       |  |                            |         |  |    |       |           |                         |  |    |           |       |  |        |                |  |  |    |       |        |                |  |  |        |            |   |       |       |  |  |    |       |  |              |  |  |           |  |  |  |                            |         |  |    |      |            |  |   |  |            |  |  |         |  |  |  |    |      |          |  |   |  |  |  |  |  |  |  |  |    |      |           |  |   |  |                     |   |  |  |  |  |  |    |      |  |   |  |            |            |               |  |  |       |  |   |    |        |  |  |  |  |  |  |  |   |     |            |  |    |         |  |            |   |    |  |       |  |   |   |  |    |    |         |  |                  |  |   |  |       |  |  |  |  |  |    |         |  |                     |  |  |  |       |  |  |  |  |  |
| 15       | Croat    | <tr dass="&lt;/th"><th colspan="7">ss=</th><th>easy to use H</th><th></th><th></th></tr> <tr><th>10</th><th>Croat</th><th></th><th>1 1 2</th><th></th><th>ur table.<br/>ode is copied</th><th>to your</th><th></th></tr> <tr><th>17</th><th>Croat</th><th>I Use fir</th><th>st row as table head ()</th><th></th><th>Fo</th><th>ont name:</th><th>Size:</th><th></th><th>clipbo</th><th>oard, so you o</th><th></th><th></th></tr> <tr><th>19</th><th>Czecł</th><th>Detect</th><th>t column width</th><th></th><th></th><th>Tahoma</th><th><b>▼</b> 2</th><th>•</th><th>docur</th><th>ment.</th><th></th><th></th></tr> <tr><th>20</th><th>Czecł</th><th></th><th>t row height</th><th></th><th></th><th>to export</th><th></th><th></th><th></th><th>ssume you kr<br/>s of HTML.</th><th>now the</th><th></th></tr> <tr><th>21</th><th>Denn</th><th>- Alian ro</th><th></th><th>_</th><th></th><th>alues (12)</th><th></th><th></th><th>- Dusic</th><th></th><th></th><th></th></tr> <tr><th>22</th><th>Denn</th><th>Horizont</th><th></th><th>-</th><th></th><th></th><th></th><th></th><th></th><th></th><th></th><th></th></tr> <tr><th>23</th><th>Denn</th><th>Vertical:</th><th></th><th>-</th><th></th><th>or<u>m</u>ulas (=</th><th>-</th><th></th><th></th><th></th><th></th><th></th></tr> <tr><th>24</th><th>Denn</th><th></th><th>I</th><th></th><th>• <u>A</u></th><th>s displaye</th><th>d (EUR 12,00)</th><th></th><th></th><th>. I r</th><th></th><th>1</th></tr> <tr><th>25</th><th>Denn _</th><th></th><th></th><th></th><th></th><th></th><th></th><th></th><th>Q</th><th>ose</th><th><u>0</u>K</th><th></th></tr> <tr><th>26</th><th>Finland</th><th></th><th>Acme, inc.</th><th>_</th><th>30</th><th></th><th>43 42</th><th></th><th>_</th><th>_</th><th></th><th>IJ</th></tr> <tr><th>27</th><th>Finland</th><th></th><th>General Products</th><th></th><th>4</th><th></th><th>21 49</th><th></th><th></th><th></th><th></th><th></th></tr> <tr><th>20</th><th>Finland</th><th></th><th>Materia And Devices</th><th></th><th></th><th></th><th>10 40</th><th></th><th></th><th></th><th></th><th></th></tr> | ss=                                                                                                    |          |                            |                        |                 |        |                 | easy to use H                        |                 |          | 10 | Croat |  | 1 1 2 |  | ur table.<br>ode is copied | to your |  | 17 | Croat | I Use fir | st row as table head () |  | Fo | ont name: | Size: |  | clipbo | oard, so you o |  |  | 19 | Czecł | Detect | t column width |  |  | Tahoma | <b>▼</b> 2 | • | docur | ment. |  |  | 20 | Czecł |  | t row height |  |  | to export |  |  |  | ssume you kr<br>s of HTML. | now the |  | 21 | Denn | - Alian ro |  | _ |  | alues (12) |  |  | - Dusic |  |  |  | 22 | Denn | Horizont |  | - |  |  |  |  |  |  |  |  | 23 | Denn | Vertical: |  | - |  | or <u>m</u> ulas (= | - |  |  |  |  |  | 24 | Denn |  | I |  | • <u>A</u> | s displaye | d (EUR 12,00) |  |  | . I r |  | 1 | 25 | Denn _ |  |  |  |  |  |  |  | Q | ose | <u>0</u> K |  | 26 | Finland |  | Acme, inc. | _ | 30 |  | 43 42 |  | _ | _ |  | IJ | 27 | Finland |  | General Products |  | 4 |  | 21 49 |  |  |  |  |  | 20 | Finland |  | Materia And Devices |  |  |  | 10 40 |  |  |  |  |  |
| ss=      |          |                                                                                                    |                                                                                                    |          |                            |                        | easy to use H   |        |                 |                                      |                 |          |    |       |  |       |  |                            |         |  |    |       |           |                         |  |    |           |       |  |        |                |  |  |    |       |        |                |  |  |        |            |   |       |       |  |  |    |       |  |              |  |  |           |  |  |  |                            |         |  |    |      |            |  |   |  |            |  |  |         |  |  |  |    |      |          |  |   |  |  |  |  |  |  |  |  |    |      |           |  |   |  |                     |   |  |  |  |  |  |    |      |  |   |  |            |            |               |  |  |       |  |   |    |        |  |  |  |  |  |  |  |   |     |            |  |    |         |  |            |   |    |  |       |  |   |   |  |    |    |         |  |                  |  |   |  |       |  |  |  |  |  |    |         |  |                     |  |  |  |       |  |  |  |  |  |
| 10       | Croat    |                                                                                                    | 1 1 2                                                                                                    |          | ur table.<br>ode is copied | to your                |                 |        |                 |                                      |                 |          |    |       |  |       |  |                            |         |  |    |       |           |                         |  |    |           |       |  |        |                |  |  |    |       |        |                |  |  |        |            |   |       |       |  |  |    |       |  |              |  |  |           |  |  |  |                            |         |  |    |      |            |  |   |  |            |  |  |         |  |  |  |    |      |          |  |   |  |  |  |  |  |  |  |  |    |      |           |  |   |  |                     |   |  |  |  |  |  |    |      |  |   |  |            |            |               |  |  |       |  |   |    |        |  |  |  |  |  |  |  |   |     |            |  |    |         |  |            |   |    |  |       |  |   |   |  |    |    |         |  |                  |  |   |  |       |  |  |  |  |  |    |         |  |                     |  |  |  |       |  |  |  |  |  |
| 17       | Croat    | I Use fir                                                                                                    | st row as table head ()                                                                                                    |          | Fo                         | ont name:              | Size:           |        | clipbo          | oard, so you o                       |                 |          |    |       |  |       |  |                            |         |  |    |       |           |                         |  |    |           |       |  |        |                |  |  |    |       |        |                |  |  |        |            |   |       |       |  |  |    |       |  |              |  |  |           |  |  |  |                            |         |  |    |      |            |  |   |  |            |  |  |         |  |  |  |    |      |          |  |   |  |  |  |  |  |  |  |  |    |      |           |  |   |  |                     |   |  |  |  |  |  |    |      |  |   |  |            |            |               |  |  |       |  |   |    |        |  |  |  |  |  |  |  |   |     |            |  |    |         |  |            |   |    |  |       |  |   |   |  |    |    |         |  |                  |  |   |  |       |  |  |  |  |  |    |         |  |                     |  |  |  |       |  |  |  |  |  |
| 19       | Czecł    | Detect                                                                                                    | t column width                                                                                                    |          |                            | Tahoma                 | <b>▼</b> 2      | •      | docur           | ment.                                |                 |          |    |       |  |       |  |                            |         |  |    |       |           |                         |  |    |           |       |  |        |                |  |  |    |       |        |                |  |  |        |            |   |       |       |  |  |    |       |  |              |  |  |           |  |  |  |                            |         |  |    |      |            |  |   |  |            |  |  |         |  |  |  |    |      |          |  |   |  |  |  |  |  |  |  |  |    |      |           |  |   |  |                     |   |  |  |  |  |  |    |      |  |   |  |            |            |               |  |  |       |  |   |    |        |  |  |  |  |  |  |  |   |     |            |  |    |         |  |            |   |    |  |       |  |   |   |  |    |    |         |  |                  |  |   |  |       |  |  |  |  |  |    |         |  |                     |  |  |  |       |  |  |  |  |  |
| 20       | Czecł    |                                                                                                    | t row height                                                                                                    |          |                            | to export              |                 |        |                 | ssume you kr<br>s of HTML.           | now the         |          |    |       |  |       |  |                            |         |  |    |       |           |                         |  |    |           |       |  |        |                |  |  |    |       |        |                |  |  |        |            |   |       |       |  |  |    |       |  |              |  |  |           |  |  |  |                            |         |  |    |      |            |  |   |  |            |  |  |         |  |  |  |    |      |          |  |   |  |  |  |  |  |  |  |  |    |      |           |  |   |  |                     |   |  |  |  |  |  |    |      |  |   |  |            |            |               |  |  |       |  |   |    |        |  |  |  |  |  |  |  |   |     |            |  |    |         |  |            |   |    |  |       |  |   |   |  |    |    |         |  |                  |  |   |  |       |  |  |  |  |  |    |         |  |                     |  |  |  |       |  |  |  |  |  |
| 21       | Denn     | - Alian ro                                                                                                    |                                                                                                    | _        |                            | alues (12)             |                 |        | - Dusic         |                                      |                 |          |    |       |  |       |  |                            |         |  |    |       |           |                         |  |    |           |       |  |        |                |  |  |    |       |        |                |  |  |        |            |   |       |       |  |  |    |       |  |              |  |  |           |  |  |  |                            |         |  |    |      |            |  |   |  |            |  |  |         |  |  |  |    |      |          |  |   |  |  |  |  |  |  |  |  |    |      |           |  |   |  |                     |   |  |  |  |  |  |    |      |  |   |  |            |            |               |  |  |       |  |   |    |        |  |  |  |  |  |  |  |   |     |            |  |    |         |  |            |   |    |  |       |  |   |   |  |    |    |         |  |                  |  |   |  |       |  |  |  |  |  |    |         |  |                     |  |  |  |       |  |  |  |  |  |
| 22       | Denn     | Horizont                                                                                                    |                                                                                                    | -        |                            |                        |                 |        |                 |                                      |                 |          |    |       |  |       |  |                            |         |  |    |       |           |                         |  |    |           |       |  |        |                |  |  |    |       |        |                |  |  |        |            |   |       |       |  |  |    |       |  |              |  |  |           |  |  |  |                            |         |  |    |      |            |  |   |  |            |  |  |         |  |  |  |    |      |          |  |   |  |  |  |  |  |  |  |  |    |      |           |  |   |  |                     |   |  |  |  |  |  |    |      |  |   |  |            |            |               |  |  |       |  |   |    |        |  |  |  |  |  |  |  |   |     |            |  |    |         |  |            |   |    |  |       |  |   |   |  |    |    |         |  |                  |  |   |  |       |  |  |  |  |  |    |         |  |                     |  |  |  |       |  |  |  |  |  |
| 23       | Denn     | Vertical:                                                                                                    |                                                                                                    | -        |                            | or <u>m</u> ulas (=    | -               |        |                 |                                      |                 |          |    |       |  |       |  |                            |         |  |    |       |           |                         |  |    |           |       |  |        |                |  |  |    |       |        |                |  |  |        |            |   |       |       |  |  |    |       |  |              |  |  |           |  |  |  |                            |         |  |    |      |            |  |   |  |            |  |  |         |  |  |  |    |      |          |  |   |  |  |  |  |  |  |  |  |    |      |           |  |   |  |                     |   |  |  |  |  |  |    |      |  |   |  |            |            |               |  |  |       |  |   |    |        |  |  |  |  |  |  |  |   |     |            |  |    |         |  |            |   |    |  |       |  |   |   |  |    |    |         |  |                  |  |   |  |       |  |  |  |  |  |    |         |  |                     |  |  |  |       |  |  |  |  |  |
| 24       | Denn     |                                                                                                    | I                                                                                                    |          | • <u>A</u>                 | s displaye             | d (EUR 12,00)   |        |                 | . I r                                |                 | 1        |    |       |  |       |  |                            |         |  |    |       |           |                         |  |    |           |       |  |        |                |  |  |    |       |        |                |  |  |        |            |   |       |       |  |  |    |       |  |              |  |  |           |  |  |  |                            |         |  |    |      |            |  |   |  |            |  |  |         |  |  |  |    |      |          |  |   |  |  |  |  |  |  |  |  |    |      |           |  |   |  |                     |   |  |  |  |  |  |    |      |  |   |  |            |            |               |  |  |       |  |   |    |        |  |  |  |  |  |  |  |   |     |            |  |    |         |  |            |   |    |  |       |  |   |   |  |    |    |         |  |                  |  |   |  |       |  |  |  |  |  |    |         |  |                     |  |  |  |       |  |  |  |  |  |
| 25       | Denn _   |                                                                                                    |                                                                                                    |          |                            |                        |                 |        | Q               | ose                                  | <u>0</u> K      |          |    |       |  |       |  |                            |         |  |    |       |           |                         |  |    |           |       |  |        |                |  |  |    |       |        |                |  |  |        |            |   |       |       |  |  |    |       |  |              |  |  |           |  |  |  |                            |         |  |    |      |            |  |   |  |            |  |  |         |  |  |  |    |      |          |  |   |  |  |  |  |  |  |  |  |    |      |           |  |   |  |                     |   |  |  |  |  |  |    |      |  |   |  |            |            |               |  |  |       |  |   |    |        |  |  |  |  |  |  |  |   |     |            |  |    |         |  |            |   |    |  |       |  |   |   |  |    |    |         |  |                  |  |   |  |       |  |  |  |  |  |    |         |  |                     |  |  |  |       |  |  |  |  |  |
| 26       | Finland  |                                                                                                    | Acme, inc.                                                                                                    | _        | 30                         |                        | 43 42           |        | _               | _                                    |                 | IJ       |    |       |  |       |  |                            |         |  |    |       |           |                         |  |    |           |       |  |        |                |  |  |    |       |        |                |  |  |        |            |   |       |       |  |  |    |       |  |              |  |  |           |  |  |  |                            |         |  |    |      |            |  |   |  |            |  |  |         |  |  |  |    |      |          |  |   |  |  |  |  |  |  |  |  |    |      |           |  |   |  |                     |   |  |  |  |  |  |    |      |  |   |  |            |            |               |  |  |       |  |   |    |        |  |  |  |  |  |  |  |   |     |            |  |    |         |  |            |   |    |  |       |  |   |   |  |    |    |         |  |                  |  |   |  |       |  |  |  |  |  |    |         |  |                     |  |  |  |       |  |  |  |  |  |
| 27       | Finland  |                                                                                                    | General Products                                                                                                    |          | 4                          |                        | 21 49           |        |                 |                                      |                 |          |    |       |  |       |  |                            |         |  |    |       |           |                         |  |    |           |       |  |        |                |  |  |    |       |        |                |  |  |        |            |   |       |       |  |  |    |       |  |              |  |  |           |  |  |  |                            |         |  |    |      |            |  |   |  |            |  |  |         |  |  |  |    |      |          |  |   |  |  |  |  |  |  |  |  |    |      |           |  |   |  |                     |   |  |  |  |  |  |    |      |  |   |  |            |            |               |  |  |       |  |   |    |        |  |  |  |  |  |  |  |   |     |            |  |    |         |  |            |   |    |  |       |  |   |   |  |    |    |         |  |                  |  |   |  |       |  |  |  |  |  |    |         |  |                     |  |  |  |       |  |  |  |  |  |
| 20       | Finland  |                                                                                                    | Materia And Devices                                                                                                    |          |                            |                        | 10 40           |        |                 |                                      |                 |          |    |       |  |       |  |                            |         |  |    |       |           |                         |  |    |           |       |  |        |                |  |  |    |       |        |                |  |  |        |            |   |       |       |  |  |    |       |  |              |  |  |           |  |  |  |                            |         |  |    |      |            |  |   |  |            |  |  |         |  |  |  |    |      |          |  |   |  |  |  |  |  |  |  |  |    |      |           |  |   |  |                     |   |  |  |  |  |  |    |      |  |   |  |            |            |               |  |  |       |  |   |    |        |  |  |  |  |  |  |  |   |     |            |  |    |         |  |            |   |    |  |       |  |   |   |  |    |    |         |  |                  |  |   |  |       |  |  |  |  |  |    |         |  |                     |  |  |  |       |  |  |  |  |  |

#### Example screenshot: Export your range in clean HTML format

# 9 Visit our website for more Excel tips and tricks

This utility will open our website (www.asap-utilities.com) in your default internet browser.

Note:

The website is in English. This only works if you are connected to the Internet.

https://www.asap-utilities.com

# 5.5.14 Information

Collection of "Information" tools

# 1 Fast calculation on selected cells...

This utility performs a fast calculation on the selected data range.

The utility shows you the following information:

- the number of selected cells
- the number of numeric cells
- the number of text cells
- the number of blank cells
- the sum
- the average
- the minimum value
- the maximum values
- the number of duplicates (values that appear more than once)
- the number of unique values
- values that appear only once

You can choose to have a new workbook created with these results.

Note:

The following rules apply for counting the duplicates and unique values: The utility is case sensitive which means for example that "Excel" and "EXCEL" is not the same.

If your selection contains formulas then this utility compares the calculated values. This means that this utility considers a cell with the value 12 and a cell with the formula =3\*4 as a duplicate.

#### Example screenshot: 1

|    | A         | В     | C             | D             | F          | F         | G                  | Н  | _ |
|----|-----------|-------|---------------|---------------|------------|-----------|--------------------|----|---|
| 1  | Name 🚽    | Age 🔻 | -<br>-        | _             | _          |           |                    |    |   |
| 2  | Agustín   | 48    |               |               | _          |           |                    |    |   |
| 3  | Aiden     | 31    | ASAP Utilitie | es - Fast cal |            |           |                    |    |   |
| 4  | Alejandro | 21    | Data ran      | ne            |            |           |                    |    |   |
| 5  | Alexander | 42    | B2:B61        | 90            |            |           |                    |    |   |
| 6  | Ali       | 23    |               |               |            |           |                    |    |   |
| 7  | Andrei    | 24    | Selected cel  | ls:           |            |           | 6                  | 0  |   |
| 8  | Arda      | 24    | Numeric cell  | s:            |            |           | 6                  | 0  |   |
| 9  | Artem     | 47    | Text cells:   |               |            | i         |                    | 0  |   |
|    | Bence     | 40    | Blanks:       |               |            |           |                    | 0  |   |
| 11 |           | 43    |               |               |            |           |                    |    |   |
| 12 | Daan      | 37    | Sum:          |               |            |           | 209                |    |   |
| 13 | Daniel    | 33    | Average:      |               |            |           | 34,9               | 5  |   |
| 14 | Eetu      | 30    | Minimum val   | ue:           |            |           | 2                  | 0  |   |
| 15 | Emil      | 34    | Maximum va    | lue:          |            |           | 7                  | 2  |   |
|    | Enzo      | 27    | Duplicates:   |               |            |           | 4                  | 8  |   |
| 17 | Erik      | 49    | Unique value  |               |            |           |                    |    |   |
| 18 | Ethan     | 21    |               |               |            |           |                    | 8  |   |
|    | Francesco | 22    | Values that   | appear only   | once:      |           | 1                  | .2 |   |
|    | Georgi    | 37    | Farmer        |               |            |           |                    |    |   |
| 21 | Georgios  | 31    | Close         |               | Create a w | orkbook 1 | with these results |    |   |
| 22 | Giorgi    | 72    |               |               |            |           |                    |    |   |
| 23 | Hans      | 42    | -             | _             |            |           |                    |    |   |
| _  | Iker      | 42    |               |               |            |           |                    |    |   |
|    | Ivan      | 34    |               |               |            |           |                    |    |   |
|    | Jack      | 21    |               |               |            |           |                    |    |   |
|    | Jacob     | 41    |               |               |            |           |                    |    |   |
|    | Jakub     | 32    |               |               |            |           |                    |    |   |
| 29 | lákun     | /15   |               |               |            |           |                    |    |   |

#### Example screenshot: 2

|    |             | 301001131101. Z                    |                 |           |       |   |   |
|----|-------------|------------------------------------|-----------------|-----------|-------|---|---|
|    | A           | В                                  | С               | D         | E     | F | G |
| 1  | Country     | Company 🔽                          | _               |           | 013 💌 |   |   |
| 2  | Austria     | Luthorcorp                         | 2               | 31        | 14    |   |   |
| 3  | Austria     | Virtucon                           | 59              | 30        | 37    |   |   |
| 4  | Austria     | ASAP Utilities - Fast calculation  |                 |           | 42    |   |   |
| 5  | Belarus     |                                    |                 |           | 8     |   |   |
| 6  | Belarus     | Data range<br>A2:A121              |                 |           | 13    |   |   |
| 7  | Belgium     | A2:A121                            |                 |           | 17    |   |   |
| 8  | Belgium     | Selected cells:                    |                 | 120       | 15    |   |   |
| 9  | Belgium     | Numeric cells:                     |                 |           | 33    |   |   |
| 10 | Belgium     |                                    |                 | 0         | 50    |   |   |
| 11 | Bulgaria    | Text cells:                        |                 | 120       | 47    |   |   |
| 12 | Bulgaria    | Blanks:                            |                 | 0         | 17    |   |   |
| 13 | Croatia     | Sum:                               |                 | -         | 12    |   |   |
| 14 | Croatia     | Average:                           |                 |           | 17    |   |   |
| 15 | Croatia     | Minimum value:                     |                 |           | 14    |   |   |
| 16 | Croatia     |                                    |                 |           | 36    |   |   |
| 17 | Croatia     | Maximum value:                     |                 | -         | 42    |   |   |
| 18 | Croatia     | Duplicates:                        |                 | 120       | 1     |   |   |
| 19 | Czech Repub | Unique values:                     |                 | 27        | 43    |   |   |
| 20 | Czech Repub | Values that appear only once:      |                 | 0         | 20    |   |   |
| 21 | Denmark     | values a lat appear only once.     |                 |           | 59    |   |   |
| 22 | Denmark     | 7                                  |                 | 1         | 49    |   |   |
| 23 | Denmark     | <u>C</u> lose C <u>r</u> eate a wo | kbook with thes | e results | 34    |   |   |
| 24 | Denmark     |                                    |                 |           | 27    |   |   |
| 25 | Denmark     | Praxis Corporation                 | 49              | 15        | 51    |   |   |
| 26 | Finland     | Acme, Inc.                         | 36              | 43        | 42    |   |   |
| 27 | Finland     | General Products                   | 4               | 21        | 49    |   |   |
| 28 | Finland     | Water And Power                    | 11              | 13        | 49    |   |   |
| 29 | Finland     | Fake Brothers                      | ρ <u>ι</u> ,    | 1         | 2     |   |   |

# 2 File and selection info...

This utility will show you some information about your file, worksheet and current selection.

The utility shows the following information:

- Filename
- File size
- Date modified
- Number of sheets
- Name of the active sheet
- Used range address
- Last row
- Last column
- Total cells in the used range
- Total cells with formulas
- Total cells with blanks
- Total cells with constants

- Total cells with errors
- Total cells with logical values
- Total cells with text values
- Total cells with numbers
- Active cell's address
- Column number of the active cell
- Row number of the active cell
- Selected range's address
- Number of columns in the selected range
- Number of rows in the selected range
- Number of cells in the selected range

|    | А              |              | В                   | C           |         | )                 | E        | F     | G        |
|----|----------------|--------------|---------------------|-------------|---------|-------------------|----------|-------|----------|
| 1  | Country 🗾 💌    | Company      |                     | ▼ 2011      | ▼ 2012  | ▼ 2013            | 3        |       |          |
| 2  | Austria        | Luthorcorp   |                     |             | 2       | 31                | 14       |       |          |
| 3  | Austria        | Virtuco      |                     |             | 50      | 20                | 27       | ×     | D        |
| 4  | Austria        | Forge ASA    | AP Utilities - File | and selecti | on info |                   |          | ~     | ,        |
| 5  | Belarus        | Lexcor       |                     |             |         |                   |          |       |          |
| 6  | Belarus        | Zevo T       | Filenam             | ne:         |         | C:\Proje          | cts\AS   | AΡ    |          |
| 7  | Belgium        | Initech      |                     | \Examples\  |         | and selecti       | on info  | .xlsx |          |
| 8  | Belgium        | Gadge        | Size:<br>Modifie    | d.          | 19 kb   | 27-3-20           | 13 1/-33 | 0.12  |          |
| 9  | Belgium        | Mamm         | Sheets:             |             | 2       | 27-5-20.          | 19 14.52 |       |          |
| 10 | Belgium        | Big Kał      |                     |             |         |                   |          |       |          |
| 11 | Bulgaria       | Smith.       | Active s<br>Used ra |             |         | Result<br>A1:E121 |          |       |          |
| 12 | Bulgaria       | The Ne       | Last rov            |             |         | 121               |          |       |          |
| 13 | Croatia        | Videle       | Last co             |             |         | 5                 |          |       |          |
| 14 | Croatia        | Moes 1       | Total ce<br>Formul  |             |         | 605<br>0          |          |       |          |
| 15 | Croatia        | Galaxy       | Blanks:             | d5;         | 4       | 0                 |          |       |          |
| 16 | Croatia        | Burleig      | Consta              | nts:        |         | 601               |          |       |          |
| 17 | Croatia        | Sombr        | Errors:<br>Logical  |             | 0       |                   |          |       |          |
| 18 | Croatia        | Qwert        | Text:               |             | 244     |                   |          |       |          |
| 19 | Czech Republic | Globo-       | Numbe               | rs:         |         | 357               |          |       |          |
| 20 | Czech Republic | Spacel       | Active              | II.         |         | A2                |          |       |          |
| 21 | Denmark        | Chaser       |                     | n number:   |         | 1                 |          |       |          |
| 22 | Denmark        | Spade        | Row nu              | mber:       |         | 2                 |          |       |          |
| 23 | Denmark        | Monar        | Selecte             | d range:    |         | A2:E8             |          |       |          |
| 24 | Denmark        | Robote       | Colum               |             |         | 5                 |          |       |          |
| 25 | Denmark        | Praxis       | Rows:               |             | 7       |                   |          |       |          |
| 26 | Finland        | Acme,        | Cells:              |             | 35      |                   |          |       |          |
| 27 | Finland        | Genera       |                     |             |         |                   |          |       |          |
| 28 | Finland        | Water        |                     |             |         |                   |          | or 1  |          |
| 29 | Finland        | Fake B       |                     |             |         |                   |          | ОК    |          |
| 30 | Finland        | Demo 🖵       |                     | _           |         | -                 | -        | _     | <u> </u> |
| 31 | Finland        | Widget Cor   | p                   |             | 22      | 51                | 11       |       |          |
| 32 | Finland        | Strickland F | ropane              |             | 8       | 6                 | 10       |       |          |
| 33 | France         | Mainway T    | oys                 |             | 34      | 6                 | 4        |       |          |
| 34 | France         | Big T Burge  | rs And Fries        |             | 42      | 50                | 29       |       |          |
| 35 | France         | Klimpys      |                     |             | 41      | 40                | 20       |       |          |

# 3 Copy the path and filename of current workbook to clipboard

This will put the path and filename of your current workbook to the clipboard. You can then paste it into another application.

This can for example be useful if you're working on a file and want to inform a colleague and tell him/her in an email where he/she can find the file.

| <b>X</b> | 🚽 19 - C                 | •                 | 861∓        | 0265 - Co  | py the path a | nd file | name o  | of current | t workl | book to c | lipboa   | rd.xlsx M           | Table Tools                                    |                                                                              |             | ) <mark>x</mark> |
|----------|--------------------------|-------------------|-------------|------------|---------------|---------|---------|------------|---------|-----------|----------|---------------------|------------------------------------------------|------------------------------------------------------------------------------|-------------|------------------|
| F        | ile Hor                  | ne In             | sert        | Page Layou | it Formul     | as      | Data    | Revie      | ew      | View      | ASAF     | Utilities           | Design                                         |                                                                              | ا 😮 ۵       | - @ X            |
| _        | 7                        | 2                 | 3           |            | Columns       |         |         |            |         | & Dates   |          | Veb <b>*</b>        | <ul> <li>Import *</li> <li>Export *</li> </ul> | <ul> <li>ASAP Utilities Options *</li> <li>Find and run a utility</li> </ul> | 🧔 Online FA | Q                |
| Sho      | ovorites & ortcut keys * | Vision<br>Control | Select      | 📑 Fill 🛪   | 📑 Format א    |         |         |            | rmulas  | •         |          | 1. <u>F</u> ast ca  | alculation on sele                             | cted cells                                                                   |             | version          |
|          | Favorites                |                   | -           |            |               |         | Time sa | ving tool  | S       |           |          | 2. F <u>i</u> le an | nd selection info                              |                                                                              |             | help             |
|          | A1                       |                   | <b>-</b> (0 | $f_{x}$    | Country       |         |         |            |         |           |          | 3. <u>C</u> opy t   | the path and filen                             | ame of current workbook to cl                                                | ipboard     |                  |
| - 21     | A                        | _                 |             | В          |               | (       | C       | D          |         | E         | <b>P</b> | 4. <u>G</u> et th   | e page number o                                | f the active cell                                                            |             |                  |
| 1        | Country                  | -                 | Comp        | bany       | <b>*</b>      | 2011    |         | 2012       | ▼ 201   | 3 🔻       | -        | 5. Count            | and/or color due                               | olicates in selection                                                        |             |                  |
| 2        | Austria                  |                   | Lutho       | orcorp     |               |         | 2       | 3          | 31      | 14        | - 🐻      |                     | 414                                            | que values in selection                                                      |             |                  |
| 3        | Austria                  |                   | Virtu       | con        |               |         | 59      | 3          | 30      | 37        |          | -                   |                                                |                                                                              |             |                  |
| 4        | Austria                  |                   | Forge       | And Foun   | dry           |         | 37      | 1          | 10      | 42        | A,       | 7. Cou <u>n</u> t   | number of chara                                | cters in selected cell                                                       |             |                  |
| 5        | Rolarue                  |                   | Lover       | m          |               |         | 2       |            | 51      | 8         | 6        | 8. Create           | a list of all built i                          | in workbook properties (title a                                              | uthor etc.) |                  |

# 4 Get the page number of the active cell

This utility mentions the page number of the page where the active cell is located.

An example of when this is useful is when you only want to print certain pages.

| 1    | А             | В                              |                                                    | С           | D             | E      | F | ( |
|------|---------------|--------------------------------|----------------------------------------------------|-------------|---------------|--------|---|---|
| 1    | Country       | Company                        | •                                                  | 2011 💌      | 2012 💌        | 2013 💌 |   |   |
| 6697 | France        | Mainway Toys                   |                                                    | 34          | 6             | 4      |   |   |
| 6698 | France        | <b>Big T Burgers And Fries</b> |                                                    | 42          | 50            | 29     |   |   |
| 6699 | France        | Klimpys                        | _                                                  |             | 40            |        |   |   |
| 6700 | France        | Petro ASAP Utilities - Get th  | ASAP Utilities - Get the page number of the active |             |               |        |   |   |
| 6701 | Great Britian | Charl                          | arl                                                |             |               |        |   |   |
| 6702 | Great Britian | Gring                          |                                                    |             |               |        |   |   |
| 6703 | Great Britian | Globo The page                 | nu                                                 | imber of ce | II A6701 is 1 | 43.    |   |   |
| 6704 | Great Britian | Taco                           | 04                                                 |             |               |        |   |   |
| 6705 | Greece        | The F                          |                                                    |             |               |        |   |   |
| 6706 | Greece        | Input                          |                                                    |             |               | OK     |   |   |
| 6707 | Greece        | Foo B                          |                                                    |             |               |        | · |   |
| 6708 | Greece        | Cogswell Cogs                  |                                                    | 9           | 1             | . 11   |   |   |
| 6709 | Hungary       | Three Waters                   |                                                    | 9           | 54            | 1      |   |   |
| 6710 | Hungary       | Megadodo Publications          |                                                    | 25          | 41            | 52     |   |   |
| 6711 | Hungary       | Mr. Sparkle                    |                                                    | 47          | 12            | 16     |   |   |
| 6712 | Hungary       | Sixty Second Avenue            |                                                    | 40          | 53            | 1      |   |   |
| 6713 | Ireland       | Universal Export               |                                                    | 37          | 37            | 46     |   |   |
| 671/ | Iroland       | Initrade                       |                                                    | 22          | 2/            | 55     |   |   |

# 5 Count and/or color duplicates in selection...

This utility tells you how many duplicate values there are in your selected range. You can choose to paint all duplicate cells with a certain color.

Note:

The utility is case sensitive which means for example that "Excel" and "EXCEL" are not the same.

If your selection contains formulas then this utility compares the calculated values. This means that this utility considers a cell with the value 12 and a cell with the formula =3\*4 as a duplicate.

#### Example screenshot: 1 Count and color duplicated values

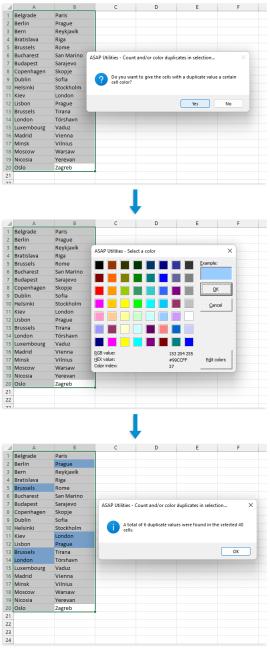

|    | A          | В             | C                      | D                      | E                   | F      |    | A          | В          | С                        | D                   | E                     | F    |
|----|------------|---------------|------------------------|------------------------|---------------------|--------|----|------------|------------|--------------------------|---------------------|-----------------------|------|
| 1  | Belgrade   | Paris         |                        |                        |                     |        | 1  | Belgrade   | Paris      |                          |                     |                       |      |
| 2  | Berlin     | Prague        |                        |                        |                     |        | 2  | Berlin     | Prague     |                          |                     |                       |      |
| 3  | Bern       | Reykjavík     |                        |                        |                     |        | 3  | Bern       | Reykjavík  |                          |                     |                       |      |
| 4  | Bratislava | Riga          |                        |                        |                     |        | 4  | Bratislava | Riga       |                          |                     |                       |      |
| 5  | Brussels   | Rome          |                        |                        |                     |        | 5  | Brussels   | Rome       |                          |                     |                       |      |
| 6  | Bucharest  | San Marino    |                        |                        |                     |        | 6  | Bucharest  | San Marine |                          |                     |                       |      |
| 7  | Budapest   | Sarajevo ASAP | Utilities - Count and/ | or color duplicates    | in selection        | ×      | 7  | Budapest   | Sarajevo A | SAP Utilities - Count ar | id/or color duplica | tes in selection      | ×    |
| 8  | Copenhagen | Skopje        |                        |                        |                     |        | 8  | Copenhagen | Skopje     |                          |                     |                       |      |
| 9  | Dublin     | Sofia         | Do you want to g       | ive the cells with a c | duplicate value a c | ertain | 9  | Dublin     | Sofia      | A total of 6 du          | plicate values were | found in the selecter | d 40 |
| 10 | Helsinki   | Stockhol      | cell color?            |                        |                     |        | 10 | Helsinki   | Stockholn  | cells.                   |                     |                       |      |
| 11 | Kiev       | London        |                        |                        |                     |        | 11 | Kiev       | London     |                          |                     |                       |      |
| 12 | Lisbon     | Prague        |                        |                        | N                   |        | 12 | Lisbon     | Prague     |                          |                     |                       |      |
| 13 | Brussels   | Tirana        |                        |                        | Yes                 | No     | 13 | Brussels   | Tirana     |                          |                     | C                     | ж    |
| 14 | London     | Tórshavn      |                        |                        |                     |        | 14 | London     | Tórshavn   |                          |                     |                       |      |
| 15 | Luxembourg | Vaduz         |                        |                        |                     |        | 15 | Luxembourg | Vaduz      |                          |                     |                       |      |
| 16 | Madrid     | Vienna        |                        |                        |                     |        | 16 | Madrid     | Vienna     |                          |                     |                       |      |
| 17 | Minsk      | Vilnius       |                        |                        |                     |        | 17 | Minsk      | Vilnius    |                          |                     |                       |      |
| 18 | Moscow     | Warsaw        |                        |                        |                     |        | 18 | Moscow     | Warsaw     |                          |                     |                       |      |
| 19 | Nicosia    | Yerevan       |                        |                        |                     |        | 19 | Nicosia    | Yerevan    |                          |                     |                       |      |
| 20 | Oslo       | Zagreb        | l                      |                        |                     |        | 20 | Oslo       | Zagreb     |                          |                     |                       |      |
| 21 |            |               |                        |                        |                     |        | 21 |            |            |                          |                     |                       |      |

#### Example screenshot: 2 Just count the duplicates without coloring them

# 6 Count duplicates and give each set of duplicates its own color

This tool counts and colors the duplicate values in your selection. Each set of duplicated values is given its own unique color.

This helps to quickly find the duplicated values, by having a set of colors each of which can readily be distinguished from one another.

Example:

If your selection contains 5 cells with the value "London" then those 5 cells will all get the same color, for example blue. And if the value "Paris" exists in 3 cells then those 3 cells will also get the same, but a different color, such as green.

Note:

The utility is case sensitive which means for example that "Excel" and "EXCEL" are not the same.

If your selection contains formulas then this utility compares the calculated values. This means that this utility considers a cell with the value 12 and a cell with the formula =3\*4 as a duplicate.

|    | А          | В         |
|----|------------|-----------|
| 1  | London     | Belgrade  |
| 2  | Berlin     | Prague    |
| 3  | Bern       | Reykjavík |
| 4  | Bratislava | Riga      |
| 5  | Paris      | Rome      |
| 6  | Brussels   | Paris     |
| 7  | Budapest   | Sarajevo  |
| 8  | Copenhagen | Skopje    |
| 9  | Dublin     | Sofia     |
| 10 | Helsinki   | Stockholm |
| 11 | Kiev       | London    |
| 12 | Lisbon     | Prague    |
| 13 | Brussels   | Tirana    |
| 14 | London     | London    |
| 15 | Luxembourg | Vaduz     |
| 16 | Madrid     | Vienna    |
| 17 | Minsk      | London    |
| 18 | Moscow     | Warsaw    |
| 19 | Paris      | Yerevan   |
| 20 | Oslo       | Zagreb    |
| 21 | Copenhagen | Moscow    |
| 22 | Skopje     | Vienna    |
| 23 |            |           |
|    |            |           |

# 7 Count the different unique values in selection

This utility tells you how many different unique values there are in your selected range. It counts the values that appear only once in your selection.

You can choose if you want include the hidden cells in your selection.

#### Note:

The utility is case sensitive which means for example that "Excel" and "EXCEL" are not the same.

If your selection contains formulas then this utility compares the calculated values. This means that this utility considers a cell with the value 12 and a cell with the formula =3\*4 as a duplicate.

|                | A                      |               | В                                                                  | С                   | D                   | E             | F          | ( |
|----------------|------------------------|---------------|--------------------------------------------------------------------|---------------------|---------------------|---------------|------------|---|
| 1              | City                   | <b>~</b>      | Company 🗾                                                          | 2011 🎝              | 2012 💌              | 2013 💌        |            |   |
| 4              | Bern                   |               | Forge And Foundry                                                  | 37                  | 10                  | 42            |            |   |
| 6              | Brussels               |               | Zevo Tovs                                                          | 20                  | 11                  | 13            |            | ~ |
| 7              | Brussels               | ASAP Utilitie | s - Count the different unique va                                  | lues in selec       | tion                |               |            |   |
| 10             | Copenhagen             |               |                                                                    |                     |                     | [             |            |   |
| 15             | London                 | Do you wan    | t to count the number of different u                               | nique values ir     | i your selecti      | on?           | <u>о</u> к |   |
| 16             | London                 |               |                                                                    |                     |                     |               |            |   |
| 17             | Luxembourg             |               |                                                                    |                     |                     |               | Cancel     |   |
| 18             | Madrid                 |               |                                                                    |                     |                     |               |            |   |
| 21             | Nicosia                |               |                                                                    |                     |                     |               |            |   |
| 22             | Oslo                   |               |                                                                    |                     |                     |               |            |   |
|                | Prague                 | I Count in    | visible cells only                                                 |                     |                     |               |            |   |
|                | Reykjavík              |               | Acme, Inc.                                                         | 30                  | 43                  | 42            |            |   |
| 28             | Rome                   |               | Water And Power                                                    | 11                  | 13                  | 49            |            |   |
| 30             | Sarajevo               |               | Demo Company                                                       | 32                  | 8                   | 4             |            |   |
| 31             | Skopje                 |               | Widget Corp                                                        | 22                  | 51                  | 11            |            |   |
| 33             | Stockholm              |               | Mainway Toys                                                       | 34                  | 6                   | 4             |            |   |
| 36             | Vaduz                  |               | Petrox Oil Company                                                 | 23                  | 55                  | 32            |            |   |
| 37             | Vienna                 |               | Charles Townsend Agency                                            | 31                  | 27                  | 35            |            |   |
|                |                        |               | 0 /                                                                |                     |                     |               |            |   |
| 39             | Warsaw                 |               | Globo Gym American Corp                                            | 20                  | 21                  | 36            |            |   |
| 39<br>40       | Warsaw<br>Yerevan      |               |                                                                    |                     |                     | 36<br>10      |            |   |
| 40<br>41       |                        |               | Globo Gym American Corp                                            | 20                  | 21                  |               |            |   |
|                | Yerevan                |               | Globo Gym American Corp<br>Taco Grande                             | 20                  | 21<br>59            | 10            |            |   |
| 40<br>41       | Yerevan                |               | Globo Gym American Corp<br>Taco Grande                             | 20                  | 21<br>59            | 10            | F          |   |
| 40<br>41<br>42 | Yerevan<br>Zagreb      |               | Globo Gym American Corp<br>Taco Grande<br>The Frying Dutchman<br>B | 20<br>18<br>22<br>C | 21<br>59<br>25      | 10<br>16      | F          | ( |
| 40<br>41<br>42 | Yerevan<br>Zagreb<br>A |               | Globo Gym American Corp<br>Taco Grande<br>The Frying Dutchman<br>B | 20<br>18<br>22<br>C | 21<br>59<br>25<br>D | 10<br>16<br>E | F          | ( |

|    | A          |                          | В                                | С             | D         | E      | F | G |
|----|------------|--------------------------|----------------------------------|---------------|-----------|--------|---|---|
| 1  | City       | *                        | Company 🔤                        | 2011          | 2012 💌    | 2013 💌 |   |   |
| 4  | Bern       |                          | Forge And Foundry                | 37            | 10        | 42     |   |   |
| 6  | Brussels   |                          | Zevo Toys                        | 20            | 11        | 13     |   |   |
| 7  | Brussels   |                          | Initech                          | 10            | 15        | 17     |   |   |
| 10 | Copenhagen |                          | Big Kahuna Burger                | 35            | 40        | 50     |   |   |
| 15 | London     |                          | Galaxy Corp                      | 32            |           |        |   |   |
| 16 | London     | ASAP Utilit              | ies - Count the different unique | values in sel | ection 🔜  | 36     |   |   |
| 17 | Luxembourg |                          |                                  |               |           | 42     |   |   |
| 18 | Madrid     |                          |                                  |               |           | 1      |   |   |
| 21 | Nicosia    |                          | Your selection contains 19 diff  | erent unique  | value(s). | 59     |   |   |
| 22 | Oslo       |                          |                                  |               |           | 49     |   |   |
| 24 | Prague     |                          |                                  |               |           | 27     |   |   |
|    | Reykjavík  |                          |                                  |               | ОК        | 42     |   |   |
| 28 | Rome       |                          |                                  |               |           | 49     |   |   |
|    | Sarajevo   |                          | Demo Company                     | 32            | 8         | 4      |   |   |
| 31 | Skopje     |                          | Widget Corp                      | 22            | 51        | 11     |   |   |
| _  | Stockholm  |                          | Mainway Toys                     | 34            | 6         | 4      |   |   |
| 36 | Vaduz      |                          | Petrox Oil Company               | 23            | 55        | 32     |   |   |
|    | Vienna     |                          | Charles Townsend Agency          | 31            | . 27      | 35     |   |   |
| 39 | Warsaw     |                          | Globo Gym American Corp          | 20            | 21        | 36     |   |   |
| 40 | Yerevan    |                          | Taco Grande                      | 18            | 59        | 10     |   |   |
| 41 | Zagreb     | greb The Frying Dutchman |                                  |               | 25        | 16     |   |   |
| 42 |            |                          |                                  |               |           |        |   |   |

# 8 Count number of characters in selected cell

This tool will tell you how many characters there are in your active cell. For example if the cell contains the value 'Microsoft Excel' this tool will tell you it is 15 characters.

In your worksheet you can also use Excel's worksheet function =LEN().

|    | B2 🔹 🌈 Monarch Playing Card International |                      |                                |                           |               |              |          |   |   |
|----|-------------------------------------------|----------------------|--------------------------------|---------------------------|---------------|--------------|----------|---|---|
|    | A                                         |                      | В                              |                           | С             | D            | E        | F | G |
| 1  | City                                      | -                    | Company                        | Ŧ                         | 2011 💌        | 2012 💌       | 2013 💌   |   |   |
| 2  | Paris                                     |                      | Monarch Playing Card Ir        | 59                        | 32            | 34           |          |   |   |
| 3  | Tirana                                    |                      | <b>Big T Burgers And Fries</b> | 42                        | 50            | 29           |          |   |   |
| 4  | Vienna                                    |                      | Charles Townsend Ager          | 31                        | 27            | 35           |          |   |   |
| 5  | Warsaw                                    |                      | Globo Gym American Co          | n Gym American Corn 20 21 |               |              |          |   |   |
| 6  | Zagreb                                    | ASA                  | P Utilities - Count number o   | f cha                     | racters in se | lected cell  | ×        |   |   |
| 7  | Luxembourg                                |                      |                                |                           |               |              |          |   |   |
| 8  | Prague                                    |                      | A 1 1 1                        |                           |               |              |          |   |   |
| 9  | Sofia                                     |                      | The value in your ac           | tive o                    | ell (B2) con  | ains 34 chai | racters. |   |   |
| 10 | Vaduz                                     |                      |                                |                           |               |              |          |   |   |
| 11 | Copenhagen                                |                      |                                |                           |               |              |          |   |   |
| 12 | Moscow                                    |                      |                                |                           |               |              | ОК       |   |   |
| 13 | Prague                                    |                      |                                |                           |               |              |          |   |   |
| 14 | Bern                                      | _                    | Forge And Foundry              | -                         | 37            | 10           | 42       |   |   |
| 15 | Budapest                                  |                      | Mammoth Pictures               |                           | 55            | 26           | 33       |   |   |
| 16 | Madrid                                    |                      | Qwerty Logistics               |                           | 30            | 29           | 1        |   |   |
| 17 | Oslo                                      |                      | Spade And Archer               |                           | 22            | 23           | 49       |   |   |
| 18 | Riga                                      |                      | General Products               |                           | 4             | 21           | 49       |   |   |
| 19 | Rome                                      | Water And Power      |                                |                           | 11            | 13           | 49       |   |   |
| 20 | San Marino Fake Brothers                  |                      |                                |                           | 49            | 1            | 2        |   |   |
| 21 | Dublin                                    | Dublin Smith And Co. |                                |                           | 43            | 28           | 47       |   |   |
| 22 | Stockholm Mainway Toys                    |                      |                                |                           | 24            | 6            | л        |   |   |

# 9 Create a list of all built in workbook properties (title, author etc.)

This utility creates a report with all document properties.

A new workbook will be created which lists all the properties from your workbook (title, author, etc.).

|    | А                                   | В                                                |
|----|-------------------------------------|--------------------------------------------------|
| 1  | File properties from:               | 0174 - Report built in workbook properties.xlsx  |
| 2  | Title:                              | Example to report document properties            |
| 3  | Subject:                            | Screenshot example to report document properties |
| 4  | Author:                             | Bastien Mensink                                  |
| 5  | Keywords:                           | document properties, meta information            |
| 6  | Comments:                           | my comments go here                              |
| 7  | Template:                           |                                                  |
| 8  | Last author:                        | Bastien Mensink                                  |
| 9  | Revision number:                    |                                                  |
| 10 | Application name:                   | Microsoft Excel                                  |
| 11 | Last print date:                    | 18-12-2012 15:04:33                              |
| 12 | Creation date:                      | 15-5-2007 7:25:22                                |
| 13 | Last save time:                     | 27-3-2013 15:26:17                               |
| 14 | Total editing time:                 |                                                  |
| 15 | Number of pages:                    |                                                  |
| 16 | Number of words:                    |                                                  |
| 17 | Number of characters:               |                                                  |
| 18 | Security:                           | 0                                                |
| 19 | Category:                           | Screenshots                                      |
| 20 | Format:                             |                                                  |
| 21 | Manager:                            |                                                  |
| 22 | Company:                            | A Must in Every Office BV                        |
|    | Number of bytes:                    |                                                  |
| 24 | Number of lines:                    |                                                  |
| 25 | Number of paragraphs:               |                                                  |
| 26 | Number of slides:                   |                                                  |
| _  | Number of notes:                    |                                                  |
| 28 | Number of hidden Slides:            |                                                  |
| 29 | Number of multimedia clips:         |                                                  |
|    | Hyperlink base:                     |                                                  |
|    | Number of characters (with spaces): |                                                  |
| 32 | Content type:                       |                                                  |
| 33 | Content status:                     | Completed                                        |
| 34 | Language:                           |                                                  |
| 35 | Document version:                   |                                                  |
| 26 |                                     |                                                  |

## **10** Create a list of all range names in the workbook

This utility creates a report with all named ranges in your workbook.

A new workbook will be created which lists all the names ranges within your workbook and their cell references.

Starting from Excel version 2007 this utility will also report the name comments.

### 11 Create a list of all sheet names

This utility creates a report with the names of the sheets in your workbook.

A new workbook will be created which lists all the names of the sheets in your workbook.

Note:

You might also be interested in the "Create an index page with links to all sheets (clickable)..." utility.

# 12 Report the formulas used in the worksheets in your workbook

This tool will report all formulas used in the worksheets on your workbook.

The report shows the following information:

- Sheet; The name of the worksheet the formula is on
- Cell; The cell address the formula is in. You can click on the address to jump to it, it is a hyperlink.
- Value; The calculated result
- Displayed value; The displayed result. This uses the cell's number format.
- Formula; The formula

|   | А       | В         | С          | D               | E                                            | Τ |
|---|---------|-----------|------------|-----------------|----------------------------------------------|---|
| 1 | D:\Proj | ects\E    | ample.xls  |                 |                                              |   |
| 2 | Sheet   | Cell      | Value      | Displayed value | Formula                                      |   |
| 3 | Start   | <u>N1</u> | 59         | 59              | =COUNTIF(D:D;3)                              |   |
| 4 | Start   | <u>Q1</u> | 0,98305085 | 98,3%           | =(N1-U1)/N1                                  |   |
| 5 | Start   | <u>T1</u> | 0,01694915 | 0,016949153     | =U1/N1                                       |   |
| 6 | Start   | <u>U1</u> | 1          | 1               | {=COUNT((D2:D562=3)*(F2:F562="")*(F2:F562))} |   |
| 7 | Start   | 02        | en-us      | en-us           | =E2                                          |   |
| 8 | Start   | <u>P2</u> | nl-nl      | nl-nl           | =F2                                          |   |
| ٥ | Ctort   | 1.4       | 51011111   | 51011111        | -AA2." "2.DA2." "2.CA2." "2.DA               |   |

# 13 Create a list of all type of cell values

This utility creates a new workbook that reports the data types of your current worksheet. The new workbook is a copy of your worksheet without the actual data but where the cells with formulas, numbers, text and external links are marked with different colors. The following colors are used to display which information is stored in a cell:

- Blue: Formula
- Yellow: Number
- Green: Text
- Red: External link

This can for example be useful to quickly see the structure of your worksheet and see where formulas are used.

# 14 Create a list of filenames and properties in a folder...

This utility will create a list of all filenames in a specified folder. This way you can for example import on a worksheet the names from all files on a cd-rom.

You can configure the following settings:

- The folder to be searched.
- Search subfolders.
- Create hyperlinks to the files.
- Show only certain file types. For example to report only Excel files you can enter '\*.xl\*'.
- Sort the results, for example by filename, foldername, date, etc.
- Show only files modified or created within the past specified number of days.
- Create the list of files in a new workbook or on a new worksheet in your current workbook.

This utility reports the following information about the files:

- Parent Folder
- Filename
- Size (KB)
- Type
- Created (date)
- Last Accessed (date)
- Last Modified (date)
- Full name (foldername and filename together)

By default you can start this utility with the shortcut Ctrl+Alt+F. Your last used settings will be remembered.

|                                                                                                    | ASADI                                                                                                    | Itilitier .                                                                                                    | List filenan                                                                                                    | aes in folder                                                                                                    |                                                                                                    |                                                                                                    |                                                                                                    | ×                                                                                                    |                                                                                                    |                                                                                                    |                                                                                                    |                                                                                                    |                                                                                                    |                                                                                                    |                                                                                                    |               |
|----------------------------------------------------------------------------------------------------|----------------------------------------------------------------------------------------------------|----------------------------------------------------------------------------------------------------|----------------------------------------------------------------------------------------------------|----------------------------------------------------------------------------------------------------|----------------------------------------------------------------------------------------------------|----------------------------------------------------------------------------------------------------|----------------------------------------------------------------------------------------------------|----------------------------------------------------------------------------------------------------|----------------------------------------------------------------------------------------------------|----------------------------------------------------------------------------------------------------|----------------------------------------------------------------------------------------------------|----------------------------------------------------------------------------------------------------|----------------------------------------------------------------------------------------------------|----------------------------------------------------------------------------------------------------|----------------------------------------------------------------------------------------------------|---------------|
|                                                                                                    |                                                                                                    |                                                                                                    |                                                                                                    |                                                                                                    |                                                                                                    |                                                                                                    |                                                                                                    | ~                                                                                                    |                                                                                                    |                                                                                                    |                                                                                                    |                                                                                                    |                                                                                                    |                                                                                                    |                                                                                                    |               |
|                                                                                                    |                                                                                                    |                                                                                                    | ith, filenames                                                                                                    | and properties                                                                                                    |                                                                                                    |                                                                                                    | ( iii)                                                                                                    | ж                                                                                                    |                                                                                                    |                                                                                                    |                                                                                                    |                                                                                                    |                                                                                                    |                                                                                                    |                                                                                                    |               |
|                                                                                                    | Folder                                                                                                    |                                                                                                    |                                                                                                    |                                                                                                    |                                                                                                    |                                                                                                    |                                                                                                    |                                                                                                    |                                                                                                    |                                                                                                    |                                                                                                    |                                                                                                    |                                                                                                    |                                                                                                    |                                                                                                    |               |
|                                                                                                    | C:\                                                                                                    | Program                                                                                                    | Files (x86) (4                                                                                                    | SAP Utilities\                                                                                                    |                                                                                                    |                                                                                                    |                                                                                                    | ncel                                                                                                    |                                                                                                    |                                                                                                    |                                                                                                    |                                                                                                    |                                                                                                    |                                                                                                    |                                                                                                    |               |
|                                                                                                    | 🔽 🗹                                                                                                    | clude su                                                                                                    | bfolders                                                                                                    | Indude emp                                                                                                    | ty folders                                                                                                    |                                                                                                    |                                                                                                    |                                                                                                    |                                                                                                    |                                                                                                    |                                                                                                    |                                                                                                    |                                                                                                    |                                                                                                    |                                                                                                    |               |
|                                                                                                    | v 🛛                                                                                                    | eate hy                                                                                                    | perlinks to th                                                                                                    | e files                                                                                                    |                                                                                                    |                                                                                                    |                                                                                                    |                                                                                                    |                                                                                                    |                                                                                                    |                                                                                                    |                                                                                                    |                                                                                                    |                                                                                                    |                                                                                                    |               |
|                                                                                                    | File ty                                                                                                    | pes:                                                                                                    |                                                                                                    | Sort by:                                                                                                    |                                                                                                    |                                                                                                    |                                                                                                    |                                                                                                    |                                                                                                    |                                                                                                    |                                                                                                    |                                                                                                    |                                                                                                    |                                                                                                    |                                                                                                    |               |
|                                                                                                    | *,*                                                                                                    |                                                                                                    |                                                                                                    | 1. folder, filename                                                                                                    | (ascending)                                                                                                    | -                                                                                                    |                                                                                                    |                                                                                                    |                                                                                                    |                                                                                                    |                                                                                                    |                                                                                                    |                                                                                                    |                                                                                                    |                                                                                                    |               |
|                                                                                                    |                                                                                                    | now only                                                                                                    | files modifier                                                                                                    | l or created the past:                                                                                                    |                                                                                                    |                                                                                                    |                                                                                                    |                                                                                                    |                                                                                                    |                                                                                                    |                                                                                                    |                                                                                                    |                                                                                                    |                                                                                                    |                                                                                                    |               |
|                                                                                                    |                                                                                                    |                                                                                                    | days                                                                                                    | or created are past.                                                                                                    |                                                                                                    |                                                                                                    |                                                                                                    |                                                                                                    |                                                                                                    |                                                                                                    |                                                                                                    |                                                                                                    |                                                                                                    |                                                                                                    |                                                                                                    |               |
|                                                                                                    |                                                                                                    | 50                                                                                                    |                                                                                                    |                                                                                                    |                                                                                                    |                                                                                                    |                                                                                                    |                                                                                                    |                                                                                                    |                                                                                                    |                                                                                                    |                                                                                                    |                                                                                                    |                                                                                                    |                                                                                                    |               |
|                                                                                                    |                                                                                                    | how deta                                                                                                    |                                                                                                    |                                                                                                    |                                                                                                    |                                                                                                    | 1                                                                                                    |                                                                                                    |                                                                                                    |                                                                                                    |                                                                                                    |                                                                                                    |                                                                                                    |                                                                                                    |                                                                                                    |               |
|                                                                                                    | I I S                                                                                                    | now deta                                                                                                    | alis                                                                                                    | _                                                                                                    | Choose                                                                                                    | Details                                                                                                    |                                                                                                    |                                                                                                    |                                                                                                    |                                                                                                    |                                                                                                    |                                                                                                    |                                                                                                    |                                                                                                    |                                                                                                    |               |
|                                                                                                    | 146-0                                                                                                    |                                                                                                    | the list be a                                                                                                    |                                                                                                    |                                                                                                    |                                                                                                    |                                                                                                    |                                                                                                    |                                                                                                    |                                                                                                    |                                                                                                    |                                                                                                    |                                                                                                    |                                                                                                    |                                                                                                    |               |
|                                                                                                    |                                                                                                    |                                                                                                    |                                                                                                    |                                                                                                    |                                                                                                    |                                                                                                    |                                                                                                    |                                                                                                    |                                                                                                    |                                                                                                    |                                                                                                    |                                                                                                    |                                                                                                    |                                                                                                    |                                                                                                    |               |
|                                                                                                    | (• In                                                                                                    | a new v                                                                                                    | vorkbook                                                                                                    | C In a new wo                                                                                                    | irksheet                                                                                                    |                                                                                                    |                                                                                                    |                                                                                                    |                                                                                                    |                                                                                                    |                                                                                                    |                                                                                                    |                                                                                                    |                                                                                                    |                                                                                                    |               |
|                                                                                                    |                                                                                                    |                                                                                                    |                                                                                                    |                                                                                                    |                                                                                                    |                                                                                                    |                                                                                                    |                                                                                                    |                                                                                                    |                                                                                                    |                                                                                                    |                                                                                                    |                                                                                                    |                                                                                                    |                                                                                                    |               |
|                                                                                                    |                                                                                                    |                                                                                                    |                                                                                                    |                                                                                                    |                                                                                                    |                                                                                                    |                                                                                                    |                                                                                                    |                                                                                                    |                                                                                                    |                                                                                                    |                                                                                                    |                                                                                                    |                                                                                                    |                                                                                                    |               |
|                                                                                                    |                                                                                                    |                                                                                                    |                                                                                                    |                                                                                                    |                                                                                                    |                                                                                                    |                                                                                                    |                                                                                                    |                                                                                                    |                                                                                                    |                                                                                                    |                                                                                                    |                                                                                                    |                                                                                                    |                                                                                                    |               |
|                                                                                                    |                                                                                                    |                                                                                                    |                                                                                                    |                                                                                                    |                                                                                                    |                                                                                                    |                                                                                                    |                                                                                                    |                                                                                                    |                                                                                                    |                                                                                                    |                                                                                                    |                                                                                                    |                                                                                                    |                                                                                                    |               |
|                                                                                                    |                                                                                                    |                                                                                                    |                                                                                                    |                                                                                                    |                                                                                                    |                                                                                                    |                                                                                                    |                                                                                                    |                                                                                                    |                                                                                                    |                                                                                                    |                                                                                                    |                                                                                                    |                                                                                                    |                                                                                                    |               |
|                                                                                                    |                                                                                                    |                                                                                                    |                                                                                                    |                                                                                                    |                                                                                                    |                                                                                                    |                                                                                                    |                                                                                                    |                                                                                                    |                                                                                                    |                                                                                                    |                                                                                                    |                                                                                                    |                                                                                                    |                                                                                                    |               |
|                                                                                                    |                                                                                                    |                                                                                                    |                                                                                                    |                                                                                                    |                                                                                                    |                                                                                                    |                                                                                                    |                                                                                                    |                                                                                                    |                                                                                                    |                                                                                                    |                                                                                                    |                                                                                                    |                                                                                                    |                                                                                                    |               |
|                                                                                                    |                                                                                                    |                                                                                                    |                                                                                                    |                                                                                                    |                                                                                                    |                                                                                                    |                                                                                                    |                                                                                                    |                                                                                                    |                                                                                                    |                                                                                                    |                                                                                                    |                                                                                                    |                                                                                                    |                                                                                                    |               |
|                                                                                                    |                                                                                                    |                                                                                                    |                                                                                                    |                                                                                                    |                                                                                                    |                                                                                                    |                                                                                                    |                                                                                                    |                                                                                                    |                                                                                                    |                                                                                                    |                                                                                                    |                                                                                                    |                                                                                                    |                                                                                                    |               |
| iutoSave (                                                                                                    | <u></u> E                                                                                                    | Book2                                                                                                    | - Excel                                                                                                    |                                                                                                    |                                                                                                    |                                                                                                    |                                                                                                    |                                                                                                    |                                                                                                    |                                                                                                    |                                                                                                    |                                                                                                    |                                                                                                    |                                                                                                    |                                                                                                    |               |
|                                                                                                    |                                                                                                    |                                                                                                    |                                                                                                    | Complex Data David                                                                                                    | n Marri                                                                                                    | 11-1- 454                                                                                                    | D UNITAL or                                                                                                    |                                                                                                    |                                                                                                    |                                                                                                    |                                                                                                    |                                                                                                    |                                                                                                    |                                                                                                    |                                                                                                    |               |
| lutoSave (<br>Home                                                                                                    | Insert                                                                                                    | Draw                                                                                                    | Page Layout                                                                                                    | Formulas Data Revie                                                                                                    |                                                                                                    |                                                                                                    |                                                                                                    | , Du                                                                                                    |                                                                                                    |                                                                                                    |                                                                                                    | e                                                                                                    |                                                                                                    |                                                                                                    |                                                                                                    |               |
| Home                                                                                                    | Insert                                                                                                    | Draw                                                                                                    | Page Layout                                                                                                    | 🔢 Columns & Rows ~                                                                                                    | ]≡ Num                                                                                                    | bers & Dates                                                                                                    | © Web ∨                                                                                                    | lan an an an an an an an an an an an an a                                                                                                    |                                                                                                    | P Utilities Options →                                                                                                    | Online FAQ     Online FAQ                                                                                                    | Ē                                                                                                    |                                                                                                    |                                                                                                    |                                                                                                    |               |
| Home                                                                                                    | Insert                                                                                                    | Draw                                                                                                    | Page Layout<br>Sheets ~<br>Range ~                                                                                                    |                                                                                                    | ]≡ Num                                                                                                    | bers & Dates                                                                                                    |                                                                                                    | on ~ 🔀 Exp                                                                                                    | port ~ 🔎 Find                                                                                                    | P Utilities Options ∽<br>and run a utility<br>last tool again                                                                                                    | (i) Info                                                                                                    | Tip of<br>the Day                                                                                                    |                                                                                                    |                                                                                                    |                                                                                                    |               |
| Home                                                                                                    | Insert                                                                                                    | Draw                                                                                                    | Page Layout                                                                                                    | E Columns & Rows ~<br>Columns & Comments ~                                                                                                    | E Num                                                                                                    | bers & Dates                                                                                                    | - @ Web ~                                                                                                    | on ~ 🔀 Exp                                                                                                    | aort ~ 🔎 Find<br>rt ~ 💍 Start                                                                                                    | and run a utility                                                                                                    |                                                                                                    | Tip of                                                                                                    |                                                                                                    |                                                                                                    |                                                                                                    |               |
| Home                                                                                                    | Insert                                                                                                    | Draw<br>EQ<br>Select                                                                                                    | Page Layout<br>Sheets ~<br>Range ~                                                                                                    | E Columns & Rows ~<br>Columns & Comments ~                                                                                                    | $\exists$ Num<br>A Text $f_x$ Form                                                                                                    | bers & Dates                                                                                                    | - @ Web ~                                                                                                    | on ~ 🔀 Exp                                                                                                    | aort ~ 🔎 Find<br>rt ~ 💍 Start                                                                                                    | and run a utility<br>last tool again                                                                                                    | Info     Registered version                                                                                                    | Tip of<br>the Day                                                                                                    |                                                                                                    |                                                                                                    |                                                                                                    |               |
| Home                                                                                                    | Insert<br>Vision<br>Control                                                                                                    | Draw<br>EQ<br>Select                                                                                                    | Page Layout<br>Sheets ~<br>Range ~                                                                                                    | E Columns & Rows ~<br>Columns & Comments ~                                                                                                    | $\exists$ Num<br>A Text $f_x$ Form                                                                                                    | bers & Dates                                                                                                    | - @ Web ~                                                                                                    | on ~ 🔀 Exp                                                                                                    | aort ~ 🔎 Find<br>rt ~ 💍 Start                                                                                                    | and run a utility<br>last tool again                                                                                                    | Info     Registered version                                                                                                    | Tip of<br>the Day                                                                                                    |                                                                                                    | J                                                                                                    | ĸ                                                                                                    | L             |
| Home                                                                                                    | Insert<br>Vision<br>Control                                                                                                    | Draw<br>Select                                                                                                    | Page Layout<br>Sheets ~<br>Range ~<br>Fill ~<br>B                                                                                                    | E Columns & Rows ~<br>Columns & Comments ~                                                                                                    | A Text of factors for the factors of the factors of                                                                                                    | bers & Dates •<br>•<br>•ulas •                                                                                                    | ₩eb v<br>Image: Information<br>File & System<br>E                                                                                                    | on ~ 🔀 Exp                                                                                                    | aort ~ 🔎 Find<br>rt ~ 💍 Start                                                                                                    | and run a utility<br>last tool again                                                                                                    | Info     Registered version                                                                                                    | Tip of<br>the Day                                                                                                    | 1                                                                                                    | ſ                                                                                                    | K                                                                                                    | L             |
| Home                                                                                                    | Insert<br>Vision<br>Control                                                                                                    | Draw<br>Select                                                                                                    | Page Layout                                                                                                    | Columns & Rows ~  Columns & Rows ~  Format ~  Time s  S6)\ASAP Utilities\*.                                                                                                    | From<br>A Text →<br>fx Form<br>aving tools<br>C<br>* (16:36:2<br>Size (KB) ▼                                                                                                    | bers & Dates<br>ulas ~<br>D<br><b>26 on 10-</b><br>Type ~                                                                                                    | E<br>10-2022)<br>Created                                                                                                    | on ~ 🕅 Exp<br>tem ~ > Sta<br>F<br>Last Accessed                                                                                                    | oort ~<br>rt ~ O Find<br>c Start<br>Option<br>G<br>v Last Modified                                                                                                    | and run a utility<br>last tool again<br>ons and settings<br>Folder and nam                                                                                                    | Info     Registered version     Info and help     H                                                                                                    | Tip of<br>the Day<br>Tips tricks                                                                                                    |                                                                                                    | J                                                                                                    |                                                                                                    | L             |
| Home                                                                                                    | Insert<br>Vision<br>Control<br>: X<br>Filename<br>Add ASA                                                                                                    | Draw<br>Select                                                                                                    | Page Layout<br>Sheets ~<br>Range ~<br>Fill ~<br>B<br>am Files (x)<br>es to the Exc                                                                                                    | E Columns & Rows ~<br>Columns & Rows ~<br>Format ~<br>Time :<br>86)\ASAP Utilities\*.<br>cel menu.exe                                                                                                    | C<br>* (16:36:2<br>Size (KB)<br>3.091,1                                                                                                    | bers & Dates<br>ullas ~<br>D<br>26 on 10-:<br>Type ~<br>L EXE File                                                                                                    |                                                                                                    | on × R Exp<br>tem × ▷ Sta<br>F<br>Last Accessed<br>10-10-2022 15:                                                                                                    | G<br>Last Modified<br>22 24-3-2022 15:5                                                                                                    | and run a utility<br>last tool again<br>ons and settings<br>Folder and nam<br>8 C:\Program File                                                                                                    | Info     Registered version     Info and help     H  Re es (x86)\ASAP Utilities\A                                                                                                    | Tip of<br>the Day<br>Tips tricks                                                                                                    | es to the E                                                                                                    |                                                                                                    | Lexe                                                                                                    | L             |
| Home                                                                                                    | Insert                                                                                                    | Draw<br>Draw<br>Select<br>fx '<br>Program<br>P Utiliti<br>P Utiliti                                                                                                    | Page Layout<br>Page Layout<br>Range ~<br>Fill ~<br>B<br>am Files (x:<br>es to the Excession of the Excession of the Exce                                                                                                    | Columns & Rows ~  Columns & Rows ~  Format ~  Time s  S6)\ASAP Utilities\*.                                                                                                    | C<br>* (16:36:2<br>Size (KB)<br>3.091,1<br>77,3                                                                                                    | D<br>D<br>D<br>D<br>D<br>D<br>D<br>D<br>D<br>D<br>D<br>D<br>D<br>D<br>D<br>D<br>D<br>D<br>D                                                                                                    |                                                                                                    | on ~ 🔛 Ex;<br>tem ~ > Sta<br>F<br>Last Accessed<br>10-10-2022 15:<br>8-10-2022 20:                                                                                                    | G<br>v Last Modified<br>22 24-3-2022 15:5<br>3 24-3-2022 15:5                                                                                                    | and run a utility<br>last tool again<br>ons and settings<br>Folder and nam<br>8 C:\Program File<br>1 C:\Program File                                                                                                    | Info     Registered version     Info and help     H                                                                                                    | Tip of<br>the Day<br>Tips tricks<br>dd ASAP Utilitie<br>dd ASAP Utilitie                                                                                                    | es to the E<br>es to the E                                                                                                    | xcel menu                                                                                                    | i.exe<br>i-0.bin                                                                                                    | L             |
| Home                                                                                                    | Insert                                                                                                    | Draw<br>Select                                                                                                    | Page Layout<br>Page Layout<br>Annee *<br>Pall *<br>B<br>am Files (x:<br>es to the Ex<br>es to the Ex<br>m                                                                                                    | Columns & Rows ~  Columns & Rows ~  Columns & Rows ~  Columns & Comments ~  Time :  Sely\ASAP Utilities\*  Columnuxe  Columnuxe  Columnubin  Columnubin                                                                                                    | C<br>* (16:36:2<br>Size (KB)<br>3.091,1<br>77,3<br>0,0<br>6.763,3                                                                                                    | D<br>26 on 10-:<br>Type *<br>EXE File<br>BIN File<br>SLAM File                                                                                                    | E<br>10-2022)<br>Created ▼<br>15-6-2022 21:38<br>15-6-2022 21:38<br>15-6-2022 21:38                                                                                                    | on ~ Image France Franc                                                                                                    | ort +                                                                                                    | and run a utility<br>last tool again<br>ons and settings<br>Folder and nam<br>8 C:\Program File<br>1 C:\Program File<br>2 C:\Program File                                                                                                    | Info     Info     Registered version     Info and help     H  e s(x88)\ASAP Utilities\A s(x88)\ASAP Utilities\AB s(x88)\ASAP Utilities\AB s(x88)\ASAP Utilities\AB s(x88)\ASAP Utilities\AB s(x88)\ASAP Utilities\AB s(x88)\ASAP Utilities\AB s(x88)\ASAP Utilities\AB s(x88)\ASAP Utilities\AB s(x88)\AB s(x88)\AB s(x88)\AB s(x88)\AB s(x88)\AB s(x88)\AB s(x88)\AB s(x88)\AB s(x88)\AB s(x88)\AB s(x88)\AB s(x88)\AB s(x88)\AB s(x88)\AB s(x88)\AB s(x88)\AB s(x88)\AB s(x88)\AB s(x88)\AB s(x88)\AB s(x88)\AB s(x88)\AB s(x88)\AB s(x88)\AB s | Tip of<br>the Day<br>Tips tricks<br>dd ASAP Utilitie<br>dd ASAP Utilitie<br>SAP Utilities.xlan                                                                                                    | es to the E<br>es to the E<br>es to the E<br>n                                                                                                    | xcel menu<br>xcel menu                                                                                                    | i.exe<br>i-0.bin                                                                                                    | L             |
| Home                                                                                                    | Insert                                                                                                    | Draw<br>Select<br>fx '<br>Progr<br>P Utiliti<br>P Utiliti<br>Itties.xla<br>ilities Utiliti                                                                                                    | Page Layout<br>Page Layout<br>Range ~<br>Fill ~<br>B<br>am Files (x:<br>es to the Ex<br>es to the Ex<br>es to the Ex                                                                                                    | Columns & Rows ~  Columns & Rows ~  Columns & Rows ~  Columns & Comments ~  Time :  Sely\ASAP Utilities\*  Columnuxe  Columnuxe  Columnubin  Columnubin                                                                                                    | ↓ Num A Text • <i>fx</i> Form aving tools C * (16:36:2 Size (KB) ▼ 3.091,1 77,3 0,0 6.763,3 19.625,1 19.625,1                                                                                                    | D<br>26 on 10-<br>Type<br>EXE File<br>BIN File<br>D BIN File<br>PDF File                                                                                                    | E<br>10-2022)<br>Created<br>15-6-2022 21:38<br>15-6-2022 21:38<br>15-6-2022 21:38<br>15-6-2022 21:38                                                                                                    | on ~ Image: Free for the form form form form form form form for the form form form form for the form form form form form form form form                                                                                                    | Jort +         Jort +         Jort +<                                                                                                    | and run a utility<br>last tool again<br>ons and settings<br>Folder and nam<br>8 C:\Program File<br>1 C:\Program File<br>7 C:\Program File<br>6 C:\Program File                                                                                                    | Info     Info     Info     Registered version     Info and help     H      te     (x80)\ASAP Utilities\A     s(x80)\ASAP Utilities\A     s(x80)\ASAP Utilities\A      | Tip of<br>the Day<br>Tips tricks<br>dd ASAP Utilitie<br>dd ASAP Utilities<br>dd ASAP Utilities<br>SAP Utilities.xlan<br>SAP Utilities Us                                                                                                    | es to the E<br>es to the E<br>es to the E<br>n                                                                                                    | xcel menu<br>xcel menu                                                                                                    | i.exe<br>i-0.bin                                                                                                    | L             |
| Home                                                                                                    | Insert                                                                                                    | Draw<br>Select<br>fx '<br>Progra<br>P Utiliti<br>P Utilities<br>Ilities.ico                                                                                                    | Page Layout<br>Page Layout<br>Annee *<br>Pall *<br>B<br>am Files (x:<br>es to the Ex<br>es to the Ex<br>m                                                                                                    | Columns & Rous ~  Columns & Rous -  Columns & Rous -  Columns & Comments -  Time :  Sely\ASAP Utilities\*  Columnuxe  Columnuxe  Columnubin  Columnubin                                                                                                    | K Test<br>fx Form<br>aving tools<br>(16:36:1<br>Size (KB)<br>77,3<br>0,0<br>6.763,3<br>19.625,1<br>392,2<br>392,2<br>392,2<br>392,2<br>392,2<br>392,2<br>392,2<br>392,2<br>392,2<br>392,2<br>392,2<br>392,2<br>392,2<br>392,2<br>392,2<br>392,2<br>392,2<br>392,2<br>392,2<br>392,2<br>392,2                                                                                                    | D<br>26 on 10-<br>Type<br>EXE File<br>BIN File<br>D XLAM File<br>PDF File<br>2 ICO File                                                                                                    | E<br>10-2022)<br>Created ▼<br>15-6-2022 21:38<br>15-6-2022 21:38<br>15-6-2022 21:38<br>15-6-2022 21:38<br>15-6-2022 21:38<br>15-6-2022 21:38                                                                                                    | n v ₩ kem v > Sta<br>F<br>Last Accessed<br>10-10-2022 15:<br>8-10-2022 20:<br>8-10-2022 15:<br>10-10-2022 15:<br>10-10-2022 15:<br>10-10-2022 15:                                                                                                    | opt +         ,p         Find           nt +         C         Start         Option           0         Last Modified         22         24-3-2022 15:53         32         24-3-2022 15:53         35         6-10-2022 14:22         26-10-2022 14:22         26-10-2022 14:22         21         19-3-2022 21:51         32         19-3-2022 21:51         35         6-10-2022 14:22         19-3-2022 21:51         35         6-10-2022 14:22         19-3-2022 21:51         35         6-10-2022 14:21         19-3-2022 21:51         35         6-10-2022 14:21         19-3-2022 21:51         35         6-10-2022 14:21         19-3-2022 21:51         35         6-10-2022 14:21         19-3-2022 21:51         35         6-10-2022 14:51         35         6-10-2022 14:51         35         6-10-2022 14:51         35         6-10-2022 14:51         35         6-10-2022 14:51         35         6-10-2022 14:51         35         6-10-2022 14:51         35         6-10-2022 14:51         35         6-10-2022 14:51         35         6-10-2022 14:51         35         6-10-2022 14:51         35         6-10-2022 14:51         35         6-10-2022 14:51         35         36         36         36         36         36         36         36         36         36         36         36         36 </td <td>and run a utility<br/>last tool again<br/>ons and settings<br/>Folder and nam<br/>6 C:\Program File<br/>1 C:\Program File<br/>6 C:\Program File<br/>6 C:\Program File</td> <td>Info     Info     Registered version     Info and help     H  e s(x86)\ASAP Utilities\A s(x86)\ASAP Utilities\A s(x86)\ASAP Util\ASAP Util\ASAP U</td> <td>Tip of<br/>the Day<br/>Tips tricks<br/>dd ASAP Utilitie<br/>dd ASAP Utilities<br/>ASAP Utilities Lios<br/>SAP Utilities Lios<br/>SAP Utilities Lios</td> <td>es to the E<br/>es to the E<br/>es to the E<br/>n</td> <td>xcel menu<br/>xcel menu</td> <td>i.exe<br/>i-0.bin</td> <td>L</td>                                                                                                    | and run a utility<br>last tool again<br>ons and settings<br>Folder and nam<br>6 C:\Program File<br>1 C:\Program File<br>6 C:\Program File<br>6 C:\Program File                                                                                                    | Info     Info     Registered version     Info and help     H  e s(x86)\ASAP Utilities\A s(x86)\ASAP Utilities\A s(x86)\ASAP Util\ASAP Util\ASAP U | Tip of<br>the Day<br>Tips tricks<br>dd ASAP Utilitie<br>dd ASAP Utilities<br>ASAP Utilities Lios<br>SAP Utilities Lios<br>SAP Utilities Lios                                                                                                    | es to the E<br>es to the E<br>es to the E<br>n                                                                                                    | xcel menu<br>xcel menu                                                                                                    | i.exe<br>i-0.bin                                                                                                    | L             |
| Home                                                                                                    | Insert<br>Vision<br>Control<br>I X V<br>Filenam<br>Add ASA<br>Add ASA<br>Add ASA<br>Add ASA<br>Add ASA<br>Add ASA<br>Uti<br>asap-util<br>readme.<br>Remove                                                                                                    | Draw<br>Select<br>fx '<br>Progr.<br>P Utiliti<br>P Utiliti<br>Ities.xia<br>Ilities.uo<br>txt<br>ASAP U                                                                                                    | Page Layout<br>III Sheets →<br>III Range →<br>III Fill →<br>B<br>am Files (x<br>es to the Ex<br>es to the Ex<br>m<br>m<br>tiltues from                                                                                                    | III: Columns & Roms ~<br>Columns & Roms ~<br>Columns & Comments ~<br>Format ~<br>The st<br>S60\ASAP Utilities\*.<br>(v)<br>columnua & columnua & c                                                                                                    | Konstanting (K) (K) (K) (K) (K) (K) (K) (K) (K) (K)                                                                                                    | D<br>26 on 10-<br>Type<br>L EXE File<br>BIN File<br>POF File<br>I CO File<br>EXC File<br>EXC File<br>EXC File<br>EXC File<br>EXC File                                                                                                    | E<br>10-2022)<br>Created ▼<br>15-6-2022 21:38<br>15-6-2022 21:38<br>15-6-2022 21:38<br>15-6-2022 21:38<br>15-6-2022 21:38<br>15-6-2022 21:38<br>15-6-2022 21:38                                                                                                    | nn →<br>tem →<br>F<br>Last Accessed<br>10-10-2022 15:<br>8-10-2022 00:<br>8-10-2022 00:<br>10-10-2022 15:<br>10-10-2022 15:<br>10-10-2022 15:<br>10-10-2022 15:<br>10-10-2022 15:                                                                                                    | opt + </td <td>and run a utility<br/>last tool again<br/>ons and settings<br/>S C:\Program File<br/>1 C:\Program File<br/>1 C:\Program File<br/>6 C:\Program File<br/>8 C:\Program File<br/>8 C:\Program File<br/>8 C:\Program File</td> <td>In Info     Registered version     Info and help     Registered version     Info and help     Info     Info and help     Info     Info and help     Info     Info     In</td> <td>Tip of<br/>the Day<br/>Tips tricks<br/>dd ASAP Utilitie<br/>dd ASAP Utilities<br/>dd ASAP Utilities<br/>SAP Utilities.too<br/>sadme.txt<br/>emove ASAP Ut</td> <td>es to the E<br/>es to the E<br/>es to the E<br/>n<br/>er Guide.po</td> <td>xcel menu<br/>xcel menu<br/>df<br/>the Excel</td> <td>.exe<br/>-0.bin<br/>-1.bin</td> <td></td>                                                                                                    | and run a utility<br>last tool again<br>ons and settings<br>S C:\Program File<br>1 C:\Program File<br>1 C:\Program File<br>6 C:\Program File<br>8 C:\Program File<br>8 C:\Program File<br>8 C:\Program File                                                                                                    | In Info     Registered version     Info and help     Registered version     Info and help     Info     Info and help     Info     Info and help     Info     Info     In  | Tip of<br>the Day<br>Tips tricks<br>dd ASAP Utilitie<br>dd ASAP Utilities<br>dd ASAP Utilities<br>SAP Utilities.too<br>sadme.txt<br>emove ASAP Ut                                                                                                    | es to the E<br>es to the E<br>es to the E<br>n<br>er Guide.po                                                                                                    | xcel menu<br>xcel menu<br>df<br>the Excel                                                                                                    | .exe<br>-0.bin<br>-1.bin                                                                                                    |               |
| Home                                                                                                    | Insert<br>Vision<br>Control<br>i X V<br>Filenama<br>Add ASA<br>Add ASA<br>Add ASA<br>Add ASA<br>Add ASA<br>Uti<br>ASAP Uti<br>ASAP UTI<br>ASAP UTI<br>ASAP UTI<br>ASA                                                                                  | Draw<br>Select<br>fr '<br>Progr<br>P Utiliti<br>RP Utiliti<br>Ittes.ico<br>txt<br>ASAP U<br>ASAP U                                                                                                    | Page Layout<br>Sheets ~<br>An Range ~<br>Fall ~<br>B<br>am Files (x<br>es to the Ex<br>m<br>ter Guide.pdf<br>tilities from<br>tilities from                                                                                                    | E Column & Rows * Column & Rows * Column & Rows * Column & Column & Column                                                                                                    | Image: Num         Image: Num           Image: Image: Num         fix           fix         Form           gray         fix           fix         fix           fix         fix                                                                                                    | D<br>26 on 10-<br>Type v<br>EXE File<br>BIN File<br>S XLAM File<br>PDF File<br>C CO File<br>TXT File<br>EXE File<br>BIN File<br>BIN File<br>BIN File                                                                                                    | E<br>10-2022)<br>Created ▼<br>15-6-2022 21:38<br>15-6-2022 21:38<br>15-6-2022 21:38<br>15-6-2022 21:38<br>15-6-2022 21:38<br>15-6-2022 21:38<br>15-6-2022 21:38<br>15-6-2022 21:38<br>15-6-2022 21:38                                                                                                    | nn → F<br>tem → Sta<br>F<br>Last Accessed<br>10-10-2022 15:<br>8-10-2022 20:<br>10-10-2022 16:<br>10-10-2022 15:<br>10-10-2022 15:<br>10-10-202                      | opt +         , , , , , , , , , , , , , , , , , , ,                                                                                                    | And run a utility<br>last tool again<br>ons and settings<br>S C:\Program File<br>C:\Program File<br>C:\Program File<br>C:\Program File<br>C:\Program File<br>S C:\Program File<br>S C:\Program File<br>S C:\Program File<br>S C:\Program File                                                                                                    | Indo     Registered version     Indo and help     Registered version     Indo and help     Indo     Registered version     Indo and help     Indo     Indo Andrea     Indo     Indo Andrea     Indo     Indo  | Tip of<br>the Day<br>Tips trids<br>dd ASAP Utilitie<br>dd ASAP Utilities<br>dd ASAP Utilities<br>SAP Utilities.usa<br>sap-utilities.usa<br>sap-utilities.usa<br>eadme.txt<br>emove ASAP Ut                                                                                                    | es to the E<br>es to the E<br>es to the E<br>n<br>er Guide.po<br>illities from                                                                                                    | xcel menu<br>xcel menu<br>df<br>the Excel                                                                                                    | Lexe<br>-0.bin<br>-1.bin<br>I menu.exe<br>I menu-0.bii                                                                                                    | -<br>-        |
| Home                                                                                                    | Insert<br>Vision<br>Control<br>i X V<br>Filenama<br>Add ASA<br>Add ASA<br>Add ASA<br>Add ASA<br>Add ASA<br>Uti<br>ASAP Uti<br>ASAP UTI<br>ASAP UTI<br>ASAP UTI<br>ASA                                                                                  | Draw<br>Select<br>fx<br>Progr<br>P Utiliti<br>P Utiliti<br>P Utiliti<br>DP Utiliti<br>Select<br>P Utiliti<br>Select<br>P Utiliti<br>Select<br>Select                                                                                                    | Page Layout<br>Sheets ~<br>An Range ~<br>Fall ~<br>B<br>am Files (x<br>es to the Ex<br>m<br>ter Guide.pdf<br>tilities from<br>tilities from                                                                                                    | III: Columns & Roms ~<br>Columns & Roms ~<br>Columns & Comments ~<br>Format ~<br>The st<br>S60\ASAP Utilities\*.<br>(v)<br>columnua & columnua & c                                                                                                    | C C C C C C C C C C C C C C C C C C C                                                                                                    | D<br>D<br>D<br>C O 10-<br>Type ~<br>E XXF File<br>B BIN File<br>B XLAM File<br>B XLAM File<br>B XLAM File<br>B XLAM File<br>B XLAM File<br>B XLAM File<br>D DF File<br>D DF File<br>D DF File<br>D DF File<br>D DF File<br>D DF File<br>D DF File<br>D DF File<br>D DF File<br>D DF File<br>D DF File<br>D DF File<br>D DF File<br>D DF File<br>D DF File<br>D DF File<br>D DF File<br>D DF File<br>D DF File                                                                                                    | C 2: Web +     C 2: Web +                                                                                                    | F<br>Last Accessed<br>10-10-2022 15:<br>8-10-2022 00:<br>8-10-2022 00:<br>8-10-2022 00:<br>10-10-2022 15:<br>10-10-2022 15:<br>10-10-2022 15:<br>10-10-2022 15:<br>8-10-2022 00:<br>8-10-2022 00:<br>8-10-2022 20:<br>8-10-2022 20:                                                                                                    | sort - <ul></ul>                                                                                                    | and run a utility<br>laat tool again<br>ons and settings<br>Folder and nam<br>S.C.Verogram File<br>C.Verogram File<br>C.Verogram File<br>S.C.Verogram File<br>S.C.Verogram File<br>S.C.Verogram File<br>S.C.Verogram File<br>S.C.Verogram File<br>S.C.Verogram File                                                                                                    | ① Info         Registered version           We Registered version         Medianter           Info         Registered version           Info         Here           Info         Info           Info         Info           Info                                                                                                    | Tip of<br>the Day<br>Tips trids<br>dd ASAP Utilitie<br>dd ASAP Utilities<br>dd ASAP Utilities.xian<br>SAP Utilities.xian<br>SAP Utilities.co<br>sadme.txt<br>emove ASAP Ut<br>emove ASAP Ut<br>emove ASAP Ut                                                                                                    | es to the E<br>es to the E<br>es to the E<br>n<br>er Guide.po<br>illities from                                                                                                    | xcel menu<br>xcel menu<br>df<br>the Excel                                                                                                    | Lexe<br>-0.bin<br>-1.bin<br>I menu.exe<br>I menu-0.bii                                                                                                    | -<br>-        |
| Home                                                                                                    | Insert<br>Vision<br>Control<br>I Vision<br>Control<br>I Vision<br>Add AS2<br>Add AS2<br>Add AS3<br>Add AS3<br>Add AS    | Draw<br>Fr /<br>Select<br>fr /<br>P Utilitit<br>P Utilitit<br>Itites.too<br>ASAP U<br>ASAP U<br>ASAP U<br>ASAP U<br>ASAP U<br>ASAP U<br>ASAP U                                                                                                    | Page Layout<br>Sheets ~<br>An Range ~<br>Fall ~<br>B<br>am Files (x<br>es to the Ex<br>m<br>ter Guide.pdf<br>tilities from<br>tilities from                                                                                                    | E Column & Rows * Column & Rows * Column & Rows * Column & Column & Column                                                                                                    | Num<br>A Test *<br>fx Form<br>aving tools C C                                                                                                    | bers & Dates                                                                                                    | E<br>E<br>E<br>Int-2022)<br>Created F<br>15-620221:38<br>15-6-202221:38<br>15-6-202221:38<br>15-6-202221:38<br>15-6-202221:38<br>15-6-202221:38<br>15-6-202221:38<br>15-6-202221:38<br>15-6-202221:38<br>15-6-202221:38                                                                                                    | F<br>Last Accessed<br>10-10-2022 15:<br>8-10-2022 05:<br>8-10-2022 05:<br>10-10-2022 16:<br>10-10-2022 16:<br>10-10-2022 15:<br>10-10-2022 15:<br>10-10-2022 15:<br>10-10-2022 15:<br>10-10-2022 15:<br>10-10-2022 15:<br>8-10-2022 20:<br>8-10-2022 20:<br>8-10-2022 20:                                                                                                    | sort *         \$\$ Find           \$\$ art ~         \$\$ Sart           optis         \$\$ art           \$\$ art ~         \$\$ art           \$\$ art ~         \$\$ art           \$\$ art ~         \$\$ art ~           \$\$ art ~         \$\$ art ~                                                                                                    | and run a utility<br>last tool again<br>no: and settings<br>Folder and man<br>6 Cybrogram Fild<br>Cybrogram Fild<br>Cybrogram Fild<br>6 Cybrogram Fild<br>6 Cybrogram Fild<br>8 Cybrogram Fild<br>8 Cybrogram Fild<br>8 Cybrogram Fild<br>1 Cybrogram Fild<br>7 Cybrogram Fild                                                                                                    | To lado     Registered version     Info and help     H      H      Is (add)\ASAP Unline\A     Info:ASAP Unline\A     Is (add)\ASAP Unline\A     Is (add)\ASAP Unline\A      Is (ad | Tipo of<br>the Day<br>Tips tricks<br>dd ASAP Utilitte<br>dd ASAP Utilitte<br>dd ASAP Utilittes.xlan<br>SAP Utilittes.xlan<br>SAP Utilittes.slan<br>sAP Utilittes.slan<br>emove ASAP Ut<br>emove ASAP Ut<br>emove ASAP Ut<br>emove ASAP Ut<br>inins000.dat<br>nins000.dat                                                                                                    | es to the E<br>es to the E<br>es to the E<br>n<br>er Guide.po<br>illities from                                                                                                    | xcel menu<br>xcel menu<br>df<br>the Excel                                                                                                    | Lexe<br>-0.bin<br>-1.bin<br>I menu.exe<br>I menu-0.bii                                                                                                    |               |
| Home                                                                                                    | Insert<br>Vision<br>Control<br>I X V<br>Filenami<br>Add AS2<br>Add AS2<br>A | Draw<br>Select<br>fr fr '<br>PP Utiliti<br>littles.loo<br>ASAP U<br>ASAP U<br>ASAP U<br>ASAP U<br>ASAP U                                                                                                    | Page Layout<br>Fi Sheets ~<br>Amage *<br>Amage *<br>Amag                                                                                                    | E Column & Rows * Column & Rows * Column & Rows * Column & Column & Column                                                                                                    | Image Num                                                                                                    | D<br>D<br>D<br>C<br>C<br>D<br>C<br>C<br>D<br>C<br>C<br>D<br>C<br>C<br>D<br>C<br>C<br>D<br>C<br>C<br>D<br>C<br>C<br>D<br>C<br>C<br>D<br>C<br>C<br>D<br>C<br>C<br>D<br>C<br>C<br>D<br>C<br>C<br>D<br>C<br>C<br>C<br>D<br>C<br>C<br>C<br>C<br>C<br>C<br>C<br>C<br>C<br>C<br>C<br>C<br>C                                                                                                    | C Web +     C Web +                                                                                                    | F<br>Last Accessed<br>10-10-022 15:<br>8-10-0222 00:<br>8-10-0222 00:<br>10-10-0222 16:<br>10-10-0222 16:<br>10-10-0222 15:<br>8-10-0222 00:<br>8-10-0222 00:<br>8-10-0222 00:<br>8-10-0222 00:<br>8-10-0222 10:<br>8-10-0222 10:<br>8-10-0222 00:<br>8-10-0222 10:<br>8-10-0222 10:<br>8-10-022 10:<br>8-10-022 10: | G         Find           et =         Ø         Find         Ø         Sat         Opto           d         Last Modifie(C         22         4-3-2022 15:5         Sat         Sat                                                                                                    | and run a utility<br>last tool again<br>ons and settings<br>Folder and name<br>8 C2Program File<br>1 C2Program File<br>2 C2Program File<br>8 C2Program File<br>8 C2Program File<br>1 C2Program File<br>1 C2Program File<br>1 C2Program File<br>1 C2Program File                                                                                                    | ① Info           ③ Info           Registered version           More and help           H           Bell (1997)           Bell (1997)                                                                                                    | Top of<br>the Day<br>Tips trids<br>dd ASAP Utilittie<br>dd ASAP Utilitties.<br>ASAP Utilitties.<br>ASAP Utili                                                                                                    | es to the E<br>es to the E<br>m<br>er Guide.po<br>cilities from<br>cilities from                                                                                                    | xcel menu<br>xcel menu<br>df<br>the Excel                                                                                                    | Lexe<br>-0.bin<br>-1.bin<br>I menu.exe<br>I menu-0.bii                                                                                                    |               |
| Home                                                                                                    | Insert<br>Vision<br>Control<br>I X V<br>Add AS2<br>Add AS2<br>Add AS2<br>Add AS2<br>Add AS2<br>Add AS2<br>Add AS2<br>Add AS2<br>Magnetic<br>Remove<br>Remove<br>Remove<br>Unins000<br>Version                                                                                                    | Draw<br>Select<br>fx '<br>'<br>Chrogree<br>Select<br>Chrogree<br>Select<br>Chrogree<br>Select<br>Chrogree<br>Select<br>Chrogree<br>Select<br>Chrogree<br>Select<br>Chrogree<br>Select<br>Chrogree<br>Select<br>Chrogree<br>Select<br>Select<br>Selec                                                                                                    | Page Layout<br>The Sheets ~<br>A Range ~<br>A Range ~<br>A Range ~<br>A Range ~<br>A Range ~<br>B Range ~<br>B Rang                                                                                                    | E Column & Rows * Column & Rows * Column & Rows * Column & Column & Column                                                                                                    | Num<br>∫x Test v<br>∫x Form<br>aving tools C * (16:36::<br>Size (K8) v<br>3.091,1<br>77,3<br>0,0 6.763,3 19.625,1 3.091,3 19.625,1 3.091,1 77,6 0.0 0.0 0.0 0.0 24,8 1,7 1,7 1,5 1,5                                                                                                    | bers & Dates                                                                                                    | E C Web * C C C C C C C C C C C C C C C C C C                                                                                                    | F           Last Accessed           10-10-2022 15:           8-10-2022 00:           8-10-2022 00:           10-10-2022 15:           10-10-2022 15:           10-10-2022 15:           8-10-2022 00:           8-10-2022 00:           8-10-2022 00:           8-10-2022 00:           8-10-2022 00:           8-10-2022 00:           8-10-2022 00:           8-10-2022 00:           8-10-2022 00:           8-10-2022 00:           8-10-2022 00:           8-10-2022 00:           8-10-2022 00:           8-10-2022 00:           8-10-2022 00:           8-10-2022 00:           8-10-2022 00:           8-10-2022 00:           8-10-2022 00:           8-10-2022 00:           8-10-2022 00:           8-10-2022 00:           8-10-2022 00:           8-10-2022 00:           8-10-2022 00:           8-10-2022 00:           8-10-2022 00:           8-10-2022 00:           7-10-2021 15:           8-10-202 00:           7-10-2021 15:                                                                                                    | int +         Ø         Find         Ø         Find         Ø         Stat         Opts           I         I                                                                                                    | and run a utility<br>last tool again<br>ons and settings<br>Colder and name<br>& Calvorgam File<br>Calvorgam File<br>Calvorgam File<br>Calvorgam File<br>Calvorgam File<br>Calvorgam File<br>Calvorgam File<br>Calvorgam File<br>Calvorgam File<br>Calvorgam File<br>Calvorgam File<br>Calvorgam File<br>Calvorgam File<br>Calvorgam File                                                                                                    | ① Info           ③ Info           Bigligered version           Bigligered version           Bigligered version           H           Bigligered version           Bigligered version           Bigligered versin </td <td>To of the Day<br/>Tips tinds:<br/>dd ASAP Utilities dd ASAP Utilities dd ASAP Utilities dd ASAP Utilities dd ASAP Utilities dd ASAP Utilities dd adar Utilities dd ASAP Utilities dd ASAP Utilities dd add utilities dd ASAP Utilities dd add utilities dd add utilities dd add utilities dd add utilities dd add utilities dd add utilities dd add utilities dd add utilities dd add utilities dd add utilities dd add utilities dd add add add add add add add add add</td> <td>es to the E<br/>es to the E<br/>es to the E<br/>m<br/>er Guide.pro<br/>illities from<br/>illities from<br/>illities from<br/>illities cert</td> <td>ixel menu<br/>ixel menu<br/>df<br/>the Excel<br/>the Excel<br/>the Excel</td> <td>Lexe<br/>-0.bin<br/>-1.bin<br/>I menu.exe<br/>I menu-0.bit<br/>I menu-1.bit<br/>Must in Even</td> <td>-<br/>in<br/>in</td>                                                                                                    | To of the Day<br>Tips tinds:<br>dd ASAP Utilities dd ASAP Utilities dd ASAP Utilities dd ASAP Utilities dd ASAP Utilities dd ASAP Utilities dd adar Utilities dd ASAP Utilities dd ASAP Utilities dd add utilities dd ASAP Utilities dd add utilities dd add utilities dd add utilities dd add utilities dd add utilities dd add utilities dd add utilities dd add utilities dd add utilities dd add utilities dd add utilities dd add add add add add add add add add                                                                                                    | es to the E<br>es to the E<br>es to the E<br>m<br>er Guide.pro<br>illities from<br>illities from<br>illities from<br>illities cert                                                                                                    | ixel menu<br>ixel menu<br>df<br>the Excel<br>the Excel<br>the Excel                                                                                                    | Lexe<br>-0.bin<br>-1.bin<br>I menu.exe<br>I menu-0.bit<br>I menu-1.bit<br>Must in Even                                                                                                    | -<br>in<br>in |
| Home                                                                                                    | Insert                                                                                                    | Jraw<br>Select<br>fx '<br>/\Progr.<br>P Utilities.<br>P Utilities.<br>P Utilities.<br>ASAP U<br>ASAP U                                                                                                    | Page Layout<br>III Sheets ~<br>III Sheets ~<br>III Range ~<br>III Range ~<br>III Range ~<br>III Range ~<br>III Range ~<br>III Range ~<br>III ~<br>III ~<br>II | E Column & Rown *<br>Column & Rown *<br>Colu                                                                                                    | Image: Additional and the second second s                                                                                                    | bers & Dates                                                                                                    | C Web +     C Web +                                                                                                    | F<br>Last Accessed<br>10-16-0222 15:<br>8-10-0222 20:<br>8-10-0222 20:<br>8-10-0222 20:<br>8-10-0222 20:<br>8-10-0222 20:<br>8-10-0222 20:<br>10-10-0222 15:<br>10-10-0222 15:<br>10-10-0222 15:<br>8-10-0222 20:<br>8-10-0222 20:<br>8-10-0222 20:<br>8-10-0222 20:<br>8-10-0222 20:<br>8-10-0222 20:<br>8-10-0222 20:<br>8-10-0222 20:<br>8-10-0222 20:<br>8-10-0222 20:<br>8-10-0222 20:<br>8-10-0222 20:<br>8-10-0222 20:<br>10-10-0222 11:<br>10-10-0222 11:<br>10-10-0222 11:<br>10-10-0222 11:<br>10-10-0222 11:<br>10-10-0222 11:<br>10-10-0222 11:<br>10-10-0222 11:<br>10-10-0222 11:<br>10-10-0222 11:<br>10-10-0222 11:<br>10-10-0222 11:<br>10-10-0222 11:<br>10-10-0222 11:<br>10-10-0222 11:<br>10-10-022 15:<br>10-10-022 15:<br>10-10-020 15:<br>10-10-020 15:<br>10-10-020 15:<br>10-10-020 15:<br>10-10-020 15:          | Op         Find         Op           m =         Ø         Find         Ø         Stat         Opto           m         G         G                                                                                                    | and run a utility<br>last too lagain<br>ons and settings<br>Polder and mark<br>& Chrogram Fill<br>(Chrogram Fill<br>(Chrogram Fill<br>& Chrogram Fill<br>& Chrogram Fill                                                                                                    | C Info     C Info     C Inf  | Top of<br>the Day<br>Tips tricks<br>dd ASAP Utilitied<br>dd ASAP Utilities.<br>Af Utilities and<br>ASAP Utilities and<br>ASAP Uti                                                                                                    | es to the E<br>es to the E<br>es to the E<br>m<br>er Guide.po<br>alities from<br>alities from<br>alities from<br>alities cert<br>trilities cert                                                                                                    | inte Excel                                                                                                    | Lexe<br>-0.bin<br>-1.bin<br>I menu.exe<br>I menu-0.bii<br>I menu-1.bii<br>Must in Even<br>xlam                                                                                                    | -<br>in<br>in |
| Home                                                                                                    | Insert                                                                                                    | Jraw                                                                                                    | Page Layout<br>Fi Sheets ~<br>A Range ~<br>A Range ~<br>A Range ~<br>A Range ~<br>A Range ~<br>B Range ~<br>B Range                                                                                                    | E Column & Rows -<br>Column & Rows -<br>Column & Rouse -<br>Forest -<br>Respiration -<br>Respiration -<br>Re                                                                                                    | Karting Karting Ka                                                                                                    | bers & Dates →<br>vulas →<br>26 on 10-<br>Type ↓<br>10 EXE File<br>8 BIN File<br>10 Co File<br>10 Co Fi                                                                                                    | E<br>E<br>B<br>Created = 1<br>5 - 6202 21:38<br>15 - 6202 21:38<br>15                                                  | F           Last Accessed           10-10-2022 15:           8-10-2022 05:           8-10-2022 05:           8-10-2022 05:           10-10-2022 15:           10-10-2022 15:           10-10-2022 15:           10-10-2022 15:           10-10-2022 15:           10-10-2022 15:           10-10-2022 15:           8-10-2022 20:           8-10-2022 20:           8-10-2022 20:           7-10-2022 11:           10-10-2022 15:           10-10-2022 15:           8-10-2022 20:           7-10-2022 11:           10-10-2022 15:           10-10-2022 15:           10-10-2022 15:           10-10-2022 15:           10-10-2022 15:           10-10-2022 15:           10-10-2022 15:           10-10-2022 15:           10-10-2022 15:           10-10-2022 15:           10-10-2022 15:           10-10-2022 15:           10-10-2022 15:           10-10-2022 15:           10-10-2022 15:           10-10-2022 15:           10-10-2022 15:           10-10-2022 15:           10-10-2022 15:           10-10-                                                                                                    | int -         Ø         Find         Ø         Find         Ø         Stat         Opts           I         ast Modifie("         Last Modifie("         Z         24-3022 15:         34         34-3022 15:         34         34-3022 15:         35         51-0322 14:         22         24-3022 15:         35         51-0322 14:         22         24-3022 15:         55         51-0322 14:         24-3022 15:         34         24-3022 15:         34         24-3022 15:         34         24-3022 15:         34         34-3022 14:         34         34-3022 14:         34         36         37-16-022 14:         34         36         37-16-022 14:         34         36         37-16-022 14:         34         36         36-10-022 14:         34         36         37-16-022 14:         36         36-10-022 14:         36         36-10-022 14:         31         36         37-16-022 14:         31         36         37-16-022 14:         31         36         37-16-022 14:         31         36         37-16-022 14:         31         36         37-16-022 14:         31         36         37-16-022 14:         31         36         37-16-022 14:         31         36         36-30-022 14:         31         36         36-30-022 14:                                                                                                    | and run a utility<br>last too la gain<br>ons and settings<br>Polder and nam<br>& Cahrogam File<br>(Cahrogam File<br>& Cahrogam File<br>& Cahrogam File                                                                                                    | ① Info           ③ Info           Biglightered version           Info           Info                                                                                                    | To of the Day<br>Tips tinds:<br>dd ASAP Utilitie<br>dd ASAP Utilitie<br>dd ASAP Utilities<br>SAP Utilities Us<br>SAP Utilities Us<br>SAP Utilities Us<br>sardunites Us<br>ardunites Us<br>ardun | es to the E<br>es to the E<br>es to the E<br>m<br>er Guide.po<br>ilities from<br>ilities from<br>ilities from<br>tilities cert<br>trilities ribb<br>trilities ribb                                                                                                    | inte Excel<br>the Excel<br>the Excel<br>the Excel                                                                                                    | Lexe<br>I-0.bin<br>I-1.bin<br>I-1.bin<br>I | -<br>in<br>in |
| Home                                                                                                    | Insert                                                                                                    | Draw<br>Select<br>Select<br>P Unlinti<br>Select<br>Select<br>P Unlinti<br>Select<br>P Unlinti<br>Intes.ico<br>D Unlinti<br>Intes.ico<br>D Unlinti<br>Intes.ico<br>Intes.ico<br>Intes. | Page Layout<br>Fi Sheets -<br>An Files (x<br>am Files (x<br>es to the Ex<br>es to the Ex<br>es to the Ex<br>es to the Ex<br>es to the Ex<br>tilities from<br>tilities from<br>tilities from<br>tilities from<br>tilities from<br>tilities from<br>tilities from<br>tilities from                                                                                                    | E Column & Rown *<br>Column & Rown *<br>Column & Rown *<br>Format *<br>Time to<br>S6()\ASAP Utilities,*<br>all menue.bin<br>cel menue.bin<br>the Excel menue.se<br>the Excel menue.se<br>the Excel menue.bin<br>the Excel menue.bin                                                                                                    | ↓ Num<br>∫, Test v<br>∫, fr form<br>avving tools<br>v (16:365:<br>Size (K8) v<br>3.091, 1<br>77.3<br>0.0<br>6.763, 3<br>9.2<br>7,6<br>3.091, 1<br>74.6<br>0.0<br>70.9<br>3.091, 1<br>74.6<br>3.091, 1<br>74.6<br>3.091, 1<br>74.6<br>3.091, 1<br>74.6<br>3.092, 3<br>39, 2<br>3.092, 1<br>3.092, 3<br>3.092, 3<br>3.092, 3<br>3.092, 3<br>3.092, 3<br>3.092, 3<br>3.092, 8<br>3.092, 8<br>3.092, 8<br>3.092, 8<br>3.092, 8<br>3.092, 8<br>376, 6<br>376, 6<br>376, 8<br>376, 8<br>376,                                                                                                    | bers & Dates -<br>vulas -<br>26 on 10-<br>Type -<br>26 Sin File<br>8 IN File<br>8 IN File<br>10 File<br>10 Fi | € ₩4b =                                                                                                    | F           Last Accessed           10-10-2022 15:           8-10-2022 00:           8-10-2022 00:           10-10-2022 15:           8-10-2022 00:           10-10-2022 15:           10-10-2022 15:           10-10-2022 15:           10-10-2022 15:           10-10-2022 15:           10-10-2022 15:           10-10-2022 15:           10-10-2022 15:           10-10-2022 15:           10-10-2022 15:           10-10-2022 15:           10-10-2022 15:           10-10-2022 15:           10-10-2022 15:           10-10-2022 15:           10-10-2022 15:           10-10-2022 15:           10-10-2022 15:           10-10-2022 15:           10-10-2022 15:           10-10-2022 15:           10-10-2022 15:           10-10-2022 15:           10-10-2022 15:           10-10-2022 15:           10-10-2022 15:           10-10-2022 15:           10-10-2022 15:           10-10-2022 15:           10-10-2022 15:                                                                                                    | Opt         Opt           001         -         -         -         -         -         -         -         -         -         -         -         -         -         -         -         -         -         -         -         -         -         -         -         -         -         -         -         -         -         -         -         -         -         -         -         -         -         -         -         -         -         -         -         -         -         -         -         -         -         -         -         -         -         -         -         -         -         -         -         -         -         -         -         -         -         -         -         -         -         -         -         -         -         -         -         -         -         -         -         -         -         -         -         -         -         -         -         -         -         -         -         -         -         -         -         -         -         -         -         -         -         -         - </td <td>and run a utility<br/>last tool again<br/>nos and settings<br/>Polder and name<br/>C QPolder and name<br/>C Q</td> <td></td> <td>Top of<br/>the Day<br/>Tips tricks<br/>dd ASAP Untilitie<br/>dd ASAP Untilities.<br/>Af Untilities.<br/>Af Af Untilities.<br/>Af Af Untilities.<br/>Af Af Untilities.<br/>Af Af Untilities.<br/>Af Af Af Af Af Af Af Af Af Af Af Af Af A</td> <td>es to the E<br/>es to the E<br/>es to the E<br/>m<br/>er Guide.pc<br/>alities from<br/>alities from<br/>alities from<br/>alities cert<br/>stillities ribb<br/>stillities ribb<br/>stillities ribb</td> <td>interest and the excel<br/>the excel<br/>the excel</td> <td>Lexe<br/>I-0.bin<br/>I-1.bin<br/>I-1.bin<br/>I</td> <td>-<br/>in<br/>in</td> | and run a utility<br>last tool again<br>nos and settings<br>Polder and name<br>C QPolder and name<br>C Q                                                                                                    |                                                                                                    | Top of<br>the Day<br>Tips tricks<br>dd ASAP Untilitie<br>dd ASAP Untilities.<br>Af Untilities.<br>Af Af Untilities.<br>Af Af Untilities.<br>Af Af Untilities.<br>Af Af Untilities.<br>Af Af Af Af Af Af Af Af Af Af Af Af Af A                                                                                                    | es to the E<br>es to the E<br>es to the E<br>m<br>er Guide.pc<br>alities from<br>alities from<br>alities from<br>alities cert<br>stillities ribb<br>stillities ribb<br>stillities ribb                                                                                                   | interest and the excel<br>the excel<br>the excel | Lexe<br>I-0.bin<br>I-1.bin<br>I-1.bin<br>I | -<br>in<br>in |
| Home                                                                                                    | Insett                                                                                                    | Draw  Fragment  Fragment                                                                                                    | Page Layout<br>III Sheets -<br>All Range -<br>All Range -<br>III Range -<br>III Range -<br>III Range -<br>IIII Range -<br>IIII Range -<br>IIII Range -<br>IIII Range -<br>IIIII Range -<br>IIIII Range -<br>IIIIIIIIIIIIIIIIIIIIIIIIIIIIIIIIIIII                                                                                                    | E Column & Rown *<br>Column & Rown *<br>Column & Rown *<br>Column & Rown *<br>Column & Rown *<br>Column & Rown *<br>Column & Rown &<br>Column & Rown &<br>Column & Rown &<br>Column & Rown &<br>Column & Rown &<br>Column & Rown &<br>Column & Rown &<br>Column & Rown &<br>Column & Rown &<br>Column &<br>Column & | ↓ Num<br>∫r Test *<br>∫r & Form<br>aving tools<br>(C         * (16:36:<br>(16:36:<br>(16:36                                                                                                    | D<br>26 on 10-<br>Type<br>26 on 10-<br>Type<br>26 on 10-<br>Type<br>26 on 10-<br>Type<br>26 on 10-<br>10 on 10-<br>10                                                                               | C       C        C       C       C       C       C       C       C       C       C       C       C       C       C       C       C       C       C       C       C       C       C       C       C       C        C       C        C       C        C       C        C        C        C        C        C        C        C        C        C        C        C        C         C        C         C        C        C        C        C        C        C        C        C        C        C        C        C        C        C        C        C        C        C        C        C        C        C        C        C         C                                                                                                    | F           Last Accessed           10-10-2022 15           8-10-2022 05           8-10-2022 05           8-10-2022 05           8-10-2022 05           10-10-2022 15           10-10-2022 15           10-10-2022 15           10-10-2022 15           10-10-2022 15           10-10-2022 15           10-10-2022 15           8-10-2022 00           8-10-2022 00           8-10-2022 01           10-10-2022 15           10-10-2022 13           10-10-2022 13           10-10-2022 13           10-10-2022 13           10-10-2022 13           10-10-2022 13           10-10-2022 13                                                                                                    | Inst -<br>r         Ø         Find<br>Ø         Stat<br>Ø           Inst Modifier<br>Ø         Stat<br>Ø         Stat<br>Ø                                                                                                    | and run a utility<br>last too lagain<br>nos and settings<br>of cloregram Elis<br>d. Chorogram Elis<br>d. Chorogram Elis                                                                                                    | C Info     C Info     C Inf  | Tep of the Day<br>Trips tricks<br>Trips tricks<br>dd ASAP Utilities dd ASAP Utilities dd A                                                                                                    | es to the E<br>es to the E<br>es to the E<br>m<br>er Guide.por<br>alities from<br>alities from<br>alities from<br>alities from<br>alities from<br>alities rob<br>Atilities ribb<br>Atilities ribb<br>Atilities ribb<br>Atilities ribb                                                    | ifficate - A N<br>bon de-de.<br>bon fe-fr.xi                                                                                                    | Lexe<br>-0.bin<br>-1.bin<br>I menu-0.bii<br>I menu-0.bii<br>I menu-1.bii<br>Viust in Even<br>xlam<br>xlam<br>xlam<br>am                                                                                                    | -<br>in<br>in |
| Home<br>writes &<br>ut keys ~<br>A<br>A<br>files for<br>files for<br>urces/<br>urces/<br>urces | Insert                                                                                                    | Draw Select Select Sele                                                                                                    | Page Layout<br>III Sheets →<br>III Sheets →<br>IIII Sheets →<br>IIII Sheets →<br>IIIIIIIIIIIIIIIIIIIIIIIIIIIIIIIIIIII                                                                                                    | El Column & Rous -<br>Column & Rous -<br>Columnation -<br>El Column & Time :<br>Bell (ASAP Utilities) -<br>cel menue. Dan<br>cel menue. Dan<br>de menue. Dan<br>the Excel menue. Dan<br>the Excel                                                                                                    | <ul> <li>Num</li> <li>Test -<br/><i>fi f</i> form<br/>avving tools</li> <li>C</li> <li>(16:366:36):<br/>Size (K8) -<br/>0.001,1<br/>3.091,1<br/>3.091,1<br/>3.091,1<br/>3.091,1<br/>3.091,1<br/>3.091,1<br/>3.091,1<br/>3.091,1<br/>3.092,1<br/>3.091,1<br/>3.092,1<br/>3.092,2<br/>3.092,1<br/>3.092,2<br/>3.092,1<br/>3.092,2<br/>3.092,2<br/>3.092,1<br/>3.092,2<br/>3.092,2</li></ul>                                                                                                    | bers & Dates -<br>vulas -<br>26 on 10-<br>Type -<br>27 on 10-<br>10 on File<br>28 on File<br>28 on File<br>20 on File<br>20 on File                                                                                                    | € 000 Web =<br>E 10-2022)<br>Created 1<br>15-62022,128<br>15-62022,128<br>15-6202,128<br>15-6202,128 | m -         Fig           tem -         5 at           10-10-2022 15:         5 at           10-10-2022 16:         5 at           10-10-2022 16:         5 at           10-10-2022 16:         10-10-2022 15:           10-10-2022 15:         10-10-2022 15:           10-10-2022 15:         10-10-2022 15:           10-10-2022 15:         10-10-2022 15:           10-10-2022 15:         10-10-2022 15:           10-10-2022 15:         10-10-2022 15:           10-10-2022 11:         10-10-2022 11:           10-10-2022 11:         10-10-2022 11:           10-10-2022 11:         10-10-2022 11:           10-10-2022 11:         10-10-2022 11:           10-10-2022 11:         10-10-2022 11:           10-10-2022 11:         10-10-2022 11:           10-10-2022 11:         10-10-2022 11:           10-10-2022 11:         10-10-2022 11:           10-10-2022 11:         10-10-2022 11:           10-10-2022 11:         10-10-2022 11:           10-10-2022 11:         10-10-2022 11:           10-10-2022 11:         10-10-2022 11:           10-10-2022 11:         10-10-2022 11:                                                                                                    | Image         Image         Image <th< td=""><td>and run a utility<br/>last tool again<br/>nos and settings<br/>in our and settings<br/>in our and run and<br/>in our and run and<br/>in our and<br/>in our and run and<br/>in our and<br/>in our a</td><td></td><td>Top of<br/>the Day<br/>Tips tricks<br/>dd ASAP Untilitie<br/>dd ASAP Untilities<br/>Add ASAP Untilities<br/>AP Untilities<br/>AP AP Untilities<br/>AP AP AP AP AP AP AP AP AP AP AP AP AP A</td><td>es to the E<br/>es to the E<br/>es to the E<br/>as to the E<br/>m<br/>er Guide.po<br/>dilities from<br/>alities from<br/>alities from<br/>alities rob<br/>Atilities rob<br/>Atilities rob<br/>Atilities rob<br/>Atilities rob<br/>Atilities rob</td><td>intersection of the transformer of the transformer</td><td>Lexe<br/>-0.bin<br/>-1.bin<br/>I menu-0.bit<br/>I menu-0.bit<br/>I menu-1.bit<br/>Must in Even<br/>xlam<br/>xlam<br/>xlam<br/>am<br/>am<br/>am</td><td>-<br/>in<br/>in</td></th<>                                                                                                    | and run a utility<br>last tool again<br>nos and settings<br>in our and settings<br>in our and run and<br>in our and run and<br>in our and<br>in our and run and<br>in our and<br>in our a |                                                                                                    | Top of<br>the Day<br>Tips tricks<br>dd ASAP Untilitie<br>dd ASAP Untilities<br>Add ASAP Untilities<br>AP Untilities<br>AP AP Untilities<br>AP AP AP AP AP AP AP AP AP AP AP AP AP A                                                                                                    | es to the E<br>es to the E<br>es to the E<br>as to the E<br>m<br>er Guide.po<br>dilities from<br>alities from<br>alities from<br>alities rob<br>Atilities rob<br>Atilities rob<br>Atilities rob<br>Atilities rob<br>Atilities rob                                                        | intersection of the transformer of the transformer                                                                                                    | Lexe<br>-0.bin<br>-1.bin<br>I menu-0.bit<br>I menu-0.bit<br>I menu-1.bit<br>Must in Even<br>xlam<br>xlam<br>xlam<br>am<br>am<br>am                                                                                                    | -<br>in<br>in |
| Home                                                                                                    | Insert<br>I Vision<br>Control<br>I Vision<br>Control<br>I Add Ass<br>Add Ass<br>Add Ass<br>Add Ass<br>Add Ass<br>Add Ass<br>Add Ass<br>Add Ass<br>Add Ass<br>Add Ass<br>Add Ass<br>Add Ass<br>Add Ass<br>Add Ass<br>Ass<br>Add Ass<br>Add Ass<br>Ass<br>Add Ass<br>Ass<br>Add Ass<br>Ass<br>Add Ass<br>Ass<br>Ass<br>Ass<br>Add Ass<br>Ass<br>Add Ass<br>Ass<br>Add Ass<br>Ass<br>Add Ass<br>Ass<br>Ass<br>Add Ass<br>Ass<br>Add Ass<br>Ass<br>Add Ass<br>Ass<br>Add Ass<br>Ass<br>Ass<br>Ass<br>Add Ass<br>Ass<br>Add Ass<br>Ass<br>Add Ass<br>Ass<br>Ass<br>Ass<br>Add Ass<br>Ass<br>Add Ass<br>Ass<br>Ass<br>Add Ass<br>Ass<br>Ass<br>Ass<br>Ass<br>Ass<br>Ass<br>Ass                                                                                                    | Draw                                                                                                    | Page Layout<br>III Sheets -<br>All Range -<br>III Range -<br>III Range -<br>III Range -<br>III Range -<br>IIII Range -<br>IIII Range -<br>IIII Range -<br>IIII Range -<br>IIII Range -<br>IIII Range -<br>IIII Range -<br>IIIII Range -<br>IIIII Range -<br>IIIII Range -<br>IIIII Range -<br>IIIIIIIIIIIIIIIIIIIIIIIIIIIIIIIIIIII                                                                                                    | E Column & Rown *<br>Column & Rown *<br>Column & Rown *<br>Format *<br>Ref()ASAP Utilities)*<br>ref()ASAP Utilities)*<br>ref()                                                                                                    | ↓ Num<br>A Test +<br><i>f</i> F Form<br><i>avving Losis</i><br>C  C  C <p< td=""><td>bers &amp; Dates</td><td>C       C        C       C        C       C        C       C        C        C       C        C        C</td><td>F           Last Accessed           10-10-3022 35:           8-10-3022 35:           8-10-3022 35:           10-10-3022 15:           10-10-3022 15:           10-10-3022 15:           10-10-3022 15:           10-10-3022 15:           10-10-3022 15:           10-10-3022 15:           10-10-3022 15:           10-10-3022 15:           10-10-3022 15:           10-10-3022 15:           10-10-3022 13:           10-10-3022 13:           10-10-3022 13:           10-10-3022 13:           10-10-3022 13:           10-10-3022 13:           10-10-3022 13:           10-10-3022 13:           10-10-3022 13:           10-10-3022 13:           10-10-3022 13:           10-10-3022 13:           10-10-3022 13:           10-10-3022 13:           10-10-3022 13:           10-10-3022 13:           10-10-3022 13:           10-10-3022 13:           10-10-3022 13:           10-10-3022 13:           10-10-3022 13:           10-10-3022 13:           10-10-3022 13:           10-10-3022 13:           <td< td=""><td>Op         Find         Statt           0         I         C         Statt           0         I         Last Modified         Opin           2         24-3-2022         IS-3         Statt           2         24-3-2022         IS-3         Statt           2         24-3-2022         IS-3         Statt           3         24-3-2022         IS-3         Statt           3         24-3-2022         IS-3         Statt           3         24-3-2022         IS-3         Statt           3         24-3-2022         IS-3         Statt           3         24-3-2022         IS-3         Statt           3         24-3-2022         IS-3         Statt           3         24-3-2022         IS-3         Statt           3         24-3-2022         IS-3         Statt           3         24-3-2022         IS-3         Statt           3         24-3-2022         IS-3         Statt           3         1-10-2022         IS-3         Statt           1&lt;1-10-2022</td>         IS-1         Statt         Statt           1&lt;1-10-2022</td<></td>         IS-1         Statt</p<>                                                                                                    | bers & Dates                                                                                                    | C       C        C       C        C       C        C       C        C        C       C        C                                                                                                    | F           Last Accessed           10-10-3022 35:           8-10-3022 35:           8-10-3022 35:           10-10-3022 15:           10-10-3022 15:           10-10-3022 15:           10-10-3022 15:           10-10-3022 15:           10-10-3022 15:           10-10-3022 15:           10-10-3022 15:           10-10-3022 15:           10-10-3022 15:           10-10-3022 15:           10-10-3022 13:           10-10-3022 13:           10-10-3022 13:           10-10-3022 13:           10-10-3022 13:           10-10-3022 13:           10-10-3022 13:           10-10-3022 13:           10-10-3022 13:           10-10-3022 13:           10-10-3022 13:           10-10-3022 13:           10-10-3022 13:           10-10-3022 13:           10-10-3022 13:           10-10-3022 13:           10-10-3022 13:           10-10-3022 13:           10-10-3022 13:           10-10-3022 13:           10-10-3022 13:           10-10-3022 13:           10-10-3022 13:           10-10-3022 13: <td< td=""><td>Op         Find         Statt           0         I         C         Statt           0         I         Last Modified         Opin           2         24-3-2022         IS-3         Statt           2         24-3-2022         IS-3         Statt           2         24-3-2022         IS-3         Statt           3         24-3-2022         IS-3         Statt           3         24-3-2022         IS-3         Statt           3         24-3-2022         IS-3         Statt           3         24-3-2022         IS-3         Statt           3         24-3-2022         IS-3         Statt           3         24-3-2022         IS-3         Statt           3         24-3-2022         IS-3         Statt           3         24-3-2022         IS-3         Statt           3         24-3-2022         IS-3         Statt           3         24-3-2022         IS-3         Statt           3         1-10-2022         IS-3         Statt           1&lt;1-10-2022</td>         IS-1         Statt         Statt           1&lt;1-10-2022</td<>                                                                                                    | Op         Find         Statt           0         I         C         Statt           0         I         Last Modified         Opin           2         24-3-2022         IS-3         Statt           2         24-3-2022         IS-3         Statt           2         24-3-2022         IS-3         Statt           3         24-3-2022         IS-3         Statt           3         24-3-2022         IS-3         Statt           3         24-3-2022         IS-3         Statt           3         24-3-2022         IS-3         Statt           3         24-3-2022         IS-3         Statt           3         24-3-2022         IS-3         Statt           3         24-3-2022         IS-3         Statt           3         24-3-2022         IS-3         Statt           3         24-3-2022         IS-3         Statt           3         24-3-2022         IS-3         Statt           3         1-10-2022         IS-3         Statt           1<1-10-2022                                                                                                    | and run a utility<br>list too a settings<br>or and settings<br>control of the settings<br>control of the setting control of the<br>control of the setting control of the<br>control of the setting control of the<br>control of the setting control of the<br>control of the setting control of the<br>control of the setting control of the<br>control of the setting control of the<br>control of the setting control of the<br>control of the setting control of the<br>control of the setting control of the setting control of the<br>control of the setting control of the setting control of the<br>control of the setting control of the setting control of the<br>control of the setting control of the setting control of the<br>control of the setting control of the setting control of the<br>control of the setting control of the setting control of the<br>control of the setting control of the setting control of the<br>control of the setting control of the setting control of the<br>control of the setting control of the setting control of the<br>control of the setting control of the setting control of the setting control of the<br>control of the setting control of the setting control of the<br>control of the setting control of the setting control of the setting control of the setting control of the<br>control of the setting control of the setting control of the<br>control of the setting control of the setting control of the setting control of the setting control of the setting control of the setting control of the setting con                                                                                                    | To Info     The Control of Control of C | Top of the Day<br>Trips tricks<br>Trips tricks<br>dd ASAP Utiliteria<br>dd ASAP Utiliteria<br>dd ASAP Utiliteria<br>dd ASAP Utiliteria<br>SAP Utilites Jos<br>aardma. Tat<br>SAP Utilites Jos<br>aardma. Tat<br>sap utilites. Jos<br>aardma. Tat<br>minis000. dat<br>minis000. dat<br>minis00. dat<br>minis00. dat<br>minis00. dat<br>minis00. dat<br>minis000. dat<br>minis000. dat<br>minis000. dat<br>minis000. dat<br>minis000. dat<br>minis000. dat<br>minis000. dat<br>minis000. dat<br>minis000. dat<br>minis000. dat<br>minis000. dat<br>mi                                                                                                    | es to the E<br>es to the E<br>es to the E<br>as to the E<br>m<br>er Guide.pr<br>alities from<br>alities from<br>alities from<br>alities from<br>alities rob<br>Atilities rob<br>Atilities rob<br>Atilities rob<br>Atilities rob<br>Atilities rob<br>Atilities rob                        | ifficate - A N<br>bon de-de-<br>bon en-us,<br>bon fr-fr.xl<br>bon if-t.xkl                                                                                                    | Lexe<br>-0.bin<br>-1.bin<br>-1.bin<br>I menu-0.bii<br>I menu-0.bii<br>I menu-1.bii<br>Must in Even<br>xlam<br>klam<br>am<br>am<br>lam<br>lam                                                                                                    | -<br>in<br>in |
| Home  Home H                                                                                                    | Insert<br>Union<br>Control<br>I X Vision<br>Control<br>I X Vision<br>Control<br>I X Vision<br>Control<br>I X Vision<br>Add ASA<br>Add ASA<br>ASAP UI<br>ASAP UI<br>ASA                                                                                                    | Draw                                                                                                    | Page Layout                                                                                                    | E Column & Rown *<br>Column & Rown *<br>Columnation & Rown *<br>Format *<br>Ref()ASAP Utilities)*<br>ref()ASAP Utilities)*<br>ref()ASAP Utilities)*                                                                                                    | ↓         Num           ↓         Test *           ↓         Form           ↓         Form           ↓         (16:36:12)           ↓         (16:36:12)           ↓         (16:36:12)           ↓         (16:36:12)           ↓         (16:36:12)           ↓         (16:36:12)           ↓         (16:36:12)           ↓         (16:36:12)           ↓         (16:36:12)           ↓         (16:36:12)           ↓         (16:36:12)           ↓         (16:36:12)           ↓         (16:36:12)           ↓         (16:36:12)           ↓         (16:36:12)           ↓         (16:36:12)           ↓         (16:36:12)           ↓         (16:36:12)           ↓         (16:36:12)           ↓         (16:36:12)           ↓         (16:36:12)           ↓         (16:36:12)           ↓         (16:36:12)           ↓         (16:36:12)           ↓         (16:36:12)           ↓         (16:36:12)           ↓         (16:36:12) <td< td=""><td>bers &amp; Dates<br/>D<br/>D<br/>D<br/>D<br/>D<br/>D<br/>D<br/>D<br/>D<br/>D<br/>D<br/>D<br/>D</td><td>C       C        C       C       C       C       C       C       C       C       C       C       C       C       C       C       C       C       C       C       C       C       C       C       C       C       C       C       C       C       C       C       C       C       C       C        C       C        C        C        C        C        C       C        C         C        C         C         C         C         C         C         C         C         C         C         C         C         C         C         C         C         C         C         C         C         C         C         C         C          C         C          C          C          C          C          C           C           C</td><td>p         p           Last Accessed         5a           10-10-7022 15:         5a           8-10-7022 05:         5a           8-10-7022 05:         5a           10-10-7022 15:         10-10-7022 15:           10-10-7022 15:         10-10-7022 15:           10-10-7022 15:         10-10-7022 15:           10-10-7022 15:         10-10-7022 15:           10-10-7022 15:         10-10-7022 13:           10-10-7022 13:         10-10-7022 13:           10-10-7022 13:         10-10-7022 13:           10-10-7022 13:         10-10-7022 13:           10-10-7022 13:         10-10-7022 13:           10-10-7022 13:         10-10-7022 13:           10-10-7022 13:         10-10-7022 13:           10-10-7022 13:         10-10-7022 13:           10-10-7022 13:         10-10-7022 13:           10-10-7022 13:         10-10-7022 13:           10-10-7022 13:         10-10-7022 13:           10-10-7022 13:         10-10-7022 13:           10-10-7022 13:         10-10-7022 13:           10-10-7022 13:         10-10-7022 13:           10-10-7022 13:         10-10-7022 13:           10-10-7022 13:         10-10-7022 13:           10-10-7022 13:</td><td>Op         Find         Statt           0         Find         Statt         Option           0         Isst         ModElling         Statt           0         Isst         ModElling         Statt           2         24-3-2022         IsStatt         Statt           2         24-3-2022         IsStatt         Statt           2         24-3-2022         IsStatt         Statt           2         24-3-2022         IsStatt         Statt           2         24-3-2022         IsStatt         Statt           2         24-3-2022         IsStatt         Statt           3         24-3-2022         IsStatt         Statt           3         24-3-2022         IsStatt         Statt           3         24-3-2022         IsStatt         Statt           3         24-3-2022         IsStatt         Statt           3         24-3-2022         IsStatt         Statt           3         24-3-2022         IsStatt         Statt           4         14-3-022         Statt         IsStatt           4         14-3-022         Statt         IsStatt           14         14-0222</td><td>and run a utility<br/>list tool again<br/>on: and settings<br/>of polder and name<br/>&amp; Chorgam File<br/>1 Chorgam File<br/>1 Chorgam File<br/>2 Chorgam File<br/>2 Chorgam File<br/>3 Chorgam File<br/>3 Chorgam File<br/>2 Chorgam File<br/>3 Chorgam File<br/>3 Chorgam File</td><td>C info         Main         C info         C info         C i</td><td>Top of the Day<br/>Trips tinds<br/>Trips tinds<br/>did ASAP Utilities day<br/>add ASAP Utilities day<br/>add ASAP Utilities day<br/>add ada Utilities day<br/>add ada Utilities day<br/>add the Utilities day<br/>add the Utilities day<br/>the Internet day<br/>the Utilities day<br/>add the Utilities day<br/>add the U</td><td>es to the E<br/>es to the E<br/>es to the E<br/>es to the E<br/>m<br/>er Guide.por<br/>allities from<br/>allities from<br/>allities from<br/>allities rom<br/>Allities ribb<br/>Allities ribb<br/>Allities ribb<br/>Allities ribb<br/>Allities ribb<br/>Allities ribb<br/>Allities ribb<br/>Allities ribb</td><td>ificate - A N<br/>bon de-de.<br/>bon es-es.<br/>bon re-rf.xl<br/>bon ria-itx.</td><td>Lexe<br/>-0.bin<br/>-1.bin<br/>I menu-0.bii<br/>I menu-0.bii<br/>I menu-1.bii<br/>Must in Even<br/>xlam<br/>klam<br/>lam<br/>lam<br/>lam<br/>lam</td><td>-<br/>in</td></td<>                                                                                                    | bers & Dates<br>D<br>D<br>D<br>D<br>D<br>D<br>D<br>D<br>D<br>D<br>D<br>D<br>D                                                                                                    | C       C        C       C       C       C       C       C       C       C       C       C       C       C       C       C       C       C       C       C       C       C       C       C       C       C       C       C       C       C       C       C       C       C       C       C        C       C        C        C        C        C        C       C        C         C        C         C         C         C         C         C         C         C         C         C         C         C         C         C         C         C         C         C         C         C         C         C         C         C          C         C          C          C          C          C          C           C           C                                                                                                    | p         p           Last Accessed         5a           10-10-7022 15:         5a           8-10-7022 05:         5a           8-10-7022 05:         5a           10-10-7022 15:         10-10-7022 15:           10-10-7022 15:         10-10-7022 15:           10-10-7022 15:         10-10-7022 15:           10-10-7022 15:         10-10-7022 15:           10-10-7022 15:         10-10-7022 13:           10-10-7022 13:         10-10-7022 13:           10-10-7022 13:         10-10-7022 13:           10-10-7022 13:         10-10-7022 13:           10-10-7022 13:         10-10-7022 13:           10-10-7022 13:         10-10-7022 13:           10-10-7022 13:         10-10-7022 13:           10-10-7022 13:         10-10-7022 13:           10-10-7022 13:         10-10-7022 13:           10-10-7022 13:         10-10-7022 13:           10-10-7022 13:         10-10-7022 13:           10-10-7022 13:         10-10-7022 13:           10-10-7022 13:         10-10-7022 13:           10-10-7022 13:         10-10-7022 13:           10-10-7022 13:         10-10-7022 13:           10-10-7022 13:         10-10-7022 13:           10-10-7022 13:                                                                                                    | Op         Find         Statt           0         Find         Statt         Option           0         Isst         ModElling         Statt           0         Isst         ModElling         Statt           2         24-3-2022         IsStatt         Statt           2         24-3-2022         IsStatt         Statt           2         24-3-2022         IsStatt         Statt           2         24-3-2022         IsStatt         Statt           2         24-3-2022         IsStatt         Statt           2         24-3-2022         IsStatt         Statt           3         24-3-2022         IsStatt         Statt           3         24-3-2022         IsStatt         Statt           3         24-3-2022         IsStatt         Statt           3         24-3-2022         IsStatt         Statt           3         24-3-2022         IsStatt         Statt           3         24-3-2022         IsStatt         Statt           4         14-3-022         Statt         IsStatt           4         14-3-022         Statt         IsStatt           14         14-0222                                                                                                    | and run a utility<br>list tool again<br>on: and settings<br>of polder and name<br>& Chorgam File<br>1 Chorgam File<br>1 Chorgam File<br>2 Chorgam File<br>2 Chorgam File<br>3 Chorgam File<br>3 Chorgam File<br>2 Chorgam File<br>3 Chorgam File<br>3 Chorgam File                                                                                                    | C info         Main         C info         C info         C i | Top of the Day<br>Trips tinds<br>Trips tinds<br>did ASAP Utilities day<br>add ASAP Utilities day<br>add ASAP Utilities day<br>add ada Utilities day<br>add ada Utilities day<br>add the Utilities day<br>add the Utilities day<br>the Internet day<br>the Utilities day<br>add the Utilities day<br>add the U                                                                                                    | es to the E<br>es to the E<br>es to the E<br>es to the E<br>m<br>er Guide.por<br>allities from<br>allities from<br>allities from<br>allities rom<br>Allities ribb<br>Allities ribb<br>Allities ribb<br>Allities ribb<br>Allities ribb<br>Allities ribb<br>Allities ribb<br>Allities ribb | ificate - A N<br>bon de-de.<br>bon es-es.<br>bon re-rf.xl<br>bon ria-itx.                                                                                                    | Lexe<br>-0.bin<br>-1.bin<br>I menu-0.bii<br>I menu-0.bii<br>I menu-1.bii<br>Must in Even<br>xlam<br>klam<br>lam<br>lam<br>lam<br>lam                                                                                                    | -<br>in       |
| Home  Home H                                                                                                    | Insert<br>Union<br>Control<br>I X Vision<br>Control<br>I X Vision<br>Control<br>I X Vision<br>Control<br>I X Vision<br>Add ASA<br>Add ASA<br>ASAP UI<br>ASAP UI<br>ASA                                                                                                    | Draw                                                                                                    | Page Layout<br>Figure Sheets ~<br>Figure Sheets ~                                                                                                    | E Column & Rown *<br>Column & Rown *<br>Columnation & Rown *<br>Format *<br>Ref()ASAP Utilities)*<br>ref()ASAP Utilities)*<br>ref()ASAP Utilities)*                                                                                                    | ↓         Num           ↓         Test *           ↓         Form           ↓         Form           ↓         (16:36:12)           ↓         (16:36:12)           ↓         (16:36:12)           ↓         (16:36:12)           ↓         (16:36:12)           ↓         (16:36:12)           ↓         (16:36:12)           ↓         (16:36:12)           ↓         (16:36:12)           ↓         (16:36:12)           ↓         (16:36:12)           ↓         (16:36:12)           ↓         (16:36:12)           ↓         (16:36:12)           ↓         (16:36:12)           ↓         (16:36:12)           ↓         (16:36:12)           ↓         (16:36:12)           ↓         (16:36:12)           ↓         (16:36:12)           ↓         (16:36:12)           ↓         (16:36:12)           ↓         (16:36:12)           ↓         (16:36:12)           ↓         (16:36:12)           ↓         (16:36:12)           ↓         (16:36:12) <td< td=""><td>bers &amp; Dates<br/>D<br/>D<br/>D<br/>D<br/>D<br/>D<br/>D<br/>D<br/>D<br/>D<br/>D<br/>D<br/>D</td><td>C       C        C       C       C       C       C       C       C       C       C       C       C       C       C       C       C       C       C       C       C       C       C       C       C       C       C       C       C       C       C       C       C       C       C       C        C       C        C        C        C        C        C       C        C         C        C         C         C         C         C         C         C         C         C         C         C         C         C         C         C         C         C         C         C         C         C         C         C         C          C         C          C          C          C          C          C           C           C</td><td>p         p           Last Accessed         5a           10-10-7022 15:         5a           8-10-7022 05:         5a           8-10-7022 05:         5a           10-10-7022 15:         10-10-7022 15:           10-10-7022 15:         10-10-7022 15:           10-10-7022 15:         10-10-7022 15:           10-10-7022 15:         10-10-7022 15:           10-10-7022 15:         10-10-7022 13:           10-10-7022 13:         10-10-7022 13:           10-10-7022 13:         10-10-7022 13:           10-10-7022 13:         10-10-7022 13:           10-10-7022 13:         10-10-7022 13:           10-10-7022 13:         10-10-7022 13:           10-10-7022 13:         10-10-7022 13:           10-10-7022 13:         10-10-7022 13:           10-10-7022 13:         10-10-7022 13:           10-10-7022 13:         10-10-7022 13:           10-10-7022 13:         10-10-7022 13:           10-10-7022 13:         10-10-7022 13:           10-10-7022 13:         10-10-7022 13:           10-10-7022 13:         10-10-7022 13:           10-10-7022 13:         10-10-7022 13:           10-10-7022 13:         10-10-7022 13:           10-10-7022 13:</td><td>Op         Find         Statt           0         Find         Statt         Option           0         Isst         ModElling         Statt           0         Isst         ModElling         Statt           2         24-3-2022         IsStatt         Statt           2         24-3-2022         IsStatt         Statt           2         24-3-2022         IsStatt         Statt           2         24-3-2022         IsStatt         Statt           2         24-3-2022         IsStatt         Statt           2         24-3-2022         IsStatt         Statt           3         24-3-2022         IsStatt         Statt           3         24-3-2022         IsStatt         Statt           3         24-3-2022         IsStatt         Statt           3         24-3-2022         IsStatt         Statt           3         24-3-2022         IsStatt         Statt           3         24-3-2022         IsStatt         Statt           4         14-3-022         Statt         IsStatt           4         14-3-022         Statt         IsStatt           14         14-0222</td><td>and run a utility<br/>list tool again<br/>on: and settings<br/>of polder and name<br/>&amp; Chorgam File<br/>1 Chorgam File<br/>1 Chorgam File<br/>2 Chorgam File<br/>2 Chorgam File<br/>3 Chorgam File<br/>3 Chorgam File<br/>2 Chorgam File<br/>3 Chorgam File<br/>3 Chorgam File</td><td>To Info     The Control of Control of C</td><td>Top of the Day<br/>Trips tinds<br/>Trips tinds<br/>did ASAP Utilities day<br/>add ASAP Utilities day<br/>add ASAP Utilities day<br/>add ada Utilities day<br/>add ada Utilities day<br/>add the Utilities day<br/>add the Utilities day<br/>the Internet day<br/>the Utilities day<br/>add the Utilities day<br/>add the U</td><td>es to the E<br/>es to the E<br/>es to the E<br/>es to the E<br/>m<br/>er Guide.por<br/>allities from<br/>allities from<br/>allities from<br/>allities rom<br/>Allities ribb<br/>Allities ribb<br/>Allities ribb<br/>Allities ribb<br/>Allities ribb<br/>Allities ribb<br/>Allities ribb<br/>Allities ribb</td><td>ificate - A N<br/>bon de-de.<br/>bon es-es.<br/>bon re-rf.xl<br/>bon ria-itx.</td><td>Lexe<br/>-0.bin<br/>-1.bin<br/>I menu-0.bii<br/>I menu-0.bii<br/>I menu-1.bii<br/>Must in Even<br/>xlam<br/>klam<br/>lam<br/>lam<br/>lam<br/>lam</td><td>-<br/>in</td></td<>                                                                                                    | bers & Dates<br>D<br>D<br>D<br>D<br>D<br>D<br>D<br>D<br>D<br>D<br>D<br>D<br>D                                                                                                    | C       C        C       C       C       C       C       C       C       C       C       C       C       C       C       C       C       C       C       C       C       C       C       C       C       C       C       C       C       C       C       C       C       C       C       C        C       C        C        C        C        C        C       C        C         C        C         C         C         C         C         C         C         C         C         C         C         C         C         C         C         C         C         C         C         C         C         C         C         C          C         C          C          C          C          C          C           C           C                                                                                                    | p         p           Last Accessed         5a           10-10-7022 15:         5a           8-10-7022 05:         5a           8-10-7022 05:         5a           10-10-7022 15:         10-10-7022 15:           10-10-7022 15:         10-10-7022 15:           10-10-7022 15:         10-10-7022 15:           10-10-7022 15:         10-10-7022 15:           10-10-7022 15:         10-10-7022 13:           10-10-7022 13:         10-10-7022 13:           10-10-7022 13:         10-10-7022 13:           10-10-7022 13:         10-10-7022 13:           10-10-7022 13:         10-10-7022 13:           10-10-7022 13:         10-10-7022 13:           10-10-7022 13:         10-10-7022 13:           10-10-7022 13:         10-10-7022 13:           10-10-7022 13:         10-10-7022 13:           10-10-7022 13:         10-10-7022 13:           10-10-7022 13:         10-10-7022 13:           10-10-7022 13:         10-10-7022 13:           10-10-7022 13:         10-10-7022 13:           10-10-7022 13:         10-10-7022 13:           10-10-7022 13:         10-10-7022 13:           10-10-7022 13:         10-10-7022 13:           10-10-7022 13:                                                                                                    | Op         Find         Statt           0         Find         Statt         Option           0         Isst         ModElling         Statt           0         Isst         ModElling         Statt           2         24-3-2022         IsStatt         Statt           2         24-3-2022         IsStatt         Statt           2         24-3-2022         IsStatt         Statt           2         24-3-2022         IsStatt         Statt           2         24-3-2022         IsStatt         Statt           2         24-3-2022         IsStatt         Statt           3         24-3-2022         IsStatt         Statt           3         24-3-2022         IsStatt         Statt           3         24-3-2022         IsStatt         Statt           3         24-3-2022         IsStatt         Statt           3         24-3-2022         IsStatt         Statt           3         24-3-2022         IsStatt         Statt           4         14-3-022         Statt         IsStatt           4         14-3-022         Statt         IsStatt           14         14-0222                                                                                                    | and run a utility<br>list tool again<br>on: and settings<br>of polder and name<br>& Chorgam File<br>1 Chorgam File<br>1 Chorgam File<br>2 Chorgam File<br>2 Chorgam File<br>3 Chorgam File<br>3 Chorgam File<br>2 Chorgam File<br>3 Chorgam File<br>3 Chorgam File                                                                                                    | To Info     The Control of Control of C | Top of the Day<br>Trips tinds<br>Trips tinds<br>did ASAP Utilities day<br>add ASAP Utilities day<br>add ASAP Utilities day<br>add ada Utilities day<br>add ada Utilities day<br>add the Utilities day<br>add the Utilities day<br>the Internet day<br>the Utilities day<br>add the Utilities day<br>add the U                                                                                                    | es to the E<br>es to the E<br>es to the E<br>es to the E<br>m<br>er Guide.por<br>allities from<br>allities from<br>allities from<br>allities rom<br>Allities ribb<br>Allities ribb<br>Allities ribb<br>Allities ribb<br>Allities ribb<br>Allities ribb<br>Allities ribb<br>Allities ribb | ificate - A N<br>bon de-de.<br>bon es-es.<br>bon re-rf.xl<br>bon ria-itx.                                                                                                    | Lexe<br>-0.bin<br>-1.bin<br>I menu-0.bii<br>I menu-0.bii<br>I menu-1.bii<br>Must in Even<br>xlam<br>klam<br>lam<br>lam<br>lam<br>lam                                                                                                    | -<br>in       |
| Home  Home  ifficate  ifficate  iffi                                                                                                    | Insert<br>Union<br>Control<br>I X Vision<br>Control<br>I X Vision<br>Control<br>I X Vision<br>Control<br>I X Vision<br>Add ASA<br>Add ASA<br>ASAP UI<br>ASAP UI<br>ASA                                                                                                    | Draw                                                                                                    | Page Layout                                                                                                    | E Column & Rown *<br>Column & Rown *<br>Columnation & Rown *<br>Format *<br>Ref()ASAP Utilities)*<br>ref()ASAP Utilities)*<br>ref()ASAP Utilities)*                                                                                                    | ↓         Num           ↓         Test *           ↓         Form           ↓         Form           ↓         (16:36:12)           ↓         (16:36:12)           ↓         (16:36:12)           ↓         (16:36:12)           ↓         (16:36:12)           ↓         (16:36:12)           ↓         (16:36:12)           ↓         (16:36:12)           ↓         (16:36:12)           ↓         (16:36:12)           ↓         (16:36:12)           ↓         (16:36:12)           ↓         (16:36:12)           ↓         (16:36:12)           ↓         (16:36:12)           ↓         (16:36:12)           ↓         (16:36:12)           ↓         (16:36:12)           ↓         (16:36:12)           ↓         (16:36:12)           ↓         (16:36:12)           ↓         (16:36:12)           ↓         (16:36:12)           ↓         (16:36:12)           ↓         (16:36:12)           ↓         (16:36:12)           ↓         (16:36:12) <td< td=""><td>bers &amp; Dates<br/>D<br/>D<br/>D<br/>D<br/>D<br/>D<br/>D<br/>D<br/>D<br/>D<br/>D<br/>D<br/>D</td><td>C       C        C       C       C       C       C       C       C       C       C       C       C       C       C       C       C       C       C       C       C       C       C       C       C       C       C       C       C       C       C       C       C       C       C       C        C       C        C        C        C        C        C       C        C         C        C         C         C         C         C         C         C         C         C         C         C         C         C         C         C         C         C         C         C         C         C         C         C         C          C         C          C          C          C          C          C           C           C</td><td>p         p           Last Accessed         5a           10-10-7022 15:         5a           8-10-7022 05:         5a           8-10-7022 05:         5a           10-10-7022 15:         10-10-7022 15:           10-10-7022 15:         10-10-7022 15:           10-10-7022 15:         10-10-7022 15:           10-10-7022 15:         10-10-7022 15:           10-10-7022 15:         10-10-7022 13:           10-10-7022 13:         10-10-7022 13:           10-10-7022 13:         10-10-7022 13:           10-10-7022 13:         10-10-7022 13:           10-10-7022 13:         10-10-7022 13:           10-10-7022 13:         10-10-7022 13:           10-10-7022 13:         10-10-7022 13:           10-10-7022 13:         10-10-7022 13:           10-10-7022 13:         10-10-7022 13:           10-10-7022 13:         10-10-7022 13:           10-10-7022 13:         10-10-7022 13:           10-10-7022 13:         10-10-7022 13:           10-10-7022 13:         10-10-7022 13:           10-10-7022 13:         10-10-7022 13:           10-10-7022 13:         10-10-7022 13:           10-10-7022 13:         10-10-7022 13:           10-10-7022 13:</td><td>Op         Find         Statt           0         Find         Statt         Option           0         Isst         ModElling         Statt           0         Isst         ModElling         Statt           2         24-3-2022         IsStatt         Statt           2         24-3-2022         IsStatt         Statt           2         24-3-2022         IsStatt         Statt           2         24-3-2022         IsStatt         Statt           2         24-3-2022         IsStatt         Statt           2         24-3-2022         IsStatt         Statt           3         24-3-2022         IsStatt         Statt           3         24-3-2022         IsStatt         Statt           3         24-3-2022         IsStatt         Statt           3         24-3-2022         IsStatt         Statt           3         24-3-2022         IsStatt         Statt           3         24-3-2022         IsStatt         Statt           4         14-3-022         Statt         IsStatt           4         14-3-022         Statt         IsStatt           14         14-0222</td><td>and run a utility<br/>list tool again<br/>on: and settings<br/>of polder and name<br/>&amp; Chorgam File<br/>1 Chorgam File<br/>1 Chorgam File<br/>2 Chorgam File<br/>2 Chorgam File<br/>3 Chorgam File<br/>3 Chorgam File<br/>2 Chorgam File<br/>3 Chorgam File<br/>3 Chorgam File</td><td>C info         Main         C info         C info         C i</td><td>Top of the Day<br/>Trips tinds<br/>Trips tinds<br/>did ASAP Utilities day<br/>add ASAP Utilities day<br/>add ASAP Utilities day<br/>add ada Utilities day<br/>add ada Utilities day<br/>add ada Utilities day<br/>add utilities day<br/>add the day<br/>add the day<br/>timing000 add<br/>ining000 add<br/>ining00 add<br/>ining00 add<br/>inining00 add<br/>ining00 add<br/>ining00 add<br/>ining00 add<br/>ining00 add<br/>i</td><td>es to the E<br/>es to the E<br/>es to the E<br/>es to the E<br/>m<br/>er Guide.por<br/>allities from<br/>allities from<br/>allities from<br/>allities rom<br/>Allities ribb<br/>Allities ribb<br/>Allities ribb<br/>Allities ribb<br/>Allities ribb<br/>Allities ribb<br/>Allities ribb<br/>Allities ribb</td><td>ificate - A N<br/>bon de-de.<br/>bon es-es.<br/>bon re-rf.xl<br/>bon ria-itx.</td><td>Lexe<br/>-0.bin<br/>-1.bin<br/>I menu-0.bii<br/>I menu-0.bii<br/>I menu-1.bii<br/>Must in Even<br/>xlam<br/>klam<br/>lam<br/>lam<br/>lam<br/>lam</td><td>-<br/>in</td></td<> | bers & Dates<br>D<br>D<br>D<br>D<br>D<br>D<br>D<br>D<br>D<br>D<br>D<br>D<br>D                                                                                                    | C       C        C       C       C       C       C       C       C       C       C       C       C       C       C       C       C       C       C       C       C       C       C       C       C       C       C       C       C       C       C       C       C       C       C       C        C       C        C        C        C        C        C       C        C         C        C         C         C         C         C         C         C         C         C         C         C         C         C         C         C         C         C         C         C         C         C         C         C         C          C         C          C          C          C          C          C           C           C                                                                                                    | p         p           Last Accessed         5a           10-10-7022 15:         5a           8-10-7022 05:         5a           8-10-7022 05:         5a           10-10-7022 15:         10-10-7022 15:           10-10-7022 15:         10-10-7022 15:           10-10-7022 15:         10-10-7022 15:           10-10-7022 15:         10-10-7022 15:           10-10-7022 15:         10-10-7022 13:           10-10-7022 13:         10-10-7022 13:           10-10-7022 13:         10-10-7022 13:           10-10-7022 13:         10-10-7022 13:           10-10-7022 13:         10-10-7022 13:           10-10-7022 13:         10-10-7022 13:           10-10-7022 13:         10-10-7022 13:           10-10-7022 13:         10-10-7022 13:           10-10-7022 13:         10-10-7022 13:           10-10-7022 13:         10-10-7022 13:           10-10-7022 13:         10-10-7022 13:           10-10-7022 13:         10-10-7022 13:           10-10-7022 13:         10-10-7022 13:           10-10-7022 13:         10-10-7022 13:           10-10-7022 13:         10-10-7022 13:           10-10-7022 13:         10-10-7022 13:           10-10-7022 13:                                                                                                    | Op         Find         Statt           0         Find         Statt         Option           0         Isst         ModElling         Statt           0         Isst         ModElling         Statt           2         24-3-2022         IsStatt         Statt           2         24-3-2022         IsStatt         Statt           2         24-3-2022         IsStatt         Statt           2         24-3-2022         IsStatt         Statt           2         24-3-2022         IsStatt         Statt           2         24-3-2022         IsStatt         Statt           3         24-3-2022         IsStatt         Statt           3         24-3-2022         IsStatt         Statt           3         24-3-2022         IsStatt         Statt           3         24-3-2022         IsStatt         Statt           3         24-3-2022         IsStatt         Statt           3         24-3-2022         IsStatt         Statt           4         14-3-022         Statt         IsStatt           4         14-3-022         Statt         IsStatt           14         14-0222                                                                                                    | and run a utility<br>list tool again<br>on: and settings<br>of polder and name<br>& Chorgam File<br>1 Chorgam File<br>1 Chorgam File<br>2 Chorgam File<br>2 Chorgam File<br>3 Chorgam File<br>3 Chorgam File<br>2 Chorgam File<br>3 Chorgam File<br>3 Chorgam File                                                                                                    | C info         Main         C info         C info         C i | Top of the Day<br>Trips tinds<br>Trips tinds<br>did ASAP Utilities day<br>add ASAP Utilities day<br>add ASAP Utilities day<br>add ada Utilities day<br>add ada Utilities day<br>add ada Utilities day<br>add utilities day<br>add the day<br>add the day<br>timing000 add<br>ining000 add<br>ining00 add<br>ining00 add<br>inining00 add<br>ining00 add<br>ining00 add<br>ining00 add<br>ining00 add<br>i                                                                                                    | es to the E<br>es to the E<br>es to the E<br>es to the E<br>m<br>er Guide.por<br>allities from<br>allities from<br>allities from<br>allities rom<br>Allities ribb<br>Allities ribb<br>Allities ribb<br>Allities ribb<br>Allities ribb<br>Allities ribb<br>Allities ribb<br>Allities ribb | ificate - A N<br>bon de-de.<br>bon es-es.<br>bon re-rf.xl<br>bon ria-itx.                                                                                                    | Lexe<br>-0.bin<br>-1.bin<br>I menu-0.bii<br>I menu-0.bii<br>I menu-1.bii<br>Must in Even<br>xlam<br>klam<br>lam<br>lam<br>lam<br>lam                                                                                                    | -<br>in       |

# 15 Display selection type

This utility tells you the type of the selection you have selected. These are English names, the utility uses the programming code TypeName(Selection) to get the name.

This can for example be range, chart, rectangle, etc. and it can be useful if you are programming and need to know how something is called.

# 16 Count number of sheets

This utility tells you how many sheets there are in your workbook.

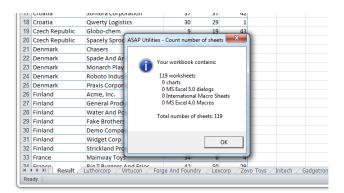

# 17 Find bad cell references (#REF!)

This utility selects all cells on your worksheets that have a formula with a bad cell references.

Excel displays the value #REF! in such cells.

## **18** Find too narrow columns (####)

This utility will inspect your worksheet for columns that are too narrow to display the contents.

When a column is too small to display a number or date, Excel will show cross hatches (####) in the cell instead of the actual value.

Especially when your worksheet contains a lot of data then this utility can be useful.

Note:

The utility only reports columns that are too small to display numbers or dates.

### **19 Display your screen resolution**

This utility shows you what your current screen resolution is. The screen resolution is set in the "Display Properties" in Windows.

For working in Excel generally the bigger these numbers are, the better. This is because you then show more information on your screen at once.

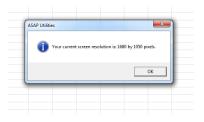

# 20 Display the country settings of your computer

This utility will display a few of the country settings from your computer.

The utility shows you the following settings that your computer uses:

- the decimal separator;
- the thousand separator;
- the date separator;
- the order in which the dates are shown (for example day-month-year or month-day-year, etc.)

We have created this utility so you can quickly view this information because it is sometimes difficult to quickly find this information on a computer where these settings are blocked by the IT department.

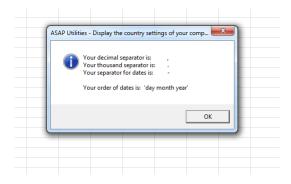

### 21 Create a list of all add-ins

This utility creates a report with information from the installed add-ins.

A new workbook will be created which lists all installed add-ins, their names, location, type and whether they are active or not.

#### Example screenshot: Create a list of all add ins

|    | A                                | В      | С                        | D                                                                                    | E          |
|----|----------------------------------|--------|--------------------------|--------------------------------------------------------------------------------------|------------|
| 1  | Title                            | Active | Name                     | Full name                                                                            | Туре       |
| 2  | Analysis ToolPak                 | FALSE  | ANALYS32.XLL             | C:\Program Files (x86)\Microsoft Office 2007\Office12\LIBRARY\ANALYSIS\ANALYS32.XLL  | Add-In     |
| 3  | Analysis ToolPak - VBA           | FALSE  | ATPVBAEN.XLAM            | C:\Program Files (x86)\Microsoft Office 2007\Office12\LIBRARY\ANALYSIS\ATPVBAEN.XLAM | Add-In     |
| 4  | ASAP Utilities                   | TRUE   | ASAP Utilities.xla       | C:\Program Files (x86)\ASAP Utilities\ASAP Utilities.xla                             | Add-In     |
| 5  | Conditional Sum Wizard           | FALSE  | SUMIF.XLAM               | C:\Program Files (x86)\Microsoft Office 2007\Office12\LIBRARY\SUMIF.XLAM             | Add-In     |
| 6  | Euro Currency Tools              | FALSE  | EUROTOOL.XLAM            | C:\Program Files (x86)\Microsoft Office 2007\Office12\LIBRARY\EUROTOOL.XLAM          | Add-In     |
| 7  | Internet Assistant VBA           | FALSE  | HTML:XLAM                | C:\Program Files (x86)\Microsoft Office 2007\Office12\LIBRARY\HTML.XLAM              | Add-In     |
| 8  | Lookup Wizard                    | FALSE  | LOOKUP.XLAM              | C:\Program Files (x86)\Microsoft Office 2007\Office12\LIBRARY\LOOKUP.XLAM            | Add-In     |
| 9  | Solver Add-in                    | FALSE  | SOLVER.XLAM              | C:\Program Files (x86)\Microsoft Office 2007\Office12\LIBRARY\SOLVER\SOLVER.XLAM     | Add-In     |
| 10 | ASAP Utilities library component | TRUE   | ASAP_Utilities.adConnect | not available                                                                        | COM Add-In |
|    |                                  |        |                          |                                                                                      |            |

## 22 List all fonts in new workbook

This utility reports all fonts that are available in Excel on your computer.

A new workbook is creates that shows all font names and an example of the display of the fonts.

You can use this for example as a quick reference to see the fonts available, or to see how

text will look in certain fonts.

| 🚺 🛃 🔊 - (° - 🔚 - 🗞 🛺   -                           | Book2 - Micros                                                              | oft Excel                             |                       |                                 |                   |
|----------------------------------------------------|-----------------------------------------------------------------------------|---------------------------------------|-----------------------|---------------------------------|-------------------|
| File Home Insert Pag                               | e Layout Formulas Data Review View                                          | ASAP Utilities                        |                       |                                 | a 🕜 🗆 🗗           |
|                                                    | heets 🔻 🏢 Columns & Rows 👻 🎆 Numbers & Dates 🕯                              | ່ ຮັສ Web ∗                           | 🎽 Import 🔹            | ASAP Utilities Options *        | 趫 Online FAQ      |
|                                                    | lange 👻 Objects & Comments 👻 🗚 Text 👻                                       | S. Information *                      | 🛃 Export 👻            | Find and run a utility          | 1 Info            |
| Favorites & Vision Select<br>hortcut keys  Control | ill - 🐻 Format - 🎜 Formulas -                                               | 1. East cald                          | ulation on selec      | ted cells                       | versior           |
| Favorites                                          | Time saving tools                                                           |                                       |                       |                                 | help              |
|                                                    | fx                                                                          | • •                                   | selection info        |                                 |                   |
| A2 🔻                                               |                                                                             | 3. <u>C</u> opy the                   | e path and filen      | ame of current workbook to cli  |                   |
| A                                                  | В                                                                           | 4. <u>G</u> et the                    | page number of        | the active cell                 | D                 |
| MS Excel - Available fonts:                        |                                                                             | 5. Count a                            | nd/or color dup       | licates in selection            |                   |
| 2                                                  |                                                                             | B 6 Count #                           | a different unio      | ue values in selection          |                   |
| 3 Cambria                                          | : abcdefghijklmnopqrstuvwxyz ABCDEFGHIJKLMNOI                               | A                                     |                       |                                 |                   |
| 4 Calibri                                          | : abcdefghijklmnopqrstuvwxyz ABCDEFGHIJKLMNOPQ                              | · · · · · · · · · · · · · · · · · · · | umber of charao       | ters in selected cell           |                   |
| 5 Agency FB                                        | : abcdefghijklmnopgrstuvwxyz ABCDEFGHIJKLMNOPQRSTUVWXYZ 1234567890          | o. Cieate a                           | list of all built i   | n workbook properties (title, a | uthor etc.)       |
| 5 Aharoni                                          | abcdefghijklmnopqrstuvwxyz ABCDEFGHIJKL                                     | 9 Create a                            |                       | names in the workbook           |                   |
| 7 Algerian                                         | : ABCDEFGHIJKLMNOPQRSTUVWXYZ ABCDEFGHI                                      | N                                     |                       |                                 |                   |
| Andalus                                            | abcdefghijklmnopqrstuvwxyz ABCDEFGHIJKLMNOF                                 | Q                                     | list of all sheet     |                                 |                   |
| Angsana New                                        | abcdefghijkinnopqrituwnyz ABCDEFGHUKLMINOPQRSTUWWXYZ 123456789              | 11. Report t                          | he formulas use       | d in the worksheets in your wo  | orkbook           |
|                                                    | abcdefglijkinnopqrituwnyz ABCDEFGHIJKLMINOPQRSTUVWXYZ 123456789             | 12 Create a                           | list of all type o    | f cell values                   |                   |
|                                                    | : abcdefghijklmnopqrstuvwxyz ABCDEFGHIKLMNOPQRSTOVWATE 115456-59            | -                                     | list of filename      | and properties in a folder (0   | The L + A H + E ) |
|                                                    |                                                                             |                                       | jist of mename        | and properties in a rolder (c   |                   |
| 2 Arabic Typesetting                               | : abcdefghijklmnopqrstuvwzyz AECDEFGHIJKLMNOPQRSTUVWXYZ 1234                | No: 14. Disbial :                     | election type         |                                 |                   |
| 13 Arial                                           | : abcdefghijklmnopqrstuvwxyz ABCDEFGHIJKLMN                                 |                                       | umber of sheets       |                                 |                   |
| Arial Black                                        | abcdefghijklmnopqrstuvwxyz ABCDEFG                                          | 1                                     |                       |                                 |                   |
| .4                                                 |                                                                             | 2 16. Find <u>b</u> ac                | d cell references     | (#REF!)                         |                   |
| 5 Arial Narrow                                     | : abcdefghijklmnopqrstuvwxyz ABCDEFGHIJKLMNOPQRSTU                          | 17. Find too                          | narro <u>w</u> column | s (####)                        |                   |
| 6 Arial Rounded MT Bold                            | : abcdefghijklmnopqrstuvwxyz ABCDEFGHIJK                                    | 18 Displays                           | our screen reso       | lution                          |                   |
| 7 Arial Unicode MS                                 | : abcdefghijklmnopqrstuvwxyz ABCDEFGHIJKLMN                                 |                                       |                       |                                 |                   |
| 8 Baskerville Old Face                             | : abcdefghijklmnopqrstuvwxyz ABCDEFGHIJKLMNO                                | r -                                   |                       | ngs of your computer            |                   |
| .9 Batang                                          | : abcdefghijklmnopqrstuvwxyz ABCDEFGHIJKLM                                  |                                       | list of all add_ir    |                                 |                   |
| 0 BatangChe                                        | : abcdefghijklmnopqrstuvwxyz ABCDEFGHIJKLMM                                 | 4 21. List all fo                     | onts in new wor       | kbook                           |                   |
| 1 Bauhaus 93                                       | abcdefghijkimnopqr/tuvwxyz ABCDEFGHIJKlMAO                                  | PWKITUTWATZ IX                        | 343019AN 3£ ;         | @#}%^^^()=+                     |                   |
| 2 Bell MT                                          | : abcdefghijklmnopqrstuvwxyz ABCDEFGHIJKLMN                                 |                                       |                       |                                 |                   |
| 3 Berlin Sans FB                                   | : abcdefghijklmnopqrstuvwxyz ABCDEFGHIJKLMNOPQ                              |                                       |                       |                                 |                   |
| 4 Berlin Sans FB Demi                              | : abcdefghijblmnopqrstuvwxyz ABCDEFGHIJKLMN                                 |                                       |                       | !@#\$%^*()=+                    |                   |
| 5 Bernard MT Condensed                             | : abcdefghijklmnopqrstuvwxyz ABCDEFGHIJKLMNOPQRSTUVW                        |                                       |                       |                                 |                   |
| 26 Blackadder ITC                                  | : abcdefgñijkhmnopqroturwayzoFBCDEFGHIJKLINNO                               |                                       |                       |                                 |                   |
| 7 Bodoni MT                                        | : abcdefghijklmnopqratuvwxyz ABCDEFGHIJKLMN                                 | •                                     |                       | - ·                             |                   |
| 28 Bodoni MT Black                                 | : abcdefghijklmnopqrstuvwxyz ABCDEFGH                                       | •                                     | STUVWXYZ              | 1234567890 \$€ !@#\$%           | •^*()=+           |
| 29 Bodoni MT Condensed                             | : abcdefghijklmnopqrstuvwxyz ABCDEFGHLJKLMNOPQRSTUVWXYZ 1234567890          |                                       |                       |                                 |                   |
| 0 Bodoni MT Poster Compressed                      | : abcdefghijklinnopqrstuvwxyz ADCDEFGHIJKLMX0PQUSTUVWX1Z 1234567890 \$K !@# |                                       |                       |                                 |                   |
| 1 Book Antiqua                                     | : abcdefghijklmnopqrstuvwxyz ABCDEFGHIJKLM                                  | NOPQRSTUVW)                           | YZ 12345678           | 90 \$€ !@#\$%^*()=+             |                   |
| 2 Bookman Old Style                                | : abcdefghijklmnopqrstuvwxyz ABCDEFGHIJK                                    |                                       |                       |                                 |                   |
| Bookshelf Symbol 7                                 | : ~~J^4。%X\$∓≓≒\//√ŋ″…•***<br>aV66C∸≌fffG                                   | ♥♠^ Xỹóàāfi                           | 1000886688000         | 5ēæœædaŋi ḾmŇÅpÅQ́qQ́f          | ₿∖                |
| 4 Bradley Hand ITC                                 | : abodefghíjklmnopqrstuwxyz ABCDEFGHIKLMNO                                  | PORSTUWXYZ                            | 1234567890            | \$e !@#\$% ^ *() = +            |                   |
| Available fonts Shee                               | t2 / Sheet3 / 2                                                             | ODSTI 11177 10                        | 24267000 64           | 1@#\$¥A*/)-+                    | ▶ []              |
| Ready                                              |                                                                             |                                       |                       | III II 100% (-)                 |                   |

# 5.5.15 File & System

Collection of "File and System" tools

### 1 Save file and create backup...

This utility saves your file and automatically creates a backup copy in a given folder.

ASAP Utilities will add the date and time to the filename of the backup copy so that you can easily see when it was saved.

For example if you have a file named "Sales.xls" then the name of the backup copy will be for example "Sales (backup 2012-08-24 15.28.12).xls".

#### Example screenshot: Save the file and create a backup copy

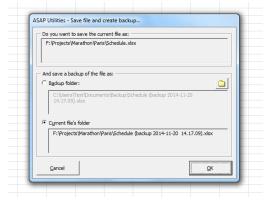

### 2 Save file as... and use the first cell as the suggested filename

This tool will launch Excel's "save as..." dialog and uses the value of the first filled cell on your worksheet as the suggested filename.

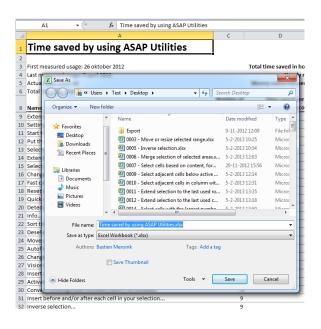

### 3 Rename current file...

Rename your current file without having to close it first.

|           | A                     |            | В               | С          | D             | E                  | F       | G             | Н    | 1        | J |
|-----------|-----------------------|------------|-----------------|------------|---------------|--------------------|---------|---------------|------|----------|---|
| 1 Name    | Ţ.                    |            | Age 💌           |            |               |                    |         |               |      |          |   |
| 2 Agustín | 1                     |            | 48              |            |               |                    |         |               |      |          |   |
| 3 Aiden   |                       |            | 31              |            |               |                    |         |               |      |          |   |
| 4 Alejano |                       |            | 21              |            |               |                    |         |               |      |          |   |
| 5 Alexa   | 🔣 ASAP Utilities - Pl | ease spe   | cify a new na   | me and/o   | r location:   |                    |         |               |      | x        |   |
| 6 Ali     |                       | leare b    | Test ► Desk     | ton b      |               | <b>- - - + + +</b> | Securi  | n Desktop     |      | 0        |   |
| 7 Andre   |                       | Jsers 🕨    | Test > Desk     | top 🕨      |               | • • • • • • •      | Search  | 1 Desktop     |      | 2        |   |
| 8 Arda    | Organize 🔻 N          | lew folde  | er              |            |               |                    |         |               |      | 0        |   |
| 9 Arten   | -                     |            |                 |            | ~             |                    |         |               |      | - 4      |   |
| 10 Bence  | 🔣 Microsoft Exce      | el n       | Name            |            |               |                    | D       | ate modifie   | a    | Туре     |   |
| 11 Benja  |                       |            | 鷆 Export        |            |               |                    | 9.      | 11-2012 12    | :09  | File fol |   |
| 12 Daan   | 🔆 Favorites           | =          | 🖳 0003 -        | Move or i  | esize select  | ed range.x         | lsx 5-  | 2-2013 10:2   | 25   | Micros   |   |
| 13 Danie  | 🧮 Desktop             | -          | 🔊 0005 -        | Inverse se | lection.xlsx  |                    | 5-      | 2-2013 10:5   | 54   | Micros   |   |
| 14 Eetu   | 📕 Downloads           |            | 🔊 0006 -        | Merge se   | ection of se  | elected are        | as.x 5- | -2-2013 12:0  | )3   | Micros   |   |
| 15 Emil   | 💹 Recent Place        | es         | 🔊 0007 -        | Select cel | s based on    | content, fo        | or 20   | )-11-2012 1   | 5:56 | Micros   |   |
| 16 Enzo   |                       |            | 8 0009 -        | Select adi | acent cells   | below activ        | ve 5-   | -2-2013 12:1  | 4    | Micros   |   |
| 17 Erik   | 🔚 Libraries           |            | _               |            | acent cells i |                    |         | -2-2013 12:3  | 31   | Micros   |   |
| 18 Ethan  | Documents             |            | _               |            | lection to th |                    |         | 2-2013 13:3   | 35   | Micros   |   |
| 19 Franc  | J Music               |            | (FD 0010        | e          |               |                    |         | 2 201 2 1 2 1 | 0    |          |   |
| 20 Georg  | _                     | Ŧ          | •               |            |               | -                  | -       |               |      | •        |   |
| 21 Georg  | File name             | 0054       | - Sort the data | in rando   | m order.xlsx  |                    |         |               |      | -        |   |
| 22 Giorg  | Save as type          | e: new n   | ame (* xlsx)    |            |               |                    |         |               |      |          |   |
| 23 Hans   |                       |            |                 |            |               |                    |         |               |      |          |   |
| 24 Iker   | Authors               | s: Bastier | n Mensink       |            |               | Tags: Add          | a tag   |               |      |          |   |
| 25 Ivan   |                       |            |                 |            |               |                    |         |               |      |          |   |
| 26 Jack   | Hide Folders          |            |                 |            | т             | ools 🔻             | Sa      | ive           | Can  | cel      |   |
| 27 Jacob  |                       |            |                 |            |               | -                  |         |               |      |          |   |
| 28 Jakub  |                       | _          | 15              |            |               |                    |         | _             | _    |          |   |
| 29 Jákup  |                       |            | 45              |            |               |                    |         |               |      |          |   |
| 30 James  |                       |            | 37              |            |               |                    |         |               |      |          |   |

### 4 Reopen current file without saving changes

This utility closes your current workbook without saving the changes and then it opens the last saved copy of your file.

This can be useful when quickly want to revert to the last saved version of your workbook. Which can be for example when you made temporary or incorrect changes that you don't want to save.

### 5 Export selection or active sheet as new file...

With this utility you can save your selected data range or the entire worksheet as a new file. You can choose not to include hidden cells in your export.

The data can be exported in the following file formats:

- Excel 97-2003 Workbook (\*.xls)
- Excel Workbook (\*.xlsx)
- Excel Binary Workbook (\*.xlsb)
- PDF (\*.pdf)
- Formatted text (space delimited)
- Tab delimited text file
- Tab delimited unicode text file
- JSON (\*.json)
- CSV (comma separated value or custom separated)
- CSV unicode, UTF-16LE / UTF-8 (comma separated value or custom separated)

You can also use the CSV option to create your own custom separated file by setting your own field separator, field encloser and decimal separator. This way you can for example create pipe (|) delimited text files.

You can also choose to copy the information directly to your clipboard in the following formats:

- tab delimited
- space delimited

You can choose to export the contents of the cells as:

- Values (for example 12)
- Formulas (for example =3\*E6)
- As displayed (for example EUR 12,00)

Your last used settings will be remembered.

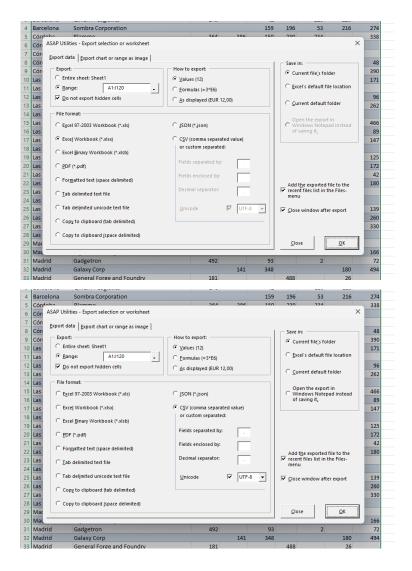

### 6 Export worksheets as separate files...

With this utility you can save all or the selected worksheets in your workbook as separate files.

You can choose a folder in which you want the worksheets to be saved.

The worksheets can be saved in the following file formats:

- Excel Workbook (\*.xlsx)
- Excel Binary Workbook (\*.xlsb)
- Excel 97-2003 Workbook (\*.xls)
- CSV (Comma delimited) (\*.csv)
- Text (Delimited by semicolon ';') (\*.txt)
- Text (Tab delimited) (\*.tsv)
- Formatted Text (Space delimited) (\*.prn)
- Text (Pipe (|) delimited) (\*.txt)
- Text (Delimited by tilde '~') (\*.txt)
- JSON (\*.json)
- Web Page (\*.htm, \*.html)
- Single File Web Page (\*.mht, \*.mhtml)
- PDF (\*.pdf)

When exporting text files in Unicode format, you can choose between the standard UTF-16 character coding from Excel, or the commonly used UTF-8 character coding.

Your last used settings will be remembered.

| 3      | okt 2024          | 72        | 153                 | 20            | 88            | 117                   | 9                          | 106                       | 8           |           |         |   |
|--------|-------------------|-----------|---------------------|---------------|---------------|-----------------------|----------------------------|---------------------------|-------------|-----------|---------|---|
|        | nov 2024          | 91        | 89                  | 107           | 1             | 78                    | 63                         | 153                       | 27          |           |         |   |
| ſ      | dec 2024          | 1/6       | 11/                 | 110           | 9.4           | 27                    | 79                         | 20                        | 71          |           |         |   |
|        | jan 2025          | ASAP U    | Jtilities - Exp     | ort workshee  | ets as separa | ate files             |                            |                           |             | ×         |         |   |
| I      | TOTAL:            | Expe      | ort folder          |               |               |                       |                            |                           |             |           |         |   |
| Γ      |                   | The s     | elected work        | sheets will b | e saved in th | ne export loca        | tion with th               | e name of th              | e worksheet | as        |         |   |
| I      |                   | filena    | ame.                |               |               |                       |                            |                           |             |           |         |   |
| I      |                   | C         | Projects\Mara       | athon\        |               |                       |                            |                           |             |           |         |   |
| 1      |                   |           | r ojecto (mari      |               |               |                       |                            |                           | Browse      |           |         |   |
| 1      |                   | V 0       | pen this fold       | er in Windov  | vs Explorer a | after export          |                            |                           |             |           |         |   |
|        |                   |           |                     |               |               |                       |                            |                           |             |           |         |   |
|        |                   | Wor       | ksheets to ex       | port:         |               | File forma            | b                          |                           |             |           |         |   |
| T      |                   |           | Amsterdam           |               |               | Excel Bin             | ary Workbo                 | ok (*.xlsb)               |             | -         |         |   |
| ;      |                   |           | Copenhager          |               |               | Excel Wo              | rkbook (*.xl               | sx)                       |             |           |         |   |
| •      |                   |           | Dublin              |               |               | Excel Bin             | ary Workbo                 | ok (*.xisb)               |             |           |         |   |
| 3      |                   |           | London              |               |               |                       | 2003 Workb<br>ima delimite |                           | 13          |           |         |   |
| •      |                   |           | Luxembourg<br>Minsk |               |               | Text (Del             | mited by se                | micolon ';') (*           | .txt)       |           |         |   |
| )      |                   |           | New York            |               |               | Text (Tab<br>Formatte | delimited)                 | *.tsv)<br>:e delimited) ( | *.nm)       |           |         |   |
| 1      |                   |           | Prague              |               |               | Text (Del             | mited by pi                | pe ' ') (*.txt)           |             |           |         |   |
| 2      |                   |           | Vienna              |               |               | JSON (*.j             |                            | de '~') (*.txt)           |             |           |         |   |
| 3      |                   |           |                     |               |               | Web Pag               | e (*.htm, *.h              |                           |             |           |         |   |
| í      |                   |           |                     |               |               |                       |                            | e (*.mht, *.mh            | tml)        |           |         |   |
| 5      |                   |           |                     |               |               | Use non s             | lf)<br>tandard sett        | ings:                     |             |           |         |   |
| 5      |                   |           |                     |               |               | Fields e              | nclosed by:                |                           |             |           |         |   |
| ,      |                   |           |                     |               |               | Decima                | separator:                 |                           |             |           |         |   |
| 3      |                   |           |                     |               |               | C Alterna             | tive file exte             |                           | b           | +         |         |   |
| ,<br>, |                   |           |                     |               |               |                       |                            |                           |             | -         |         |   |
| ,<br>) |                   |           |                     |               |               | 🖂 If the file a       | Iready exist               | s:                        |             |           |         |   |
| 1      |                   |           |                     |               |               | Overwrit              | e                          |                           |             | -         |         |   |
|        |                   |           |                     |               |               |                       |                            |                           |             | _         |         |   |
|        |                   | A         | di Ir               | wert          | None          | Cancel                |                            |                           | <u>o</u> k  |           |         |   |
| -      |                   |           |                     |               |               | Gancer                |                            |                           | <u></u>     |           |         |   |
| 1      |                   |           |                     |               |               |                       |                            |                           |             |           |         |   |
| 5      |                   |           |                     |               |               |                       |                            |                           |             |           |         |   |
|        | $\langle \rangle$ | Amsterdan |                     |               | Dudalia       | Landan                |                            |                           | Carals 1    | Jan Vaula | Deserve |   |
|        |                   | Amsterdan | Cope                | nhagen        | Dublin        | London                | Luxem                      | ourg N                    | /linsk      | New York  | Prague  | : |

#### Example screenshot: 1

#### Example screenshot: 2

| 23       | okt 2024          | 72        | 153                  | 20             | 88            | 117                | 9                   | 106          | 8          |        |        |        |       |
|----------|-------------------|-----------|----------------------|----------------|---------------|--------------------|---------------------|--------------|------------|--------|--------|--------|-------|
| 24       | nov 2024          | 91        | 89                   | 107            | 1             | 78                 | 63                  | 153          | 27         |        |        |        |       |
| 25       | dec 2024          | 146       | 11/                  | 110            | 9.4           | 27                 | 79                  | 20           | 71         |        |        |        |       |
| 26       | jan 2025          | ASAP      | Jtilities - Exp      | ort workshee   | ts as separ   | ate files          |                     |              |            | ×      |        |        |       |
| 27       | TOTAL:            | Expe      | ort folder           |                |               |                    |                     |              |            |        |        |        |       |
| 28       |                   | The       | elected work         | sheets will be | e saved in th | ne export loca     | tion with th        | e name of th | e workshee | t as   |        |        |       |
| 29       |                   | filen     | ame.                 |                |               |                    |                     |              |            |        |        |        |       |
| 30       |                   | Ci        | Projects\Mara        | athon\         |               |                    |                     |              | Browse     |        |        |        |       |
| 31       |                   |           |                      |                |               |                    |                     |              | Drowse     |        |        |        |       |
| 32       |                   | V C       | pen this fold        | ler in Windov  | s Explorer a  | after export       |                     |              |            |        |        |        |       |
| 33       |                   |           |                      |                |               |                    |                     |              |            |        |        |        |       |
| 34       |                   |           | ksheets to ex        | port:          |               | File format        | t:                  |              |            |        |        |        |       |
| 35       |                   |           | Amsterdam            |                |               | Excel Bin          | ary Workbo          | ok (*.xisb)  |            | -      |        |        |       |
| 36       |                   | <b>I</b>  | Copenhager<br>Dublin |                |               | Unicod             | e                   |              |            | _      |        |        |       |
| 37       |                   |           | London               |                |               |                    | export hidd         | an calle     |            |        |        |        |       |
| 38       |                   |           | Luxembourg           |                |               | it go not          | exportinud          | enteens      |            |        |        |        |       |
| 39       |                   |           | Minsk                |                |               | - How to ex        | port:               |              |            |        |        |        |       |
| 40       |                   |           | New York             |                |               | • Values           | only                |              |            |        |        |        |       |
| 41       |                   |           | Prague<br>Vienna     |                |               |                    | and <u>f</u> ormula | ic .         |            |        |        |        |       |
| 42       |                   |           | vienna               |                |               |                    | layed (EUR 1        |              |            |        |        |        |       |
| 43       |                   |           |                      |                |               | C A <u>s</u> disp  | layed (EUK I        |              |            |        |        |        |       |
| 44       |                   |           |                      |                |               | - Use non s        | tandard sett        | inas:        |            |        |        |        |       |
| 45       |                   |           |                      |                |               |                    | nclosed by:         |              |            | _      |        |        |       |
| 46       |                   |           |                      |                |               | Decimal            |                     |              |            | - 1    |        |        |       |
| 47       |                   |           |                      |                |               |                    |                     |              |            | ·      |        |        |       |
| 48       |                   |           |                      |                |               | I A <u>i</u> terna | tive file exte      |              | 1          | xt     |        |        |       |
| 49<br>50 |                   |           |                      |                |               | - If the file a    | Iready exist        | s:           |            |        |        |        |       |
| 50       |                   |           |                      |                |               | Overwrit           | -                   |              |            | -      |        |        |       |
| 51       |                   |           |                      |                |               |                    |                     |              |            |        |        |        |       |
| 52       |                   | 4         | yi jr                | wert !         | None          | Cancel             | 1                   |              | <u>o</u>   | /      |        |        |       |
| 55       |                   |           |                      |                |               | Gancer             |                     |              | <u> </u>   |        |        |        |       |
| 55       |                   |           |                      |                |               |                    |                     |              |            |        |        |        |       |
| 66       |                   |           |                      |                |               |                    |                     |              |            |        |        |        |       |
|          | $\langle \rangle$ | Amsterdar | n Cope               | nhagen         | Dublin        | London             | Luxemb              | oura         | Minsk      | New Yo | rk Pra | ague \ | /ienr |
|          | . 679             |           | - oope               |                |               |                    |                     |              |            |        |        |        |       |
| Rea      | dy 🐻              |           |                      |                |               |                    |                     |              |            |        |        |        |       |

#### Example screenshot: 3

| 23       | okt 2024 | 72          | 153                   | 20             | 88          | 117               | 9             | 106         | 8          |            |     |       |     |      |
|----------|----------|-------------|-----------------------|----------------|-------------|-------------------|---------------|-------------|------------|------------|-----|-------|-----|------|
| 24       | nov 2024 | 91          | 89                    | 107            | 1           | 78                | 63            | 153         | 27         |            |     |       |     |      |
| 25       | dec 2024 | 146         | 11/                   | 110            | <u>8</u> 4  | 27                | 79            | 20          | 71         |            |     |       |     |      |
| 26       | jan 2025 | ASAP U      | Jtilities - Exp       | ort workshee   | ts as separ | rate files        |               |             |            | ×          |     |       |     |      |
| 27       | TOTAL:   | Expo        | ort folder            |                |             |                   |               |             |            |            |     |       |     |      |
| 28       |          | The s       | elected work          | sheets will be | saved in t  | he export locat   | tion with th  | e name of t | he workshe | et as      |     |       |     |      |
| 29       |          | filena      | ame.                  |                |             |                   |               |             |            |            |     |       |     |      |
| 30       |          | CN          | Projects\Mara         | athon\         |             |                   |               | [           |            |            |     |       |     |      |
| 31       |          |             |                       |                |             |                   |               |             | Browse     |            |     |       |     |      |
| 32       |          | V 0         | <u>p</u> en this fold | er in Window   | s Explorer  | after export      |               |             |            |            |     |       |     |      |
| 33       |          |             |                       |                |             |                   |               |             |            |            |     |       |     |      |
| 34       |          | Wor         | ksheets to ex         | port:          |             | File format       |               |             |            |            |     |       |     |      |
| 35       |          |             | Amsterdam             |                |             | CSV (Con          | nma delimite  | ed) (*.csv) |            | -          |     |       |     |      |
| 36       |          |             | Copenhager            |                |             | Unicode           |               | UTF-8       | 3          | -          |     |       |     |      |
| 37       |          |             | Dublin<br>London      |                |             | Do not            |               | an calle    |            |            |     |       |     |      |
| 38       |          |             | Luxembourg            |                |             | I♥ <u>D</u> 0 Hot | export nidd   | en cens     |            |            |     |       |     |      |
| 39       |          |             | Minsk                 |                |             | - How to ex       | port:         |             |            |            |     |       |     |      |
| 40       |          |             | New York              |                |             | Values (          | 12)           |             |            |            |     |       |     |      |
| 41       |          |             | Prague                |                |             | C Eormula         | (-3*E6)       |             |            |            |     |       |     |      |
| 42       |          |             | Vienna                |                |             | -                 |               |             |            |            |     |       |     |      |
| 43       |          |             |                       |                |             | As displ          | ayed (EUR 1   | 2,00)       |            |            |     |       |     |      |
| 44       |          |             |                       |                |             | - Use non st      | andard sett   | ings        |            |            |     |       |     |      |
| 45       |          |             |                       |                |             | Fields e          |               |             | Г          | _          |     |       |     |      |
| 46       |          |             |                       |                |             | Decimal           |               |             | H          |            |     |       |     |      |
| 47       |          |             |                       |                |             | _                 |               |             |            | ·          |     |       |     |      |
| 48       |          |             |                       |                |             | Alternat          | ive file exte | nsion:      |            | txt        |     |       |     |      |
| 49       |          |             |                       |                |             | - If the file a   | Iready exist  |             |            |            |     |       |     |      |
| 50       |          |             |                       |                |             | Overwrit          | -             |             |            | -          |     |       |     |      |
| 51       |          |             |                       |                |             |                   | •             |             |            |            |     |       |     |      |
| 52       |          | A           | di jn                 | vert M         | lone        |                   | 1             |             | (          |            |     |       |     |      |
| 53       |          |             |                       |                |             | <u>C</u> ancel    |               |             | <u> </u>   | <u>D</u> K |     |       |     |      |
| 54       |          |             |                       | _              | _           |                   |               | _           | _          |            |     |       |     |      |
| 55<br>66 |          |             |                       |                |             |                   |               |             |            |            |     |       |     |      |
|          | < >      | Amsterdan   | n Conce               | nhagen         | Dublin      | London            | Luxemb        | oura        | Minsk      | New Yo     | ork | Pragu | 0 V | ienn |
| Rea      |          | - inster au | Coper                 | magen          | Dubin       | London            | Luxemi        | Joary       | WIIISK     | New 10     | JIK | ragu  | e v | enn  |
| Red      | uy EO    |             |                       |                |             |                   |               |             |            |            |     |       |     |      |

| 6 2023-10 | -29 | 155         | 60              | 74         | 217      | 100         | 101      | 105    | 06             |         |          |      |
|-----------|-----|-------------|-----------------|------------|----------|-------------|----------|--------|----------------|---------|----------|------|
| 7 Total   |     | 3 🚞 Ma      | arathon         |            |          |             |          |        |                | _       |          | ×    |
| 8         |     |             |                 |            |          |             |          |        |                |         |          |      |
| 9         |     | <b>(</b> +) | New ~           |            |          | Ъ EĎ        |          | 10 1   | 🗸 Sort -       | ≡ vie   | w ~      |      |
| 0         |     | - Ŭ         |                 |            | <u> </u> |             |          |        |                |         |          |      |
| 1         |     |             |                 |            |          |             |          |        |                |         |          |      |
| 2         |     | ÷           | $\rightarrow$ ~ | $\uparrow$ | Project  | ts > Maratl | non      | ~      | C              | , ○ Sea | rch Mara | thon |
| 3         |     |             |                 | ~          |          |             |          |        |                |         |          |      |
| 4         |     |             | Name            |            |          | Date m      | odified  | Туре   |                | Size    |          |      |
| 5         |     | Í           | Amsterd         | am.csv     |          | 17-5-20     | 22 15:52 | Micro  | osoft Excel C. |         | 2 KB     |      |
| 6         |     |             |                 |            |          |             |          |        |                |         |          |      |
| 7         |     | ×           | Copenh 🔋        | agen.csv   |          | 17-5-20     | 22 15:52 | Micro  | osoft Excel C. | -       | 2 KB     |      |
| 8         |     |             | Dublin.c        | sv         |          | 17-5-20     | 22 15:52 | Micro  | osoft Excel C. |         | 2 KB     |      |
| 9         |     |             |                 |            |          |             |          |        |                |         |          |      |
| 0         |     | 2           | London.         | CSV        |          | 17-5-20     | 22 15:52 | Micro  | osoft Excel C. |         | 2 KB     |      |
| 1         |     | - 2         | Luxemb          | ourg.csv   |          | 17-5-20     | 22 15:52 | Micro  | osoft Excel C. |         | 2 KB     |      |
| 2         |     |             |                 | -          |          | 17.5.00     |          |        |                |         |          |      |
| 3         |     | ×           | Minsk.c         | SV .       |          | 17-5-20     | 22 15:52 | Micro  | osoft Excel C. |         | 2 KB     |      |
| .5        |     |             | New Yor         | k.csv      |          | 17-5-20     | 22 15:52 | Micro  | osoft Excel C. |         | 2 KB     |      |
| .5        |     |             | a n             |            |          | 17.5.20     | 22.15.52 | 1.0    | osoft Excel C. |         | 2.170    |      |
| .7        |     | 전           | Prague.         | sv         |          | 17-0-20     | 22 15:52 | WIC    | osoft Excel C. |         | 2 KB     |      |
| -7        |     | Ŕ           | Vienna.c        | sv         |          | 17-5-20     | 22 15:52 | Micro  | osoft Excel C. |         | 2 KB     |      |
| 9         |     |             |                 |            |          |             |          |        |                |         |          |      |
| 0         |     |             |                 |            |          |             |          |        |                |         |          |      |
| 1         |     |             |                 |            |          |             |          |        |                |         |          |      |
| 2         |     |             |                 |            |          |             |          |        |                |         |          |      |
| 3         |     | 9 iten      |                 |            |          |             |          |        |                |         |          |      |
| 4         |     | 9 iten      | 15              |            |          |             |          |        |                |         |          |      |
| 5         |     |             |                 |            |          |             |          |        |                |         |          |      |
|           | Am  | sterdam     | Coper           | hagen      | Dublin   | London      | Luxemb   | oura M | insk Nev       | v York  | Prague   | Vier |

# 7 Find and remove external links...

This utility shows the links in your workbook to other files and it allows you to remove them. When a link to another workbook exists in a formula and the link is removed, then the formula will be replaced with its calculated value.

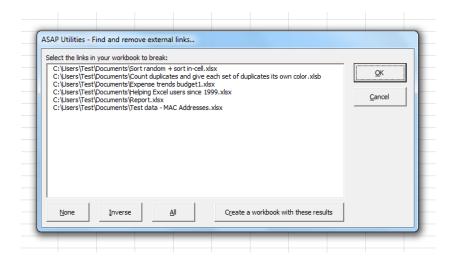

# 8 Change Excel's default file location (browse)...

With this utility you can easily change Excel's default file location. This is the folder that Excel uses by default when it opens or saves files.

You can also change this folder in Excel via File > Excel Options > Save > Default file location).

The disadvantage of changing this in Excel is that you have to type in the full path manually. This utility makes it easier by letting you browse and pick the folder from the list.

# 9 Set default path to current file

This utility will set the default folder to the path of your workbook. This causes the dialogs for opening and saving files to start in this folder the next time you use them.

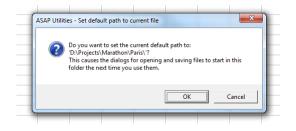

# 10 Display the full path and file name in the title bar

This utility displays both the folder and the name of your workbook in Excel's title bar. An example of when this is useful is when you work on files with similar names but stored in different folders.

Note:

The information isn't automatically updated.

You have to run the utility again if you, change the filename, change the folder where the file is stored, open a file or create a new one or restart Excel.

If you use this utility often it is useful to include it in your favorites menu and assign a shortcut to it.

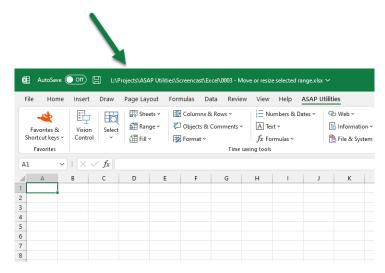

# 11 Display file name in title bar

This utility displays the name of your workbook in Excel's title bar. This is what Excel would normally show in the title bar.

| Ø.                    | AutoSave (                           | ) (no                 |        | 3 - Move or                  | resize selec | ted range.xl | a ~                               |        |      |         |                                             |   |
|-----------------------|--------------------------------------|-----------------------|--------|------------------------------|--------------|--------------|-----------------------------------|--------|------|---------|---------------------------------------------|---|
| File                  | Home                                 | Insert                | Draw   | Page Lay                     | out For      | mulas D      | ata Revie                         | w View | Help | ASAP U  | tilities                                    |   |
| Short                 | rorites &<br>cout keys ~<br>avorites | Vision<br>Control     | Select | 태 Shee<br>4 Ranj<br>대 Fill v | ge 🗸 🕴       |              | 81 Rows ~<br>Comments ~<br>Time : | A Tex  |      | Dates ~ | ② Web ~<br>③ Information<br>● File & System |   |
| A1                    | ~                                    | $: \times \mathbb{N}$ | / fx   |                              |              |              |                                   |        |      |         |                                             |   |
| 1                     | А                                    | В                     | с      | D                            | E            | F            | G                                 | Н      | 1    | J       | К                                           | + |
| 2                     | -                                    |                       |        |                              |              |              |                                   |        |      |         |                                             |   |
| 3<br>4<br>5<br>6<br>7 |                                      |                       |        |                              |              |              |                                   |        |      |         |                                             |   |
| 4                     |                                      |                       |        |                              |              |              |                                   |        |      |         |                                             |   |
| 6                     |                                      |                       |        |                              |              |              |                                   |        |      |         |                                             |   |
|                       |                                      |                       |        |                              |              |              |                                   |        |      |         |                                             |   |
| 8                     |                                      |                       |        |                              |              |              |                                   |        |      |         |                                             |   |

# 12 Close and delete current file

This utility will close your current workbook and delete it. If possible then the file will be sent to your Recycle Bin. If that is not possible then you will be asked if you want to permanently delete the file.

# 13 Close all saved files

This utility closes all files that have been saved. Only the files that have been saved and not changed thereafter will be closed.

This can be useful, for example when you have opened a lot of files, looked without making any changes, and then quickly want to close them all together.

### 14 Close multiple files at once...

This utility makes it easier to close multiple files at once. The utility shows a list of all open workbooks and you can choose which once to close.

When you start the utility then by default all files except for the active workbook are selected to be closed.

You can set the utility give you a warning before a file is closed from which the changes haven't been saved yet. In such a case you can choose to save the file first before it is closed, not save the changes, or cancel the closing of it.

The utility is useful when you work with a lot of files that are opened in Excel and for example when you want to close all files, except for a few.

|            | Book10                                                                   |
|------------|--------------------------------------------------------------------------|
|            | C:\Users\Test\Desktop\0213 - F11 Toggle Full Screen.xlsx                 |
|            | C:\Users\Test\Desktop\0003 - Move or resize selected range.xlsx          |
| 2          | C:\Users\Test\Desktop\0091 - Delete number of leading characters.xlsx    |
| •          | C:\Users\Test\Desktop\0168 - Fast calculation on selected cells.xlsx     |
|            | C:\Users\Test\Desktop\0198 - Export selection in HTML format.xlsx        |
| •          | C:\Users\Test\Desktop\Test-1.xls                                         |
|            | C:\Users\Test\Desktop\0120 - Copy a sheet's page and print settings.xlsb |
| •          | C:\Users\Test\Desktop\Example-1.xlsx                                     |
| 4          | C:\Users\Test\Desktop\0061 - Merge column data (join cells).xlsx         |
| 2          | C:\Users\Test\Desktop\0254 - Insert current time with seconds.xlsx       |
| 4          | C:\Users\Test\Desktop\0088.xls                                           |
| 4          | C:\Users\Test\Desktop\Arrow.xlsx                                         |
|            |                                                                          |
| <b>~</b> ( | how full path in file names                                              |
|            | 2000                                                                     |

# 15 Close all open files without saving changes

This utility closes all workbooks without saving any changes or asking you if you want to save them.

Note:

Pay good attention when you use this utility because it will also close files that might not have been saved.

# 16 Add current file to recent files list

This utility will add your current file to Excel's recent files list. This is useful when Excel doesn't add an opened file to the list. This can happen for example sometimes when you open a file by double-clicking on it in the Windows Explorer.

# 17 Clear recently used files list in the Excel menu

This utility will reset the recent files in the Excel menu.

This can be useful if you don't want other people on your computer to see which files you have been working on.

# 18 Remove all macros (VBA code) from current file

This utility removes all macros (vba-code) from your current workbook.

This can be useful if you want to clean up your workbook before you give it to someone else.

It can also be useful when you get a macro-warning when you open a workbook but you don't use any macros from the file.

Note:

This utility will only remove the macros in the VBA project. Excel 4.0 macro-sheets and Excel 5.0 dialogs are not removed.

# 19 Macro/VBA information (beta, English)...

This utility shows you information on the macro's that are in a workbook. You can quickly see the references the vba-project has, view the modules and you can export the code or remove the comment lines in your code.

This utility is in English because the Visual Basic Editor and the vba macro code is also in English.

### 20 Resize the Excel window to standard screen resolutions...

This utility allows you to change the size of the Excel window to the most commonly used screen resolutions.

This way you can easily test and see how your document or application will look on computers with different screen resolutions.

Note:

The maximum size of the window is limited (by Excel) to your current screen resolution.

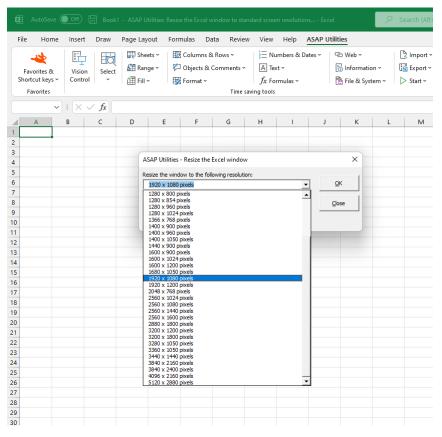

### 21 Save current file (developers)...

This utility enables you to save your workbook if saving is disabled by a macro. It does this by ignoring the workbook's Workbook\_BeforeSave event.

# 22 Create a list of all add-ins

This utility creates a report with information from the installed add-ins.

A new workbook will be created which lists all installed add-ins, their names, location, type and whether they are active or not.

#### Example screenshot: Create a list of all add ins

|    | A                                | В      | С                        | D                                                                                    | E          |  |
|----|----------------------------------|--------|--------------------------|--------------------------------------------------------------------------------------|------------|--|
| 1  | Title                            | Active | Name                     | Full name                                                                            | Туре       |  |
| 2  | Analysis ToolPak                 | FALSE  | ANALY532.XLL             | C:\Program Files (x86)\Microsoft Office 2007\Office12\LIBRARY\ANALYSIS\ANALYS32.XLL  | Add-In     |  |
| 3  | Analysis ToolPak - VBA           | FALSE  | ATPVBAEN.XLAM            | C:\Program Files (x86)\Microsoft Office 2007\Office12\LIBRARY\ANALYSIS\ATPVBAEN.XLAM | Add-In     |  |
| 4  | ASAP Utilities                   | TRUE   | ASAP Utilities.xla       | C:\Program Files (x86)\ASAP Utilities\ASAP Utilities.xla                             | Add-In     |  |
| 5  | Conditional Sum Wizard           | FALSE  | SUMIF.XLAM               | C:\Program Files (x86)\Microsoft Office 2007\Office12\LIBRARY\SUMIF.XLAM             | Add-In     |  |
| 6  | Euro Currency Tools              | FALSE  | EUROTOOL.XLAM            | C:\Program Files (x86)\Microsoft Office 2007\Office12\LIBRARY\EUROTOOL.XLAM          | Add-In     |  |
| 7  | Internet Assistant VBA           | FALSE  | HTML:XLAM                | C:\Program Files (x86)\Microsoft Office 2007\Office12\LIBRARY\HTML.XLAM              | Add-In     |  |
| 8  | Lookup Wizard                    | FALSE  | LOOKUP.XLAM              | C:\Program Files (x86)\Microsoft Office 2007\Office12\LIBRARY\LOOKUP.XLAM            | Add-In     |  |
| 9  | Solver Add-in                    | FALSE  | SOLVER.XLAM              | C:\Program Files (x86)\Microsoft Office 2007\Office12\LIBRARY\SOLVER\SOLVER.XLAM     | Add-In     |  |
| 10 | ASAP Utilities library component | TRUE   | ASAP_Utilities.adConnect | not available                                                                        | COM Add-In |  |
| 11 |                                  |        |                          |                                                                                      |            |  |

# 23 Reload all installed add-ins (rebuilds the menu)

This utility rebuilds the Excel menu.

The worksheet- and the chart menu bar (the main menu bars) are reset and then all active add-ins will be reloaded.

# 24 Create a list of filenames and properties in a folder...

This utility will create a list of all filenames in a specified folder. This way you can for example import on a worksheet the names from all files on a cd-rom.

You can configure the following settings:

- The folder to be searched.
- Search subfolders.
- Create hyperlinks to the files.
- Show only certain file types. For example to report only Excel files you can enter '\*.xl\*'.
- Sort the results, for example by filename, foldername, date, etc.
- Show only files modified or created within the past specified number of days.
- Create the list of files in a new workbook or on a new worksheet in your current workbook.

This utility reports the following information about the files:

- Parent Folder
- Filename
- Size (KB)
- Type

- Created (date)
- Last Accessed (date)
- Last Modified (date)
- Full name (foldername and filename together)

By default you can start this utility with the shortcut Ctrl+Alt+F. Your last used settings will be remembered.

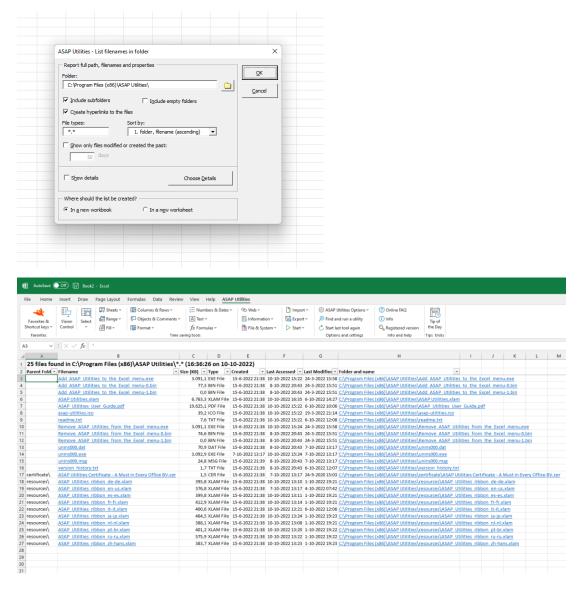

# 25 Easily create a lot of folders based on the values in selected cells...

This utility allows you to quickly create multiple folders, based on the cell contents.

The utility asks you to pick a folder. In this folder it will then create a new folder for each cell in your select and used the value in the cell for the folder name.

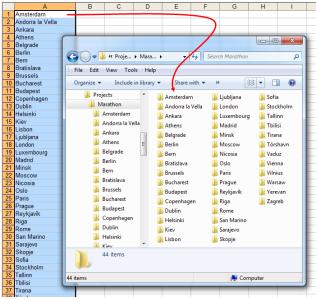

Example screenshot: 2 Create folders and subfolders by using the backslash character in the cells

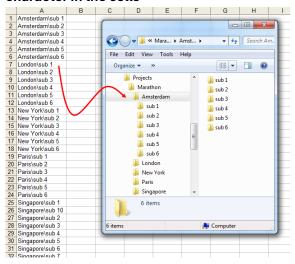

# 5.5.16 **Import**

A collection of tools that help you with importing and merging data.

### 1 Insert Excel file...

With this utility you can import an Excel file into your workbook.

The sheets of the imported file will be placed at the end of your workbook. If the name of a sheet already exists then an incrementing number between parenthesis () is added to the end of the name.

Note:

Any macros that might exist in the file that is imported are ignored and not imported.

# 2 Insert (delimited) text file...

With this utility you can import a (delimited) text file into your worksheet at the position of your active cell.

You can configure the following settings:

- How are the fields in the text file separated:
  - space
  - tab
  - comma (csv)
  - semicolon (;)
  - pipe (|)
  - Text qualifier: none, ' or " Start import at row File origin
- Date settings
  - The utility uses the date settings as set in the Regional Settings in the Windows control panel.
- Field settings
  - Let Excel detect the field types (default)
  - Treat all fields as text values (this can for example help when you have problems with leading zeros that are lost).
- Settings used to recognize numeric data
  - Decimal separator
  - Thousand separator
  - Trailing minus for negative numbers
- Options
  - AutoFit column widths
  - Remove leading and trailing spaces

- exclamation mark (!)
- other: you can specify a custom delimiter
- not separated

Your last used settings will be remembered.

#### Example screenshot: Import a delimited text file

|                                                                                                    | elimited) text file         | ×                                     |
|----------------------------------------------------------------------------------------------------|-----------------------------|---------------------------------------|
| How are the fields in th                                                                                                    |                             |                                       |
| C space                                                                                                    | C gipe (1)                  | <u>O</u> K                            |
| C tab                                                                                                    | C exclamation mark (!)      | Cancel                                |
| comma (csv)                                                                                                    | C other:                    |                                       |
| C semicolon (;)                                                                                                    | C not separated             | Insert imported<br>data starting from |
| Treat consecutive de                                                                                                    | elimiters as one            | cell A1                               |
| Text qualifier:                                                                                                    | •                           |                                       |
| Start import at row:                                                                                                    | 1                           |                                       |
| File origin:                                                                                                    | Windows (ANSI)              | •                                     |
| Date settings                                                                                                    |                             |                                       |
| Regional Settings from the setting setting | om the control panel: D-M-Y |                                       |
| C Let Excel detect the                                                                                                    | format                      |                                       |
| Field settings                                                                                                    |                             |                                       |
| Let Excel detect the                                                                                                    | field types (default)       |                                       |
| C Tre <u>a</u> t all fields as tex                                                                                                    | ct values                   |                                       |
| - Settings used to recogr                                                                                                    | nize numeric data           |                                       |
| Decimal separator:                                                                                                    | . 💌                         |                                       |
| Thousands separator:                                                                                                    | · _                         |                                       |
| Trailing minus for neg                                                                                                    | gative numbers              |                                       |
| Options                                                                                                    |                             |                                       |
| AutoFit column width                                                                                                    | 15                          |                                       |
| Remove leading and                                                                                                    | trailing spaces             |                                       |
|                                                                                                    |                             |                                       |

### 3 Insert dBASE file...

This utility inserts a dBASE file into your worksheet at the position of your active cell.

### 4 Insert text file separated by space...

This utility inserts a space separated text file into your worksheet at the position of your active cell.

### 5 Insert text file separated by tab...

This utility inserts a tab separated text file into your worksheet at the position of your active cell.

### 6 Insert text file separated by comma (csv file)...

This utility inserts a comma separated text file (CSV) into your worksheet at the position of your active cell.

# 7 Insert text file separated by "|" (pipe/bar)...

This utility inserts a pipe (|) delimited text file into your worksheet at the position of your active cell.

From Wikipedia: Although not as common as commas or tabs, the vertical bar can be used as a delimiter in a text file. The symbol "|" has various names. Source: <u>https://en.wikipedia.org/wiki/Vertical\_bar</u>

# 8 Insert text file separated by "!" (exclamation mark)...

This utility inserts a text file that is delimited by an exclamation mark (!) into your worksheet at the position of your active cell.

# 9 Insert text file (with options)...

This utility inserts a text file into your worksheet at the position of your active cell. The Excel "Text Import Wizard" will ask you to specify how the file is built.

| 🕅 AutoSave 🤇                                                                                           | Off 🗄 0193.xlsx                                                                                                    | • Saved •                                                                                                    |                                                   |                                                         |                |                                     |                                                                                                    |                     |
|----------------------------------------------------------------------------------------------------|----------------------------------------------------------------------------------------------------|----------------------------------------------------------------------------------------------------|---------------------------------------------------|---------------------------------------------------------|----------------|-------------------------------------|----------------------------------------------------------------------------------------------------|---------------------|
| File Home                                                                                              | Insert Draw Page                                                                                                    | Layout Formulas                                                                                                    | Data Review                                       | View Help                                               | ASAP Utilities |                                     |                                                                                                    |                     |
| Favorites & Vision Select III Fill ~ III Fill ~ III Fill ~                                             |                                                                                                    | Range - 🎾 Object                                                                                                    | ns & Rows ~<br>s & Comments ~<br>t ~<br>Time savi | E Numbers & Di<br>A Text ~<br>fx Formulas ~<br>ng tools | 🐻 In           | eb ~<br>formation ~<br>e & System ~ | Import                                                                                                    | AQ<br>rersion<br>Hp |
| A13 ~                                                                                                  | $\times \checkmark f_x$                                                                                              |                                                                                                    |                                                   |                                                         |                |                                     | 4. Insert text file separated by space                                                                                                    |                     |
| 6 529 Big Ka<br>7 503 Videl<br>8 530 Moes<br>9 504 Somb<br>10 531 Qwer<br>11 505 Chase<br>12 532 Spade | rcorp<br>rp<br>Toys<br>moth Pictures<br>whuna Burger<br>ectrix<br>Tavern<br>Tavern<br>ra Corporation<br>ty Logistics | C<br>Country<br>Austria<br>Belarus<br>Belgium<br>Belgium<br>Bulgaria<br>Bulgaria<br>Croatia<br>Croatia<br>Croatia<br>Croatia<br>Czech Republic | D E                                               |                                                         | G H            |                                     | <ul> <li>S. Insert text file separated by tab</li> <li>6. Insert text file separated by comma (csv file)</li> <li>7. Insert text file separated by "( (pipe/bar)</li> <li>8. Insert text file separated by "( ceclamation mark)</li> <li>9. Insert text file (with options)</li> <li>10. Merge and/or import multiple files</li> <li>11. Create a list of filenames and properties in a folder</li> </ul> | P                   |
| 13 14<br>14<br>15<br>16<br>17<br>18<br>19<br>20<br>21                                                  |                                                                                                    |                                                                                                    |                                                   |                                                         |                |                                     |                                                                                                    |                     |

| A B                                                                                                    | С                                                                                                    | D                                                                                                    | E                                                                                                    | F                                                                                                    | G                                                                                                    | H                                                                     |                                                     | J            | K      | L       | M              | N              | 0          | P |
|----------------------------------------------------------------------------------------------------|----------------------------------------------------------------------------------------------------|----------------------------------------------------------------------------------------------------|----------------------------------------------------------------------------------------------------|----------------------------------------------------------------------------------------------------|----------------------------------------------------------------------------------------------------|-----------------------------------------------------------------------|-----------------------------------------------------|--------------|--------|---------|----------------|----------------|------------|---|
| Company                                                                                                    | Country                                                                                                    |                                                                                                    |                                                                                                    |                                                                                                    |                                                                                                    |                                                                       |                                                     |              |        |         |                |                |            |   |
| 527 Luthorcorp                                                                                                    | Austria                                                                                                    |                                                                                                    |                                                                                                    |                                                                                                    |                                                                                                    |                                                                       |                                                     |              |        |         |                |                |            |   |
| 501 Lexcorp                                                                                                    | Belarus                                                                                                    |                                                                                                    |                                                                                                    |                                                                                                    |                                                                                                    |                                                                       |                                                     |              |        |         |                |                |            |   |
|                                                                                                    |                                                                                                    |                                                                                                    |                                                                                                    |                                                                                                    |                                                                                                    |                                                                       |                                                     |              |        |         |                |                |            |   |
| 528 Zevo Toys                                                                                                    | Belarus                                                                                                    |                                                                                                    |                                                                                                    |                                                                                                    |                                                                                                    |                                                                       |                                                     |              |        |         |                |                |            |   |
| 502 Mammoth Pictures                                                                                                    | Belgium                                                                                                    |                                                                                                    |                                                                                                    |                                                                                                    |                                                                                                    |                                                                       |                                                     |              |        |         |                |                |            |   |
| 529 Big Kahuna Burger                                                                                                    | Belgium                                                                                                    |                                                                                                    |                                                                                                    |                                                                                                    |                                                                                                    |                                                                       |                                                     |              |        |         |                |                |            |   |
| 503 Videlectrix                                                                                                    | Bulgaria                                                                                                    |                                                                                                    |                                                                                                    |                                                                                                    |                                                                                                    |                                                                       |                                                     |              |        |         |                |                |            |   |
| 530 Moes Tavern                                                                                                    | Bulgaria                                                                                                    |                                                                                                    |                                                                                                    |                                                                                                    |                                                                                                    |                                                                       |                                                     |              |        |         |                |                |            |   |
| 504 Sombra Corporation                                                                                                    | Croatia                                                                                                    |                                                                                                    |                                                                                                    |                                                                                                    |                                                                                                    |                                                                       |                                                     |              |        |         |                |                |            |   |
| 531 Qwerty Logistics                                                                                                    | Croatia                                                                                                    |                                                                                                    |                                                                                                    |                                                                                                    |                                                                                                    |                                                                       |                                                     |              |        |         |                |                |            |   |
| 505 Chasers                                                                                                    | Open                                                                                                    |                                                                                                    |                                                                                                    |                                                                                                    |                                                                                                    |                                                                       |                                                     |              |        |         |                |                | ×          |   |
|                                                                                                    |                                                                                                    |                                                                                                    |                                                                                                    |                                                                                                    |                                                                                                    |                                                                       |                                                     |              |        |         |                |                |            |   |
| 532 Spade And Archer                                                                                                    | [                                                                                                    |                                                                                                    | -                                                                                                    |                                                                                                    |                                                                                                    |                                                                       |                                                     |              |        | -       |                |                |            |   |
|                                                                                                    | $\rightarrow$ $\rightarrow$ $\uparrow$                                                                                                  | 📄 > Libraries                                                                                                    | <ul> <li>Document</li> </ul>                                                                                                    | ts → Export                                                                                                    |                                                                                                    |                                                                       |                                                     |              | $\sim$ | C       | Search E       | xport          |            |   |
|                                                                                                    |                                                                                                    |                                                                                                    |                                                                                                    |                                                                                                    |                                                                                                    |                                                                       |                                                     |              |        |         |                |                |            |   |
| c                                                                                                    | Drganize 🔻 🛛 New f                                                                                                    | older                                                                                                    |                                                                                                    |                                                                                                    |                                                                                                    |                                                                       |                                                     |              |        |         |                | ≡ -            | <b>1 3</b> |   |
|                                                                                                    |                                                                                                    |                                                                                                    |                                                                                                    |                                                                                                    |                                                                                                    |                                                                       |                                                     |              |        |         |                |                |            |   |
|                                                                                                    | Name                                                                                                    |                                                                                                    |                                                                                                    | Date mod                                                                                                    | dified                                                                                               | Туре                                                                  |                                                     | Size         |        |         |                |                |            |   |
|                                                                                                    | Distan                                                                                                    |                                                                                                    |                                                                                                    | 22.5.202                                                                                                    | 0.00.04                                                                                              | 7773.61                                                               | P21                                                 |              | 4.100  |         |                |                |            |   |
| 、                                                                                                    | 0193_                                                                                                    | data.tsv                                                                                                    |                                                                                                    | 23-5-2022                                                                                                    | 2 20:31                                                                                              | TSV                                                                   | File                                                |              | 1 KB   |         |                |                |            |   |
|                                                                                                    | -                                                                                                    |                                                                                                    |                                                                                                    |                                                                                                    |                                                                                                    |                                                                       |                                                     |              |        |         |                |                |            |   |
| ~                                                                                                    | - 1 C                                                                                                    |                                                                                                    |                                                                                                    |                                                                                                    |                                                                                                    |                                                                       |                                                     |              |        |         |                |                |            |   |
| ~                                                                                                    | •                                                                                                    |                                                                                                    |                                                                                                    |                                                                                                    |                                                                                                    |                                                                       |                                                     |              |        |         |                |                |            |   |
| ,                                                                                                    |                                                                                                    |                                                                                                    |                                                                                                    |                                                                                                    |                                                                                                    |                                                                       |                                                     |              |        |         |                |                |            |   |
| >                                                                                                    |                                                                                                    |                                                                                                    |                                                                                                    |                                                                                                    |                                                                                                    |                                                                       |                                                     |              |        |         |                |                |            |   |
| ,                                                                                                    |                                                                                                    |                                                                                                    |                                                                                                    |                                                                                                    |                                                                                                    |                                                                       |                                                     |              |        |         |                |                |            |   |
|                                                                                                    |                                                                                                    |                                                                                                    |                                                                                                    |                                                                                                    |                                                                                                    |                                                                       |                                                     |              |        |         |                |                |            |   |
|                                                                                                    | > 1                                                                                                    |                                                                                                    |                                                                                                    |                                                                                                    |                                                                                                    |                                                                       |                                                     |              |        |         |                |                |            |   |
|                                                                                                    |                                                                                                    |                                                                                                    |                                                                                                    |                                                                                                    |                                                                                                    |                                                                       |                                                     |              |        |         |                |                |            |   |
| ~                                                                                                    | ~                                                                                                    |                                                                                                    |                                                                                                    |                                                                                                    |                                                                                                    |                                                                       |                                                     |              |        |         |                |                |            |   |
|                                                                                                    |                                                                                                    |                                                                                                    |                                                                                                    |                                                                                                    |                                                                                                    |                                                                       |                                                     |              |        |         |                |                |            |   |
|                                                                                                    | > I                                                                                                    |                                                                                                    |                                                                                                    |                                                                                                    |                                                                                                    |                                                                       |                                                     |              |        |         |                |                |            |   |
|                                                                                                    |                                                                                                    |                                                                                                    |                                                                                                    |                                                                                                    |                                                                                                    |                                                                       |                                                     |              |        |         |                |                |            |   |
|                                                                                                    | >                                                                                                    |                                                                                                    |                                                                                                    |                                                                                                    |                                                                                                    |                                                                       |                                                     |              |        |         |                |                |            |   |
|                                                                                                    |                                                                                                    |                                                                                                    |                                                                                                    |                                                                                                    |                                                                                                    |                                                                       |                                                     |              |        |         |                |                |            |   |
|                                                                                                    | >                                                                                                    |                                                                                                    |                                                                                                    |                                                                                                    |                                                                                                    |                                                                       |                                                     |              |        |         |                |                |            |   |
|                                                                                                    |                                                                                                    |                                                                                                    |                                                                                                    |                                                                                                    |                                                                                                    |                                                                       |                                                     |              |        |         |                |                |            |   |
|                                                                                                    |                                                                                                    |                                                                                                    |                                                                                                    |                                                                                                    |                                                                                                    |                                                                       |                                                     |              |        |         |                |                |            |   |
|                                                                                                    | Fil                                                                                                    | le name: 0193_d                                                                                                    | lata.tsv                                                                                                    |                                                                                                    |                                                                                                    |                                                                       |                                                     |              |        | ~ A     | II Excel Files | (*.xl*;*.xlsx; | *.xlsm ~   |   |
|                                                                                                    | Fil                                                                                                    | le name: 0193_d                                                                                                    | lata.tsv                                                                                                    |                                                                                                    |                                                                                                    |                                                                       |                                                     |              | -      |         |                |                |            |   |
|                                                                                                    | Fil                                                                                                    | le name: 0193_d                                                                                                    | lata.tsv                                                                                                    |                                                                                                    |                                                                                                    |                                                                       |                                                     |              | То     | ols •   | Il Excel Files |                | *.xlsm ~   |   |
|                                                                                                    | Fil                                                                                                    | le name: 0193_d                                                                                                    | lata.tsv                                                                                                    |                                                                                                    |                                                                                                    |                                                                       |                                                     |              | То     |         |                |                |            |   |
|                                                                                                    | Fil                                                                                                    | le name: 0193_d                                                                                                    | lata.tsv                                                                                                    |                                                                                                    |                                                                                                    |                                                                       |                                                     |              | То     |         |                |                |            |   |
|                                                                                                    | Fil                                                                                                    | le name: 0193_d                                                                                                    | lata.tsv                                                                                                    |                                                                                                    |                                                                                                    |                                                                       |                                                     |              | То     |         |                |                |            |   |
|                                                                                                    | Fil                                                                                                    | le name: 0193_d                                                                                                    | lata.tsv                                                                                                    |                                                                                                    |                                                                                                    |                                                                       |                                                     |              | То     |         |                |                |            |   |
|                                                                                                    | Fil                                                                                                    | le name: 0193_d                                                                                                    | lata.tsv                                                                                                    |                                                                                                    |                                                                                                    |                                                                       |                                                     |              | To     |         |                |                |            |   |
|                                                                                                    | Fil                                                                                                    | le name: 0193_d                                                                                                    | lata.tsv                                                                                                    |                                                                                                    |                                                                                                    |                                                                       |                                                     |              | То     |         |                |                |            |   |
| A B                                                                                                    | c                                                                                                    | le name: 0193_d                                                                                                    | lata.tsv<br>E                                                                                                    | F                                                                                                    | G                                                                                                    | Н                                                                     | 1                                                   | J            | To     |         |                |                |            |   |
| Company                                                                                                    | C<br>Country                                                                                                    |                                                                                                    |                                                                                                    | F                                                                                                    | G                                                                                                    | Н                                                                     | 1                                                   | J            |        | ols 🔻 [ | Open  ·        |                |            |   |
|                                                                                                    | c                                                                                                    |                                                                                                    |                                                                                                    | F                                                                                                    | G                                                                                                    | Н                                                                     | 1                                                   | J            |        | ols 🔻 [ | Open  ·        |                |            |   |
| Company<br>527 Luthorcorp                                                                                                    | C<br>Country<br>Austria                                                                                                    |                                                                                                    |                                                                                                    | F                                                                                                    | G                                                                                                    | Н                                                                     | 1                                                   | J            |        | ols 🔻 [ | Open  ·        |                |            |   |
| Company<br>527 Luthorcorp<br>501 Lexcorp                                                                                                    | C<br>Country<br>Austria<br>Belarus                                                                                                    |                                                                                                    |                                                                                                    | F                                                                                                    | G                                                                                                    | Н                                                                     | 1                                                   | J            |        | ols 🔻 [ | Open  ·        |                |            |   |
| Company<br>527 Luthorcorp<br>501 Lexcorp<br>528 Zevo Toys                                                                                                    | C<br>Country<br>Austria<br>Belarus<br>Belarus                                                                                           | D                                                                                                    | E                                                                                                    |                                                                                                    | G                                                                                                    | Н                                                                     | 1                                                   | J            | К      | ols v   | Open  ·        |                |            |   |
| Company           527         Luthorcorp           501         Lexcorp           528         Zevo Toys           502         Mammoth Pictures                                                                                        | C<br>Country<br>Austria<br>Belarus<br>Belarus<br>Belgium                                                                                |                                                                                                    | E                                                                                                    |                                                                                                    | G                                                                                                    | Н                                                                     | 1                                                   | J            | К      | ols 🔻 [ | Open  ·        |                |            |   |
| Company<br>527 Luthorcorp<br>501 Lexcorp<br>528 Zevo Toys<br>502 Mammoth Pictures<br>529 Big Kahuna Burger                                                                                                    | C<br>Country<br>Austria<br>Belarus<br>Belgium<br>Belgium<br>Belgium                                                                     | D                                                                                                    | E<br>ard - Step 1 of                                                                                                    | 3                                                                                                    |                                                                                                    |                                                                       | 1                                                   | J            | К      | ols v   | Open  ·        |                |            |   |
| Company           527         Luthorcorp           501         Lexcorp           528         Zevo Toys           502         Mammoth Pictures                                                                                        | C<br>Country<br>Austria<br>Belarus<br>Belgium<br>Belgium<br>Bulgaria                                                                    | D<br>Text Import Wiz<br>The Text Wizard                                                                                                    | E<br>ard - Step 1 of<br>has determined                                                                                                    | 3<br>3 di that your data                                                                                                    | is Delimited                                                                                         |                                                                       |                                                     |              | К      | ols v   | Open  ·        |                |            |   |
| Company<br>527 Luthorcorp<br>501 Lexcorp<br>528 Zevo Toys<br>502 Mammoth Pictures<br>529 Big Kahuna Burger<br>503 Videlectrix                                                                                                    | C<br>Country<br>Austria<br>Belarus<br>Belgium<br>Belgium<br>Belgium<br>Bulgaria                                                         | D<br>Text Import Wiz<br>The Text Wizard<br>If this is correct,                                                                                                    | E<br>ard - Step 1 of<br>has determine<br>choose Next, o                                                                                                    | 3<br>3 di that your data                                                                                                    | is Delimited                                                                                         |                                                                       |                                                     |              | К      | ols v   | Open  ·        |                |            |   |
| Company<br>527 Luthorcorp<br>501 Lexcorp<br>528 Zevo Toys<br>502 Mammoth Pictures<br>529 Big Kahuna Burger<br>503 Videlectrix<br>530 Moes Tavern                                                                                     | C<br>Country<br>Austria<br>Belarus<br>Belgium<br>Belgium<br>Bulgaria<br>Bulgaria                                                        | D<br>Text Import Wiz<br>The Text Wizard                                                                                                    | E<br>ard - Step 1 of<br>has determine<br>choose Next, o                                                                                                    | 3<br>3 di that your data                                                                                                    | is Delimited                                                                                         |                                                                       |                                                     |              | К      | ols v   | Open  ·        |                |            |   |
| Company<br>527 Luthorcorp<br>501 Lexcorp<br>528 Zevo Toys<br>502 Mammoth Pictures<br>529 Big Kahuna Burger<br>503 Videlectrix<br>530 Moes Tavern<br>504 Sombra Corporation                                                           | Country<br>Austria<br>Belarus<br>Belgium<br>Belgium<br>Bulgaria<br>Bulgaria<br>Croatia                                                  | D<br>Text Import Wizz<br>The Text Wizard<br>If this is correct, ,<br>Original data ty                                                                                                    | E<br>ard - Step 1 of<br>has determine<br>choose Next, o<br>ppe                                                                                                    | 3<br>d that your data<br>r choose the dat                                                                                                    | is Delimited.<br>ta type that I                                                                      |                                                                       |                                                     |              | К      | ols v   | Open  ·        |                |            |   |
| Company<br>527 Luthorcorp<br>501 Lexcorp<br>528 Zevo Toys<br>502 Mammoth Pictures<br>529 Big Kahuna Burger<br>503 Videlectrix<br>530 Moes Tavern<br>504 Sombra Corporation<br>531 Qwerty Logistics                                   | C<br>Country<br>Austria<br>Belarus<br>Belgium<br>Belgium<br>Belgium<br>Bulgaria<br>Bulgaria<br>Croatia<br>Croatia                       | D<br>Text Import Wiz<br>The Text Wizard<br>If this is correct,<br>Original data ty<br>Choose the file                                                                                                    | E<br>ard - Step 1 of<br>has determined<br>choose Next, o<br>ppe<br>type that best                                                                                                    | 3<br>d that your data<br>r choose the dat<br>describes your o                                                                                               | is Delimited<br>ta type that t<br>data:                                                              | Dest describ                                                          | ies your dat                                        |              | К      | ols v   | Open  ·        |                |            |   |
| Company<br>527 Luthorcorp<br>501 Lexcorp<br>528 Zevo Toys<br>502 Mammoth Pictures<br>529 Big Kahuna Burger<br>503 Videlectrix<br>503 Videlectrix<br>503 Moes Tavern<br>504 Sombra Corporation<br>531 Qwerty Logistics<br>505 Chasers | C<br>Country<br>Austria<br>Belarus<br>Belgium<br>Belgium<br>Bulgaria<br>Bulgaria<br>Croatia<br>Croatia<br>Creatia                       | D<br>Text Import Wiz<br>The Text Wizard<br>If this is correct,<br>Original data by<br>Choose the file                                                                                                    | E<br>ard - Step 1 of<br>has determine<br>choose Next, o<br>ppe<br>type that best<br>oj - Charado                                                                                                    | 3<br>d that your data<br>r choose the dat<br>describes your o<br>ers such as comi                                                                           | is Delimited<br>ta type that t<br>data:<br>mas or tabs :                                             | pest describ<br>separate ea                                           | ies your dat                                        | ta.          | К      | ols v   | Open  ·        |                |            |   |
| Company<br>527 Luthorcorp<br>501 Lexcorp<br>528 Zevo Toys<br>502 Mammoth Pictures<br>529 Big Kahuna Burger<br>503 Videlectrix<br>530 Moes Tavern<br>504 Sombra Corporation<br>531 Qwerty Logistics                                   | C<br>Country<br>Austria<br>Belarus<br>Belgium<br>Belgium<br>Belgium<br>Bulgaria<br>Bulgaria<br>Croatia<br>Croatia                       | D<br>Text Import Wiz<br>The Text Wizard<br>If this is correct,<br>Original data by<br>Choose the file                                                                                                    | E<br>ard - Step 1 of<br>has determine<br>choose Next, o<br>ppe<br>type that best<br>oj - Charado                                                                                                    | 3<br>d that your data<br>r choose the dat<br>describes your o                                                                                               | is Delimited<br>ta type that t<br>data:<br>mas or tabs :                                             | pest describ<br>separate ea                                           | ies your dat                                        | ta.          | К      | ols v   | Open  ·        |                |            |   |
| Company<br>527 Luthorcorp<br>501 Lexcorp<br>528 Zevo Toys<br>502 Mammoth Pictures<br>529 Big Kahuna Burger<br>503 Videlectrix<br>503 Videlectrix<br>503 Moes Tavern<br>504 Sombra Corporation<br>531 Qwerty Logistics<br>505 Chasers | C<br>Country<br>Austria<br>Belarus<br>Belgium<br>Belgium<br>Bulgaria<br>Croatia<br>Croatia<br>Croatia<br>Crech Repub<br>Czech Repub     | D<br>Text Import Wiz<br>The Text Wizard<br>If this is correct,<br>Original data ty<br>Delimite<br>Fixed gg                                                                                                    | E<br>ard - Step 1 of<br>has determined<br>thoose Next, o<br>rpe<br>type that best<br>didth - Fields a                                                                                                    | 3<br>d that your data<br>r choose the dat<br>describes your o<br>ers such as comi<br>re aligned in col                                                      | is Delimited.<br>ta type that t<br>data:<br>mas or tabs :<br>lumns with s                            | best describ<br>separate ea<br>spaces betw                            | es your dal<br>ch field.<br>/een each f             | ta.          | К      |         | Open  ·        |                |            |   |
| Company<br>527 Luthorcorp<br>501 Lexcorp<br>528 Zevo Toys<br>502 Mammoth Pictures<br>529 Big Kahuna Burger<br>503 Videlectrix<br>503 Videlectrix<br>503 Moes Tavern<br>504 Sombra Corporation<br>531 Qwerty Logistics<br>505 Chasers | C<br>Country<br>Austria<br>Belarus<br>Belgium<br>Belgium<br>Bulgaria<br>Croatia<br>Croatia<br>Croatia<br>Crech Repub<br>Czech Repub     | D<br>Text Import Wiz<br>The Text Wizard<br>If this is correct,<br>Original data by<br>Choose the file                                                                                                    | E<br>ard - Step 1 of<br>has determined<br>thoose Next, o<br>rpe<br>type that best<br>didth - Fields a                                                                                                    | 3<br>d that your data<br>r choose the dat<br>describes your o<br>ers such as comi                                                                           | is Delimited.<br>ta type that t<br>data:<br>mas or tabs :<br>lumns with s                            | best describ<br>separate ea<br>spaces betw                            | es your dal<br>ch field.<br>/een each f             | ta.          | К      | ols v   | Open  ·        |                |            |   |
| Company<br>527 Luthorcorp<br>501 Lexcorp<br>528 Zevo Toys<br>502 Mammoth Pictures<br>529 Big Kahuna Burger<br>503 Videlectrix<br>503 Videlectrix<br>503 Moes Tavern<br>504 Sombra Corporation<br>531 Qwerty Logistics<br>505 Chasers | C<br>Country<br>Austria<br>Belarus<br>Belgium<br>Belgium<br>Bulgaria<br>Croatia<br>Croatia<br>Croatia<br>Crech Repub<br>Czech Repub     | D<br>Text Import Wiz<br>The Text Wizard<br>If this is correct,<br>Original data ty<br>Delimite<br>Fixed gg                                                                                                    | E<br>ard - Step 1 of<br>has determined<br>thoose Next, o<br>rpe<br>type that best<br>didth - Fields a                                                                                                    | 3<br>d that your data<br>r choose the dat<br>describes your o<br>ers such as comi<br>re aligned in col                                                      | is Delimited.<br>ta type that t<br>data:<br>mas or tabs :<br>lumns with s                            | best describ<br>separate ea<br>spaces betw                            | es your dal<br>ch field.<br>/een each f             | ta.          | К      |         | Open  ·        |                |            |   |
| Company<br>527 Luthorcorp<br>501 Lexcorp<br>528 Zevo Toys<br>502 Mammoth Pictures<br>529 Big Kahuna Burger<br>503 Videlectrix<br>503 Videlectrix<br>503 Moes Tavern<br>504 Sombra Corporation<br>531 Qwerty Logistics<br>505 Chasers | Country<br>Austria<br>Belarus<br>Belgium<br>Belgium<br>Bulgaria<br>Bulgaria<br>Bulgaria<br>Croatia<br>Croatia<br>Croatia<br>Crech Repub | D<br>Text Import Wizz<br>The Text Wizard<br>If this is correct,<br>Original data by<br>Choose the fill getimite<br>Fixed gri<br>Start import at <u>c</u>                                                                                                    | E<br>ard - Step 1 of<br>has determined<br>choose Next, o<br>ppe<br>bype that best<br>dig - Charact<br>dig - Charact<br>1                                                                                                    | 3<br>d that your data<br>r choose the dat<br>describes your o<br>ers such as comi<br>re aligned in col                                                      | is Delimited.<br>ta type that t<br>data:<br>mas or tabs :<br>lumns with s                            | best describ<br>separate ea<br>spaces betw                            | es your dal<br>ch field.<br>/een each f             | ta.          | К      |         | Open  ·        |                |            |   |
| Company<br>527 Luthorcorp<br>501 Lexcorp<br>528 Zevo Toys<br>502 Mammoth Pictures<br>529 Big Kahuna Burger<br>503 Videlectrix<br>503 Videlectrix<br>503 Moes Tavern<br>504 Sombra Corporation<br>531 Qwerty Logistics<br>505 Chasers | Country<br>Austria<br>Belarus<br>Belgium<br>Belgium<br>Bulgaria<br>Bulgaria<br>Bulgaria<br>Croatia<br>Croatia<br>Croatia<br>Crech Repub | D<br>Text Import Wiz<br>The Text Wizard<br>If this is correct,<br>Original data ty<br>Delimite<br>Fixed gg                                                                                                    | E<br>ard - Step 1 of<br>has determined<br>choose Next, o<br>ppe<br>bype that best<br>dig - Charact<br>dig - Charact<br>1                                                                                                    | 3<br>d that your data<br>r choose the dat<br>describes your o<br>ers such as comi<br>re aligned in col                                                      | is Delimited.<br>ta type that t<br>data:<br>mas or tabs :<br>lumns with s                            | best describ<br>separate ea<br>spaces betw                            | es your dal<br>ch field.<br>/een each f             | ta.          | К      |         | Open  ·        |                |            |   |
| Company<br>527 Luthorcorp<br>501 Lexcorp<br>528 Zevo Toys<br>502 Mammoth Pictures<br>529 Big Kahuna Burger<br>503 Videlectrix<br>503 Videlectrix<br>503 Moes Tavern<br>504 Sombra Corporation<br>531 Qwerty Logistics<br>505 Chasers | Country<br>Austria<br>Belarus<br>Belgium<br>Belgium<br>Bulgaria<br>Bulgaria<br>Bulgaria<br>Croatia<br>Croatia<br>Croatia<br>Crech Repub | D Text Import Wiz The Text Wizard If this is correct, Original data by Choose the file Delimite Filed yil Start import at co                                                                                                    | E<br>ard - Step 1 of<br>has determined<br>choose Next, o<br>"pe<br>type that best<br>did h - Fields a<br>www. 1<br>headers.                                                                                                    | 3<br>d that your data<br>r choose the dat<br>describes your of<br>ers such as come<br>re aligned in col<br>re aligned in col<br>File origin                 | is Delimited<br>ta type that t<br>data:<br>mas or tabs i<br>lumns with s<br>n: 65001 :               | Dest describ<br>separate ea<br>spaces betw<br>: Unicode (L            | es your dal<br>ch field.<br>/een each f             | ta.          | К      |         | Open  ·        |                |            |   |
| Company<br>527 Luthorcorp<br>501 Lexcorp<br>528 Zevo Toys<br>502 Mammoth Pictures<br>529 Big Kahuna Burger<br>503 Videlectrix<br>503 Videlectrix<br>503 Moes Tavern<br>504 Sombra Corporation<br>531 Qwerty Logistics<br>505 Chasers | Country<br>Austria<br>Belarus<br>Belgium<br>Belgium<br>Bulgaria<br>Bulgaria<br>Bulgaria<br>Croatia<br>Croatia<br>Croatia<br>Crech Repub | D Text Import Wiz The Text Wizard If this is correct, Original data by Choose the file Delimite Filed yil Start import at co                                                                                                    | E<br>ard - Step 1 of<br>has determined<br>choose Next, o<br>"pe<br>type that best<br>did h - Fields a<br>www. 1<br>headers.                                                                                                    | 3<br>d that your data<br>r choose the dat<br>describes your o<br>ers such as comi<br>re aligned in col                                                      | is Delimited<br>ta type that t<br>data:<br>mas or tabs i<br>lumns with s<br>n: 65001 :               | Dest describ<br>separate ea<br>spaces betw<br>: Unicode (L            | es your dal<br>ch field.<br>/een each f             | ta.          | К      |         | Open  ·        |                |            |   |
| Company<br>527 Luthorcorp<br>501 Lexcorp<br>528 Zevo Toys<br>502 Mammoth Pictures<br>529 Big Kahuna Burger<br>503 Videlectrix<br>503 Videlectrix<br>503 Moes Tavern<br>504 Sombra Corporation<br>531 Qwerty Logistics<br>505 Chasers | Country<br>Austria<br>Belarus<br>Belgium<br>Belgium<br>Bulgaria<br>Bulgaria<br>Bulgaria<br>Croatia<br>Croatia<br>Croatia<br>Crech Repub | D Text Import Wiz The Text Wizard If this is correct, Original data by Choose the file Delimite Filed gg Start import at gc My data has I Preview of file                                                                                                    | E<br>ard - Step 1 of<br>has determine<br>choose Next, o<br>ppe<br>type that best<br>ig] - Charact<br>dith - Fields a<br>www. 1<br>needers.<br>CrUsers/Moby!                                                                                                    | 3<br>d that your data<br>choose the dat<br>describes your d<br>ers such as com<br>re aligned in col<br>File grigin<br>Documents/Exp                         | is Delimited<br>ta type that t<br>data:<br>mas or tabs i<br>lumns with s<br>n: 65001 :               | Dest describ<br>separate ea<br>spaces betw<br>: Unicode (L            | es your dal<br>ch field.<br>/een each f             | ta.          | К      |         | Open  ·        |                |            |   |
| Company<br>527 Luthorcorp<br>501 Lexcorp<br>528 Zevo Toys<br>502 Mammoth Pictures<br>529 Big Kahuna Burger<br>503 Videlectrix<br>503 Videlectrix<br>503 Moes Tavern<br>504 Sombra Corporation<br>531 Qwerty Logistics<br>505 Chasers | Country<br>Austria<br>Belarus<br>Belgium<br>Belgium<br>Bulgaria<br>Bulgaria<br>Bulgaria<br>Croatia<br>Croatia<br>Croatia<br>Crech Repub | D Text Import Wiz The Text Wizard If this is correct, Original data bits Choose the file Decimate Decimate Deci | E<br>ard - Step 1 of<br>has determined<br>thoose Next, o<br>ppe<br>type that best<br>diff - Fields a<br>www. 1<br>neaders.<br>C:\USers\Moby\<br>C:\USers\Moby\<br>C:\USers\Moby\                                                                                                    | 3<br>d that your data<br>r choose the dat<br>describes your<br>ers such as common<br>re aligned in col<br>File grigin<br>Documents/Exp<br>nDenmark          | is Delimited<br>ta type that t<br>data:<br>mas or tabs i<br>lumns with s<br>n: 65001 :               | Dest describ<br>separate ea<br>spaces betw<br>: Unicode (L            | es your dal<br>ch field.<br>/een each f             | ta.          | К      |         | Open  ·        |                |            |   |
| Company<br>527 Luthorcorp<br>501 Lexcorp<br>528 Zevo Toys<br>502 Mammoth Pictures<br>529 Big Kahuna Burger<br>503 Videlectrix<br>503 Videlectrix<br>503 Moes Tavern<br>504 Sombra Corporation<br>531 Qwerty Logistics<br>505 Chasers | Country<br>Austria<br>Belarus<br>Belgium<br>Belgium<br>Bulgaria<br>Bulgaria<br>Bulgaria<br>Croatia<br>Croatia<br>Croatia<br>Crech Repub | D Text Import Wiz The Text Wizard If this is correct, Original data bits Choose the file Decimate Decimate Deci | E<br>ard - Step 1 of<br>has determined<br>thoose Next, o<br>ppe<br>type that best<br>diff - Fields a<br>www. 1<br>neaders.<br>C:\USers\Moby\<br>C:\USers\Moby\<br>C:\USers\Moby\                                                                                                    | 3<br>d that your data<br>r choose the dat<br>describes your<br>ers such as common<br>re aligned in col<br>File grigin<br>Documents/Exp<br>nDenmark          | is Delimited<br>ta type that t<br>data:<br>mas or tabs i<br>lumns with s<br>n: 65001 :               | Dest describ<br>separate ea<br>spaces betw<br>: Unicode (L            | es your dal<br>ch field.<br>/een each f             | ta.          | К      |         | Open  ·        |                |            |   |
| Company<br>527 Luthorcorp<br>501 Lexcorp<br>528 Zevo Toys<br>502 Mammoth Pictures<br>529 Big Kahuna Burger<br>503 Videlectrix<br>503 Videlectrix<br>503 Moes Tavern<br>504 Sombra Corporation<br>531 Qwerty Logistics<br>505 Chasers | Country<br>Austria<br>Belarus<br>Belgium<br>Belgium<br>Bulgaria<br>Bulgaria<br>Bulgaria<br>Croatia<br>Croatia<br>Croatia<br>Crech Repub | D Text Import Wiz The Text Wizard If this is corred, Original data bis Choose the file Extended Fired wid Start import at ge Start import at ge Is of Face Is of Face | E<br>ard - Step 1 of has determined<br>those Next, o<br>ppe<br>type that best<br>d - Charact<br>d - Charact                                                                                                    | 3<br>I that your data<br>r choose the dat<br>describes your<br>re aligned in col<br>re aligned in col<br>File grigin<br>Documents/Exp<br>inDermark<br>and   | is Delimited<br>ta type that t<br>data:<br>mas or tabs i<br>lumns with s<br>n: 65001 :               | Dest describ<br>separate ea<br>spaces betw<br>: Unicode (L            | es your dal<br>ch field.<br>/een each f             | ta.          | К      |         | Open  ·        |                |            |   |
| Company<br>527 Luthorcorp<br>501 Lexcorp<br>528 Zevo Toys<br>502 Mammoth Pictures<br>529 Big Kahuna Burger<br>503 Videlectrix<br>503 Videlectrix<br>503 Moes Tavern<br>504 Sombra Corporation<br>531 Qwerty Logistics<br>505 Chasers | Country<br>Austria<br>Belarus<br>Belgium<br>Belgium<br>Bulgaria<br>Bulgaria<br>Bulgaria<br>Croatia<br>Croatia<br>Croatia<br>Crech Repub | D Text Import Wiz The Text Wizard If this is correct, Original data by Choose the file Detimint Fined wid Start Import at co Review of file LabelPraces LabelPraces LabelPrace | E<br>ard - Step 1 of<br>has determine<br>choose Next, o<br>pe<br>type that best<br>ig] - Charact<br>dth - Fields a<br>www. 1<br>neaders.<br>CCUDers/Moby/<br>CCUDOPTALS<br>CCUDERS/MOby/<br>CCUDERS/MOby/<br>CCUDERS/<br>CCUDERS/<br>CC | 3<br>d that your data<br>choose the dat<br>describes your d<br>ers such as commen-<br>re aligned in col<br>File grigin<br>Documents/Exp<br>InDenmark<br>and | is Delimited<br>ta type that t<br>data:<br>mas or tabs i<br>lumns with s<br>n: 65001 :               | Dest describ<br>separate ea<br>spaces betw<br>: Unicode (L            | es your dal<br>ch field.<br>/een each f             | ta.          | К      |         | Open  ·        |                |            |   |
| Company<br>527 Luthorcorp<br>501 Lexcorp<br>528 Zevo Toys<br>502 Mammoth Pictures<br>529 Big Kahuna Burger<br>503 Videlectrix<br>503 Videlectrix<br>503 Moes Tavern<br>504 Sombra Corporation<br>531 Qwerty Logistics<br>505 Chasers | Country<br>Austria<br>Belarus<br>Belgium<br>Belgium<br>Bulgaria<br>Bulgaria<br>Bulgaria<br>Croatia<br>Croatia<br>Croatia<br>Crech Repub | D Text Import Wiz The Text Wizard If this is corred, Original data bis Choose the file Extended Fired wid Start import at ge Start import at ge Is of Face Is of Face | E<br>ard - Step 1 of<br>has determine<br>choose Next, o<br>pe<br>type that best<br>ig] - Charact<br>dth - Fields a<br>www. 1<br>neaders.<br>CCUDers/Moby/<br>CCUDOPTALS<br>CCUDERS/MOby/<br>CCUDERS/MOby/<br>CCUDERS/<br>CCUDERS/<br>CC | 3<br>d that your data<br>choose the dat<br>describes your d<br>ers such as commen-<br>re aligned in col<br>File grigin<br>Documents/Exp<br>InDenmark<br>and | is Delimited<br>ta type that t<br>data:<br>mas or tabs i<br>lumns with s<br>n: 65001 :               | Dest describ<br>separate ea<br>spaces betw<br>: Unicode (L            | es your dal<br>ch field.<br>/een each f             | ta.          | К      |         | Open  ·        |                |            |   |
| Company<br>527 Luthorcorp<br>501 Lexcorp<br>528 Zevo Toys<br>502 Mammoth Pictures<br>529 Big Kahuna Burger<br>503 Videlectrix<br>503 Videlectrix<br>503 Moes Tavern<br>504 Sombra Corporation<br>531 Qwerty Logistics<br>505 Chasers | Country<br>Austria<br>Belarus<br>Belgium<br>Belgium<br>Bulgaria<br>Bulgaria<br>Bulgaria<br>Croatia<br>Croatia<br>Croatia<br>Crech Repub | D Text Import Wiz The Text Wizard If this is correct, Original data by Choose the file Detimint Fined wid Start Import at co Review of file LabelPraces LabelPraces LabelPrace | E<br>ard - Step 1 of<br>has determine<br>choose Next, o<br>pe<br>type that best<br>ig] - Charact<br>dth - Fields a<br>www. 1<br>neaders.<br>CCUDers/Moby/<br>CCUDOPTALS<br>CCUDERS/MOby/<br>CCUDERS/MOby/<br>CCUDERS/<br>CCUDERS/<br>CC | 3<br>d that your data<br>choose the dat<br>describes your d<br>ers such as commen-<br>re aligned in col<br>File grigin<br>Documents/Exp<br>InDenmark<br>and | is Delimited<br>ta type that t<br>data:<br>mas or tabs i<br>lumns with s<br>n: 65001 :               | Dest describ<br>separate ea<br>spaces betw<br>: Unicode (L            | es your dal<br>ch field.<br>/een each f             | ta.          | К      |         | Open  ·        |                |            |   |
| Company<br>527 Luthorcorp<br>501 Lexcorp<br>528 Zevo Toys<br>502 Mammoth Pictures<br>529 Big Kahuna Burger<br>503 Videlectrix<br>503 Videlectrix<br>503 Moes Tavern<br>504 Sombra Corporation<br>531 Qwerty Logistics<br>505 Chasers | Country<br>Austria<br>Belarus<br>Belgium<br>Bulgaria<br>Bulgaria<br>Bulgaria<br>Croatia<br>Croatia<br>Creat Repub                       | D Text Import Wiz The Text Wizard If this is correct, Original data by Choose the file Detimint Fined wid Start Import at co Review of file LabelPraces LabelPraces LabelPrace | E<br>ard - Step 1 of<br>has determine<br>choose Next, o<br>pe<br>type that best<br>ig] - Charact<br>dth - Fields a<br>www. 1<br>neaders.<br>CCUDers/Moby/<br>CCUDOPTALS<br>CCUDERS/MOby/<br>CCUDERS/MOby/<br>CCUDERS/<br>CCUDERS/<br>CC | 3<br>d that your data<br>choose the dat<br>describes your d<br>ers such as commen-<br>re aligned in col<br>File grigin<br>Documents/Exp<br>InDenmark<br>and | is Delimited<br>ta type that t<br>data:<br>mas or tabs<br>lumns with s<br>n: 65001 :<br>nort\0193_da | Dest describ<br>separate ea<br>spaces betw<br>: Unicode (L<br>ta.tsv. | ies your dal<br>ch field.<br>/reen each f<br>JTF-8) | ia.<br>ield. | 7      |         | Open  ·        |                |            |   |
| Company<br>527 Luthorcorp<br>501 Lexcorp<br>528 Zevo Toys<br>502 Mammoth Pictures<br>529 Big Kahuna Burger<br>503 Videlectrix<br>503 Videlectrix<br>503 Moes Tavern<br>504 Sombra Corporation<br>531 Qwerty Logistics<br>505 Chasers | Country<br>Austria<br>Belarus<br>Belgium<br>Bulgaria<br>Bulgaria<br>Bulgaria<br>Croatia<br>Croatia<br>Creat Repub                       | D Text Import Wiz The Text Wizard If this is correct, Original data by Choose the file Detimint Fined wid Start Import at co Review of file LabelPraces LabelPraces LabelPrace | E<br>ard - Step 1 of<br>has determine<br>choose Next, o<br>pe<br>type that best<br>ig] - Charact<br>dth - Fields a<br>www. 1<br>neaders.<br>CCUDers/Moby/<br>CCUDOPTALS<br>CCUDERS/MOby/<br>CCUDERS/MOby/<br>CCUDERS/<br>CCUDERS/<br>CC | 3<br>d that your data<br>choose the dat<br>describes your d<br>ers such as commen-<br>re aligned in col<br>File grigin<br>Documents/Exp<br>InDenmark<br>and | is Delimited<br>ta type that t<br>data:<br>mas or tabs i<br>lumns with s<br>n: 65001 :               | Dest describ<br>separate ea<br>spaces betw<br>: Unicode (L            | ies your dal<br>ch field.<br>/reen each f<br>JTF-8) | ta.          | К      |         | Open  ·        |                |            |   |
| Company<br>527 Luthorcorp<br>501 Lexcorp<br>528 Zevo Toys<br>502 Mammoth Pictures<br>529 Big Kahuna Burger<br>503 Videlectrix<br>503 Videlectrix<br>503 Moes Tavern<br>504 Sombra Corporation<br>531 Qwerty Logistics<br>505 Chasers | Country<br>Austria<br>Belarus<br>Belgium<br>Bulgaria<br>Bulgaria<br>Bulgaria<br>Croatia<br>Croatia<br>Creat Repub                       | D Text Import Wiz The Text Wizard If this is correct, Original data by Choose the file Detimint Fined wid Start Import at co Review of file LabelPraces LabelPraces LabelPrace | E<br>ard - Step 1 of<br>has determine<br>choose Next, o<br>pe<br>type that best<br>ig] - Charact<br>dth - Fields a<br>www. 1<br>neaders.<br>CCUDers/Moby/<br>CCUDOPTALS<br>CCUDERS/MOby/<br>CCUDERS/MOby/<br>CCUDERS/<br>CCUDERS/<br>CC | 3<br>d that your data<br>choose the dat<br>describes your d<br>ers such as commen-<br>re aligned in col<br>File grigin<br>Documents/Exp<br>InDenmark<br>and | is Delimited<br>ta type that t<br>data:<br>mas or tabs<br>lumns with s<br>n: 65001 :<br>nort\0193_da | Dest describ<br>separate ea<br>spaces betw<br>: Unicode (L<br>ta.tsv. | ies your dal<br>ch field.<br>/reen each f<br>JTF-8) | ia.<br>ield. | 7      |         | Open  ·        |                |            |   |
| Company<br>527 Luthorcorp<br>501 Lexcorp<br>528 Zevo Toys<br>502 Mammoth Pictures<br>529 Big Kahuna Burger<br>503 Videlectrix<br>503 Videlectrix<br>503 Moes Tavern<br>504 Sombra Corporation<br>531 Qwerty Logistics<br>505 Chasers | Country<br>Austria<br>Belarus<br>Belgium<br>Bulgaria<br>Bulgaria<br>Bulgaria<br>Croatia<br>Croatia<br>Creat Repub                       | D Text Import Wiz The Text Wizard If this is correct, Original data by Choose the file Detimint Fined wid Start Import at co Review of file LabelPraces LabelPraces LabelPrace | E<br>ard - Step 1 of<br>has determine<br>choose Next, o<br>pe<br>type that best<br>ig] - Charact<br>dth - Fields a<br>www. 1<br>neaders.<br>CCUDers/Moby/<br>CCUDOPTALS<br>CCUDERS/MOby/<br>CCUDERS/MOby/<br>CCUDERS/<br>CCUDERS/<br>CC | 3<br>d that your data<br>choose the dat<br>describes your d<br>ers such as commen-<br>re aligned in col<br>File grigin<br>Documents/Exp<br>InDenmark<br>and | is Delimited<br>ta type that t<br>data:<br>mas or tabs<br>lumns with s<br>n: 65001 :<br>nort\0193_da | Dest describ<br>separate ea<br>spaces betw<br>: Unicode (L<br>ta.tsv. | ies your dal<br>ch field.<br>/reen each f<br>JTF-8) | ia.<br>ield. | 7      |         | Open  ·        |                |            |   |
| Company<br>527 Luthorcorp<br>501 Lexcorp<br>528 Zevo Toys<br>502 Mammoth Pictures<br>529 Big Kahuna Burger<br>503 Videlectrix<br>503 Videlectrix<br>503 Moes Tavern<br>504 Sombra Corporation<br>531 Qwerty Logistics<br>505 Chasers | Country<br>Austria<br>Belarus<br>Belgium<br>Bulgaria<br>Bulgaria<br>Bulgaria<br>Croatia<br>Croatia<br>Creat Repub                       | D Text Import Wiz The Text Wizard If this is correct, Original data by Choose the file Detimint Fined wid Start Import at co Review of file LabelPraces LabelPraces LabelPrace | E<br>ard - Step 1 of<br>has determine<br>choose Next, o<br>pe<br>type that best<br>ig] - Charact<br>dth - Fields a<br>we<br>1<br>corporation<br>Corporation<br>Cor                                                                                                    | 3<br>d that your data<br>choose the dat<br>describes your d<br>ers such as commen-<br>re aligned in col<br>File grigin<br>Documents/Exp<br>InDenmark<br>and | is Delimited<br>ta type that t<br>data:<br>mas or tabs<br>lumns with s<br>n: 65001 :<br>nort\0193_da | Dest describ<br>separate ea<br>spaces betw<br>: Unicode (L<br>ta.tsv. | ies your dal<br>ch field.<br>/reen each f<br>JTF-8) | ia.<br>ield. | 7      |         | Open  ·        |                |            |   |
| Company<br>527 Luthorcorp<br>501 Lexcorp<br>528 Zevo Toys<br>502 Mammoth Pictures<br>529 Big Kahuna Burger<br>503 Videlectrix<br>503 Videlectrix<br>503 Moes Tavern<br>504 Sombra Corporation<br>531 Qwerty Logistics<br>505 Chasers | Country<br>Austria<br>Belarus<br>Belgium<br>Bulgaria<br>Bulgaria<br>Bulgaria<br>Croatia<br>Croatia<br>Creat Repub                       | D Text Import Wiz The Text Wizard If this is correct, Original data by Choose the file Detimint Fined wid Start Import at co Review of file LabelPraces LabelPraces LabelPrace | E<br>ard - Step 1 of<br>has determine<br>choose Next, o<br>pe<br>type that best<br>ig] - Charact<br>dth - Fields a<br>we<br>1<br>corporation<br>Corporation<br>Cor                                                                                                    | 3<br>d that your data<br>choose the dat<br>describes your d<br>ers such as commen-<br>re aligned in col<br>File grigin<br>Documents/Exp<br>InDenmark<br>and | is Delimited<br>ta type that t<br>data:<br>mas or tabs<br>lumns with s<br>n: 65001 :<br>nort\0193_da | Dest describ<br>separate ea<br>spaces betw<br>: Unicode (L<br>ta.tsv. | ies your dal<br>ch field.<br>/reen each f<br>JTF-8) | ia.<br>ield. | 7      |         | Open  ·        |                |            |   |

| 1  | А   | В                  | C           |                         | D                     | E                 | F                    | G             | н            | 1            | J              | K        | L | M | N | 0 | р |  |
|----|-----|--------------------|-------------|-------------------------|-----------------------|-------------------|----------------------|---------------|--------------|--------------|----------------|----------|---|---|---|---|---|--|
| 1  |     | Company            | Country     |                         |                       |                   |                      |               |              |              |                |          |   |   |   |   |   |  |
| 2  | 527 | Luthorcorp         | Austria     |                         |                       |                   |                      |               |              |              |                |          |   |   |   |   |   |  |
| 3  | 501 | Lexcorp            | Belarus     |                         |                       |                   |                      |               |              |              |                |          |   |   |   |   |   |  |
| 4  |     | Zevo Toys          | Belarus     |                         |                       |                   |                      |               |              |              |                |          |   |   |   |   |   |  |
| 5  | 502 | Mammoth Pictures   | Belgium     | Text Imp                | ort Wizard            | - Step 2 of 3     | 3                    |               |              |              |                | ? >      |   |   |   |   |   |  |
| 6  | 529 | Big Kahuna Burger  | Belgium     |                         |                       |                   |                      |               |              |              |                |          |   |   |   |   |   |  |
| 7  | 503 | Videlectrix        | Bulgaria    | This scree<br>preview b | en lets you<br>below. | set the delin     | niters your d        | ata contains  | . You can se | e how your t | ext is affecte | d in the |   |   |   |   |   |  |
| 8  | 530 | Moes Tavern        | Bulgaria    | Delimite                |                       |                   |                      |               |              |              |                |          |   |   |   |   |   |  |
| 9  | 504 | Sombra Corporation | Croatia     |                         |                       |                   |                      |               |              |              |                |          |   |   |   |   |   |  |
| 10 | 531 | Qwerty Logistics   | Croatia     | Jab                     |                       | Trest             | consecutive          | delimiterr a  |              |              |                |          |   |   |   |   |   |  |
| 11 | 505 | Chasers            | Czech Repub |                         |                       |                   |                      | ueninicers a: | sone         |              |                |          |   |   |   |   |   |  |
| 12 | 532 | Spade And Archer   | Czech Repub | <u> </u>                |                       | Text <u>q</u> ual | lifier:              |               | $\sim$       |              |                |          |   |   |   |   |   |  |
| 13 |     |                    |             | Othe                    |                       |                   |                      |               |              |              |                |          |   |   |   |   |   |  |
| 14 |     |                    |             | <u>u</u> m              | ei.                   |                   |                      |               |              |              |                |          |   |   |   |   |   |  |
| 15 |     |                    |             |                         |                       |                   |                      |               |              |              |                |          |   |   |   |   |   |  |
| 16 |     |                    |             |                         |                       |                   |                      |               |              |              |                |          |   |   |   |   |   |  |
| 17 |     |                    |             | Data pre                | eview                 |                   |                      |               |              |              |                |          | _ |   |   |   |   |  |
| 18 |     |                    |             |                         |                       |                   |                      |               |              |              |                |          |   |   |   |   |   |  |
| 19 |     |                    |             |                         |                       |                   |                      |               |              |              |                |          |   |   |   |   |   |  |
| 20 |     |                    |             |                         | Praxis C<br>Acme, In  | orporation        | n Denmark<br>Denmark |               |              |              |                |          |   |   |   |   |   |  |
| 21 |     |                    |             | 507 5                   | Fake Bro              |                   | Finland              |               |              |              |                |          |   |   |   |   |   |  |
| 22 |     |                    |             |                         | Demo Com              |                   | Finland              |               |              |              |                |          |   |   |   |   |   |  |
| 23 |     |                    |             | 508                     | Mainway               | толе              | France               |               |              |              |                |          |   |   |   |   |   |  |
| 24 |     |                    |             | 4                       |                       |                   |                      |               |              |              |                | P.       |   |   |   |   |   |  |
| 25 |     |                    |             |                         |                       |                   |                      | Cancel        |              | ack          | Next >         | Einish   |   |   |   |   |   |  |
| 26 |     |                    |             | _                       |                       |                   |                      | Juncer        |              |              |                |          |   |   |   |   |   |  |
| 27 |     |                    |             |                         |                       |                   |                      |               |              |              |                |          |   |   |   |   |   |  |
| 28 |     |                    |             |                         |                       |                   |                      |               |              |              |                |          |   |   |   |   |   |  |
| 29 |     |                    |             |                         |                       |                   |                      |               |              |              |                |          |   |   |   |   |   |  |
| 30 |     |                    |             |                         |                       |                   |                      |               |              |              |                |          |   |   |   |   |   |  |
| 31 |     |                    |             |                         |                       |                   |                      |               |              |              |                |          |   |   |   |   |   |  |
| 32 |     |                    |             |                         |                       |                   |                      |               |              |              |                |          |   |   |   |   |   |  |
| 33 |     |                    |             |                         |                       |                   |                      |               |              |              |                |          |   |   |   |   |   |  |
| 34 |     |                    |             |                         |                       |                   |                      |               |              |              |                |          |   |   |   |   |   |  |

|    | А   | В                        | С              | D | E | F | G | н | 1.1 | J |
|----|-----|--------------------------|----------------|---|---|---|---|---|-----|---|
| 1  | ID  | Company                  | Country        |   |   |   |   |   |     |   |
| 2  | 527 | Luthorcorp               | Austria        |   |   |   |   |   |     |   |
| 3  | 501 | Lexcorp                  | Belarus        |   |   |   |   |   |     |   |
| 4  | 528 | Zevo Toys                | Belarus        |   |   |   |   |   |     |   |
| 5  | 502 | Mammoth Pictures         | Belgium        |   |   |   |   |   |     |   |
| 6  | 529 | Big Kahuna Burger        | Belgium        |   |   |   |   |   |     |   |
| 7  | 503 | Videlectrix              | Bulgaria       |   |   |   |   |   |     |   |
| 8  | 530 | Moes Tavern              | Bulgaria       |   |   |   |   |   |     |   |
| 9  | 504 | Sombra Corporation       | Croatia        |   |   |   |   |   |     |   |
| 10 | 531 | Qwerty Logistics         | Croatia        |   |   |   |   |   |     |   |
| 11 | 505 | Chasers                  | Czech Republic |   |   |   |   |   |     |   |
| 12 | 532 | Spade And Archer         | Czech Republic |   |   |   |   |   |     |   |
| 13 | 506 | Praxis Corporation       | Denmark        |   |   |   |   |   |     |   |
| 14 | 533 | Acme, Inc.               | Denmark        |   |   |   |   |   |     |   |
| 15 | 507 | Fake Brothers            | Finland        |   |   |   |   |   |     |   |
| 16 | 534 | Demo Company             | Finland        |   |   |   |   |   |     |   |
| 17 | 508 | Mainway Toys             | France         |   |   |   |   |   |     |   |
| 18 |     | Big T Burgers And Fries  | France         |   |   |   |   |   |     |   |
| 19 | 509 | Charles Townsend Agency  | Great Britian  |   |   |   |   |   |     |   |
| 20 | 536 | Gringotts                | Great Britian  |   |   |   |   |   |     |   |
| 21 | 510 | The Frying Dutchman      | Greece         |   |   |   |   |   |     |   |
| 22 | 537 | Input, Inc.              | Greece         |   |   |   |   |   |     |   |
| 23 | 511 | Three Waters             | Hungary        |   |   |   |   |   |     |   |
| 24 | 538 | Megadodo Publications    | Hungary        |   |   |   |   |   |     |   |
| 25 | 512 | Universal Export         | Ireland        |   |   |   |   |   |     |   |
| 26 | 539 | Initrode                 | Ireland        |   |   |   |   |   |     |   |
| 27 | 513 | Acme Corp                | Italy          |   |   |   |   |   |     |   |
| 28 | 540 | Springshield             | Italy          |   |   |   |   |   |     |   |
| 29 |     | Wayne Enterprises        | Luxembourg     |   |   |   |   |   |     |   |
| 30 |     | Blammo                   | Luxembourg     |   |   |   |   |   |     |   |
| 31 | 515 | Tip Top Cafe             | Norway         |   |   |   |   |   |     |   |
| 32 | 516 | 123 Warehousing          | Poland         |   |   |   |   |   |     |   |
| 33 | 517 | Omni Consimer Products   | Romania        |   |   |   |   |   |     |   |
| 34 | 518 | Data Systems             | Russia         |   |   |   |   |   |     |   |
| 35 | 519 | Allied Biscuit           | Serbia         |   |   |   |   |   |     |   |
| 36 |     | Transworld Consortium    | Slovakia       |   |   |   |   |   |     |   |
| 37 |     | Extensive Enterprise     | Slovenia       |   |   |   |   |   |     |   |
| 38 |     | Nordyne Defense Dynamics |                |   |   |   |   |   |     |   |
| 39 | 523 | United Fried Chicken     | Sweden         |   |   |   |   |   |     |   |
| 40 |     | Barrytron                | Switzerland    |   |   |   |   |   |     |   |
| 41 |     | Thrift Bank              | Turkey         |   |   |   |   |   |     |   |
| 42 | 526 | Sto Plains Holdings      | Ukraine        |   |   |   |   |   |     |   |
| 43 |     |                          |                |   |   |   |   |   |     |   |
| 44 |     |                          |                |   |   |   |   |   |     |   |
| 45 |     |                          |                |   |   |   |   |   |     |   |
| 46 |     |                          |                |   |   |   |   |   |     |   |
|    |     |                          |                |   |   |   |   |   |     |   |

# 10 Merge and/or import multiple files...

This utility will merge multiple files from a folder together into one new file. You can also use it to import multiple files at once into your workbook.

Excel has no built-in method for merging files. It can therefore be time consuming and

frustrating if you for example need to import or merge 200 Excel or CSV files. Fortunately you can use ASAP Utilities to do this quick and easy.

You can configure the following settings:

- Start the import from a certain row, with the option to make an exception for the first file. This can be useful if you have files with fieldnames and only want these listed once.
- Import the files into your current workbook or a new workbook.
- Create a new worksheet for each file, or merge the data into one new sheet. With this second option the data from the files will be placed below each other.

You can import/merge the following file formats:

- CSV, comma delimited
- Text, space delimited
- Text, tab delimited
- Text, pipe (|) delimited
- Text file, semicolon (;) delimited
- Text file, delimited by specified character
- dBASE
- Excel\*
- Lotus 123\*
- Quattro Pro\*
- \* Only data from the active sheet is imported

Your last used settings and chosen folder will be remembered.

#### Example screenshot: Import multiple files

| Import files of type  |                         |                                      |        |
|-----------------------|-------------------------|--------------------------------------|--------|
|                       | mited                   | ⊂ <u>d</u> BASE                      | QK     |
| C Text, space delir   | nited                   | C Excel*                             | Cancel |
| C Text, tab delimit   | ed                      | C Lotus 123*                         |        |
| C Text₂ pipe ( ) de   |                         | C Quattro Pro*                       |        |
| C Text file, semico   | _                       | * Only data from the<br>active sheet |        |
| C Text file, delimite | ed by:                  | acuve sneet                          |        |
| File origin:          | Windows (ANSI)          | •                                    |        |
| Treat consecut        | ive delimiters as one   |                                      |        |
| Paste                 |                         |                                      |        |
|                       | С                       | Eormulas                             |        |
| -                     |                         |                                      | _      |
| Start the import      | from row:               | 1 Except the first file              |        |
| Import to:            |                         |                                      | _      |
| C This workbook       | A new workbook          | sk -                                 |        |
|                       |                         |                                      | _      |
| C Create a new we     | orksheet for each file: |                                      |        |
| Remove the            |                         |                                      |        |
| Import page           | and print settings      |                                      |        |
| Merge the data i      | nto one new sheet:      | 2020-2022                            |        |
|                       | n column A              |                                      |        |

# 11 Create a list of filenames and properties in a folder...

This utility will create a list of all filenames in a specified folder. This way you can for example import on a worksheet the names from all files on a cd-rom.

You can configure the following settings:

- The folder to be searched.
- Search subfolders.
- Create hyperlinks to the files.
- Show only certain file types. For example to report only Excel files you can enter '\*.xl\*'.
- Sort the results, for example by filename, foldername, date, etc.
- Show only files modified or created within the past specified number of days.
- Create the list of files in a new workbook or on a new worksheet in your current workbook.

This utility reports the following information about the files:

- Parent Folder
- Filename
- Size (KB)
- Туре
- Created (date)
- Last Accessed (date)
- Last Modified (date)
- Full name (foldername and filename together)

By default you can start this utility with the shortcut Ctrl+Alt+F. Your last used settings will be remembered.

#### Example screenshot: Create a list of filenames and properties in a folder

| Report full path, filenames and properties              |  |  |  |  |  |  |  |  |  |  |
|---------------------------------------------------------|--|--|--|--|--|--|--|--|--|--|
| Folder:                                                 |  |  |  |  |  |  |  |  |  |  |
| C:\Program Files (x86)\ASAP Utilities\                  |  |  |  |  |  |  |  |  |  |  |
| Include subfolders     Include empty folders            |  |  |  |  |  |  |  |  |  |  |
| ✓ Create hyperlinks to the files                        |  |  |  |  |  |  |  |  |  |  |
| File types: Sort by:                                    |  |  |  |  |  |  |  |  |  |  |
| *.* 1. folder, filename (ascending)                     |  |  |  |  |  |  |  |  |  |  |
| Show only files modified or created the past:           |  |  |  |  |  |  |  |  |  |  |
| Show details Choose Details                             |  |  |  |  |  |  |  |  |  |  |
|                                                         |  |  |  |  |  |  |  |  |  |  |
| Where should the list be created?                       |  |  |  |  |  |  |  |  |  |  |
| Where should the list be created?  C In a new worksheet |  |  |  |  |  |  |  |  |  |  |

| Favorites & Con<br>Favorites & Con<br>Favorites A3 ~ : >          | ion Select All Range V Objects & Comments                                                                                           | <ul> <li>Numbers &amp; Dates</li> <li>Text ~</li> <li>fx Formulas ~</li> <li>t saving tools</li> </ul> | - 🕫 Web -       |                  | ort ~ 🔎 Find :   | Utilities Options ~ | <ul> <li>Online FAQ</li> <li>Info</li> </ul> | Ē                  |              |             |            |            |       |
|-------------------------------------------------------------------|----------------------------------------------------------------------------------------------------|----------------------------------------------------------------------------------------------------|-----------------|------------------|------------------|---------------------|----------------------------------------------|--------------------|--------------|-------------|------------|------------|-------|
| Shortcut keys × Con<br>Favorites 133 × 1: ×<br>A 25 files found i | soon select<br>trol $\downarrow$ $\blacksquare$ Fill $\downarrow$ $\blacksquare$ Format $\downarrow$<br>Tim<br>$< ✓ f_x$ $]$ $^{+}$ | fx Formulas ~                                                                                          |                 |                  |                  |                     |                                              |                    |              |             |            |            |       |
| Favorites                                                         | Tim                                                                                                    | ,                                                                                                    | [ File & Sys    | stem 🖌 🛛 🔁 Start |                  |                     | Registered version                           | Tip of<br>the Day  |              |             |            |            |       |
| A3 v : ×<br>A<br>25 files found i                                 | $\langle \sqrt{f_x} \rangle$                                                                                                    | e saving tools                                                                                         |                 |                  | 0                | last tool again     |                                              |                    |              |             |            |            |       |
| A<br>25 files found i                                             |                                                                                                    |                                                                                                    |                 |                  | optic            | ons and settings    | info and help                                | Tips tricks        |              |             |            |            |       |
| 25 files found i                                                  | В                                                                                                    |                                                                                                    |                 |                  |                  |                     |                                              |                    |              |             |            |            |       |
|                                                                   |                                                                                                    | C D                                                                                                    | E               | F                | G                |                     | н                                            |                    | 1            | J.          | к          | L          |       |
|                                                                   | in C:\Program Files (x86)\ASAP Utilities\                                                                                           |                                                                                                    |                 |                  |                  |                     |                                              |                    |              |             |            |            | -     |
|                                                                   |                                                                                                    | Size (KB) Type                                                                                         |                 | Last Accorrod    | Last Modifier    | Folder and nam      | •                                            | *                  |              |             |            |            |       |
|                                                                   | ASAP Utilities to the Excel menu.exe                                                                                                | 3.091,1 EXE File                                                                                       |                 |                  |                  |                     | e<br>s (x86)\ASAP Utilities\A                |                    |              | weel men    |            |            |       |
|                                                                   | ASAP Utilities to the Excel menu-0.bin                                                                                              | 77.3 BIN File                                                                                          |                 |                  |                  |                     | s (x86)\ASAP Utilities\A                     |                    |              |             |            |            |       |
|                                                                   | ASAP Utilities to the Excel menu-1.bin                                                                                              | 0.0 BIN File                                                                                           |                 |                  |                  |                     | s (x86)\ASAP Utilities\A                     |                    |              |             |            |            |       |
|                                                                   | P Utilities.xlam                                                                                                    |                                                                                                    |                 |                  |                  |                     | s (x86)\ASAP Utilities\A                     |                    |              | AGET THEN   | u-1.011    |            |       |
|                                                                   | AP Utilities User Guide.pdf                                                                                                    | 19.625,1 PDF File                                                                                      |                 |                  |                  |                     | s (x86)\ASAP Utilities\A                     |                    |              | 16          |            |            |       |
|                                                                   | p-utilities.ico                                                                                                    | 39.2 ICO File                                                                                          |                 |                  |                  |                     | s (x86)\ASAP Utilities\a                     |                    | i Guide.pt   |             |            |            |       |
|                                                                   | dme.txt                                                                                                    | 7.6 TXT File                                                                                           |                 |                  |                  |                     | s (x86)\ASAP Utilities\re                    |                    |              |             |            |            |       |
|                                                                   | nove ASAP Utilities from the Excel menu.exe                                                                                         | 3.091.1 EXE File                                                                                       |                 |                  |                  |                     | s (x86)\ASAP Utilities\R                     |                    | ities from   | the Exce    | el menu.e  | xe         |       |
|                                                                   | nove ASAP Utilities from the Excel menu-0.bin                                                                                       | 74.6 BIN File                                                                                          |                 |                  |                  |                     | s (x86)\ASAP Utilities\R                     |                    |              |             |            |            |       |
|                                                                   | nove ASAP Utilities from the Excel menu-1.bin                                                                                       | 0.0 BIN File                                                                                           |                 |                  |                  |                     | s (x86)\ASAP Utilities\R                     |                    |              |             |            |            |       |
|                                                                   | ns000.dat                                                                                                    | 70.9 DAT File                                                                                          |                 |                  |                  |                     | s (x86)\ASAP Utilities\u                     |                    |              |             |            | -          |       |
|                                                                   | ns000.exe                                                                                                    | 3.092.9 EXE File                                                                                       |                 |                  |                  |                     | s (x86)\ASAP Utilities\u                     |                    |              |             |            |            |       |
|                                                                   | ns000.msg                                                                                                    | 24.8 MSG File                                                                                          |                 |                  |                  |                     | s (x86)\ASAP Utilities\u                     |                    |              |             |            |            |       |
|                                                                   | sion history.txt                                                                                                    | 1.7 TXT File                                                                                           | 15-6-2022 21:38 | 8-10-2022 20:43  | 3 6-10-2022 12:0 | 7 C:\Program File   | s (x86)\ASAP Utilities\v                     | ersion history.txt |              |             |            |            |       |
| certificate\ ASA                                                  | P Utilities Certificate - A Must in Every Office BV.cer                                                                             | 1,5 CER File                                                                                           | 15-6-2022 21:38 | 7-10-2022 13:11  | 7 24-9-2020 15:0 | 3 C:\Program File   | s (x86)\ASAP Utilities\ce                    | ertificate\ASAP Ut | ilities Cert | ificate - A | Must in Ev | ery Office | BV.ce |
| resources\ ASA                                                    | P Utilities ribbon de-de.xlam                                                                                                    | 395,8 XLAM File                                                                                        | 15-6-2022 21:38 | 10-10-2022 13:10 | 0 1-10-2022 19:2 | 1 C:\Program File   | s (x86)\ASAP Utilities\re                    | sources\ASAP_Ut    | ilities ribb | on de-de    | e.xlam     |            |       |
| resources\ ASA                                                    | AP Utilities ribbon en-us.xlam                                                                                                    | 376,8 XLAM File                                                                                        | 15-6-2022 21:38 | 7-10-2022 13:11  | 7 4-10-2022 07:4 | 2 C:\Program File   | s (x86)\ASAP Utilities\re                    | sources\ASAP Ut    | ilities ribb | on en-us    | .xlam      |            |       |
| resources\ ASA                                                    | AP Utilities ribbon es-es.xlam                                                                                                    | 399,8 XLAM File                                                                                        | 15-6-2022 21:38 | 10-10-2022 13:11 | 1 1-10-2022 19:2 | 1 C:\Program File   | s (x86)\ASAP Utilities\re                    | sources\ASAP_Ut    | ilities ribb | on es-es    | .xlam      |            |       |
| resources\ ASA                                                    | P Utilities ribbon fr-fr.xlam                                                                                                    | 412,9 XLAM File                                                                                        | 15-6-2022 21:38 | 10-10-2022 13:14 | 4 1-10-2022 19:2 | 1 C:\Program File   | s (x86)\ASAP Utilities\re                    | sources\ASAP_Ut    | ilities ribb | on fr-fr.)  | dam        |            |       |
| resources\ ASA                                                    | P Utilities ribbon it-it.xlam                                                                                                    | 400,6 XLAM File                                                                                        | 15-6-2022 21:38 | 10-10-2022 13:21 | 1 6-10-2022 12:0 | 6 C:\Program File   | s (x86)\ASAP Utilities\re                    | sources\ASAP Ut    | ilities ribb | on it-it.x  | lam        |            |       |
| resources\ ASA                                                    | AP Utilities ribbon ja-jp.xlam                                                                                                    | 464,5 XLAM File                                                                                        | 15-6-2022 21:38 | 10-10-2022 13:24 | 4 1-10-2022 19:2 | 3 C:\Program File   | s (x86)\ASAP Utilities\re                    | sources\ASAP Ut    | ilities ribb | on ja-jp.   | xlam       |            |       |
| resources\ ASA                                                    | VP Utilities ribbon nl-nl.xlam                                                                                                    | 388,1 XLAM File                                                                                        | 15-6-2022 21:38 | 10-10-2022 13:08 | 8 1-10-2022 19:2 | 1 C:\Program File   | s (x86)\ASAP Utilities\re                    | sources\ASAP_Ut    | ilities ribb | on nl-nl.   | xlam       |            |       |
| resources\ ASA                                                    | P Utilities ribbon pt-br.xlam                                                                                                    | 401,2 XLAM File                                                                                        | 15-6-2022 21:38 | 10-10-2022 13:20 | 0 1-10-2022 19:2 | 2 C:\Program File   | s (x86)\ASAP Utilities\re                    | sources\ASAP_Ut    | ilities ribb | on pt-br    | .xlam      |            |       |
| resources\ ASA                                                    | P Utilities ribbon ru-ru.xlam                                                                                                    | 575,9 XLAM File                                                                                        | 15-6-2022 21:38 | 10-10-2022 13:22 | 2 1-10-2022 19:2 | 2 C:\Program File   | s (x86)\ASAP Utilities\re                    | sources\ASAP_Ut    | ilities ribb | on ru-ru    | .xlam      |            |       |
| resources\ ASA                                                    | P Utilities ribbon zh-hans.xlam                                                                                                    | 383,7 XLAM File                                                                                        | 15-6-2022 21:38 | 10-10-2022 13:23 | 3 1-10-2022 19:2 | 3 C:\Program File   | s (x86)\ASAP Utilities\re                    | esources\ASAP_Ut   | ilities ribb | on zh-ha    | ns.xlam    |            |       |
| 1<br>1                                                            |                                                                                                    |                                                                                                    |                 |                  |                  |                     |                                              |                    |              |             |            |            |       |

# 5.5.17 Export

A collection of tools that help you with the exporting of data and pictures or charts in various file formats.

# 1 Export selection or active sheet as new file...

With this utility you can save your selected data range or the entire worksheet as a new file. You can choose not to include hidden cells in your export.

The data can be exported in the following file formats:

- Excel 97-2003 Workbook (\*.xls)
- Excel Workbook (\*.xlsx)
- Excel Binary Workbook (\*.xlsb)
- PDF (\*.pdf)
- Formatted text (space delimited)
- Tab delimited text file
- Tab delimited unicode text file
- JSON (\*.json)
- CSV (comma separated value or custom separated)
- CSV unicode, UTF-16LE / UTF-8 (comma separated value or custom separated)

You can also use the "CSV" option to create your own custom separated file by setting your own field separator, field encloser and decimal separator. This way you can for example create pipe (|) delimited text files.

You can also choose to copy the information directly to your clipboard in the following formats:

- tab delimited
- space delimited

You can choose to export the contents of the cells as:

- Values (for example 12)
- Formulas (for example =3\*E6)
- As displayed (for example EUR 12,00)

Your last used settings will be remembered.

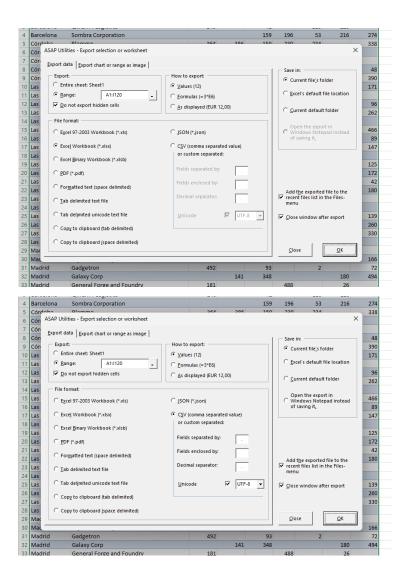

# 2 Export selection as HTML table to clipboard...

Export your selected range as a table in clean HTML-code to the clipboard so that you can easily paste it into your webpage.

This utility has advanced options and is recommended to all web developers. Your last used settings will be remembered.

|                           | A B                                                                                                    | C D E F G H I .                                                                        |               |       |                                                                                        |    |       |                                     |    |                           |                                             |    |                                 |                                |    |                  |               |    |                  |                    |    |                |  |          |      |         |    |                            |  |    |                          |         |  |                         |           |
|---------------------------|----------------------------------------------------------------------------------------------------|----------------------------------------------------------------------------------------|---------------|-------|----------------------------------------------------------------------------------------|----|-------|-------------------------------------|----|---------------------------|---------------------------------------------|----|---------------------------------|--------------------------------|----|------------------|---------------|----|------------------|--------------------|----|----------------|--|----------|------|---------|----|----------------------------|--|----|--------------------------|---------|--|-------------------------|-----------|
| 1                         | Country Company                                                                                                    | 2011 2012 2013                                                                         |               |       |                                                                                        |    |       |                                     |    |                           |                                             |    |                                 |                                |    |                  |               |    |                  |                    |    |                |  |          |      |         |    |                            |  |    |                          |         |  |                         |           |
| 2                         | Austria                                                                                                    | 2 21 1/                                                                                |               |       |                                                                                        |    |       |                                     |    |                           |                                             |    |                                 |                                |    |                  |               |    |                  |                    |    |                |  |          |      |         |    |                            |  |    |                          |         |  |                         |           |
| 3                         | Austr ASAP Utilities - Export as HTML table to cl                                                                                                    | ipboard                                                                                |               |       |                                                                                        |    |       |                                     |    |                           |                                             |    |                                 |                                |    |                  |               |    |                  |                    |    |                |  |          |      |         |    |                            |  |    |                          |         |  |                         |           |
| 4                         | Austr Settings Generated HTML code                                                                                                    | Range to export:                                                                       |               |       |                                                                                        |    |       |                                     |    |                           |                                             |    |                                 |                                |    |                  |               |    |                  |                    |    |                |  |          |      |         |    |                            |  |    |                          |         |  |                         |           |
| 5                         | Belar                                                                                                    | Use cell formatting:                                                                   |               |       |                                                                                        |    |       |                                     |    |                           |                                             |    |                                 |                                |    |                  |               |    |                  |                    |    |                |  |          |      |         |    |                            |  |    |                          |         |  |                         |           |
| 6                         | berai                                                                                                    |                                                                                        |               |       |                                                                                        |    |       |                                     |    |                           |                                             |    |                                 |                                |    |                  |               |    |                  |                    |    |                |  |          |      |         |    |                            |  |    |                          |         |  |                         |           |
| 7                         |                                                                                                    | 2                                                                                      |               |       |                                                                                        |    |       |                                     |    |                           |                                             |    |                                 |                                |    |                  |               |    |                  |                    |    |                |  |          |      |         |    |                            |  |    |                          |         |  |                         |           |
| 8<br>9                    | Belgi Border: 1 Cell spacing:                                                                                                    | 0 V Alignment                                                                          |               |       |                                                                                        |    |       |                                     |    |                           |                                             |    |                                 |                                |    |                  |               |    |                  |                    |    |                |  |          |      |         |    |                            |  |    |                          |         |  |                         |           |
| 9<br>10                   | Belgi Align:                                                                                                    | Bold, underlined and italic                                                            |               |       |                                                                                        |    |       |                                     |    |                           |                                             |    |                                 |                                |    |                  |               |    |                  |                    |    |                |  |          |      |         |    |                            |  |    |                          |         |  |                         |           |
| 11                        | beigi                                                                                                    | Cell settings Write each > on a new line                                               |               |       |                                                                                        |    |       |                                     |    |                           |                                             |    |                                 |                                |    |                  |               |    |                  |                    |    |                |  |          |      |         |    |                            |  |    |                          |         |  |                         |           |
| 12                        | Bulga Frame:<br>Bulga Rules:                                                                                                    | I I nowrap I Character encoding                                                        |               |       |                                                                                        |    |       |                                     |    |                           |                                             |    |                                 |                                |    |                  |               |    |                  |                    |    |                |  |          |      |         |    |                            |  |    |                          |         |  |                         |           |
| 13                        | Creat                                                                                                    | Place   in empty cells<br>□ No line breaks (blog/forum post)                           |               |       |                                                                                        |    |       |                                     |    |                           |                                             |    |                                 |                                |    |                  |               |    |                  |                    |    |                |  |          |      |         |    |                            |  |    |                          |         |  |                         |           |
| 14                        | <table class="&lt;/th"><th>Detect hyperlinks</th></table>                                                                                                    | Detect hyperlinks                                                                      |               |       |                                                                                        |    |       |                                     |    |                           |                                             |    |                                 |                                |    |                  |               |    |                  |                    |    |                |  |          |      |         |    |                            |  |    |                          |         |  |                         |           |
| 15                        | Croat <td class="&lt;/th"><th>Target: blank</th></td>                                                                                                    | <th>Target: blank</th>                                                                 | Target: blank |       |                                                                                        |    |       |                                     |    |                           |                                             |    |                                 |                                |    |                  |               |    |                  |                    |    |                |  |          |      |         |    |                            |  |    |                          |         |  |                         |           |
| 16                        | Croat <tr dass="&lt;/th"><th>and easy to use HIML code</th></tr> <tr><th>17</th><th>Croat</th><th>Eont (if no stylesheet used) The code is copied to your<br/>dipboard, so you can easily</th></tr> <tr><th>18</th><th>Croat</th><th>Pont name: Size: paste it into your</th></tr> <tr><th>19</th><th>Czecł Detect column width</th><th>Tahoma  2  document. We assume you know the</th></tr> <tr><th>20</th><th>Czecł Detect row <u>h</u>eight</th><th>How to export: basics of HTML.</th></tr> <tr><th>21</th><th>Denn Align rows:</th><th>C Values (12)</th></tr> <tr><th>22</th><th>Denn Horizontal:</th><th>C Formulas (=3*E6)</th></tr> <tr><th>23</th><th>Denn Vertical:</th><th></th></tr> <tr><th>24<br/>25</th><th>Denn</th><th>QioseQK</th></tr> <tr><th>25</th><th>Denn<br/>Finland Acme, inc.</th><th></th></tr> <tr><th>26</th><th>Finland General Products</th><th>4 21 49</th></tr> <tr><th></th><th>Finland Water And Power</th><th>11 13 //9</th></tr> | and easy to use HIML code                                                              | 17            | Croat | Eont (if no stylesheet used) The code is copied to your<br>dipboard, so you can easily | 18 | Croat | Pont name: Size: paste it into your | 19 | Czecł Detect column width | Tahoma  2  document. We assume you know the | 20 | Czecł Detect row <u>h</u> eight | How to export: basics of HTML. | 21 | Denn Align rows: | C Values (12) | 22 | Denn Horizontal: | C Formulas (=3*E6) | 23 | Denn Vertical: |  | 24<br>25 | Denn | QioseQK | 25 | Denn<br>Finland Acme, inc. |  | 26 | Finland General Products | 4 21 49 |  | Finland Water And Power | 11 13 //9 |
| and easy to use HIML code |                                                                                                    |                                                                                        |               |       |                                                                                        |    |       |                                     |    |                           |                                             |    |                                 |                                |    |                  |               |    |                  |                    |    |                |  |          |      |         |    |                            |  |    |                          |         |  |                         |           |
| 17                        | Croat                                                                                                    | Eont (if no stylesheet used) The code is copied to your<br>dipboard, so you can easily |               |       |                                                                                        |    |       |                                     |    |                           |                                             |    |                                 |                                |    |                  |               |    |                  |                    |    |                |  |          |      |         |    |                            |  |    |                          |         |  |                         |           |
| 18                        | Croat                                                                                                    | Pont name: Size: paste it into your                                                    |               |       |                                                                                        |    |       |                                     |    |                           |                                             |    |                                 |                                |    |                  |               |    |                  |                    |    |                |  |          |      |         |    |                            |  |    |                          |         |  |                         |           |
| 19                        | Czecł Detect column width                                                                                                    | Tahoma  2  document. We assume you know the                                            |               |       |                                                                                        |    |       |                                     |    |                           |                                             |    |                                 |                                |    |                  |               |    |                  |                    |    |                |  |          |      |         |    |                            |  |    |                          |         |  |                         |           |
| 20                        | Czecł Detect row <u>h</u> eight                                                                                                    | How to export: basics of HTML.                                                         |               |       |                                                                                        |    |       |                                     |    |                           |                                             |    |                                 |                                |    |                  |               |    |                  |                    |    |                |  |          |      |         |    |                            |  |    |                          |         |  |                         |           |
| 21                        | Denn Align rows:                                                                                                    | C Values (12)                                                                          |               |       |                                                                                        |    |       |                                     |    |                           |                                             |    |                                 |                                |    |                  |               |    |                  |                    |    |                |  |          |      |         |    |                            |  |    |                          |         |  |                         |           |
| 22                        | Denn Horizontal:                                                                                                    | C Formulas (=3*E6)                                                                     |               |       |                                                                                        |    |       |                                     |    |                           |                                             |    |                                 |                                |    |                  |               |    |                  |                    |    |                |  |          |      |         |    |                            |  |    |                          |         |  |                         |           |
| 23                        | Denn Vertical:                                                                                                    |                                                                                        |               |       |                                                                                        |    |       |                                     |    |                           |                                             |    |                                 |                                |    |                  |               |    |                  |                    |    |                |  |          |      |         |    |                            |  |    |                          |         |  |                         |           |
| 24<br>25                  | Denn                                                                                                    | QioseQK                                                                                |               |       |                                                                                        |    |       |                                     |    |                           |                                             |    |                                 |                                |    |                  |               |    |                  |                    |    |                |  |          |      |         |    |                            |  |    |                          |         |  |                         |           |
| 25                        | Denn<br>Finland Acme, inc.                                                                                                    |                                                                                        |               |       |                                                                                        |    |       |                                     |    |                           |                                             |    |                                 |                                |    |                  |               |    |                  |                    |    |                |  |          |      |         |    |                            |  |    |                          |         |  |                         |           |
| 26                        | Finland General Products                                                                                                    | 4 21 49                                                                                |               |       |                                                                                        |    |       |                                     |    |                           |                                             |    |                                 |                                |    |                  |               |    |                  |                    |    |                |  |          |      |         |    |                            |  |    |                          |         |  |                         |           |
|                           | Finland Water And Power                                                                                                    | 11 13 //9                                                                              |               |       |                                                                                        |    |       |                                     |    |                           |                                             |    |                                 |                                |    |                  |               |    |                  |                    |    |                |  |          |      |         |    |                            |  |    |                          |         |  |                         |           |

Example screenshot: Export your range in clean HTML format

# 3 Export selected chart or range as image (file)...

With this utility you can save your selected range or chart as a picture in GIF-, PNG-, JPG-, TIF or EMF-format.

You can use the following file formats:

- GIF: Recommended when your selection or chart has only a few different colors. Perfect for publications on the internet.
- JPG: Recommended when your selection of chart has a lot of different colors (as in a photo). Perfect for publications on the internet.
- PNG: Better quality then JPG, but not yet supported by all software (email). Works in all recent internet browsers.
- EMF: A vector graphic in EMF (enhanced version of WMF) format can be scaled and fully edited in MS Office and other Windows applications.

Your last used settings will be remembered.

Note:

When you export a large range or a large chart a part of the exported image might be truncated or colors might be lost. This is not an ASAP Utilities bug, Excel has a limit on the size of the exported images. This limit depends on your Windows and Excel version (Microsoft KB185001).

In some cases when your image gets truncated then exporting your image as EMF file might be a solution.

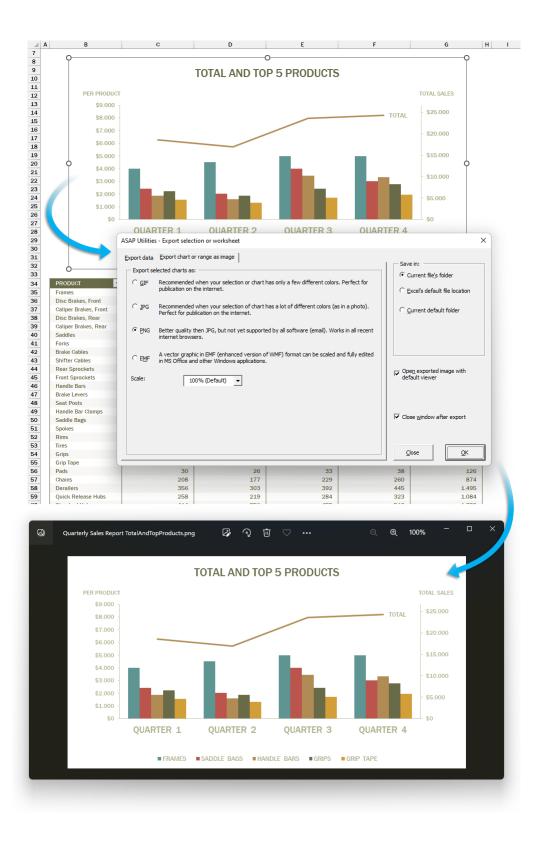

# 4 Export worksheets as separate files...

With this utility you can save all or the selected worksheets in your workbook as separate files.

You can choose a folder in which you want the worksheets to be saved.

The worksheets can be saved in the following file formats:

- Excel Workbook (\*.xlsx)
- Excel Binary Workbook (\*.xlsb)
- Excel 97-2003 Workbook (\*.xls)
- CSV (Comma delimited) (\*.csv)
- CSV unicode (Comma delimited) (\*.csv)
- Text (Delimited by semicolon ';') (\*.txt)
- Text unicode (Delimited by semicolon ';') (\*.txt)
- Text (Tab delimited) (\*.tsv)
- Text unicode (Tab delimited) (\*.tsv)
- Formatted Text (Space delimited) (\*.prn)
- Text (Pipe (|) delimited) (\*.txt)
- Text unicode (Pipe delimited) (\*.txt)
- Text (Delimited by tilde '~') (\*.txt)
- Text unicode (Delimited by tilde '~') (\*.txt)
- JSON (\*.json)
- Web Page (\*.htm, \*.html)
- Single File Web Page (\*.mht, \*.mhtml)
- PDF (\*.pdf)

Your last used settings will be remembered.

#### Example screenshot: 1

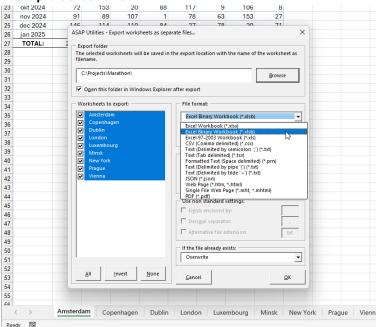

#### Example screenshot: 2

| 23       | okt 2024          | 72        | 153                  | 20             | 88            | 117                | 9                   | 106          | 8          |        |        |        |       |
|----------|-------------------|-----------|----------------------|----------------|---------------|--------------------|---------------------|--------------|------------|--------|--------|--------|-------|
| 24       | nov 2024          | 91        | 89                   | 107            | 1             | 78                 | 63                  | 153          | 27         |        |        |        |       |
| 25       | dec 2024          | 146       | 11/                  | 110            | 8.4           | 27                 | 79                  | 20           | 71         |        |        |        |       |
| 26       | jan 2025          | ASAP      | Jtilities - Exp      | ort workshee   | ts as separ   | ate files          |                     |              |            | ×      |        |        |       |
| 27       | TOTAL:            | Expe      | ort folder           |                |               |                    |                     |              |            |        |        |        |       |
| 28       |                   | The       | elected work         | sheets will be | e saved in th | ne export loca     | tion with th        | e name of th | e workshee | t as   |        |        |       |
| 29       |                   | filen     | ame.                 |                |               |                    |                     |              |            |        |        |        |       |
| 30       |                   | Ci        | Projects\Mara        | athon\         |               |                    |                     |              | Browse     |        |        |        |       |
| 31       |                   |           |                      |                |               |                    |                     |              | Drowse     |        |        |        |       |
| 32       |                   | V C       | pen this fold        | ler in Windov  | s Explorer a  | after export       |                     |              |            |        |        |        |       |
| 33       |                   |           |                      |                |               |                    |                     |              |            |        |        |        |       |
| 34       |                   |           | ksheets to ex        | port:          |               | File format        | t:                  |              |            |        |        |        |       |
| 35       |                   |           | Amsterdam            |                |               | Excel Bin          | ary Workbo          | ok (*.xisb)  |            | -      |        |        |       |
| 36       |                   | <b>I</b>  | Copenhager<br>Dublin |                |               | Unicod             | e                   |              |            | _      |        |        |       |
| 37       |                   |           | London               |                |               |                    | export hidd         | an calle     |            |        |        |        |       |
| 38       |                   |           | Luxembourg           |                |               | it go not          | exportinud          | enteens      |            |        |        |        |       |
| 39       |                   |           | Minsk                |                |               | - How to ex        | port:               |              |            |        |        |        |       |
| 40       |                   |           | New York             |                |               | • Values           | only                |              |            |        |        |        |       |
| 41       |                   |           | Prague<br>Vienna     |                |               |                    | and <u>f</u> ormula | ic .         |            |        |        |        |       |
| 42       |                   |           | vienna               |                |               |                    | layed (EUR 1        |              |            |        |        |        |       |
| 43       |                   |           |                      |                |               | C A <u>s</u> disp  | layed (EUK I        |              |            |        |        |        |       |
| 44       |                   |           |                      |                |               | - Use non s        | tandard sett        | inas:        |            |        |        |        |       |
| 45       |                   |           |                      |                |               |                    | nclosed by:         |              |            | _      |        |        |       |
| 46       |                   |           |                      |                |               | Decimal            |                     |              |            | - 1    |        |        |       |
| 47       |                   |           |                      |                |               |                    |                     |              |            | ·      |        |        |       |
| 48       |                   |           |                      |                |               | I A <u>i</u> terna | tive file exte      |              | 1          | xt     |        |        |       |
| 49<br>50 |                   |           |                      |                |               | - If the file a    | Iready exist        | s:           |            |        |        |        |       |
| 50       |                   |           |                      |                |               | Overwrit           | -                   |              |            | -      |        |        |       |
| 51       |                   |           |                      |                |               |                    |                     |              |            |        |        |        |       |
| 52       |                   | 4         | yi jr                | wert !         | None          | Cancel             | 1                   |              | <u>o</u>   | /      |        |        |       |
| 55       |                   |           |                      |                |               | Gancer             |                     |              | <u> </u>   |        |        |        |       |
| 55       |                   |           |                      |                |               |                    |                     |              |            |        |        |        |       |
| 66       |                   |           |                      |                |               |                    |                     |              |            |        |        |        |       |
|          | $\langle \rangle$ | Amsterdar | n Cope               | nhagen         | Dublin        | London             | Luxemb              | oura         | Minsk      | New Yo | rk Pra | ague \ | /ienr |
|          | . 679             |           | - oope               |                |               |                    |                     |              |            |        |        |        |       |
| Rea      | dy 🐻              |           |                      |                |               |                    |                     |              |            |        |        |        |       |

#### Example screenshot: 3

| 23       | okt 2024 | 72          | 153                   | 20             | 88          | 117               | 9             | 106         | 8          |            |     |       |     |      |
|----------|----------|-------------|-----------------------|----------------|-------------|-------------------|---------------|-------------|------------|------------|-----|-------|-----|------|
| 24       | nov 2024 | 91          | 89                    | 107            | 1           | 78                | 63            | 153         | 27         |            |     |       |     |      |
| 25       | dec 2024 | 146         | 11/                   | 110            | <u>8</u> 4  | 27                | 79            | 20          | 71         |            |     |       |     |      |
| 26       | jan 2025 | ASAP U      | Jtilities - Exp       | ort workshee   | ts as separ | rate files        |               |             |            | ×          |     |       |     |      |
| 27       | TOTAL:   | Expo        | ort folder            |                |             |                   |               |             |            |            |     |       |     |      |
| 28       |          | The s       | elected work          | sheets will be | saved in t  | he export locat   | tion with th  | e name of t | he workshe | et as      |     |       |     |      |
| 29       |          | filena      | ame.                  |                |             |                   |               |             |            |            |     |       |     |      |
| 30       |          | CN          | Projects\Mara         | athon\         |             |                   |               | [           |            |            |     |       |     |      |
| 31       |          |             |                       |                |             |                   |               |             | Browse     |            |     |       |     |      |
| 32       |          | V 0         | <u>p</u> en this fold | er in Window   | s Explorer  | after export      |               |             |            |            |     |       |     |      |
| 33       |          |             |                       |                |             |                   |               |             |            |            |     |       |     |      |
| 34       |          | Wor         | ksheets to ex         | port:          |             | File format       |               |             |            |            |     |       |     |      |
| 35       |          |             | Amsterdam             |                |             | CSV (Con          | nma delimite  | ed) (*.csv) |            | -          |     |       |     |      |
| 36       |          |             | Copenhager            |                |             | Unicode           |               | UTF-8       | 3          | -          |     |       |     |      |
| 37       |          |             | Dublin<br>London      |                |             | Do not            |               | an calle    |            |            |     |       |     |      |
| 38       |          |             | Luxembourg            |                |             | I♥ <u>D</u> 0 Hot | export nidd   | en cens     |            |            |     |       |     |      |
| 39       |          |             | Minsk                 |                |             | - How to ex       | port:         |             |            |            |     |       |     |      |
| 40       |          |             | New York              |                |             | Values (          | 12)           |             |            |            |     |       |     |      |
| 41       |          |             | Prague                |                |             | C Eormula         | (= 3*E6)      |             |            |            |     |       |     |      |
| 42       |          |             | Vienna                |                |             | -                 |               |             |            |            |     |       |     |      |
| 43       |          |             |                       |                |             | As displ          | ayed (EUR 1   | 2,00)       |            |            |     |       |     |      |
| 44       |          |             |                       |                |             | - Use non st      | andard sett   | ings        |            |            |     |       |     |      |
| 45       |          |             |                       |                |             | Fields e          |               |             | Г          | _          |     |       |     |      |
| 46       |          |             |                       |                |             | Decimal           |               |             | H          |            |     |       |     |      |
| 47       |          |             |                       |                |             | _                 |               |             |            | ·          |     |       |     |      |
| 48       |          |             |                       |                |             | Alternat          | ive file exte | nsion:      |            | txt        |     |       |     |      |
| 49       |          |             |                       |                |             | - If the file a   | Iready exist  |             |            |            |     |       |     |      |
| 50       |          |             |                       |                |             | Overwrit          | -             |             |            | -          |     |       |     |      |
| 51       |          |             |                       |                |             |                   | •             |             |            |            |     |       |     |      |
| 52       |          | A           | di jn                 | vert M         | lone        |                   | 1             |             | (          |            |     |       |     |      |
| 53       |          |             |                       |                |             | <u>C</u> ancel    |               |             | <u> </u>   | <u>D</u> K |     |       |     |      |
| 54       |          |             |                       | _              | _           |                   |               | _           | _          |            |     |       |     |      |
| 55<br>66 |          |             |                       |                |             |                   |               |             |            |            |     |       |     |      |
|          | < >      | Amsterdan   | n Conce               | nhagen         | Dublin      | London            | Luxemb        | oura        | Minsk      | New Yo     | ork | Pragu | 0 V | ione |
| Rea      |          | - inster au | Coper                 | magen          | Dubin       | London            | Luxemi        | Joary       | WIIISK     | New 10     | JIK | ragu  | e v | enn  |
| Red      | uy EO    |             |                       |                |             |                   |               |             |            |            |     |       |     |      |

#### Example screenshot: 4

| 5 2023-09-07 | 113      | 111        | 45       | 07         | 198         | 28       | 103      | 107          |        |          |      |
|--------------|----------|------------|----------|------------|-------------|----------|----------|--------------|--------|----------|------|
| 6 2023-10-29 |          | 60         | 74       | 217        | 100         | 101      | 105      | 06           |        | _        |      |
| 7 Total      | 32       | Marathon   |          |            |             |          |          |              | -      |          | ×    |
| .8           |          |            |          |            |             |          |          |              |        |          |      |
| 9            | (        | 🕀 New 🕤    |          | 0 (        |             |          | <u> </u> | Sort ~       | 🔳 Vie  | w ~      |      |
| 0            |          |            |          |            |             |          |          |              |        |          |      |
| 1            |          | ×          |          | // Droject | s → Maratł  |          | ~        | C            | O Sea  | rch Mara | then |
| 2            |          |            | _        | - Floject  | s / Ividiau |          | ~        | 0            | ,~ Jea |          | uion |
| 33           |          | Name       | ^        |            | Date m      | dified   | Type     |              | Size   |          |      |
| 4            | _        | U Marrie   |          |            | Date III    | Juneu    | iybe     |              | 3120   |          |      |
| 5            |          | 🖬 Amsterd  | lam.csv  |            | 17-5-20     | 22 15:52 | Micro    | soft Excel C |        | 2 KB     |      |
| 36           |          | 🕼 Copenh   |          |            | 17-5-20     | 22 15:52 | Micro    | soft Excel C |        | 2 KB     |      |
| 7            |          |            | -        |            | 17-3-20     | 22 13.32 | MICTO    | SOIL EXCELC  |        | 2 ND     |      |
| 8            |          | 🔊 Dublin.c | sv       |            | 17-5-20     | 22 15:52 | Micro    | soft Excel C |        | 2 KB     |      |
| 9            |          | 🖾 London.  | cov      |            | 17-5-20     | 22 15:52 | Micro    | soft Excel C |        | 2 KB     |      |
| 0            |          | London.    | CSV      |            | 17-3-20     | 22 13:32 | WIEro    | SOIL EXCELC  |        | 2 ND     |      |
| 1            |          | 🛂 Luxemb   | ourg.csv |            | 17-5-20     | 22 15:52 | Micro    | soft Excel C |        | 2 KB     |      |
| 3            |          | 🔊 Minsk.cs |          |            | 17-5-20     | 22.16.62 | Minne    | soft Excel C |        | 2 KB     |      |
| 4            |          | Minsk.c:   | sV.      |            | 17-3-20     | 22 13:32 | WIEro    | SOIL EXCELC  |        | 2 ND     |      |
| .5           |          | 🖬 New Yor  | k.csv    |            | 17-5-20     | 22 15:52 | Micro    | soft Excel C |        | 2 KB     |      |
| 6            |          | Prague.o   | -        |            | 17-5-20     | 22 15:52 | Micro    | soft Excel C |        | 2 KB     |      |
| 7            |          |            |          |            | 17-3-20     | 22 13:32 | WIEro    | SOIL EXCELC  |        | 2 ND     |      |
| 18           |          | 💶 Vienna.c | sv       |            | 17-5-20     | 22 15:52 | Micro    | soft Excel C |        | 2 KB     |      |
| 9            |          |            |          |            |             |          |          |              |        |          |      |
| 0            |          |            |          |            |             |          |          |              |        |          |      |
| 1            |          |            |          |            |             |          |          |              |        |          |      |
| 2            |          |            |          |            |             |          |          |              |        |          |      |
| 3            |          |            |          |            |             |          |          |              |        |          |      |
| 4            | 9        | items      |          |            |             |          |          |              |        |          |      |
| 55           |          |            |          |            |             |          |          |              |        |          |      |
| 4 1          | Amsterda | Conor      | hagen    | Dublin     | London      | Luxembo  | oura Mi  | ack Now      | York   | Prague   | Vien |

# 5 Copy selection as values to clipboard

This utility copies the values of the selected cells to your clipboard.

You might experience that Excel sometimes resets the range you have copied and then you cannot paste the information without first having to copy it again.

This utility puts the values of the selected range in your clipboard and can make it easier to copy the information.

Sometimes Excel puts double quotes (") around the data when you want to paste it into another application. This utility doesn't do that and can be useful in such cases too.

| Example screenshot: 1 Standard copy in Excel can cause double quotes around the |
|---------------------------------------------------------------------------------|
| data                                                                            |

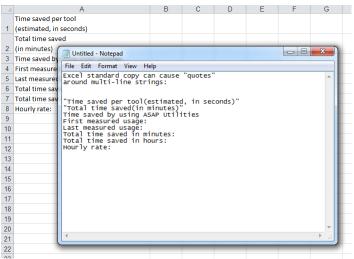

#### F G B C D F Time saved per tool 1 (estimated, in seconds) Total time saved 2 (in minutes) ( Untitled - Notepad 3 Time saved by File Edit Format View Help 4 First measure rue com romat view Heip Time saved per tool(estimated, in seconds) Total time saved(in minutes) Time saved by using ASAP utilities First measured usage: Last measured usage: Total time saved in minutes: Total time saved in hours: Hourly rate: 5 Last measured 6 Total time say 7 Total time say 8 Hourly rate: 9 10 11 12 13 14 15 16 17 18 19 20 21

#### Example screenshot: 2 The result of copying with ASAP Utilities

# 6 Copy sum of selection to clipboard

Copy the calculated sum of selected cells to your clipboard. Just like you can see in the statusbar of Excel.

# 7 Copy average of selection to clipboard

Copy the calculated average of selected cells to your clipboard. Just like you can see in the statusbar of Excel.

# 8 Put the selection as bitmap-image on the clipboard (as on screen)

This utility places the selection as it looks on the screen as a bitmap-image on the clipboard.

You can then paste the picture into a program such as for example MS Word or a photoeditor.

You can also do this in Excel itself but the advantage of having it in ASAP Utilities is that it takes less steps and you can assign a shortcut to it.

# 9 Put the selection as image on the clipboard (as on screen)

This utility places the selection as it looks on the screen as an image on the clipboard. You can then paste the picture into a program such as for example MS Word.

You can also do this in Excel itself but the advantage of having it in ASAP Utilities is that it takes less steps and you can assign a shortcut to it.

# 10 Put the selection as image on the clipboard (as on printer)

This utility places the selection as it would look when printed as an image on the clipboard. You can then paste the picture into a program such as for example MS Word.

You can also do this in Excel itself but the advantage of having it in ASAP Utilities is that it takes less steps and you can assign a shortcut to it.

# 5.5.18 Start

A collection of tools to quickly start the most used standard Windows applications.

# **1** Special Characters

This utility will start the MS Windows "Special Character" program.

We have added this to ASAP Utilities so that you can easily select special characters from Excel.

Remember that if you use special characters from another font than used in your cell, then you have to adjust the font in your cell too.

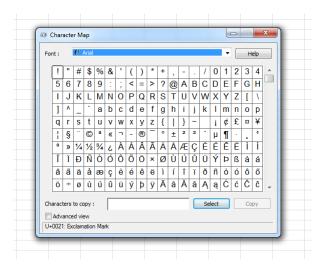

# 2 Calculator

This utility starts the MS Windows Calculator program.

Perhaps unnecessary in Excel, but some people find this easy to make a quick calculation or to check their formula results.

| liev | v  | Edit H | lelp |    |     |
|------|----|--------|------|----|-----|
|      |    |        |      |    | 0   |
| N    | IC | MR     | MS   | M+ | M-  |
| +    | -  | CE     | С    | ±  | ✓   |
| 5    | 7  | 8      | 9    | /  | %   |
| 4    | 1  | 5      | 6    | *  | 1/x |
|      | L  | 2      | 3    | -  | _   |
|      | (  | D      | •    | +  | _   |

# 3 Windows Explorer

This utility starts the MS Windows Explorer program.

This can be easy on computers in some companies where the link to the Windows Explorer is removed from the start menu.

# 4 Windows Explorer (start in current file's folder)

This utility will start the MS Windows Explorer program and opens it with the folder where your current file is stored. You will be surprised how useful this is.

# 5 Clipboard Viewer

This utility starts the MS Windows Clipboard Viewer program.

### 6 Notepad

This utility start the MS Windows Notepad program.

# 7 Funny (error) messages (English)

This utility displays random funny (error) messages. These will make you smile (at least some of them should...) and give you a little distraction from your work in Excel.

The messages are in English.

#### Example screenshot: File not found

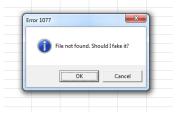

#### Example screenshot: Mouse error

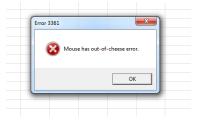

#### Example screenshot: Press F13...

| Error 1018 |               |                   |         |  |
|------------|---------------|-------------------|---------|--|
| 🛕 FATA     | L SYSTEM ERRO | R: Press F13 to c | ontinue |  |
|            |               |                   | ОК      |  |

# 5.5.19 ASAP Utilities Options

A collection of tools specific to ASAP Utilities such as changing the settings and help information.

# 1 Settings, language and contact information...

Here you can change the settings of ASAP Utilities.

When you press the "OK" button the changes will be saved, except for the language. If you change the language this is immediately saved.

#### General

#### General

- Ask for confirmation before starting certain utilities (recommended) You can switch on/off the question that sometimes is asked before running the utility. For example a question such as "Do you want to convert all text in the selected cells to UPPERCASE?".
- Enable undo where available (recommended)
   Turn the undo on or off. Sometimes to increase the speed you might want to turn off the undo.
- Use the F11 key to switch between full screen and normal view.
   Excel does not have a shortcut to switch between full screen and normal view. In most internet browsers you can use the F11 key to do this.
   You can now choose to use the F11 key to switch between full screen mode in Excel with ASAP Utilities. By default, Excel uses the F11 key inserts a chart sheet in Excel but you can also do that with the key combination Alt+F1.

#### Mouse settings

Enable mouse wheel scrolling for dialog boxes
 By default, Excel does not have the ability for users to scroll with the mouse in dialog boxes created in Excel's Visual Basic for Applications (VBA) programming language. (Added per user request. However, due to a bug in certain Excel builds this can cause those Excel builds to sometimes crash with error 35010.)

#### ASAP Utilities menu

Show the ASAP Utilities menu also in the Add-ins tab ('classic' menu).

#### Ribbon

 ASAP Utilities Ribbon keyboard shortcut (when changed, Excel needs to be restarted manually).

#### Help improve ASAP Utilities

 Allow ASAP Utilities to report anonymous usage statistics. These usage statistics do not include personal information, such as the data you work with. Usage statistics do include the following information from your computer: Windows version and language, Excel version and language, ASAP Utilities version and language, and the id's of the 10 tools used most often and your anonymized ip address. This information helps with the further development of ASAP Utilities and its documentation and translations.

#### Language used in menus and dialogs

• Here you can change the language of ASAP Utilities into one of the available languages.

#### **Folder settings**

This tab shows you in which folder ASAP Utilities is installed.

- Folder to store your "Favorites and shortcuts" file.
   Here you can specify the folder where your favorites menu file is stored. If you work on multiple computers it can be useful to store the favorites menu file on a network folder so that it is accessible from both computers.
   If you pick a folder that doesn't have a favorites menu file yet, a file with the default
  - If you pick a folder that doesn't have a favorites menu file yet, a file with the default settings will be created.
- Default path to save a backup.
   Here you can specify where the backups are saved that are created with the "Save file and create backup" utility.

#### **Contact information**

If you encounter problems and you contact us, then please provide the information displayed here.

It will give us information about the version of Excel and ASAP Utilities that you use, including some other important information.

When you click on the button "Copy info to clipboard for use in email" the information will be put on your clipboard and you can easily paste it into an email to use where you describe the problem.

More information about contacting us is written in Chapter 8, Troubleshooting FAQ of the User Guide (English).

The following page on our website shows how to report a bug:

https://www.asap-utilities.com/contact-support-bug-report.php https://www.asap-utilities.com/contact.php

Important: We can only help you if you communicate in English or Dutch.

#### Debug

In some cases, you will be advised by the ASAP Utilities support team to turn on this debug setting to help solve specific problems.

This log file records certain steps in ASAP Utilities and can help detect at which point something goes wrong.

#### Example screenshot: 1 General settings

| felleral   Fold                                                                                 | ler settings   Co <u>n</u> tact information   <u>D</u> ebug                                                                                                    |
|-------------------------------------------------------------------------------------------------|----------------------------------------------------------------------------------------------------|
| General —                                                                                       |                                                                                                    |
| Ask for c                                                                                       | onfirmation before starting certain utilities (recommended)                                                                                                    |
| 🔽 Enable u                                                                                      | ndo where available (recommended)                                                                                                    |
| Disab                                                                                           | le undo on a filtered worksheet with more than this number of rows: 25000                                                                                                    |
| ✓ Ale                                                                                           | ert me when this occurs                                                                                                    |
| ☑ Use the F                                                                                     | F11 key to switch between full screen and normal view                                                                                                    |
| Mouse setti                                                                                     | ings                                                                                                    |
| 🔲 Ena <u>b</u> le m                                                                             | nouse wheel scrolling for dialog boxes                                                                                                    |
| (Addad a                                                                                        |                                                                                                    |
| sometim                                                                                         | per user request. However, due to a bug in certain Excel builds this can cause those Excel builds to<br>es crash with error 35010.)<br>es Menu:                                                                                                    |
| Sometime<br>ASAP Utilitie<br>Show the<br>Ribbon                                                 | es crash with error 35010.)<br>es Menu:<br>e ASAP Utilities menu also in the Add-ins tab ("classic" menu)                                                                                                    |
| Sometime<br>ASAP Utilitie<br>Show the<br>Ribbon                                                 | es crash with error 35010.)                                                                                                    |
| Sometime<br>ASAP Utilitie<br>Show the<br>Ribbon<br>S A                                          | es crash with error 35010.)<br>es Menu:<br>e ASAP Utilities menu also in the Add-ins tab ("classic" menu)                                                                                                    |
| Sometime<br>ASAP Utilitie<br>Show the<br>Ribbon<br>S A                                          | es crash with error 35010.)<br>es Menu:<br>e ASAP Utilities menu also in the Add-ins tab [classic' menu)<br>SAP Utilities Ribbon keyboard shortcut (when changed, Excel needs to be restarted manually).                                                                              |
| ASAP Utilitie                                                                                   | es crash with error 35010.)<br>es Menu:<br>e ASAP Utilities menu also in the Add-ins tab ("classic" menu)<br>SAP Utilities Ribbon keyboard shortcut (when changed, Excel needs to be restarted manually).<br>ve ASAP Utilities —<br>AP Utilities to report anonymous usage statistics |
| Sometime<br>ASAP Utilitie<br>Show the<br>Ribbon<br>S A<br>Help improv<br>Allow AS<br>Language u | es crash with error 35010.) es Menu: e ASAP Utilities menu also in the Add-ins tab ("classic" menu) SAP Utilities Ribbon keyboard shortcut (when changed, Excel needs to be restarted manually). ve ASAP Utilities                                                                    |
| Sometime<br>ASAP Utilitie<br>Show the<br>Ribbon<br>S A<br>Help improv<br>Allow AS<br>Language u | es crash with error 35010.)<br>es Menu:<br>e ASAP Utilities menu also in the Add-ins tab ("classic" menu)<br>SAP Utilities Ribbon keyboard shortcut (when changed, Excel needs to be restarted manually).<br>ve ASAP Utilities —<br>AP Utilities to report anonymous usage statistics |
| Sometime<br>ASAP Utilitie<br>Show the<br>Ribbon<br>S A<br>Help improv<br>Allow AS<br>Language u | es crash with error 35010.) es Menu: e ASAP Utilities menu also in the Add-ins tab ("classic" menu) SAP Utilities Ribbon keyboard shortcut (when changed, Excel needs to be restarted manually). ve ASAP Utilities                                                                    |

#### **Example screenshot: 2 Contact information**

| General   Folder settings                                                                                                    | Co <u>n</u> ta                                                                                             | act information                   | Debug                                            |                               |                                 |                       |             |     |
|----------------------------------------------------------------------------------------------------|----------------------------------------------------------------------------------------------------|-----------------------------------|--------------------------------------------------|-------------------------------|---------------------------------|-----------------------|-------------|-----|
| We can only help you if                                                                                                    | you con                                                                                                    | municate in E                     | nglish or Dut                                    | ch.                           |                                 |                       |             | -   |
|                                                                                                    |                                                                                                    |                                   |                                                  |                               |                                 |                       |             |     |
| Contact information on o<br>https://www.asap-utilitie                                                                                                    |                                                                                                    |                                   |                                                  |                               |                                 |                       |             |     |
| Information on how to re                                                                                                    | eport a t                                                                                                  | oug:                              |                                                  |                               |                                 |                       |             |     |
| https://www.asap-utilitie                                                                                                    |                                                                                                    |                                   | t-bug-report.                                    | ohp                           |                                 |                       |             |     |
| lf you encounter a proble                                                                                                    |                                                                                                    |                                   | and want to d                                    | ontact us, ple                | ease provide                    | the followin          | g informati | on. |
| This allows us to help yo<br>You can copy this inform:                                                                                                    |                                                                                                    |                                   | ur email to su                                   | oport@asap-                   | utilities.com.                  |                       |             |     |
|                                                                                                    |                                                                                                    |                                   |                                                  |                               |                                 | -                     |             |     |
| (                                                                                                    | Copy inf                                                                                                   | o to clipboard                    | for use in em                                    | ail                           |                                 |                       |             |     |
|                                                                                                    |                                                                                                    |                                   |                                                  |                               |                                 | -                     |             |     |
| ASAP Utilities                                                                                                    |                                                                                                    |                                   |                                                  |                               |                                 |                       |             |     |
|                                                                                                    | : en-u                                                                                                    |                                   |                                                  |                               |                                 |                       |             |     |
| Version<br>Language                                                                                                    | : en-u                                                                                                    |                                   | es - Settings,                                   | anguage and                   | d contact inf                   | ormation              | ×           |     |
|                                                                                                    | : en-u                                                                                                    |                                   | es - Settings,                                   | anguage and                   | d contact inf                   | ormation              | ×           |     |
| Language<br>Favorites menu path                                                                                                    | : en-u<br>: C:\U                                                                                           | Th                                | es - Settings,<br>e information<br>an email to u | n is now on y                 | ou clipboard                    | and can be p          |             |     |
| Language<br>Favorites menu path<br>Date start<br>Actual days used<br>Registered version,                                                                                                 | : en-u<br>: C:\U<br>: 2023<br>: 332<br>licens                                                              | i Th                              | e information                                    | n is now on y                 | ou clipboard                    | and can be p          |             |     |
| Language<br>Favorites menu path<br>Date start<br>Actual days used<br>Registered version,<br>Name<br>Organization                                                                         | : en-u<br>: C:\U<br>: 2023<br>: 332<br>licens<br>: Bast<br>: A Mu                                          | i Th                              | e information                                    | n is now on y                 | ou clipboard                    | and can be p          | pasted      |     |
| Language<br>Favorites menu path<br>Date start<br>Actual days used<br>Registered version,<br>Name<br>Organization<br>Number of licenses<br>Order number                                   | : en-u<br>: C:\U<br>: 2023<br>: 332<br>licens<br>: Bast<br>: A Mu<br>: 1<br>: 1174                         | i Th                              | e information                                    | n is now on y                 | ou clipboard                    | and can be p          |             | _   |
| Language<br>Favorites menu path<br>Date start<br>Actual days used<br>                                                                                                    | : en-u<br>: C:\U<br>: 2023<br>: 332<br>licens<br>: Bast<br>: A Mu<br>: 1<br>: 1174                         | i Th                              | e information<br>an email to u                   | n is now on y                 | ou clipboard                    | and can be p          | pasted      |     |
| Language<br>Favorites menu path<br>Date start<br>Actual days used<br>Aregistered version,<br>Name<br>Organization<br>Number of licenses<br>Order number<br>Excel version<br>Country code | : en-u<br>: C:\U<br>: 2023<br>: 332<br>licens<br>: Bast<br>: A Mu<br>: 1<br>: 1174<br>: 365<br>: 1         | i Th                              | e information<br>an email to u                   | n is now on y                 | ou clipboard                    | and can be p          | pasted      |     |
| Language<br>Favorites menu path<br>Date start<br>Actual days used<br>Name<br>Organization<br>Number of licenses<br>Order number<br>Excel version<br>Country code<br>Country settings     | : en-u<br>: C:\U<br>: 2023<br>: 332<br>licens<br>: Bast<br>: A Mu<br>: 1<br>: 1174<br>: 365<br>: 1<br>: 31 | i Th                              | e information<br>an email to u<br>64-bit         | n is now on y<br>s (support@a | ou clipboard<br>ssap-utilities. | and can be p<br>com). | pasted      | _   |
| Language<br>Favorites menu path<br>Date start<br>Actual days used<br>Name<br>Organization<br>Number of licenses<br>Order number<br>Excel version<br>Country code<br>Country settings     | : en-u<br>: C:\U<br>: 2023<br>: 332<br>licens<br>: Bast<br>: A Mu<br>: 1<br>: 1174<br>: 365<br>: 1<br>: 31 | <b>i</b> Th<br>in<br>(16.0.17231) | e information<br>an email to u<br>64-bit         | n is now on y<br>s (support@a | ou clipboard<br>ssap-utilities. | and can be p<br>com). | pasted      | -   |

# 2 Edit your favorite tools and shortcut keys...

ASAP Utilities contains a lot of different tools.

With the "Favorite tools" you can add the tools from ASAP Utilities that you use most frequently and assign your own shortcuts to them.

By default, ASAP Utilities uses the following shortcuts (which you can customize):

| Shortcut                                       | Action                                                |
|------------------------------------------------|-------------------------------------------------------|
| <ul> <li>Ctrl+Alt+A</li> </ul>                 | Select adjacent cells in column with the same value   |
| <ul> <li>Ctrl+Alt+B</li> </ul>                 | Reload all installed add-ins (rebuilds the menu)      |
| <ul> <li>Ctrl+Alt+C</li> </ul>                 | Color each n'th row or column in selection            |
| <ul> <li>Ctrl+Alt+D</li> </ul>                 | Deselect cells                                        |
| <ul> <li>Ctrl+Alt+E</li> </ul>                 | Set default path to current file                      |
| <ul> <li>Ctrl+Alt+F</li> </ul>                 | Create a list of filenames and properties in a folder |
| <ul> <li>Ctrl+Alt+G</li> </ul>                 | Export selection or active sheet as new file          |
| <ul> <li>Ctrl+Alt+H</li> </ul>                 | Find and/or replace in all sheets                     |
| <ul> <li>Ctrl+Alt+I</li> </ul>                 | Apply formula/calculation to selected cells           |
| <ul> <li>Ctrl+Alt+J</li> </ul>                 | Start the last used utility again                     |
| <ul> <li>Ctrl+Alt+Shift+Right Arrow</li> </ul> | Extend selection to the last used column              |
| <ul> <li>Ctrl+Alt+Shift+Down Arrow</li> </ul>  | Extend selection to the last used row                 |
| <ul> <li>Ctrl+Alt+M</li> </ul>                 | Move or resize selected range                         |
| Ctrl+Alt+N                                     | Add new worksheet (fill in a name)                    |
| <ul> <li>Ctrl+Alt+O</li> </ul>                 | Select cells based on content, formatting and more    |
| <ul> <li>Ctrl+Alt+P</li> </ul>                 | Change formulas to their calculated values            |
| <ul> <li>Ctrl+Alt+Q</li> </ul>                 | Quick numbering of selected cells                     |
| <ul> <li>Ctrl+Alt+R</li> </ul>                 | Reset Excel's last cell                               |
| <ul> <li>Ctrl+Alt+S</li> </ul>                 | Save file and create backup                           |
| <ul> <li>Ctrl+Shift+I</li> </ul>               | Vision Control                                        |
| Ctrl+Alt+X                                     | Move selected data (only values)                      |
| Ctrl+Alt+Y                                     | Paste special (with combinations)                     |
| <ul> <li>Ctrl+Shift+D</li> </ul>               | Insert current date and time with seconds             |
| Ctrl+Shift+T                                   | Insert current time with seconds                      |
|                                                |                                                       |

Ctrl+Alt+Z
 Find and run a utility...

| ž        | •            | utoSave 🤇                                | Off                | 🗄 Book         | 1 - Excel             |                                |            |         |                    |                              |         |          |  |
|----------|--------------|------------------------------------------|--------------------|----------------|-----------------------|--------------------------------|------------|---------|--------------------|------------------------------|---------|----------|--|
| F        | ile          | Home                                     | Insert             | Draw           | Page Layout           | Formulas                       | Data       | Review  | View               | Help                         | ASAP U  | tilities |  |
| 9        |              | <mark>≹</mark><br>orites &<br>:ut keys ∽ | Vision<br>Contro   | Select         | I III ∽               | 🔛 Colum<br>🖓 Object<br>📆 Forma | s & Com    | ments ~ | A Tex<br>$f_x$ For | mbers & l<br>t ~<br>rmulas ~ | Dates ~ | ② Web ~  |  |
| 4        | $\sim$       | 1. Select                                | adjacent o         | ells in colu   | imn with the sam      | e value (Ctrl+#                | Alt+A)     | sa      | wing tools         |                              |         |          |  |
| 4        | $\mathbb{O}$ | 2. <u>R</u> eload                        | all install        | ed add-ins     | (rebuilds the mer     | nu) (Ctrl+Alt+I                | B)         |         |                    |                              |         |          |  |
| 4        |              | 3. <u>C</u> olor e                       | each n'th i        | row or colu    | ımn in selection      | (Ctrl+Alt+C)                   |            | _       | Н                  | 1                            | J       | К        |  |
| 1        |              | 4. <u>D</u> esele                        | ct cells (         | Ctrl+Alt+D     | )                     |                                |            |         |                    |                              |         |          |  |
| 3        | 5            | 5. S <u>e</u> t def                      | ault path          | to current f   | file (Ctrl+Alt+E)     |                                |            |         |                    |                              |         |          |  |
| 4        | R            | 6. Cre <u>a</u> te                       | a list of fi       | lenames an     | nd properties in a    | folder (Ctrl+                  | Alt+F)     |         |                    |                              |         |          |  |
| 5<br>6   | Ľ,           | 7. E <u>x</u> port                       | selection          | or active sł   | heet as new file      | (Ctrl+Alt+G)                   |            |         |                    |                              |         |          |  |
| 7        | ρ            | 8. <u>F</u> ind ar                       | nd/or repl         | ace in all sh  | neets (Ctrl+Alt+      | H)                             |            |         |                    |                              |         |          |  |
| 8<br>9   | ß            | 9. Apply                                 | formula/c          | alculation     | to selected cells     | (Ctrl+Alt+I)                   |            |         |                    |                              |         |          |  |
| 10       | Ċ            | 10. S <u>t</u> art th                    | ne last use        | d utility ag   | ain (Ctrl+Alt+J)      |                                |            |         |                    |                              |         |          |  |
| 11       | ⊳            | 11. Exte <u>n</u> d                      | selection          | to the last    | used column (Ct       | rl+Alt+Shift+R                 | light Arro | w)      |                    |                              |         |          |  |
| 12<br>13 | Φ            | 12. Extend                               | selection          | to the last    | used row (Ctrl+A      | lt+Shift+Dowr                  | n Arrow)   |         |                    |                              |         |          |  |
| 14       | 83           | 13. <u>M</u> ove                         | or resize s        | elected ran    | ge (Ctrl+Alt+M        | )                              |            |         |                    |                              |         |          |  |
| 15<br>16 | Ę            | 14. Add ne                               | e <u>w</u> worksh  | eet (fill in a | a name) (Ctrl+A       | lt+N)                          |            |         |                    |                              |         |          |  |
| 17       | Q            | 15. Select                               | cells <u>b</u> ase | d on conte     | nt, formatting an     | d more (Ctrl-                  | Alt+O)     |         |                    |                              |         |          |  |
| 18<br>19 | ĥ            | 16. C <u>h</u> ang                       | e formula          | s to their ca  | alculated values (    | Ctrl+Alt+P)                    |            |         |                    |                              |         |          |  |
| 20       | ΙΞ           | 17. Quick                                | numberin           | q of selecte   | ed cells (Ctrl+Al     | t+Q)                           |            |         |                    |                              |         |          |  |
| 21       |              | 18. Reset E                              |                    |                |                       |                                |            |         |                    |                              |         |          |  |
| 22<br>23 | P            | 19. Save fi                              | le and cre         | ate backup     | (Ctrl+Alt+S)          |                                |            |         |                    |                              |         |          |  |
| 24       | Q            | 20. V <u>i</u> sion                      | Control            | (Ctrl+Shift    | + I)                  |                                |            |         |                    |                              |         |          |  |
| 25<br>26 |              |                                          |                    |                | alues) (Ctrl+Alt-     | +X)                            |            |         |                    |                              |         |          |  |
| 20       |              |                                          |                    | -              | ations) (Ctrl+Alt     |                                |            |         |                    |                              |         |          |  |
| 28       |              |                                          |                    |                | e with seconds (C     |                                |            |         |                    |                              |         |          |  |
| 29<br>30 | _            |                                          |                    |                | onds (Ctrl+Shift+     |                                |            |         |                    |                              |         |          |  |
| 31       | ~            | 25. Find ar                              |                    |                |                       | ~                              |            |         |                    |                              |         |          |  |
| 32       |              | tomize fav                               |                    |                |                       |                                |            |         |                    |                              |         |          |  |
| 33<br>34 | _            |                                          |                    |                | also start have       |                                |            |         |                    |                              |         |          |  |
| 35       | Цø           | 20. Eait yo                              | ui tavoriti        | e tools and    | shortcut <u>k</u> eys |                                |            |         |                    |                              |         |          |  |
| 36<br>37 |              |                                          |                    |                |                       |                                |            |         |                    |                              |         |          |  |
| 38       |              |                                          |                    |                |                       |                                |            |         |                    |                              |         |          |  |
| 39       |              |                                          |                    |                |                       |                                |            |         |                    |                              |         |          |  |

#### Example screenshot: 1 The favorites and shortcuts menu

#### Example screenshot: 2 Change your favorite utilities and assign your own shortcut

| vailable tools:                                                                                                    | Your favorite tools:                                                                                                    |  |
|----------------------------------------------------------------------------------------------------|----------------------------------------------------------------------------------------------------|--|
| Vision Control • Vision Control<br>Favorites & Shorton Livey > Seld Livey Gravorite tools and shorton<br>Select > Select cells based on content, formating and more<br>Select > Move or resize selected range<br>Select > Move or resize selected range<br>Select > Move or resize selected range<br>Select > Select cells<br>Select > Select cells<br>Select > Select adjacent cells hours with the same value<br>Select > Select adjacent cells hours with the same value<br>Select > Select cell selected areas<br>Select > Select cell selected areas<br>Select > Select cell selector down with the same value<br>Select > Select cell selector down with the same value<br>Select > Select cell selector down with the same value<br>Select > Select cell selector down with the same value<br>Select > Select cell selector down with the same value<br>Select > Select cell selector down with the same value<br>Select > Select cell selector down with the same value<br>Select > Select cell selector down with the same value<br>Select > Select cell selector down with the same value<br>Select > Select cells with the ingrest number<br>Select > Select cells with the same value<br>Select > Select cells with the same value<br>Select > Select cells with the same value<br>Select > Select = Worksheet (if in a name)<br>Sheets = namet multiple sheets at once<br><b>V</b><br><b>2</b> Diplay submenu name in list | Select adjacent cells in column with the same value       Reided al instaled add with (Febulds the menu)       Color each n'th row or column in selection       Deselect cells       Set default path to current file       Create all sol of filenames and properties in a folder       Export selection or active sheet as new file       Find ad/or replace in all sheets       Add ≥>       Reggove       Reggove       Reggove       Reget to default       Reget to default       Reget to default       Values       Past to control       Save the back cond utility again       Set to default       Note control       Save the back cond utility again       Save the back cond utility again       Note control       Save the back cond utility again       Note control       Note control       Paster special (with controlination)       Paster special (with controlination)       Paster special (with controlination)       Paster special (with controlination)       Paster special (with controlination)       Paster special (with controlination)       Paster special (with controlination)       Paster special (with controlination) |  |
|                                                                                                    | Save Save and                                                                                                    |  |

# **3** Enter license

Enter license information.

| ASAP Utilities 8.2 (Septemb                                                                    | er 7, 2023) - Registration                | information                                                                                                    |                                                                                                    | ×                                                                                                    |
|------------------------------------------------------------------------------------------------|-------------------------------------------|----------------------------------------------------------------------------------------------------|----------------------------------------------------------------------------------------------------|----------------------------------------------------------------------------------------------------|
| 🛶 asap                                                                                         | utilities<br>amazing time saver for excel | Autors Control Control | P lock/stdl           Solar Ite         None Ver Per Antropy           Solarkiter         Solarkiter           Solarkiter         Solarkiter           Solarkiter         Solarkiter           Solarkiter         Solarkiter           Solarkiter         Solarkiter           Solarkiter         Solarkiter           Solarkiter         Solarkiter           Solari         Solarkiter           Solari         Solarkiter | Control Control Contro |
| License information                                                                            |                                           |                                                                                                    |                                                                                                    |                                                                                                    |
| Thank you for your purchase<br>To activate your license, mak<br>information is case sensitive. | e sure to type in all the det             | ails just like they appea<br>aste the info into the fi                                                                                                    | r on the license itself. The<br>elds.                                                                                                    |                                                                                                    |
| Name:                                                                                          |                                           |                                                                                                    |                                                                                                    |                                                                                                    |
| Organization:                                                                                  |                                           |                                                                                                    |                                                                                                    |                                                                                                    |
| Order number:                                                                                  |                                           |                                                                                                    |                                                                                                    |                                                                                                    |
| Number of licenses:                                                                            |                                           |                                                                                                    |                                                                                                    |                                                                                                    |
| License key:                                                                                   |                                           |                                                                                                    |                                                                                                    |                                                                                                    |
| <u>C</u> ancel                                                                                 | <u>B</u> uy license                       | e                                                                                                    | <u>A</u> ctivate now >>                                                                                                    |                                                                                                    |
|                                                                                                |                                           |                                                                                                    |                                                                                                    |                                                                                                    |

# 4 Start the last used utility again...

Start the utility you last used from ASAP Utilities.

|                                 |            |                                        | Q | Search (Alt+Q                                                   | 1)            |                                                                  |                |                                                                                   |   |                                  |
|---------------------------------|------------|----------------------------------------|---|-----------------------------------------------------------------|---------------|------------------------------------------------------------------|----------------|-----------------------------------------------------------------------------------|---|----------------------------------|
| Help ASA                        | AP Utiliti | es                                     |   |                                                                 |               |                                                                  |                |                                                                                   |   |                                  |
| nbers & Dates<br>: ~<br>mulas ~ | Č          | o Web ∽<br>Informatio<br>j File & Syst |   | <ul> <li>Import ~</li> <li>Export ~</li> <li>Start ~</li> </ul> | Find<br>Start | P Utilities O<br>l and run a u<br>t last tool ag<br>ions and set | itility<br>ain | <ul> <li>⑦ Online</li> <li>① Info</li> <li>① Register</li> <li>Info ar</li> </ul> |   | Tip of<br>the Day<br>Tips tricks |
|                                 | J          | К                                      | L | M                                                               | N             | 0                                                                | P              | Q                                                                                 | R | S                                |
|                                 |            |                                        |   |                                                                 |               |                                                                  |                |                                                                                   |   |                                  |

By default you can start this utility with the shortcut Ctrl+Alt+J.

# 5 Find and run a utility...

Quickly find the utility you need.

With this utility you can search in the names and descriptions of all available tools in ASAP Utilities.

You can also immediately run the utility from the results box or click the ?-button to view the details and a screenshot (if available) on our website.

| 🛛 🕅 AutoSa                             | ve 💽  | Off) 🗄 0222                                                 | - Find and run a u                          | ıtility 8.xlsb • Saved 🗸                                         |                                                                 |               |                             | O Search               | (Alt+Q)   |            |      |
|----------------------------------------|-------|-------------------------------------------------------------|---------------------------------------------|------------------------------------------------------------------|-----------------------------------------------------------------|---------------|-----------------------------|------------------------|-----------|------------|------|
| File Ho                                | me I  | nsert Draw                                                  | Page Layout                                 | Formulas Data Revie                                              | w View Help ASA                                                 | AP Utilities  | Table Desi                  | Start                  |           |            |      |
| Favorites<br>Shortcut key<br>Favorites | rs≁ ( | Vision<br>Control                                           | 田 Sheets ×     留 Range ×     田 Fill ×       | E Columns & Rows ×<br>Objects & Comments ×<br>Format ×<br>Time : | i → Numbers & Dates<br>A Text ~<br>fx Formulas ~<br>aving tools | 👸 Infor       | ັ<br>mation ∽<br>& System ∽ | E Imp<br>Expo<br>Start | ort ~ 🔎 🤇 | Find and r |      |
| A2                                     |       | search for and                                              |                                             | ur -                                                             |                                                                 |               |                             |                        |           |            |      |
| A<br>1 Keyword                         |       | or click the s                                              | earch button                                | 7<br>Local Monthly S                                             | D<br>searches (Netherlands)                                     |               | F                           | G                      | н         | I          | J    |
| 2 shop<br>3 machine                    |       | ASAP Utilities - Fi                                         |                                             | 12600000<br>h help)                                              | 2600                                                            | 00            |                             |                        | ×         |            |      |
| 4 maker                                |       |                                                             |                                             |                                                                  |                                                                 |               |                             |                        | 1         |            |      |
| 5                                      |       | Search for:                                                 | select bold cell                            | ls                                                               | I▼ S <u>h</u> ov                                                | v Description |                             | Se                     | arch      |            |      |
| 6 search                               |       |                                                             |                                             |                                                                  | '                                                               |               |                             |                        |           |            |      |
| 7 result                               | s     | Select » Selec                                              | ct cells based on                           | content, formatting and mo                                       | re                                                              |               | Rur                         | ר ו                    | +         |            |      |
| 9 table                                |       |                                                             |                                             |                                                                  |                                                                 |               |                             |                        | <b>-</b>  |            |      |
| 10 cup                                 |       | With this tool yo                                           | ou can select cells bi                      | ased on their value, formatting s                                | tyle and other properties.                                      |               |                             |                        |           |            |      |
| 11 bean                                |       | You can for exa                                             | mple select all cells I                     | between 50 and 250 or all bold o                                 | ells or all red cells.                                          |               |                             |                        |           |            |      |
| 12 green                               |       | You can use the<br>- between                                | following criteria to                       | o select cells based on their cont                               | ents:                                                           |               |                             |                        |           |            |      |
| 13 tables                              | _     | <ul> <li>not between</li> </ul>                             |                                             |                                                                  |                                                                 |               |                             | /                      |           |            |      |
| 14 beans                               | _     | - equal to<br>- not equal to                                |                                             |                                                                  | _                                                               |               |                             | 1 -                    |           |            |      |
| 15 mug<br>16 mugs                      |       | - greater than<br>- less than                               |                                             |                                                                  | Quickly sta                                                     | rt this too   | ,<br>,                      | / [                    | Add the   | tool to    |      |
| 17 pots                                |       | - greater than o                                            |                                             |                                                                  | from the s                                                      |               |                             | /                      |           |            |      |
| 18 cups                                |       | <ul> <li>less than or eq</li> <li>begins with</li> </ul>    |                                             |                                                                  | TOTT ONE 3                                                      | Euren Tesur   | ~                           | /                      | your fav  | orices m   | lenu |
| 19 cake                                |       | - does not begin<br>- ends with                             | n with                                      |                                                                  |                                                                 |               | _                           | -                      |           |            |      |
| 20 equipme                             | nt    | - does not end v<br>- contains                              | with                                        |                                                                  |                                                                 |               | -                           |                        |           |            |      |
| 21 company                             | _     | - does not conta                                            |                                             |                                                                  |                                                                 | View the      | descripti                   | on of                  |           |            |      |
| 22 recipe                              |       | - not like (text,                                           | use of wildcard cha<br>with use of wildcard |                                                                  |                                                                 | this utilit   | y on our                    | website                |           |            |      |
| 23 recipes<br>24 break                 |       | <ul> <li>duplicate value</li> <li>unique values</li> </ul>  |                                             |                                                                  |                                                                 |               |                             |                        |           |            |      |
| 24 break<br>25 cups mug                | 5     | - empty cells<br>- not empty cells                          |                                             |                                                                  |                                                                 |               |                             |                        |           |            |      |
| 26 grinder                             |       | - FALSE                                                     | -                                           |                                                                  |                                                                 |               |                             |                        |           |            |      |
| 27 review                              |       | - TRUE<br>- text length                                     |                                             |                                                                  |                                                                 |               |                             |                        |           |            |      |
| 28 reviews                             |       | <ul> <li>values in lower</li> <li>values in UPPE</li> </ul> |                                             |                                                                  |                                                                 |               |                             |                        |           |            |      |
| 29 roasters                            |       | - odd numbers<br>- even numbers                             |                                             |                                                                  |                                                                 |               |                             |                        |           |            |      |
| 30 buy                                 |       | - number (const                                             | ant)                                        |                                                                  |                                                                 |               |                             |                        |           |            |      |
| 31 grinders                            |       | - number (formu<br>- number (link to                        | sheet)                                      |                                                                  |                                                                 |               |                             |                        |           |            |      |
| 32 art<br>33 club                      |       | - number (link to<br>- formula with re                      |                                             |                                                                  |                                                                 |               |                             |                        | •         |            |      |
| 33 club<br>34 filter                   |       |                                                             |                                             |                                                                  |                                                                 |               |                             |                        |           |            |      |
| 35 for sale                            |       | ASAP Utilities 8.0                                          | RC7 (September 2                            | 10, 2022) © 1999-2022 Bastien I                                  | 1ensink - A Must in Every Offic                                 | ce BV         |                             | 9                      | Close     |            |      |
| 36 ground                              |       | 0,05                                                        |                                             | 135000                                                           | 4                                                               | 80            |                             |                        |           |            |      |
| 37 maker ke                            | uri   | 0,4                                                         |                                             | 135000                                                           |                                                                 | 73            |                             |                        |           |            |      |
|                                        |       |                                                             |                                             |                                                                  | -                                                               |               |                             |                        |           |            |      |

# 6 Open the ASAP Utilities User Guide (English, PDF)...

Start the English User Guide (PDF-document) of ASAP Utilities.

In my opinion a good program should be easy to use without the use of documentation. During the last years the need for documentation has increased. In this document you will find detailed information about the installation, the use of the tools and a chapter where we show you how to solve frequently occurring problems (or challenges) with the help of ASAP Utilities.

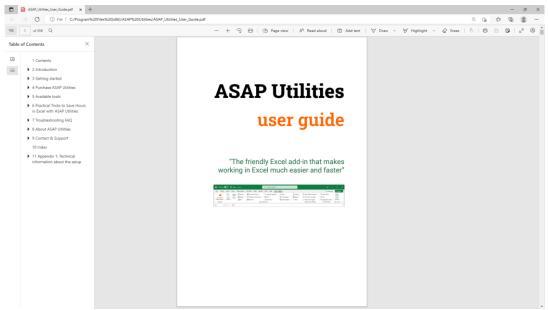

# 7 Tip of the Day - View online

ASAP Utilities contains an incredible amount of small handy tools and it might be hard to remember them all.

Each day we show you a handy tool that you may have forgotten about or never knew existed.

# 8 Read the latest news on ASAP Utilities

This utility will open the news section from our website (www.asap-utilities.com) in your default internet browser.

Notes: The news is in English. This only works if you are connected to the Internet.

# 9 Visit the online FAQ: Frequently Asked Questions about ASAP Utilities

This utility will open the support section from our website (www.asap-utilities.com) in your default internet browser.

Do you have a question about ASAP Utilities or do you encounter a problem? Then please first read our list of frequently asked questions (FAQ) on our website because chances are big that you will find the answer there.

Notes:

The support section is in English. This only works if you are connected to the Internet.

# 10 Check for new version on the ASAP Utilities website

This utility will open our website (www.asap-utilities.com) in your default internet browser and shows you if there is a newer version of ASAP Utilities available.

If you want to be informed by email when a new version is released, you can subscribe to our newsletter:

https://www.asap-utilities.com/asap-utilities-newsletter.php

Notes:

The website is in English.

This only works if you are connected to the Internet.

# 11 New tools in development (English only)

New tools that are currently in development. These tools are available in English because they are still in development.

#### Bulk replace: replace multiple values at once

This tool allows you to do multiple replacements at once.

You can specify a range with 2 columns with search and replace values, which allows you to do many replacements automatically after each other. The target can be a certain range, your current worksheet, all selected worksheets, the entire workbook or any other workbook that is opened.

The search/replace is done in both cell values and hyperlinks.

The range with these search and replace values are always excluded from the target range. Your last used settings are remembered.

#### Change cells to MAC Address formatting...

This tool changes the MAC addresses (such as 0123456789ab) in your selected cells into a more readable and standardized format.

You can choose between the following styles:

- 01:23:45:67:89:ab
- 01-23-45-67-89-ab
- 0123.4567.89ab

If required this tool will automatically remove any spaces, hyphens (-), colons (:) or points(.) first, so that you can also easily convert it from one format to another.

#### **Clear Pivot Tables cache and refresh**

Clears the cache from the pivot tables on the current worksheet or in the entire workbook.

#### Convert long HEX values to ASCII text in selected cells

This tool converts (long) HEX values in the selected cells to ASCII text.

For example, it converts "446f6e277420796f75207468696e6b207468617420457863656c2069732067726561743f" to "Don't you think that Excel is great?".

#### It converts values like the following:

- 446f6e277420796f75207468696e6b207468617420457863656c2069732067726561743f
- 44-6f-6e-27-74-20-79-6f-75-20-74-68-69-6e-6b-20-74-68-61-74-20-45-78-63-65-6c-20-69-73-20-67-72-65-61-74-3f
- 44~6f~6e~27~74~20~79~6f~75~20~74~68~69~6e~6b~20~74~68~61~74~20~45~78~63~65~6c~20~69~73~20~67~72~65~61~74~3f
- 44 6f 6e 27 74 20 79 6f 75 20 74 68 69 6e 6b 20 74 68 61 74 20 45 78 63 65 6c 20 69 73 20 67 72 65 61 74 3f
- 44:6f:6e:27:74:20:79:6f:75:20:74:68:69:6e:6b:20:74:68:61:74:20:45:78:63:65:6c:20:69:73:20:67:72:65:61:74:3f

# Delete all empty columns, including the columns that have a field name in row 1, but no data

This will remove all completely empty columns on your worksheet, including the columns that have a field name in row 1, but no data.

#### Detect adjacent row/column data and merge cells

This tool detects adjacent cells with the same value and merges those cells into a single merged cell using Excel's merge.

You can choose to:

- merge cells vertically, per column, merge cells with the same value below it
- merge cells horizontally, per row, merge cells with the same value next to it
- set the alignment
- add borders

Useful for quick styling of tables for presentation purposes.

#### Import data from copied Word Table without splitting cells at line breaks

When you copy a table from Word to Excel, Excel splits cells with line breaks into separate cells.

This tool helps you transfer your table to Excel while maintaining its original structure.

#### Insert a space before Capital Letters (e.g. 'BigBearLake' > 'Big Bear Lake')

This tool puts a space in front of Captital letters in the text in your selected cells. For example "NewYork" becomes "New York". This tool is smart enough to detect when a space should be inserted and when not. A space is only inserted before uppercase characters when it is not already preceded by a space and also when it is not preceded by any of the following characters: - " ' ( $| = [{ < "?}]$ 

#### Keep or delete certain Rich Text formatted characters...

This tool allows you to keep or delete the characters inside the cells in your selection that have a certain formatting applied (\* Rich text formatting).

You can choose to either keep or delete bold charters, italic characters, strikethrough characters, single underline characters, double underlined characters or normal characters within each cell in your selection.

(\* Rich text formatting is a combination of font, font size, font style (for example, bold or italic) and underlining formatting in a single cell.)

#### List all possible combinations from two or more lists/columns

This will create a list of all possible combinations from the data in two or more columns

#### Manage duplicated records

With this utility you can easily remove the duplicated records from your sheet. You can also have it remove records from your sheet that already exist on another sheet, which can for example be useful if you are working with mailing lists.

#### Put all data from the worksheet into one single column

This tool takes the data in each of the columns on your worksheet and puts this data below each other in column A.

#### Refresh all external data ranges and PivotTable reports

This tool refreshes all pivot tables and external data ranges in your entire workbook.

#### Remove duplicated values per row in your selection

This will remove the duplicated values per row in your selection.

#### Report pivot table(s) information

This tool creates a report in a new workbook with information about the pivot tables in your workbook.

The report shows the following information: Sheet, Data Source, Name, DataBodyRange, DataLabelRange, RowRange, ColumnRange, TableRange1, TableRange2, Date last refreshed, Refreshed by, RefreshOnFileOpen, Fields in source, Record in source, Fields shown, SourceType, SourceDataFile, Connection, CommandText.

#### Select all shapes within the selected range

Selects all shapes that are inside or touch the selected range. Both visible and hiddens shapes will be selected.

#### **Clear Pivot Tables cache and refresh**

Clears the cache from the pivot tables on the current worksheet or in the entire workbook.

#### Show indented structure of formula in current cell

This tool shows the indented structure of your formula. This is useful when you have a nested formula. That way you can more easily see if the brackets are placed properly. You can also edit the formula.

#### Show or hide formatting marks in selected cells

With this tool you can make spaces, tabs and linebreaks visible. This can be useful because sometimes characters such as these mess up your lookup formulas. The following characters are used to show these characters:

- ? = space
- ⊐ = tab

¶ = line breaks

This tool changes your data when you choose "Show" but you can quickly switch back to the original when you choose "Hide". Basically the method is quite simple. It replaces spaces, tabs and line-breaks with a unique character. Then the "Hide" option changes these special characters back to spaces, tabs or linebreaks again.

Unfortunately it is not possible to make it work without changing the values like the hide/show formatting marks in MS Word. However we think that this tool is a useful alternative.

#### Sort each column in selection individually ascending (top to bottom)

This tool sorts each column in your selection individually from top to bottom.

#### Sort each row in selection individually ascending (left to right)

This tool sorts each row in your selection individually from left to right.

#### Text to Columns based on in-cell formatting changes (split by bold, italic, color etc.)

This tool allows you to split the values inside the cells into separate columns, based on a change in the applied formatting (\* Rich text formatting).

It is a similar to Excel's Data > Text to Columns, however in this case the splitting is done based on changes in the applied formatting.

For example, cell with the value "Drum [in bold] Tambour [normal] (f) [italic]" is then split into three columns; Bold, Tambour, (f)

(\* Rich text formatting is a combination of font, font size, font style (for example, bold or italic) and underlining formatting in a single cell.)

#### Transform table into 3 column matrix (reverse pivot table)

This tool transforms a table into a 3 column table that you can easily use as a source for for example a pivot table.

#### Trim leading and trailing line breaks

This will trim all leading and trailing line break characters in the selected cells.

#### Ungroup all grouped columns in the selected worksheets

This tool ungroups all the grouped columns in the selected worksheets.

#### Ungroup all grouped rows in the selected worksheets

This tool ungroups all the grouped rows in the selected worksheets.

#### Example screenshot: 01 New tools in development

|                            | Utilities - New tools in development X<br>are some tools that are being developed and tested and haven't been fully                            |
|----------------------------|----------------------------------------------------------------------------------------------------|
| ransi<br><sup>-</sup> urth | ated and incorporated in the standard menu yet. ermore these tools are only available in English until they get officially added to Utilities. |
| - Ch                       | pose a tool to start:                                                                                                    |
| R                          | eport pivot table(s) information                                                                                                    |
| 0                          | Bulk replace: replace multiple values at once                                                                                                  |
| 0                          | Change cells to MAC Address formatting                                                                                                    |
| ō                          | Clear Pivot Tables cache and refresh                                                                                                    |
| Ō                          | Convert long HEX values to ASCII text in selected cells                                                                                        |
| 0                          | Delete all empty columns, including the columns that have a field name in row 1, but no data                                                   |
| 0                          | Detect adjacent row/column data and merge cells                                                                                                |
| 0                          | Import data from copied Word Table without splitting cells at line breaks                                                                      |
| 0                          | Insert a space before Capital Letters (e.g. 'BigBearLake' > 'Big Bear Lake')                                                                   |
| 0                          | Keep or delete certain Rich Text formatted characters                                                                                          |
| 0                          | List all possible combinations from two or more lists/columns.                                                                                 |
| 0                          | Manage duplicated records                                                                                                    |
| 0                          | Put all data from the worksheet into one single column                                                                                         |
| 0                          | Refresh all external data ranges and PivotTable reports                                                                                        |
| 0                          | Remove duplicated values per row in your selection                                                                                             |
| 0                          | Report pivot table(s) information                                                                                                    |
| 0                          | Select all shapes within the selected range                                                                                                    |
| 0                          | Show indented structure of formula in current cell                                                                                             |
| 0                          | Show or hide formatting marks in selected cells                                                                                                |
| 0                          | Sort each column in selection individually ascending (top to bottom)                                                                           |
| 0                          | Sort each row in selection individually ascending (left to right)                                                                              |
| 0                          | Text to Columns based on in-cell formatting changes (split by bold, italic, color etc.)                                                        |
| 0                          | Transform table into 3 column matrix (reverse pivot table)                                                                                     |
| 0                          | Trim leading and trailing line breaks                                                                                                    |
| 0                          | Ungroup all grouped columns in the selected worksheets                                                                                         |
| 0                          | Ungroup all grouped rows in the selected worksheets                                                                                            |
|                            |                                                                                                    |
|                            |                                                                                                    |

#### Example screenshot: 02 Bulk replace. Multiple find and replace actions at once

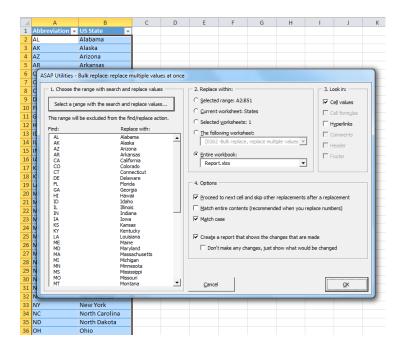

Example screenshot: 03 Change cells to MAC Address formatting

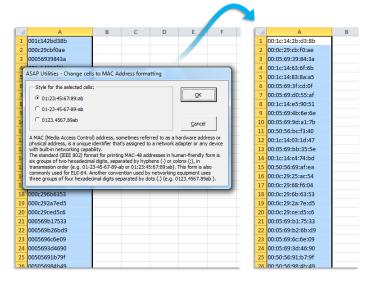

#### Example screenshot: 04 Detect adjacent row column data and merge cells

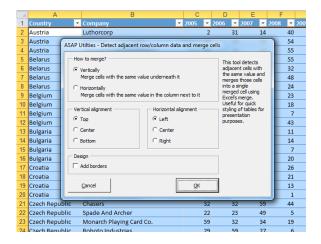

Example screenshot: 05 Insert a space before Capital Letters

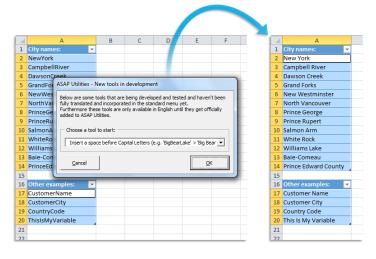

|   |          | A B C D E                                                            |
|---|----------|----------------------------------------------------------------------|
|   | 1        | Excel Settings Paramètres Excel (f)                                  |
|   |          | User settings Paramètres personnalisés (f)                           |
|   | 3        | Worksheet Setting Paramètres de la feuille de calcul (f)             |
|   | 4        | Workbook Setting Paramètres du classeur (f)                          |
|   | 5        | Text file Fichier texte (f)                                          |
|   | 6        | Range Plage (f)                                                      |
|   | 7        | Work A SAP Utilities - Keep or Delete Rich Text Formatted Characters |
|   | 8        | Snee                                                                 |
|   | 9        | Worl Action Keep or Delete the characters inside each cells in       |
|   | 10       | Cell C Keep only your selection that have a certain formatting       |
|   | 11       | Char C Delete only applied.                                          |
|   | 12       | Rich text formatting is a combination of font, font                  |
|   | 13       | Type                                                                 |
|   | 14       | Bold characters                                                      |
|   | 15       | C Italic characters A                                                |
|   | 16       | C Strikethrough characters 1 Text with mixed formatting              |
|   | 17       | 2 is called Rich Text Formatting                                     |
|   | 18<br>19 |                                                                      |
| - | 20       | C Double Underlined characters                                       |
|   | 20       | O Normal characters                                                  |
|   | 21       |                                                                      |
|   | 23       | <u>Cancel</u>                                                        |
|   | 24       |                                                                      |
|   | 25       |                                                                      |
|   | 20       |                                                                      |
|   |          |                                                                      |
|   |          | A B C D E E                                                          |
|   | 1        | User settings                                                        |
|   |          | Worksheet Setting                                                    |
|   |          | Workbook Setting                                                     |
|   | 5        | Text file                                                            |
|   | 6        | Range                                                                |
|   | 7        | Workbook                                                             |
|   | 8        | Sheet                                                                |
|   | 9        | Worksheet                                                            |
|   | 10       | Cell                                                                 |
|   | 11       | Chart                                                                |
|   | 12       |                                                                      |
|   | L        |                                                                      |

#### Example screenshot: 06 Keep or delete certain Rich Text formatted characters

#### Example screenshot: 07

| Dataset 2   | r dataset(s) from<br>[Book1] : Sheet |               | y open workbo   | 013             |         | • |
|-------------|--------------------------------------|---------------|-----------------|-----------------|---------|---|
|             |                                      |               |                 |                 |         | - |
| Action      |                                      |               |                 |                 |         |   |
| Remove      | duplicated record                    | ls from Datas | et 1            |                 |         |   |
| C Remove    | the records from                     | Dataset 1 th  | at are found id | lentical in Dat | aset 2  |   |
| 🗖 Skip t    | ne header row (c                     | olumn titles) |                 |                 |         |   |
| Comparison  |                                      |               |                 |                 |         |   |
| Case ser    | citiva                               |               |                 |                 |         |   |
|             | ading and trailing                   | spaces (exa   | mole: "bastien  | "equals " ba    | stien") |   |
| -           | completely empty                     |               |                 |                 | ,       |   |
| Option      |                                      |               |                 |                 |         |   |
| 🗌 Hide the  | rows instead of r                    | emoving ther  | n               |                 |         |   |
| 🔽 Tell me u | ofront how many                      | duplicated re | ecords are fou  | nd              |         |   |
|             |                                      |               |                 |                 |         |   |

Example screenshot: 08 Text to Columns based on in cell formatting changes split by bold italic color etc

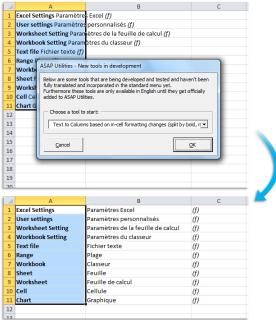

# 12 Close ASAP Utilities

Close ASAP Utilities.

ASAP Utilities will be closed and disappears from the menu bar.

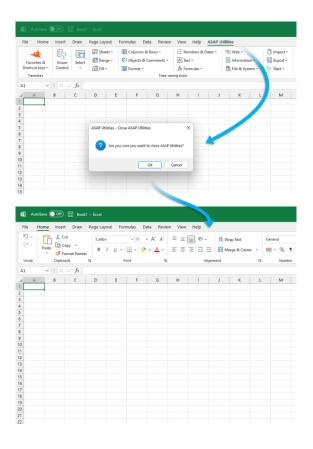

# 13 Show me the time that I saved by using ASAP Utilities

This tool creates a report in a new workbook with in it which tools you have used, how often you used them and how much time this has saved you approximately. (Only completely executed tools are counted.)

You can enter your hourly rate to estimate how much money you have saved. You can also use this report to show your colleagues and friends which tools you use the most.

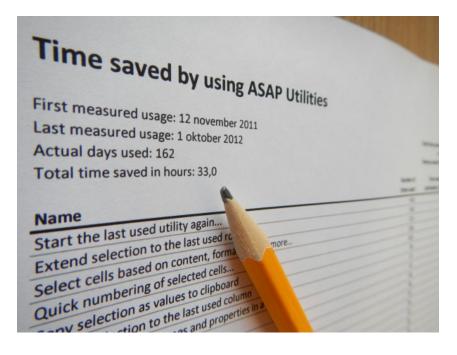

# 5.5.20 Find and run a utility...

Quickly find the utility you need.

With this utility you can search in the names and descriptions of all available tools in ASAP Utilities.

You can also immediately run the utility from the results box or click the ?-button to view the details and a screenshot (if available) on our website.

| Ŕ        |                             | Off 🛛 0222 - Find and run a utility                                                        |                                                          |                                                    |                                                 | Search (Alt | +Q)        |                                                                  |   |
|----------|-----------------------------|--------------------------------------------------------------------------------------------|----------------------------------------------------------|----------------------------------------------------|-------------------------------------------------|-------------|------------|------------------------------------------------------------------|---|
| F        | ile Home                    | Insert Draw Page Layout For                                                                | mulas Data Review                                        | View Help ASAP U                                   | tilities Table Desi                             | Start       |            |                                                                  |   |
|          | Favorites & Shortcut keys ~ | └└───────────────────────────────────                                                      | 문 Columns & Rows ~<br>이 Objects & Comments ~<br>Format ~ | i = Numbers & Dates ∽<br>A Text ∽<br>fx Formulas ∽ | © Web ∽<br>☺ Information ~<br>ा File & System ~ | Export →    | 🗩 🗩 Fine   | AP Utilities Options<br>d and run a utility<br>t last tool again | ~ |
|          | Favorites                   |                                                                                            | Time savi                                                | J                                                  | Lia nie o oysteni                               | Jotan       | Ŭ          | ions and settings                                                |   |
| A        |                             | Enter the keywords to                                                                      |                                                          |                                                    |                                                 |             |            | -                                                                |   |
| -        |                             | search for and press Enter                                                                 |                                                          |                                                    |                                                 |             |            |                                                                  |   |
|          | A                           | or click the search button                                                                 |                                                          | D                                                  | E F                                             | G           | н          | I J                                                              |   |
| 1        | Keyword 💌<br>shop           | 0.05 126                                                                                   | es 💌 Local Monthly Sea                                   | rcnes (Netherlands)                                |                                                 |             |            |                                                                  |   |
| 3        | machine                     | ASAP Utilities - Fint a utility (search he                                                 |                                                          |                                                    |                                                 |             | ×          |                                                                  |   |
| 4        | makar                       |                                                                                            |                                                          |                                                    |                                                 |             | 1          |                                                                  |   |
| 5        | , I.                        | Search for: select bold cells                                                              |                                                          | Show Des                                           | cription                                        | Search      | ו ו        |                                                                  |   |
| 6        | search                      |                                                                                            |                                                          | '                                                  |                                                 |             |            |                                                                  |   |
| 7        | results                     | Select » Select cells based on con                                                         | tent formatting and more                                 |                                                    | Run                                             | 2 +         |            |                                                                  |   |
| 8        | L                           |                                                                                            | iteliç iormateliğ unu more.                              | •                                                  | <u>k</u>                                        |             |            |                                                                  |   |
| 9        | table                       |                                                                                            |                                                          |                                                    |                                                 |             |            |                                                                  |   |
| 10<br>11 | cup<br>bean                 | With this tool you can select cells based<br>You can for example select all cells betw     |                                                          |                                                    |                                                 |             |            |                                                                  |   |
| 12       | green                       | You can use the following criteria to sel                                                  | ect cells based on their contents                        |                                                    |                                                 | <b></b>     |            |                                                                  |   |
|          | tables                      | - between                                                                                  | cerecils based on their contents                         |                                                    |                                                 |             |            |                                                                  |   |
| 14       | beans                       | - not between<br>- equal to                                                                |                                                          |                                                    |                                                 | /           |            |                                                                  |   |
| 15       | mug                         | - not equal to<br>- greater than                                                           |                                                          |                                                    |                                                 |             |            |                                                                  |   |
| 16       | mugs                        | - less than                                                                                |                                                          | Quickly start                                      | this tool                                       | A           | ld the to  | ol to                                                            |   |
| 17       | pots                        | - greater than or equal to<br>- less than or equal to                                      |                                                          | from the sear                                      | ch results                                      | 40          | ur favorit | es menu                                                          |   |
|          | cups                        | - begins with<br>- does not begin with                                                     |                                                          |                                                    |                                                 |             |            |                                                                  |   |
|          | cake                        | - ends with<br>- does not end with                                                         |                                                          |                                                    |                                                 |             |            |                                                                  |   |
|          | equipment                   | - contains                                                                                 |                                                          |                                                    |                                                 |             |            |                                                                  |   |
|          | company<br>recipe           | <ul> <li>- does not contain</li> <li>- like (text, with use of wildcard charact</li> </ul> | ters)                                                    | Vie                                                | ew the description                              | on of       |            |                                                                  |   |
|          | recipes                     | <ul> <li>not like (text, with use of wildcard cha<br/>- duplicate values</li> </ul>        |                                                          | th                                                 | is utility on our                               | website     |            |                                                                  |   |
|          | break                       | - unique values                                                                            |                                                          |                                                    |                                                 |             |            |                                                                  |   |
|          | cups mugs                   | - empty cells<br>- not empty cells                                                         |                                                          |                                                    |                                                 |             |            |                                                                  |   |
|          | grinder                     | - FALSE<br>- TRUE                                                                          |                                                          |                                                    |                                                 |             |            |                                                                  |   |
| 27       | review                      | - text length                                                                              |                                                          |                                                    |                                                 |             |            |                                                                  |   |
|          | reviews                     | - values in lowercase<br>- values in UPPERCASE                                             |                                                          |                                                    |                                                 |             |            |                                                                  |   |
|          | roasters                    | - odd numbers<br>- even numbers                                                            |                                                          |                                                    |                                                 |             |            |                                                                  |   |
|          | buy                         | - number (constant)                                                                        |                                                          |                                                    |                                                 |             |            |                                                                  |   |
|          | grinders                    | - number (formula)<br>- number (link to sheet)                                             |                                                          |                                                    |                                                 |             |            |                                                                  |   |
|          | art<br>club                 | - number (link to file)<br>- formula with reference to file                                |                                                          |                                                    |                                                 |             | -          |                                                                  |   |
|          | filter                      | -                                                                                          |                                                          |                                                    |                                                 |             |            |                                                                  |   |
|          | for sale                    | ASAP Utilities 8.0 RC7 (September 20, 2)                                                   | 022) © 1999-2022 Bastien Men                             | sink - A Must in Every Office BV                   |                                                 | Clos        | e          |                                                                  |   |
| 36       | ground                      | 0,05 1                                                                                     | 35000                                                    | 480                                                |                                                 |             |            |                                                                  |   |
| 37       | maker keuri                 |                                                                                            | 135000                                                   | 73                                                 |                                                 |             |            |                                                                  |   |
|          | • •                         |                                                                                            |                                                          |                                                    |                                                 |             |            |                                                                  |   |

# 5.5.21 Start the last utility again

Start the utility you last used from ASAP Utilities. By default you can start this utility with the shortcut Control+Alt+J.

|                                   | م                                                                                  | Search (Alt+Q                                                            | )              |                                                                |               |   |                                |                                  |
|-----------------------------------|------------------------------------------------------------------------------------|--------------------------------------------------------------------------|----------------|----------------------------------------------------------------|---------------|---|--------------------------------|----------------------------------|
| Help ASAP U                       | Itilities                                                                          |                                                                          |                |                                                                |               |   |                                |                                  |
| mbers & Dates ~<br>t ~<br>mulas ~ | <ul> <li>Web ×</li> <li>Information ×</li> <li>math File &amp; System ×</li> </ul> | <ul> <li>▶ Import ~</li> <li>₩ Export ~</li> <li>&gt; Start ~</li> </ul> | ▶ Find C Start | P Utilities Op<br>and run a u<br>last tool ag<br>ions and sett | tility<br>ain |   | FAQ<br>ered version<br>nd help | Tip of<br>the Day<br>Tips tricks |
|                                   | K L                                                                                | M                                                                        | N              | 0                                                              | P             | Q | R                              | S                                |

# 5.5.22 Info...

Information about the tools available in ASAP Utilities, version number etc..

| 🛶 asap utilities                                                                                                    | Antone         Image: Section of the section of the section of t | Santan Jahos Santa Santa |  |  |  |
|----------------------------------------------------------------------------------------------------|----------------------------------------------------------------------------------------------------|----------------------------------------------------------------------------------------------------|--|--|--|
| amazing time saver for excel                                                                                                    | Tester Tester Tester                                                                                                    |                                                                                                    |  |  |  |
| List of all tools                                                                                                    |                                                                                                    | Reviews (English)                                                                                                    |  |  |  |
| About ASAP Utilities                                                                                                    | •                                                                                                    |                                                                                                    |  |  |  |
| Are you tired of wasting time performing repetitive<br>wish there was an easier, quicker way to crunch yo<br>news for you!                                                                                           |                                                                                                    | PC Magazine:<br>'One of the best kept<br>secrets for Excel users.'                                                                                                    |  |  |  |
| Our Excel add-in is designed to simplify your work<br>speeding up various tasks. It's all about working s<br>Whether you are doing basic data analysis or com<br>Excel add-in can make your life easier and save you | marter, not harder.<br>blex data modeling, our                                                                                                    | PC World:<br>'This Add-In is a real<br>treasure'                                                                                                    |  |  |  |
| We are working with great enthusiasm, for over 25<br>ensure that ASAP Utilities continues to evolve and<br>most useful and popular Excel productivity tools.<br>Why work harder when you can work smarter? Let       | stay one of the world's                                                                                                    | PC Plus:<br>'It's worth having these<br>utilities even if you only<br>use a few of them'                                                                                                    |  |  |  |
| Kind regards,<br>Bastien Mensink<br>A Must in Every Office BV, The Netherlands                                                                                                    |                                                                                                    |                                                                                                    |  |  |  |
| Version info                                                                                                    |                                                                                                    |                                                                                                    |  |  |  |
| ASAP Utilities 8.4 (January 3, 2024)<br>© 1999-2024 Bastien Mensink - A Must in Every Offi                                                                                                    | ce BV Close                                                                                                    | Show me the time that I<br>saved by using ASAP Utilities                                                                                                    |  |  |  |

# 6 Practical Tricks to Save Hours in Excel with ASAP Utilities

# 6.1 Latest tips on our website

Discover how ASAP Utilities makes YOU rock in Excel. These short tutorials are guaranteed to save you time and speed up your work in Excel:

https://www.asap-utilities.com/tips.php https://www.asap-utilities.com/discover.php

# 6.2 How to... examples

In this paragraph we show you some of the most asked questions we received either by email or found in the newsgroups or online forums, and that can be (or have been) solved by using ASAP Utilities.

Several questions can be similar here and have the same answer. Despite, we still list them all because in those cases the problem was described in a different way.

We would like to use this opportunity to say a big THANK YOU to everybody who is active on the Excel newsgroups and forums answering questions; especially those writing how to solve problems with the help of ASAP Utilities.

We think reading this chapter might give you an idea how to solve certain issues with the use of ASAP Utilities.

# **1** Delete only the even rows in your spreadsheet

Is there a way I can delete only the even rows in my spreadsheet?

I have over 6000 rows and I only need the odd ones

ASAP Utilities » Select » Select cells based on content, formatting and more...

In the form choose "even rows" then "select". When selected right-click on a cell in your selection and choose "Delete..." and select "Entire row"

# 2 Automatically alternate row colors

How can I set up alternating row colors in Excel? I don't want to have to change the row colors every time I insert, delete, or move a row

ASAP Utilities » Columns & Rows » Color each n'th row or column in selection...

# 3 Create a hyperlink to each sheet

ASAP Utilities » Sheets » Create an index page with links to all sheets (clickable)...

### 4 Copy a long list of file names

I have a long list of file names (240 from a search) that I need to put into Excel. Copy won't do it. How now?

ASAP Utilities » Fill » Create a list of filenames and properties in a folder...

# 5 How can I importing a folder of filenames into Excel?

I would like to download file names from a directory to MS Excel.

ASAP Utilities » Fill » Create a list of filenames and properties in a folder...

### 6 Extract value

How can I get the numeric value from the cell: "\$4.57 dividend"?

ASAP Utilities » Text » Advanced character remove or replace...

Then select all except the numbers and the decimal character, which in this case is a point.

|                         |                         |            |                  |                 | moval/r      |              | -          | -          | -            |                      |              | -            |
|-------------------------|-------------------------|------------|------------------|-----------------|--------------|--------------|------------|------------|--------------|----------------------|--------------|--------------|
| <u>v</u>                | ¶⊽⊥                     | ) 되<br>(도) | ▼ <              | P P             | I▼ d<br>I▼ e | ▼ ×<br>▼ v   | ₹<br>₹     | ▼<br>      | · v<br>•     | I⊽È<br>I⊽É           | ₩<br>V       | ₹ ð<br>F     |
| _                       |                         | ▼)<br>▼*   | ▼ =              | ₹<br>₹          | IV e<br>IV f | IV y<br>IV z | ĭ₹ Ž       | ₩ t        | ₩µ<br>▼¶     | ₩Ê                   | IV ¥<br>IV ⊨ | ⊻ n<br> ▼ à  |
| ₹ ı<br>⊽ ı              | ₹<br>₹                  | V +        | ▼><br>▼?         | IM R<br>I▼ S    |              | IV Z<br>IV { | ₹<br>Z     | I⊼ €       |              | VĒ                   | Vβ           | I¥ 0<br>I₹ ó |
| , v I                   |                         | ₹.         |                  | IV S<br>IV T    | l♥ y<br>I▼ h | i T          | v<br>V     |            | V            | ΓÌ                   | l♥ b<br>I▼ à | l€ 0<br>I₹ ô |
|                         | N F                     | <b>v</b> - | IV @             |                 | I₹ i         |              | v •        | ₩¥         |              | νí                   | I▼ á         | I▼ õ         |
| <b>V</b> -              | <b>V</b>                | Γ.         | ₩ B              | V N             |              | <b>v</b> ~   | v •        |            |              | ΓÌ                   | I▼ â         |              |
|                         | V +                     |            |                  | ₩ N             |              |              | v          | <b>Γ</b> 5 | v<br>v       | Γ.                   | <b>▼</b> ã   | ₩÷           |
|                         | <b>v</b>                |            | ₩ D              | <b>▼</b> X      |              | ₹ €          | v "        | <b>V</b>   | V 1/4        | Ð                    | <b>∀</b> ä   | V ø          |
|                         | 1                       | <b> 1</b>  | FΕ               | V V             | <b>√</b> m   |              | v •        |            | <b>√</b> 1/2 | Ν                    | <b>▼</b> 8   | ₩ ù          |
| <b>V</b>                | V                       | □ 2        | 🔽 F              | <b>▼</b> z      | l▼ n         | , √          | <b>▼</b> - | 🔽 a        | ▼ 3/4        | ₩Ò                   | ₩æ           | 🗹 ú          |
| $\overline{\mathbf{v}}$ | $\overline{\mathbf{v}}$ | Π3         | 🔽 G              | ☑ [             | 🗸 o          | 🔽 ƒ          | <b>▼</b> – | <b>▼</b> « | ₩ ¿          | 🔽 Ó                  | 🔽 ç          | 🔽 û          |
| $\overline{\mathbf{v}}$ | $\overline{\mathbf{v}}$ | □ 4        | Г Н              | ٧ 🗹             | 🔽 р          | ☑ "          | <b>▼</b> ~ | V -        | <b>⋈</b> À   | ĺ₹ Ô                 | 🔽 è          | 🔽 ü          |
| ◄                       | <b>▼</b> !              | 5          | <b>▼</b> I       | 🔽 ]             | 🔽 q          | ☑            | ₩          | ◄          | <b>∀</b> Á   | <b>▼</b> õ           | 🔽 é          | 🔽 ý          |
| N 🗸                     | ▼ "                     | l 6        | V 1              | ▼ ^             | 🔽 r          | 🔽 †          | 🔽 š        | ▼ ®        | <b>₽</b> Â   | <b>⊽</b> Ö           | 🔽 ê          | 🗹 þ          |
| ₹ ¥                     | <b>∀</b> #              | 7          | K K              | <b>•</b> _      | l▼ s         | <b>▼</b> ‡   | <b>V</b> > |            | <b>▼</b> Ã   | ×                    | 🔽 ë          | <b>∀</b> ÿ   |
| ₹+                      | ₹                       | <b>□</b> 8 | ₹ L              | ▼ `             | I∎ t         | <b>₽</b> ^   | ■ œ        | •          | Ä            | Ø                    | i 🗹          |              |
|                         | <b>₩</b> %              | <b>9</b>   | M                | 🔽 a             | u 🗹          | <b>₩</b> %   |            | ₩ ±        | ₽ Å          | Ú                    | Í            |              |
| 1 1                     | <b>▼</b> &<br>▼ '       | : 🗹        | ΓΝ<br>ΓΩ         | ▼ b<br>▼ c      | V<br>V<br>W  | ₹<br>₹       | ₹<br>₹     | ✓ 2 ✓ 3    | Æ            | Ù ⊽<br>V             | i V          |              |
| <b>▼</b> ‼              | M                       | , ₪        | I <b>⊻</b> 0     | IM C            | w ⊻!         | <b>₩</b> <   | IM Y       | <b>₩</b> 3 | Ç            | I¥ U                 |              |              |
| <u>1</u> ,2             | ,3                      | a,b,c      | ä                | ,ë,ú <u>.</u> . |              | Aļ           |            | Non        | e            | Inver                | se           |              |
|                         | Spaces                  |            | <u>Symb</u>      | ols             | l            | Perform      | action or  | :          |              | ce each<br>cter with | selected     | I            |
|                         |                         |            |                  |                 |              | Cons         | tants      |            | _            |                      |              |              |
|                         | [nvisible               |            | Lin <u>e</u> bre | eaks            |              | Eorm         | ulas       |            |              |                      |              |              |
|                         |                         | 1          |                  |                 |              |              |            |            |              | ſ                    |              |              |
|                         | Close                   | 1          | Auto             | close           |              |              |            |            |              |                      | <u>O</u> K   |              |

# 7 Removing spaces in cells with data in it

We have a personnel roster that is kept in a database. Occasionally, this roster is exported into Excel and sent out to members of the department. In one column are dates that each person was employed. When I try to sort the entire roster, it doesn't come up right because most of the cells that contain the date have spaces in front of it.

Sometimes it is 1 or 2, sometime more, other times there are no spaces.

In order for me to sort the entire roster correctly, I'm having to manually remove the spaces in front of the date, then sort the roster according to date.

There are over 500 entries in this roster, is there a better way to remove the spaces other than manually?

ASAP Utilities » Text » Delete leading, trailing and excessive spaces

# 8 Extracting Text only

I'm trying to extract text only from a column of cells with varying text and number strings. Sometimes the cell starts with numbers, other times text. There is no constant for the number at the beginning of the cells.

ASAP Utilities » Text » Delete all numbers in selection

or

ASAP Utilities » Text » Advanced character remove or replace...

Then select all except the letters.

# 9 Strip leading spaces from cell

I need a formula to remove/delete leading spaces from a cell. Column b contains data imported from another application. Unfortunately, some of these cells have padded leading blanks added. I need to remove these, but 3000+ cells individually will take hours.

ASAP Utilities » Text » Delete leading and trailing spaces.

(note: this will also delete trailing spaces in each cell).

# 10 How to make duplicate entries blank

I want to make a column that lists "city name" to only show each name once, and then leave each repeat of the name blank. Is there a formula for this?

ASAP Utilities » Range » Clear duplicated values in selection (leave one original)

# **11** Printing a Column in Multiple Segments on One Page

I have a list of names in a spreadsheet column. The data takes up, say, ¼ of the page horizontally. Let's say I have 200 names, and want to print them in columns of 50. In other words, they should all be able to fit on one page - 1-50 in column 1, etc. I can cut and paste, but that's rather labor intensive. I can print 4-up, but that reduces the font size so that it's practically invisible.

Is there anything else I can do?

ASAP Utilities » Format » The paper saver (split columns)

# 12 Trailing negatives imported from ASCII file

How do I change a column of trailing negatives for example 123- to -123?

ASAP Utilities » Numbers & Dates » Move minus sign from back to front (e.g. 65- to -65)

### **13 Deleting empty rows**

Is there an easy (quick) way of deleting empty rows in a large spreadsheet?

ASAP Utilities » Columns & Rows » Delete all empty rows

# 14 Delete rows if Col C has a 0 value in it

What formula please will delete rows if Col C has a 0 value in the cell?

ASAP Utilities » Columns & Rows » Conditional row and column select, hide or delete...

### **15** Inserting rows

I have a spreadsheet that is approx. 200 rows long and I need to insert a new row after each existing row.

ASAP Utilities » Columns & Rows » Insert empty rows or columns in between...

# 16 White Space in a Cell

I 'm collating a lot of spreadsheets that many other people have filled in onto one big spreadsheet template.

My problem is that there is a free text cell and, because people don't know about the 'alt & enter' option, they've hit the space bar many, many times make it look like a new point starts on a new line.

In Word, you have the option of showing all the keyboard strokes so you can tell what people have done - but I'm finding I have to go into each free text cell and hit delete, then the cell magically shifts up so that there is no white space.

Any ideas? My document is currently 200 pages long and I'm nowhere near done!

ASAP Utilities » Text » Delete leading, trailing and excessive spaces

# 17 How do I conditionally delete rows based on cell contents?

ASAP Utilities » Columns & Rows » Conditional row and column select, hide or delete...

# 18 Coloring every other row in a range

ASAP Utilities » Columns & Rows » Color each n'th row or column in selection...

# 19 Removing Carriage Returns in Excel

To remove only trailing carriage returns:

ASAP Utilities » Text » Remove ending carriage return (alt+enter character)

To remove all carriage returns (the so called character 10 and 13):

ASAP Utilities » Text » Advanced character remove or replace...

Then select the "line breaks" button:

| Image: Second set of the second set of the second set | ASAP Utilities - ,                                 | Advanced character re                                                                                             | moval/replace           d         x         GE           e         y         CE           f         z         ž           g         {         C           h         l         i           j         -         i           k         l         i           m         r         i           n         r         i           m         r         i           m         r         i           m         r         i           i         i         i           i         i         i           i         i         i           m         r         i           m         r         i           m         r         i           m         r         i           m         r         i           m         r         i           m         r         i           m         r         i           m         r         i           m         r         i           m         r         i | i         μ           ¢         ¶           f         ·           f         ·           x         ·           x         · | I         I         I | 6<br>6<br>6<br>6<br>7<br>7<br>7<br>7<br>7<br>7<br>7<br>7<br>7<br>7<br>7<br>7<br>7<br>7<br>7<br>7 |
|----------------------------------------------------------------------------------------------------|----------------------------------------------------|----------------------------------------------------------------------------------------------------|----------------------------------------------------------------------------------------------------|----------------------------------------------------------------------------------------------------|----------------------------------------------------------------------------------------------------|--------------------------------------------------------------------------------------------------|
| Spaces Symbols Perform action on: Replace each selected character with:                                                                                                    | f   "<br>  X   #<br>  +   \$<br>  ↓   %<br>  ↓   & | 5     1     1       6     3     1       7     1     1       8     1     1       9     1     1       1     1     1 | q      □     ™       r     □     t        s     □     ‡        t     □     □        u     1%     □       v     □     Š                                                                                                    | □ □ Â<br>□ □ □ Â<br>□ □ □ Ã<br>□ □ □ Ã<br>□ ± □ Â<br>□ ² □ Æ                                                                                                    | ☐ Õ ☐ é ☐ Õ ☐ ê ☐ ♡ ☐ ê ☐ ∅ ☐ î ☐ Ù ☐ î ☐ Ú ☐ î                                                                                                    | ∏ý<br>∏þ                                                                                         |
|                                                                                                    | Spaces                                             | Symbols                                                                                                    | Perform action or<br>Constants                                                                                                    | e each selecter                                                                                                    | đ                                                                                                    |                                                                                                  |

## 20 How to shade every third row?

ASAP Utilities » Columns & Rows » Color each n'th row or column in selection...

Choose a color and set the steps to 3.

| Options           Color:         15           Steps:         3           ✓         Remove exist |                                                                               | Give color to:                                                               |                |            |
|-------------------------------------------------------------------------------------------------|-------------------------------------------------------------------------------|------------------------------------------------------------------------------|----------------|------------|
| Conditional fi<br>With this opti<br>remove rows<br>'Format' > 'Co                               | n rows/columns<br>ormatting (advan<br>on the colors will<br>or columns. To re | be automatically update<br>emove the color choose<br>ting' then remove the c | in the Excel r | nenu       |
| <u>C</u> ancel                                                                                  |                                                                               |                                                                              | [              | <u>O</u> K |

#### 21 How can I translate a comment to text in a cell?

You can the function =ASAPGETCOMMENT() to read the comment of a cell.

Or you can use:

Objects & Comments » Comment tools...

And then choose "Extract/report content of comments"

| Extract/report content of comments                                                    |                               |   |
|---------------------------------------------------------------------------------------|-------------------------------|---|
| Place the value of the comment cell right next to the                                 | comment (on the entire sheet) |   |
| Create report in new workbook<br>(sheet name - cell address - range name - cell value | - author - comment value)     | ( |
| Position and size of comments                                                         |                               |   |
| Reset all comments to their original position                                         | where:                        |   |
| Reset an comments to their original position                                          | this worksheet                | ŝ |
| Autofit/resize all comments                                                           | C all worksheets              |   |
| Maximum width: 300 💌                                                                  |                               |   |
| Set font and font size for comments                                                   |                               | _ |
|                                                                                       | where:                        |   |
| don't change                  don't cha_                                              |                               | : |
|                                                                                       | C all worksheets              |   |
| Search and replace in comments                                                        |                               | _ |
| ld value:                                                                             | where:                        |   |
| ew value:                                                                             |                               | • |
| I                                                                                     | C all worksheets              |   |
|                                                                                       |                               |   |
| Close                                                                                 |                               |   |

# 22 How to convert Excel imported numbers from text to numbers?

We have a software package from which we can export data to MS Excel. However, when exported it arrives in Excel as text. Even though they are numbers, they act like text. The only way to convert them text to numbers is to edit the cell (press F2) and hit enter. I've tried every other method of copying and pasting (even pasting special), but nothing seems to work.

ASAP Utilities » Numbers & Dates » Convert unrecognized numbers (text?) to numbers

## 23 Sorting Excel worksheets by worksheet title

ASAP Utilities » Sheets » Sort all sheets...

## 24 Beginning zeros won't hold in field when saving as .CSV

When saving an Excel spreadsheet as a .CSV (comma delimited) file, beginning zeros disappear. The only way I know to keep the zeros is to format the field as 'text.' However, .CSV files wipe out all formatting. Is there a way to KEEP the zero in the number '08' instead of '8' when saving as .CSV?

ASAP Utilities » Export » Export selection or active sheet as new file...

In the "How to export" select "As displayed", and in the "Format to export" select CSV.

## 25 Print multiple sheets in one print job

I want to print several worksheets (e.g. sheet1, sheet 4, and sheet5) in one print job. This is a frequent task for users of one spreadsheet and would be much more convenient for them. I could probably write a macro to print each sheet individually, but it would be nice to print all at one time and have the printer staple them together.

ASAP Utilities » Sheets » Print multiple sheets at once...

# 26 Reverse the sign in a range of cells?

I have a spreadsheet that is generated from an accounting program. It generates the debits as positive numbers and the credits as negative numbers. Is there a way to highlight a group of cells and reverse the sign on that group or range?

There a few ways to do this. You can either multiply all values with -1:

ASAP Utilities » Formulas » Apply formula/calculation to selected cells...

or

ASAP Utilities » Numbers & Dates » Change negative numbers to positive and vice versa...

#### 27 Ending spaces need to be removed

I have exported an SQL database table to a text file and need to do some work on it in Excel. Each field is comma-delimited. However, the table must have used fixed field lengths because the data now has blank spaces at the end of every field. I want to remove the extra spaces.

ASAP Utilities » Text » Delete leading and trailing spaces.

(note: this will also delete leading spaces each cell).

#### 28 Auto-naming of Sheets?

I have a list of numbers all 8 digits in length (roughly 200 numbers). I need a separate worksheet for each number. Is there a way of taking each number, inserting a worksheet and naming it according to the number?

Select the cells with the numbers and then:

ASAP Utilities » Sheets » Insert multiple sheets (uses the cell values as sheet names)...

#### 29 Printing question on a long list

I have a fairly long excel sheet, it's about 800-something rows but there aren't too many columns. How can I make it wrap up and print what would normally be 2 pages on to one page? The printer settings aren't working right and I'm getting it to be terribly small when I try and change those to fit. Do any of you know how i could do this? I'm pretty sure this is a really simple task and I just have never had to use excel for anything this long before or cared about manipulating it so that it could be done again.

ASAP Utilities » Columns & Rows » The paper saver (split columns)...

#### 30 Mass Remove Hyperlinks

I want to remove 1200 Hyperlinks, is it possible to do it mass?

ASAP Utilities » Web » Remove all hyperlinks in selected cells

#### 31 Automate naming of tabs

In Excel 2002 XP I have a workbook with 13 spreadsheets. I need to automate the naming of the tabs on each spreadsheet so that each spreadsheet assumes the name of the

contents of cell P1 for that respective spreadsheet. For instance, if the contents of cell P1 are 1999, the tab needs to be 1999. If the contents of cell P1 are changed to 2000, I need the tab to be 2000.

ASAP Utilities » Sheets » Change name of selected sheets to selected cell's value

#### 32 Leading zero conversion problem

I have exported data from Outlook 2002 Contacts into an Excel file. In the export process, all the leading zeros in the zip codes have become "". For example, a Contacts zip code of 01075 has become '1075 in Excel. I tried using Excel "Find and Replace" to replace "" with "0", but Excel can't find the "" in the spreadsheet, although it shows in the cells.

You can either use the number format "00000" to have the values displayed with leading zeros, or use ASAP Utilities to add the zeros:

ASAP Utilities » Fill » Fill up with leading zeros...

## 33 Protecting multiple worksheets easily

Is there a way to protect worksheets without having to do each one individually?

ASAP Utilities » Sheets » Print multiple sheets at once...

#### 34 Sorting Worksheet Tabs

I really need to sort multiple worksheet tabs within a workbook. I would like to sort them numerically.

ASAP Utilities » Sheets » Sort all sheets...

#### 35 Newspaper Columns

I have a long list of data consisting of three narrow columns. When I print the sheet, I'd like to repeat the set of three columns a few times per page (exactly like a telephone book) to prevent wasting paper.

ASAP Utilities » Columns & Rows » The paper saver (split columns)...

## 36 Changing range of cells to absolute references?

I am trying to figure out a way to change a table of formulas with multiple cell references to absolute cell references. Does anyone know how to do this without going into each cell and editing each one manually?

ASAP Utilities » Formulas » Change formula reference style (e.g. A1 to \$A1 etc.)...

# 37 Mainframe download to Excel has minus sign at the end of the number

The report has positive and negative numbers in columns. The positive amounts do not have a sign and are recognized in Excel as number format. The negative amounts have a "-" sign at the end of the number. Excel recognizes these as text format. Is there an easy way to reformat all the amounts with a negative sign to be recognized as number format in Excel?

ASAP Utilities » Numbers & Dates » Move minus sign from back to front (e.g. 65- to -65)

#### 38 Unhide hidden Sheets

Is there a way to unhide multiple sheets at one time without code?

ASAP Utilities » Sheets » Unhide all sheets

#### 39 Making Cells Absolute

I have a spreadsheet that has 75 columns with data that is from two other sheets. Stupid me when I did the formula I did not make it absolute, so now when I sort it the formulas change. Is there any way I can make the formulas absolute without going into every cell and changing?

ASAP Utilities » Formulas » Change formula reference style (e.g. A1 to \$A1 etc.)...

#### 40 Save selection as jpeg

I have just bought a mobile phone which allows me to view jpeg images. I would like to carry around some information that I have on Excel sheets. Can I convert a sheet or a selection on a sheet into a jpeg image?

ASAP Utilities » Export » Export selected chart or range as image (file)...

#### 41 Password protecting multiple sheets

Is there a way to set a password for multiple sheets without having to set each one separately? I have over 60 sheets in one of my workbooks. I don't want to protect the whole workbook with a password because the file is used by other users but rather lock cells in each of the sheets with a password thereby allowing users to only edit certain cells. Because I have many packages to do, I don't want to be setting these passwords for over 600 sheets.

ASAP Utilities » Sheets » Protect multiple sheets at once...

#### 42 Reversing a cell

I need a function that will reverse the data in a cell. For example if the value in a cell A1 is "xyzzy", then REV(A1) would be yzzyx. If the value in cell Z19 is "32767" then REV(Z19) would be 76723.

ASAP Utilities » Text » Reverse text in selected cells

## 43 Edit Data - add \*1000 to multiple cells, possible?

I have a set of data and I want to multiply each cell by 1000 so want to add \*1000 in about 30-40 cells together. Is there any way to do it quickly rather than going into each cell manually and entering \*1000?

ASAP Utilities » Formulas » Apply formula/calculation to selected cells...

#### 44 Printing a Price Guide

I have a price guide of 4 columns with about 6000 rows. In Word, you can specify the file to print multiple columns on a page before creating the next page. I have scaled the output to 65% and would like the 4 column worksheet to print at the top of the next print column instead of creating the next page. How would I do this?

ASAP Utilities » Columns & Rows » The paper saver (split columns)...

#### 45 Is there a quick way to merge workbooks?

Is there a quick way to merge workbooks, either by merging open workbooks or by merging them before they are opened?

ASAP Utilities » Import » Merge and/or import multiple files...

#### 46 Printing Long Columns

I have a simple worksheet with order numbers in column A and corresponding completion dates in column B. Since there are over 1,000 orders, it takes many pages to print the sheet, with a great deal of paper wasted on the blank area to the right of the two columns. Other than the tedious process of cutting and pasting, is there a way to arrange the information into multiple columns across the page?

ASAP Utilities » Columns & Rows » The paper saver (split columns)...

#### 47 Converting numbers into text

I am trying to convert numbers into text. I have tried formatting but it does not work. I am importing these excel data into SAS and SAS does not recognize the formatting. I think I need a quick way to add an apostrophe in front of all my numbers, how?

ASAP Utilities » Numbers & Dates » Change values to text values (adding ' in front)

#### 48 Unhiding work sheets

Is there any way to unhide multiple worksheets at one time? Currently, I can unhide a worksheet by clicking on Format, Sheet and Unhide and then double clicking on the specific worksheet.

ASAP Utilities » Sheets » Unhide all sheets

#### 49 Is there a function to covert numbers into text?

Is there a function to convert a number, for example 23, into text, for example twenty-three?

ASAP Utilities » Numbers & Dates » Spell/write out numbers or amounts (EN, DE, NL)...

#### 50 How to remove a macro

How do I find a macro in a worksheet and then remove it?

If you want to remove all macros from your workbook:

ASAP Utilities » File & System » Remove all macros (VBA code) from current file

## 51 Printing a list of all named ranges

Is there a way to print a list of all the named ranges used within a worksheet/workbook along with their respective references?

ASAP Utilities » Information » Create a list of all range names in the workbook

## 52 Adding 1 before phone number

I am looking to add a 1 before all of my long distance phone numbers...but I don't want to go through every cell and add 1...is there an easier way??

ASAP Utilities » Fill » Insert before and/or after each cell in your selection...

## 53 Remove alphabet from a string

May I know is there any function or any method that I can remove ALPHABET characters leaving only NUMERIC value? What I currently doing is that I been using formulas such as MID, LEFT & RIGHT to remove the ALPHABET and special characters. This method is indeed tedious. I am very curious to know if you have any better method to recommend.

Example:

| Invoice Number | Result   |
|----------------|----------|
| IV3F02/49271   | 30249271 |
| IES-30600001   | 30600001 |
| C31946         | 31946    |

ASAP Utilities » Text » Delete all text characters in selection

## 54 Negative sign at right of number acting as text field

I am importing some numbers into a spreadsheet that have the negative on the right side of the number. Any idea on how to get that to be a number instead of a text? The normal just clicking format and changing to currency doesn't work, because it expects the negative sign in front.

ASAP Utilities » Numbers & Dates » Move minus sign from back to front (e.g. 65- to -65)

#### 55 Printing wrapped columns

I'm trying to print 2 columns of data over several columns on one page. I've seen a few similar posts on other newsgroups but have not seen a solution. Any help would be appreciated.

ASAP Utilities » Columns & Rows » The paper saver (split columns)...

#### 56 Convert ALL CAPS to lowercase

Is there a way that I can take an Excel sheet that is entirely in all caps, and with a few steps convert all text to lower case with first letter capitalized?

ASAP Utilities » Text » Change to lowercase

#### 57 Save a sheet or range as XLS file

How can I save only the active sheet or my selected range as Excel file?

ASAP Utilities » Export » Export selection or active sheet as new file...

#### 58 Show locked cells

I have an excel sheet with certain values to may not be changed and certain cells that users have to fill. However it now appears some of the input cell are also locked. How can I quickly see which cells are locked?

ASAP Utilities » Select » Select cells based on content, formatting and more...

Now in the "Based on formatting and more" tab you can choose to select all protected cells or all unprotected cells.

#### **59 Find Duplicates**

I want to check for duplicate values in an array. If a duplicate is found I would like the font color changed to red.

There are two options:

ASAP Utilities » Range » Count and/or color duplicates in selection...

This utility has the option to color all duplicates found.

or

ASAP Utilities » Select » Select cells based on content, formatting and more...

Now in the values tab you can choose to select all duplicate values. When selected, you can paint them any color you want.

#### 60 Is There a Way to Print List of Worksheets

I have a workbook set up with over 100 worksheets, each of which is labeled. Is there a way to print only a list of all the worksheets in the workbook?

ASAP Utilities » Information » Create a list of all sheet names

You can also create an index sheet that contains a list of all sheet names with a hyperlink to the sheet:

ASAP Utilities » Sheets » Create an index page with links to all sheets (clickable)...

#### 61 Saved HTML more efficient

I need to make several Excel tables available as html. When I save them as .html in Excel the files get way to big and they contain a lot of inefficient html code. Is there a way or a program to create a more efficient (smaller) html output of Excel tables?

ASAP Utilities » Export » Export selection as HTML table to clipboard...

#### 62 Naming Sheet Tabs

Is there a way to put a formula (or something) in a sheet tab that will enable me to name the tabs based on list in one of my worksheets? Example: In a worksheet, A1=Mary, A2=Brett, A3=James. The sheet tab 1 will be named Mary, sheet tab 2 will be named Brett, and sheet tab 3 will be named James? Also, if I change the names on my list, then the sheet tab will auto update with the new entry.

ASAP Utilities » Sheets » Insert multiple sheets (uses the cell values as sheet names)...

#### 63 Erase all links in spreadsheet

I'm looking for a solution to remove all the internal hyperlinks I have in one spreadsheet.

ASAP Utilities » Web » Remove all hyperlinks in selected cells

#### 64 Is there an easy way to make cells absolute?

The only way I currently know how to make a cell absolute is to physically type in the "\$" in front of the row and column references for the cell. Is there a formatting tool that will allow me to highlight a section of cells that all need to be absolute so I won't have to type in "\$" for the next 3 hours.

ASAP Utilities » Formulas » Change formula reference style (e.g. A1 to \$A1 etc.)...

#### 65 Right side negative

In Excel, how can I convert right side negatives to left side easily?

ASAP Utilities » Numbers & Dates » Move minus sign from back to front (e.g. 65- to -65)

#### 66 Function to write amounts.

Is there a function for excel that writes amounts expressed in letters? I mean, if I have a column with \$ 22, I'd like to have another column that says Twenty two dollars.

ASAP Utilities » Numbers & Dates » Spell/write out numbers or amounts (EN, DE, NL)...

## 67 Adding a character to every cell in a column

I have a column of numbers, and I want to add a numeric code to the beginning of each of these number strings. How do I add the same thing to multiple cells at once?

ASAP Utilities » Fill » Insert before and/or after each cell in your selection...

#### 68 Invert a selection

I have certain cells which have a red background. I can easily find them with the find and then format commands. This will highlight only those cells which fit the find criteria, or red. Then, I want to invert the selection to find all cells which are not red.

ASAP Utilities » Select » Select cells based on content, formatting and more...

Select the based on formatting tab and choose cell color. Then select one of the cells as source for example cell D17 if that has the color of the cells you want to select.

|                      | Based on formatting and more Date | e               |
|----------------------|-----------------------------------|-----------------|
| Select all cells ba  | sed on its format:                |                 |
| cell color           | ▼ of cell: D1                     | .7              |
|                      |                                   |                 |
|                      |                                   |                 |
| - Select in 32186 ce | ls:                               |                 |
| • Range:             | A1:G4598 -                        | C Cell          |
|                      | Expand selection                  | C Entire row    |
| C Warkshoot          | Expand selection                  | C Entire column |
| ⊂ <u>W</u> orksheet  |                                   |                 |
| C Worksheet          |                                   |                 |

After you have selected all the red cells this way, you can use the following tool to inverse your selection:

ASAP Utilities » Select » Inverse selection...

#### 69 Deleting rows with bolded text and numbers

I have a large worksheet and I want to delete all rows with bolded text and numbers. Is there a quick way to do this?

ASAP Utilities » Select » Select cells based on content, formatting and more...

Select the "based on formatting and more" tab and choose "font=bold". Then when all the cells with bold text are selected, you can delete the rows by using Excel's Edit » Delete » Entire Row....

## 70 Deleting a Macro from a worksheet

Somehow I created a macro in a worksheet that I'm working on. It is setup on a control box. I deleted the unwanted macro from the sheet, however I'm still prompted to enable macros when opening the work sheet. I can't have this. I entered the VB editor and it's still listed on the worksheet.

ASAP Utilities » File & System » Remove all macros (VBA code) from current file

## 71 Deselecting a cell or column once selected via Ctrl Key

This happens on a regular basis, as I am Ctrl or Shift selecting a multiple range of cells via the Ctrl or Shift click method, I will hit a wrong cell or column or row. I want to deselect this selection, but have not found a way to do so. If I attempt to click on the area I just incorrectly selected, it highlights it but does not deselect it.

How do I perform this task of deselecting without starting all over?

ASAP Utilities » Select » Deselect cells

## 72 Unhighlighting a single cell?

In excel when you hit the ctrl button to highlight various cells you may highlight cells a1, a5 a9 a13 but then decide you don't want a5 highlighted. How do you unhighlight cell a5 without having to unhighlight all the others? This is very frustrating especially when you've highlighted many cells and then the very last one you don't want highlighted.

ASAP Utilities » Select » Deselect cells

## 73 I need to add the same data to all values in column

I have a column of data for example the first couple of values in the column are: 3125019 and 3125021, now this is a long list and I need to add the letters RT to the beginning of each value without doing so manually, any ideas?

ASAP Utilities » Fill » Insert before and/or after each cell in your selection...

## 74 Apostrophe's gone mad

I'm exporting a bunch of account numbers (all numeric) to Excel. The problem is that all the numbers are exported with an apostrophe. I do not need them. Is there any way I can remove all apostrophe's?

ASAP Utilities » Numbers & Dates » Convert unrecognized numbers (text?) to numbers

#### 75 Converting 65- to -65

Can someone help with a code or formula to convert 65- to -65? For example tailing negative sign to be made preceding the number

ASAP Utilities » Numbers & Dates » Move minus sign from back to front (e.g. 65- to -65)

#### 76 Formatting PROPER to entire column?

Is it possible to use the PROPER function to do an entire column instead of taking each cell separately?

ASAP Utilities » Text » Convert to UPPERCASE

#### 77 Getting to underlying url in a cell

I have pulled in info from a web table, in column A about 250 records is a named hyperlink (i.e. says Google) but the hyperlink is https://www.google.com. I would like to strip away the name and leave the hyperlink as the value of the cell.

ASAP Utilities » Web » Extract hyperlinks

#### 78 Hyperlink Removal

I have created a spreadsheet by copying and pasting information (all numerical) from the internet. With this copy and paste, hyperlinks also carried over with each of the cells (over 10,000 cells). My question is this... Is there any way to remove hyperlinks from an entire spreadsheet w/o having to right click and remove in each individual cell? Also, is there way that I can copy and paste this information w/o also pasting hyperlinks.

ASAP Utilities » Web » Remove all hyperlinks in selected cells

#### 79 Activate multiple URL's

I have a list of many URL's and need to activate them all so that if they are clicked on this will link to the web page of interest. If I activate each link one at a time this would take forever. Is there a module I could use to activate all the URL's in a list (e.g. using fill down)?

For example:

URL 1 URL 2 URL 3 URL 4

These cannot be accessed as they are not active hyperlinks. I need a way to convert them all into clickable links.

ASAP Utilities » Web » Activate hyperlinks (create from cell values)...

#### 80 Absolute Copy/Paste

If I cut and then paste a block of cells, formulas in the cells retain their reference to specific cells. If I Copy and then Paste a block of cells, formulas in the cells change to reference relative to the pasted cells.

For example, if I have in cell B2 a formula "=A1"

If I Cut B2 and Paste it in B3, I have in B3 "=A1"

If I Copy B2 and Paste it in B3, I have in B3 "=A2"

Is there any way I can copy and then paste and retain the references to the original cells? I know I can change just the formulas, i.e. make the formula "=\$A\$1" and then copy/paste at will, but there are lots of times where this would be problematic.

Is there a simple way to do this Copy/Absolute Paste?

ASAP Utilities » Formulas » Copy formulas without changing their cell references...

## 81 Replacing blanks at end of text for =vlookup()

I have a =vlookup() that is failing to find matches. I have two lists with names that appear to be matches; for example, "ALL CITY LOCK AND KEY" appears on both lists. The =vlookup() does not recognize the cells as the same. Using "if" function to test to see if the values in both is equivalent produces a not equivalent result. It appears that the actual values stored in the cell in the first list is "ALL CITY LOCK AND KEY", and in the second list "ALL CITY LOCK AND KEY", and in the second list "ALL CITY LOCK AND KEY". I'm not sure why the spaces are being stored in this fashion. The data has come from a download from a site I do not usually use, and I have not run into this before.

Is there any way I can loop through both lists and get rid of these recorded blanks after the last alpha-numeric value, or in some other way alter the lists to get the =vlookup() to function?

ASAP Utilities » Text » Delete leading and trailing spaces.

(note: this will also delete trailing spaces in each cell).

## 82 Removing Blank Lines

I was sent a workbook with a sheet that has about several lines, all numbered 1, 2, 3 ..... However there is a blank line between each line. Is there an easy way of DELETING all the blank lines rather than highlight each one and delete them?

ASAP Utilities » Columns & Rows » Remove all empty rows

#### 83 Add changes to entire column in excel

I have over 1000 items, all unique with letters / numbers / symbols. What I need to do is down one entire column add something as simple as 01- to the front of each one.

For example, say the column is IDs

The first cell is h321dsa

the second is wr2dafw

etc..

Is there a script or some sort of query I can have it go through and modify straight down the column placing a 01- in the same cell so when it's done it looks like this:

The first cell is 01-h321dsa

the second is 01-wr2dafw

etc...

ASAP Utilities » Fill » Insert before and/or after each cell in your selection...

#### 84 Index of worksheet names?

I have a workbook with 259 + worksheets. Is there some way that I can consolidate a list of the worksheet names in a new worksheet without doing it one-by-one?

ASAP Utilities » Sheets » Create an index page with links to all sheets (clickable)...

#### 85 How do I column wrap an Excel printout

I have 10 pages of 2 skinny columns to print out.

In MSWord I would just CTRL-A, select the column button, select 2 columns and Wala now I have a 5 page printout. The column on the left of a page continues on the top right of the same page - goes to the bottom and THEN starts a new page.

I want:

Page 1: Col A&B rows 1 -50 on the left of the page

Col A&B rows 51 -100 on the right of the page

Page 2: Col A&B rows 101 -150 on the left of the page

Col A&B rows 151 -200 on the right of the page

etc., etc.

I'm sorry for the "Column" definition problem between MSWord and Excel - I hope I have been able to explain this problem accurately

ASAP Utilities » Columns & Rows » The paper saver (split columns)...

#### 86 Fill down

Column A contains a date every 24 rows and i want it to automatically fill down all the dates until it gets to the next date (without overwriting any dates).

This is what I want to do:

On column B row 7 I have a date. Further down on column B in row 31 there is another date, as there is on B55, B79 etc.... all the way down (about 500). I want to insert the first date (the one in B7) into B8. B9. B10...B30.

I want the date in B31 to automatically fill down to the next date...B54 etc etc

ASAP Utilities » Fill » Copy values to empty cells below filled cells in selection

#### 87 Merging Multiple Spreadsheets

I have 50 spreadsheets from various branches to merge every month. All spreadsheet contains the same header fields & number of columns. Instead of cut & paste, is there a better way to merge all the spreadsheets into one under one spreadsheet?

| Import files of type:                           |                             | · · · · · · · · · · · · · · · · · · · |
|-------------------------------------------------|-----------------------------|---------------------------------------|
| ○ C <u>S</u> V, comma delimited                 | C dBASE                     | <u>O</u> K                            |
| C Text, space delimited                         |                             |                                       |
| ○ Te <u>x</u> t, tab delimited                  | C Lotus 123*                | <u>C</u> ancel                        |
| C Text, pipe (]) delimited                      | O Quattro Pro*              |                                       |
| ○ Text <u>fi</u> le, semicolon (;) delimited    | * Only data from the active |                                       |
| ○ Text file, delimited by:                      | sheet                       |                                       |
| Start the import from row:                      | 2 Z Except the first file   | ]                                     |
| Import to:                                      |                             | ]                                     |
| C t <u>h</u> is workbook • a <u>n</u> ew workbo | ok                          |                                       |
| • Create a new worksheet for each file:         |                             |                                       |
| ✓ remove the file extension                     |                             |                                       |
| Merge the data into one new sheet:              | January                     |                                       |
| Put filename in column A                        | -                           |                                       |

ASAP Utilities » Import » Merge and/or import multiple files...

#### 88 Will Excel tell me the number of sheets in a workbook?

I've got a big workbook, it contains many, many sheets and I have no idea how to get Excel to tell me how many sheets there are. It must know. While this seems rather simple the

only way I can think of working it out is to use the Create index sheet function in ASAP Utilities and then count the rows, but there must be an easier way.

ASAP Utilities » Information » Counter number of sheets

#### 89 Pasting formulas without transposing

I would like to know how to copy and paste formulae without changing the formulas (as if you were moving cells) and without using \$ in every cell.

ASAP Utilities » Formulas » Copy formulas without changing their cell references...

#### 90 Merging multiple Excel files into one

I have hundreds of separate Excel files, each with information in only 'Sheet1'. Each file/sheet has the same information in the header (row1) and just one row of information below it in row 2. The information that I want to combine in one Excel file stretches from column A to column S inclusive.

I need to create a completely new Excel file that contains one header row and combines the hundreds of rows of information below it.

Is there a quick and easy way of doing this rather than having to open each one and cut and paste into the new file?

ASAP Utilities » Import » Merge and/or import multiple files...

#### 91 Adding occasions of Red and Green text

Can I total a column in which there are two basic colors of text used? For example I want to total the number of times a planned date in RED text occurs and then the number of times a completed date occurs in GREEN text.

You can use the following function to do this:

= ASAPSUMBYFONTCOLOR (range, cell\_with\_color\_to\_count)

For example if one of the cells with a green font is in B2 you can count all these cells by entering =ASAPSUMBYFONTCOLOR(A1:G200, B2)

#### 92 Find duplicates in a column

How do you select an entire column and find and delete all of the duplicate information from all cells?

To clear all duplicate values (make the cells empty), leaving only one original

ASAP Utilities » Range » Clear duplicated values in selection (leave one original)

To select all duplicate values:

ASAP Utilities » Select » Select cells based on content, formatting and more...

Then in the tab "based on content" select duplicate values

To remove all rows containing duplicate values:

ASAP Utilities » Columns & Rows » Conditional row and column select, hide or delete...

Then choose "rows", "delete" and duplicate values:

| 1. Search in:                                                                                                 | • Rows                                          | ction on rows or columns?                                                                                                    | This utility searches for a specified<br>value, and then selects, hides or<br>deletes the entire column or row where<br>this value is found. |
|----------------------------------------------------------------------------------------------------|-------------------------------------------------|----------------------------------------------------------------------------------------------------|----------------------------------------------------------------------------------------------------|
| <ul> <li>3. What to do with t</li> <li>C Select</li> <li>4. Search options: -</li> </ul>                      | the entire row from each foun<br>C <u>H</u> ide | When looking for duplicates the<br>program also searches in hidden cells in<br>your selection, with the other search<br>options hidden cells are skipped. |                                                                                                    |
| duplicate values     duplicate values     Case Sensitive <u>Keep the first val</u> <u>Delete all duplicat</u> | •                                               |                                                                                                    | For more flexibility and options you can<br>use the utility:<br>Select » Select cells based on content,<br>formatting and more               |
| Close                                                                                                    | Auto dose                                       | <u>o</u> k                                                                                                    |                                                                                                    |

#### 93 Color every other line

How can I change the color of a row for 2000 rows?

For example, row1 white, row2 grey, row3 white, row4 grey, row5 white, etc.

ASAP Utilities » Columns & Rows » Color each n'th column or row

## 94 Simple macro to import ALL xls files in dir into 1 workbook?

I need a simple macro that will take ALL files in any directory that I point to and import them all into one workbook.

ASAP Utilities » Import » Merge and/or import multiple files...

#### 95 Remove non value

I need to remove these squares from numbers. The squares are in column D and E before and after some numbers and sometimes between the numbers where ever there is space between the numbers as in D6, 7, 9 and 11

ASAP Utilities » Text » Advanced character remove or replace...

#### 96 Dropping Text

Is there anyway that I can drop text within cells. For example column D has 120 cells all with different amount a characters but I want the column to show only the first 6 and drop the rest.

ASAP Utilities » Text » Delete all after n'th character

#### 97 How to identify repeated values and delete them?

I have a sheet containing a lot of names. There are some names that are repeated. My question is simple: how can I delete repeated values automatically?

To clear all duplicate values (make the cells empty), leaving only one original

ASAP Utilities » Range » Clear duplicated values in selection (leave one original)

To remove all rows containing duplicate values:

ASAP Utilities » Columns & Rows » Conditional row and column select, hide or delete...

Then choose "rows", "delete" and duplicate values:

#### 98 Excel will not recognize imported numeric data

The data was imported from an Access database (I believe), and put in columns at the end of the spread sheet. Excel doesn't seem to recognize the imported data, e.g. formulas won't recognize the data, and nothing happens when I change the format for the imported columns. It's only when I retype the data in an imported cell that Excel recognizes it.

ASAP Utilities » Numbers & Dates » Convert unrecognized numbers (text?) to numbers

#### 99 Inserting an empty row after each row

I have a table with several rows. How would I insert an empty row after each one row? So if I have:

| A<br>B<br>C<br>D<br>E<br>F<br>G                                           |
|---------------------------------------------------------------------------|
| I want to have:                                                           |
| A                                                                         |
| В                                                                         |
| C                                                                         |
| D                                                                         |
| E                                                                         |
| F                                                                         |
| G                                                                         |
| ASAP Utilities » Columns & Rows » Insert empty rows or columns in between |

## 100 How can I mass-insert \$ signs into a series of formulas?

I have a spreadsheet with a several thousand cells with formulas I'd like to convert to absolute cell references. Some of the formulas already have \$ signs in them, but what I have in mind is the same as when you're creating a formula one-by-one - when effectively by using F4 you can toggle the \$ on, partially on or off.

Rather than go through each formula separately, is there a simple way of 'mass' converting them?

ASAP Utilities » Formulas » Change formula reference style (e.g. A1 to \$A1 etc.)...

# 101 Protecting and unprotecting each worksheet separately= PAIN!

My workbook has 7 different sheets in it. Basically I have password protection to even opening the file, plus I protected each sheet individually with a password. But the problem I'm having is that each of the 7 sheets needs to be updated in some way periodically, and I don't want to have to go to each sheet individually, unprotect it, type in the password, update the info, re-protect it, go to the next sheet, unprotect it, type in the password, update info, re-protect it, etc. I basically want someone to have either full access to the whole workbook and all the sheets by using one password, or else have no access at all (read only).

I've put a password in so that it's required in order to modify anything in the workbook, but this only works if each sheet is protected. Is there any way to unprotect ALL sheets at the same time, and then re-protect them all at once? It's a pain to unprotect and protect each sheet over and over again.

ASAP Utilities » Sheets » Protect multiple sheets at once...

ASAP Utilities » Sheets » Unprotect all sheets

#### 102 Huge Problem with blank spaces

I have a workbook that I use for employee names and other data. All names are in the same column on every sheet and the last name is on the same row for every sheet. The problem is that I have 2 spaces between first and last name and need only one space. Would someone please tell me how to remove that one space? It is causing a lot of grief.

An example would be:

John Doe (2 spaces between John and Doe)

I need it to look like:

John Doe (1 space between John and Doe)

If it is always two spaces you can perform a simple search & replace in Excel. Search for for two spaces and replace them with one. Another approach which will also works if there are three or more spaces is:

ASAP Utilities » Text » Delete leading, trailing and excessive spaces

This will replace repetitive spaces to one and also removes all spaces at the beginning and the end of your values.

#### 103 Deleting hyperlinks and removing spaces

#### I have 2 questions.

Question 1: Is there a way to delete all hyperlinks on a worksheet without having to manually remove each one individually?

Question 2: I have a column (A) that has names in it. However before the first name there are two blank spaces in front of each name. I would like to remove those two blank spaces so the name aligns to the left. I tried the align function but that doesn't work. How can I remove these blank spaces before the name?

This can be often the result when you copy information from your internet-browser into Excel.

ASAP Utilities » Web » Clean data and formatting...

| In selected range: A1:S4230   |                          |   |
|-------------------------------|--------------------------|---|
| Remove all hyperlinks         | Apply standard font size |   |
| ✓ <u>Trim spaces</u>          | ₩ No <u>w</u> rap-text   |   |
| Remove all cell colors        | Fix (text)numbers        |   |
| <u>Remove all font colors</u> | Autofit columns          |   |
| Remove all borders            | Maximum width:           |   |
| ✓ Unmerge cells               | Autofit rows             |   |
| Apply standard font           | Maximum height:          |   |
| In this worksheet: Sheet1     |                          |   |
| Remove all objects/images     |                          |   |
| 1                             |                          | · |

# 104 Copy-paste multiple formulae without changing cell references

I have multiple cells with formulas in them, which I want to copy to elsewhere in the same spreadsheet (about 20 rows below their current position). I would like to do this without changing any of the cell references; however none of the cell references are currently absolute.

Is there any way of having excel automatically change all cell references from relative to absolute? (i would use find-replace, but all of the cell references are different, so it wouldn't work).

ASAP Utilities » Formulas » Change formula reference style (e.g. A1 to \$A1 etc.)...

If not, is there any other way of moving the formulas without changing the cell references?

ASAP Utilities » Formulas » Copy formulas without changing their cell references...

## 105 Moving the "end" cell - Ctrl+End

This has me stumped. How does one "move" a current end cell in Excel?

Meaning if I have a something in G22 and D13, and then delete G22, whenever you go Ctrl+End it always ends up at G22 not D13 or if I have the "last" closest thing on say G10 or B22, etc.

I tried deleting the whole row or column, but always end up at the "new" G22.

Saving the workbook in most cases resets the last cell. Otherwise:

ASAP Utilities » Sheets » Reset Excel's last cell

By default this can be started with the shortcut Ctrl+Alt+R in ASAP Utilities.

#### 106 Putting Sheet Name in a cell

I am creating multiple new sheets from names in a selected range of cells using ASAP Utilities. I then want to go into each sheet and use the sheet name and place it in the sheet itself. Is there a way to do this?

ASAP Utilities » Sheets » Insert sheet(s) name in selected cell(s)

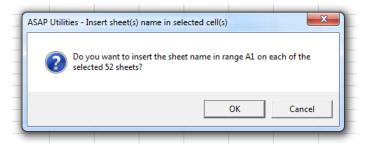

#### **107 Funny squares!**

Has anyone ever noticed that when you export data from databases (e.g. Lotus Approach), and open them using Excel, you get lots of little annoying squares in some of the cells.

I was wondering if anyone had any top tips or tricks for getting rid of them?

ASAP Utilities » Text » Advanced character remove or replace...

#### **108 De-selecting cells**

Can you please tell me how to DE-select a cell when I have already selected several cells and then selected a cell on accident? I would like to de-select that cell without deselecting all of the selected cells.

ASAP Utilities » Select » Deselect cells

By default this can be started with the shortcut Ctrl+Alt+D in ASAP Utilities.

#### 109 Link to charts within spreadsheet

I have a spreadsheet with a data worksheet and 30 charts I have built from the data, all on separate tabs. How do I hyperlink from some text in my data worksheet to the associated chart? Confused I don't know how to reference these charts.

ASAP Utilities » Sheets » Create an index page with links to all sheets (clickable)...

#### **110 Hiding error messages**

I need to work on a large spreadsheet that someone else put together of sales figures for the coming year. As the spreadsheet doesn't yet have many values, there are a lot of error messages where there are formulas, such as #DIV/0!, as a result the spreadsheet looks very messy.

When I do a spreadsheet like this I generally use the following:

=IF(ISERROR(formula), " ", (formula))

This works great, however, I need to clean up this spreadsheet that I received, and I am not relishing the idea of going into every single formula in it and inserting this wording. Is there any way of doing this sort of thing for the whole spreadsheet, instead of one cell at a time? Unfortunately, the formulas are all different (=sum, =vlookup =if =count).

ASAP Utilities » ASAP Utilities » Formulas » Custom formula error message...

#### 111 Converting email address text to HTML Links

I need to know how to take a column of email addresses and make them clickable. Currently, the addresses are static and I have to go through one by one and make them a live link.

ASAP Utilities » Web » Activate hyperlinks (create from cell values)...

## 112 Fill blank cells with previous cell data

I have a spreadsheet that was populated with exported data. I have some cells with the correct data in them that needs to be filled with the previous cells data unless the cell is already filled. For example I have a cell populated with "a", I want that data copied to all cells below it, until the cell it encounters a cell that is already filled.

ASAP Utilities » Fill » Copy values to empty cells below filled cells in selection

#### **113 Remove Drawing Objects**

Can anyone tell me how to remove ALL drawing object & pictures in a spreadsheet, without having to click each one & hit "delete".

ASAP Utilities » Objects & Comments » Delete all objects in selected worksheets

#### 114 Multiple range copy

Is there a way in Excel to copy multiple ranges? In other words, can you select non adjacent cells or ranges and then copy & paste them?

ASAP Utilities » Range » Copy multiple selected ranges...

## 115 Removing leading Zero

How do I remove the leading zero from lots of rows of numbers?

For example:

046534765

046573737

046533333

065438373

ASAP Utilities » Numbers & Dates » Convert unrecognized numbers (text?) to numbers

## **116 Page borders in Excel**

I'm trying to make page borders print for a multiple page Excel sheet with changing information. Actually, the left-right borders don't change, and I can make a top border using the Repeat Rows at Top in Page Setup. So I just need the bottom border.

A search turned up the idea of using the underline key in the footer. This looks like a horrible way to do it. For one thing, it doesn't create a continuous page border around the lower corners. Is there a way to do this using conditional formatting? Or is a macro necessary?

ASAP Utilities » Format » Place a border around each page

If your data or your page layout changes you have to re-run it.

## 117 Converting numbers (such as \$100) into words

I often use excel to print invoices and would like to put a formula that converts numbers to words, such as: "100" converted into "one hundred".

Example: Invoice Value \$100, Value in words One hundred only.

ASAP Utilities » Numbers & Dates » Spell/write out numbers or amounts (EN, DE, NL)...

#### **118 Copy Print Settings?**

Is there a way to copy print settings over from one worksheet to another?

ASAP Utilities » Format » Copy a sheet's page and print settings...

#### **119 Randomize columns**

I have many columns of data. The records are sorted on the basis of column U.

I want to randomize them on the basis of column U. I don't want ascending records.

ASAP Utilities » Range » Sort the data in random order

#### 120 Excel: How to merge info from column A & B into column C

How do I, for example, take the info in cell A2, B2, C2, D2 and merge it together in A1?

There are manual steps with formulas to accomplish this. Another approach is:

ASAP Utilities » Columns & Rows » Merge column data (join cells)...

#### **121 Identical cells**

Could someone tell me the easiest way to find identical numbers or text in a column? I have 3000 cells in a column, the majority of which contain different numbers, but I want to find if there are any that contain the same number. I can't just use a custom filter because I'm never looking for one number in particular, just any identical.

There are two options:

ASAP Utilities » Range » Count and/or color duplicates in selection...

This utility will tell you how many duplicate values there are and has the option to color all duplicates.

or

ASAP Utilities » Select » Select cells based on content, formatting and more...

Now in the values tab you can choose to select all duplicate values. When selected you can color them any color you want.

## 122 Converting DD/MM/YYYY to MM/DD/YYYY

I have a column of dates and Excel doesn't recognize them as dates:

01/02/2003 01/03/2003 01/04/2003 01/05/2003 etc

Which should be :

02/01/2003 03/01/2003 04/01/2003 05/01/2003 etc

ASAP Utilities » Numbers & Dates » Convert/recognize dates...

| dd • / • mm • / • yyyy •                                         | <u>O</u> K |
|------------------------------------------------------------------|------------|
|                                                                  |            |
| Language: English                                                | Cancel     |
| example (today): 04-01-2013                                      |            |
| Convert to:                                                      | Suggest    |
| mm • / • dd • / • yyyy • •                                       |            |
| example (today): 01/04/2013                                      |            |
| C Write out dates as text                                        |            |
| ⑦ in lower case ⑦ Start Each Word With Uppercase ⑦ in UPPER case |            |
| Skip the first row in the selected range (header)                |            |
| Io match was found. This way the dates can not be converted.     |            |

#### **123 Unwanted Macros**

A file I copy annually to update for the current year has various macros. When I start the new year I delete the macros to avoid confusion but each time I open the new file I am still asked if I want to enable macros. How can this be when there are no macros listed and how can I get rid of the message?

ASAP Utilities » File & System » Remove all macros (VBA code) from current file

## 124 Deleting hidden Columns

I have a file that generates 80+ report pages which are carved out & a ranged value copy is sent out for reporting.

There are several different views I have to use - so there are lots of columns hidden & unhidden - The columns are not adjacent. To make the report small enough to email - got to delete the hidden cols.

ASAP Utilities » Columns & Rows » Delete all hidden rows and/or columns...

To see which columns and rows are hidden:

ASAP Utilities » Columns & Rows » View and manage hidden rows and columns...

## 125 120 CSV files need to be pulled to 1 sheet

I receive e-mails from a customer that each have 1 CSV file attached. To date I have 120 received. I am looking for an easy way to save all the attachments and then open them all and copy them to a single sheet. The columns are always the same and there will never be any blank lines until the last row but the number of lines varies with each one.

ASAP Utilities

ASAP Utilities » Import » Merge and/or import multiple files...

## 126 Parsing multiple sheets into one

Hello, I was curious if there is a way, I can take a workbook containing multiple sheets, and parse them into one single file. Really doesn't matter the format of the file, I can do another conversion on that. The reason I ask is I have a workbook, with like 600 separate pages in it. And it needs to be reduced to one output file, for importing into a DB.

ASAP Utilities » Sheets » Put together rows or columns from several sheets...

For the export:

ASAP Utilities » Export » Export selection or active sheet as new file...

Or first export the worksheet as separate files and then merge them together into one long worksheet with the data below:

ASAP Utilities » Export » Export worksheets as separate files...

ASAP Utilities » Import » Merge and/or import multiple files...

# 7 Troubleshooting FAQ

In case you have any questions or face a problem then please first consult the Questions and Answers section on our website as we may have answered your question already:

https://www.asap-utilities.com/faq.php

For questions regarding ASAP Utilities or feedback, please contact us at:

support@asap-utilities.com

https://www.asap-utilities.com/contact.php

#### Keep your question ASAP Utilities related

We are willing to help you, but we do not answer general Excel questions. We simply don't have the time to. On our website we have several links to other resources where you most likely will find the answer or can ask the question. Excel is being used by millions of people for more than two decades. Keep in mind that most likely you are not the first one facing the problem you are facing. On the internet there are many websites where people share their Excel related problems and solutions.

https://www.asap-utilities.com/links.php

# 7.1 Priority support for customers

If you are a registered customer then please include your order number, for a fast-track (priority) response.

You'll find your order number the email you received after the purchase. You can also find your order details in the Excel menu: ASAP Utilities » Registered version.

# 7.2 Bug report guidelines

# 7.2.1 The basics: what you did, what you wanted, and what happened.

Those are the three basic elements of a bug report. You need to tell us exactly what you did (for example, "ASAP Utilities » Range » Clear duplicated values in selection (leave one original)"), what you expected to have happen (to continue the example, "I expected to have all duplicates removed"), and what actually happened ("it selected the duplicate cells but didn't remove them.").

Yes, the example is silly. But if your bug report simply said "the duplicates function doesn't work," we wouldn't be able to know whether you used this tool or the Select » Select cells based on content, formatting and more... tool, or the information » count duplicates tool. By telling us what you asked for, what you expected to get, and what you actually got, we don't have to guess.

## 7.2.2 Excel and windows version

When you report a bug please include information about the Excel and windows version you are using. To make this easier for you can go to:

ASAP Utilities » ASAP Utilities Options » Settings, language and contact information...

Then go to the tab "Contact information" and copy the information there in your email:

| We can only                                                                                                    | der settings Contact information Debug                                                                                                    |
|----------------------------------------------------------------------------------------------------|----------------------------------------------------------------------------------------------------|
| we can only                                                                                                    | y nep you ii you communicate in English of Dutch.                                                                                                    |
|                                                                                                    | mation on our website:                                                                                                    |
|                                                                                                    | asap-utilities.com/contact.php                                                                                                    |
|                                                                                                    | n how to report a bug:<br>.asap-utilities.com/contact-support-bug-report.php                                                                                                    |
|                                                                                                    | elp you better.<br>this information and past it in your email to support@asap-utilities.com.                                                                                                    |
|                                                                                                    | Cop <u>v</u> info to dipboard for use in email                                                                                                    |
| Language                                                                                                    | = 8.0 (Octobe ASAP Utilities - Settings, language and contact information ×                                                                                                    |
| Language<br>Favorite<br>Date sta<br>Actual e<br>Registe:<br>Name                                                 | ss menu path C:UUsers\Mk<br>art : 20220615<br>days used : 60<br>red version, licensed to:<br>: Bastien Mer                                                                                                    |
| Language<br>Favorite<br>Date sta<br>Actual o<br>                                                                 | <pre>ses menu path: C:\Users\Mk art : 20220615 days used : 60</pre>                                                                                                    |
| Language<br>Favorite<br>Date st:<br>Actual d<br>Registe:<br>Name<br>Organize<br>Number d<br>Order nu<br>Excel ve | ses menu path : C:\Users\Mk<br>art : 20220615<br>days used : 60<br>The information is now on you clipboard and can be pasted<br>in an email to us (support@asap-utilities.com).<br>Eastien Mer<br>ation : A Must in 1<br>of licenses : 1 |

## 7.2.3 Always search our website and documentation first

Advice so good, we'll repeat it twice. Always search our website and documentation first. ASAP Utilities is used by a lot of users. The odds are good that if you've found a problem, someone else has found it, too. If you spend a few minutes of your time making sure that you're not filing a duplicate bug, that's a few more minutes someone can spend helping to fix that bug rather than sorting out duplicate bug reports.

## 7.2.4 Be brief, but don't leave any important details out

This is a fine line to walk. But there are some general guidelines:

Remember the three basics: what you did, what you expected to happen, and what happened.

When you provide a workbook that demonstrates the problem, make sure it is small and remove information that is not subject to the problem. Otherwise it just contains a lot of

information that has nothing to do with the problem, which just makes it take longer to figure out the real problem. (But don't forget to make sure that your workbook still demonstrates the bug you're reporting and doesn't have some other problem because you've accidentally removed something you thought wasn't important but was!)

# 7.2.5 Use meaningful, specific subject headers

A good convention for subject headers, used by many tech support organizations, is "object - deviation". The "object" part specifies what thing or group of things is having a problem, and the "deviation" part describes the deviation from expected behavior.

Bad: I get an error

Good: The tool "Create an index page with links to all sheets (clickable)" returns an error. I have attached a screenshot of the error and an example workbook to reproduce it with.

# 7.2.6 Please use English or Dutch (if possible)

Yes, the ASAP Utilities users are global and include a great many people who can speak a great many languages. But if you were to report a bug we prefer English or Dutch.

If you're worried about your English skills making it difficult to describe the bug, you can provide a good example with some screenshots. Online translation tools such as Google Translate will then help us to understand your question.

## 7.2.7 Don't report bugs about old versions.

Every time a new version of ASAP Utilities is released many improvements are made.

If you're not using the most recent version ASAP Utilities, you should upgrade to the latest version to make sure the bug you are experiencing still exists.

You can quickly see if there is a newer version available via:

ASAP Utilities » ASAP Utilities Options » Check for new version on the ASAP Utilities website

You can see which version you have in the info screen. In the Excel menu go to:

ASAP Utilities » Info

# 8 About ASAP Utilities

# 8.1 History of ASAP Utilities

ASAP Utilities is a powerful Excel add-in that adds new functionality to Microsoft Excel to save time and speed up your work.

Since 1999 it has grown to become probably one of the world's most popular addition for Microsoft Excel.

# Time saving - speed up your work in Excel

ASAP Utilities is the product of many time-saving features and additions for Excel.

The extensive features are the result of years of experience and development, combined with the feedback from many respected users at different levels of experience. Particularly the feedback from users has been very important and will continue to be important in further development.

# ASAP = As Soon As Possible

ASAP Utilities is called this way because it significantly reduces time-consuming work. ASAP is an acronym stat stands for "As Soon As Possible". Some choose to spell it out, others tend to pronounce it "aysap". The word "utilities" means something useful. Combined ASAP Utilities stands for useful time-saving macro tools for Excel.

Most people struggle with managers, bosses or clients that tend to ask for you to get the job done yesterday, which of course is often difficult to pull off. ASAP Utilities doesn't allow you to travel back in time, but it can certainly help you to speed up your work in Excel.

## **Constant improvement**

Since its first release in 1999, ASAP Utilities has been improved and extended with many new features and a friendly interface. It is under constant development, so new features and improvements are being added all the time. The first year I put the program on the internet, nearly every month a new version was released. Nowadays a new version is released at least twice a year. The input we get from users all over the world is a great stimulation for us to make it a better product every time.

## **Time saving**

On average ASAP Utilities saves people 33 hours each year (measured among 186,271 users in January 2024).

We have made it easy to see how many hours you saved with ASAP Utilities. Via "ASAP Utilities » ASAP Utilities Options » Show me the time that I saved by using ASAP Utilities", you can create a report which you can use for example to calculate the Return on Investment or show it when you need to ask someone to approve the purchase.

# Help by offering a free edition

By offering a free version of ASAP Utilities (already since 1999) we want to contribute to society.

The ASAP Utilities 'Home and Student' edition is free and is (only) for non-commercial use, such as home projects, schoolwork and use by charitable/non-profit organizations such as the International Committee of the Red Cross, UNICEF, Amnesty International, MSF/Doctors Without Borders etc..

Companies and governments however should buy a license. (They can try it for 90 days).

Especially with providing it for free to students and charitable organizations, we hope to contribute to a brighter future.

# **A Must in Every Office**

In our humble opinion we believe that ASAP Utilities is a must in every office. We use it ourselves on a daily basis, and it saves us an incredible amount of time. On our website we have listed some reviews from independent magazines and websites about ASAP Utilities.

We are proud to mention that ASAP Utilities is used worldwide in over 170 different countries by 750,000+ users and 26,500+ organizations.

| File H                            | iome Inse                    | rt Draw     | Page Lay | vout For                | mulas Da  | ata Revie                         | w View         | Help A                          | ASAP Utili | ities                                 |   |          |                 |                                                                     |                 | F                                                        | <sup>1</sup> Comments | ් හිha                           | re |
|-----------------------------------|------------------------------|-------------|----------|-------------------------|-----------|-----------------------------------|----------------|---------------------------------|------------|---------------------------------------|---|----------|-----------------|---------------------------------------------------------------------|-----------------|----------------------------------------------------------|-----------------------|----------------------------------|----|
| Favorite<br>Shortcut k<br>Favorit | s & Visi<br>reys ~ Con<br>es | on Select   | 🖽 She    | eets ~ 🛛 🖪<br>nge ~ 🛛 🌾 | Columns 8 | ε Rows <del>~</del><br>Comments ~ | Ì∃ Nu<br>A Tes | umbers & Da<br>kt ~<br>rmulas ~ | tes v 🛛    | ≥ Web ×<br>information<br>File & Syst |   | Export ~ | € Fin<br>€ Star | AP Utilities O<br>d and run a r<br>rt last tool ag<br>tions and set | utility<br>gain | <ul> <li>Online</li> <li>Info</li> <li>Regist</li> </ul> |                       | Tip of<br>the Day<br>Tips tricks |    |
| A1                                | : [×                         | $( \ f_x )$ |          |                         |           |                                   |                |                                 |            |                                       |   |          |                 |                                                                     |                 |                                                          |                       |                                  |    |
| A                                 | В                            | C           | D        | E                       | F         | G                                 | н              | 1                               | J          | К                                     | L | м        | N               | 0                                                                   | Р               | Q                                                        | R                     | S                                |    |
|                                   | _                            |             |          |                         |           |                                   |                |                                 |            |                                       |   |          |                 |                                                                     |                 |                                                          |                       |                                  |    |
|                                   |                              |             |          |                         |           |                                   |                |                                 |            |                                       |   |          |                 |                                                                     |                 |                                                          |                       |                                  |    |
|                                   |                              |             |          |                         |           |                                   |                |                                 |            |                                       |   |          |                 |                                                                     |                 |                                                          |                       |                                  |    |
|                                   |                              |             |          |                         |           |                                   |                |                                 |            |                                       |   |          |                 |                                                                     |                 |                                                          |                       |                                  |    |
|                                   |                              |             |          |                         |           |                                   |                |                                 |            |                                       |   |          |                 |                                                                     |                 |                                                          |                       |                                  |    |
|                                   |                              |             |          |                         |           |                                   |                |                                 |            |                                       |   |          |                 |                                                                     |                 |                                                          |                       |                                  |    |
|                                   |                              |             |          |                         |           |                                   |                |                                 |            |                                       |   |          |                 |                                                                     |                 |                                                          |                       |                                  |    |
|                                   |                              |             |          |                         |           |                                   |                |                                 |            |                                       |   |          |                 |                                                                     |                 |                                                          |                       |                                  |    |
|                                   |                              |             |          |                         |           |                                   |                |                                 |            |                                       |   |          |                 |                                                                     |                 |                                                          |                       |                                  |    |
|                                   |                              |             |          |                         |           |                                   |                |                                 |            |                                       |   |          |                 |                                                                     |                 |                                                          |                       |                                  |    |
|                                   |                              |             |          |                         |           |                                   |                |                                 |            |                                       |   |          |                 |                                                                     |                 |                                                          |                       |                                  |    |
| -                                 |                              |             |          |                         |           |                                   |                |                                 |            |                                       |   |          |                 |                                                                     |                 |                                                          |                       |                                  |    |
|                                   |                              |             |          |                         |           |                                   |                |                                 |            |                                       |   |          |                 |                                                                     |                 |                                                          |                       |                                  |    |
|                                   |                              |             |          |                         |           |                                   |                |                                 |            |                                       |   |          |                 |                                                                     |                 |                                                          |                       |                                  |    |
|                                   |                              |             |          |                         |           |                                   |                |                                 |            |                                       |   |          |                 |                                                                     |                 |                                                          |                       |                                  |    |
|                                   |                              |             |          |                         |           |                                   |                |                                 |            |                                       |   |          |                 |                                                                     |                 |                                                          |                       |                                  |    |
|                                   |                              |             |          |                         |           |                                   |                |                                 |            |                                       |   |          |                 |                                                                     |                 |                                                          |                       |                                  |    |
|                                   | Sheet                        | 1 (+)       |          |                         |           |                                   |                |                                 |            |                                       |   |          |                 |                                                                     |                 |                                                          |                       |                                  | _  |

# 8.2 The primary goals of ASAP Utilities

Our mission is to put a smile on the face of Excel users all over the world, by providing a friendly and easy to use add-in, that saves time and speeds up their work in Excel.

ASAP Utilities promises:

- Speed up and automate your work in Excel.
- Do things that otherwise would not be possible in Excel.
- Merge several steps into one.
- Reduce manual input of data.
- Easy to operate with an intuitive and user friendly interface

The bottom line:

- Make life easier for Excel users, both novice and expert
- Save time

# "We make you the company's Excel guru!"

# 8.3 Testimonials

## 8.3.1 Here's what our users say

Our users and clients are often kind enough to share some feedback on ASAP Utilities.

We're proud and happy that, ever since its first release 25 years ago, we can help Excel users all over the world.

# 8.3.2 Enthusiasm and 5 star rating

We're proud to see that all over the world people are enthusiastic about ASAP Utilities.

See the feedback from users on our Trustpilot, Twitter, LinkedIn, or Facebook fan page, our blog, view the reviews from magazines, websites, radio shows and newspapers or just google for ASAP Utilities reviews.

ASAP Utilities is rated 4.9 out of 5 based on over 2,800 reviews on Trustpilot: <u>https://www.trustpilot.com/review/asap-utilities.com</u>

# ASAP Utilities is rated Excellent

Based on 2,821 reviews

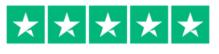

**Trustpilot** 

#### Below is a screenshot of a few reviews on Trustpilot:

on...

#### Excellent $\star \star \star \star \star$

Rated 4.9 / 5 based on 2,521 reviews on ★ Trustpilot

Showing our latest reviews

#### $\star$ $\star$ $\star$ $\star$ Steven Moddelmog

#### ASAP automates so many things that you ...

3 days ago

March 25

March 16

March 13

March 7

ASAP automates so many things that you wish Excel had been designed to accomplish. I use it frequently - it has saved me countless hours of doing things manually or trying to figure out my own automation.

#### $\star$ $\star$ $\star$ $\star$ LM

ASAP Utilities is a must have for ASAP Utilities is a must have for all

excel work!!!

 $\star$   $\star$   $\star$   $\star$ uke Tranda.

Essential tool for our workforce Essential tool for our workforce! Getting a license is a step in my new employee onboarding process!

 $\star$   $\star$   $\star$   $\star$   $\star$ 

#### HAMILTON BOWSER

#### Invaluable Tool

ASAP Utilities has made my job considerably easier. I spend a lot of time cleaning up "bad dumps" of excel in order to prep excel files for upload. ASAP features include date formatting and fill-in-the-blanks capabilities that are invaluable for my job.

#### $\star$ $\star$ $\star$ $\star$ Vonda Hall

Recommend to everyone!

I have purchased this at every company I have worked at over the last 10 years! I love this! It saves me so much time! Recommend it to everyone.

#### \* \* \* \* \* S. Sterling

#### This is my secret weapon in the war

This is my secret weapon in the war on spreadsheets. ASAP has helped me get things done efficiently and accurately. It simplifies mundane tasks freeing vou

3 days ago

March 23

March 16

March 13

#### $\star$ $\star$ $\star$ $\star$ Adam Larson

up with time to get the most from Excel!

#### The perfect add-on for Excel!

The perfect add-on for Excel! Excel users will love the simple and quick functionality, which used to take multiple steps and formulas in Excel.

#### $\star$ $\star$ $\star$ $\star$ $\star$ okBub Use

#### I have used ASAP Utilities for over 14...

I have used ASAP Utilities for over 14 years. It is a godsend. A few Excel functions do the same thing, but ASAP Utilities are much quicker. Most other ASAP Utility functions save a lot of time for which there are no Excel equivalents. I teach classes using Excel, and at the beginning of each semester, I highly recommend ASAP Utilities to my students. It is undoubtedly worth the money, especially since you only pay for it once.

#### $\star$ $\star$ $\star$ $\star$ $\star$ Chris Wilsor

Helped me enormously.

company to deal with.

It is perfect if you want to save

\* \* \* \* \* ∆llan

#### Superb product and fast support Superb product and fast support when I added more licences

March 28

March 21

March 14

March 10

March 4

A pleasure to deal with. Been using for a number of years. Loads of shortcuts that would normally take an age to construct and/or process

Highly recommend!!!

#### $\star$ $\star$ $\star$ $\star$ Mona Carmody

Life Changing! ASAP Utilities has been a constant throughout my career. This tool has saved me countless hours and frustration over the years. Couldn't live without it!

#### $\star$ $\star$ $\star$ $\star$ $\star$ Jules Vallesteros

Most useful add on I have ever used Most useful add on I have ever used. Time proven and have saved me many many hours. Thanks.

#### $\star$ $\star$ $\star$ $\star$ Monique

#### Good job

I use Excel a lot and ASAP really makes my work very easy

#### $\star$ $\star$ $\star$ $\star$ Alexey Panin

10/10 "A must have for anyone who spends time in Excel" And this slogan does not lie) I recommend 10/10

#### $\star$ $\star$ $\star$ $\star$ John M

March 28

March 18

March 14

March 9

March 1

#### Excellent product

Excellent product! Saved us hours of time! Pays for itself after it solves your first problem! Customer service was fantastic! Got an email response to my question 5 minutes later! I can not stress how great this product is especially for us Excel illiterate.

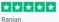

#### Well done

Had a really good experience with them. Value for money.

\* \* \* \* \* Michael Masche

#### Perfect Service!

Perfect Service!

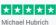

# I've been using ASAP for years

I've been using ASAP for years. It's one of the first tools I install on a fresh computer and saves me hours of time while using Excel. If you don't have this tool, you should

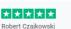

#### Excellent utility

Excellent utility! We have been using ASAP Utilities at my company to help process our photometric test lab data for a number of years. It has streamlined the post processing of our data and saved us countless hours. Highly recommended!

We strive to continuously improve and every review helps us to provide a better experience. For 25 years already we do everything possible to help Excel users and use their feedback to further improve ASAP Utilities..

We really want to help you and provide you with the best and most user-friendly add-in for Excel!

# Big thanks to Bastien for his help! Great March 7 $\star$ $\star$ $\star$ $\star$ Irina Trandafir

It is perfect if you want to save time working in excel

## 8.3.3 A small selection of the feedback we received in the past 25 years

- Thank you for your message. I have downloaded the New version, in French !!
   I appreciate it very much and recommended it to my friends because you deserve it.
   These utilities are very well thought, useful and the service excellent.
- Thanks, Bastien. ASAP rocks.
- I absolutely LOVE ASAP utilities and it has allowed me to create some really functional spreadsheets in excel that look great, too! Thank you!
- Just to let you know. I absolutely love this program. It is great.
- Thanks for a wonderful tool that helps when I am stuck.
- A terrific set of utilities! I think that they are invaluable.
- Thanks for your quick support....as I simply cannot do my work without ASAP Utilities every single day :-)
- I just downloaded the ASAP utilities and find them to be very helpful.
- You're a genius!!
- Good Morning. I purchased and have been using your ASAP Utilities. It is an excellent product.
- Our research director has already fallen in love with ASAP.
- You are the BEST!!! I wish other software companies were as easy to work with as you guys!!!!
- Came across ASAP in 2007 while needing an Excel Solution it was love at first sight!
- I have been using the free version of ASAP utilities for at least the last five years, and probably longer. I have admired it as the best single utility I have ever run across in 25 years of using computers.
- Please allow me to say thank you for your fabulous product. I am indebted to you. Thanks very much!
- ASAP Utilities is one of the best products I've ever utilized when working in Excel. Keep up the good work this is an amazing product that I will find hard to live without...
- A huge thank you for making my life easier with your great product.
- Fantastic, you guys have thought of everything. Your response to emails is unmatched. Thank you so much.
- Hi Guys, Continue like this, without You, excel will be much poorer.
- Please know that I greatly admire you and your hard work over the years. I don't know exactly when I started using ASAP Utilities. My guess is that it was about 2005 or before, but I've been a faithful user and evangelist for you for years. Since I had benefitted so much from your hard work, I did register several years ago (don't quite remember when). I will continue to let folks know the benefits of ASAP Utilities and encourage them to register.
- Hi Bastien every time I download the upgrades, I remind myself how grateful I am for this utility. It's fantastic and makes my life less complicated. It has done miracles for work performance even though I'm still on Excel '97. Thanks for your hard work.
- Thank you for a brilliant piece of software.
- My Thanks again for a great Utility & for your personal response (sincerely appreciated).
- I love this tool. I use it every day!
- First, I want to congratulate ASAP Group for this great idea! Although I recently acquired the software, it has done a huge amount of work for me and save a lot of time. I have

recommended the software to my colleagues and my partners at my master degree program here in Colombia.

- Thanks for your quick reply. I use the utility at home (and have for a number of years). Our company does not usually allow outside software to be loaded to the company pcs, but I can see a real cost savings to our Project Management group, so I will begin discussions about perhaps purchasing licenses. Thank you for your help.
- Thanks! ASAP Utilities is a very nice add-on.
- I just wanted to say thank you for ASAP Utilities. I am not an Excel expert, just an administrator with very basic knowledge and skills. I am not allowed to download your product at work so spent the whole afternoon trying to solve how to sort a column of dates by month. Searching the internet didn't help either. I thought I'd try again at home on my laptop where I have your brilliant product and within a minute my list was sorted. I wasn't at all surprised ... you have helped me out on more than one occasion! This is truly one of the best things you will find on the internet. Thanks again
- Thanks again. Your product is wonderful
- I have found ASAP to be useful over the past few years and thank you for this excellent addition to EXCEL
- Thank you for replying so fast and solving the problem. I will suggest even more friends to use this wonderful utility in excel and purchase it for using officially.
- ASAP utilities is a lifesaver. I really enjoy its functionality, and regularly use a half dozen or so of its functions- especially the text functions such as change case, combine cell contents or remove extra spaces. Great job.
- Thank you very much for this utility. It is a lifesaver.
- I find the ASAP utilities very useful, although only use a fraction of them. Keep up the good work.
- As always, I continue to be impressed with your program. Thanks for making it available!
- Hello I really enjoy using ASAP utilities every day. It saves me lots of time and that makes me happy!
- Thanks so much for this program -- it is a wonderful tool!
- I have loved using ASAP with excel for years and would be lost without it....Thanks and keep up the good work.
- Thanks for your time. I truly appreciate your wonderful product!!!
- Thanks again, and I have to say your program is so critical to my day-to-day worksheet activities and I can't praise it enough!
- I would just like to say that the ASAP Utilities are simply amazing and I would like to congratulate you on the wonderful work.
- In honour of the 2010 Olympics, you deserve a GOLD MEDAL for this ;)
- What a GREAT product. I would be totally lost without it.
- I have bought the first ASAP about three years ago, and really, THANKS!.
- I love the program what a great tool. It is a great time saver.
- I have recommended your program to several of my co-workers and wish you much success with your business.
- I have been using the ASAP Utility for the last three years and found it to be very useful and thanx for the same.
- Your utilities have saved me a lot of time. I have just purchased a license.
- Thanks again for your time and PS. I'm a huge fan of the product!

- I'm very pleased with your product and find it very helpful, even though I only use a small amount of its capabilities.
- That was it! Thanks for your patience. By the way, love the product.
- I will tell you something, the ASAP utilities are just great. I have been using them for many years... since they were free...hehe... My job involves TONS of time on Excel, and ASAP is an incredible time and effort saver. You also have an outstanding record of continuous development and improvement, always releasing updates. Thanks a lot for your work!!!

## 8.4 Our clients, who uses ASAP Utilities?

ASAP Utilities exists since 1999 and is used in a variety of organizations. Our list of clients exceeds 26,500+ organizations in more than 140 countries worldwide.

The list below shows a few organizations that purchased ASAP Utilities. We're very proud to have these organizations among our clients:

#### #

- 20th Century Fox
- 24 Hour Fitness
- 3M Company
- 7-Eleven

#### Α

- A.T. Kearney
- Abbott Laboratories
- Accenture
- ACCO Brands
- Accor
- Adobe
- ADP
- Aegon Bank
- Aer Lingus
- Aero Inventory UK Ltd
- Aetna
- Agfa Corporation
- Agilent Technologies
- Ahoy Rotterdam NV
- Air Products & Chemicals
- Airgas
- AkzoNobel Coatings
- Alcoa
- Alliant Energy
- Allied Wate Industries Inc
- Alpha Natural Resources
   Altron Management Services
- Amazon.com Services, Inc.
- Ameren
- American Electric Power
- American Express

- American International Group
- Amerigroup
- Ametek
- AMN Healthcare, Inc.
- AMNESTY
- INTERNATIONAL Amo Plans
- Anadarko Petroleum
- Analysis Group
- Aol
- Aon Hewitt Limited
- Applera
- Applied Industrial Technologies
- Aramark
- ArcelorMittal
- Arizona State University
- Ashland
- AT&T
- Atlas Pipeline
- Atletiekunie
- Atos Origin
- Australian Department of Business & Employment
- Australian Department of Treasury and Finance
- Australian Dept of Business & Innovation
- Autodesk
- Autoliv
- AutoTrader.Com
- Avery Dennison
- Avnet
- AXA Financial

- В
- Bain & Company, Inc.
- Baker & McKenzie
- Baker Hughes
- BANK OF AMERICA
- BASF
- Bausch and Lomb
- Bayer CropScience Ltd
- Bayer MaterialScience
- Beckman Coulter
- Belden
- BELL HELICOPTER AIRPORT CENTER
- Bentley Systems, Inc.
- BEPCO, L.P.
- Best Western International
- Beverly Hills Police
- Bharat Heavy Electricals Ltd
- BHPBilliton
- Biomet
- BKD, LLP
- Blizzard Entertainment
- BNP Paribas
- BOEING
- Boston Scientific
- Boston University
- BP America
- Braun GmbH
- Bridgestone Bandag Tire Solutions
- British Airways
- Broadcom

**TECHNOLOGIES PVT LTD** 

#### С

- Canon U.S.A., Inc.
- Cardinal Health
- Cargill
- Carglass NV
- Carl Zeiss Vision
- CARQUEST CANADA LTD.
- Cascade Aerospace
- CASH AMERICA
- Caterpillar
- CBL & Associates
- CenterPoint Energy
- Central States Pension
   Fund
- Cenveo
- Cephalon
- CH2M Hill
- Charles Darwin University
- Chevron
- Chiquita Brands International
- Christchurch City Council
- CHS
- CIBER
- CIRQUE DU SOLEIL
- Cisco Systems
- Citrix Online
- City of Fresno
- CITY OF HENDERSON
- City of Seattle
- CITY OF TORONTO, Toronto Fire Services
- Clear Channel Communications
- Clorox
- Coca-Cola
- Colgate-Palmolive
- Comcast
- ConAgra Foods
- ConocoPhillips
- Consol Energy
- Constellation Brands
- Convergys
- Corus Staal B.V.
- Covance
- Crane Group Limited
- Critical Care Systems
- CROSSMARK
- Crosstex Energy
- CSC
- Cummins
- CVS Caremark

#### D

328

DAF Trucks N.V.

- Deere & Co
- Dell
- Deloitte & Touche M.E.
- Deutsche Lufthansa AG
- Del Monte
- DHL Worldwide Express
- Dick's Sporting Goods
- Dimension Data
   Dispoy Consumption
- Disney Consumer Products
- Dollar General
- Dorsey & Whitney LLP
- Dover
- Dow Chemical
- Drankenorganisatie
   Nederland
- Dreyers Grand Ice Cream
- DSM NeoResins
- DSM Nutritional Products AG
- DuPont

#### Е

- Eaton Aerospace
- Ecolab
- Electronic Data Systems
- EMC
- EMI Music Spain SL
- ENSCO International
- Environmental Protection Agency
- EPCOR
- Epic Games, Inc.
- Epic Systems Corporation
- Ericsson AB
- Ernst & Young
- Estee Lauder
- EVO Payments International GmbH
- EXEL
- Exide Technologies
- Expedia
- ExxonMobil
- EYEE ESTUDIOS EMPRESARIALES, AIE

#### F

- Facebook Inc
- Faiveley Transport
- Fannie Mae
- FBI ViCAP
- FD Solutions
- FedEx
- Ferrero
- Fidelity National Financial

#### FINANSBANK A.S.

**FLEXTRONICS** 

Foot Locker

France Telecom

FOSSIL

GmbH

GameStop

Gemeente Almelo

Gemeente Leiden

**General Dynamics** 

**Genworth Financial** 

George Washington

GfK Benelux MS B.V.

GlaxoSmithKline SA (Pty)

**Global Tower Partners** 

Goldman Sachs JBwere

GODADDY.COM

Services Pty Ltd

G-Star Raw C.V.

Guess?, Inc.

Halliburton

Harland Clarke

Heineken USA

HEINZ WORLD

Hewlett Packard

Hershey

LINE INC.

Home Depot

Honeywell

Hormel Foods

**HEADQUARTERS H57** 

HOLLAND AMERICAN

Home Shopping Network

Hyundai Auto Canada

**Chapter 8** 

Google

Gulf Air

н

HCA

GSK

**General Motors** 

Universitv

Gannett

G

**FMC** Technologies

Folkeuniversitetet Oslo

Fahrzeugsystemdaten

Fiserv

Fluor

.

.

.

ESD

GE

.

.

.

I td

Northern Operating

NORTHERN TRUST

Northrop Grumman

Nutreco Nederland BV

Services Pvt Ltd

Novartis AG

0

Novo Nordisk

**Nvidia Graphics** 

OFFICE DEPOT

owens & minor

**Owens Corning** 

Parker Hannifin

Peabody Energy

Peopleclick, Inc.

Panasonic Australia Pty

OfficeMax

Oracle

Ρ

Ltd

Pentair

PepsiCo

PetSmart

PerkinElmer

Perot Systems

**Philips Electronics** 

**Philips Healthcare** 

**Pinnacle Security** 

Procter & Gamble

PUMA Benelux BV

Qatar Airways

Corporation

PricewaterhouseCoopers

**Pioneer Foods** 

**PPG** Industries

Praxair

Q

QGC

R

d.d.

Rentokil

Ricoh

**Rio Tinto** 

Repco Pty Ltd

.

.

.

.

.

.

•

.

OGE Energy

#### I

- IBM
- IEEE
- **Ikon Office Solutions**
- IMF •
- . IMS Health
- Infor
- ING Car Lease
- Ingram Micro
- InSites NV .
- . Intel
- International Paper
- Intuit .
- INVISTA
- Iron Mountain

#### L

- J.F. Shea Co., Inc. .
- Jabil Circuit
- Jack in the Box
- Jarden Leisure & Entertainment
- John Deere
- Johnson & Johnson
- Johnson Controls

#### К

- Kaiser Permanente
- KBR
- **Kelly Services**
- **KEMA Consulting GmbH** .
- Kiewit .
- Knight •
- **KNSB**
- Koninklijke Bibliotheek
- Kotak Mahindra Bank Ltd .
- KPMG .
- Kraft Foods
- . **Kraton Polymers**
- Kuehne+Nagel AB .

#### L

- L-3 COMMUNICATIONS
- Land O'Lakes
- Landal GreenParks
- Lands' End •
- Legal Marketing Services . I td
- Leggett & Platt
- Lennox International
- . Levi Strauss & Company
- . LexisNexis
- . Lexmark
- Library of Congress
- LinkedIn Corporation

**About ASAP Utilities** 

- LL Bean
- Lockheed Martin
- L'Oréal
- Lyonnaise des Eaux

#### Μ

- Magellan Health Services
- ManTech
- Marriott International
- Martin Marietta Materials
- MasterCard
- McCormick
- McKesson
- McKinsey & Company .
  - MDA Ltd
- MeadWestvaco .
- Media Markt
- Medtronic
- Meijer Inc
- Melbourne University Student Union Ltd
- Menard, Inc.
- . Meredith
- METRO Cash & Carry Nederland B.V.
- . Microsoft
- Ministerie van Economische Zaken, Landbouw en Innovatie
- Ministerie van SZW
- Mitsubishi Motor
- Monsanto
- . Monster
- Motorola Solutions
- MTV Networks BV
- . **MultiCopy**
- **Musgrave Retail Partners** NI

#### Ν

- N.V. Eneco beheer
- National Oilwell Varco
- . National Semiconductor
- National Steel & Ship
- NCR
- **Nederlands Meetinstituut**
- Ness Technologies India
- Pvt Ltd
- Nestle
- Newell Rubbermaid
- Newfield Exploration . NISSAN N.A.
- Nokia Corporation
- Norfolkline B.V.

Raytheon **Redland Shire Council** 

**Repsol Services Company** 

329

Rabobank Randmeren

Raiffeisenbank Austria

**Queensland Treasury** 

- Roche
- Rockwell Automation
- Rockwell Collins
- Rolls-Royce Motor Cars
- Ross Stores
- RR Donnelley
- RTL Nederland
- Rural Telephone Service Co. Inc.
- RUSSELL INVESTMENT GROUP

#### S

- SAGER ELECTRONIC CORPORATION
- SAIC
- Saint-Gobain Weber Cimenfix
- Samsung Electronics America, Inc.
- Sandvik
- Sara Lee
- SAS
- Scope International
- Seagate Technology
- Sennheiser
- ServiceMaster
- Shaw Group
- Shell Business Services Centre
- Shutterstock
- Siemens
- SISTERS OF MERCY HLTH SYS
- Sitel Inc.
- Smith International
- Smithfield Foods
- Smurfit-Stone Container
- Sodexo
- Softcell Technologies Limited
- SONY PICTURES ENTERTAINMENT
- Sorenson
   Communications
- Southwest Florida Water Management District
- Spartan Stores
- SPX
- St. Jude Medical
- Stahl Europe bv
- Stanford University of
- School of Medicine
- Staples

330

Steelcase

- Subsea 7
- Sun Chemical
- Sun Healthcare Group
- Supervalu
- Sutter Health
- Suzuki Austria Automobile Gbmh
- Symantec
- Syngenta Seeds

#### Т

- Tenneco
- Teters Floral Products
- Texas Instruments Incorporated
- The Australian National University
- The British Library
- The Coleman Company
- The Dow Chemical Company
- The George Washington University
- The Laminex Group
- The New York Times
- The Nielsen Company
- The University of Northampton
- The World Bank
- Thermo Fisher Scientific
- Thomson
- Thomson Reuters
- Thule
- Thyssenkrupp Aerospace
- TIAA-CREF
- Tiger Brands
- Time Warner Cable
- Timken
- T-MOBILE USA
- TORRENT PHARMACEUTICALS LTD.
- Toshiba Europe GmbH
- Tourism Tasmania
- Towers Perrin
- Toyota SA
- Trane
- Trinity Industries
- Triumph Motorcycles Ltd
- TUI Nederland
- Tyco Electronics

#### U

- Ugam Solutions Private Limited
- Uline

Unilever

URS

.

.

•

.

.

.

.

•

.

•

UPS

US FPA

Service

USG

V

Vectren

Verizon

VirginMedia

Vital Forsikring ASA

Vodafone Romania

Volkskreditbank AG

Volkwagen AG

East Anglia

- United Rentals
- Universal American
- Universal Health Services
- Universiteit Groningen
- University of Brighton
- University of Helsinki -Biomedicum
- University of Richmond
- University of St Andrews
- University of the West of Scotland

US Department of Energy

US Fish and Wildlife

**US** Foodservice

**US Forest Service** 

UTS CARRIER LLC

Value Retail PLC

Varian Medical Systems

Verizon Communications

Volvo Truck & Bus Centre

**Chapter 8** 

**UPC Broadband** 

**Operations BV** 

#### W

- W.W. Grainger
- Walker & Associates, Inc.
- Walt Disney World Co
- Washington University
- Waste Management
- Wells Fargo
- Westminster City Council
- Weyerhaeuser
- Whirlpool
- Williams-Sonoma
- Windstream
- workday
- Wyeth

#### Х

- Xerox
- Xstrata Coal South Africa

#### Υ

- Yahoo
- Yamaha Golf Car Company
- Yarden
- Yellowbook USA
- YUM BRANDS, INC

#### Ζ

- Zero Waste SA
- Ziggo
- Zumtobel AG
- Zycus Infotech Pvt. Ltd

## 9 Contact & Support

# 9.1 Get the latest information on ASAP Utilities

Our website contains the latest information on ASAP Utilities, tutorials, background articles, update information, links to relevant sites and more.

https://www.asap-utilities.com

## 9.2 Contact us

With great enthusiasm, and for over 25 years already, our team ensures that ASAP Utilities is continuously evolving to help our users.

We love to hear your opinion and comments or suggestions. Please get in touch. This helps us to make ASAP Utilities a better product every time.

Due to the international nature of ASAP Utilities with different languages and time zones (we have clients in over 140 countries) we prefer contact by email.

For questions regarding ASAP Utilities or feedback send email to:

#### support@asap-utilities.com

or: A Must in Every Office BV Molenweg 242 8012 WT Zwolle The Netherlands https://www.asap-utilities.com/contact.php

## 9.2.1 Priority support for customers

If you are a registered customer then please include your order number, for a fast-track (priority) response.

You can find your order number in the email you received after the purchase or in the Excel menu via ASAP Utilities » Registered version.

## 9.3 Social media

You can also connect with us on:

facebook.com/ASAPUtilities twitter.com/ASAPUtilities

## 10 Index

## A

ASAP Utilities could not be found, 354 ASAP Utilities menu, 24 asap\_custom\_menu.ini, 358

#### B

Bug report, 317

## С

certificate, 336, 359

#### D

digitally signed, 336, 359 download ASAP Utilities, 10

## E

Excel 2010, 11 Excel 2013, 11 Excel 2016, 11 Excel 2019, 11 Excel 2021, 11 Excel 365, 11

## F

FAQ, 317

## G

general Excel questions, 317

## Η

History of ASAP Utilities, 320

## I

International versions of Excel, 11

#### K

keyboard shortcuts, 31

L language, 9, 11

M Macro security, 359

Network installation, 348

## P

Ν

Priority support, 317 Purchase, 20

## Q

questions, 317

## R

registration code, 22 registry settings, 357 Remove ASAP Utilities. *See* Uninstall right-click/context menu, 27

#### S

security, 359, 360

#### Τ

temporarily uninstall, 355 translating, 9 Troubleshooting, 317 Trust all installed add-ins and templates, 360 Trusted sources, 360

#### U

Undo, 19 Uninstall, 352 Upgrade, 346

## Ζ

zipped-package, 335

## 1 Appendix 1: Technical information about the setup

This chapter is aimed at system administrators and is mainly written to give some in depth information on how the setup process works.

The latest information is available on our website: https://www.asap-utilities.com/setup-technical.php

## **1.1 Installation**

ASAP Utilities is easy to install.

## 1.1.1 Standard setup

Just like most software, for the standard setup it is required that you have the sufficient rights to install software on the computer. Upon the installation of ASAP Utilities you must be logged in as an administrator or as a member of the Power Users group or you can choose to run the setup as administrator.

Every user on the computer is able to use ASAP Utilities after the installation is finished.

https://www.asap-utilities.com/faq-questions-answers-detail.php?m=109

ASAP Utilities is automatically added to the Excel menu for the user that performs the installation. If other users of the same computer also want to use ASAP Utilities in Excel, you can specify this during the setup otherwise they need to perform steps 3 to 6 of the paragraph "1.1.4 Manual installation" on page 343 or run the

'Add\_ASAP\_Utilities\_to\_the\_Excel\_menu.exe' program which only adds ASAP Utilities to the Excel menu for the user that runs it. This file does NOT require special/administrator rights, so any user can run it.

This file is located in the ASAP Utilities program files folder (by default C:\Program Files (x86)\ASAP Utilities\).

## 1.1.2 Non-admin setup

We have created a special version of the Business edition that standard/limited users can install.

This is edition is also available as a zipped-package with just the xlam, txt and pdf files.

This single-user setup does not require administrator rights during the installation.

## 1.1.3 Automatic installation

Automatic installation is as easy as to follow the steps presented to you when you run the setup file. During the setup you can specify the location where you want to install the files and at the end ASAP Utilities will be available in your Excel menu.

ASAP Utilities does not require your computer to restart at the end of the installation.

#### **1** Prior to installing

- Just like with most programs it is recommended that all programs currently running on your computer are closed before you run the setup.
- It is not recommended to uninstall a previous version of ASAP Utilities. If you do so all settings will be reset to the default settings, such as your favorite tools menu and your registration information (license).
- ASAP Utilities is digitally signed. This gives several benefits. For one example, it assures you that the files come from us and have not been tampered with. The company name you will see on the certificate is "A Must in Every Office BV". Windows might display this before the setup starts.

| User Account Control                                                                        | × |
|---------------------------------------------------------------------------------------------|---|
| Do you want to allow this app to make changes to your device?                               |   |
| ASAP Utilities 8.0 setup                                                                    |   |
| Verified publisher: A Must in Every Office B.V.<br>File origin: Hard drive on this computer |   |
| Show more details                                                                           |   |
| Yes No                                                                                      |   |

#### The name of our company is A Must in Every Office B.V.:

## 2 Performing the installation

 Download the ASAP Utilities setup file and run it. You can download the setup from: <u>https://www.asap-utilities.com/download.php</u>
 Select the language to use during the installation and choose OK. You can choose from the following languages for the setup:

- 1. English
- 2. Deutsch (German)
- 3. Español (Spanish)
- 4. Français (French)
- 5. Italiano (Italian)
- 6. Nederlands (Dutch)
- 7. Português do Brasil (Portuguese (Brazil))
- 8. Русский (Russian)
- 9. 中文(简体) (Chinese (Simplified))
- 10. 日本語 (Japanese)

| Select | Setup Language                            | ×           |
|--------|-------------------------------------------|-------------|
| **     | Select the language to use during the ins | stallation. |
|        | English                                   | ~           |
|        | Deutsch                                   |             |
|        | English                                   |             |
|        | Español<br>Francais                       |             |
|        | Italiano                                  |             |
|        | Nederlands                                |             |
|        | Português Brasileiro                      |             |
|        | Русский                                   |             |
|        | 中文(简体)<br>日本語                             |             |

2. The installation wizard begins and the welcome dialog is displayed. Click on the Nextbutton to continue.

| setup - ASAP Utilities 8.0 | - Trial version -                                                                                               | _       |           | ×    |
|----------------------------|----------------------------------------------------------------------------------------------------|---------|-----------|------|
|                            | Welcome to the ASAP Util<br>Setup Wizard                                                                        | ities   | s 8.0     |      |
|                            | This will install ASAP Utilities 8.0 (October 4<br>2010-2021/365+ together with the ASAP U<br>on your computer. |         |           |      |
|                            | It is recommended that you close all other a<br>continuing.                                                     | applica | tions bet | fore |
|                            | It is not necessary to uninstall a previous v<br>ASAP Utilities, if you do so you lose your pe                  |         |           | s.   |
|                            | Click Next to continue, or Cancel to exit Se                                                                    | tup.    |           |      |
| 🛶 asap<br>utilities        |                                                                                                    |         |           |      |
|                            | Next                                                                                                    |         | Can       | cel  |

3. The License Agreement dialog is displayed. Please take time to read the license agreement. If you agree choose "I accept the agreement" and then click on the Next-button. If you disagree with the license terms, choose "I do not accept the agreement".

If you do not accept the agreement the installation will be canceled.

| Setup - ASAP Utilities 8.0 - Trial version          |                | -             |      | ×    |
|-----------------------------------------------------|----------------|---------------|------|------|
| License Agreement                                   |                |               |      |      |
| Please read the following important information be  | fore continuin | g.            |      | Ľ    |
|                                                     |                |               |      |      |
| Please read the following License Agreement. You    | must accept t  | he terms of   | this |      |
| agreement before continuing with the installation.  |                |               |      | _    |
| ASAP Utilities End User License Agreement           |                |               |      |      |
| Copyright © A Must in Every Office BV.              |                |               |      |      |
| Last Modified: March 2007.                          |                |               |      |      |
| Version: 1.00                                       |                |               |      |      |
| CONDITIONS OF USE                                   |                |               |      |      |
| You agree and continue to agree to use our softw    | vare in a mani | ner consiste  | nt   |      |
| with all applicable laws and regulations and in acc | cordance with  | n the terms a | ind  |      |
| • I accept the agreement                            | -              |               |      | _    |
| -                                                   |                |               |      |      |
| <ul> <li>I do not accept the agreement</li> </ul>   |                |               |      |      |
|                                                     |                |               |      |      |
| E                                                   | ack            | Next          | Can  | icel |

4. An information dialog is displayed. Click the Next-button to continue.

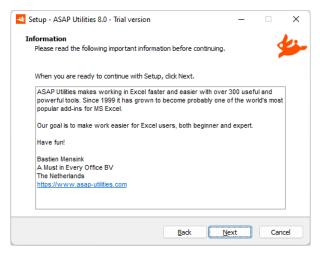

5. Select a folder to install ASAP Utilities. We recommend you use the default folder, "C:\Program Files (x86)\ASAP Utilities" or "C:\Program Files\ASAP Utilities\" but any other location can be used too.

ASAP Utilities + this PDF User Guide requires approximately 45 MB of disk space. If you have a previous version of ASAP Utilities installed and are upgrading, then the setup will automatically detect the previously used destination folder. Click the Next-button to continue.

| Setup - ASAP Utilities 8.0 - Trial version -                                   | - [       | ×      |
|--------------------------------------------------------------------------------|-----------|--------|
| Select Destination Location<br>Where should ASAP Utilities 8.0 be installed?   |           | *      |
| Setup will install ASAP Utilities 8.0 into the following folder.               |           |        |
| To continue, click Next. If you would like to select a different folder, click | k Browse. |        |
| C:\Program Files (x86)\ASAP Utilities                                          | Browse    |        |
|                                                                                |           |        |
|                                                                                |           |        |
|                                                                                |           |        |
|                                                                                |           |        |
| At least 28,6 MB of free disk space is required.                               |           |        |
| Back Next                                                                      |           | Cancel |

6. If you want to, then ASAP Utilities can create an entry in your start menu. Click the Next-button to continue.

| 🚤 Setup - ASAP Utilities 8.0 - Trial version                                  | - |      | ×   |
|-------------------------------------------------------------------------------|---|------|-----|
| Select Start Menu Folder<br>Where should Setup place the program's shortcuts? |   | \$   | 4   |
| Setup will create the program's shortcuts in the following Star               |   |      |     |
| ASAP Utilities                                                                |   | owse | ]   |
|                                                                               |   |      |     |
|                                                                               |   |      |     |
|                                                                               |   |      |     |
| Don't create a Start Menu folder                                              |   |      |     |
| Back                                                                          |   | Can  | cel |

#### 7. Add ASAP Utilities automatically to the Excel menu for:

If you want the ASAP Utilities menu to be automatically added in Excel for all users on this computer choose "Anyone who uses this computer (all users)". Click the Nextbutton to continue.

This will automatically add ASAP Utilities to the Excel menu for each user that logs in on the computer. This is also handy when you log in with normal user-rights and run the setup as an administrator. At the end of the setup, we'll show how to manually add ASAP Utilities to the Excel menu if needed (step 10).

#### **Trusted Publishers, Office Trust Center Setting**

During the setup you can have our company (A Must in Every Office BV) automatically added to the List of Trusted Publishers in Excel.

Some people have their Excel security settings set to 'only allow macros run by Trusted

#### Publishers', and then this can help.

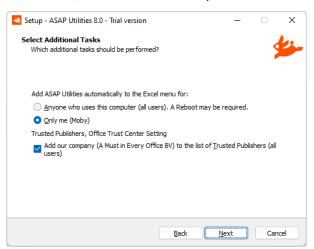

8. Click "install" to install the files to the selected folder.

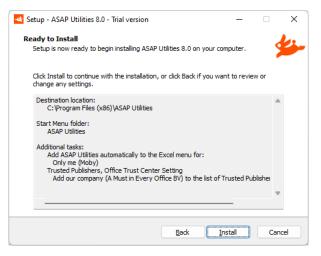

The setup program now installs ASAP Utilities on your computer:

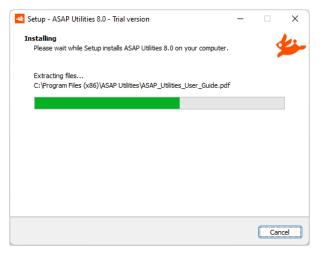

9. The Setup is completed. Click the Finish button.

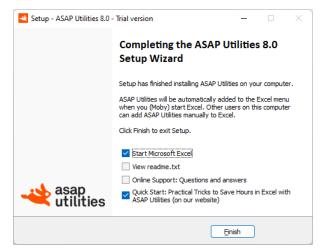

10. The installation is finished, and you are ready to use ASAP Utilities.

Depending on the language of your Excel version, ASAP Utilities will appear in that same language if available. Otherwise it will default to English.

In the Excel menu you will find a new item called "ASAP Utilities".

(In the rare situation that you don't see ASAP Utilities in the Excel menu, read our FAQ: <u>https://www.asap-utilities.com/add-to-excel-menu.php</u>)

| le Ho                  | ome Insert                | Draw | Page La | yout For | mulas Da | ata Revie | w View                                   | Help AS | AP Util                                                                                                    | ities |   |                 |                                                                        |                                  |   | Ę | Comments | s 🖻 Sha | re |
|------------------------|---------------------------|------|---------|----------|----------|-----------|------------------------------------------|---------|----------------------------------------------------------------------------------------------------|-------|---|-----------------|------------------------------------------------------------------------|----------------------------------|---|---|----------|---------|----|
| nortcut ke<br>Favorite | iavorites & Vision Select |      |         |          | A Te     | ormulas ~ | ⊗ Web ~<br>🔝 Informatic<br>🏠 File & Syst |         | Description         Import →         Import → |       |   | utility<br>Jain | <ul> <li>Online</li> <li>Info</li> <li>Regist</li> <li>Info</li> </ul> | Tip of<br>the Day<br>Tips tricks |   |   |          |         |    |
|                        |                           |      |         |          |          |           |                                          |         |                                                                                                    |       |   |                 |                                                                        |                                  |   |   |          |         |    |
| A                      | В                         | С    | D       | E        | F        | G         | н                                        | 1       | J                                                                                                    | К     | L | M               | N                                                                      | 0                                | Р | Q | R        | S       |    |
|                        | -                         |      |         |          |          |           |                                          |         |                                                                                                    |       |   |                 |                                                                        |                                  |   |   |          |         |    |
|                        |                           |      |         |          |          |           |                                          |         |                                                                                                    |       |   |                 |                                                                        |                                  |   |   |          |         |    |
|                        |                           |      |         |          |          |           |                                          |         |                                                                                                    |       |   |                 |                                                                        |                                  |   |   |          |         |    |
|                        |                           |      |         |          |          |           |                                          |         |                                                                                                    |       |   |                 |                                                                        |                                  |   |   |          |         |    |
|                        |                           |      |         |          |          |           |                                          |         |                                                                                                    |       |   |                 |                                                                        |                                  |   |   |          |         |    |
|                        |                           |      |         |          |          |           |                                          |         |                                                                                                    |       |   |                 |                                                                        |                                  |   |   |          |         |    |
|                        |                           |      |         |          |          |           |                                          |         |                                                                                                    |       |   |                 |                                                                        |                                  |   |   |          |         |    |
|                        |                           |      |         |          |          |           |                                          |         |                                                                                                    |       |   |                 |                                                                        |                                  |   |   |          |         |    |
|                        |                           |      |         |          |          |           |                                          |         |                                                                                                    |       |   |                 |                                                                        |                                  |   |   |          |         |    |
|                        |                           |      |         |          |          |           |                                          |         |                                                                                                    |       |   |                 |                                                                        |                                  |   |   |          |         |    |
|                        |                           |      |         |          |          |           |                                          |         |                                                                                                    |       |   |                 |                                                                        |                                  |   |   |          |         |    |
|                        |                           |      |         |          |          |           |                                          |         |                                                                                                    |       |   |                 |                                                                        |                                  |   |   |          |         |    |
|                        |                           |      |         |          |          |           |                                          |         |                                                                                                    |       |   |                 |                                                                        |                                  |   |   |          |         |    |
|                        |                           |      |         |          |          |           |                                          |         |                                                                                                    |       |   |                 |                                                                        |                                  |   |   |          |         |    |
|                        |                           |      |         |          |          |           |                                          |         |                                                                                                    |       |   |                 |                                                                        |                                  |   |   |          |         |    |
|                        | Sheet1                    | (+)  |         |          |          |           |                                          |         |                                                                                                    |       |   |                 |                                                                        |                                  |   |   |          |         | _  |

If you've chosen to create a start-menu folder at step 6, then a new program folder called "ASAP Utilities" is created in your Windows Start menu.

#### 3 Enter your license details

To turn your copy of ASAP Utilities into a registered version do the following:

In the Excel menu choose ASAP Utilities > ASAP Utilities Options > 3. Enter license...

|   |                                                                          |                                        |                                                            | nues     | ASAP Util   | Help | εw  |
|---|--------------------------------------------------------------------------|----------------------------------------|------------------------------------------------------------|----------|-------------|------|-----|
|   | ASAP Utilities Options - 🕜 Online FAQ                                    | 🖹 Import -                             | <ul> <li>Information ~ The Expo</li> </ul>                 |          | umbers & Da | Nu   |     |
|   | 1. Settings, language and contact information                            | 🔛 Export ~                             | ×  Information ×  Expo<br>hulas ×  File & System × ▷ Start | kt ~     | Tex         |      |     |
|   | 2. Edit your favorite tools and shortcut keys                            | ▷ Start ~                              |                                                            | rmulas ~ |             |      |     |
|   | C 3. Enter License                                                       |                                        |                                                            |          |             |      | ols |
|   | 4. Start the last used utility again                                     |                                        |                                                            |          |             |      |     |
| U | 5. <u>Find</u> and run a utility                                         | М                                      | L                                                          | К        | J           | 1    |     |
|   | 6. Open the ASAP Utilities User Guide (English, PDF)                     |                                        |                                                            |          |             |      |     |
|   | 7. Tip of the Day - View Online                                          |                                        |                                                            |          |             |      |     |
|   | 8. Read the latest news on ASAP Utilities                                | 5,5 00<br>0.0 回<br>7.7<br>0.0 配<br>8.8 |                                                            |          |             |      |     |
|   | 9. Visit the online FAQ: Frequently Asked Questions about ASAP Utilities |                                        |                                                            |          |             |      |     |
|   | 10. Check for new version on the ASAP Utilities website                  |                                        |                                                            |          |             |      |     |
|   | 11. Ne <u>w</u> tools in development (English only)                      |                                        |                                                            |          |             |      |     |
|   | X 12. Close ASAP Utilities                                               |                                        |                                                            |          |             |      |     |
|   | ( 13. Show me the time that I saved by using ASAP Utilities              |                                        |                                                            |          |             |      |     |

In case you have ASAP Utilities 7: In the Excel menu choose the right-bottom button in the ASAP Utilities Tab in Excel. (Trial version..., Enter License... or Home&Student Edition...). Then click on the button "Enter registration information".

- Fill in all the fields exactly the same as in the email with your full license details.
   You received two emails after the order was completed. The email from "ASAP Utilities (A Must in Every Office BV)" contains the full license information.
- After you entered the information click on the "Activate now >>" (or "Register" in version
   7) button.
- We recommend you to use "copy and paste" to avoid typing errors. The information is case sensitive.

You can use the shortcut Control+V to paste the information in the fields.

|                     | utilities                                                                            |                                                        |                                                                                                    |  |
|---------------------|--------------------------------------------------------------------------------------|--------------------------------------------------------|----------------------------------------------------------------------------------------------------|--|
| 🛶 asap              | amazing time saver for excel                                                         | $\begin{array}{c c c c c c c c c c c c c c c c c c c $ | Balanatan Balan Distance<br>Balan basar Ditan<br>Galan anatanga<br>Katangan Salan Salan<br>Katangan Salan<br>Katangan Salan<br>Katan<br>Katan<br>Katangan Salan<br>Katan<br>Katan<br>Katan<br>Katan<br>Katan<br>Katan |  |
| License information |                                                                                      |                                                        |                                                                                                    |  |
|                     | se!<br>ake sure to type in all the details ju<br>e. A quick tip: use Ctrl+V to paste |                                                        | e itself. The                                                                                                    |  |
| Name:               |                                                                                      |                                                        |                                                                                                    |  |
| Organization:       |                                                                                      |                                                        |                                                                                                    |  |
| Order number:       |                                                                                      |                                                        |                                                                                                    |  |
| Number of licenses: |                                                                                      |                                                        |                                                                                                    |  |
| License key:        |                                                                                      |                                                        |                                                                                                    |  |
| <u>C</u> ancel      | Buy license                                                                          | A                                                      | ctivate now >>                                                                                                    |  |
| <u>C</u> ancel      | Buy license                                                                          | A                                                      | ctivate now >>                                                                                                    |  |

## 1.1.4 Manual installation

Although we recommend the automatic installation, the manual installation is easy to do.

#### This paragraph about the manual installation is only kept as background information.

Walk through the following steps.

- Place all the ASAP Utilities files on your hard drive. It doesn't matter what the location is, as long as all the files in the package are together. The recommended location is: "C:\Program Files\ASAP Utilities\" or "C:\Program Files (x86)\ASAP Utilities"
- 2. Start Microsoft Excel
- 3. In the Excel menu choose

File » Options » Add-Ins

4. In the Manage drop-down at the bottom select "Excel Add-ins" and press the Go... button

|  | M <u>a</u> nage: E | xcel Add-in | 5 ~ | <u>G</u> o |  | ( | ОК | Cancel |  |
|--|--------------------|-------------|-----|------------|--|---|----|--------|--|
|  |                    |             |     |            |  |   |    |        |  |
|  |                    |             |     |            |  |   |    |        |  |

 Click on the browse-button in the Add-Ins dialog to locate the ASAP Utilities.xlam file (by default in the folder "C:\Program Files\ASAP Utilities\" or "C:\Program Files (x86)\ASAP Utilities")

If Excel asks you to copy the file to the library folder, always answer "no". (this is important)

| Add-ins available:                                                                         |                                                 |                                                      |                |     |     |                 |               |
|--------------------------------------------------------------------------------------------|-------------------------------------------------|------------------------------------------------------|----------------|-----|-----|-----------------|---------------|
| Analysis ToolPak<br>Analysis ToolPak<br>Euro Currency To<br>Solver Add-in                  | - VBA                                           | OK<br>Cancel<br><u>Browse</u><br>A <u>u</u> tomation |                |     |     |                 |               |
| Analysis ToolPak<br>Provides data analy<br>engineering analys                              | rsis tools for st<br>is                         | atistical and                                        |                |     |     |                 |               |
| Add-ins                                                                                    |                                                 | ? ×                                                  |                |     |     |                 |               |
| Add-ins available:<br>Analysis ToolPa<br>Analysis ToolPa<br>Euro Currency<br>Solver Add-in | ak - VBA                                        | OK<br>Cancel<br>Browse                               |                |     |     |                 |               |
| × Browse<br>← →                                                                            | ~ ^                                             | 📩 « Progr >                                          | ASAP Utilities | > ~ | م D | Search ASA      | ×<br>P Utilit |
| Organize<br>Ana<br>Pro<br>enç                                                              | New fr     certificat     resource     ASAP Uti | e<br>s                                               |                |     |     |                 | 1 0           |
| - 1                                                                                        |                                                 |                                                      | tilities.xlam  | ~   |     | ım;*.xla;*.xll) | ~             |

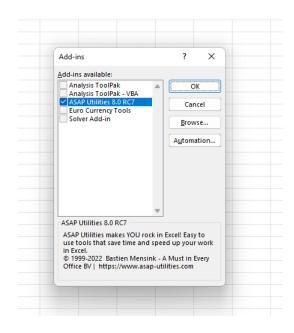

- 6. Make sure that "ASAP Utilities" is "checked" press the OK-button. When you do that ASAP Utilities will be opened by Excel and added to its menu.
- 7. In the add-ins tab there is the menu of "ASAP Utilities". If you do not see ASAP Utilities in the menu you have to close and restart Excel. Installation is now finished. Have fun!

| le Ho                                   | me insert    | Draw | Page Lay                 | out For | mulas Da                                 | ata Revie  | w View | Help AS  | 5AP Utili | ties                                 |      |                                 |                  |                                                                     |                 | P   | Comments                       | ් Sha                            | ire |
|-----------------------------------------|--------------|------|--------------------------|---------|------------------------------------------|------------|--------|----------|-----------|--------------------------------------|------|---------------------------------|------------------|---------------------------------------------------------------------|-----------------|-----|--------------------------------|----------------------------------|-----|
| Favorites a<br>nortcut key<br>Favorites | /s ~ Control |      | 👯 She<br>🚰 Ran<br>🖽 Fill | ige - 🤻 | 급 Columns 8<br>] Objects &<br>G Format ~ | Comments > | A Te   | rmulas ~ | 1         | ≥ Web ~<br>informatio<br>File & Syst | n∽ [ | Import →<br>Export →<br>Start → | € Find<br>C Star | AP Utilities O<br>d and run a u<br>rt last tool ag<br>tions and set | utility<br>gain | 0 5 | FAQ<br>ered version<br>nd help | Tip of<br>the Day<br>Tips tricks | 5   |
|                                         | ✓ : ×        | fx   |                          |         |                                          |            |        |          |           |                                      |      |                                 |                  |                                                                     |                 |     |                                |                                  |     |
| А                                       | В            | С    | D                        | E       | F                                        | G          | Н      | 1        | J         | К                                    | L    | м                               | N                | 0                                                                   | Р               | Q   | R                              | S                                |     |
|                                         | -            |      |                          |         |                                          |            |        |          |           |                                      |      |                                 |                  |                                                                     |                 |     |                                |                                  |     |
|                                         |              |      |                          |         |                                          |            |        |          |           |                                      |      |                                 |                  |                                                                     |                 |     |                                |                                  |     |
|                                         |              |      |                          |         |                                          |            |        |          |           |                                      |      |                                 |                  |                                                                     |                 |     |                                |                                  |     |
|                                         |              |      |                          |         |                                          |            |        |          |           |                                      |      |                                 |                  |                                                                     |                 |     |                                |                                  |     |
|                                         |              |      |                          |         |                                          |            |        |          |           |                                      |      |                                 |                  |                                                                     |                 |     |                                |                                  |     |
|                                         |              |      |                          |         |                                          |            |        |          |           |                                      |      |                                 |                  |                                                                     |                 |     |                                |                                  |     |
|                                         |              |      |                          |         |                                          |            |        |          |           |                                      |      |                                 |                  |                                                                     |                 |     |                                |                                  |     |
|                                         |              |      |                          |         |                                          |            |        |          |           |                                      |      |                                 |                  |                                                                     |                 |     |                                |                                  |     |
|                                         |              |      |                          |         |                                          |            |        |          |           |                                      |      |                                 |                  |                                                                     |                 |     |                                |                                  |     |
|                                         |              |      |                          |         |                                          |            |        |          |           |                                      |      |                                 |                  |                                                                     |                 |     |                                |                                  |     |
|                                         |              |      |                          |         |                                          |            |        |          |           |                                      |      |                                 |                  |                                                                     |                 |     |                                |                                  |     |
|                                         |              |      |                          |         |                                          |            |        |          |           |                                      |      |                                 |                  |                                                                     |                 |     |                                |                                  |     |
|                                         |              |      |                          |         |                                          |            |        |          |           |                                      |      |                                 |                  |                                                                     |                 |     |                                |                                  |     |
|                                         |              |      |                          |         |                                          |            |        |          |           |                                      |      |                                 |                  |                                                                     |                 |     |                                |                                  |     |
|                                         |              |      |                          |         |                                          |            |        |          |           |                                      |      |                                 |                  |                                                                     |                 |     |                                |                                  |     |
|                                         |              |      |                          |         |                                          |            |        |          |           |                                      |      |                                 |                  |                                                                     |                 |     |                                |                                  |     |

In case you don't see ASAP Utilities in the menu, then it can by caused by certain settings or limitations by your IT department. The information in the following article can help you to solve that:

#### What to do if I don't see ASAP Utilities in the Excel menu?

https://www.asap-utilities.com/faq-questions-answers-detail.php?m=44

## 1.1.5 Upgrade to a new version

If you install the new version in the same location as the previous version, it is not necessary to uninstall the previous version before installing the new one. The settings of your previous version (including the favorites menu) will then be kept.

#### Important

Do \*NOT\* uninstall your existing ASAP Utilities version before installing the new version; otherwise, you will lose your settings and you will have to re-enter your license details. Just install the new version "on top" of your current version.

If you want to install ASAP Utilities in another location, we recommend you to back-up the favorite's menu file if you have made changes to the favorites menu (asap\_custom\_menu.ini) and uninstall the old version first.

Make sure Excel is closed and then run the setup or overwrite the old files. During the setup you have to install the files into the same location as the old version. Usually this is "C:\Program Files\ASAP Utilities\" or "C:\Program Files (x86)\ASAP Utilities". If you are not sure about that location you can see it in ASAP Utilities. Start Excel and then:

ASAP Utilities » ASAP Utilities Options » Settings, language and contact information...

| eneral Eolder settings File size Toolb   | ar Contact information De | bug |    |
|------------------------------------------|---------------------------|-----|----|
| ASAP Utilities is installed in:          |                           |     |    |
| C:\Program Files (x86)\ASAP Utilities\   | i .                       |     |    |
| - Folder to store your "Favorites and Sh | ortcuts" file.            |     |    |
| C:\Users\Test\AppData\Roaming\ASA        | AP Utilities\             |     |    |
| Default path to save a backup            |                           |     |    |
| C:\Users\Test\Documents\Backup\          |                           |     |    |
|                                          |                           |     |    |
|                                          |                           |     |    |
|                                          |                           |     |    |
| Close                                    |                           |     | OK |

#### 1 Home & Student edition: Required upgrade once a year

Since 2001 it's our policy to force an upgrade (free) once or twice a year to the free/unregistered (Home and Student) edition to make sure you are always using the latest stable and most complete version. This is the only way to make sure everybody is using the most recent version. In the past we were receiving too many emails from people with feature requests and bug reports that had already been implemented or solved in the new version.

Starting from 2012 the required upgrade has been reduced to once a year.

The new-version date is a pre-built-in date. No connection to the internet is made when determining if there is a new version available. When you start a utility in ASAP Utilities and this new-version-date is available, you will get a notice about the new version.

When you start a utility in ASAP Utilities and this new-version-date has come, you will get a notice:

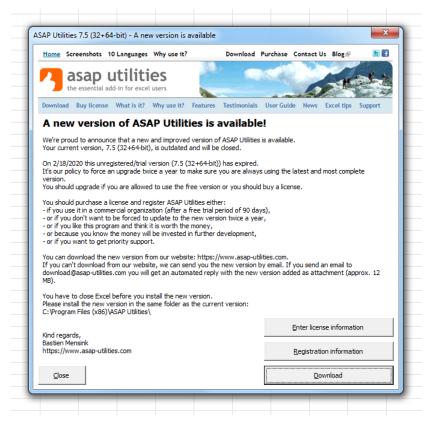

When you click on the "Download from www.asap-utilities.com" button, Excel will try to open <www.asap-utilities.com> in your default browser. It will not automatically download the new version, you have to download the new version yourself and perform the installation.

This message will be shown only once a day when you start one of the ASAP Utilities tools. You have the option to turn off the message for the next ten days. This way you can continue to work without being bothered too much. Make sure you do the upgrade before the end date is reached. After the end date the current (old) version will no longer work. I'm sorry, but this is the only way to make sure people are using the most recent version. In the past we were receiving too many emails from people with feature requests and bug reports that had already been implemented or solved in the new version.

You have a period of approximately 3 months to upgrade (free).

#### Be informed by email when a new version is released

Subscribe to our Newsletter and you will receive free e-mail updates when a new version or an important update of ASAP Utilities is released.

#### https://www.asap-utilities.com/asap-utilities-newsletter.php

#### Registered users / commercial organizations

If you have a purchased a license and entered the license details in ASAP Utilities, then the program will never expire. You can choose your own time to upgrade to a newer version or just stay with your current version. This is one of the major benefits for large organizations with locked down computers.

https://www.asap-utilities.com/license-benefits.php

https://www.asap-utilities.com/download-old-versions.php

## 1.1.6 Network installation

There are several options for a network installation. In this section we provide some tips about the way Excel works with add-ins. Please test them before you deploy.

The latest (technical) information about network installations is available on our website: <a href="https://www.asap-utilities.com/setup-technical.php">https://www.asap-utilities.com/setup-technical.php</a>

You can install ASAP Utilities (or place all files) on a central location on your network and have ASAP Utilities listed in the add-ins dialog in Excel or have it automatically loaded. If you manually place the files on a central location, make sure all files are in the same folder. The benefit of having ASAP Utilities on a central location on the network is that upgrading to a new version is as simple as installing it once into that folder.

After placing the files on a network drive there a few things you might have to do:

- Users have to be able to load ASAP Utilities (read access to the files).
- You can have ASAP Utilities loaded for every user each time Excel starts. Excel stores which add-ins to load only on a per-user basis. Excel does not have a setting to have your add-in loaded for every user on a computer. However, if you want ASAP Utilities automatically added to the Excel menu for all users, you can specify this during the setup or, in the registry (1.3.3, "Add ASAP Utilities to the Excel menu for all users" on page 358)

Besides the installation you should also add the license information in the registry of every user (HKEY\_CURRENT\_USER) to make sure they get the registered version that does not expire. This is described in paragraph 00, "

Registration/license settings" on page 359.

#### 1 Display ASAP Utilities in Excel's Add-in list

To have ASAP Utilities available in Excel's add-in list you have to add it to the registry for each user. This will only show ASAP Utilities in the add-in list. It will not automatically load ASAP Utilities.

Create a new string value in the registry key:

HKEY\_CURRENT\_USER\Software\Microsoft\Office\ <version> \Excel\Add-in Manager\

For example, for Office 2021 this is:

HKEY\_CURRENT\_USER\Software\Microsoft\Office\16.0\Excel\Add-in Manager\

| Excel 2010 | 14.0 |                      |
|------------|------|----------------------|
| Excel 2013 | 15.0 |                      |
| Excel 2016 | 16.0 |                      |
| Excel 2019 | 16.0 | (same as Excel 2016) |
| Excel 2019 | 16.0 | (same as Excel 2016) |
| Excel 2021 | 16.0 | (same as Excel 2016) |
| Excel 365  | 16.0 | (same as Excel 2016) |

Create a new string value where the name is the full path and filename of ASAP Utilities. ASAP Utilities 8, uses ASAP Utilities.xlam

For example: O:\Apps\Office\Add-ins\ASAP Utilities\ASAP Utilities.xlam. The value data is empty:

| Registry Editor                                           |                                                                                   |                          | – 🗆 X                   |
|-----------------------------------------------------------|-----------------------------------------------------------------------------------|--------------------------|-------------------------|
| File Edit View Favorites Help                             |                                                                                   |                          |                         |
| Computer\HKEY_CURRENT_USER\Software\Microsoft\Office\16.0 | \Excel\Add-in Manager                                                             |                          |                         |
| Excel                                                     | Name<br>Đ(Default)<br>Đ(O:\Apps\Office\Add-ins\ASAP Utilities\ASAP Utilities.xlam | Type<br>REG_SZ<br>REG_SZ | Data<br>(value not set) |
| Edit String                                               | ×                                                                                 |                          |                         |
| Value name:                                               |                                                                                   |                          |                         |
| O:\Apps\Office\Add-ins\ASAP Utilities\ASAP Utilities.xlam |                                                                                   |                          |                         |
| Value data:                                               |                                                                                   |                          |                         |
|                                                           |                                                                                   |                          |                         |
| ОК                                                        | Cancel                                                                            |                          |                         |

When the user now starts Excel, ASAP Utilities is optionally available in Excel's File » Options » Manage Excel Add-ins. And then the users can "check" it to be loaded.

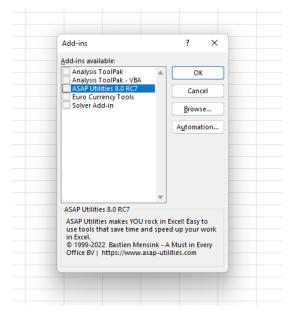

## 2 Load ASAP Utilities on Excel startup

To have ASAP Utilities automatically loaded every time Excel starts you have to follow the steps in this paragraph. If you want this for all users on the computer, please have a look at paragraph 1.3.3 Add ASAP Utilities to the Excel menu for all users on page 358.

You can either do this by editing the registry either manually or via a script, or by running the program "Add\_ASAP\_Utilities\_to\_the\_Excel\_menu.exe" which is located in the ASAP Utilities program files folder and automatically adds ASAP Utilities to the Excel menu for the Windows user accounts that runs this program.

To have ASAP Utilities automatically installed you have to write an entry to the registry key:

| HKEY_CURRENT_USER\Software\Microsoft\Office\ <version>\Excel\Options\</version> |
|---------------------------------------------------------------------------------|
|                                                                                 |

| Excel 2010 | 14.0 |                      |
|------------|------|----------------------|
| Excel 2013 | 15.0 |                      |
| Excel 2016 | 16.0 |                      |
| Excel 2019 | 16.0 | (same as Excel 2016) |
| Excel 2021 | 16.0 | (same as Excel 2016) |
| Excel 365  | 16.0 | (same as Excel 2016) |

In Excel 2021 this is for example:

HKEY\_CURRENT\_USER\Software\Microsoft\Office\16.0\Excel\Options\

In this key there are a set of ascending entries numbered OPEN, OPEN1, OPEN2, etc. The value of each of these entries is the full path to and the filename of the add-in.

To add ASAP Utilities, you have to find the highest numbered OPEN<n> value and create a new value one higher. They must be continuous and in the following order:

OPEN OPEN1 OPEN2 OPEN3 etc.

In a clean Excel installation without any add-ins installed there are no OPEN values. In that case you can add ASAP Utilities by creating a new value of the string type with the name OPEN and as value the full path and filename of ASAP Utilities, surrounded by quotation marks.

ASAP Utilities 8, uses ASAP Utilities.xlam

For example:

"O:\Apps\Office\Add-ins\ASAP Utilities\ASAP Utilities.xlam".

You have to write the double-quotes (") around it because the path/filename contains spaces.

| Edit String                                                    | × |
|----------------------------------------------------------------|---|
| Value name:                                                    |   |
| OPEN                                                           |   |
| Value data:                                                    |   |
| /R "O:\Apps\Office\Add-ins\ASAP Utilities\ASAP Utilities.xlam" |   |
| OK Cancel                                                      |   |

If you precede the add-in name with a /R switch the add-in will be opened as read-only.

Example of the registry key with no other add-ins loaded:

| Registry Editor                                                                                                    |                        |                                                                                                    | -                                                              | × |
|----------------------------------------------------------------------------------------------------|------------------------|----------------------------------------------------------------------------------------------------|----------------------------------------------------------------|---|
| File Edit View Favorites Help                                                                                                    |                        |                                                                                                    |                                                                |   |
| Computer\HKEY_CURRENT_USER\Software\Microsoft\Offi                                                                                                    | ice\16.0\Excel\Options |                                                                                                    |                                                                |   |
| ✓ <sup>16.0</sup>                                                                                                    | Name                   | Туре                                                                                                    |                                                                |   |
| Access     Common     Cocl     Acd-in Manager     Acd-in Manager     CickToRunLicensing     DocumentTemplateCache     File MRU     Options     Piace MRU     Security     StatusBar     Security     StatusBar |                        | REG_DWORD<br>REG_DWORD<br>REG_DWORD<br>REG_WORD<br>REG_QWORD<br>REG_SZ<br>REG_DWORD<br>REG_SZ<br>REG_BINARY<br>REG_DWORD<br>REG_DWORD<br>REG_DWORD<br>REG_EXPAND_SZ<br>REG_SZ | /R "O:\Apps\Office\Add-ins\ASAP Utilities\ASAP Utilities.xlam" |   |

Example of the registry key when Microsoft's Analysis Toolpak and Solver Add-in were already active. ASAP Utilities now uses the OPEN2 key:

| Registry Editor                                                                                                    |                                                                                                    |                                                                                                    | - 0                                                                                                    | × |
|----------------------------------------------------------------------------------------------------|----------------------------------------------------------------------------------------------------|----------------------------------------------------------------------------------------------------|----------------------------------------------------------------------------------------------------|---|
| File Edit View Favorites Help                                                                                                    |                                                                                                    |                                                                                                    |                                                                                                    |   |
| Computer\HKEY_CURRENT_USER\Software\Microsoft\Offic                                                                                                    | ce\16.0\Excel\Options                                                                                                    |                                                                                                    |                                                                                                    |   |
| ✓ <sup>16.0</sup>                                                                                                    | Name                                                                                                    | Туре                                                                                                    |                                                                                                    |   |
| <ul> <li>Access</li> <li>Common</li> <li>Eccel</li> <li>Add-in Manager</li> <li>Add-in Manager</li> <li>ClickToRunLicensing</li> <li>Document TemplateCache</li> <li>File MRU</li> <li>Options</li> <li>Place MRU</li> <li>Recent Templates</li> <li>Security</li> <li>StatusBar</li> <li>Uker MRU</li> </ul> | LastUllang<br>Maximized<br>MaritorTopologyFingerprint<br>MRUFuncs<br>MRUFuncs<br>OPEN1<br>OPEN1<br>OPEN1<br>OPEN2<br>Option55<br>Options5<br>PorsonalTemplates<br>PrisonalTemplates | REG_DWORD<br>REG_DWORD<br>REG_CUWORD<br>REG_SZ<br>REG_DWORD<br>REG_SZ<br>REG_SZ<br>REG_SZ<br>REG_SZ<br>REG_DWORD<br>REG_DWORD<br>REG_DWORD<br>REG_DWORD<br>SZ<br>REG_SZ | /R "C\\Program Files\Microsoft Office\voot\Office16\Library\Analysis\ANALYS32.XLL"<br>/R "C\Program Files\Microsoft Office\voot\Office16\Library\SOLVER\SOLVER.XLAM"<br>/R "C\Apps\Office\Add-ins\ASAP Utilities\ASAP Utilities.xlam" |   |

## 1.2 Uninstall

## 1.2.1 Automatic

The easiest and recommended way to uninstall ASAP Utilities is to do this via the Windows Control Panel.

Windows Start » Control Panel » Programs » Uninstall a Program

Then select ASAP Utilities in the list of programs and click on the "Uninstall" button:

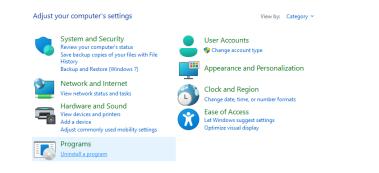

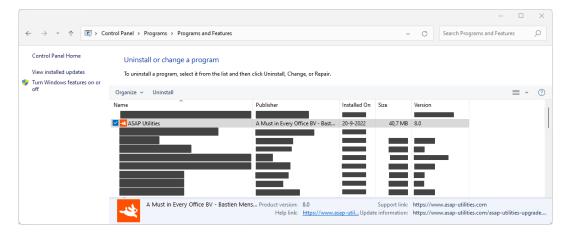

Note

If other users on the same computer used ASAP Utilities too, you will have to manually remove ASAP Utilities from their list of Excel add-ins. This is something that can only be automated for the user that runs the uninstall due to the design/restrictions of Microsoft Windows. In such a case the user has to follow step 4 till 7 of the manual uninstall.

#### 1.2.2 Automatic uninstall #2

As an alternative you can also use the following method to uninstall ASAP Utilities.

You can also run "unins000.exe", from the ASAP Utilities installation folder. The uninstaller removes all ASAP Utilities installation files and removes all ASAP Utilities entries from the registry.

If you have specified an alternative location to store your favorites menu settings, you have to manually remove the file asap\_custom\_menu.ini from that location.

| C:\Program Files (x86)\ASAP Utilities<br>↔ New ~ 🔏 🔲 🗈 🖻 🖄                                                    | ÎIJ îN↓ Sort ~              |                             | o x       |
|----------------------------------------------------------------------------------------------------|-----------------------------|-----------------------------|-----------|
| $\leftarrow$ $\rightarrow$ $\checkmark$ $\uparrow$ $\frown$ $\checkmark$ Windows (C:) $\rightarrow$ Program F | iles (x86) > ASAP Utilities | ~ C                         | Search ,O |
| Name                                                                                                    | Date modified               | Туре                        | Size      |
| 늘 certificate                                                                                                 | 20-9-2022 11:04             | File folder                 |           |
| 🚞 resources                                                                                                   | 20-9-2022 11:04             | File folder                 |           |
| Add_ASAP_Utilities_to_the_Excel_menu.exe                                                                      | 24-3-2022 14:58             | Application                 | 3.092 KB  |
| Add_ASAP_Utilities_to_the_Excel_menu-0.bin                                                                    | 24-3-2022 14:51             | BIN File                    | 78 KB     |
| Add_ASAP_Utilities_to_the_Excel_menu-1.bin                                                                    | 24-3-2022 14:51             | BIN File                    | 1 KB      |
| ASAP Utilities.xlam                                                                                           | 20-9-2022 09:31             | Microsoft Excel Add-In      | 6.711 KB  |
| ASAP_Utilities_User_Guide.pdf                                                                                 | 5-4-2022 21:31              | Microsoft Edge PDF Document | 21.055 KB |
| 🛶 asap-utilities.ico                                                                                          | 19-3-2022 20:14             | lcon                        | 40 KB     |
| readme.txt                                                                                                    | 20-9-2022 09:33             | Text Document               | 7 KB      |
| Remove_ASAP_Utilities_from_the_Excel_menu.exe                                                                 | 24-3-2022 14:58             | Application                 | 3.092 KB  |
| Remove_ASAP_Utilities_from_the_Excel_menu-0.bin                                                               | 24-3-2022 14:51             | BIN File                    | 75 KB     |
| Remove_ASAP_Utilities_from_the_Excel_menu-1.bin                                                               | 24-3-2022 14:51             | BIN File                    | 1 KB      |
| 🗋 unins000.dat                                                                                                | 20-9-2022 11:04             | DAT File                    | 74 KB     |
| 🗹 🚤 unins000.exe                                                                                              | 20-9-2022 11:04             | Application                 | 3.093 KB  |
| 🖂 unins000.msg                                                                                                | 20-9-2022 11:04             | Outlook Item                | 25 KB     |
| version_history.txt                                                                                           | 20-9-2022 09:32             | Text Document               | 64 KB     |
| unins000.exe Date modified: 20-9-2022 11:04<br>Application Size: 3,01 MB                                      | Date created: 20-9          | 9-2022 11:04                |           |

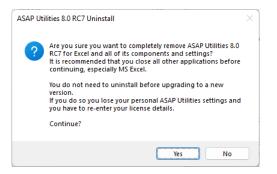

#### 1.2.3 Manual

Another way is to manually remove ASAP Utilities 8 but we recommend the automatic uninstall.

- 1. Close Excel, if it is opened.
- Delete the folder where the ASAP Utilities program is installed. Usually this is "C:\Program Files\ASAP Utilities" or "C:\Program Files (x86)\ASAP Utilities".
- 3. Start Excel, you will now receive an error, indicating that ASAP Utilities could not be found.

| Microsof | t Excel                                                                                                    | < |
|----------|----------------------------------------------------------------------------------------------------|---|
| <u> </u> | Sorry, we couldn't find C:\Program Files (x86)\ASAP Utilities\ASAP Utilities.xlam. Is it possible it was moved, renamed or deleted | ? |
|          | ОК                                                                                                    |   |

4. In the Excel menu choose

File » Options » Add-Ins

5. In the Manage drop-down at the bottom select "Excel Add-ins" and press the Go... button

| OK Cancel | M <u>a</u> nage: Excel Add-ins ~ | <u>G</u> o |           |
|-----------|----------------------------------|------------|-----------|
|           |                                  |            | OK Cancel |
|           |                                  |            |           |

6. Then uncheck the check box next to Asap Utilities. Excel will now ask you if you want to remove ASAP Utilities from the list. Answer with yes.

7. Now close the form, and ASAP Utilities is successfully uninstalled. ASAP Utilities is removed from your computer and Excel.

## 1.2.4 Temporarily deactivating ASAP Utilities from startup

If you want to temporarily uninstall ASAP Utilities, for example if you want to make screenshots and want the default Excel menu bar shown without ASAP Utilities, or if you think you have problems related to ASAP Utilities, you can do the following:

## 1 Automatically deactivate ASAP Utilities from starting up with Excel

You can either uncheck ASAP Utilities manually from the add-ins list in Excel, or you can simply run the program "Remove\_ASAP\_Utilities\_from\_the\_Excel\_menu.exe" which is located in the ASAP Utilities program files folder. This tiny program will automatically remove ASAP Utilities from the Excel menu/deactivate it as add-in in Excel, for the Windows user accounts that runs this program and does not require admin-rights to run.

| certificate certificate certi | te modified<br>9-2022 11:04<br>9-2022 11:04<br>3-2022 14:58<br>3-2022 14:51 | Type<br>File folder<br>File folder<br>Application | Size     |
|----------------------------------------------------------------------------------------------------|-----------------------------------------------------------------------------|---------------------------------------------------|----------|
| resources       20-         Add_ASAP_Utilities_to_the_Excel_menu.exce       24-         Add_ASAP_Utilities_to_the_Excel_menu-0.bin       24-         Add_ASAP_Utilities_to_the_Excel_menu-1.bin       24-                                                                                                    | 9-2022 11:04<br>3-2022 14:58                                                | File folder<br>Application                        | 2.002.11 |
| Add_ASAP_Utilities_to_the_Excel_menu.exe Add_ASAP_Utilities_to_the_Excel_menu-0.bin Add_ASAP_Utilities_to_the_Excel_menu-1.bin Add_ASAP_Utilities_to_the_Excel_menu-1.bin                                                                                                    | 3-2022 14:58                                                                | Application                                       | 2 002 1  |
| Add_ASAP_Utilities_to_the_Excel_menu-0.bin 24-<br>Add_ASAP_Utilities_to_the_Excel_menu-1.bin 24-                                                                                                    |                                                                             |                                                   | 2.002.11 |
| Add_ASAP_Utilities_to_the_Excel_menu-1.bin                                                                                                    | 3-2022 14:51                                                                |                                                   | 3.092 K  |
|                                                                                                    |                                                                             | BIN File                                          | 78 K     |
| ASAD Utilities view 20-                                                                                                    | 3-2022 14:51                                                                | BIN File                                          | 1 K      |
| ASAF OUNCES, Mann 20-                                                                                                    | 9-2022 09:31                                                                | Microsoft Excel Add-In                            | 6.711 K  |
| ASAP_Utilities_User_Guide.pdf 5-4                                                                                                    | -2022 21:31                                                                 | Microsoft Edge PDF Document                       | 21.055 K |
| 🚤 asap-utilities.ico 19-                                                                                                    | 3-2022 20:14                                                                | lcon                                              | 40 K     |
| readme.txt 20-                                                                                                    | 9-2022 09:33                                                                | Text Document                                     | 7 K      |
| Remove_ASAP_Utilities_from_the_Excel_menu.exe 24-                                                                                                    | 3-2022 14:58                                                                | Application                                       | 3.092 K  |
| Remove_ASAP_Utilities_from_the_Excel_menu-0.bin 24-                                                                                                    | 3-2022 14:51                                                                | BIN File                                          | 75 K     |
| Remove_ASAP_Utilities_from_the_Excel_menu-1.bin 24-                                                                                                    | 3-2022 14:51                                                                | BIN File                                          | 1 K      |
| unins000.dat 20-                                                                                                    | 9-2022 11:04                                                                | DAT File                                          | 74 K     |
| unins000.exe 20-                                                                                                    | 9-2022 11:04                                                                | Application                                       | 3.093 K  |
| ⊡ unins000.msg 20-                                                                                                    | 9-2022 11:04                                                                | Outlook Item                                      | 25 K     |
| version_history.txt 20-                                                                                                    | 9-2022 09:32                                                                | Text Document                                     | 64 K     |
| Remove_ASAP_Utilities_from_the_Excel_m Date<br>Application                                                                                                    | modified: 24-3-2022<br>Size: 3,01 MB                                        | 14:58                                             |          |

If you continue then ASAP Utilities will be removed from the Excel menu for the current user account (Moby) on this computer.

Next Cancel

Please close Excel before you continue.

asap utilities

## 2 Manually deactivate ASAP Utilities from starting up with Excel

#### In the Excel menu choose:

#### File » Options » Add-Ins

In the Manage drop-down at the bottom select "Excel Add-ins" and press the Go... button

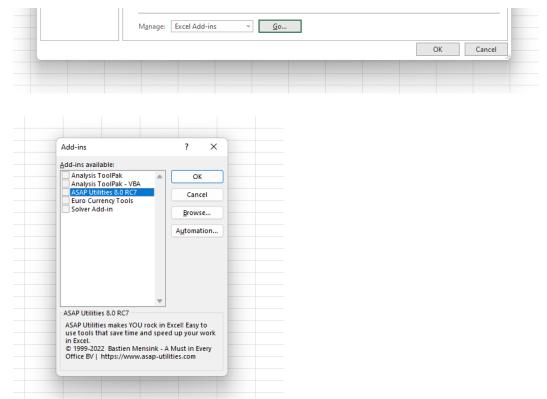

Then uncheck the check box next to ASAP Utilities.

This will remove ASAP Utilities from the menu and it will not automatically start with Excel.

If you want to enable ASAP Utilities again, just check the checkbox next to ASAP Utilities.

## **1.3 User data and registry settings**

This chapter will tell you where ASAP Utilities saves its settings.

## 1.3.1 Registry

The settings of ASAP Utilities are stored (some encoded) in the registry in the following section:

HKEY\_CURRENT\_USER\Software\VB and VBA Program Settings\ASAP Utilities\

#### 1.3.2 Favorites menu

The favorites menu, <code>asap\_custom\_menu.ini</code>, is by default stored in your application data folder, for example:

C:\Documents and Settings\<UserName>\Application Data\ASAP Utilities\ or C:\Users\<UserName>\AppData\Roaming\ASAP Utilities\

However this can be changed via:

ASAP Utilities » ASAP Utilities options » Settings, language and contact information...

The folder where the favorites menu is located is stored in the value <code>CustomMenuPath</code> in the key:

HKEY\_CURRENT\_USER\Software\VB and VBA Program Settings\ASAP Utilities\Setup

The location of the favorites menu file should preferably be writeable and editable, if not users can use the favorites menu but they cannot change it and will get a warning message when trying to.

NOTE: In versions before 4.2.2 the file was by default placed in the same location where ASAP Utilities was installed, which was usually the program files folder.

NOTE2: If you change the folder directly in the registry, make sure the .ini file exists in that location, otherwise the user will be prompted that the file wasn't found there and asked to choose a new location.

## 1.3.3 Add ASAP Utilities to the Excel menu for all users

During the setup you can specify to have ASAP Utilities added to the Excel menu for all users or just for the user that runs the setup.

If you specified to have ASAP Utilities added to the Excel menu for all users, then the program "Add\_ASAP\_Utilities\_to\_the\_Excel\_menu.exe" is added to the ActiveSetup to run once for each user on the system.

HKEY\_LOCAL\_MACHINE\SOFTWARE\Microsoft\Active Setup\Installed Components\

Or

HKEY\_LOCAL\_MACHINE\SOFTWARE\WOW6432Node\Microsoft\Active Setup\Installed Components\

The program will run once for each user that logs on the system and due to the commandline parameter /VERYSILENT it will run quickly and invisible to the user.

## 1.3.4 Registration/license settings

The license is stored per user and the license information is stored in:

HKEY\_CURRENT\_USER\Software\VB and VBA Program Settings\ASAP Utilities\setup\

The following string-values are used to store the registration information:

- name
- key
- order
- orderamount
- organization

Note: Some of these values are stored encoded. For automated license entry, don't use plain text for all license details. First, manually activate one copy, then copy and transfer the encoded values to the registry locations.

## 1.4 Macro security

ASAP Utilities is digitally signed. This gives several benefits. For one example, it assures you that the files come from us and have not been tampered with.

The company name you will see on the certificate is "A Must in Every Office BV"

| Microsoft Office has identified a potential s                                                                                                    | security concern. | Digital Signature Detail           | s                                                           | ?                                | × |
|----------------------------------------------------------------------------------------------------|-------------------|------------------------------------|-------------------------------------------------------------|----------------------------------|---|
| Note: The digital signature is valid, but the signature<br>publisher whom you have not yet chosen to trust.<br>File Path: C:\Program Files (x86)\ASAP Utilities\ASAP<br>Macros have been disabled. Macros might contain m<br>security hazards. Do not enable this content unless y<br>source of this file. | Utilities.xlam    |                                    | nature Informatio<br>ignature is OK.<br>A Must in Every Off |                                  |   |
| More information       Show Signature Details       Irust all from publisher       Enable Macros   Disable Macros                                                                                                    |                   | Email:<br>Signing time:            | support@asap-utilit                                         |                                  |   |
|                                                                                                    |                   | Countersignatures                  |                                                             |                                  |   |
|                                                                                                    |                   | Name of signer:<br>Sectigo RSA Tim | Email address:<br>. Not available                           | Timestamp<br>Wednesday, April 6, |   |
|                                                                                                    | _                 |                                    |                                                             | Details                          |   |
|                                                                                                    |                   |                                    |                                                             |                                  |   |

During the installation ASAP Utilities will be installed as default add-in. This means that every time you start Excel, ASAP Utilities will be loaded and is ready to use.

In order to use ASAP Utilities your security need to be set at a certain level. This level can be high, since ASAP Utilities contains a digital signature, you can choose to always trust us. In Excel 2003 and newer you also have the option to set the security lever to "Very High",

however when you do that you won't be able to use ASAP Utilities unless you set the level back to high, or choose to "Trust all installed add-ins and templates" (see the next chapter).

#### You only need to change the below values if you encounter problems:

In Excel's menu choose:

File » Excel options » Trust Center » Trust Center Settings

Then choose "Disable all macros except digitally signed macros" or "Disable all macros with notification"

| Macro | Settings                                                                  |
|-------|---------------------------------------------------------------------------|
| Form  | nacros in documents not in a trusted location:                            |
| C     | ) Disable all macros without notification                                 |
| C     | ) Disable all macros with notification                                    |
| 0     | ) Disable all macros except digitally signed macros                       |
| C     | ) Enable all macros (not recommended; potentially dangerous code can run) |

ASAP Utilities will never(!) require you to lower your security settings to low.

## 1.4.1 Trusted sources and security settings to "very high"

If you want to run ASAP Utilities in Excel with the security settings to "Very High", then you also have to have the "Trust all installed add-ins and templates" check box checked. **This is the default setting of Excel so most likely you don't have to change any settings.** 

Choose in the Excel ribbon:

File » Options » Trust Center » Trust Center Settings

The default option that Excel uses is "Disable all macros with notification".

| Trust Center                                                                                                    |                                                                                                    |    | ?  | ×      |
|----------------------------------------------------------------------------------------------------|----------------------------------------------------------------------------------------------------|----|----|--------|
| Trusted Publishers                                                                                                 | Macro Settings                                                                                                    |    |    |        |
| Trusted Locations<br>Trusted Documents<br>Trusted Add-in Catalogs<br>Add-ins<br>ActiveX Settings<br>Macro Settings | Disable VBA <u>m</u> acros without notification     Dis <u>a</u> ble VBA macros with notification     Disable VBA macros except digitally signed macros     E <u>n</u> able VBA macros (not recommended; potentially dangerous code can run)     Enable E <u>x</u> cel 4.0 macros when VBA macros are enabled |    |    |        |
| Protected View                                                                                                    | Developer Macro Settings                                                                                                    |    |    |        |
| Message Bar<br>External Content<br>File Block Settings<br>Privacy Options<br>Form-based Sign-in                    | ☐ Trust access to the <u>V</u> BA project object model                                                                                                    |    |    |        |
|                                                                                                    |                                                                                                    | ОК | Ca | ncel . |

By default add-ins are enabled in Excel 2007 and newer.

You can turn all Add-ins off via "Disable all Application Add-ins (may impair functionality)". Disabling all Application Add-ins will also disable ASAP Utilities.

| Trust Center            |                                                                       |    | ?   | ×    |
|-------------------------|-----------------------------------------------------------------------|----|-----|------|
| Trusted Publishers      | Add-ins (COM, VSTO and Other)                                         |    |     |      |
| Trusted Locations       | <u>Require Application Add-ins to be signed by Trusted Publisher</u>  |    |     |      |
| Trusted Documents       | Disable notification for unsigned add-ins (code will remain disabled) |    |     |      |
| Trusted Add-in Catalogs | Disable all Application Add-ins (may impair functionality)            |    |     |      |
| Add-ins                 |                                                                       |    |     |      |
| ActiveX Settings        |                                                                       |    |     |      |
| Macro Settings          |                                                                       |    |     |      |
| Protected View          |                                                                       |    |     |      |
| Message Bar             |                                                                       |    |     |      |
| External Content        |                                                                       |    |     |      |
| File Block Settings     |                                                                       |    |     |      |
| Privacy Options         |                                                                       |    |     |      |
| Form-based Sign-in      |                                                                       |    |     |      |
|                         |                                                                       | ОК | Car | ncel |

# 1.5 How to use ASAP Utilities in your own macros

Excel doesn't record the actions you do with add-ins, such as ASAP Utilities when you use the macro recorder. However, you can start the tools in ASAP Utilities from within your own macro.

You do have to know the basic understandings of macros/VBA (Visual Basic for Applications). We do not officially support running ASAP Utilities macros from within your own macros and offer help on this, but it can be done.

More information and a few examples are on our website:

https://www.asap-utilities.com/run-as-part-of-a-macro-vba.php